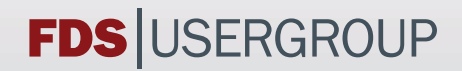

# **5. Anwendertreffen der fdS USerGrOUP**

# **tAGUnGSBAnd**  ZUSAMMENSTELLUNG DER VORTRÄGE

Datum: 10.11.–11.11.2011

Ort: hhpberlin Rotherstraße 19 10245 Berlin

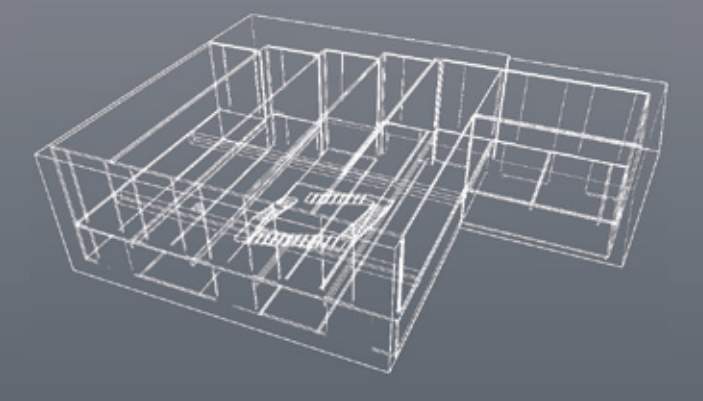

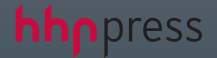

#### **INHALT**

### **Vorträge 10.11.2011 (Anwendertag):**

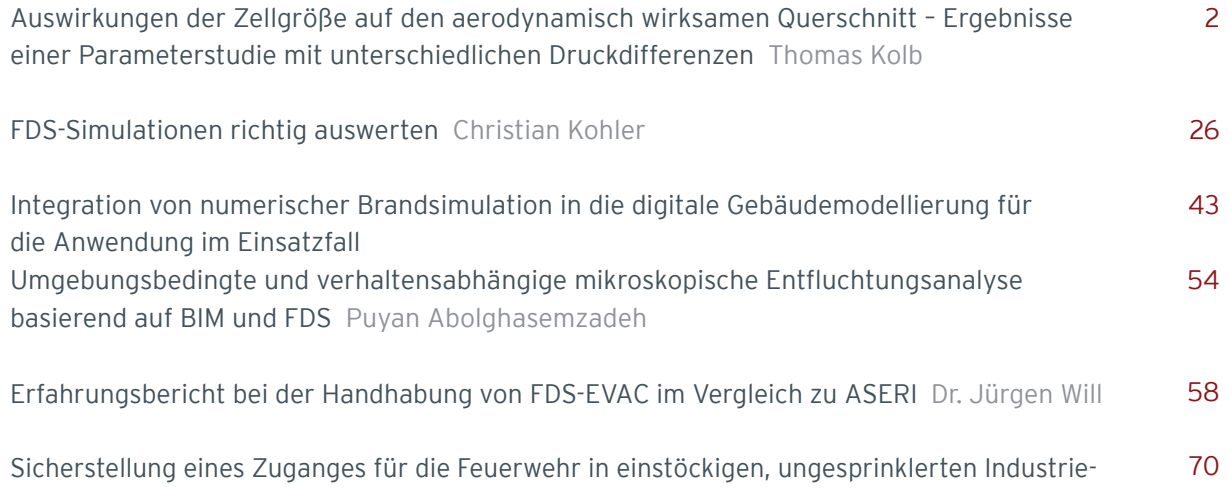

gebäuden mit Dachöffnungen Tim McDonald

## **Vorträge 11.11.2011 (Forschungstag):**

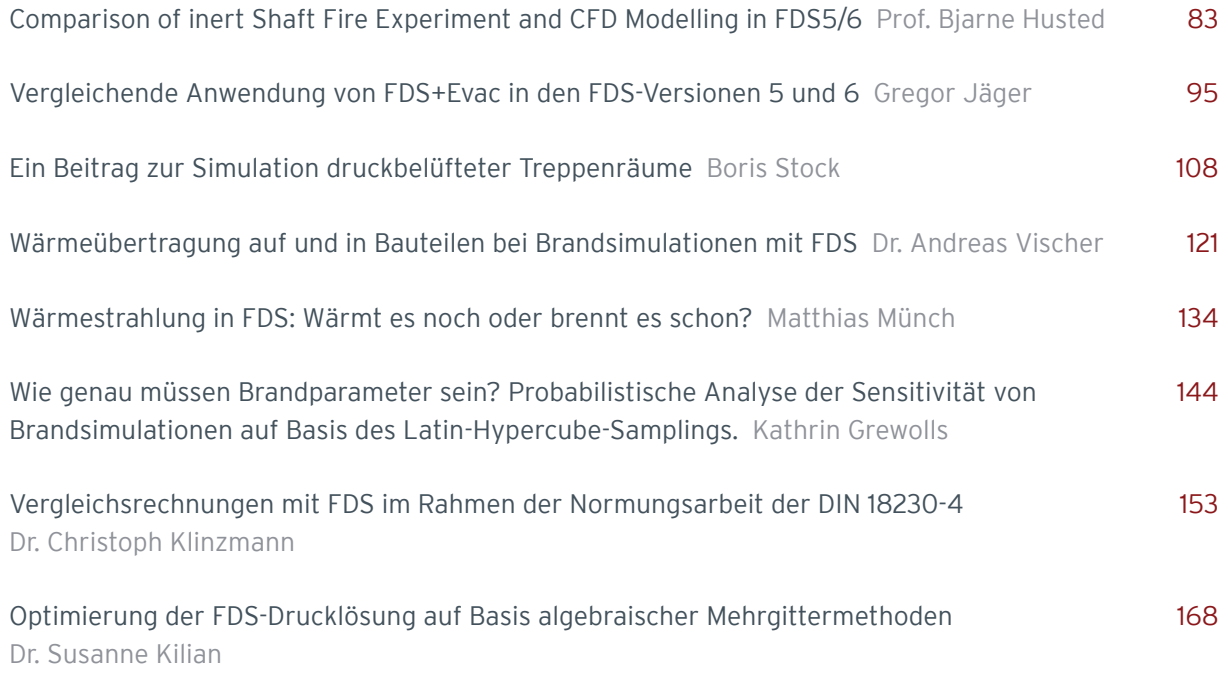

#### **Autor: Thomas Kolb:**

**Titel Auswirkungen der Zellgröße auf den aerodynamisch wirksamen Querschnitt – Ergebnisse einer Parameterstudie mit unterschiedlichen Druckdifferenzen**

#### Abstract:

 $\mathbf{1}$ 

Wird eine Öffnung durch ein Fluid durchströmt, kommt es aufgrund der Umlenkung des Stromes und der Reibung an den Rändern der Öffnung zu Einschnürungseffekten, die dazu führen, dass nicht der komplette Querschnitt frei durchströmt wird.

Bei unterschiedlichen Zellgrößen werden bei CFD-Berechnungen die Effekte, die diese Einschnürung verursachen, unterschiedlich genau abgebildet. Aus diesem Grund soll untersucht werden, wie sich die Zellgröße auf den aerodynamisch wirksamen Querschnitt bei CFD-Berechnungen mit FDS auswirkt.

Um Störungen zu verhindern, wurde hierzu ein möglichst einfaches Modell ohne eigenen Brand und ohne Temperaturunterschiede verwendet. Es wurden dazu Parameterstudien an einem insgesamt 5,0 m langen Modell durchgeführt, bei denen unterschiedliche Druckdifferenzen an einer Variation von Öffnungsflächen angesetzt wurden. Insgesamt erfolgten 112 einzelne Berechnungen mit Zellgrößen von 5 cm bis 50 cm und Druckdifferenzen von 5 Pa bis 50 Pa. Dabei wurde neben dem Volumenstrom durch die Öffnung, auch die Strömungsgeschwindigkeit und deren vektorielle Ausrichtung sowie die Druckverteilung beurteilt.

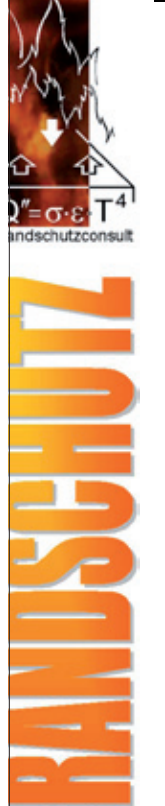

**Dipl.-Ing. Thomas Kolb**

**Auswirkungen der Zellgröße auf den aerodynamisch wirksamen Querschnitt –**

# **Ergebnisse einer Parameterstudie mit unterschiedlichen Druckdifferenzen**

**Brandschutzconsult GmbH & Co. KG** 

> **In der Rohrmatt 1 77955 Ettenheim**

**Tel.: 0 78 22 / 44 71 - 0 Fax: 0 78 22 / 44 71 - 29**

**e-mail: info@brandschutzconsult.de www.brandschutzconsult.de** 

# **1. Einführung**

# **Aerodynamisch wirksamer Querschnitt**

Verringerung des durchströmten Querschnitts von Öffnungen durch Einschnürungseffekte

Verursacht durch Strömungsablösung, -umlenkung und Reibungseffekte

ausgedrückt durch Faktor c<sub>v</sub>

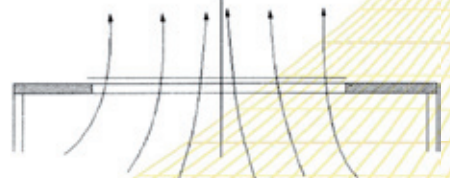

Ermittlung erfolgt experimentell nach DIN EN 12101-2, Anhang B

**Wie wird dieser Faktor bei Berechnungen mit FDS berücksichtigt?**

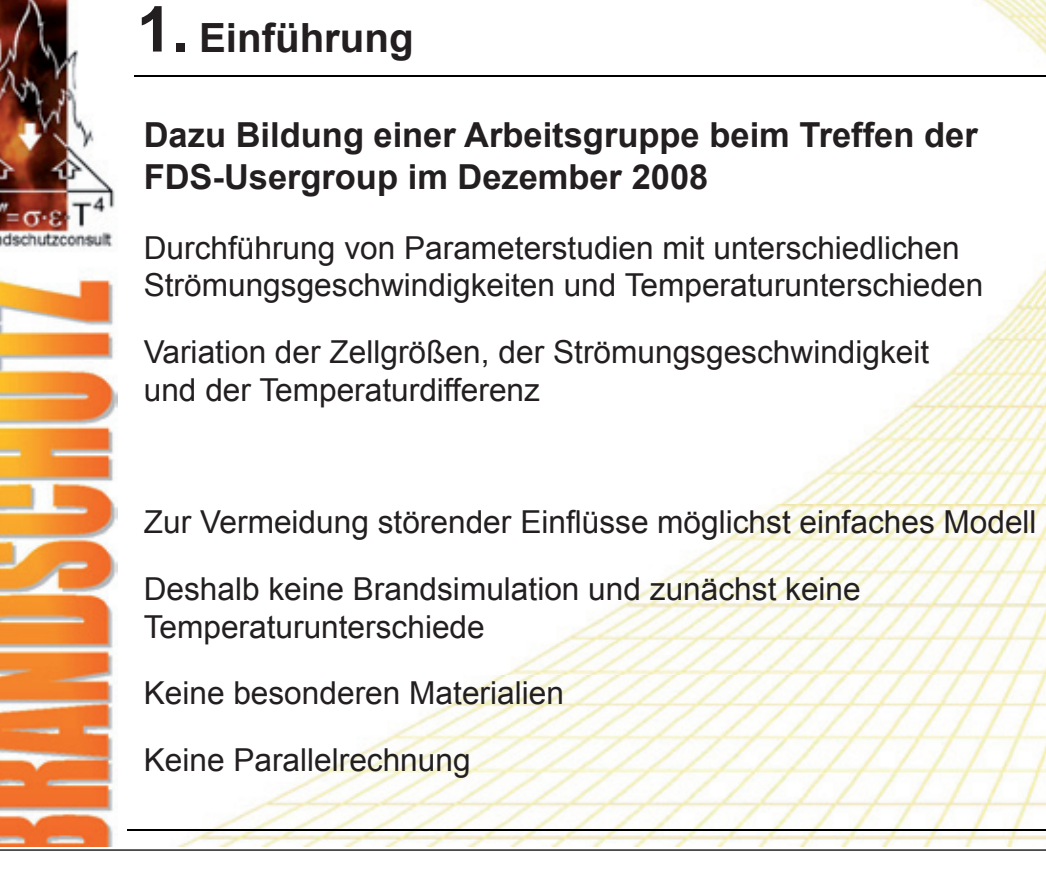

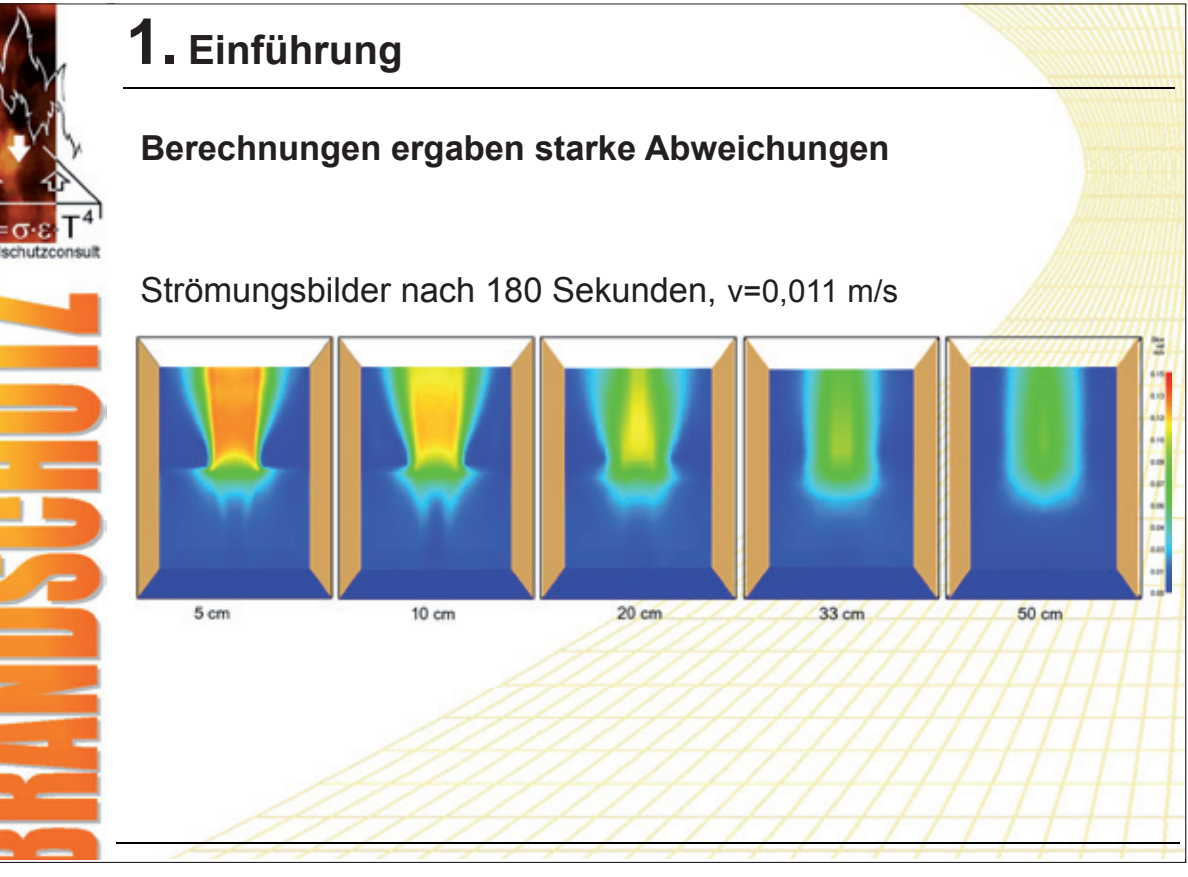

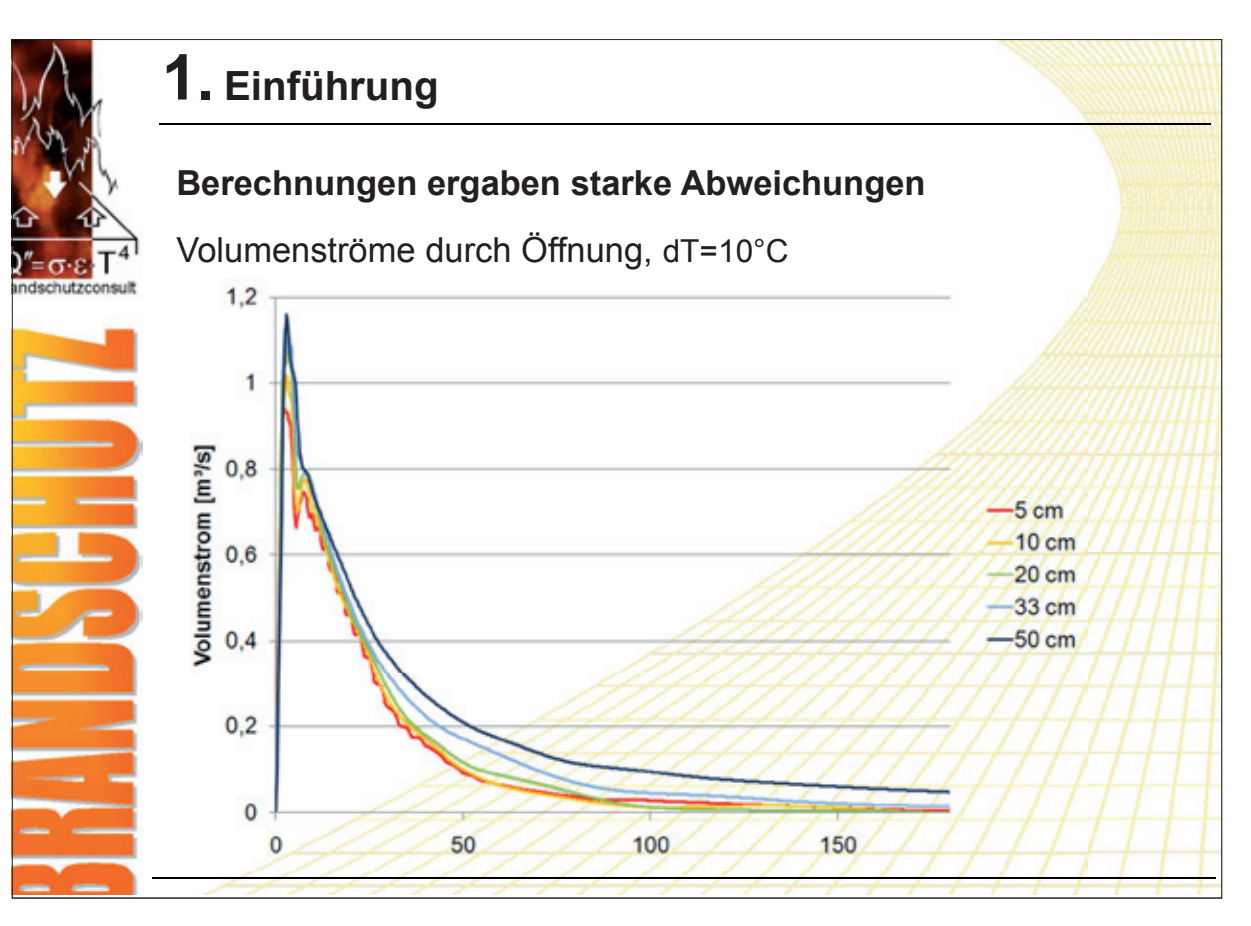

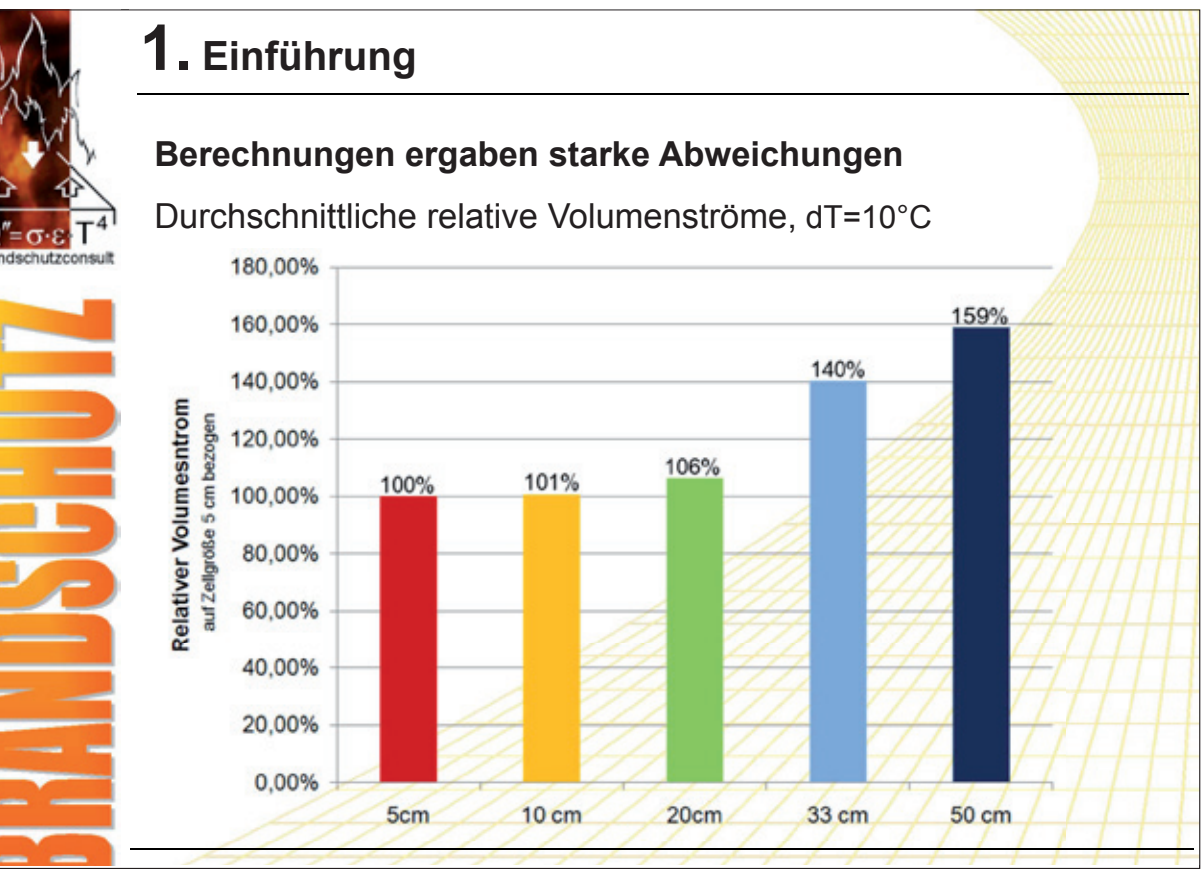

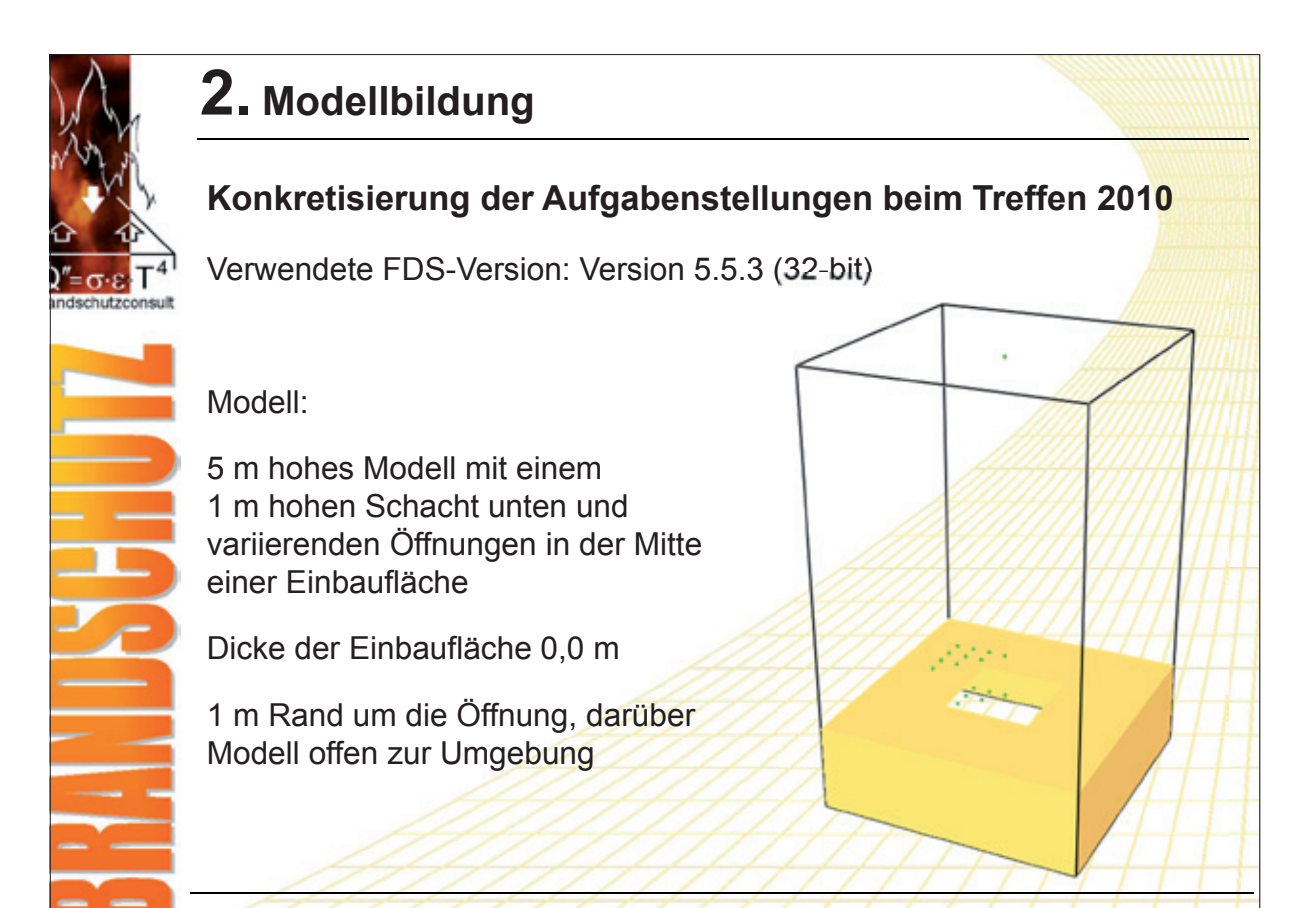

# **2. Modellbildung**

# **Konkretisierung der Aufgabenstellungen beim Treffen 2010**

```
&MESH IJK=60,60,100, 
XB=-1.5,1.5, -1.5,1.5, -1.0,4.0 /
```
## **/Schacht**

```
&OBST XB=-1.5,-1.5, -1.5,1.5, -1.0,0.01, SURF_ID='INERT' /
&OBST XB=1.5,1.5, -1.5,1.5, -1.0,0.01, SURF_ID='INERT' /
&OBST XB=-1.5,1.5, -1.5,-1.5, -1.0,0.01, SURF_ID='INERT' /
&OBST XB=-1.5,1.5, 1.5,1.5, -1.0,0.01, SURF_ID='INERT' /
```
**/NRA &OBST XB=-1.5,1.5, -1.5,1.5, 0.0,0.01, SURF\_ID='INERT' / &HOLE XB=-0.5,0.5, -0.5,0.5, -0.1,0.1 /**

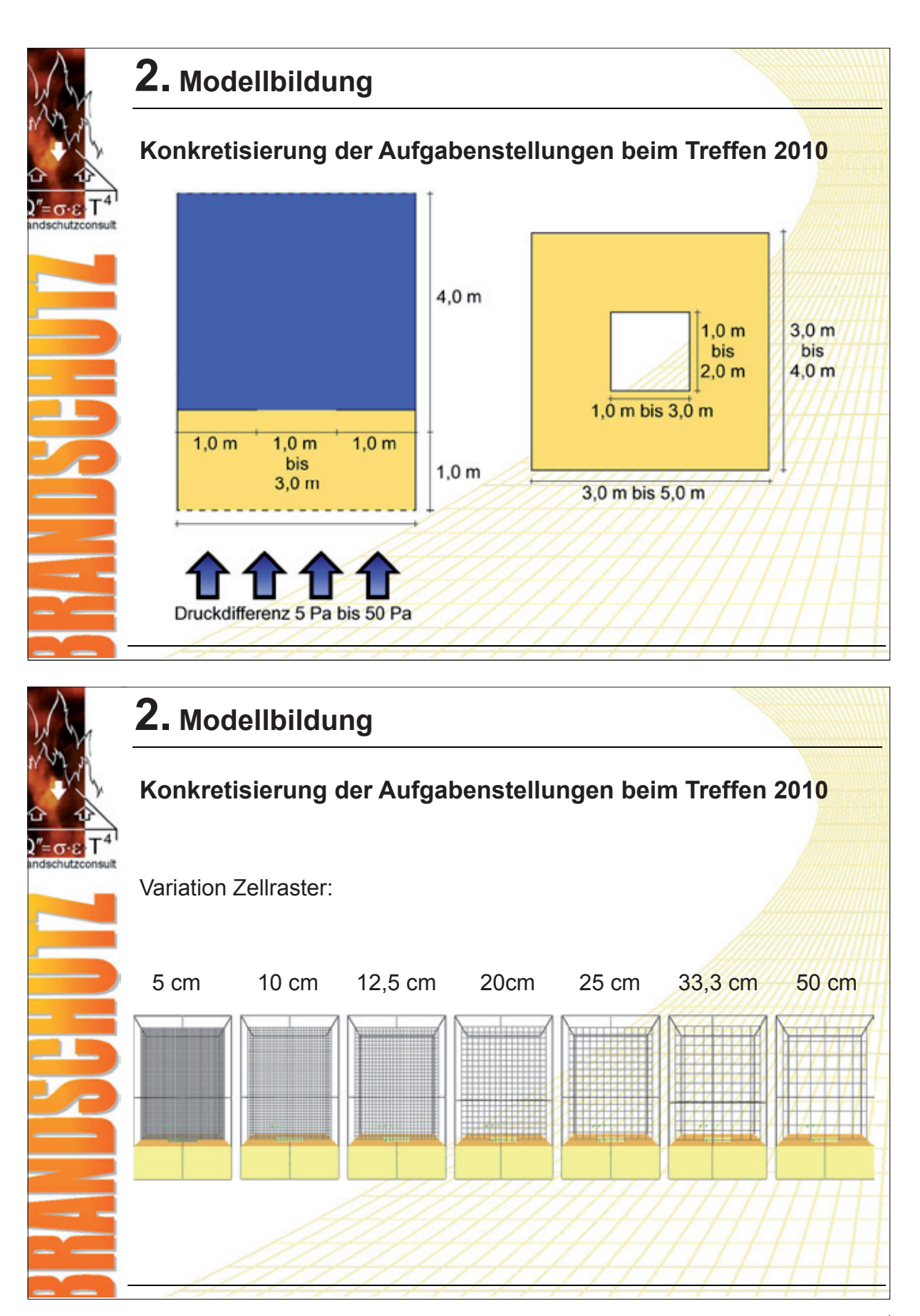

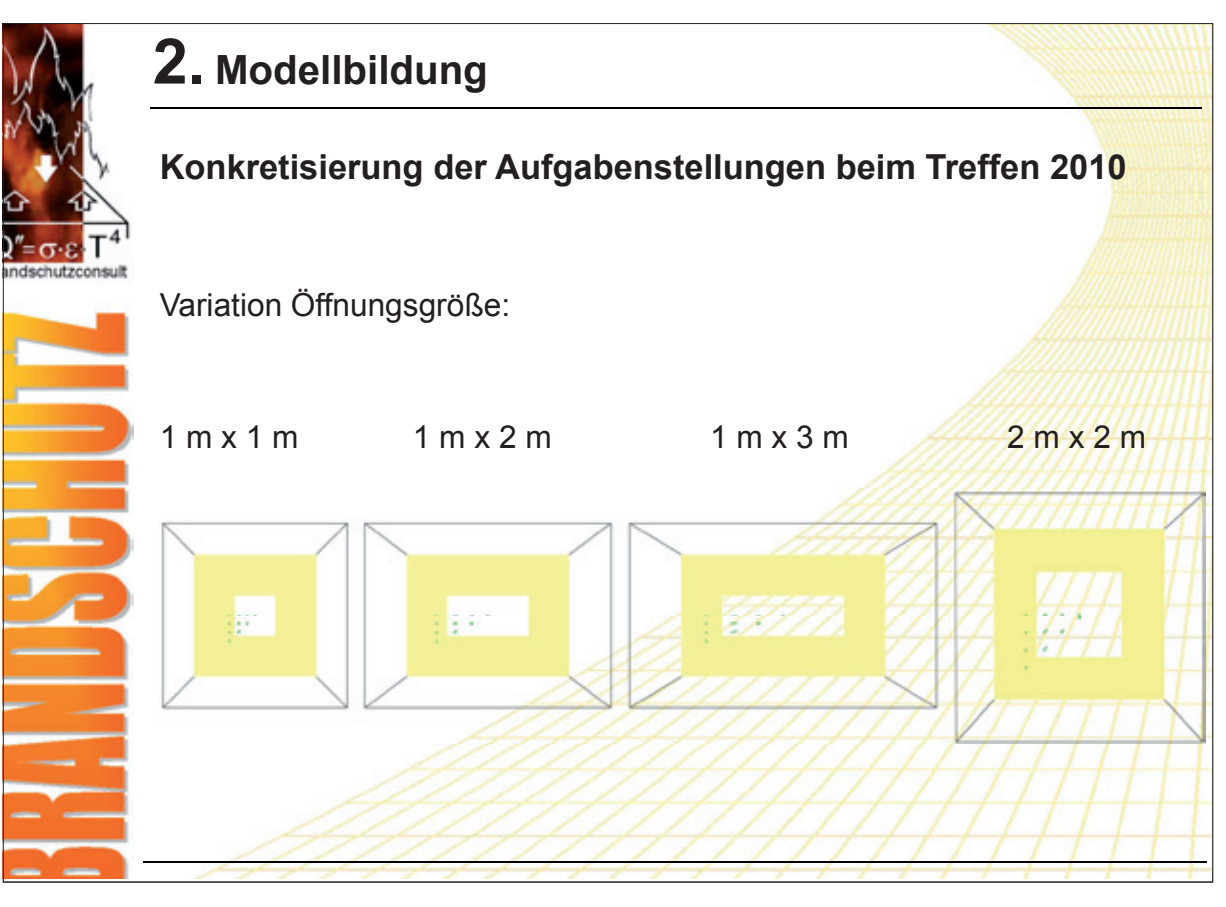

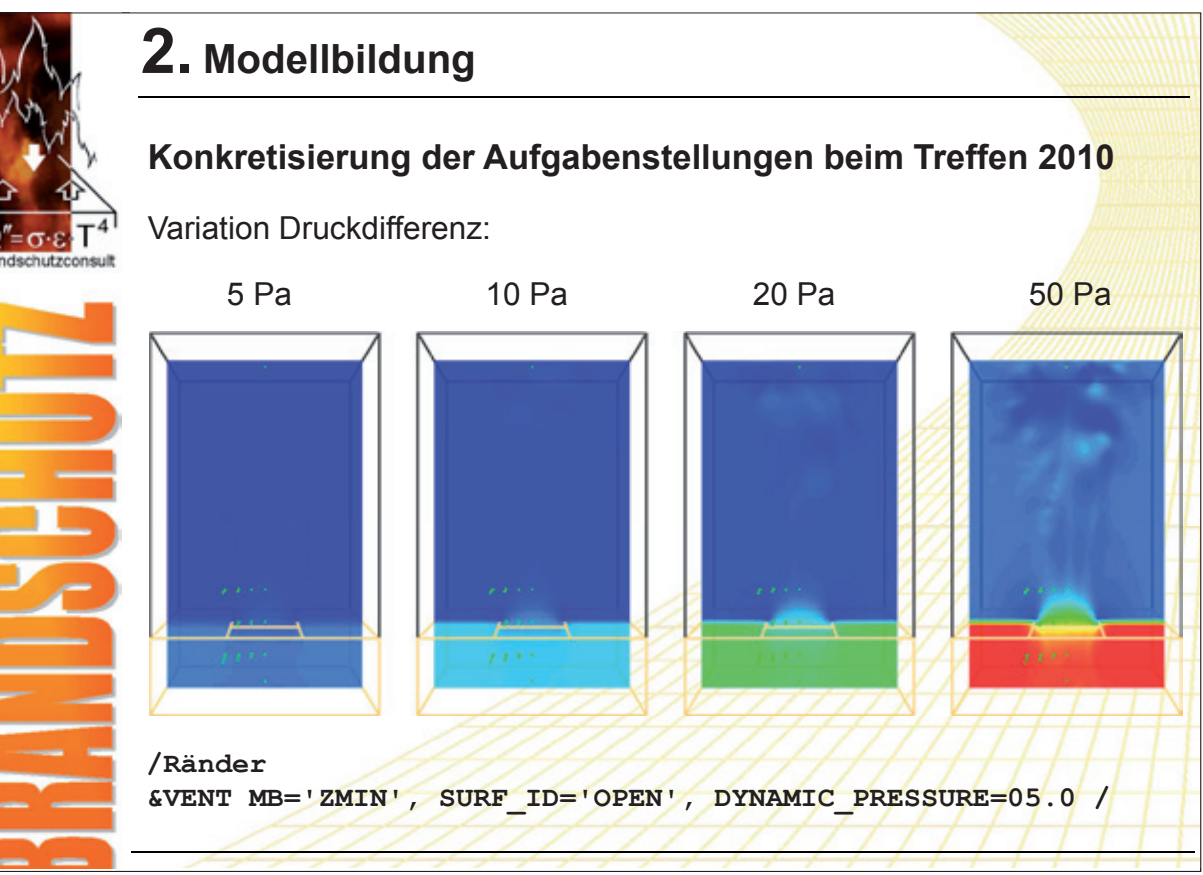

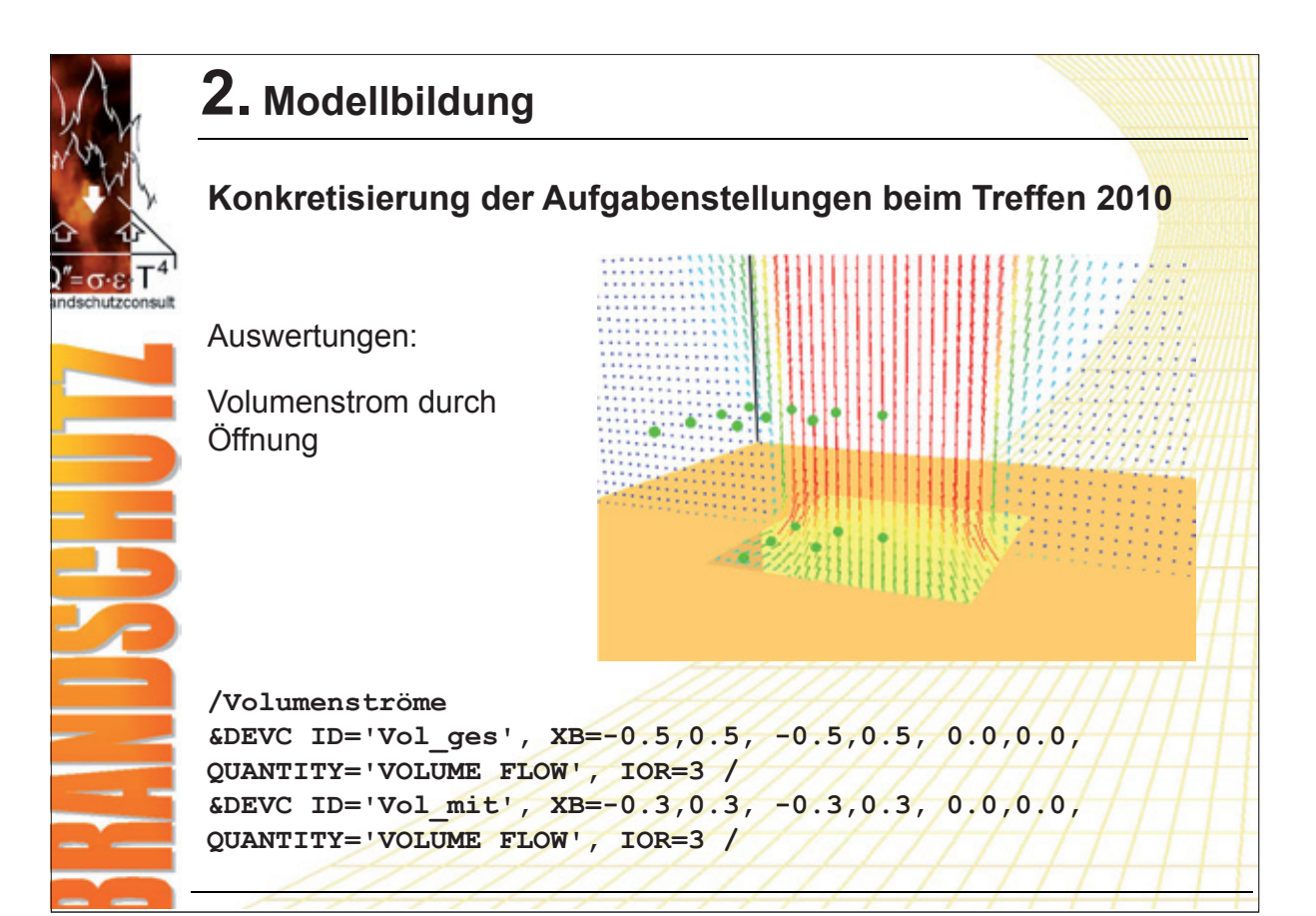

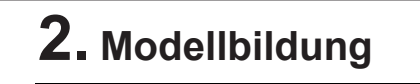

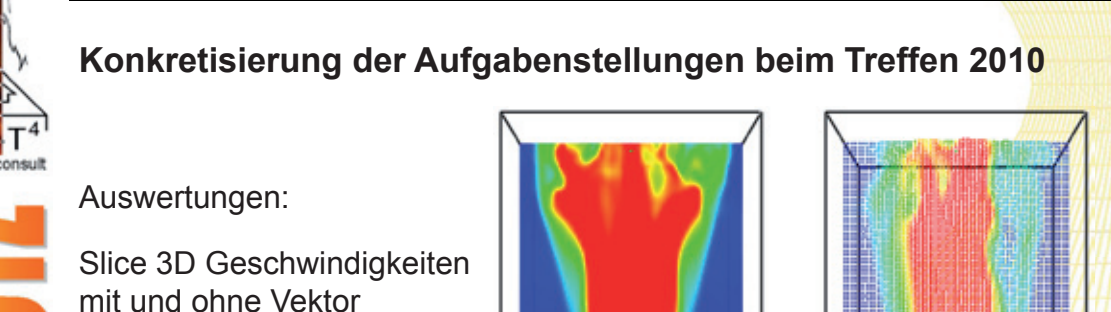

**/Slice Files &SLCF PBX=-0.5,QUANTITY='VELOCITY' / &SLCF PBX=0.0,QUANTITY='VELOCITY' /**

**&SLCF PBX=-0.5,QUANTITY='VELOCITY', VECTOR=.TRUE. / &SLCF PBX=0.0,QUANTITY='VELOCITY', VECTOR=.TRUE. /**

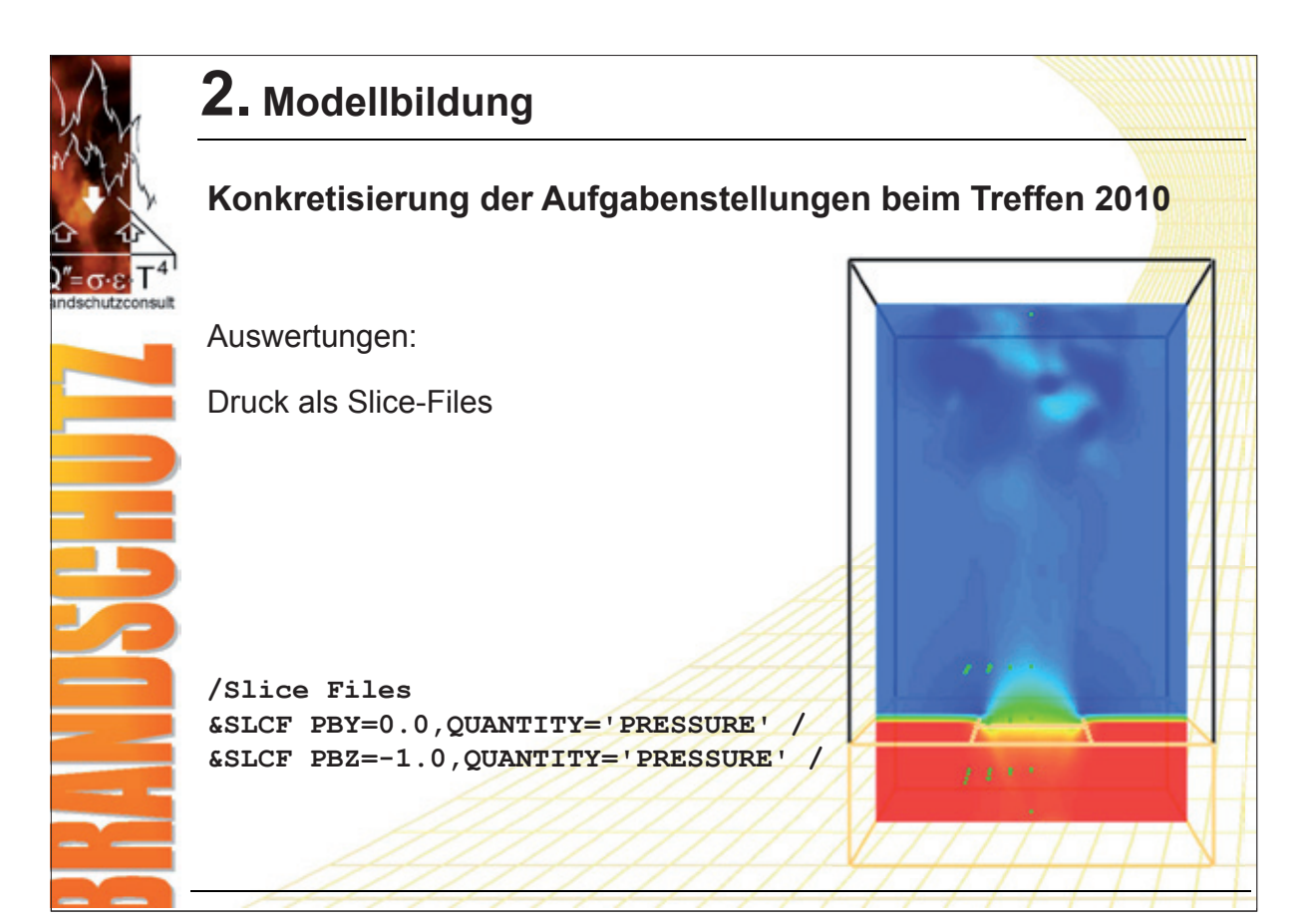

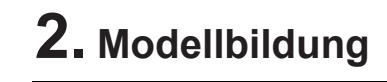

# **Konkretisierung der Aufgabenstellungen beim Treffen 2010**

Auswertungen:

Druck und Geschwindigkeiten (getrennt nach u, v und w-Anteil) an insgesamt 20 Messpunkten sowohl in Höhe der Öffnung als auch darüber und darunter

**/Devices**

**&DEVC ID='Velv-03m', XYZ=-0.4,0.0,0.0, QUANTITY=, U-VELOCITY' &DEVC ID='Velv-03m', XYZ=-0.4,0.0,0.0, QUANTITY='V-VELOCITY' &DEVC ID='Velv-03m', XYZ=-0.4,0.0,0.0, QUANTITY=, W-VELOCITY, &DEVC ID='press-03m', XYZ=-0.4,-0.4,0.0, QUANTITY='PRESSURE'**

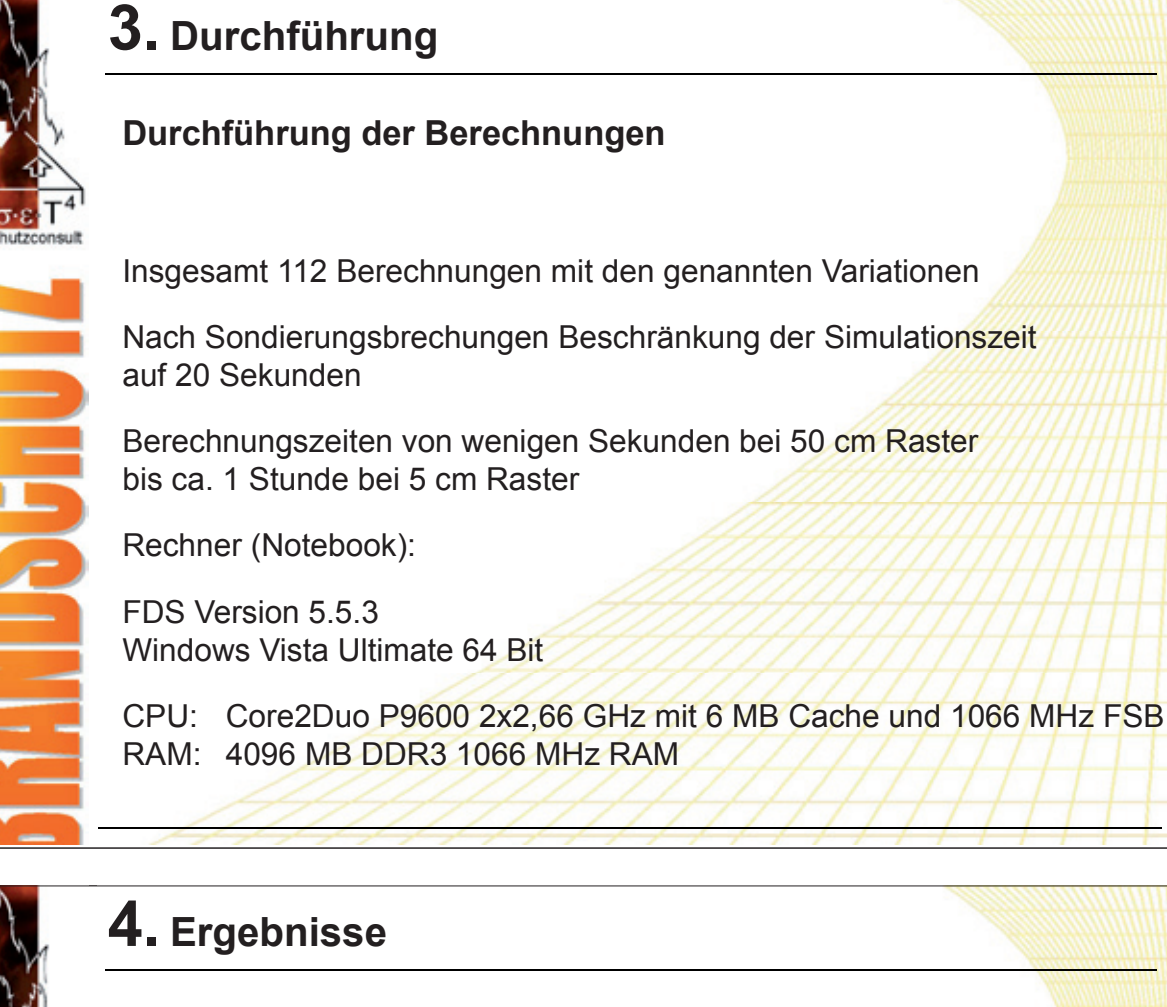

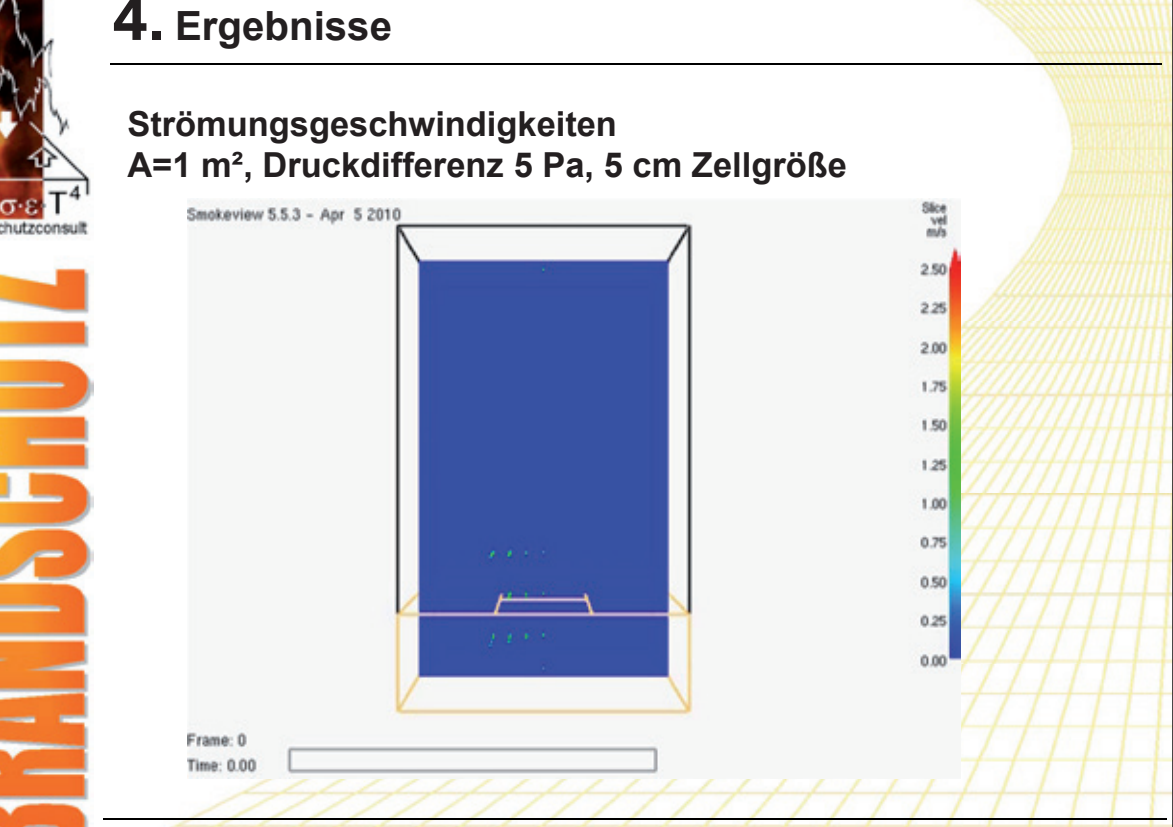

## **FDS** USERGROUP

#### **5. Anwendertreffen**

0.80 0.15

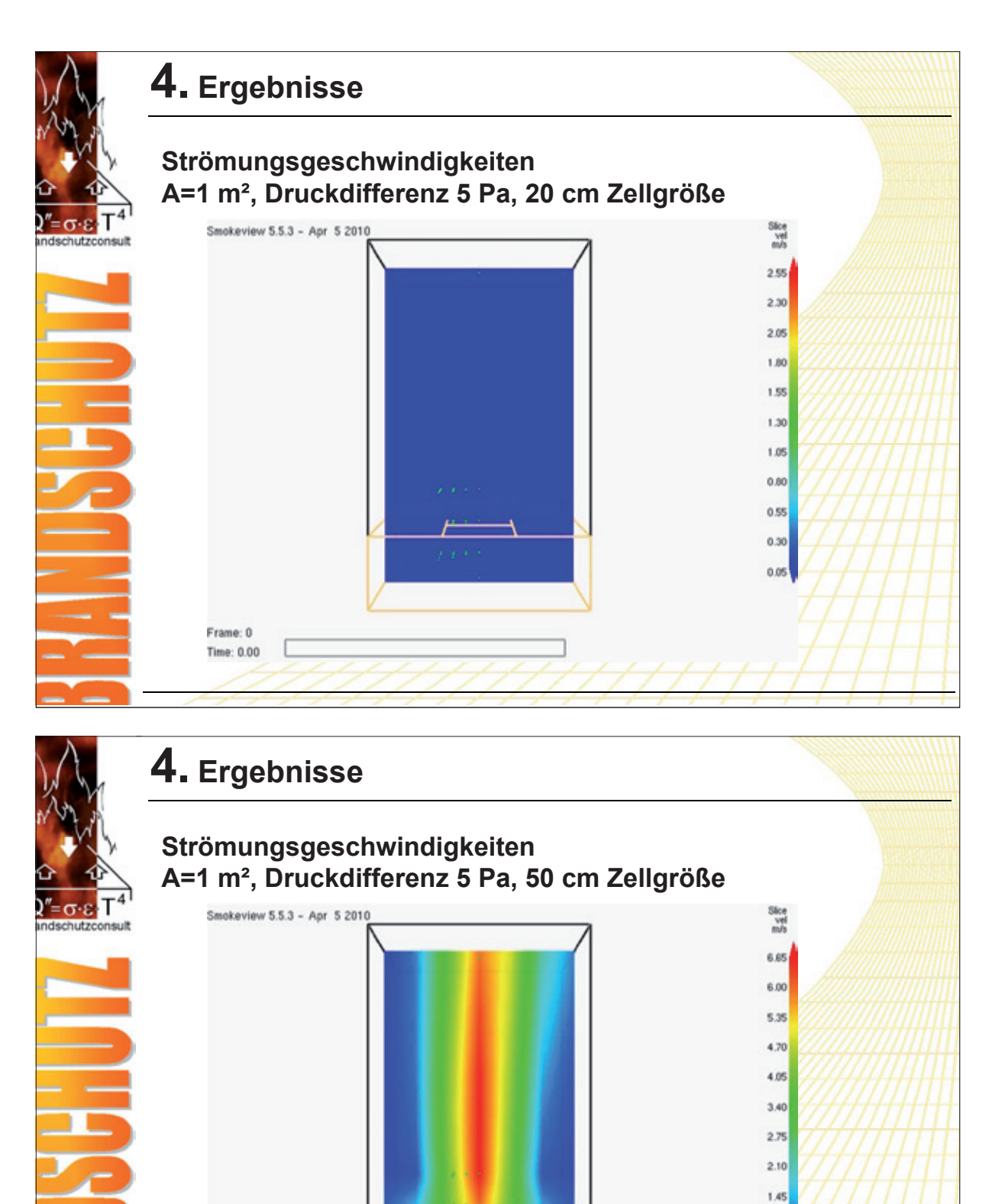

 $\blacksquare$ 12

Frame: 320 Time: 17.94

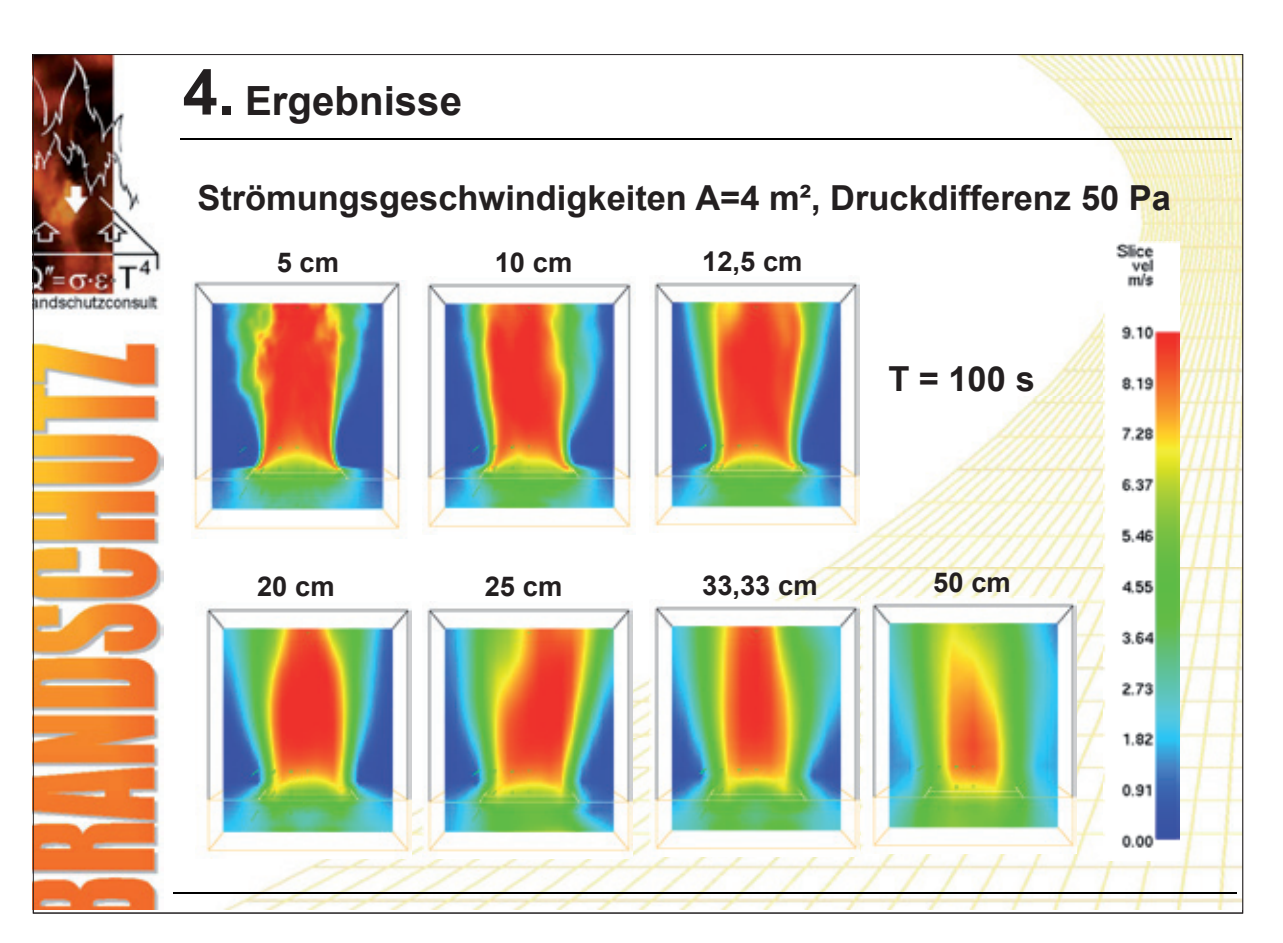

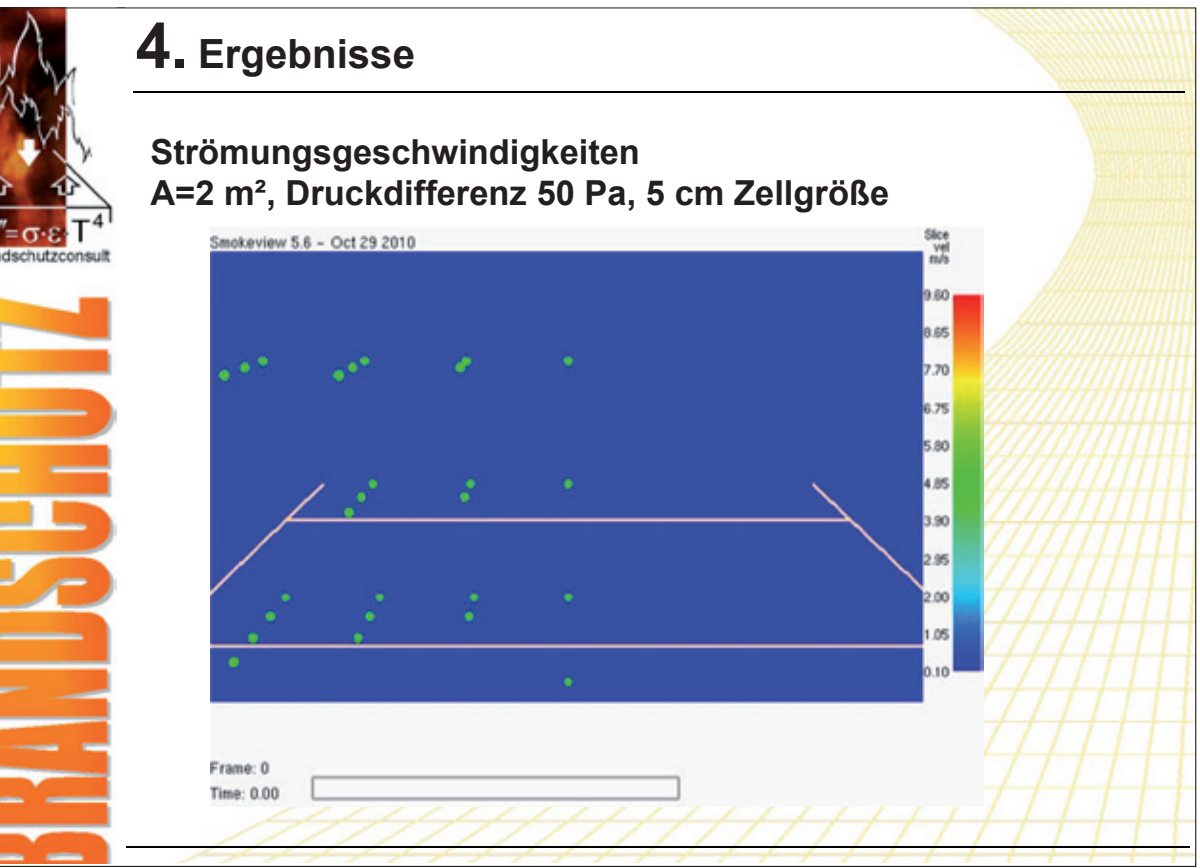

2.00 1.00  $0.00$ 

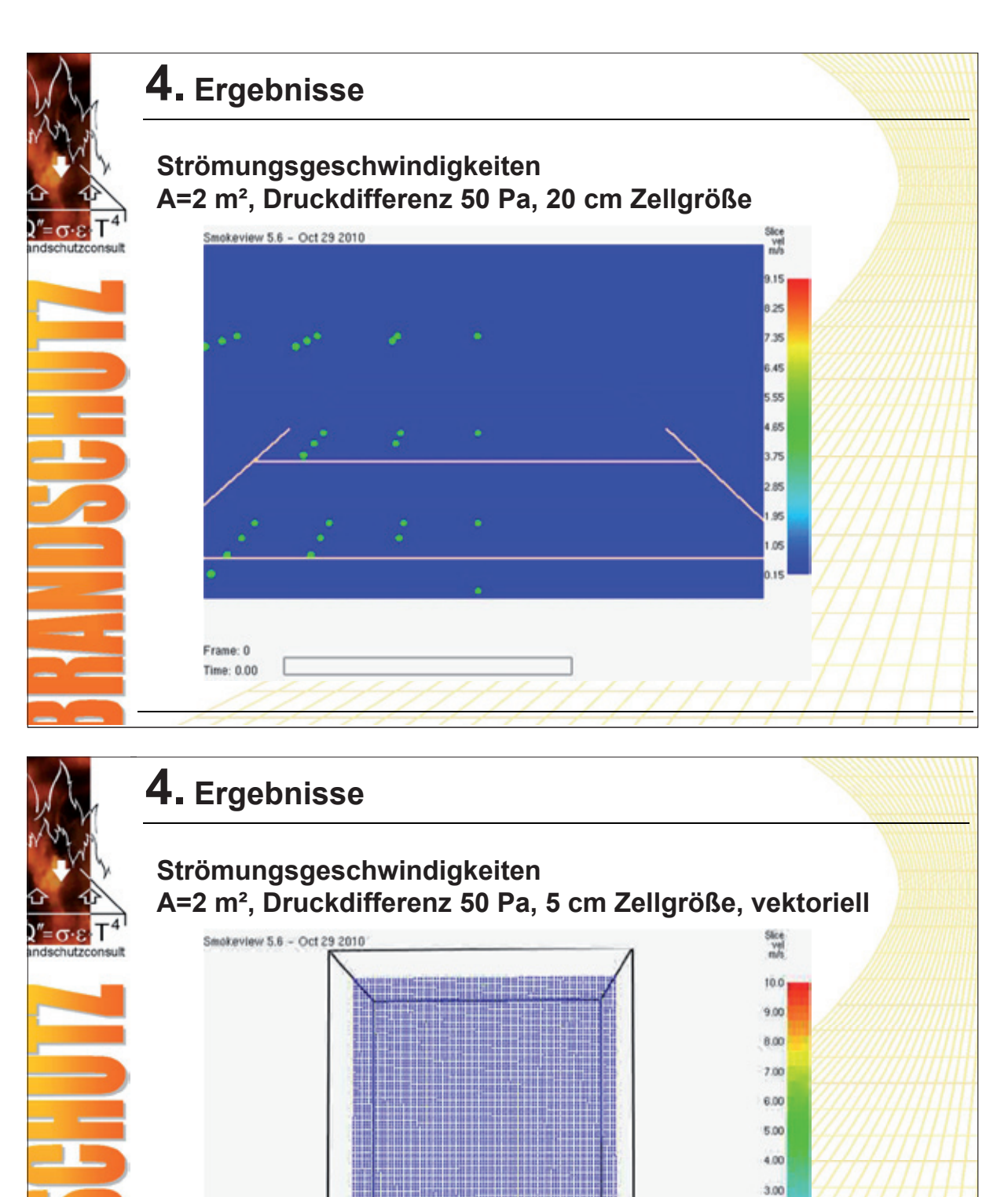

Frame: 0 Time: 0.00

#### **FDS** USERGROUP

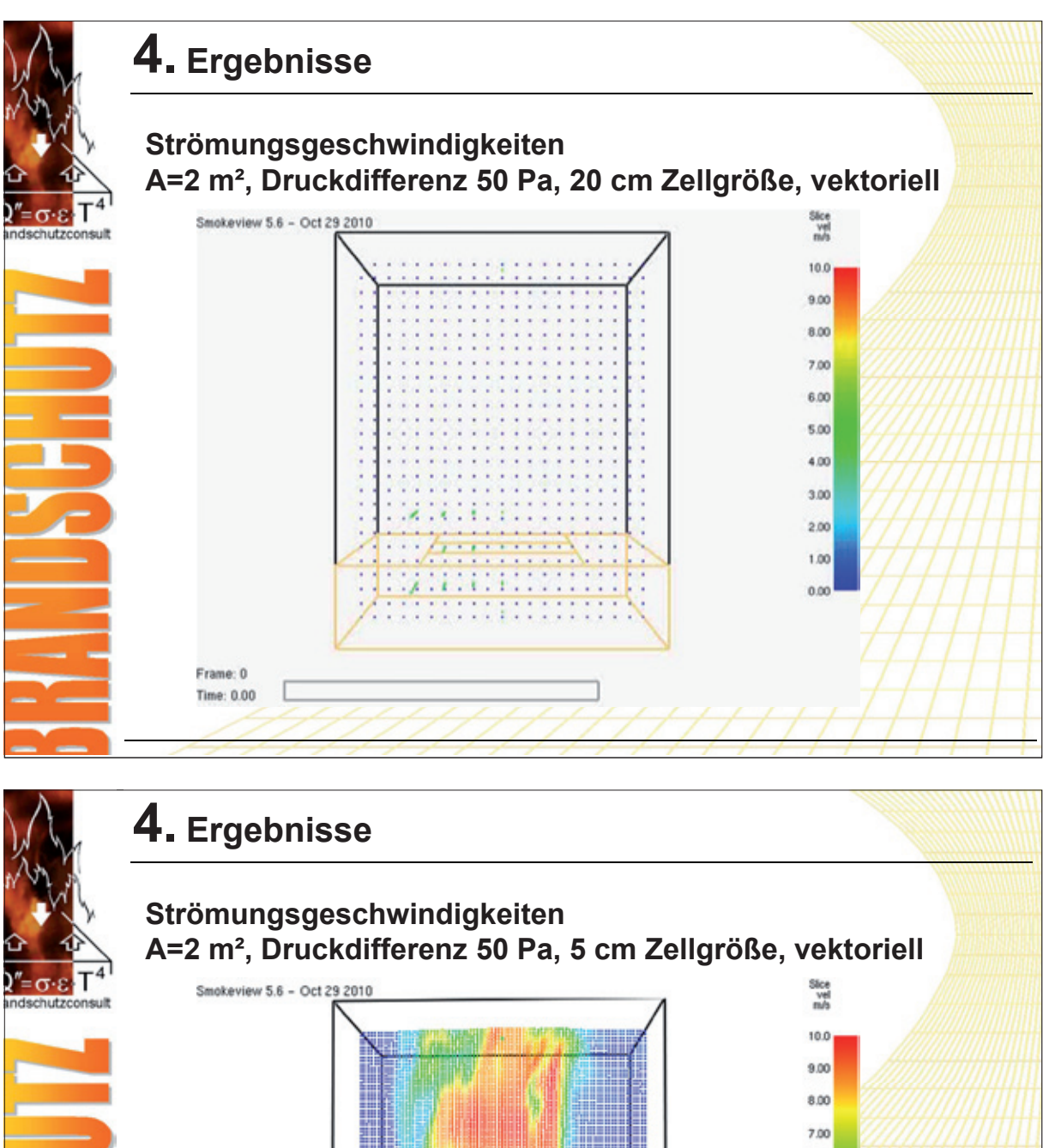

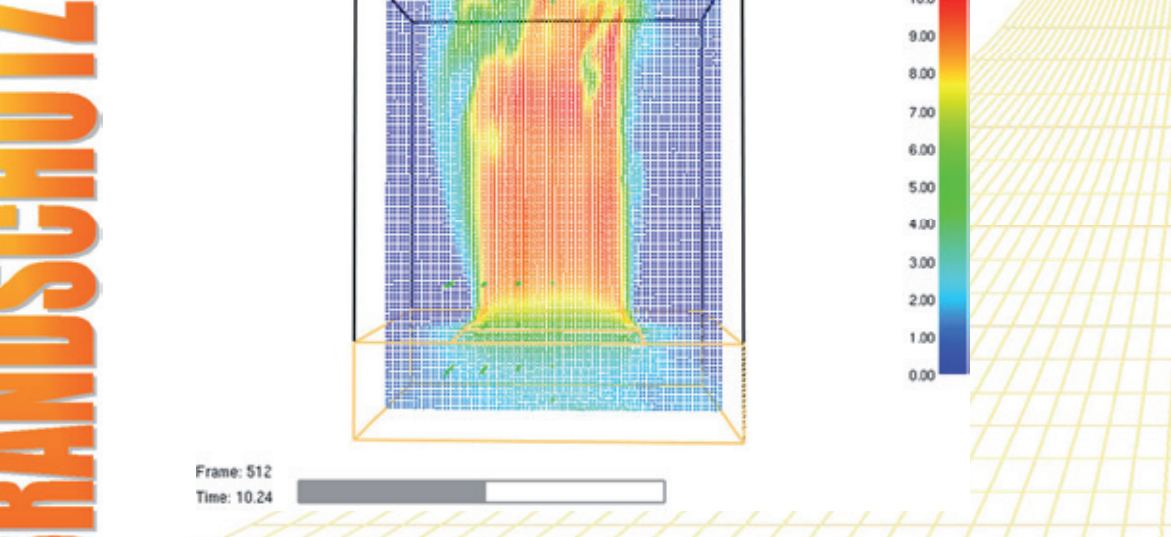

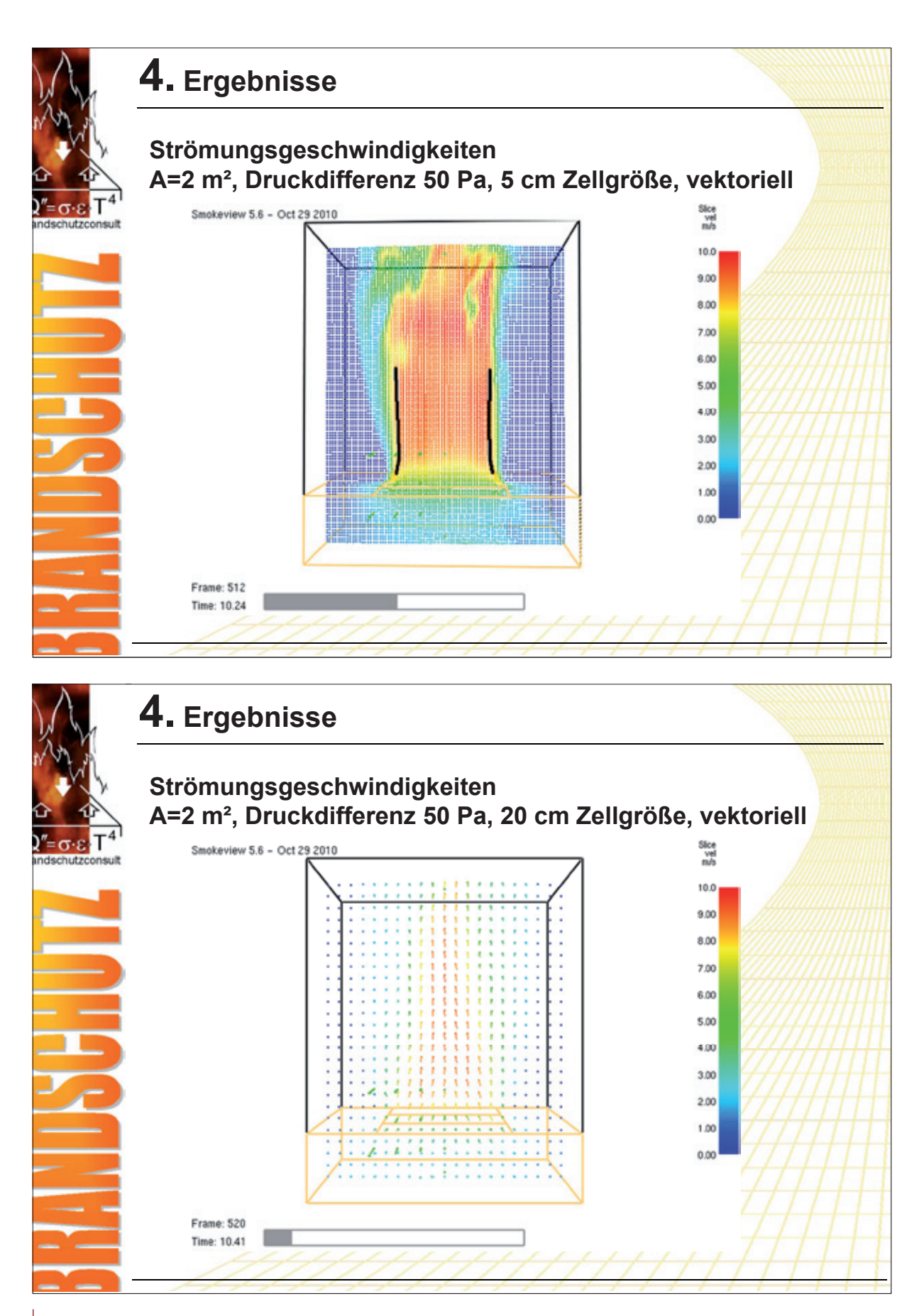

## **FDS** USERGROUP

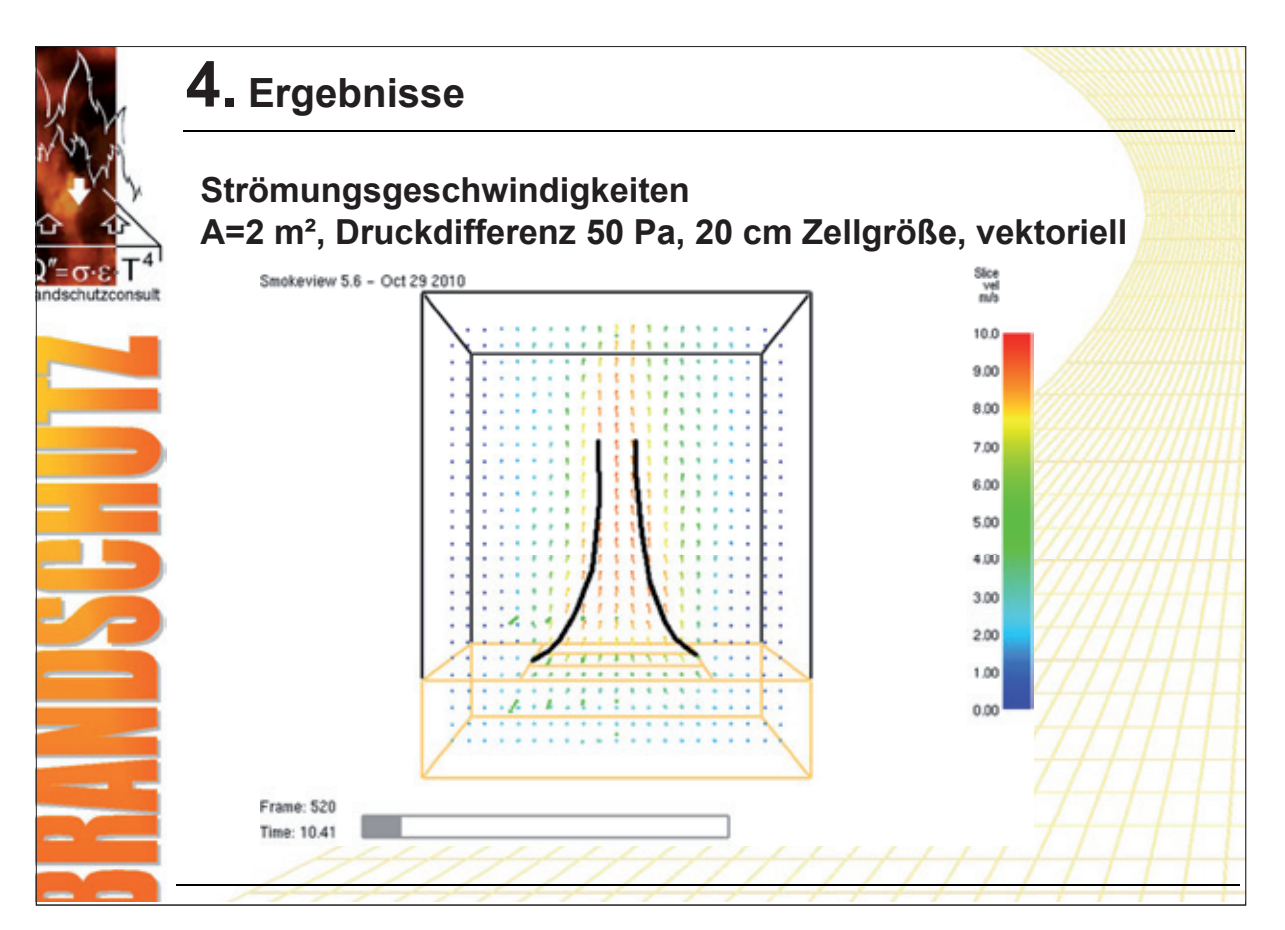

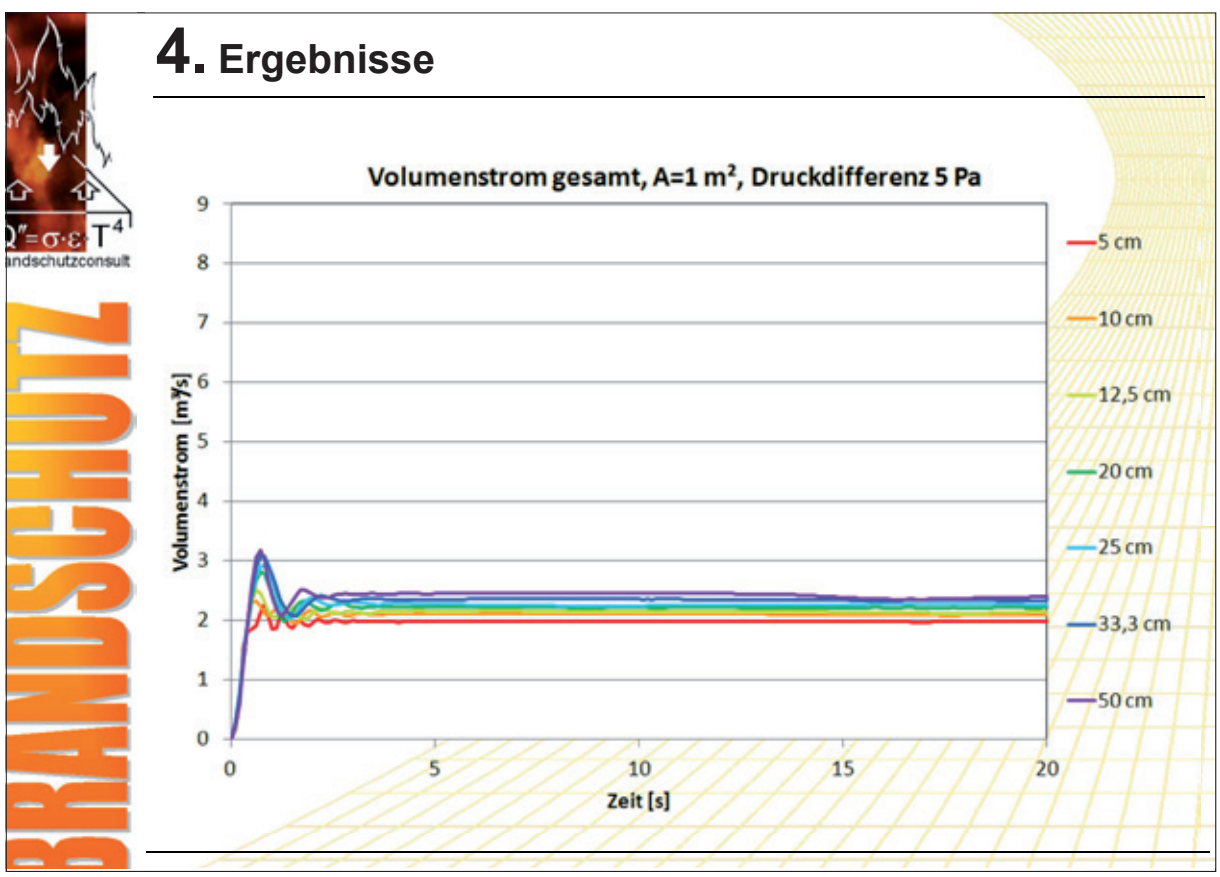

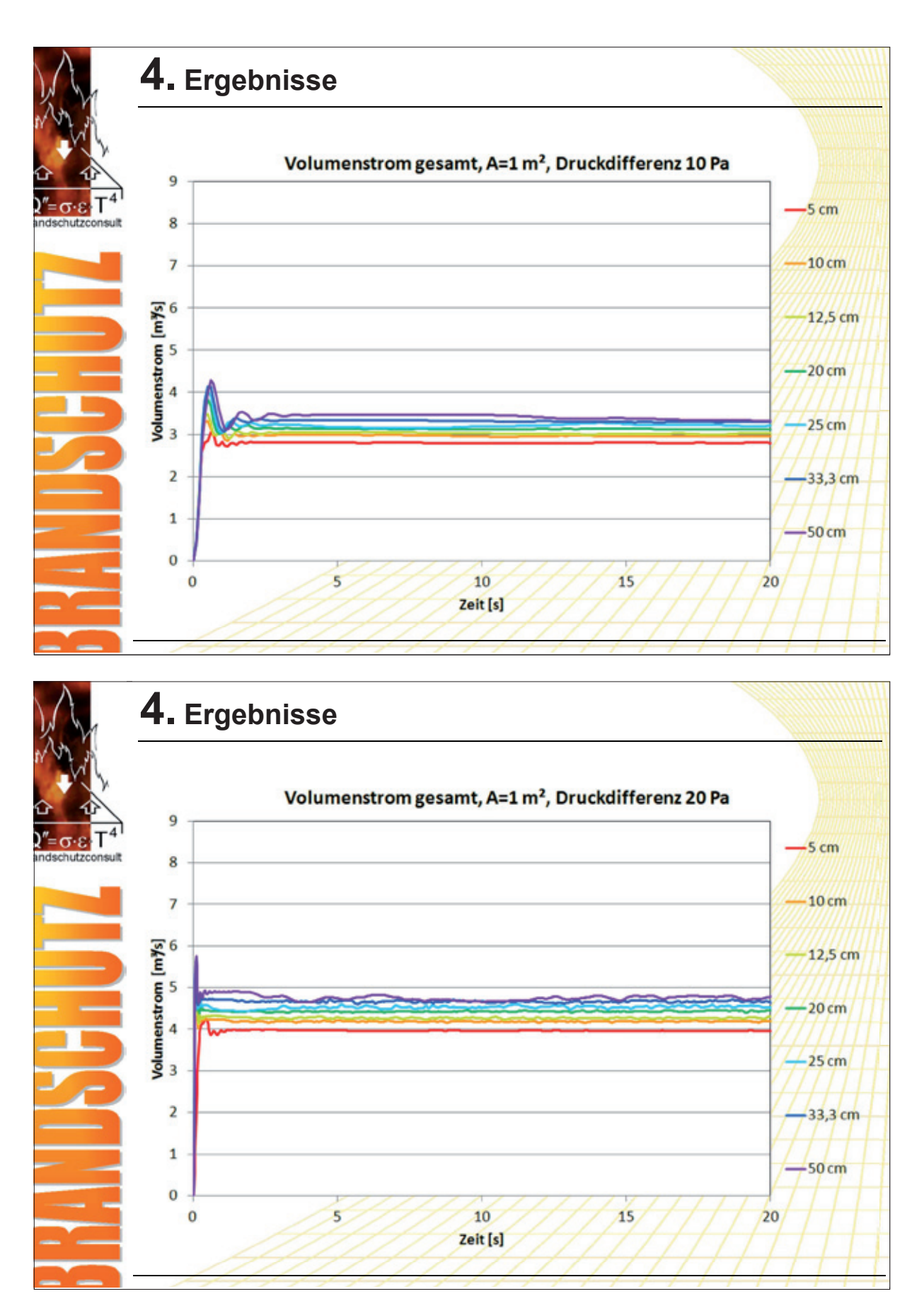

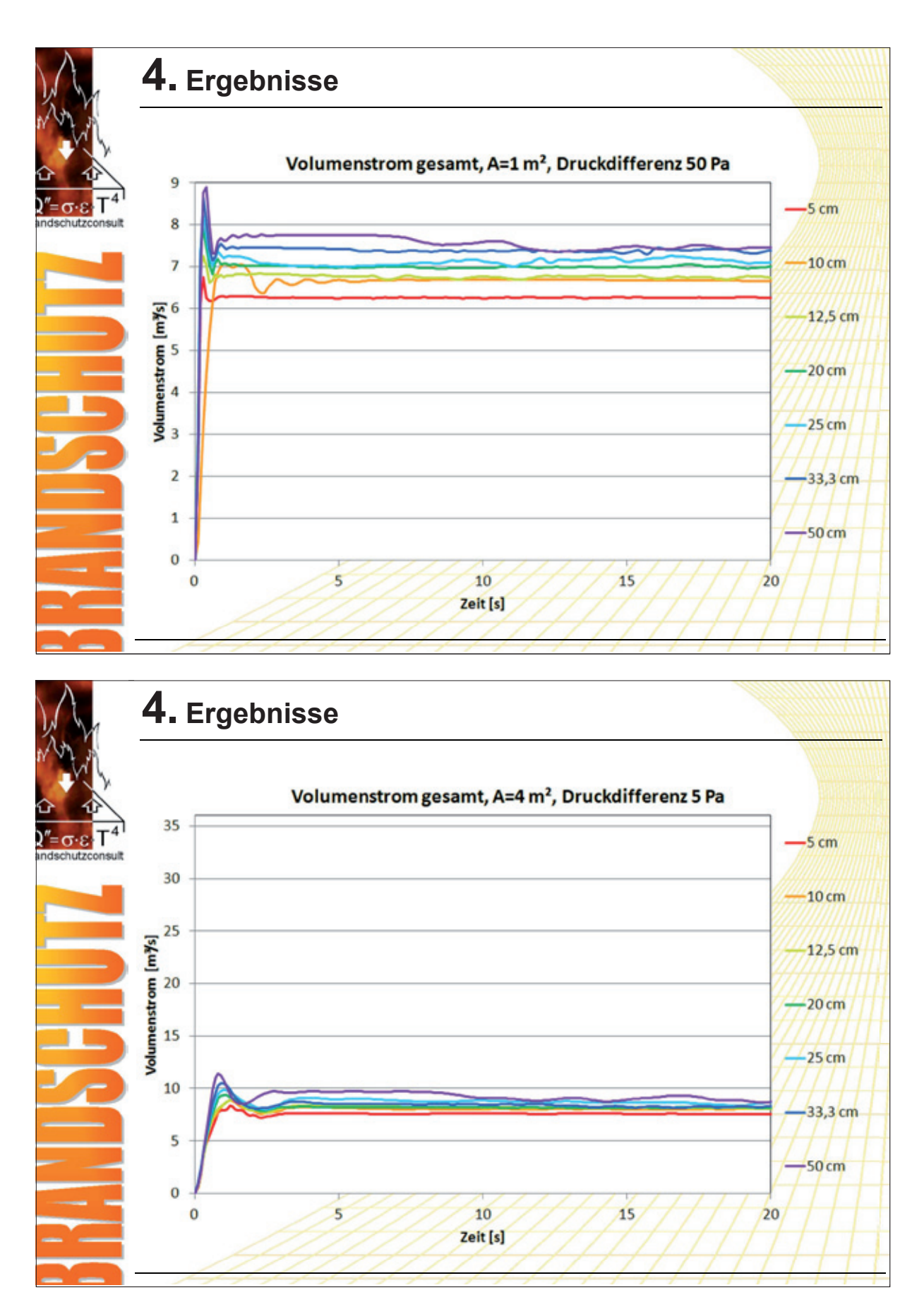

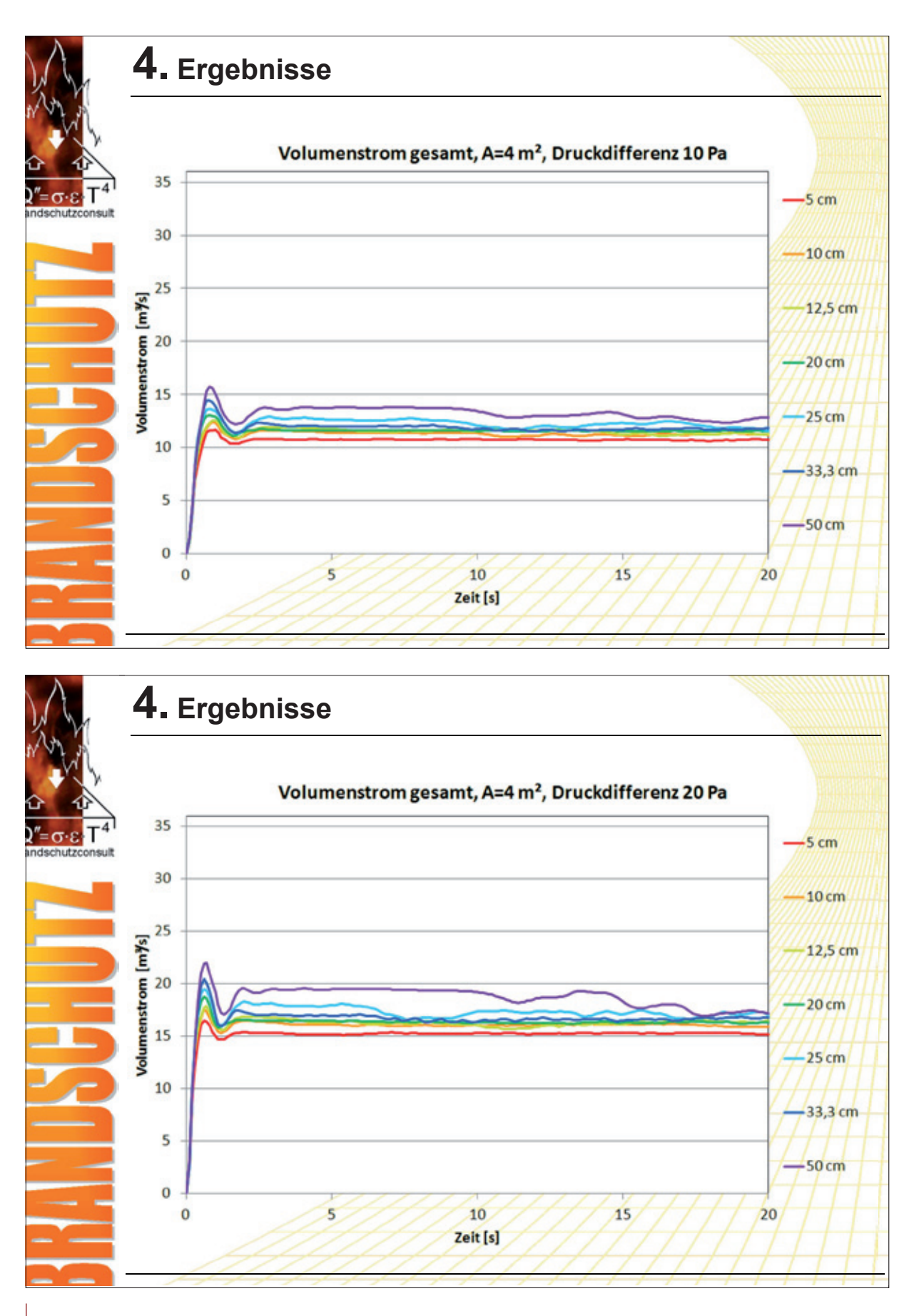

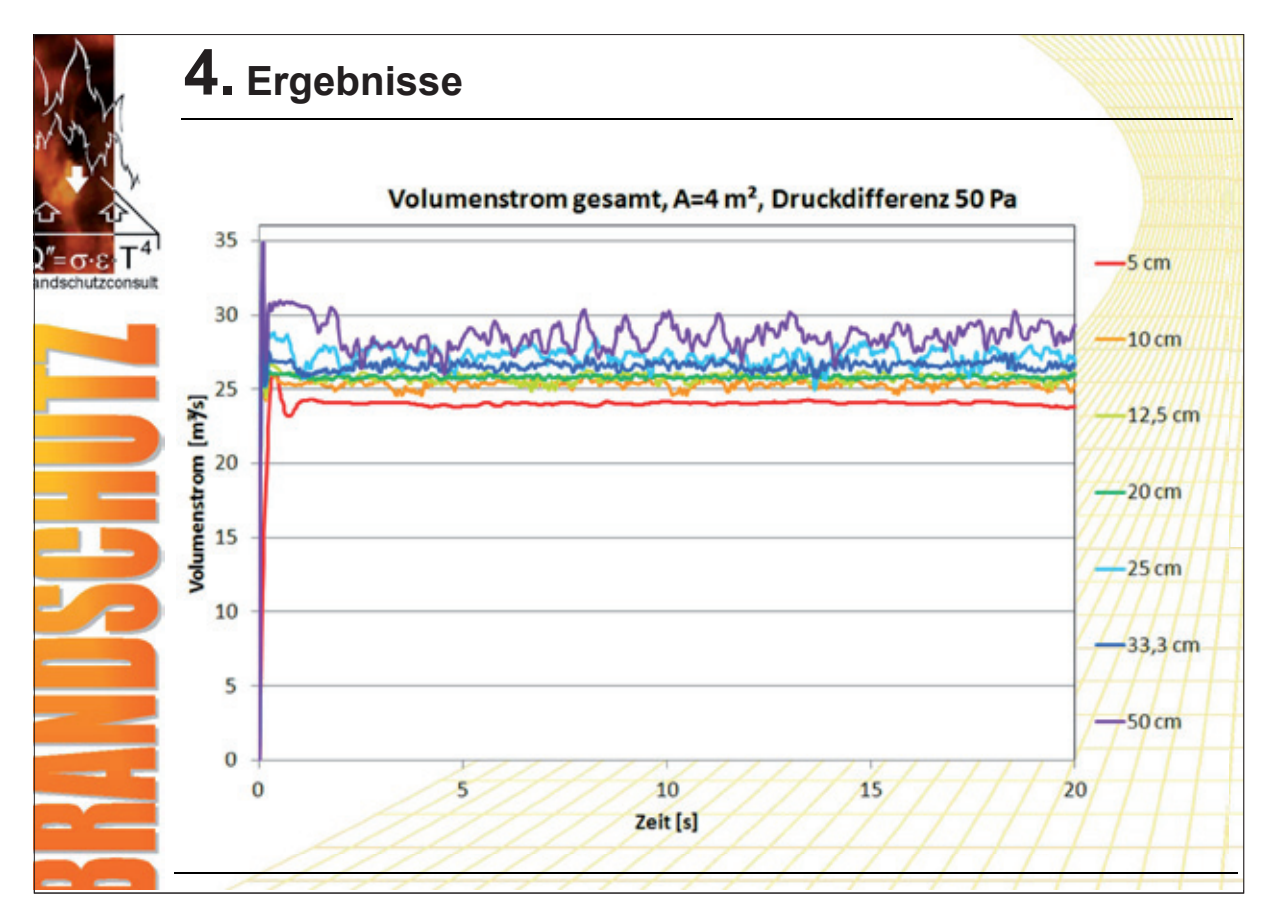

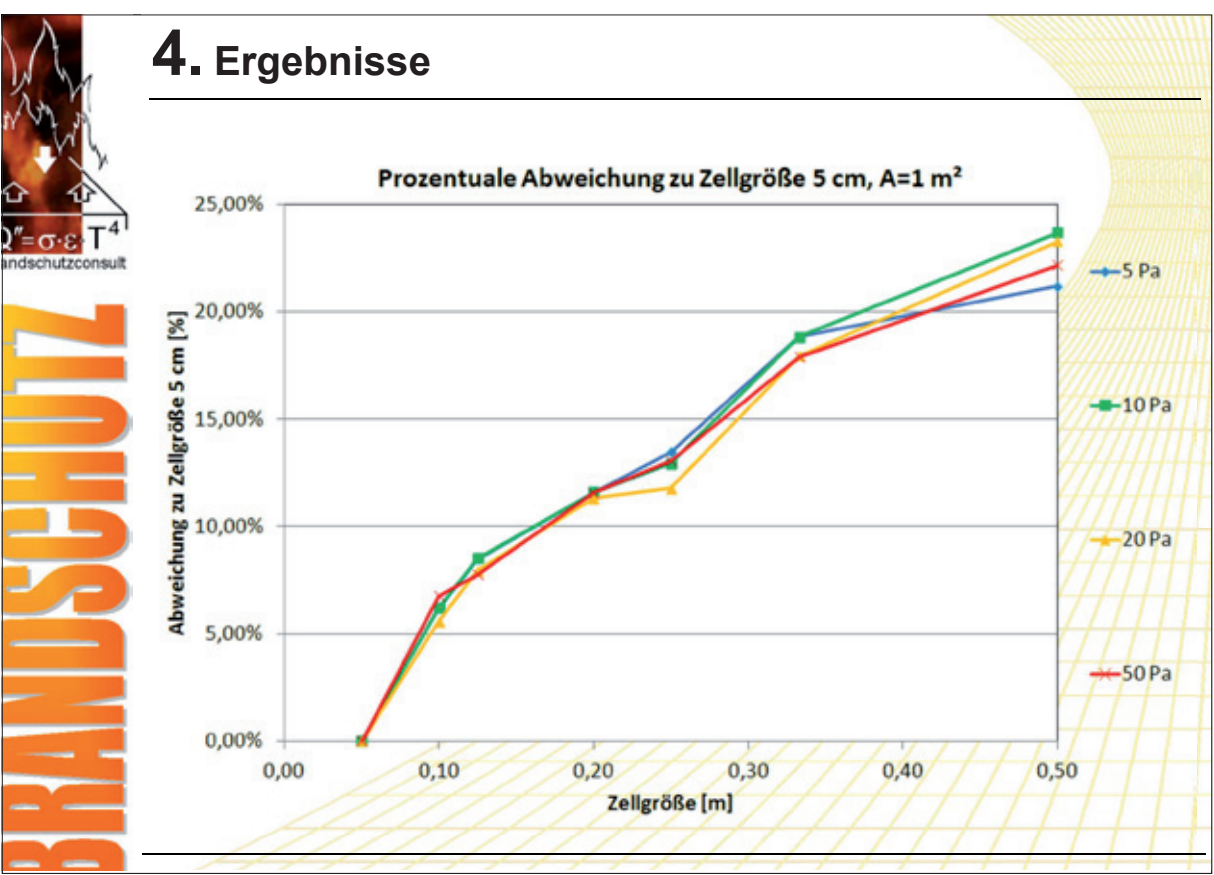

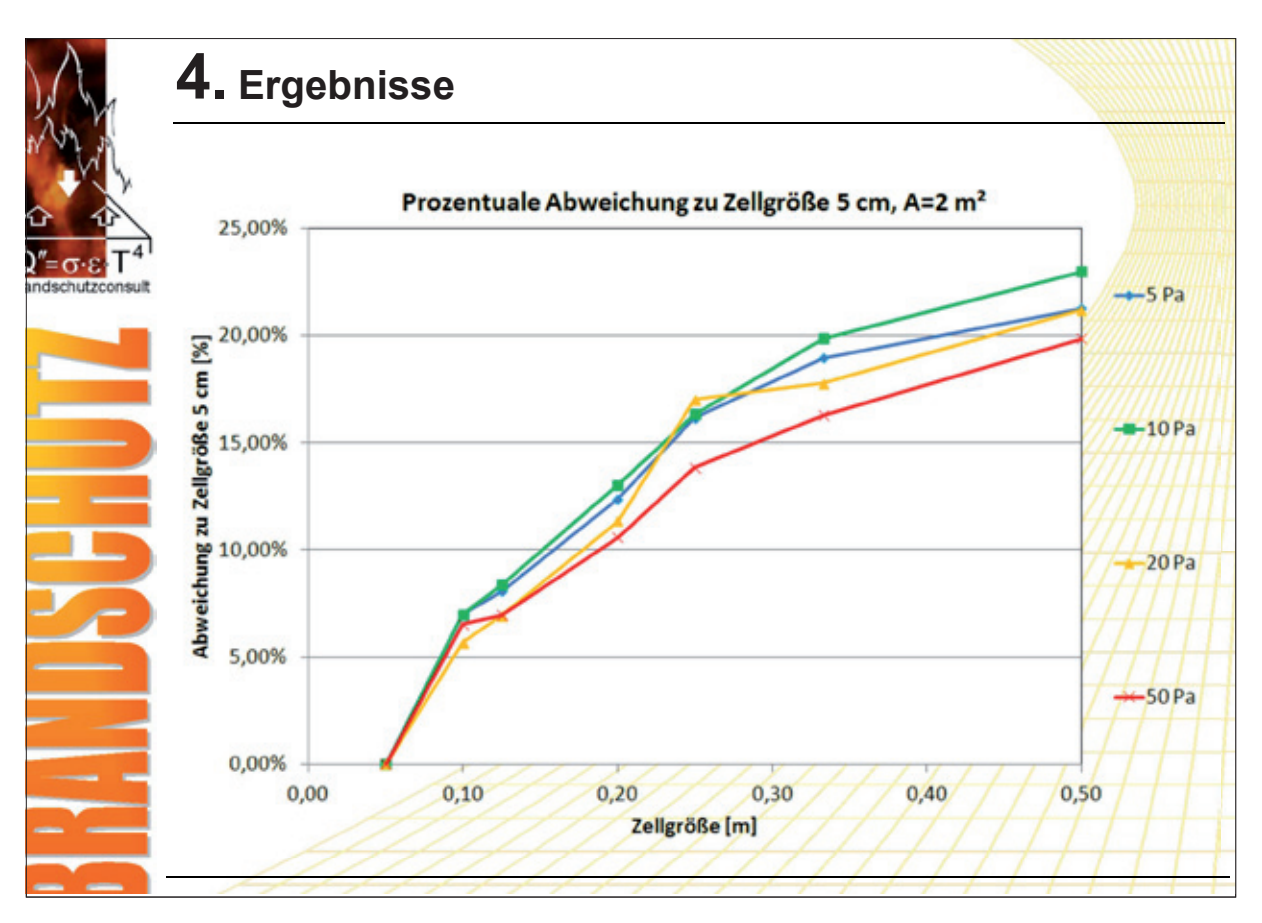

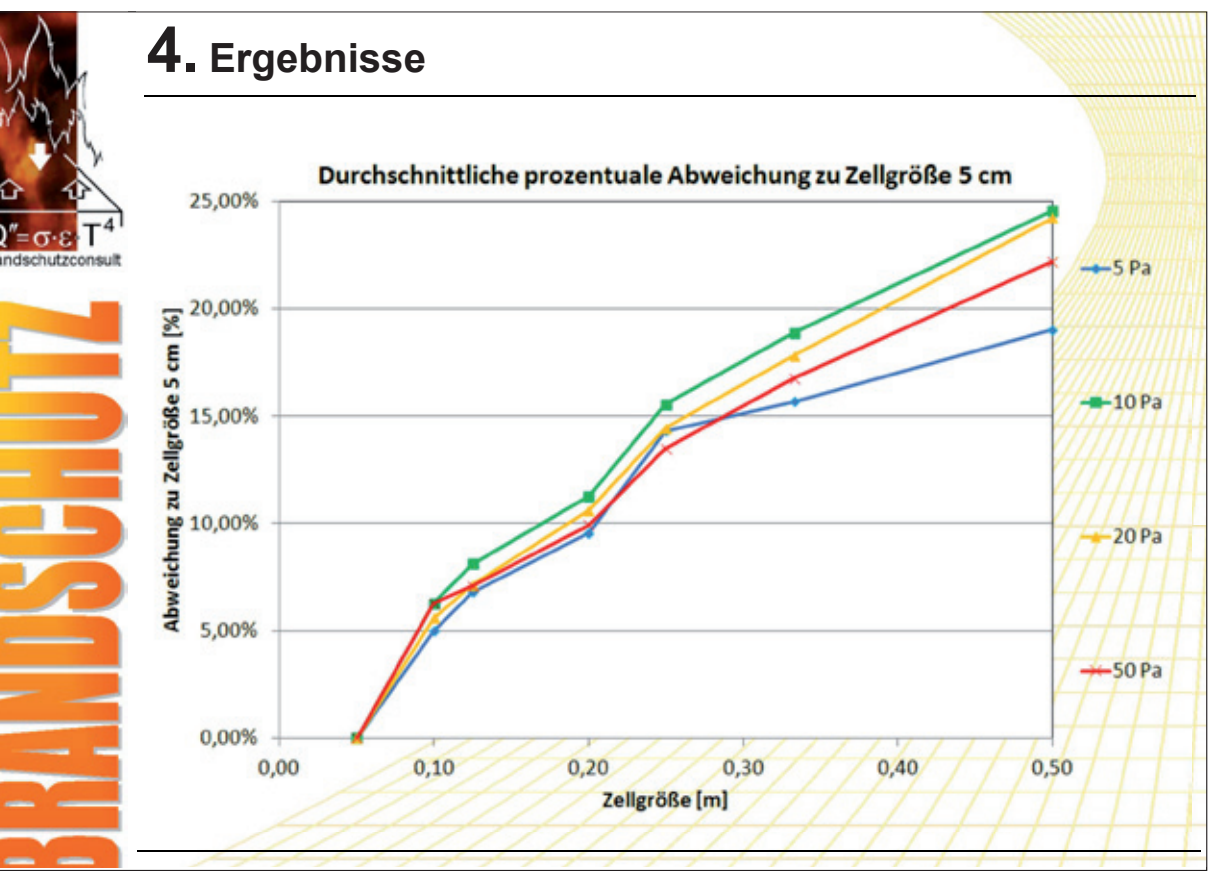

# **FDS** USERGROUP

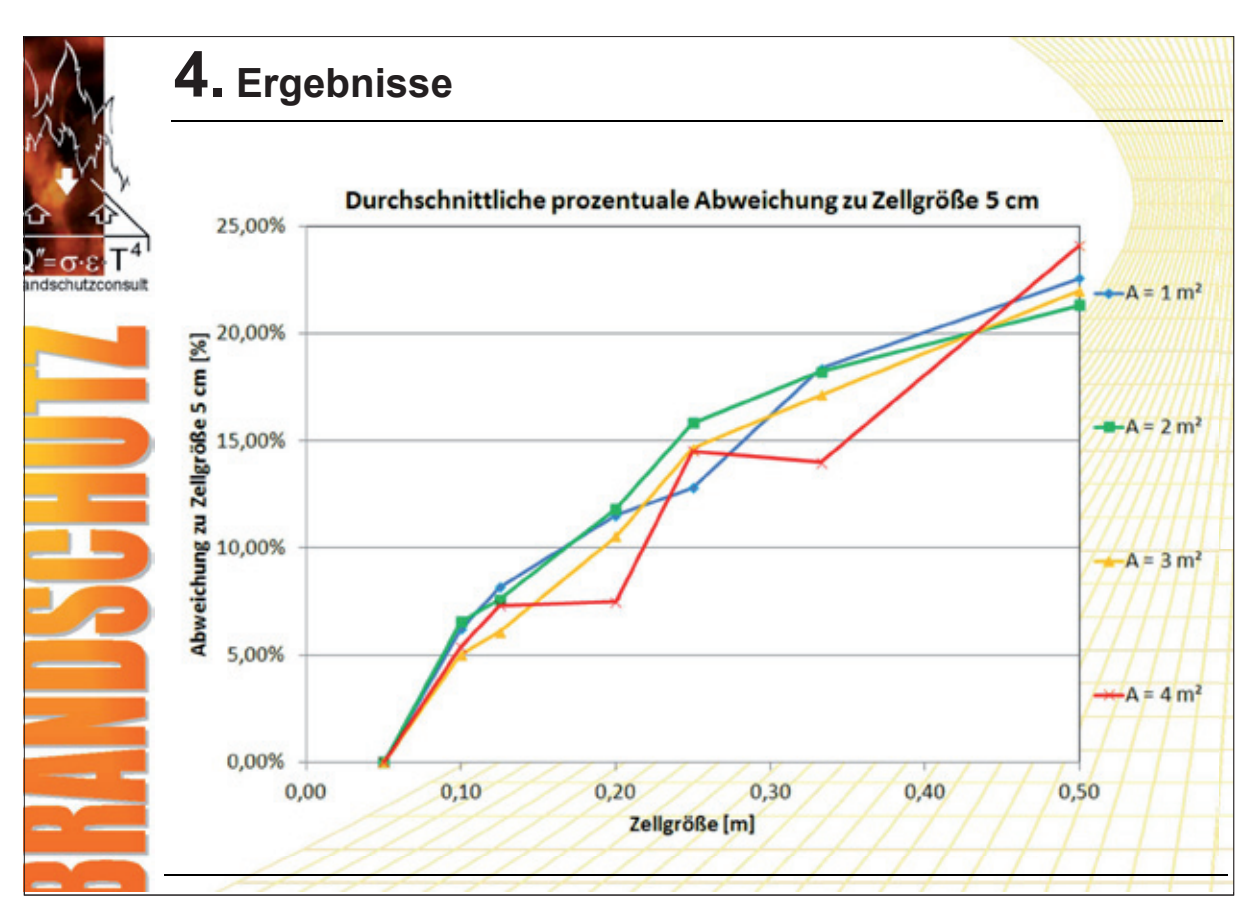

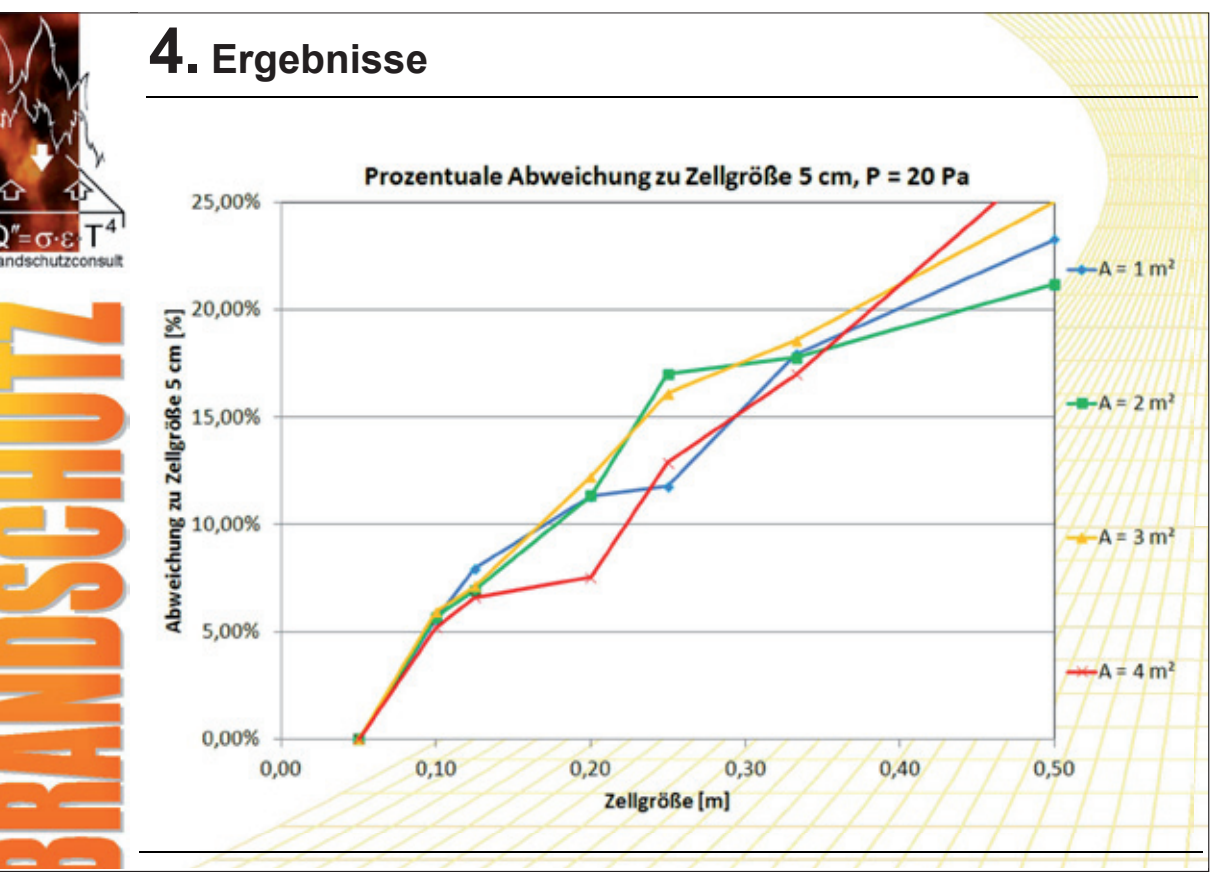

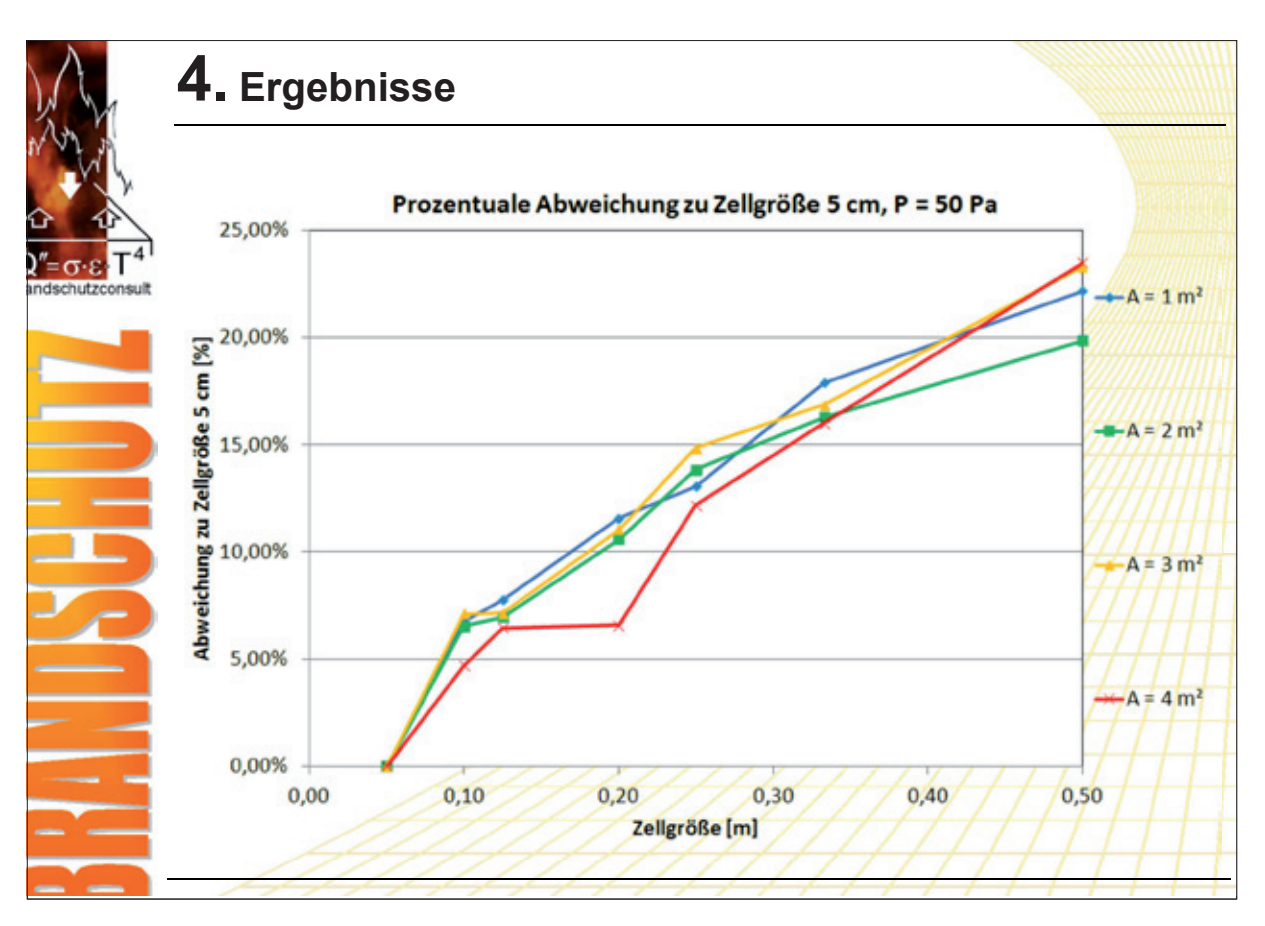

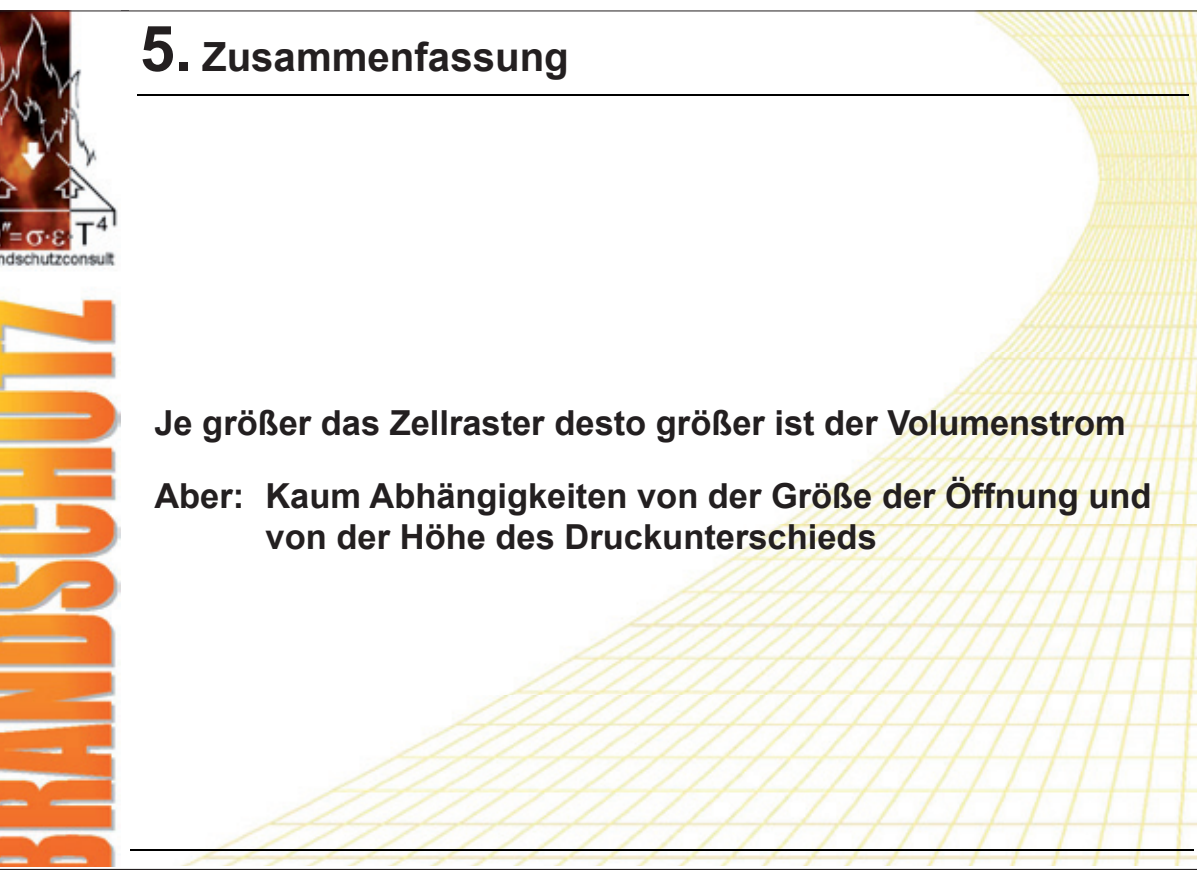

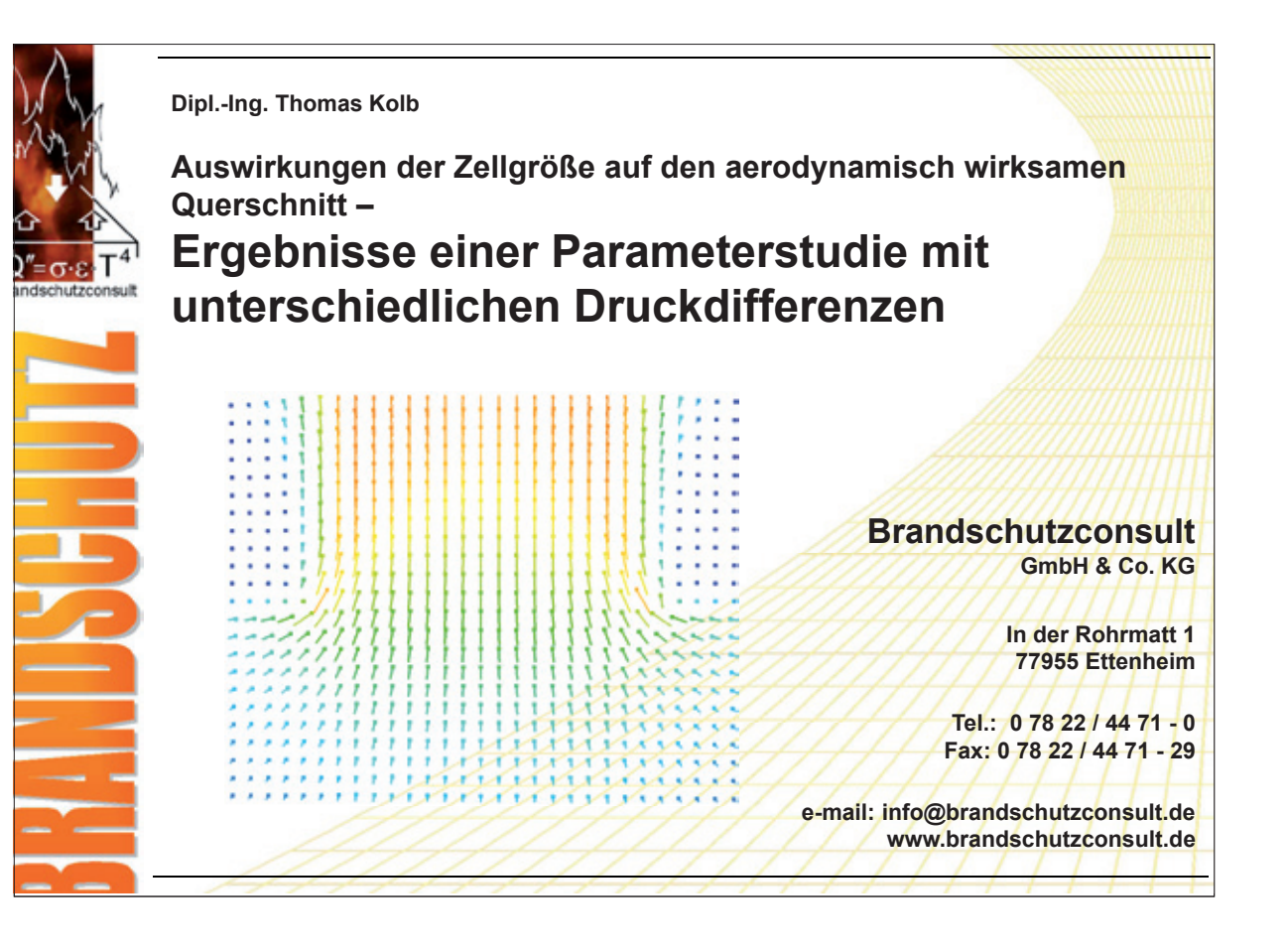

#### **Autor: Christian Kohler:**

#### **Titel FDS-Simulationen richtig auswerten**

#### **Abstract:**

Ziel: Die Darstellung von FDS-Resultaten im ingenieurmässigen Brandschutz ist zuweilen sehr unterschiedlich und variiert von Anwender zu Anwender stark. Dies hat zur Folge, dass neben unterschiedlichen Eingangsparametern auch völlig andere Auswertungen erstellt werden, was die Qualitätssicherung fast verunmöglicht.

Ziel ist dem Anwender Verbesserungen in Auswertungen aufzuzeigen und damit generell die Qualität von Auswertungen zu erhöhen.

Kurze Zusammenfassung: Aus der Vielfalt an Möglichkeiten, die das FDS-Auswertetool Smokeview bietet, ist für die Auswertung die richtige Darstellungsmöglichkeit zu wählen. Falls der Anwender Auswertungen erstellt, welche nicht genügend verständlich sind, kann aus der Simulation keine Aussagekraft und damit kein wirklicher Nutzen gezogen werden. Damit der Anwender Vor-gaben hat, werden aus der Praxis Beispiele gezeigt, worauf es zu achten gilt, und wie eine Aus-wertung den höchsten Nutzen erzielt.

Fazit: Um die Qualität der FDS-Auswertungen zu verbessern, müssen folgende drei Punkte erhöht werden: Verständlichkeit, Aussagekraft und Einheitlichkeit von Auswertungen. Durch die dadurch entstehende Vergleichbarkeit von FDS-Simulationen kann der Nutzen des Programms FDS vergrössert und dadurch auch eine erhöhte Akzeptanz geschaffen werden.

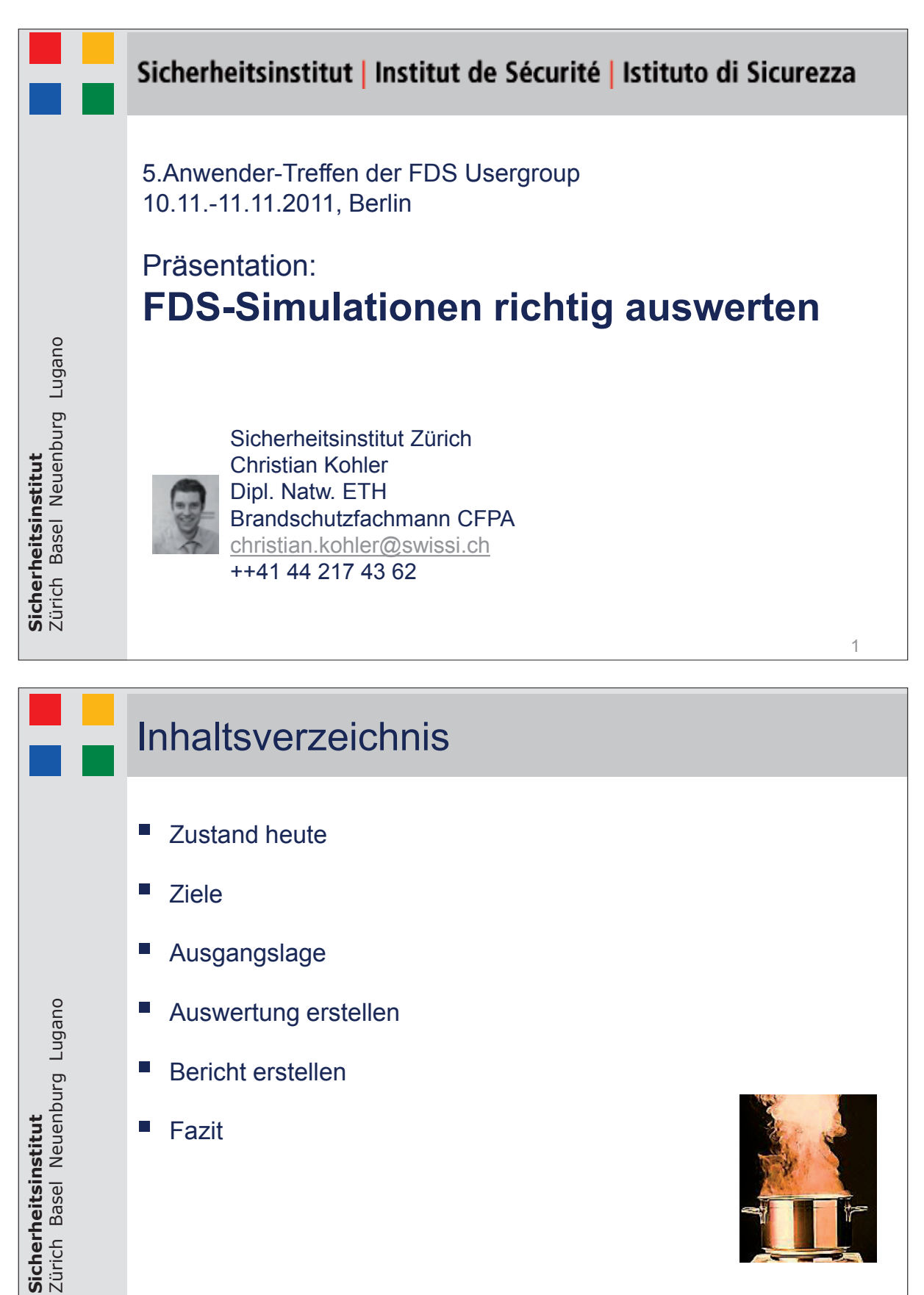

**Fazit** 

**Sicherheitsinstitut**

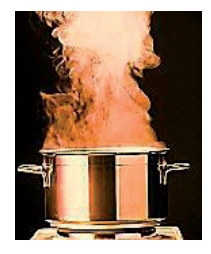

2

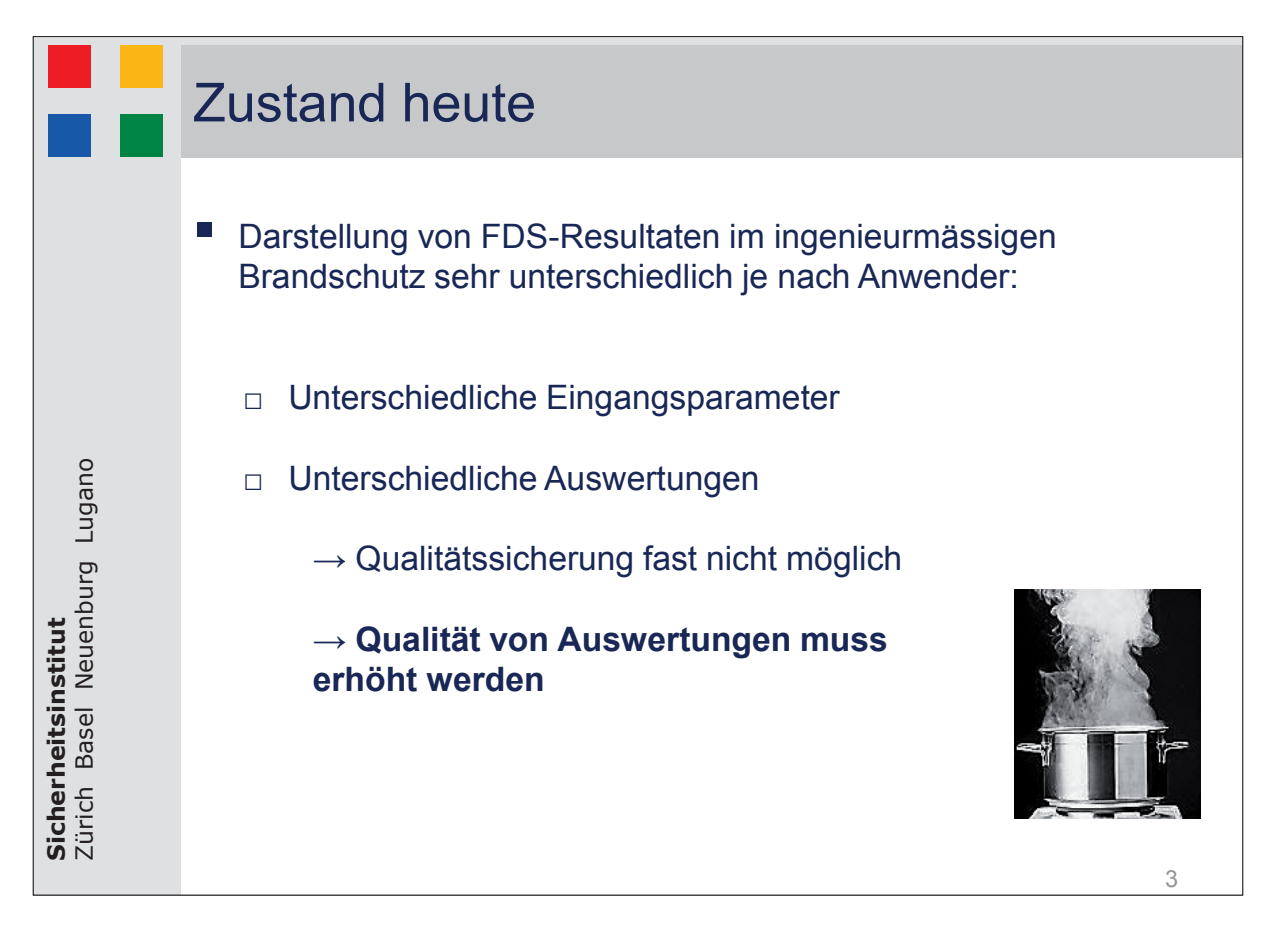

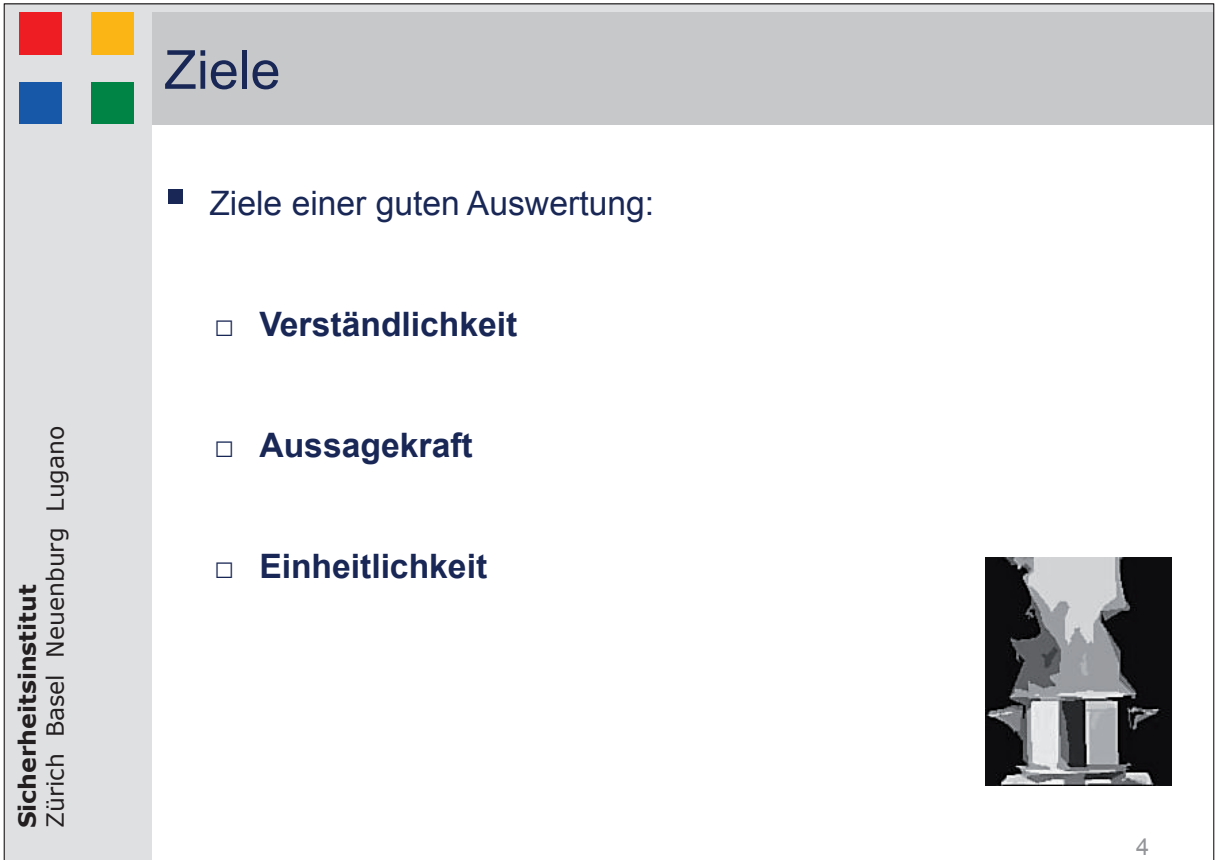

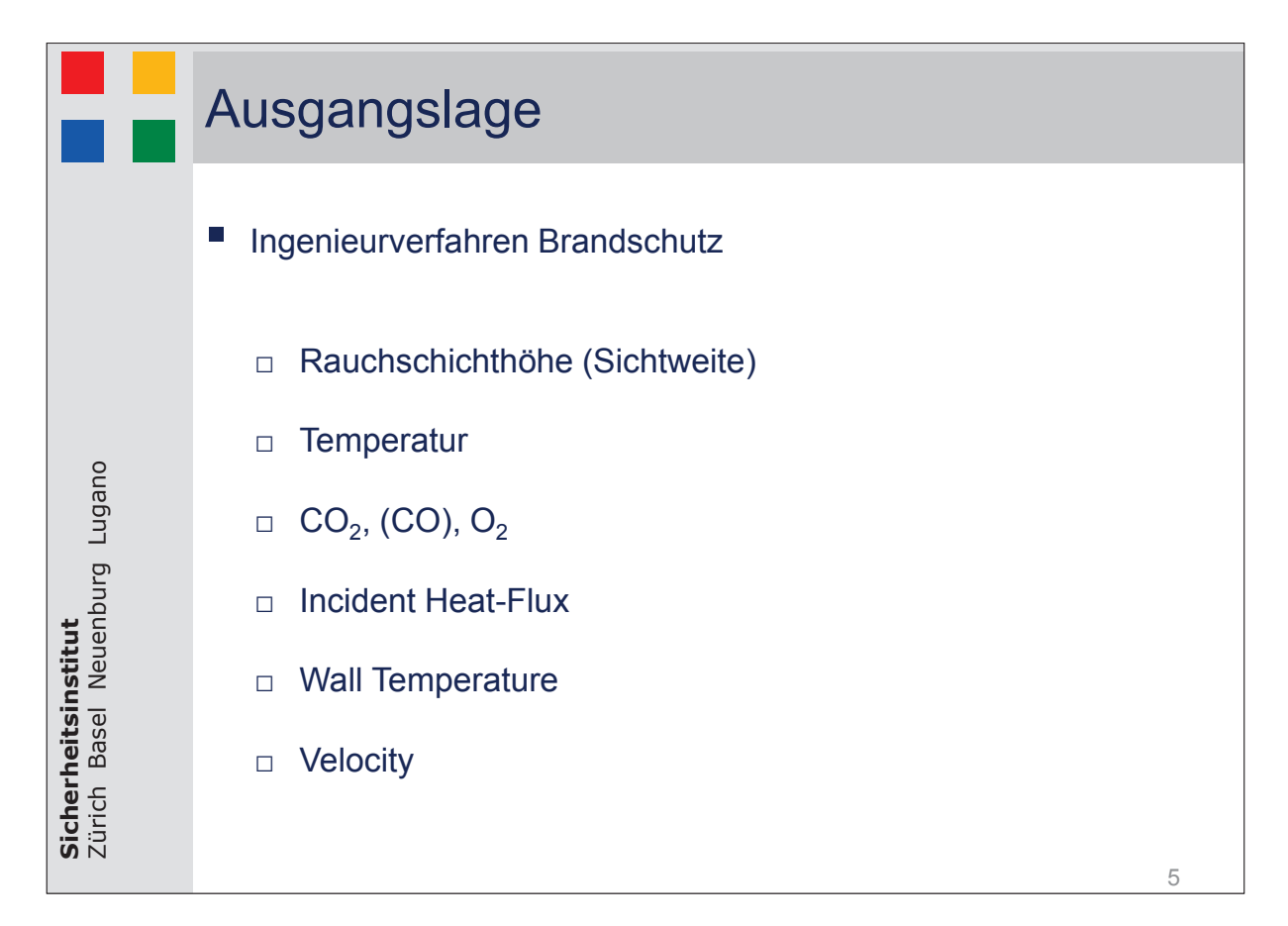

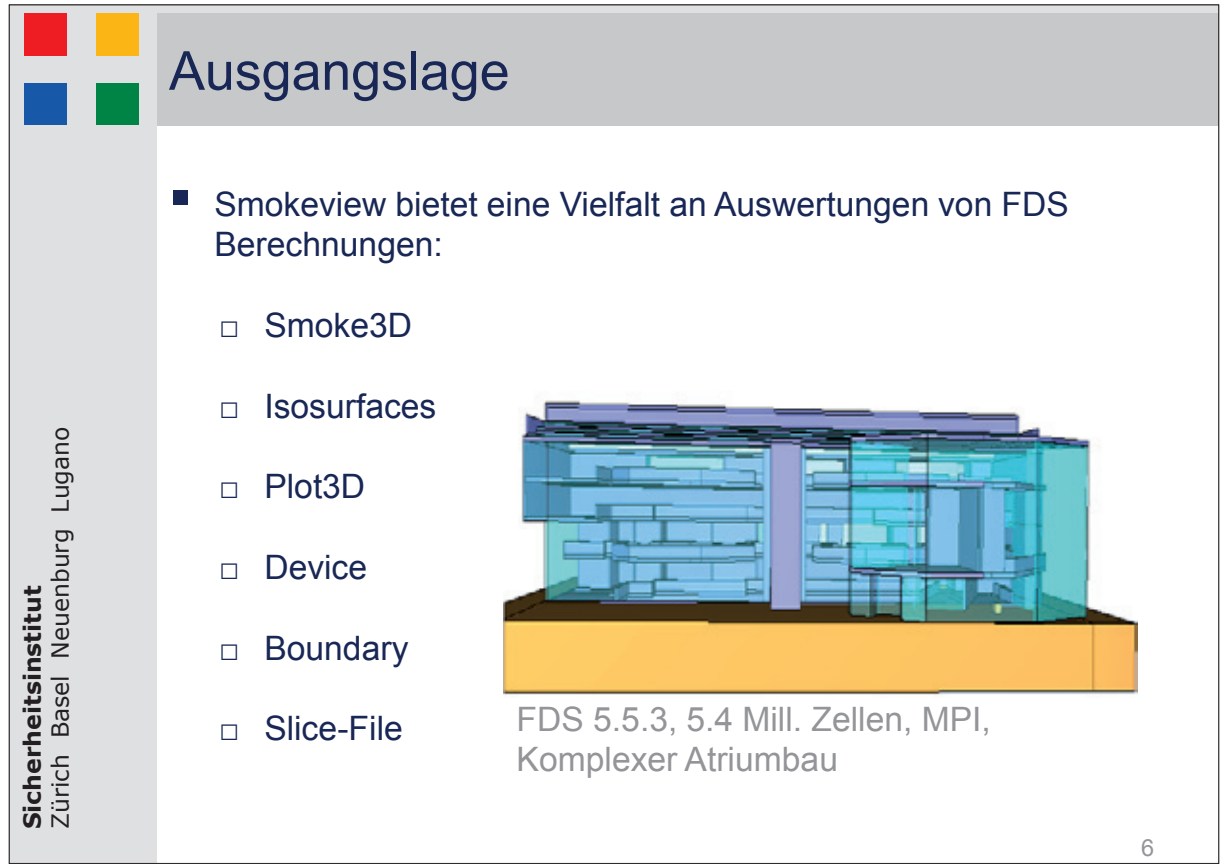

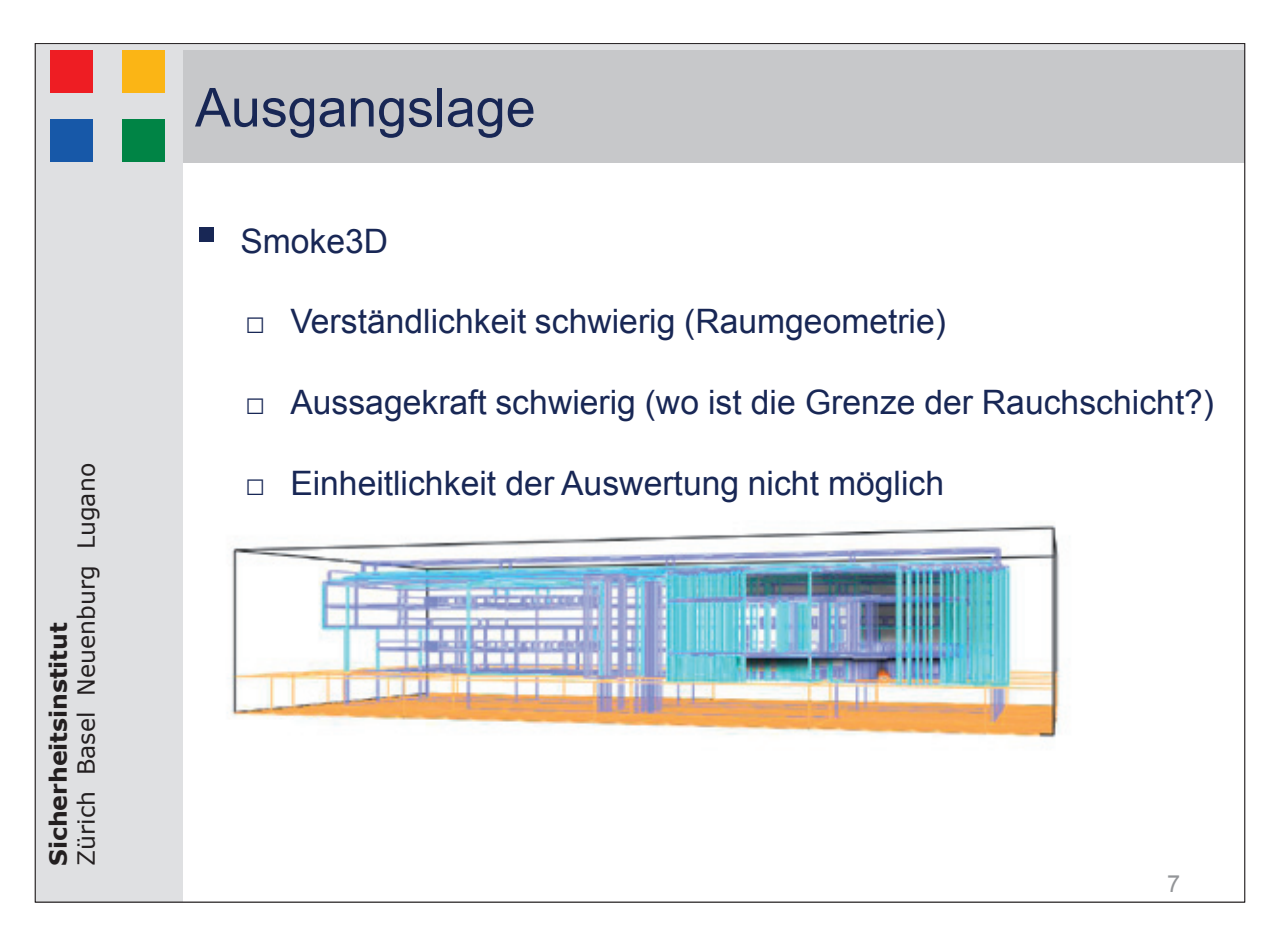

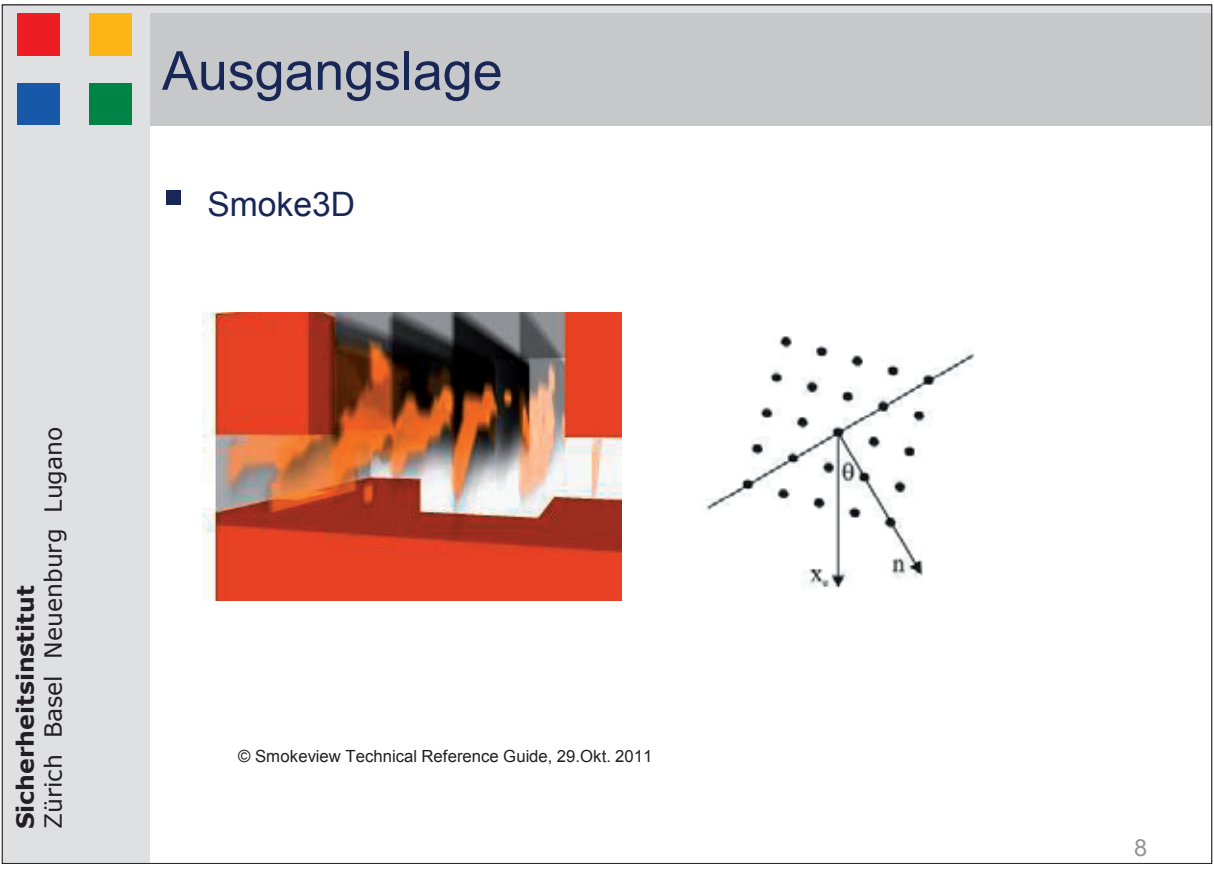

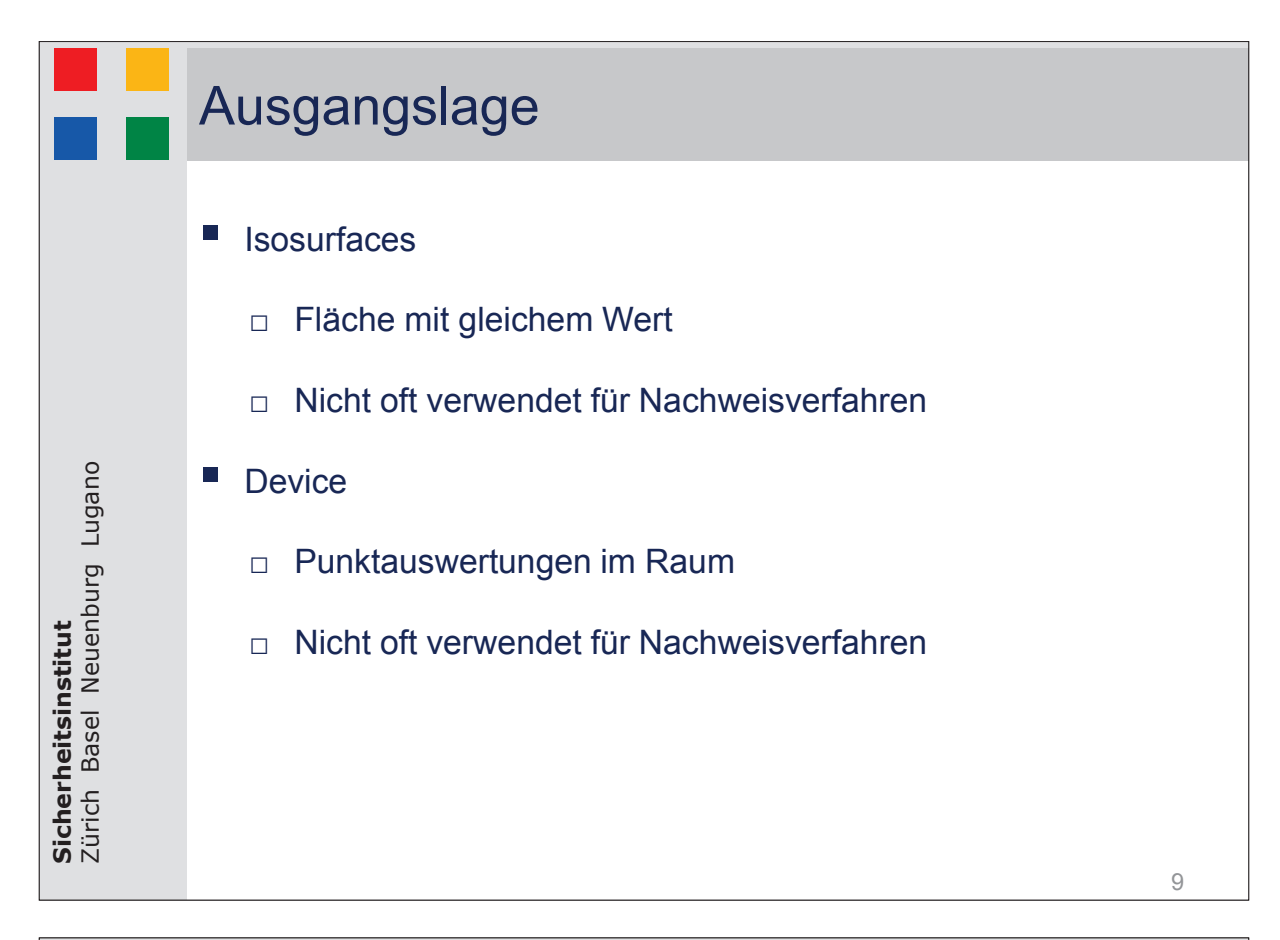

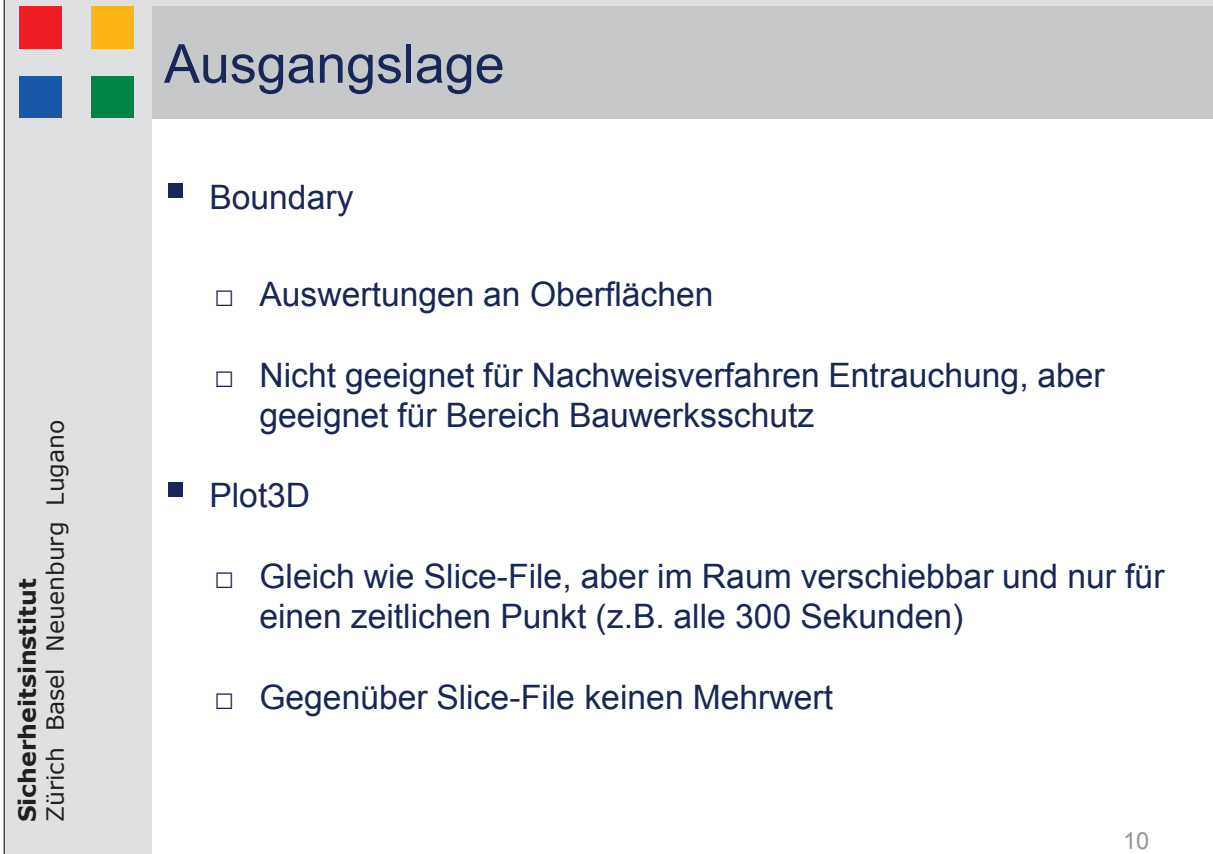

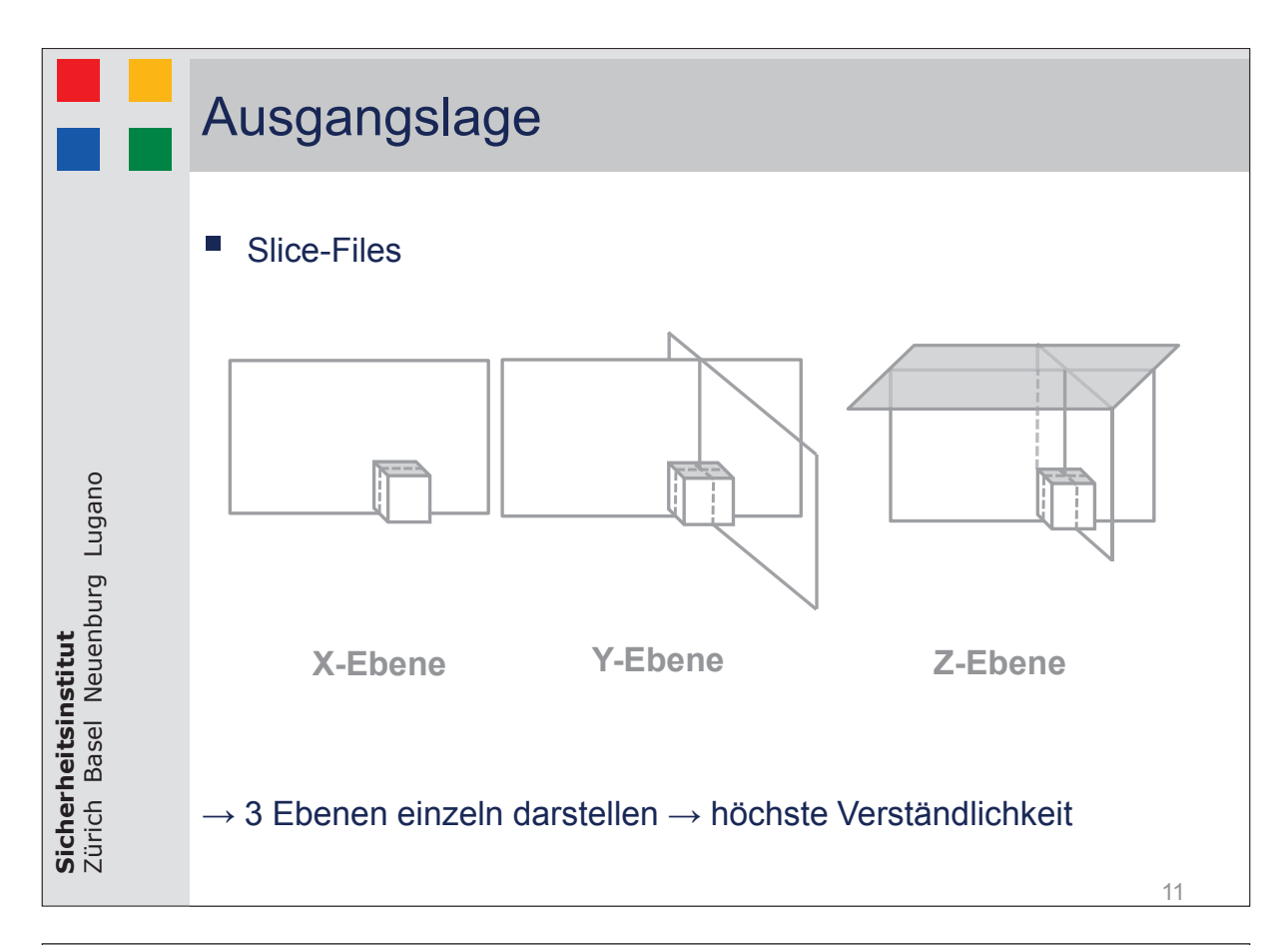

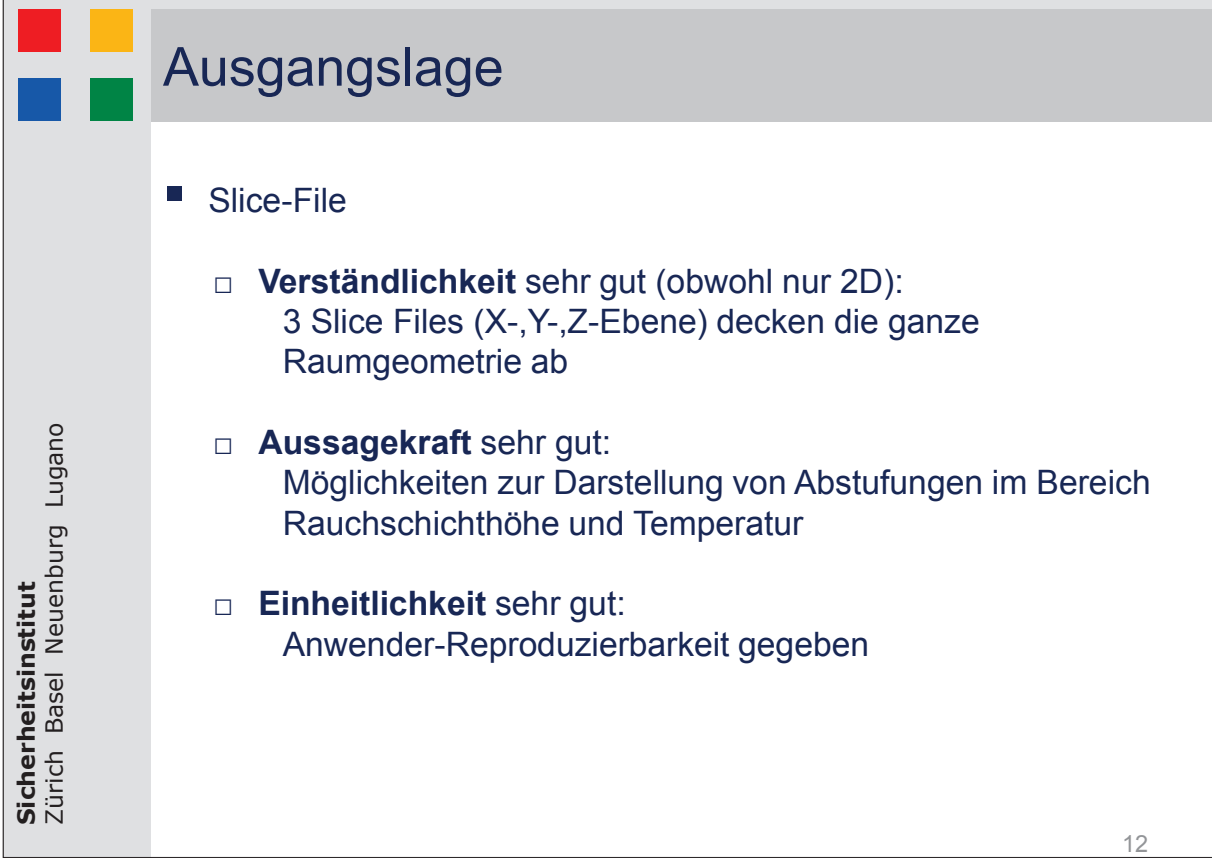

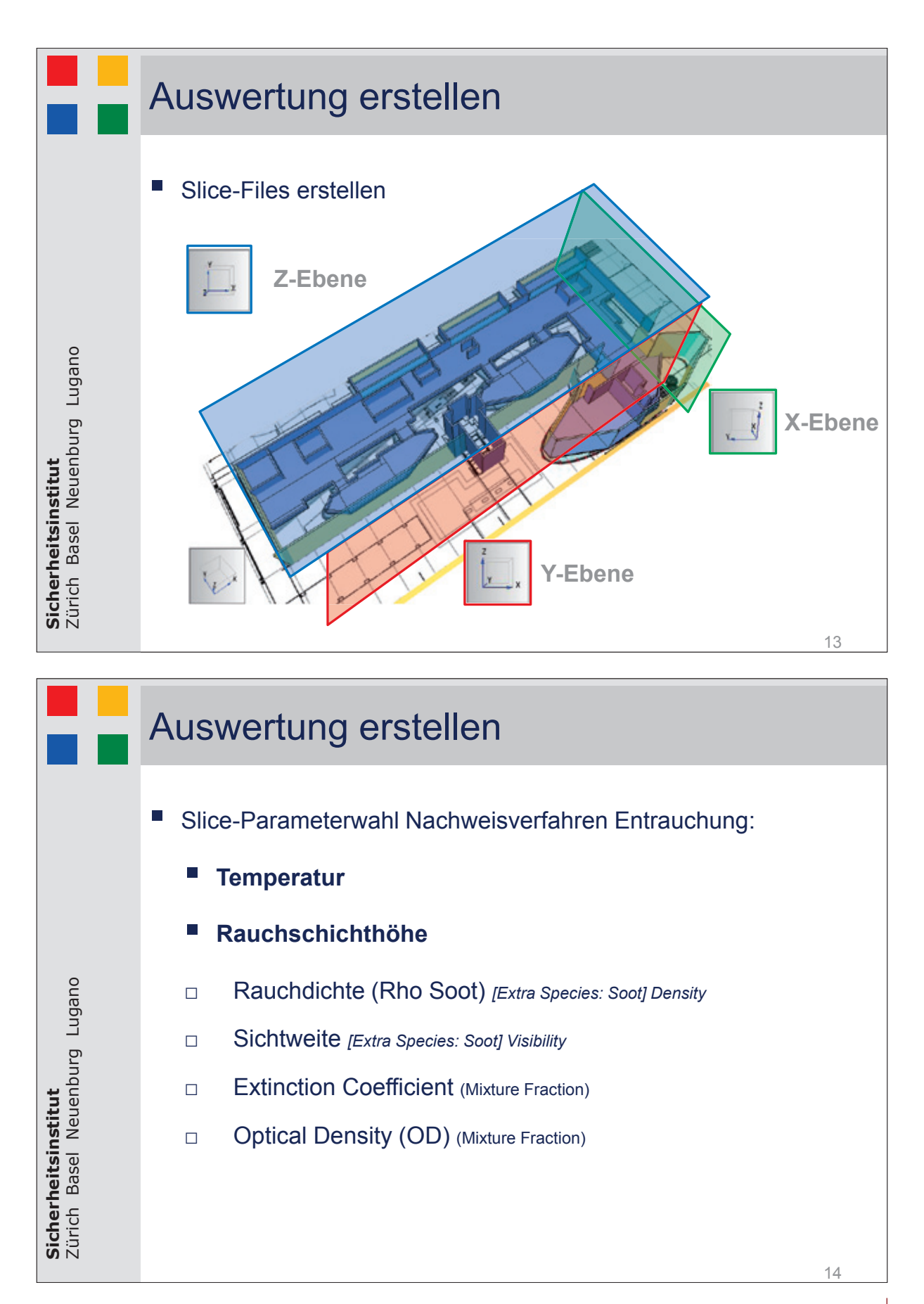

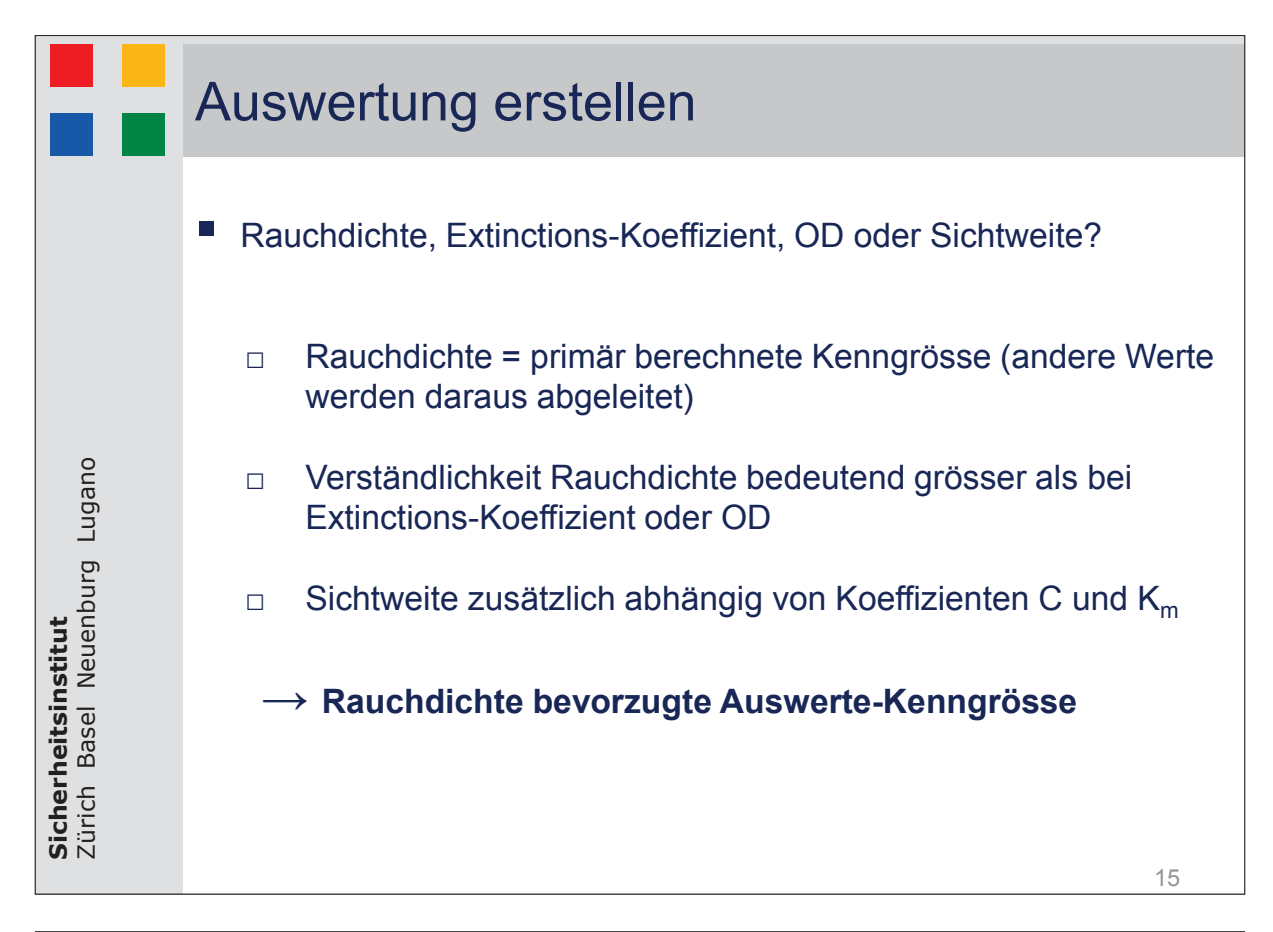

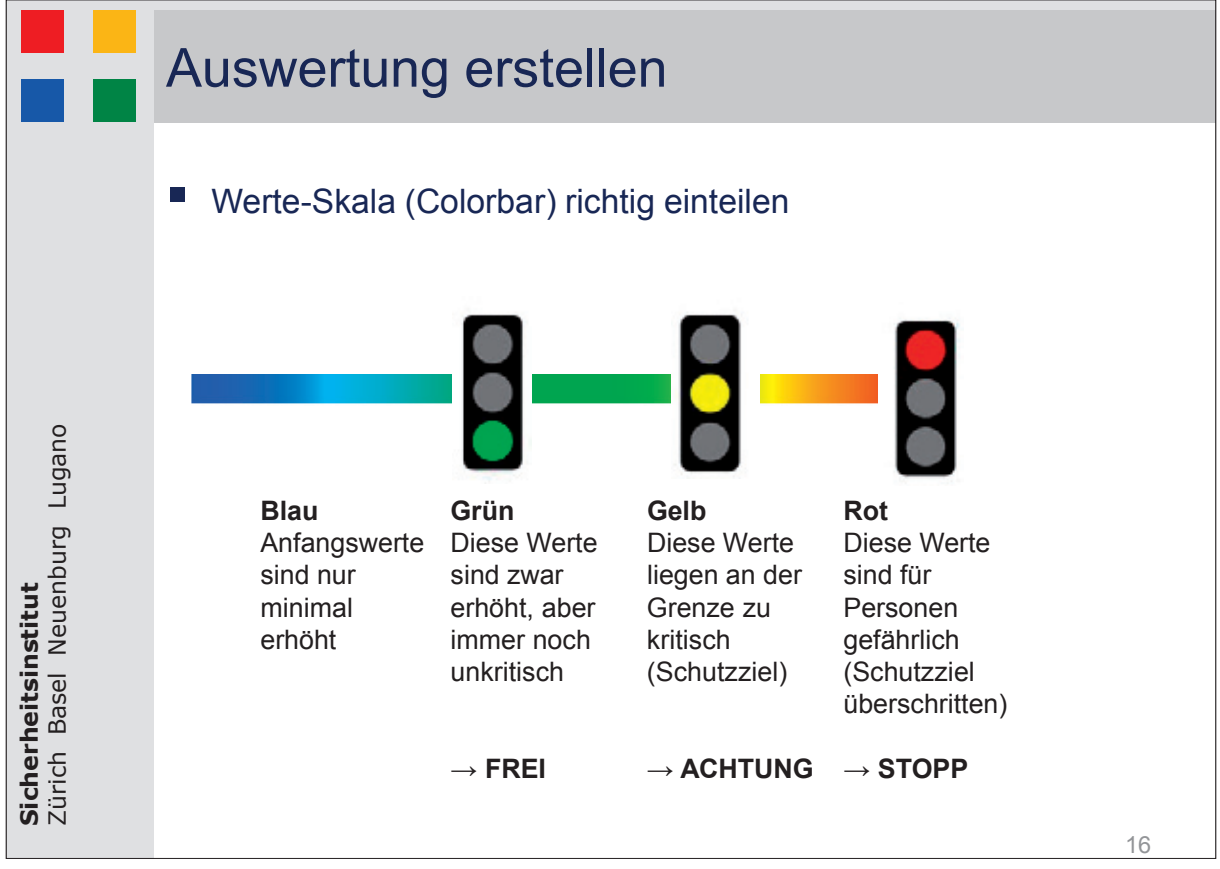
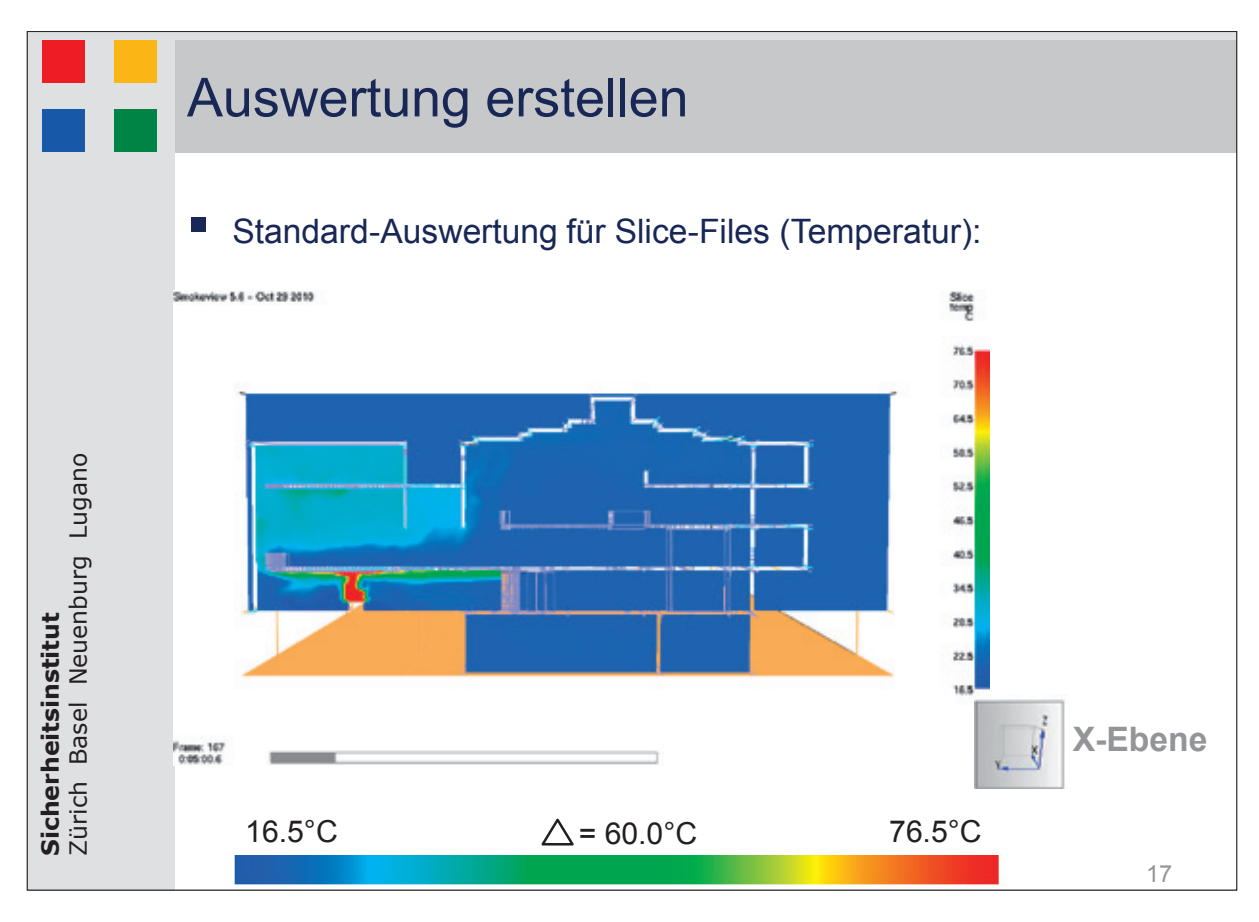

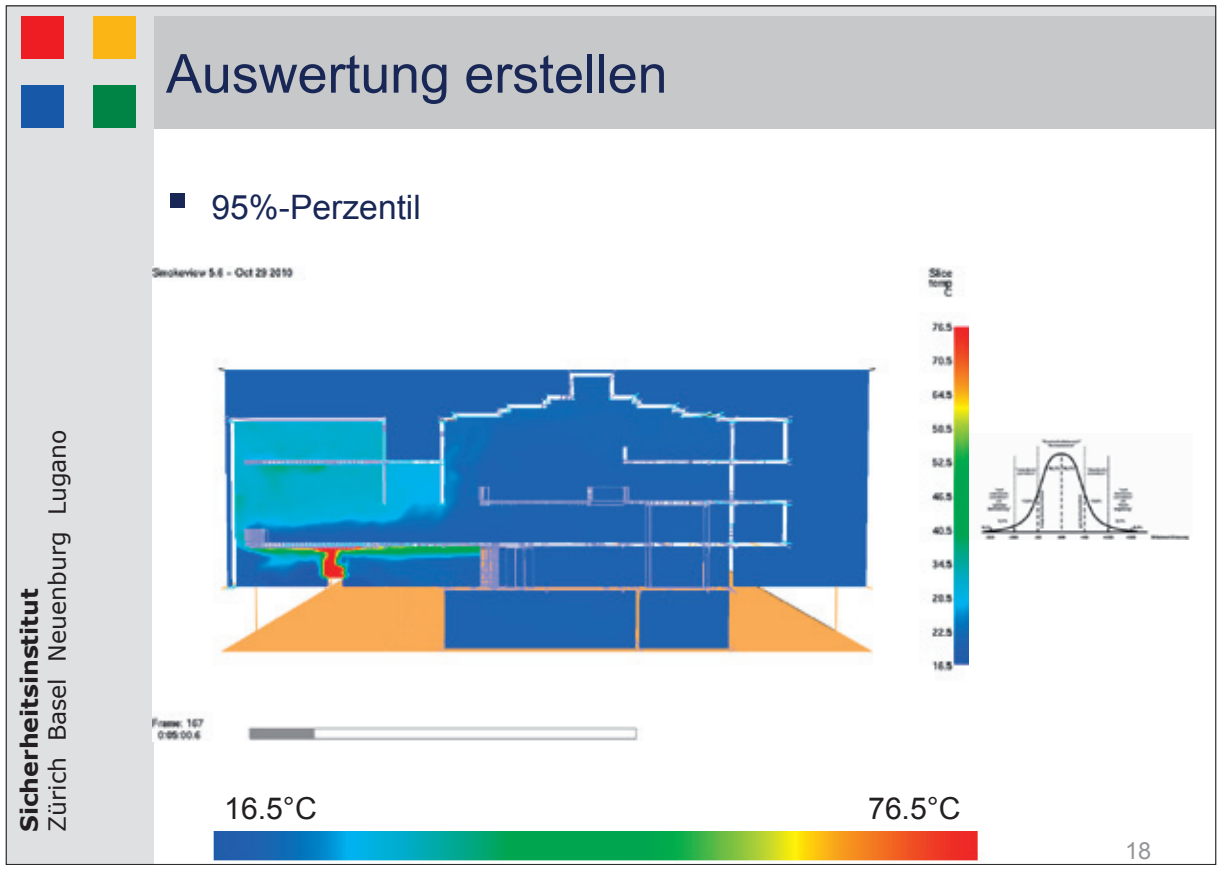

# **FDS** USERGROUP

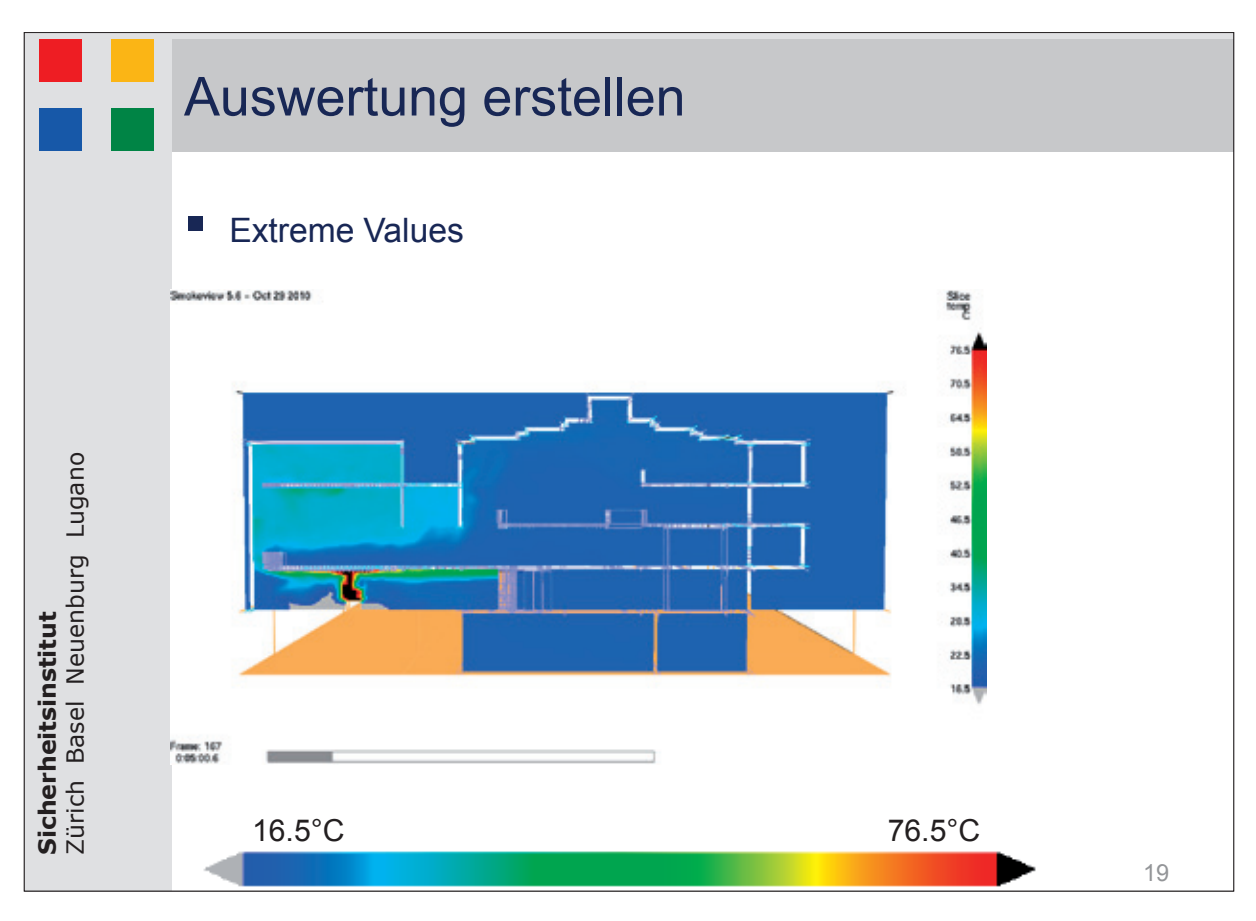

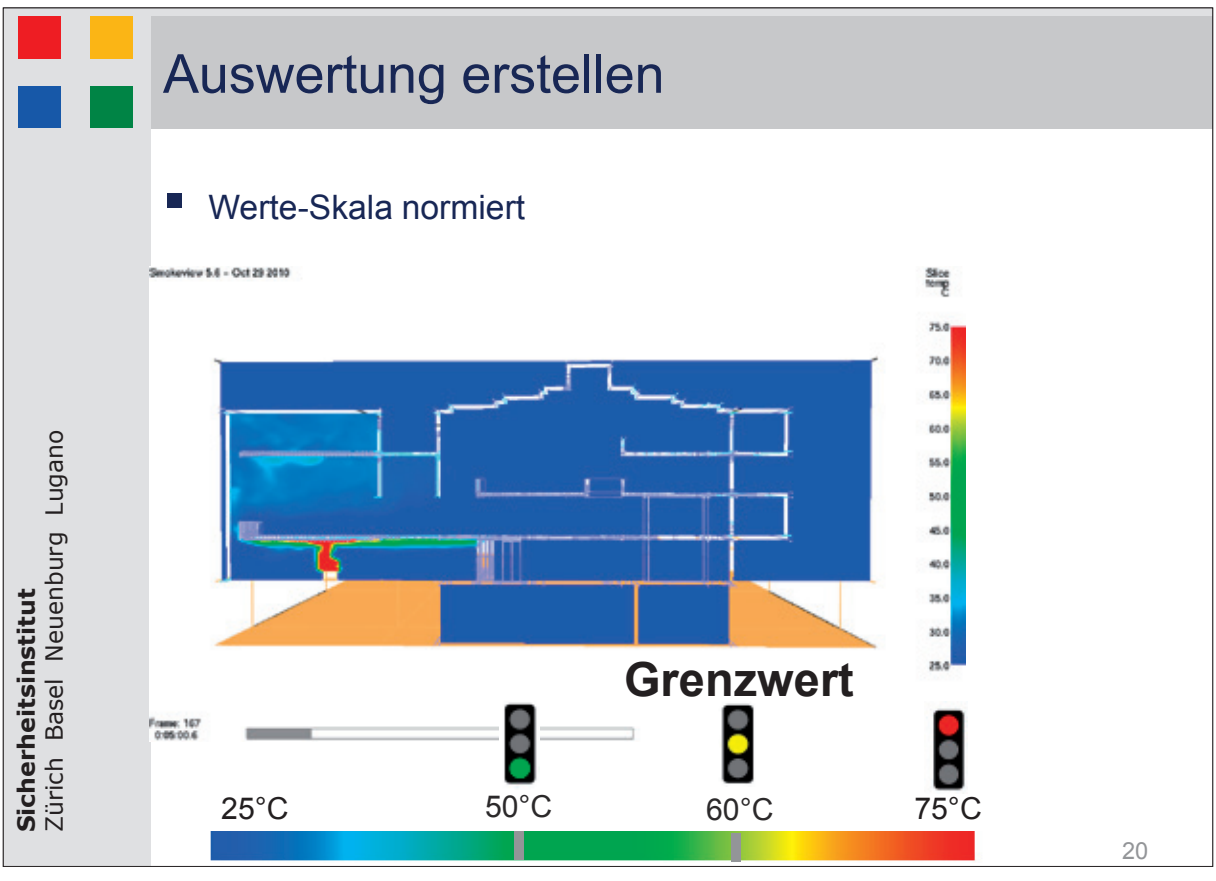

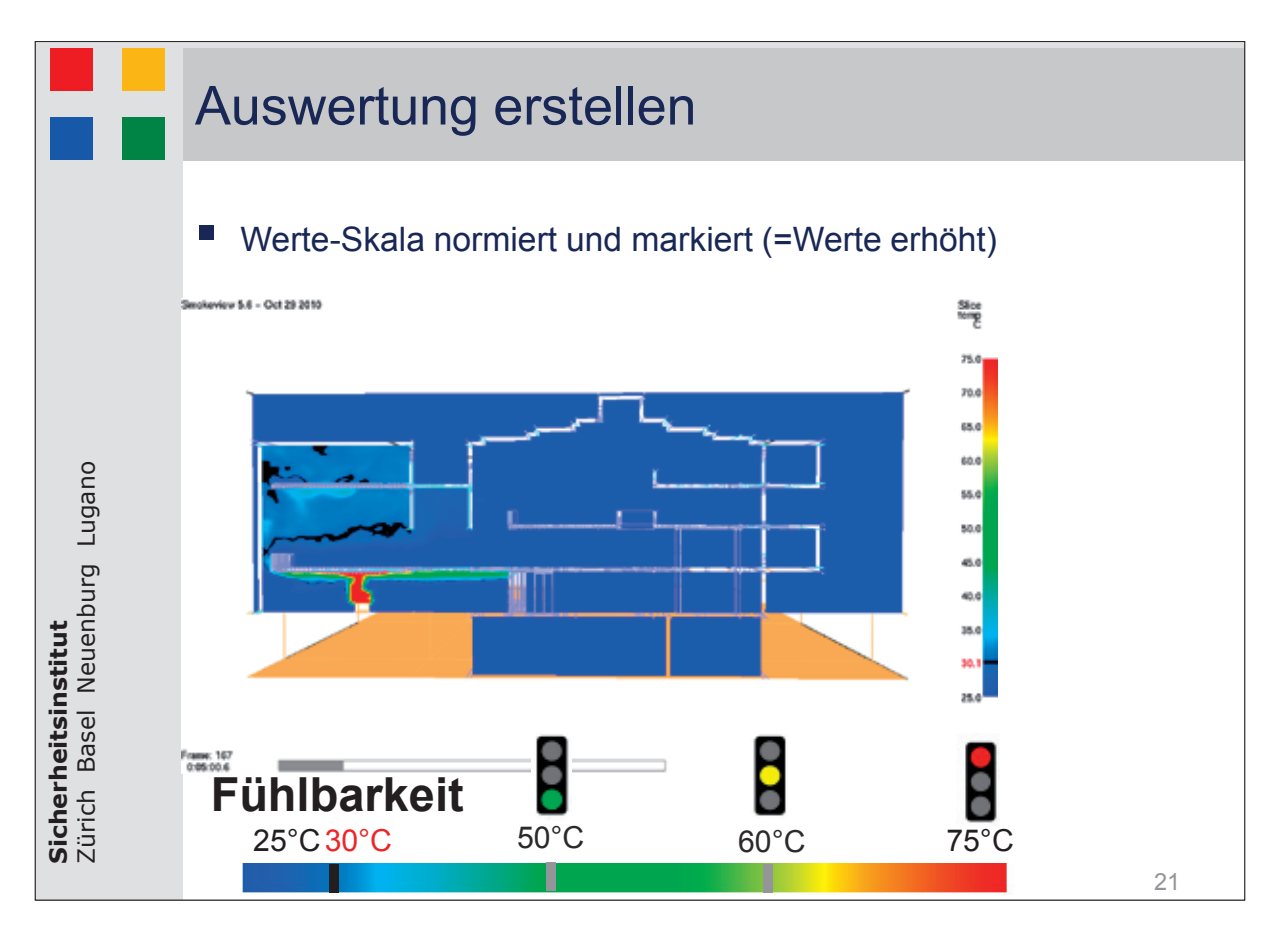

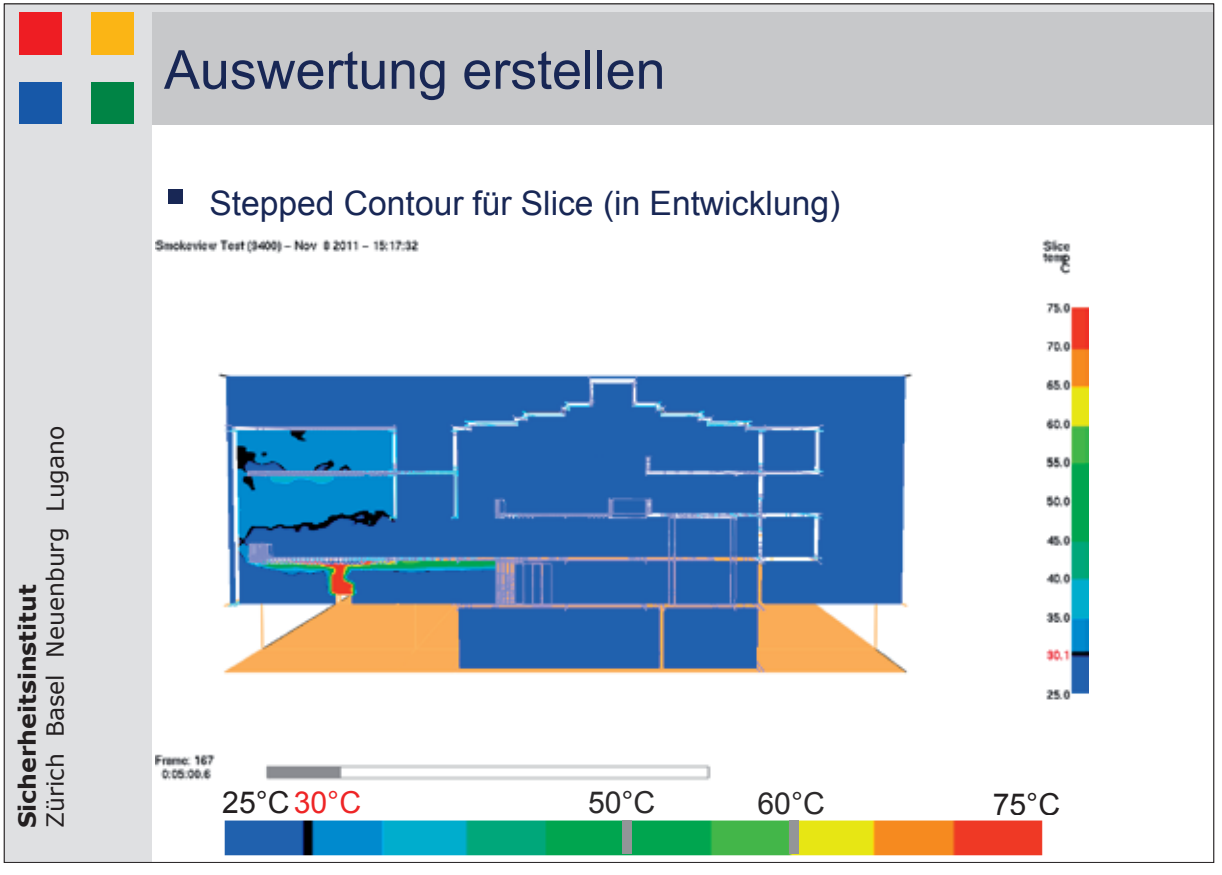

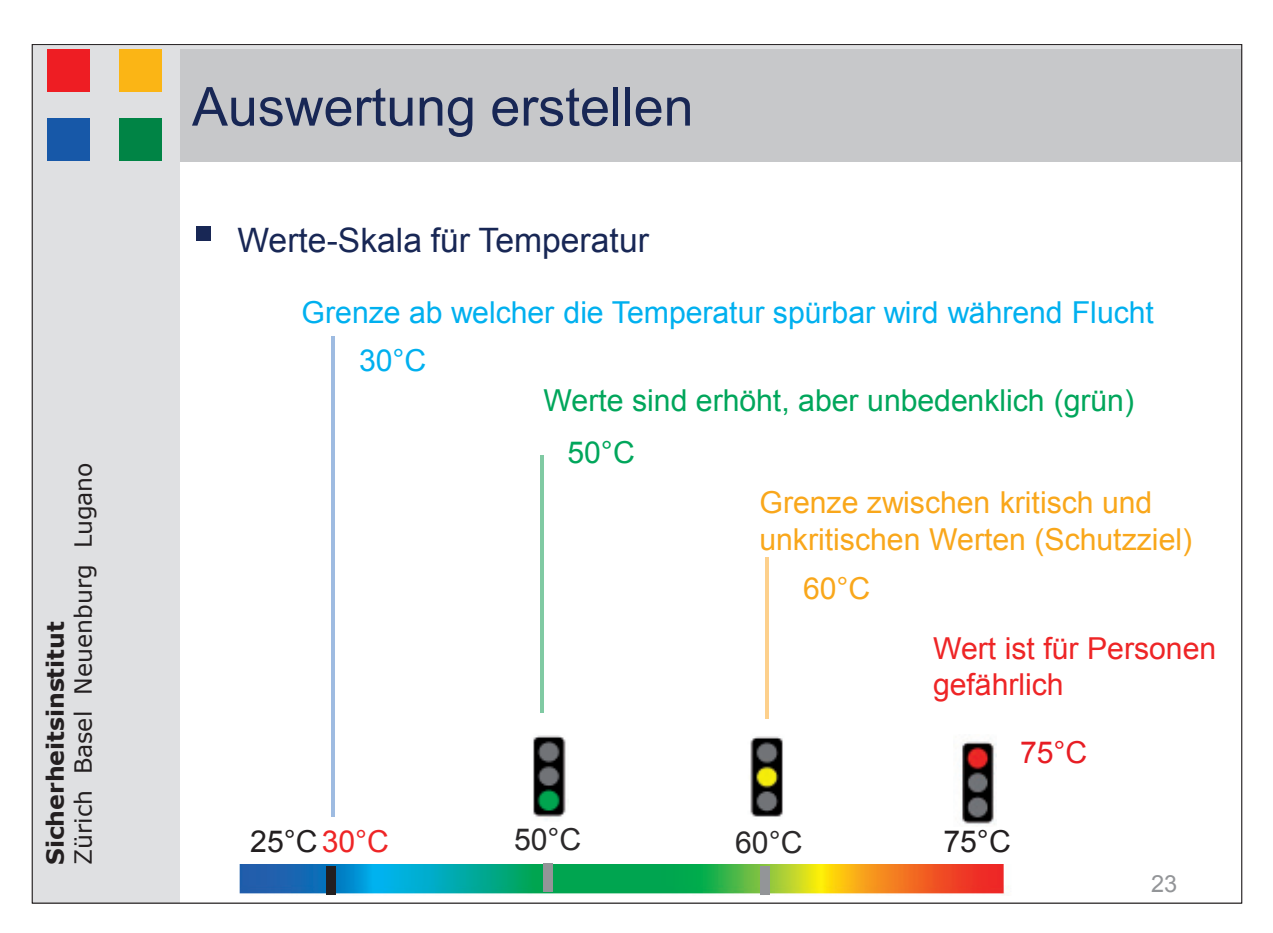

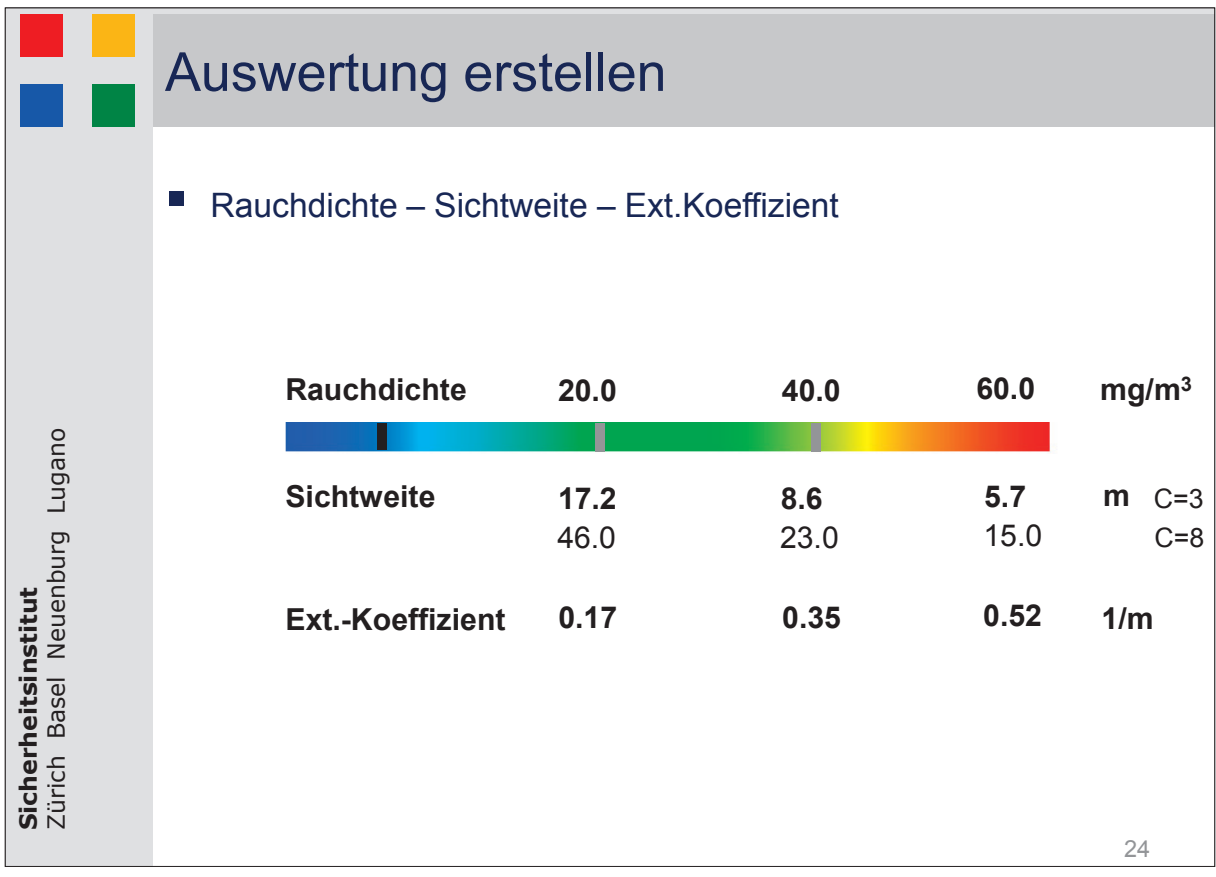

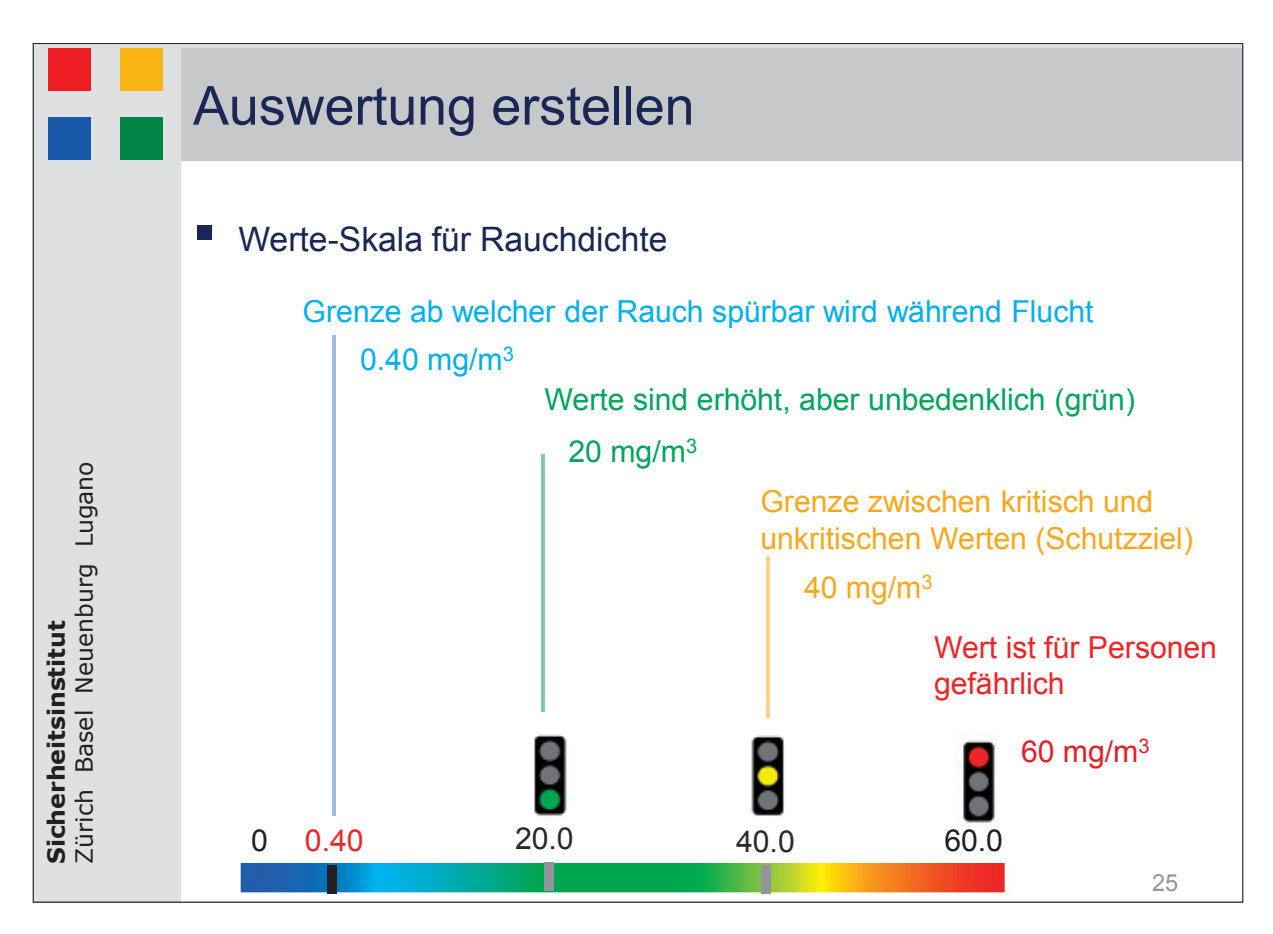

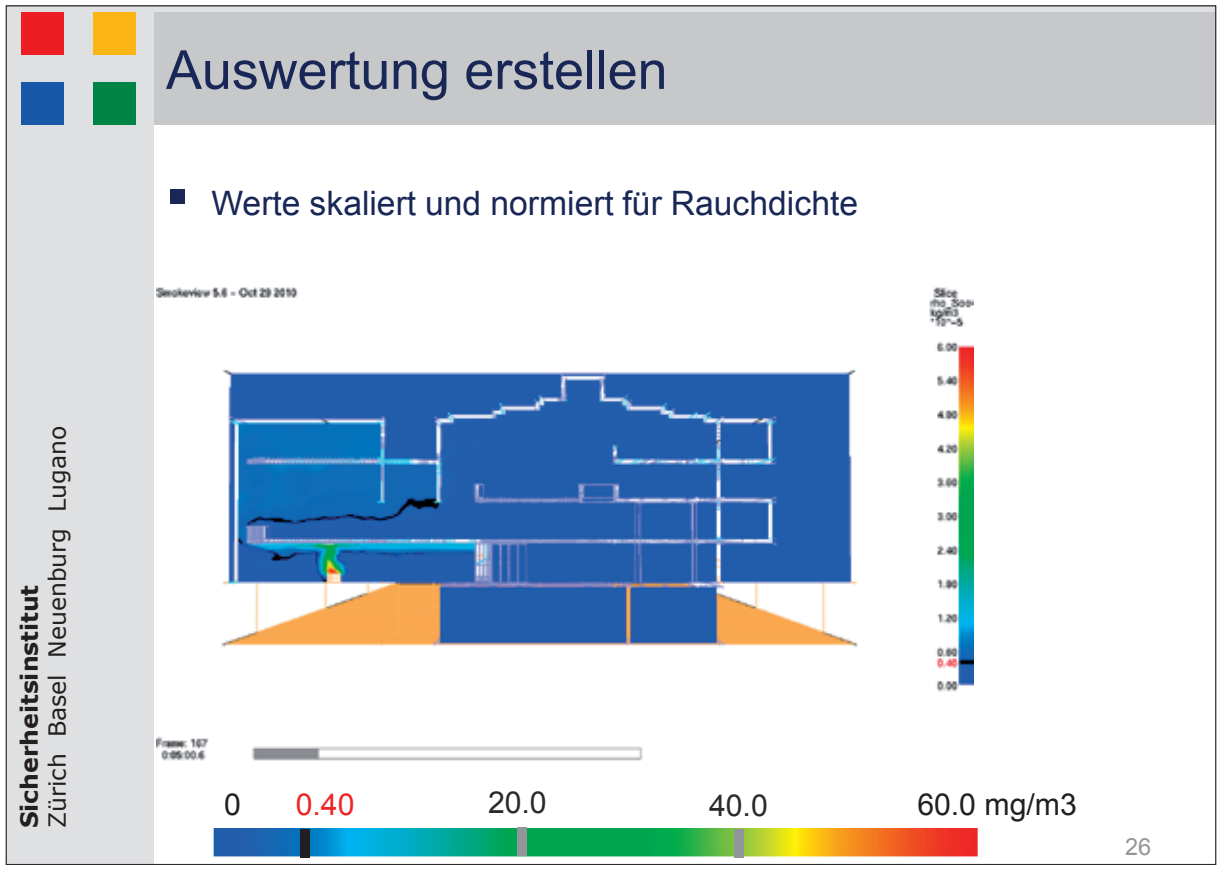

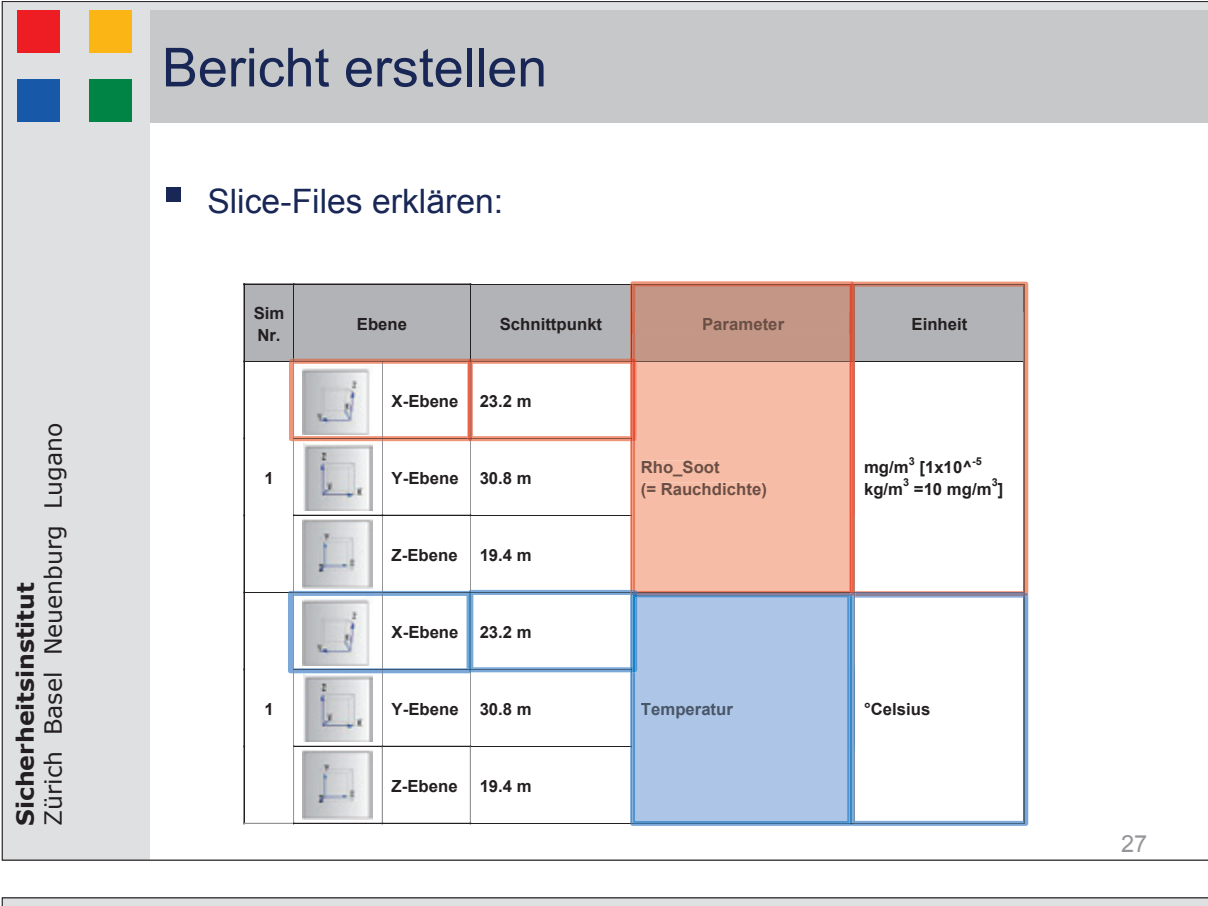

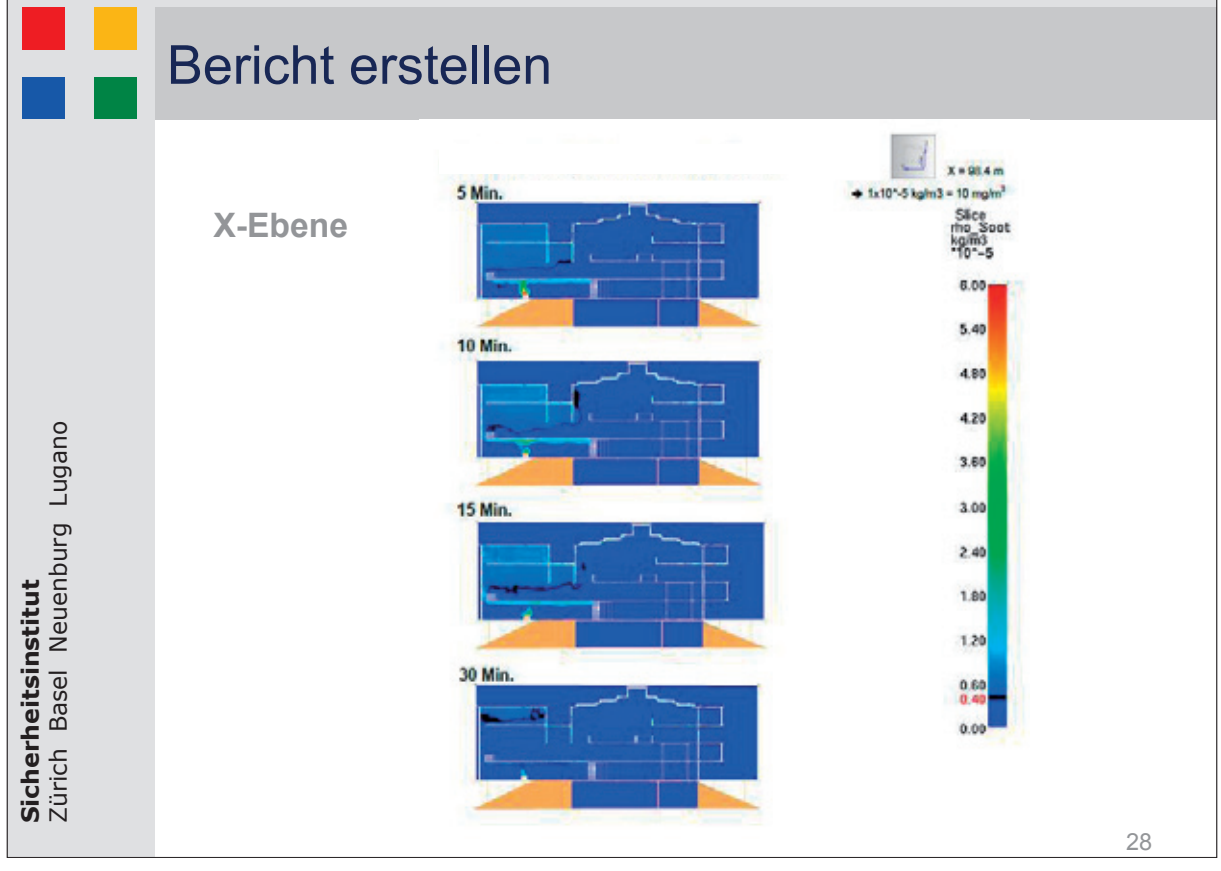

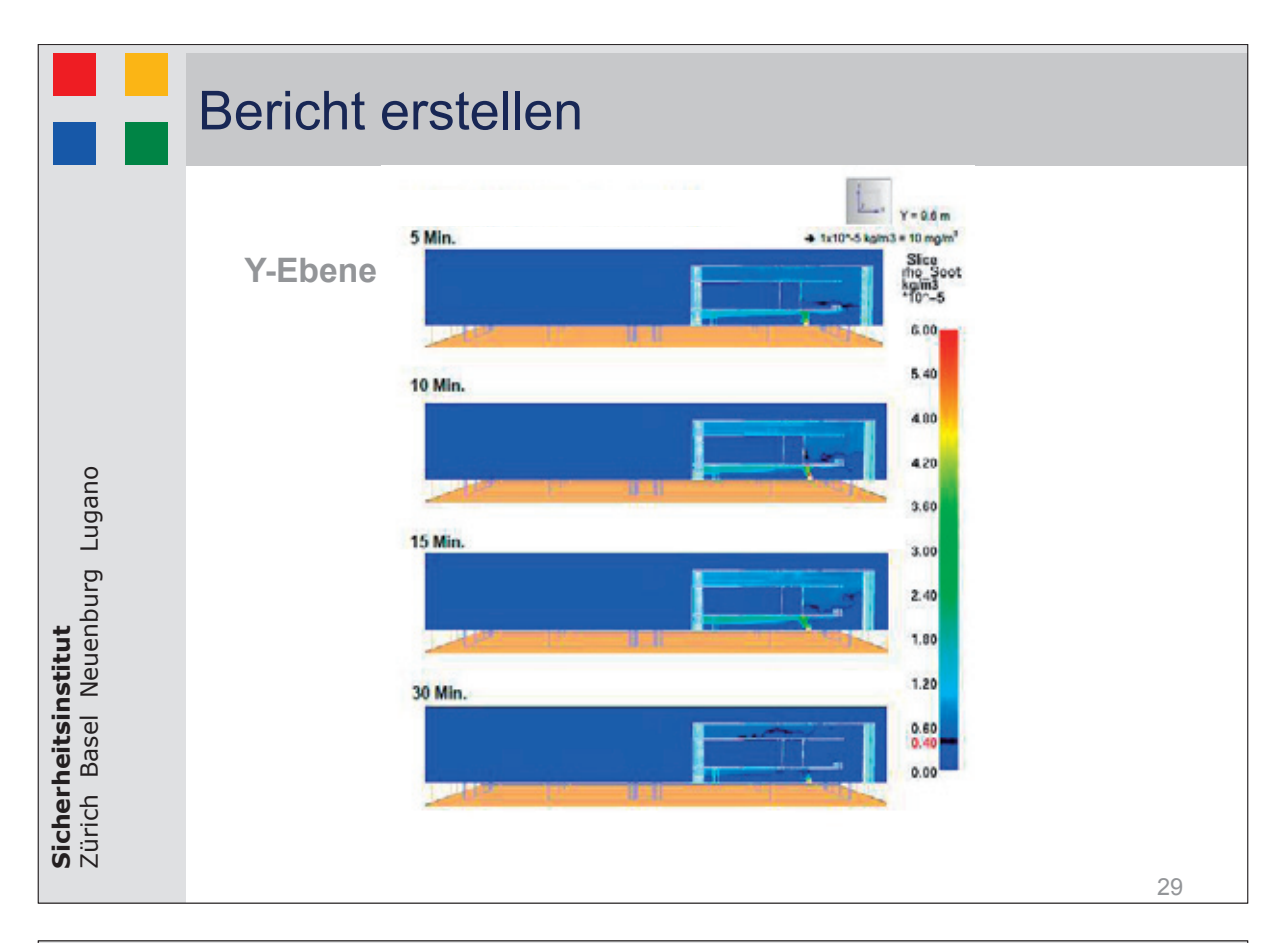

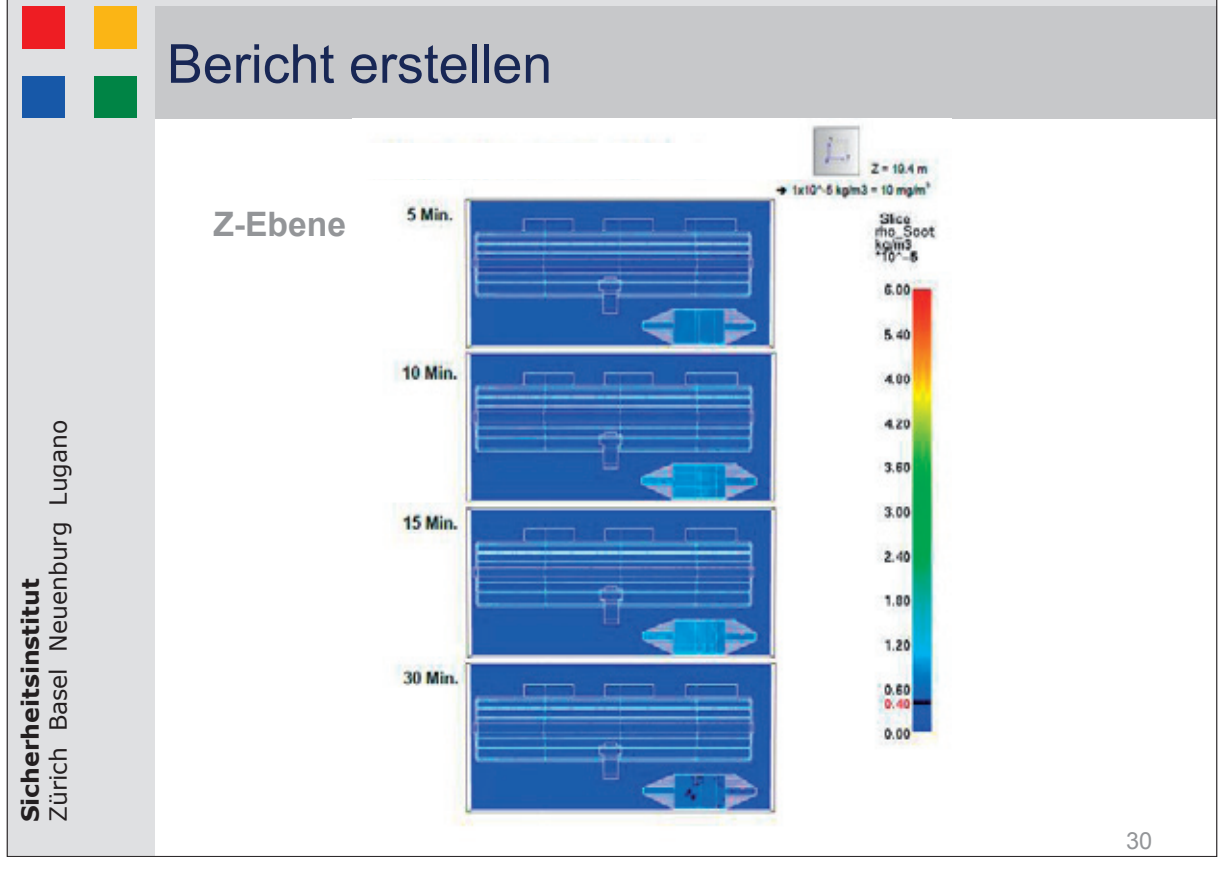

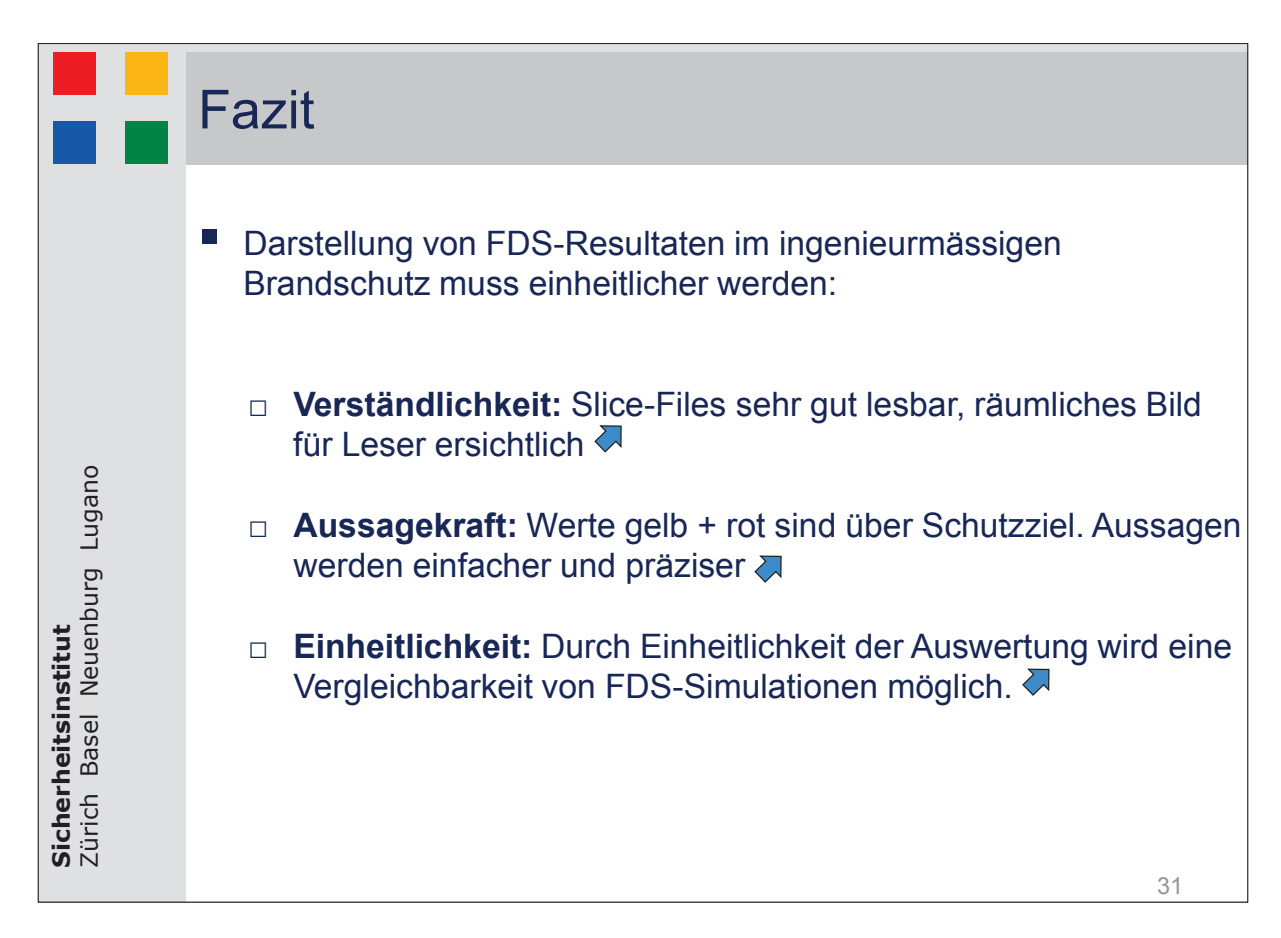

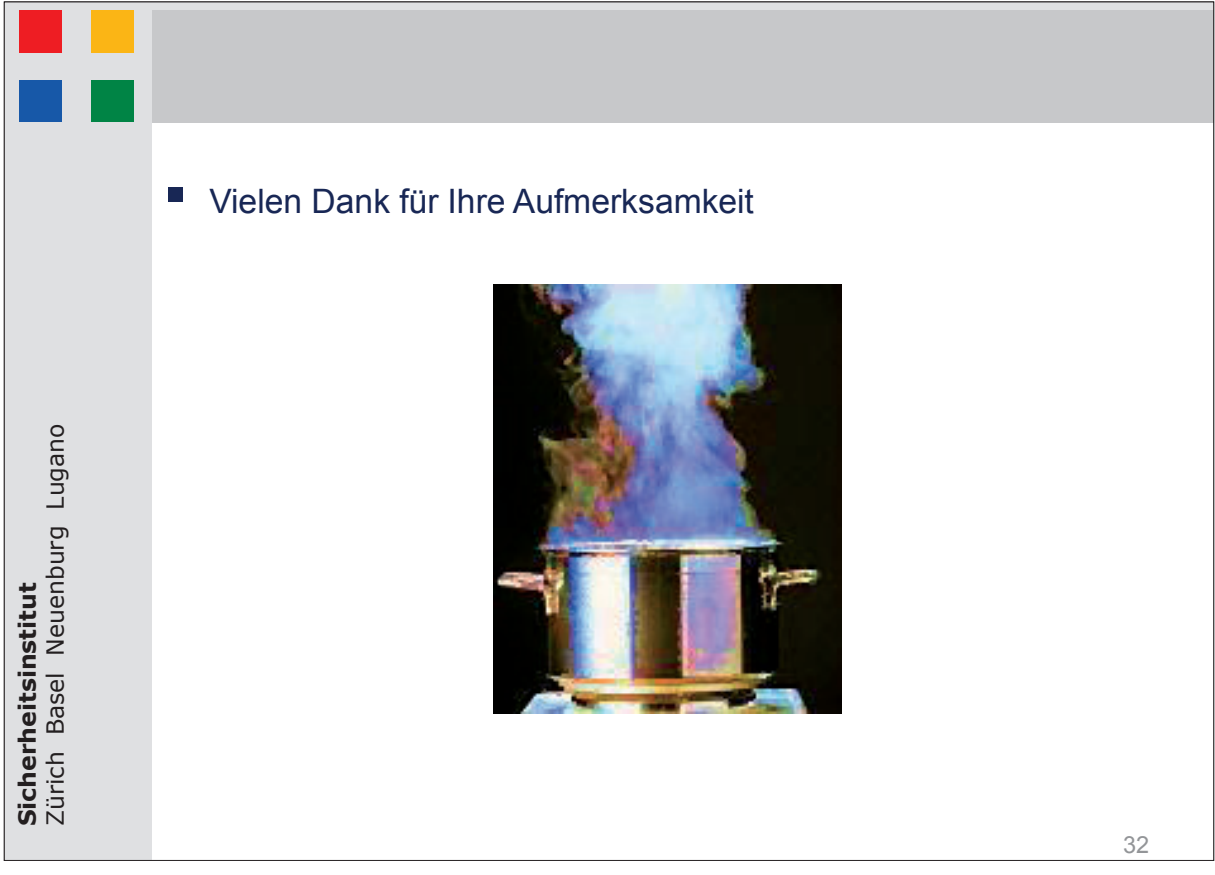

#### **Puyan Abolghasemzadeh:**

Integration von numerischer Brandsimulation in die digitale Gebäudemodellierung für die Anwendung im **Einsatzfall**

#### **Abstract: Abstract:**

Obwohl die Einsatzkräfte während der Durchführung von Rettungs- und Brandbekämpfungsmaßnahmen hinsichtlich ihrer Entscheidungsfindung Unterstützungen durch IT-Technologien erfordern, werden die computergestützten Methoden, insbesondere Brandsimulationen, überwiegend für vorbeugenden Brandschutz entwickelt und eingesetzt. Dies liegt vor allem daran, dass die geeigneten Brandsimulationen, nämlich die numerischen Simulationen, anspruchsvolle soft- und hardwareseitige Anforderungen haben, die dazu führen, dass sie während eines Einsatzes (also in Echtzeit) nicht den realen Fall simulieren können.

Im Beitrag wird ein neuer Ansatz vorgestellt, der im Vorfeld verschiedene Brandszenarien für ein Gebäude simuliert und in eine Szenarien-Datenbank überführt, um in einem Brandereignis anhand von Informationen aus dem brennenden Gebäude das ähnlichste Brandszenario zu dem realen Fall zu finden und seine Ergebnisse dem Einsatzleiter zur Verfügung zu stellen. Damit bekommt der Einsatzleiter eine Abschätzung über den aktuellen Zustand des Brandes im Gebäude sowie eine Vorhersage über den möglichen Brandverlauf in den nächsten Minuten und wird somit bei seiner Entscheidungsfindung unterstützt.

Für die Realisierung dieses Ansatzes wurde eine Methode zur Integration der Brandsimulation in die digitale Gebäudemodellierung (BIM) entwickelt, um die erforderlichen Simulationen noch in der Planungsphase (mit FDS) durchzuführen und die Brandszenarien automatisch in eine relationale Datenbank zu überführen. Für das Finden des ähnlichsten Szenarios wird ein spezielles Suchverfahren eingesetzt, welches auf der Position der Brandquelle, dem Brennmaterial, der aufgenommenen lokalen Temperatur der Einsatzkräfte durch entsprechender Sensoren sowie ihrer Sichtweite basiert.

#### **Umgebungsbedingte und verhaltensabhängige mikroskopische Entfluchtungsanalyse basierend auf BIM und FDS**

Im Falle eines Brandereignisses in einem Gebäude hat die Sicherheit von Gebäudenutzern die höchste Priorität. Deshalb müssen im Vorfeld alle möglichen Maßnahmen getroffen werden, die dieses Risiko minimieren können. Eine der wichtigsten dieser Maßnahmen ist die Durchführung der mikroskopischen Entfluchtungsanalyse. Um diesen Prozess zu unterstützen, wurden bisher diverse Studien durchgeführt und unterschiedliche Computerprogramme entwickelt. Trotzdem gilt es immer noch, weitere wichtige Aspekte in der Entfluchtungsanalyse zu berücksichtigen, die in den vorhandenen Simulatoren bisher jedoch nicht abgebildet wurden.

Im Beitrag wird eine neue Methode zur mikroskopischen Entfluchtungsanalyse vorgestellt, welche die individuellen Verhaltenseigenschaften eines Menschen in Gefahrensituationen durch einen entsprechenden Entscheidungsalgorithmus sowie den Einfluss von Umgebungsbedingungen im Brandfall auf die Menschen durch die Anwendung von Simulationsergebnissen aus FDS berücksichtigt und diese in die digitale Gebäudemodellierung integriert. In diesem Ansatz ist der Agent (der modellierte Mensch) in der Lage bei jedem Schritt die Situation neu auszuwerten und sich an seinem Umfeld zu orientieren.

Um den Einfluss von Feuer und Rauch auf den Agenten zu modellieren, werden im Vorfeld Brandsimulationen mit FDS durchgeführt und die Ergebnisse in einer relationalen Datenbank für die Entfluchtungsanalyse aufbereitet. Außerdem wird in diesem Ansatz die Vertrautheit des Agenten mit den Fluchtwegen im Gebäude neben seinen körperlichen Eigenschaften bei der Wegfindung berücksichtigt.

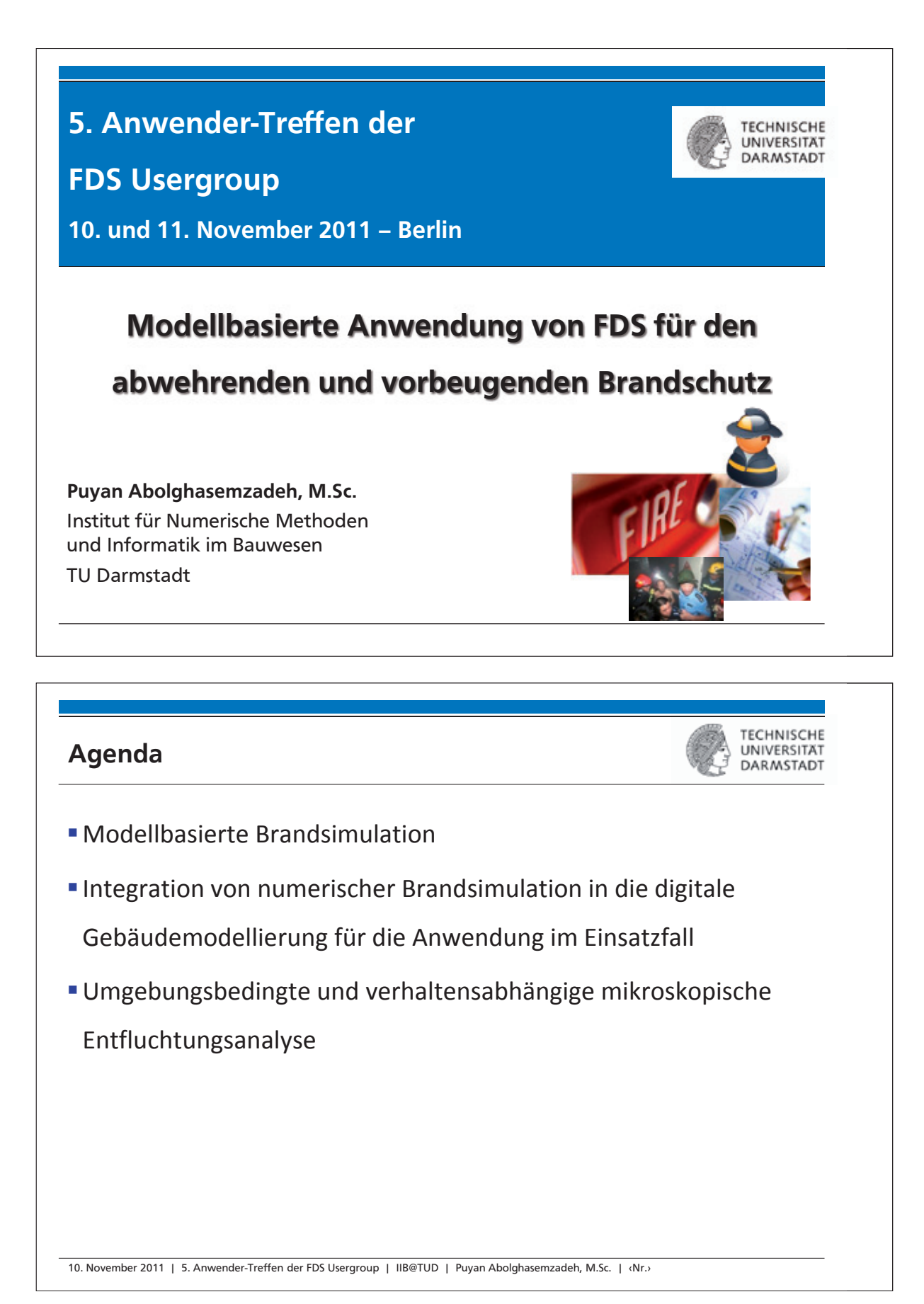

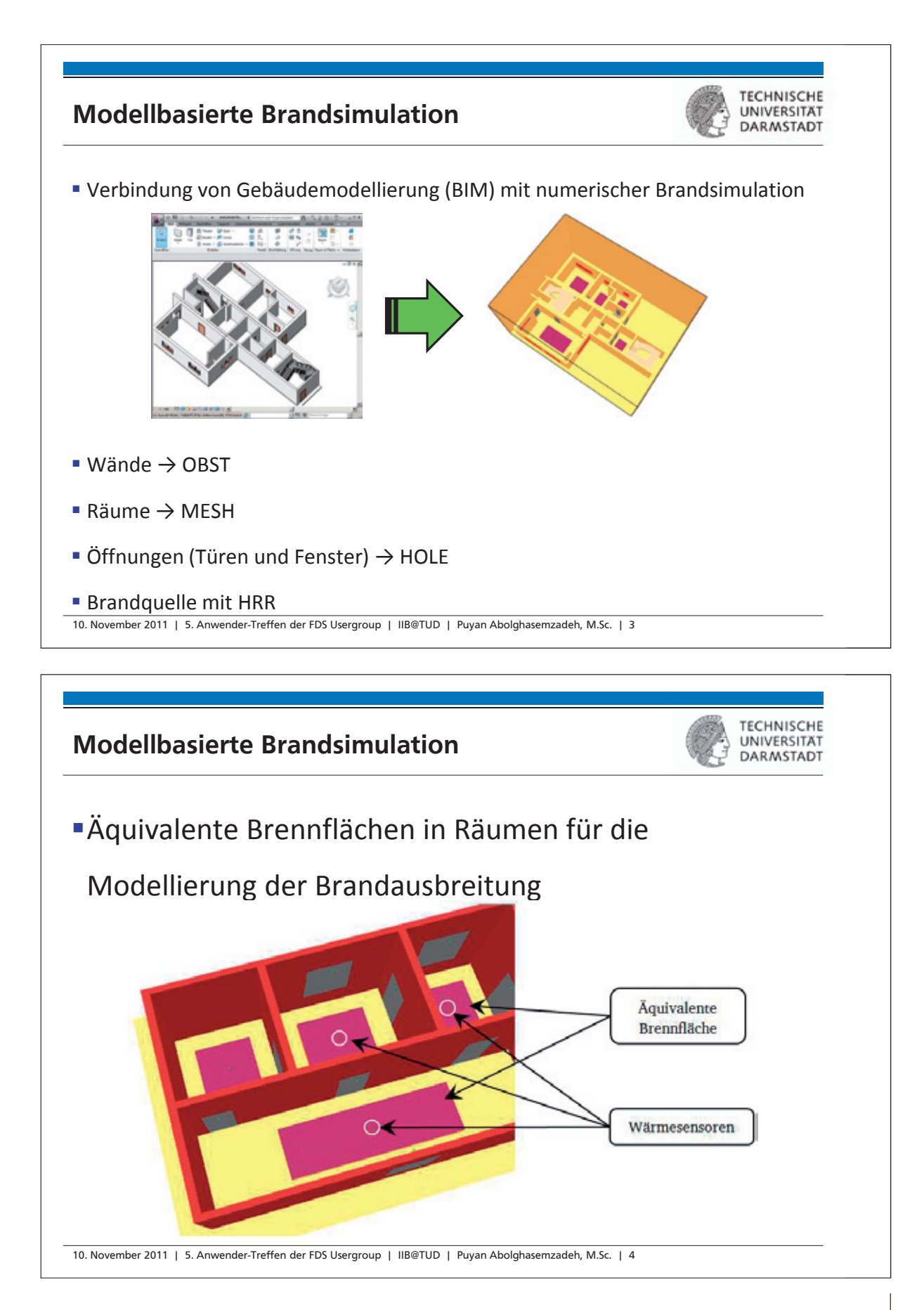

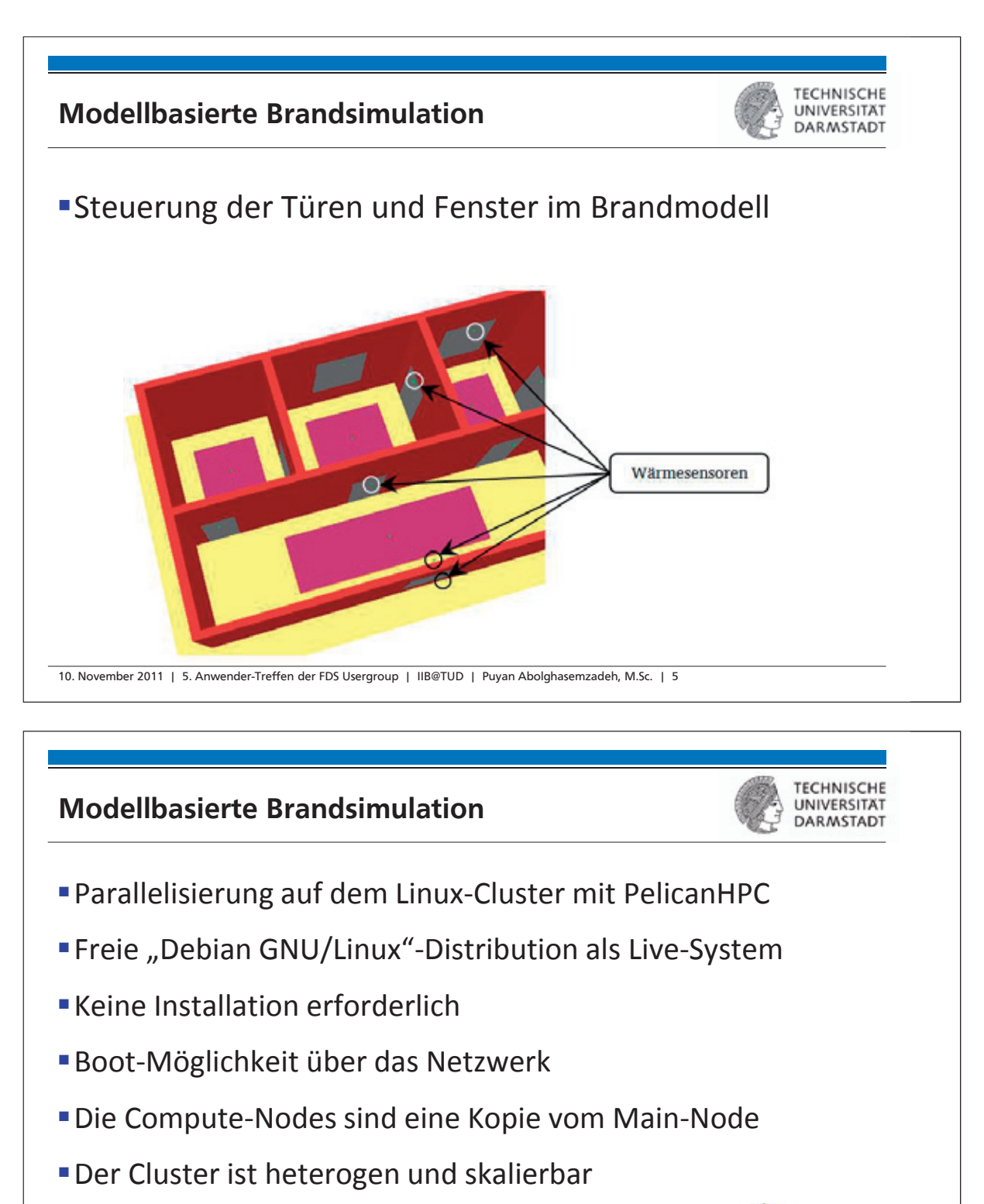

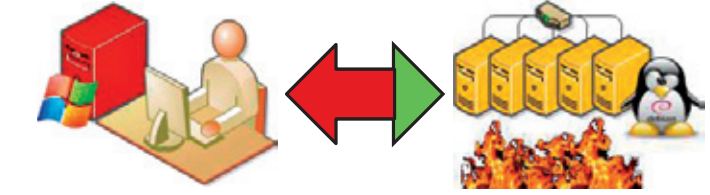

10. November 2011 | 5. Anwender-Treffen der FDS Usergroup | IIB@TUD | Puyan Abolghasemzadeh, M.Sc. | 6

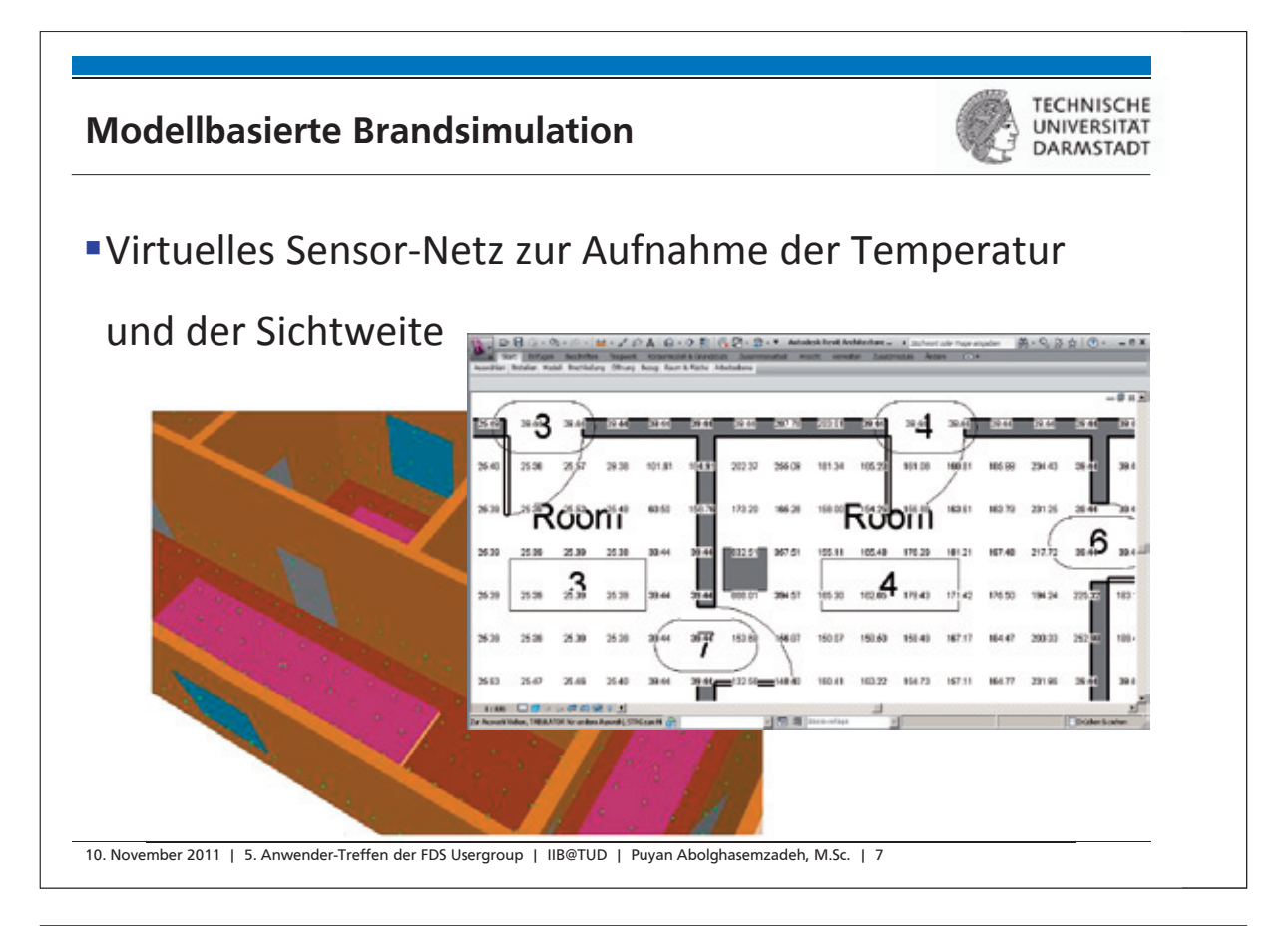

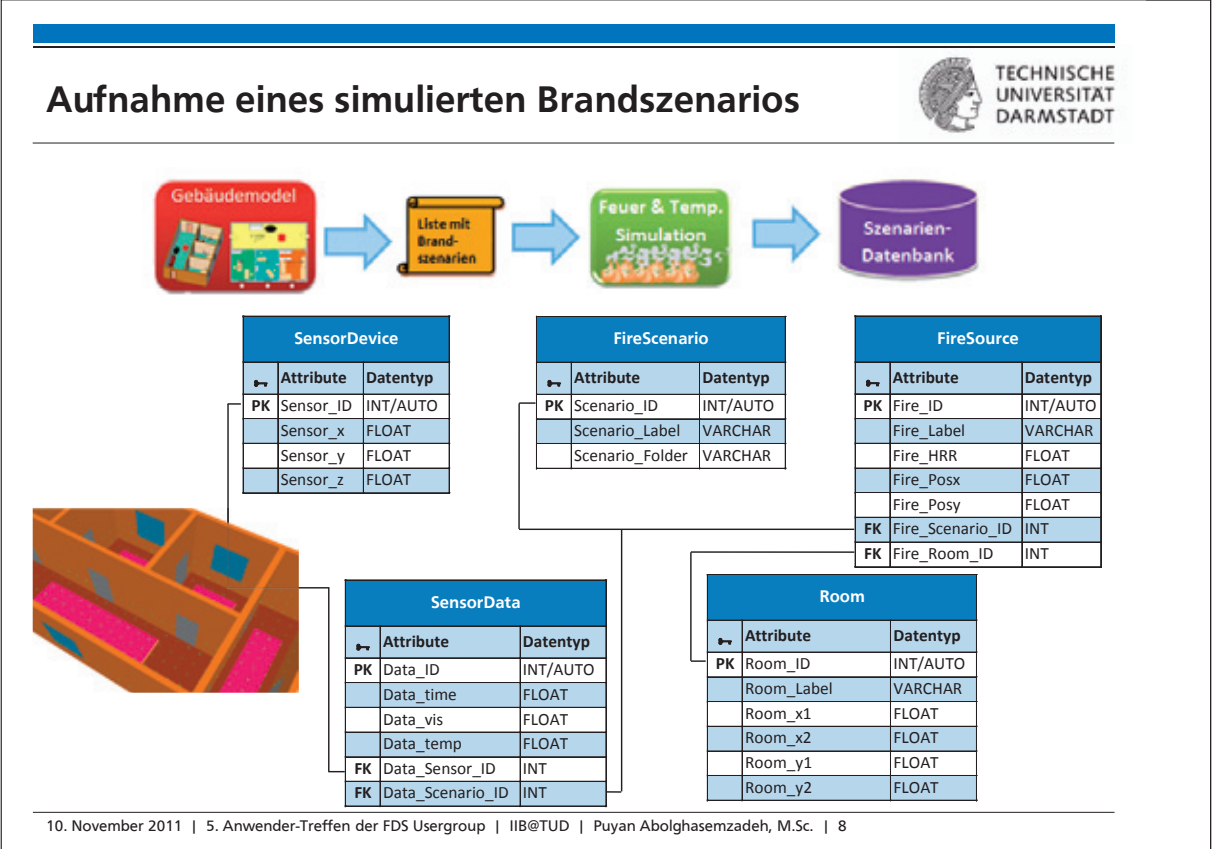

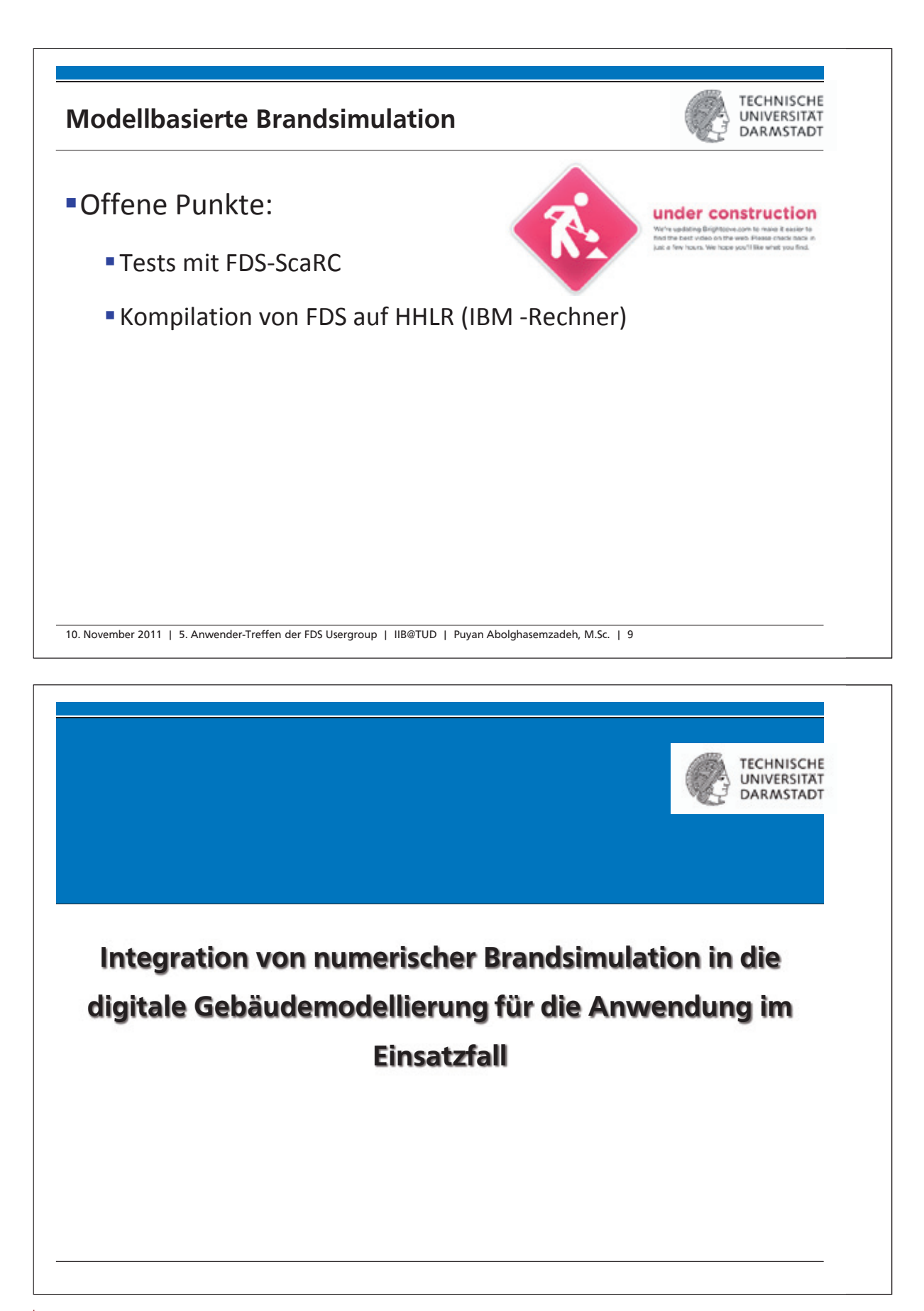

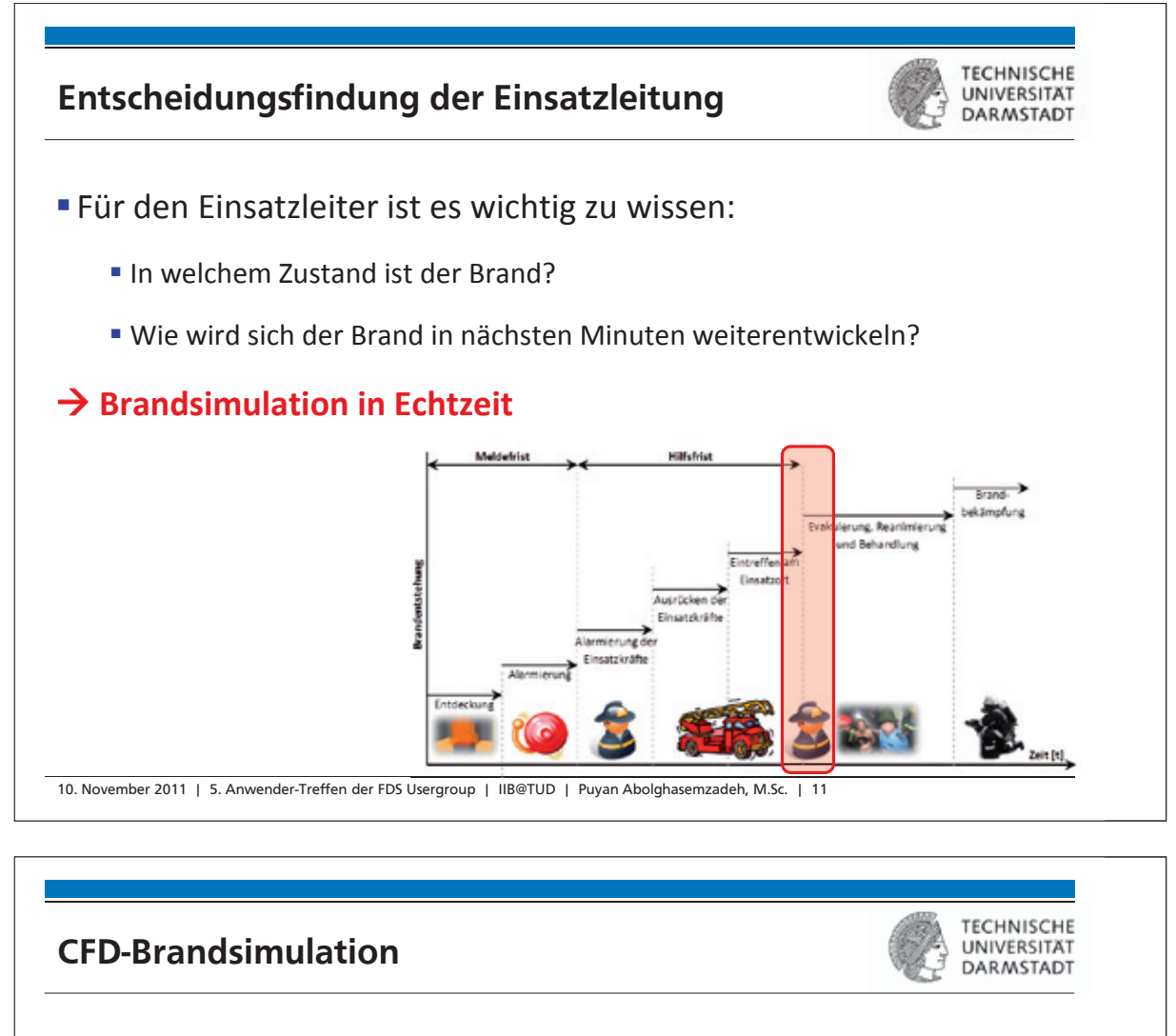

- **Hohe Genauigkeit**
- Steigende Anwendung im Rahmen der Brandschutz-Ingenieurmethoden
- **Erfordern tiefgehende mathematische Kenntnisse**
- **Benötigen hohe Rechenleistung**
- **Lange Simulationsdauer**
- **Supercomputer bzw. Parallel-Computing**
- Verbesserte Berechnungsalgorithmen

**CFD-Brandsimulation in Echtzeit (z.B. während eines Einsatzes) ist gegenwärtig nicht praktikabel**

10. November 2011 | 5. Anwender-Treffen der FDS Usergroup | IIB@TUD | Puyan Abolghasemzadeh, M.Sc. | 12

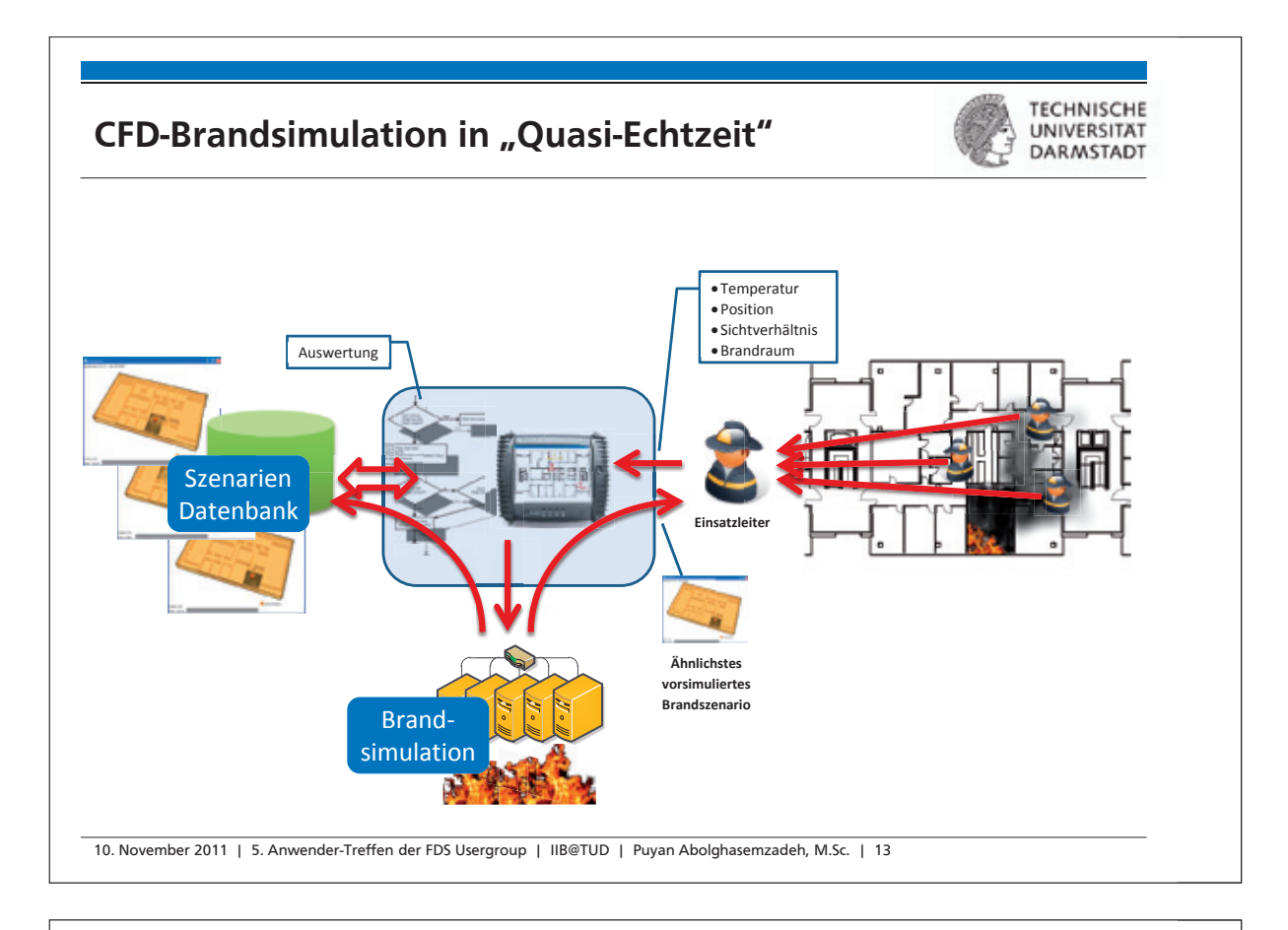

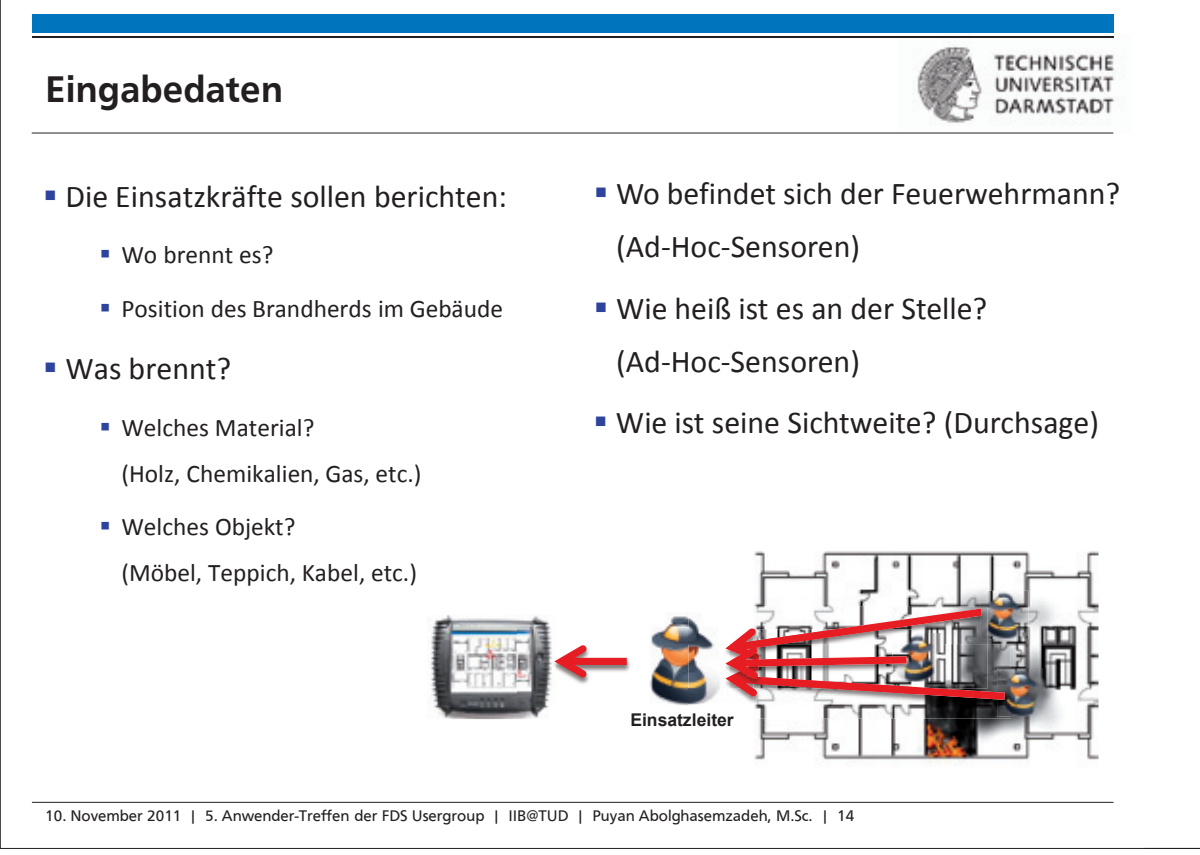

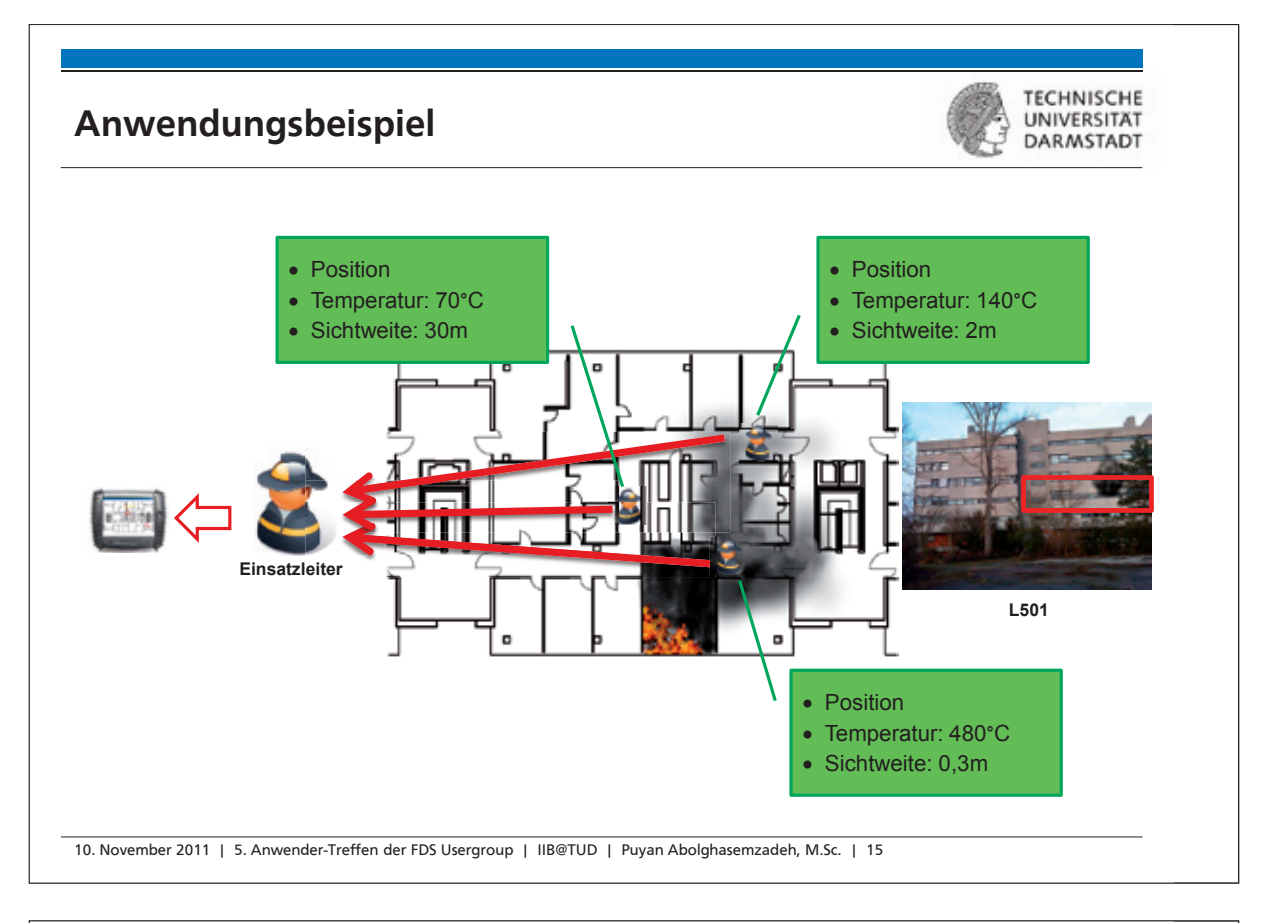

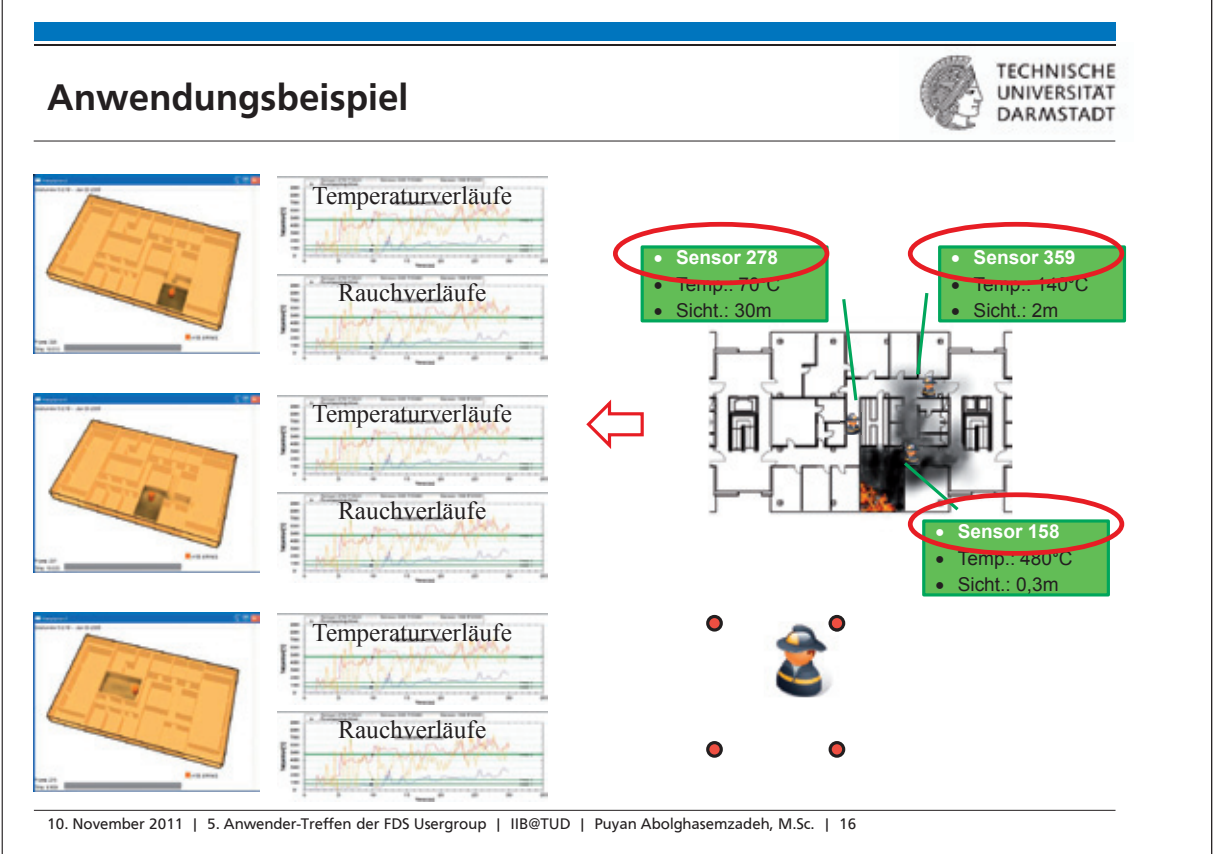

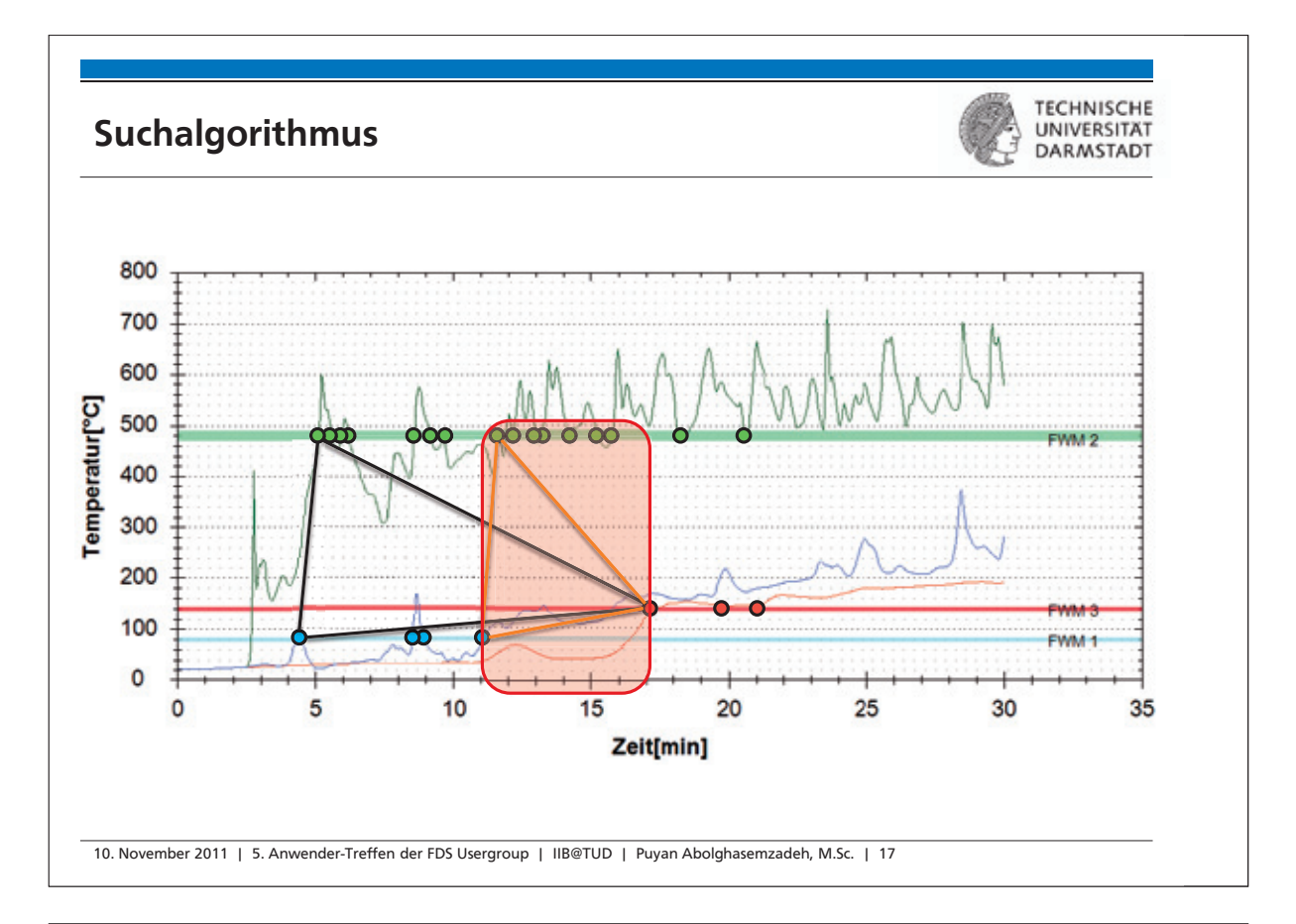

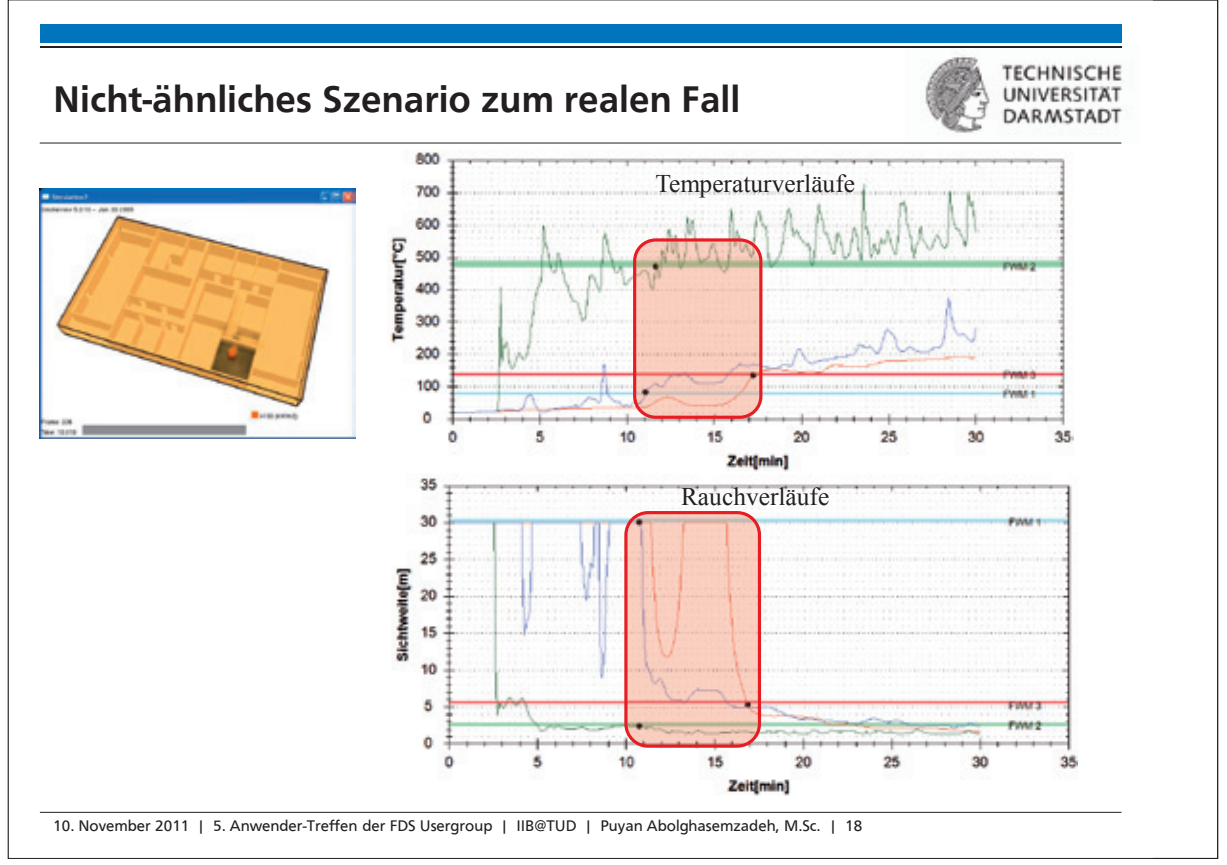

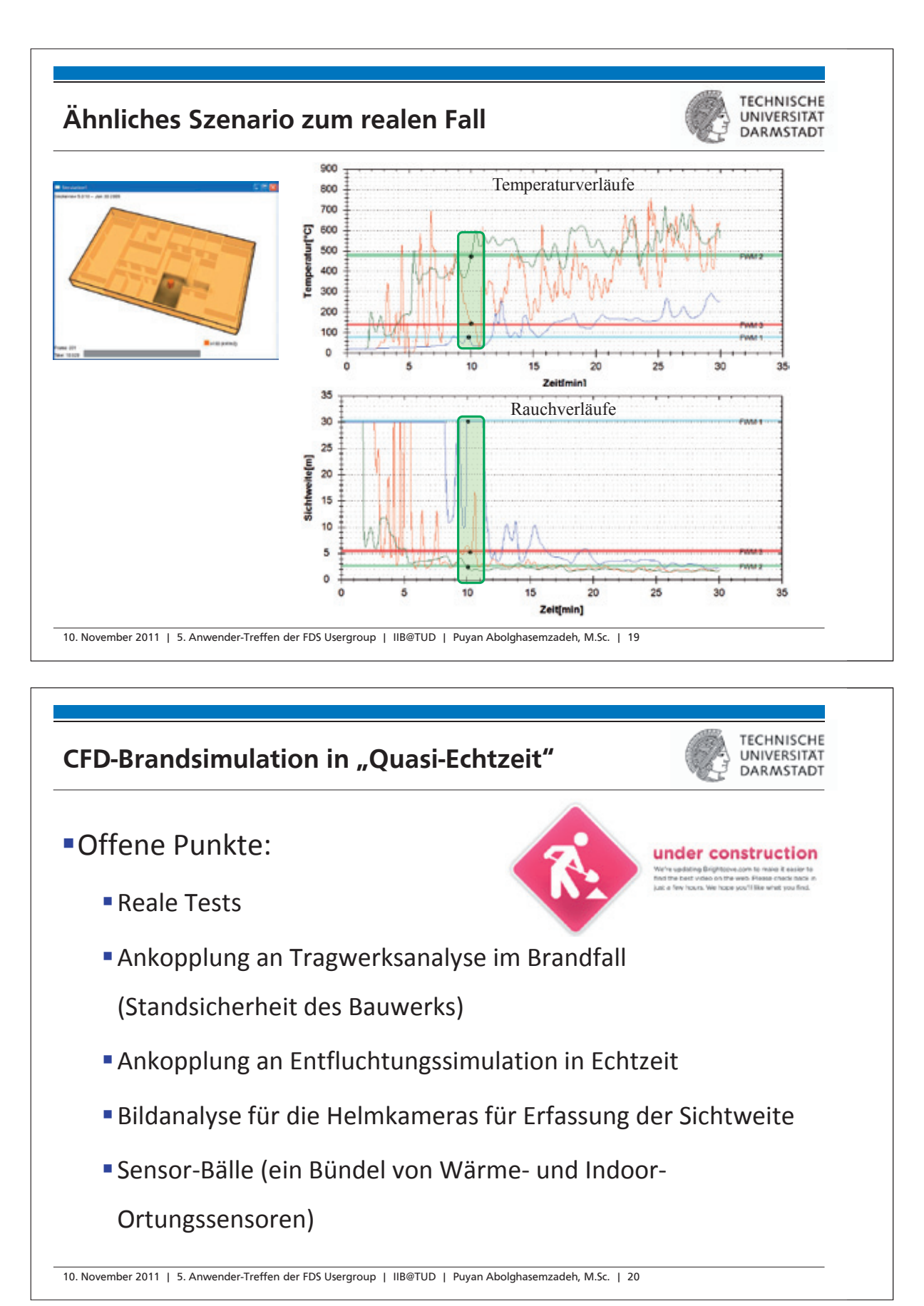

# **FDS** USERGROUP

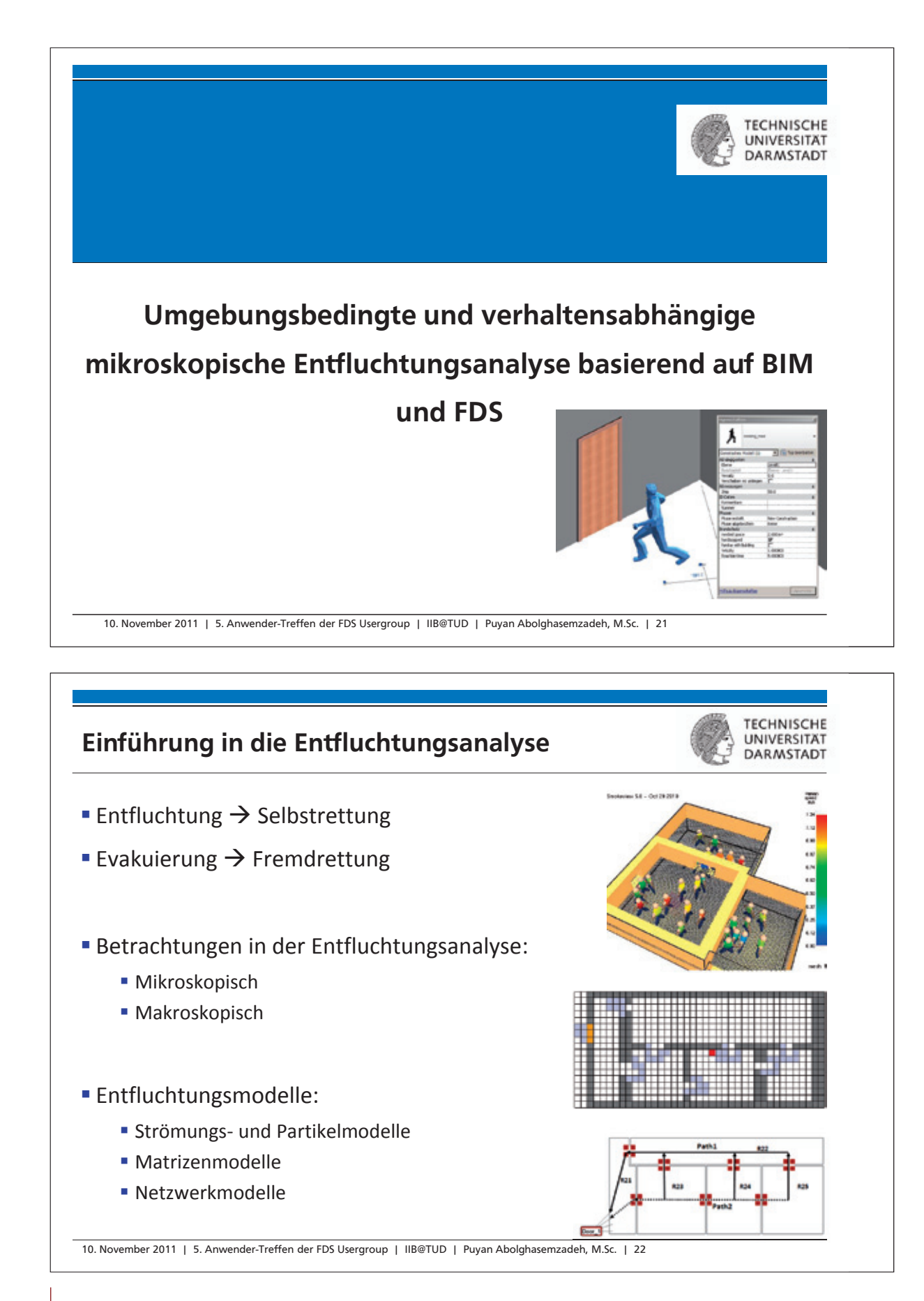

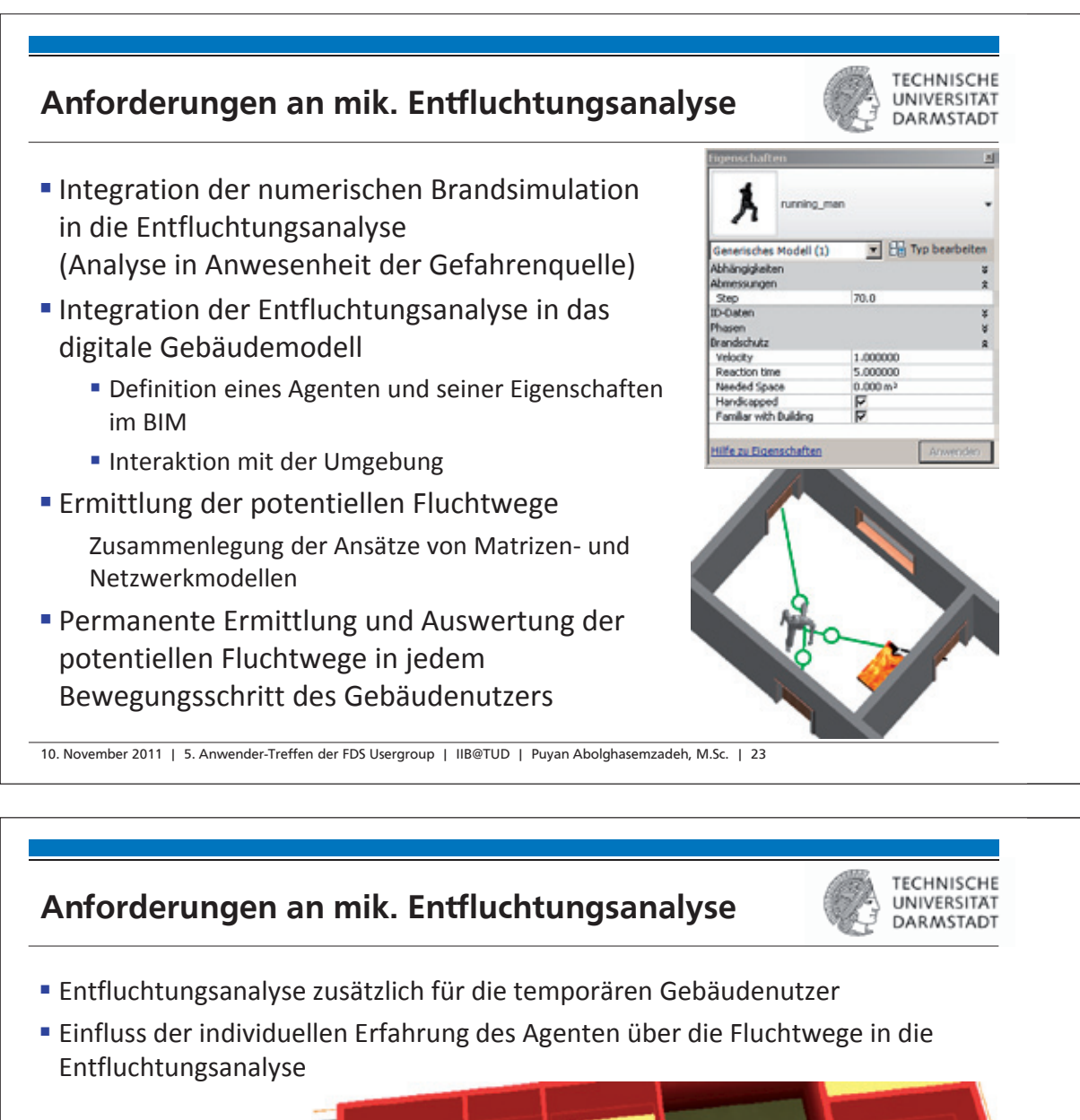

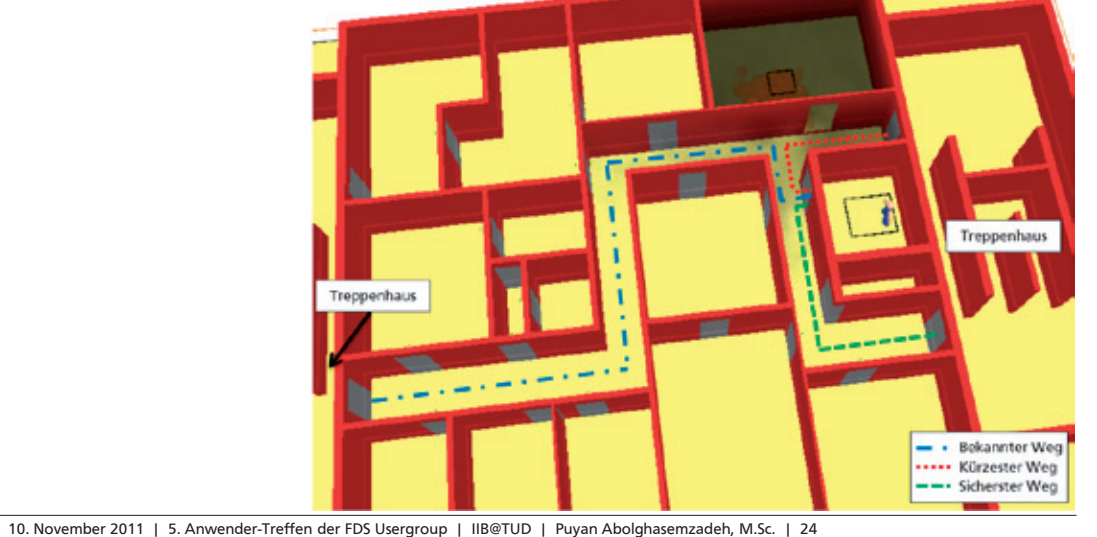

55

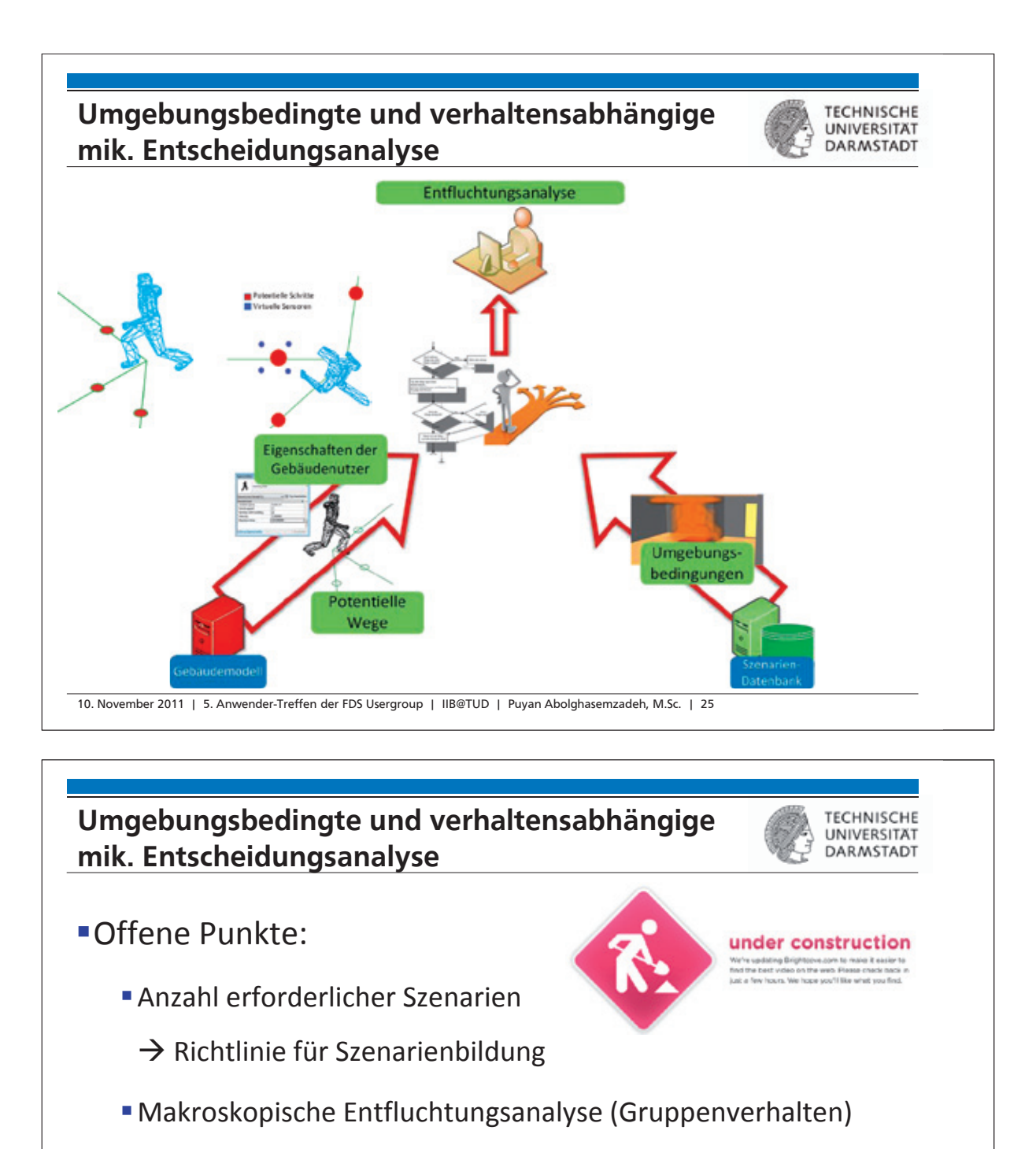

- Einfluss von Umgebungsfaktoren auf die Gesundheit
- Validierung

10. November 2011 | 5. Anwender-Treffen der FDS Usergroup | IIB@TUD | Puyan Abolghasemzadeh, M.Sc. | 26

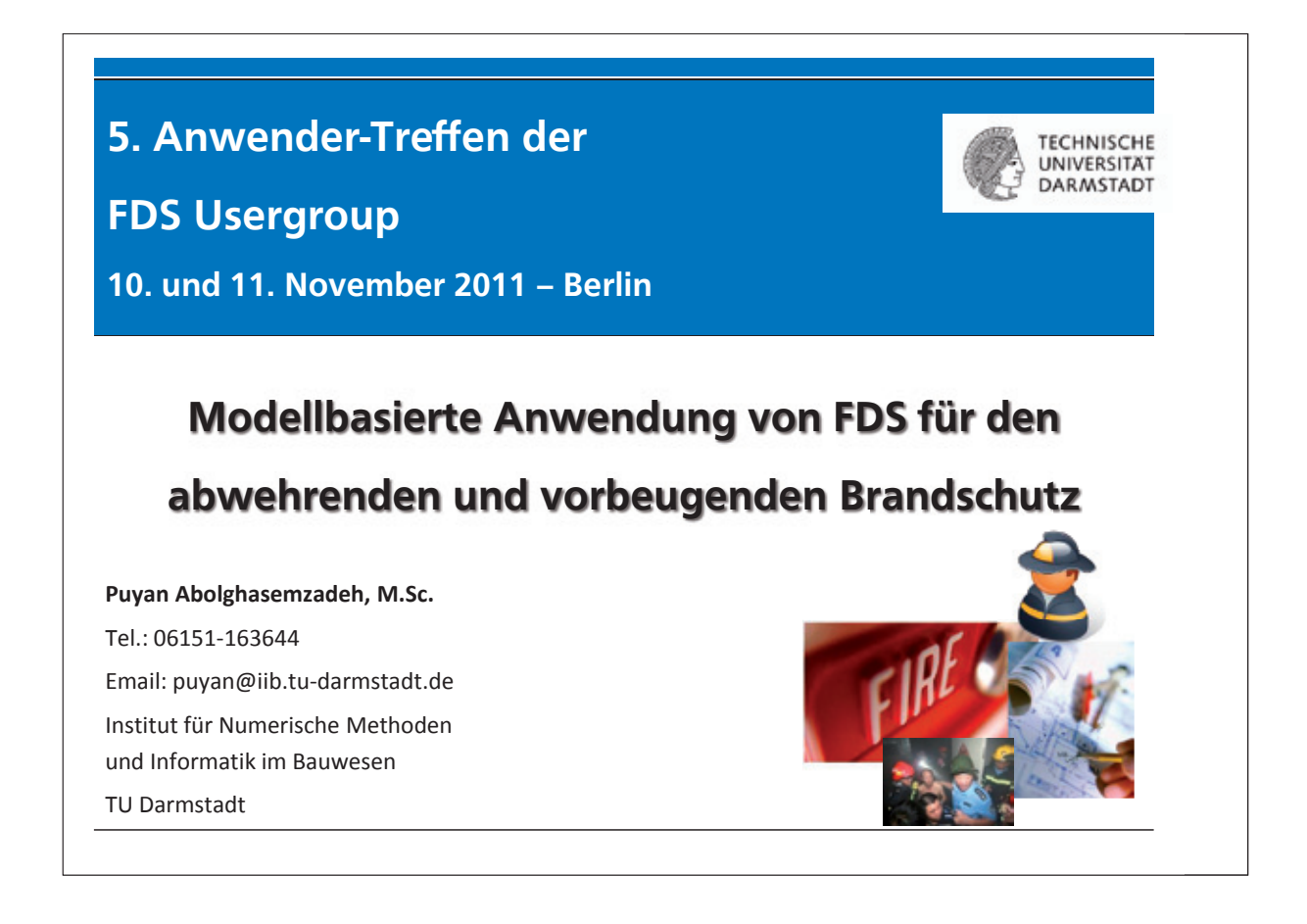

# **Autor: Dr. Jürgen Will:**

Erfahrungsbericht bei der Handhabung von FDS-EVAC im Vergleich zu ASERI

# **Abstract:**

Anhand eines einfachen Beispiels (Fußgängerbrücke an einem Ausgang eines großen Volksfestgeländes) wird die Parametereingabe bei FDS - EVAC getestet. Hierbei werden einfache, aber für die Gebäudebeschreibung und Personenbelegung wesentliche Elemente verwendet. Parallel wird die gleiche Fragestellung mit ASERI bearbeitet. Neben dem Vergleich der mit den beiden Modellen gewonnenen Ergebnisse wird in diesem Erfahrungsbericht auf die unterschiedlichen Vorgehensweisen bei der Parametereingabe eingegangen und Besonderheiten bei der Eingabe für FDS - EVAC benannt.

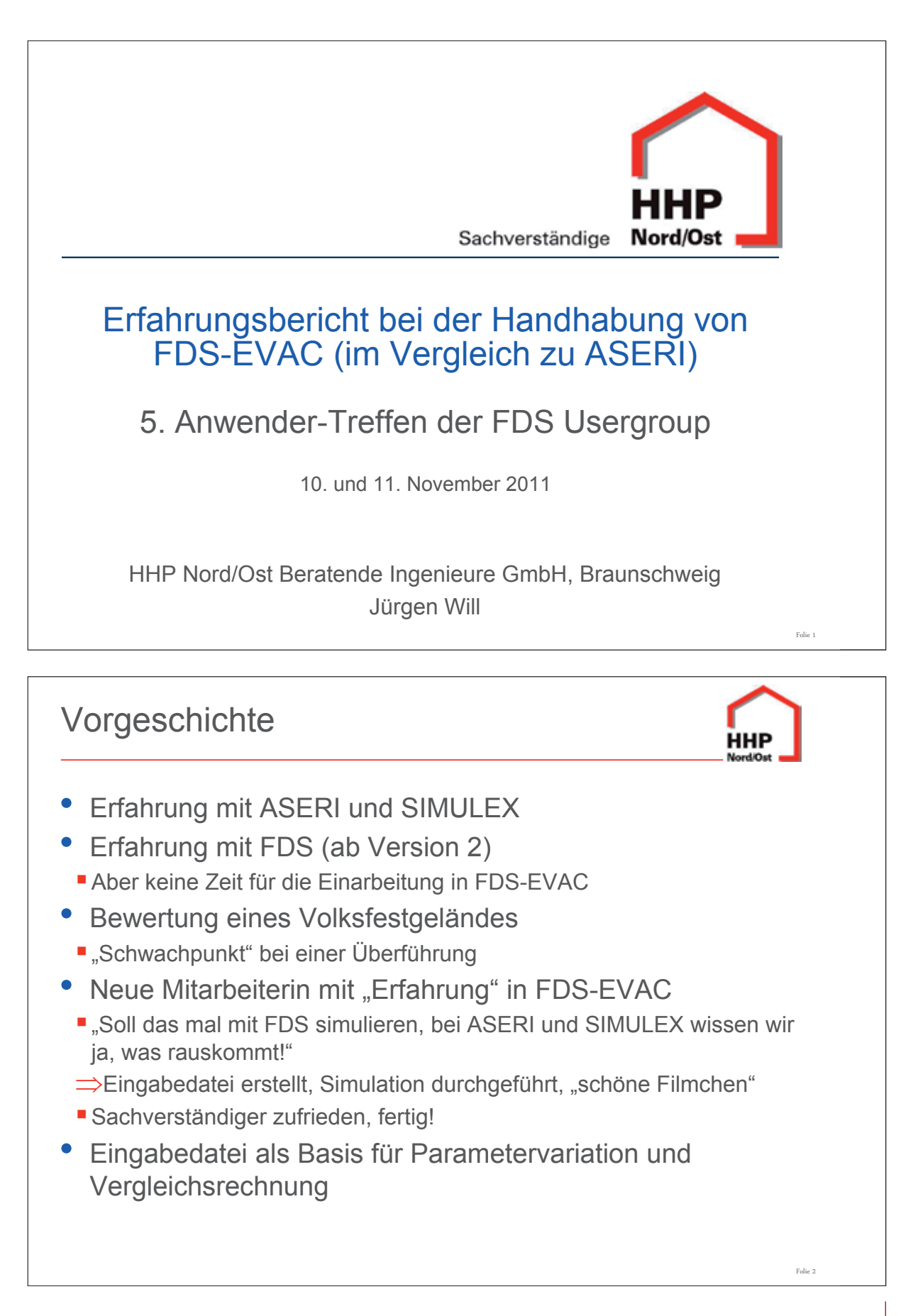

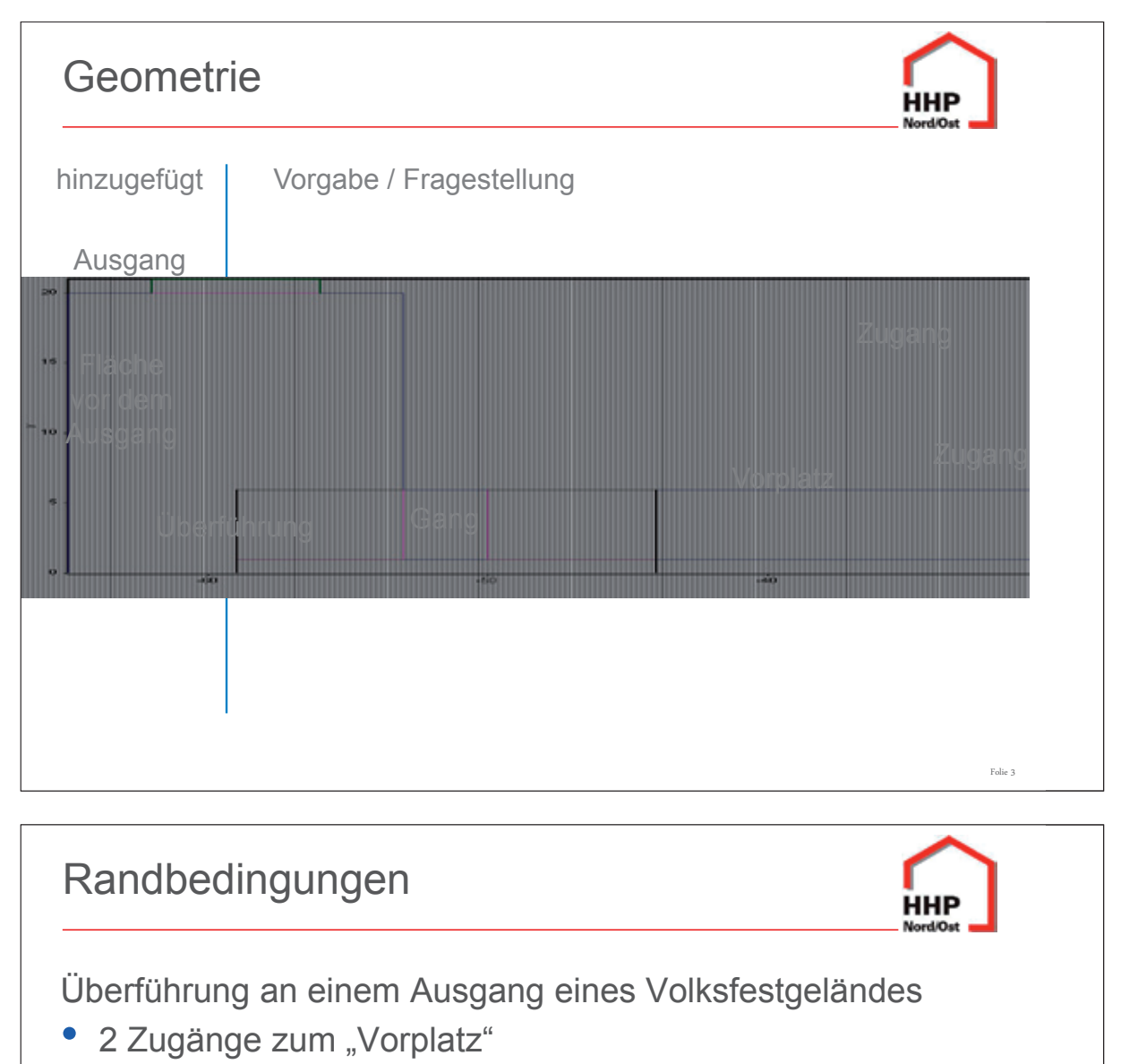

- 15 m breit, 2400 Personen (12 Pers./s)
- **5 m breit, 1000 Personen (5 Pers./s)**
- Geometrie
	- Vorplatz: 15 m \* 30 m (450 m²) mit 2 Zugängen
	- Gang zur Überführung: 5 m breit, 14 m lang
	- Überführung / Treppen: 5 m breit
	- Fläche vor dem Ausgang: 12 m \* 20 m,
	- Ausgang: 6 m breit

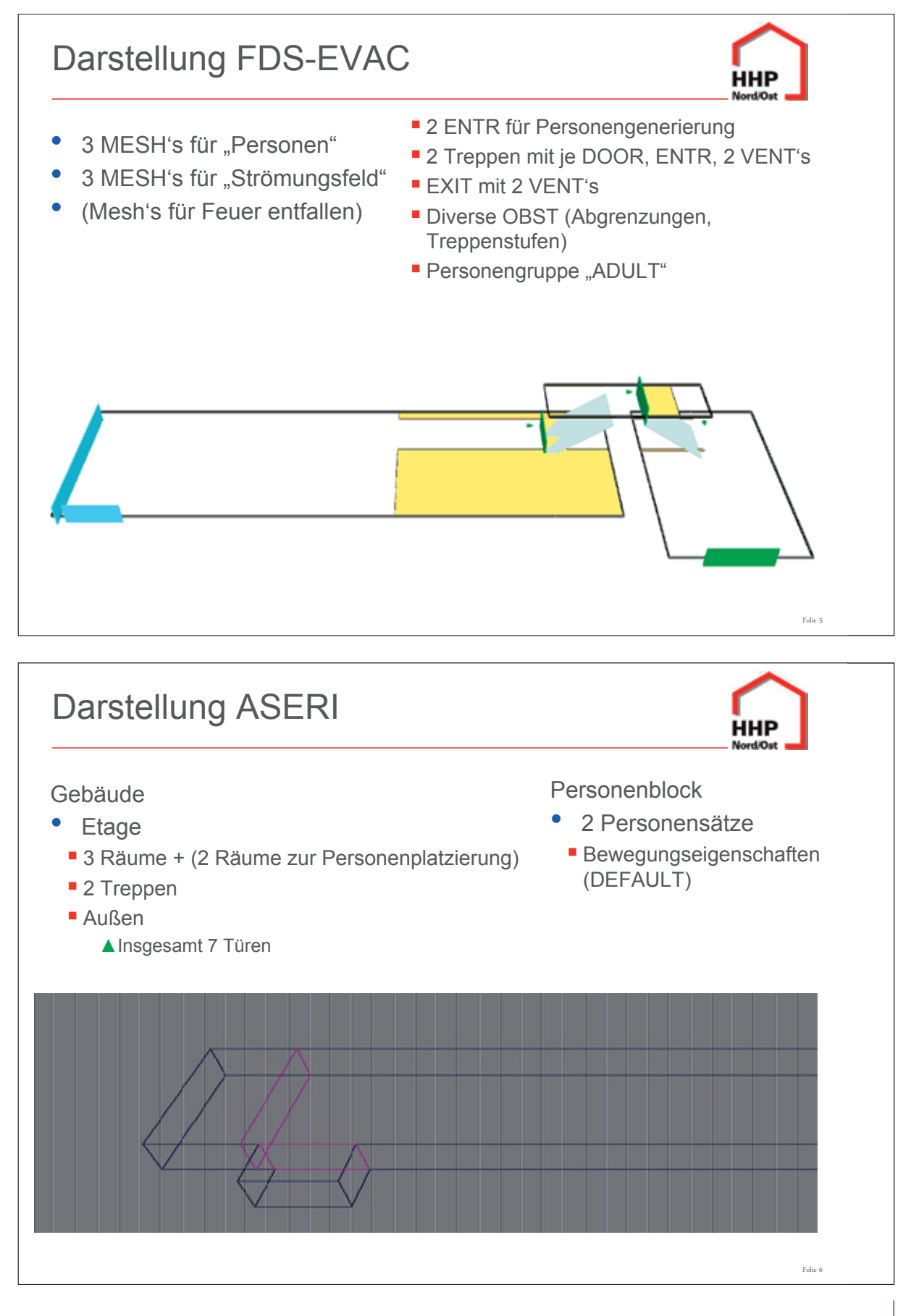

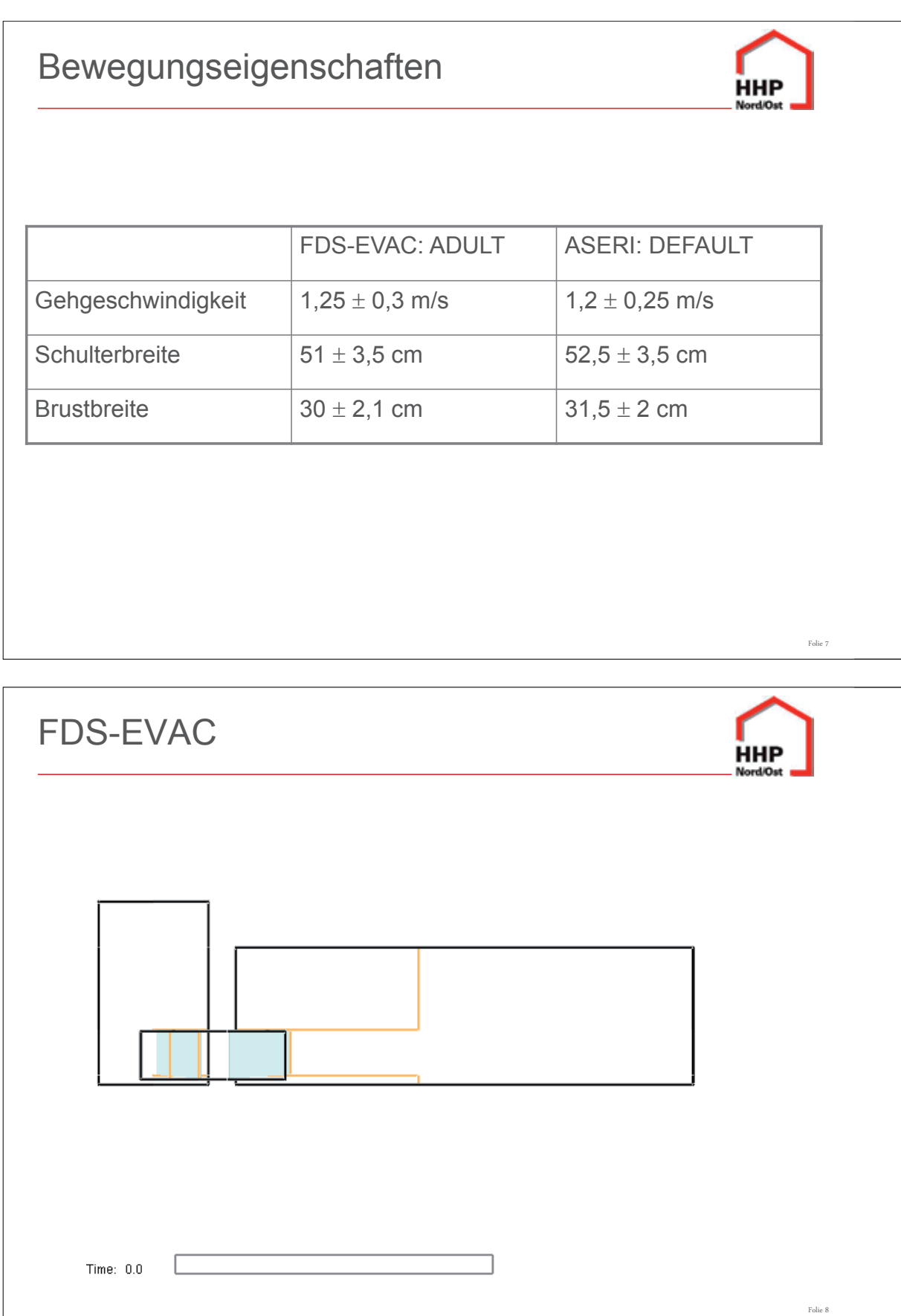

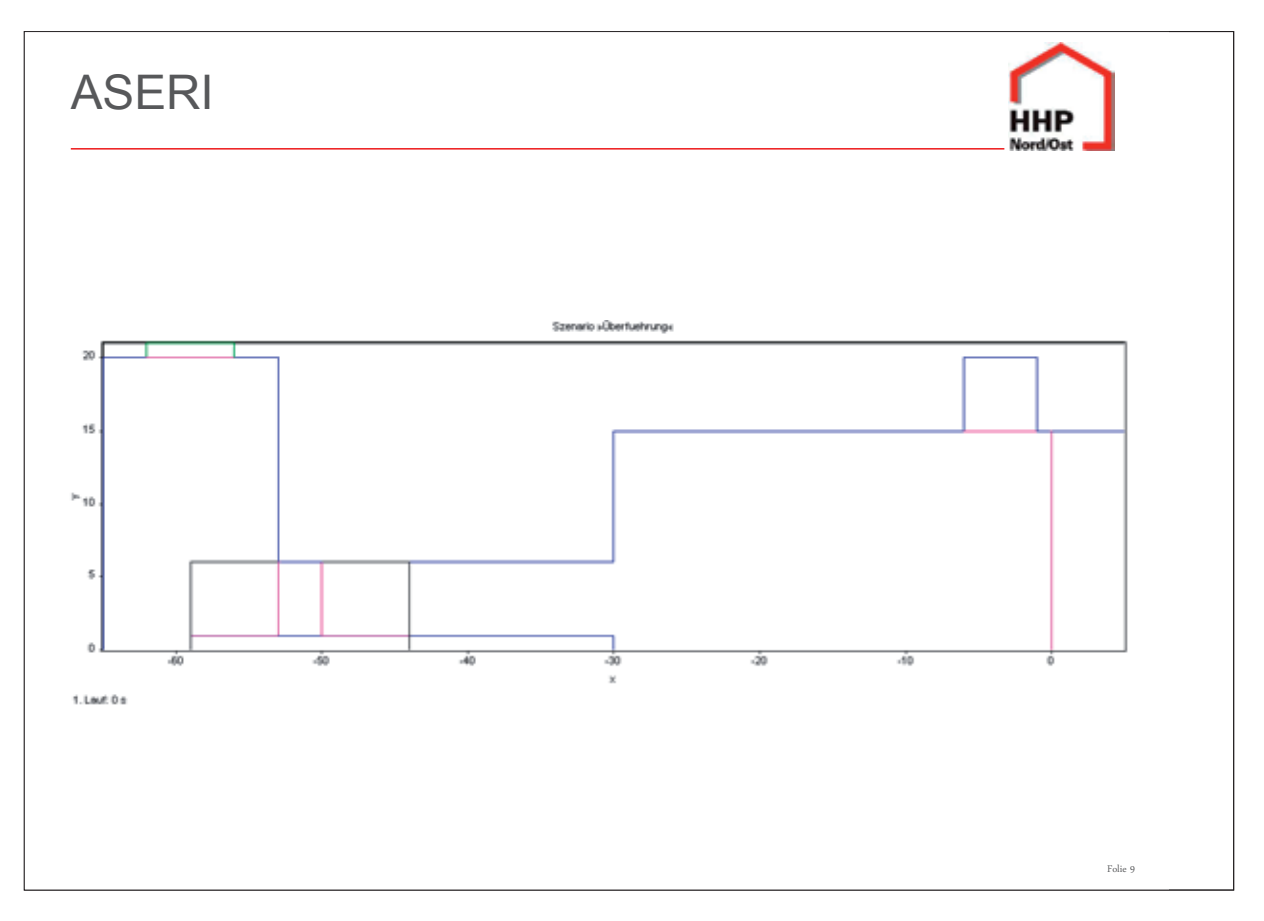

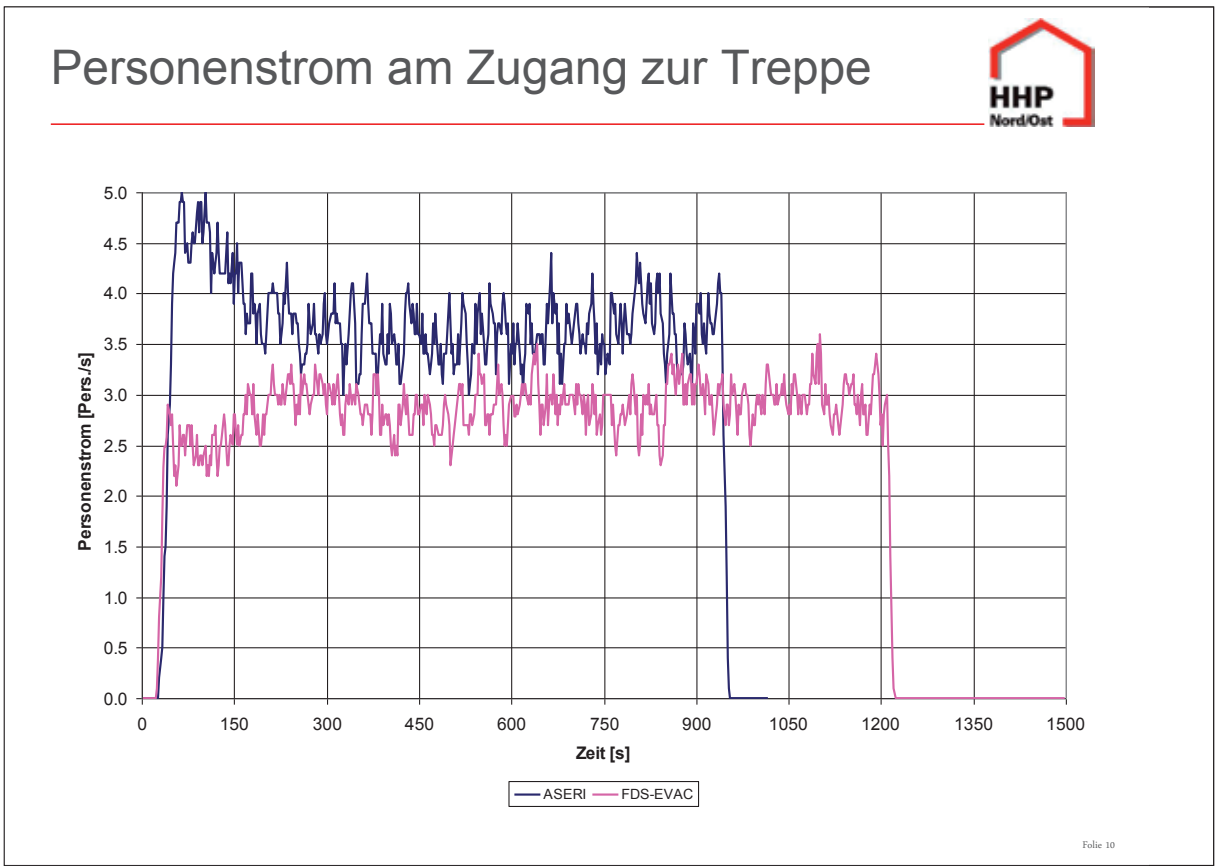

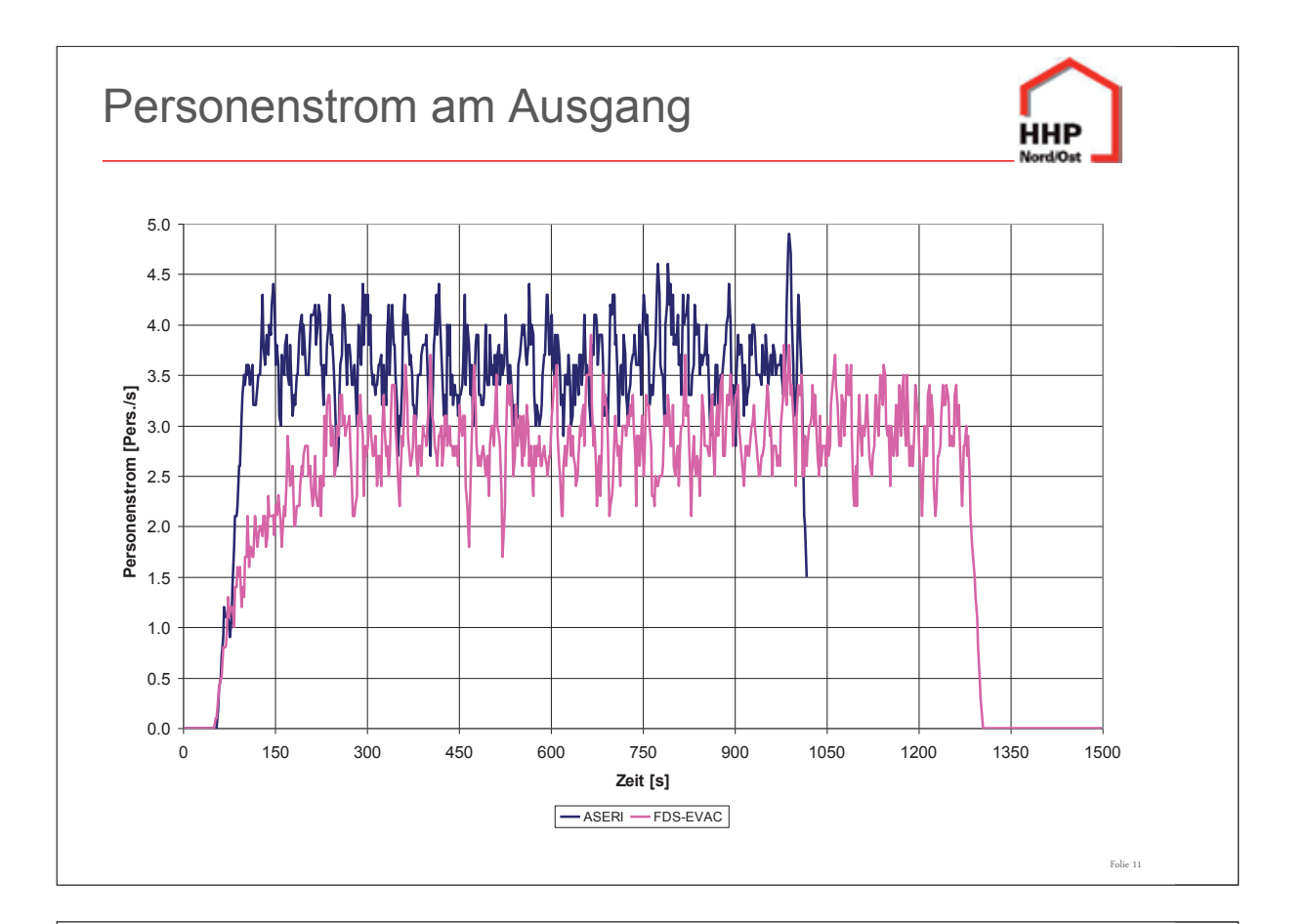

# Varianten

- FDS-EVAC: Personen werden durch einen ENTR auf den "Vorplatz" geschickt
- ASERI: Personen werden in "eignen" Räumen generiert.
- Vergleichbare Darstellung mit FDS\_EVAC
	- Ebenfalls "eigne" Räume mit DOOR als Verbindung zum "Vorplatz"
	- Verlängerungen / Erweiterungen des "Vorplatz"

ннр

Folie 12

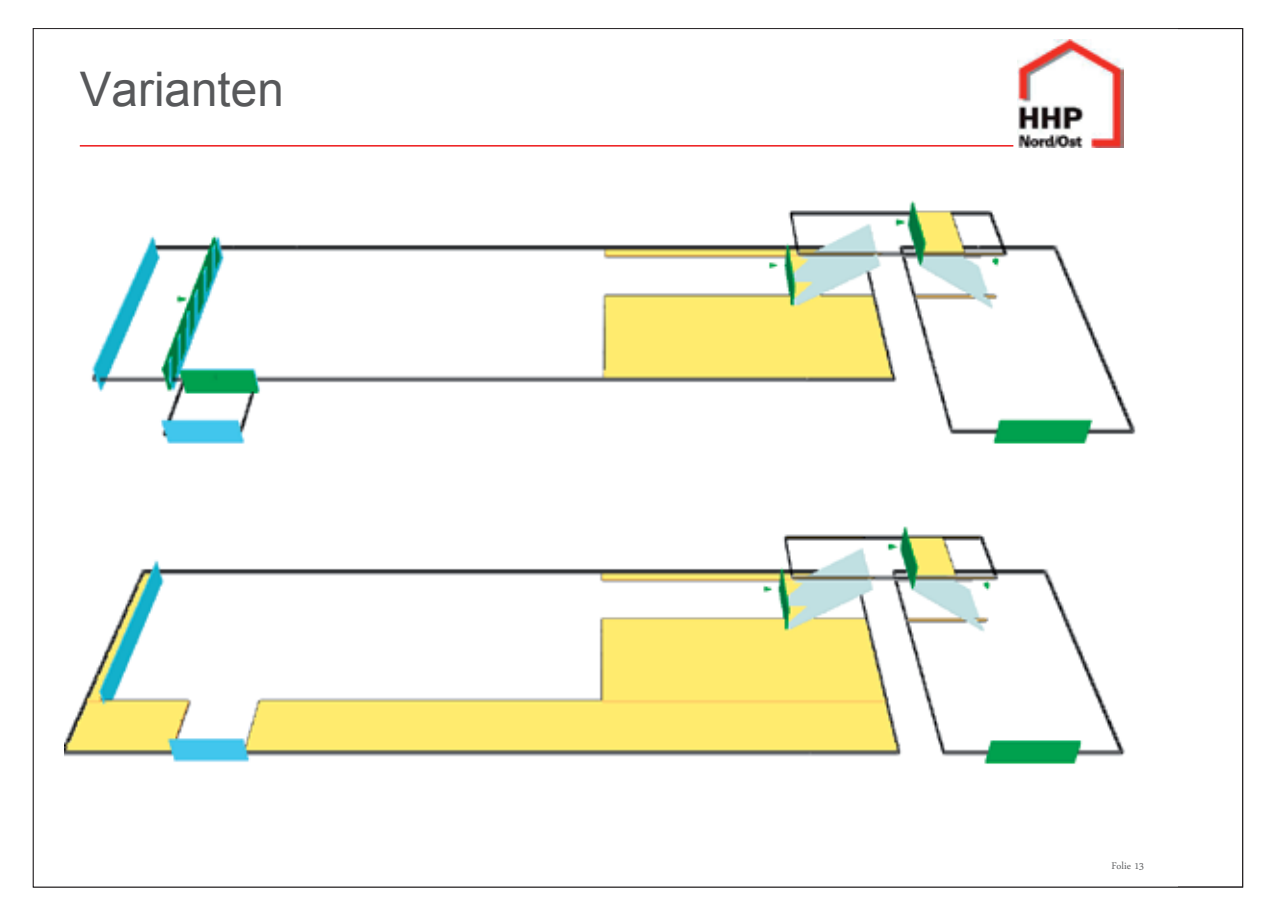

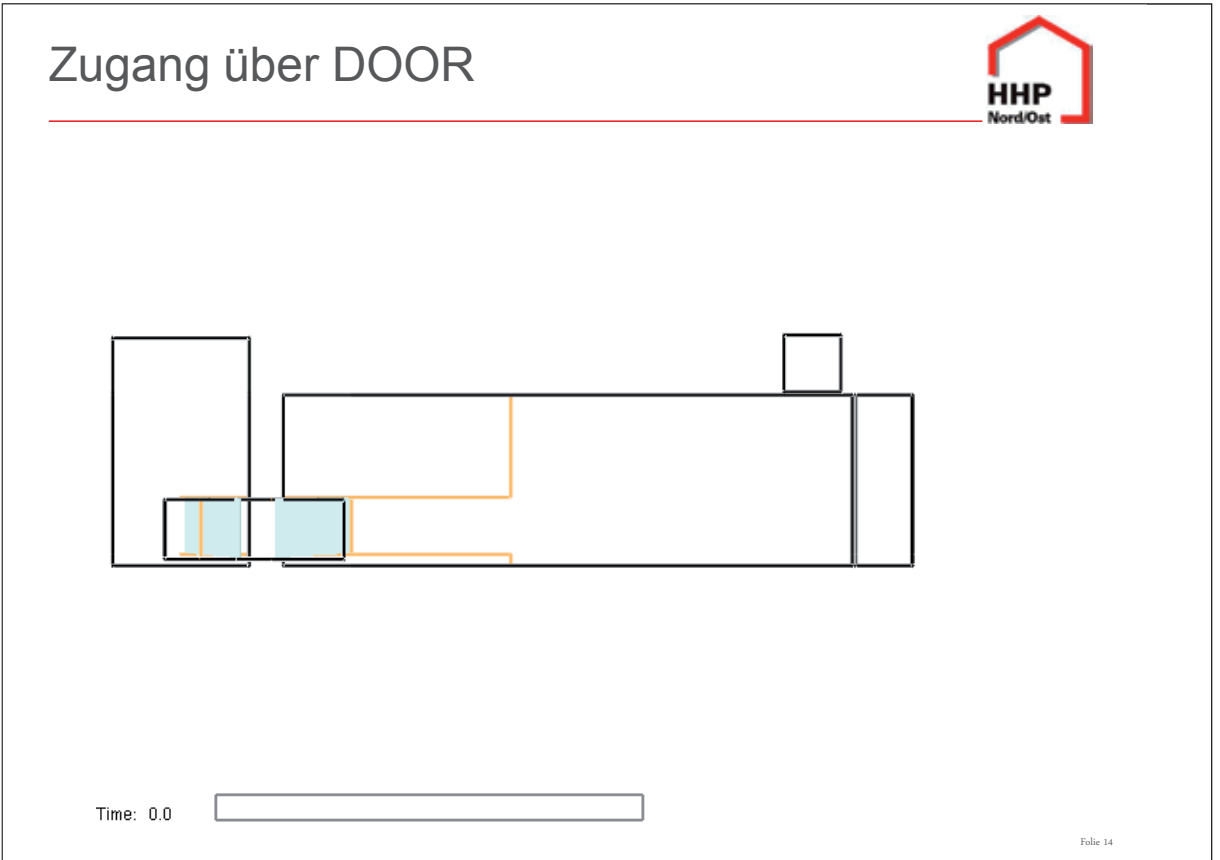

Folie 16

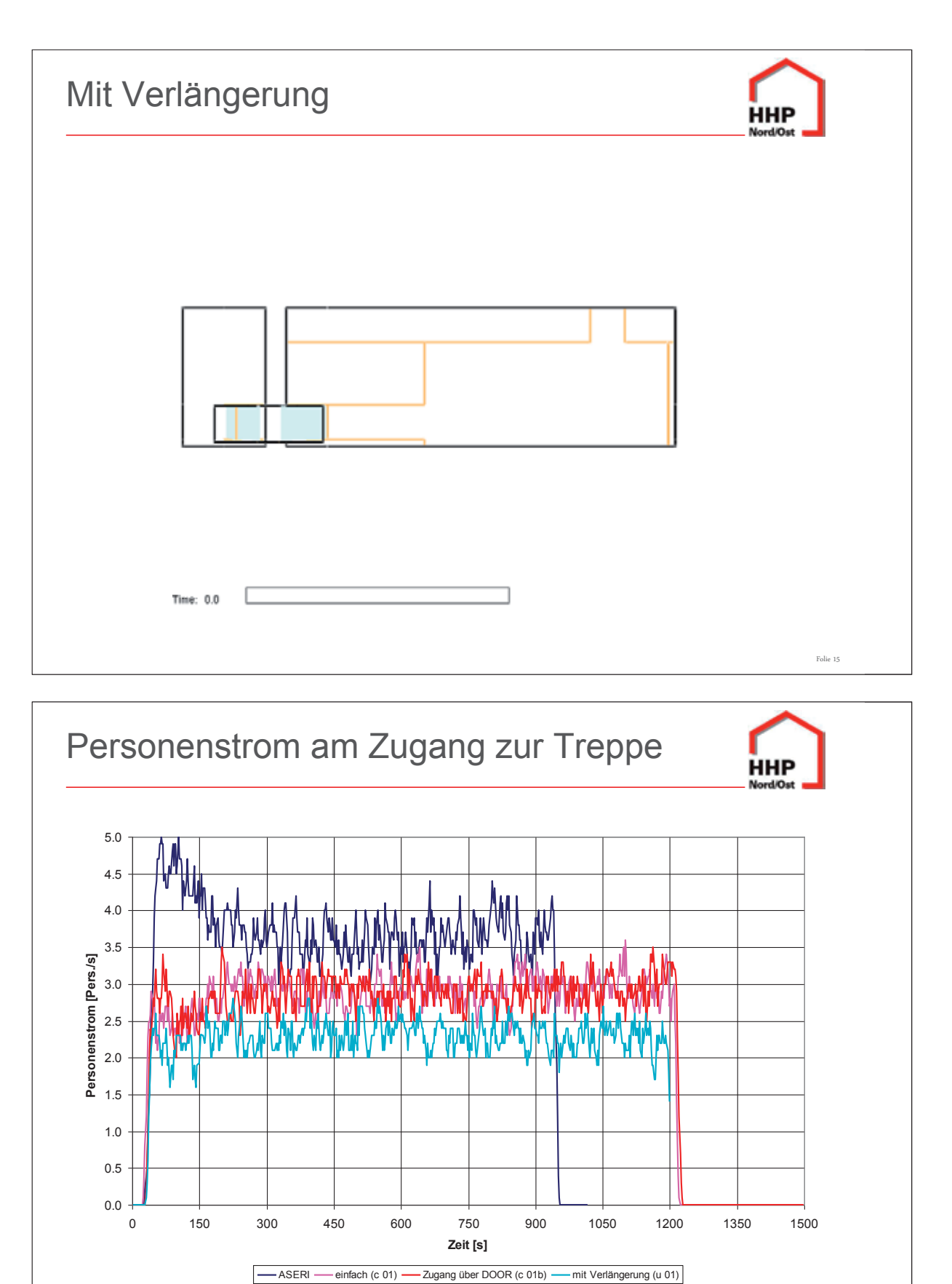

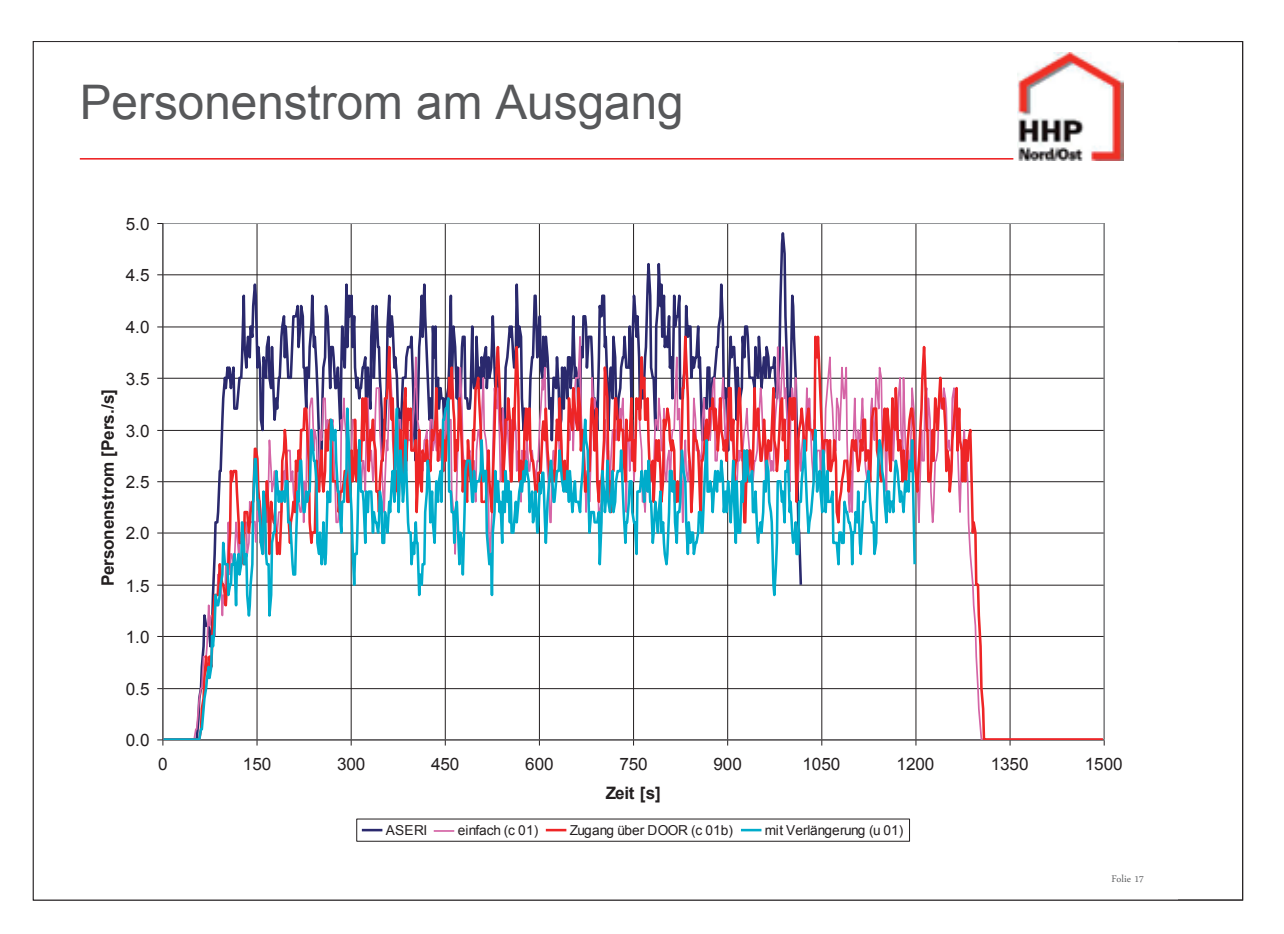

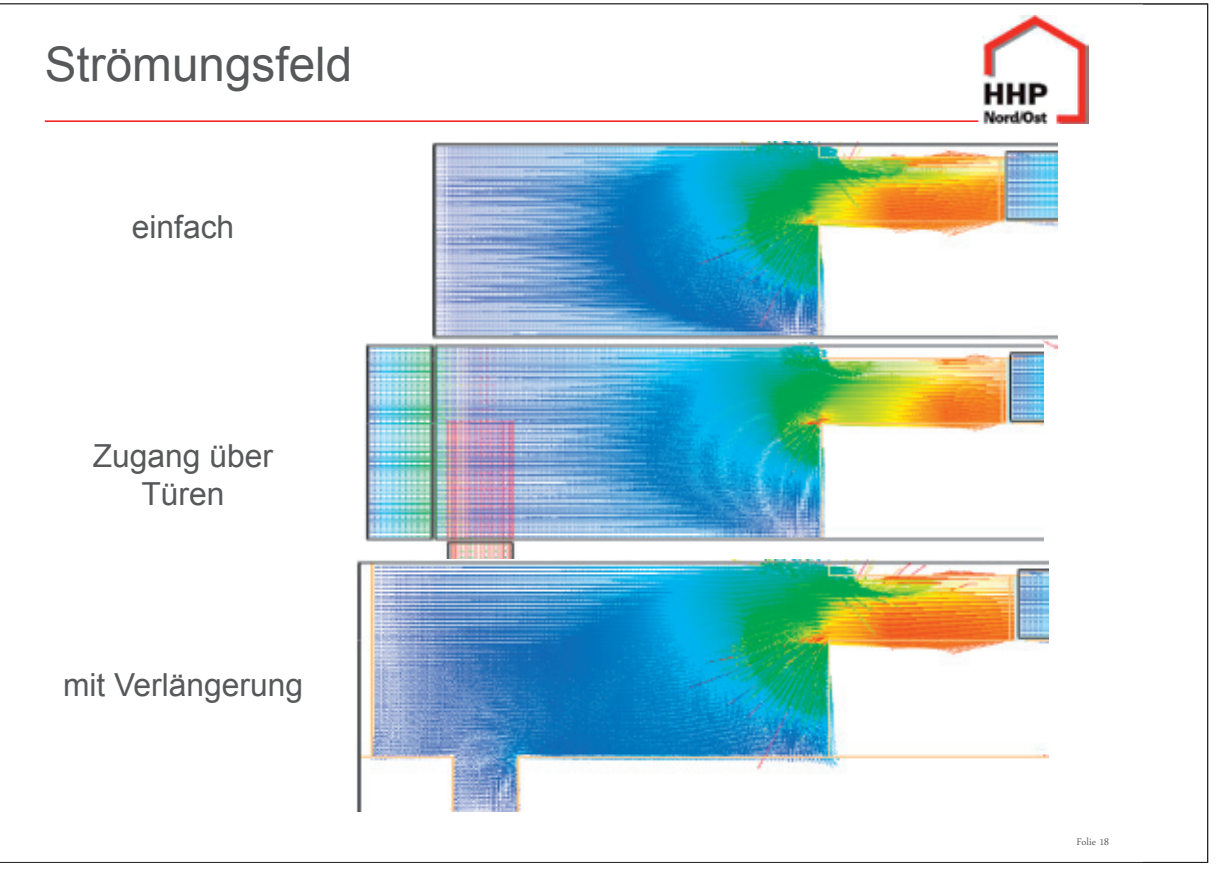

Folie 20

HHF

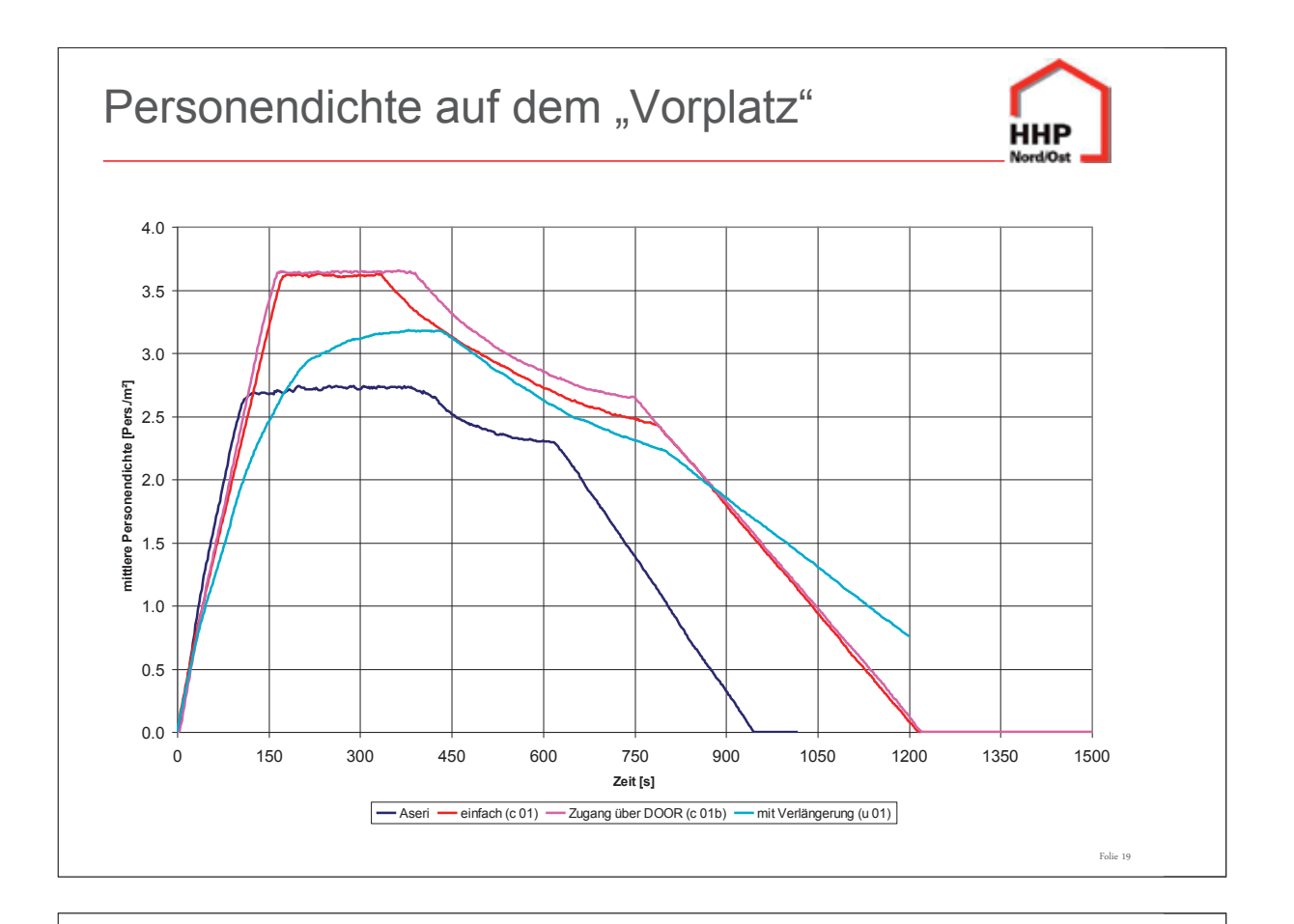

# Offene Fragen

- "Strömungsfelder"
	- Welchen Einfluss hat die "Strömungsgeschwindigkeit" auf das Strömungsfeld und die Personenbewegung?
	- Kann man für Strömungsfelder auch "Quellen" angeben?
- Erfahrungen bei der Variation der Personeneigenschaften
	- Gehgeschwindigkeit, Platzbedarf (Schulter-, Brustbreite)
	- Verwendung der Social force parameter, Contact force parameter, ...

# Schlussfolgerung нні • FDS-EVAC Umfangreiche Eingabe, wg. MESH's für "Strömungsfelder" **Flexible Personenführung durch "Strömungsfelder"** Kleine geometrische Änderungen können wesentliche Einflüsse haben. →Großer "Spielraum" → Plausibilität bewerten (Erfahrung)  $\rightarrow$ Aber: "Anfälligkeit für User-Effekte" • Vergleich FDS-EVAC  $\leftrightarrow$  ASERI **Eingabe FDS** "komplexer" Mehr Möglichkeiten für die ▲Wahl der Wege / Ausgänge ▲Personeneigenschaften **FDS-EVAC** "eher experimentell", ASERI "praxisbezogen" Folie 21

## **Tim McDonald:**

**Titel Sicherstellung eines Zuganges für die Feuerwehr in einstöckigen, ungesprinklerten Industriegebäuden mit Dachöffnungen**

### **Abstract:**

Lichtkuppeln oder andere Dachöffnungen werden in Industriegebäuden oft für die Entrauchung benutzt, um einen sicheren Zugang für die Feuerwehr zu gewehrleisten. In Neuseeland empfiehlt die Bauordnung eine gesamte Größe der Öffnungsflächen von 15 % der Grundfläche eines einstöckigen Gebäudes, das keine Sprinkleranlage hat. Diese Öffnungsfläche muss für ein effective fire venting entworfen werden. Aus dem Bauordnung geht jedoch nicht hervor, warum die Öffnungsfläche 15 % der Grundfläche des Gebäudes betragen müssen. Weiterhin wird nicht erläutert, was ein effective fire venting ist.

FDS wurde benutzt, um unterschiedliche Entrauchungsmaßnahmen zu simulieren. Insbesondere wurden Größen der Öffnungsflächen von 15 %, 10 %, und 5 % in Industriegebäuden mit zwei unterschiedlichen Gebäudegrößen getestet. Für jede Größe der Öffnungsflächen wurden Zuluftflächen von 100 %, 50 %, und 0 % der Größe der Öffnungsflächen zur Entgasung eingestellt.

Zusätzlich wurde der Öffnungsmechanismus der Öffnung simuliert. Gleichzeitiges Auslösen von allen Öffnungen bei 100°C wurde mit fortlaufendem Auslösen von individuellen Öffnungen bei 100°C, 200°C, und 300°C verglichen.

Außerdem wurde die Rolle der Rauchschürzen für die Wirksamkeit der Öffnungen mit Tiefen von 10 %, 20 %, und 30 % der Gebäudehöhe untersucht.
## **FDS** USERGROUP

#### **5. Anwendertreffen**

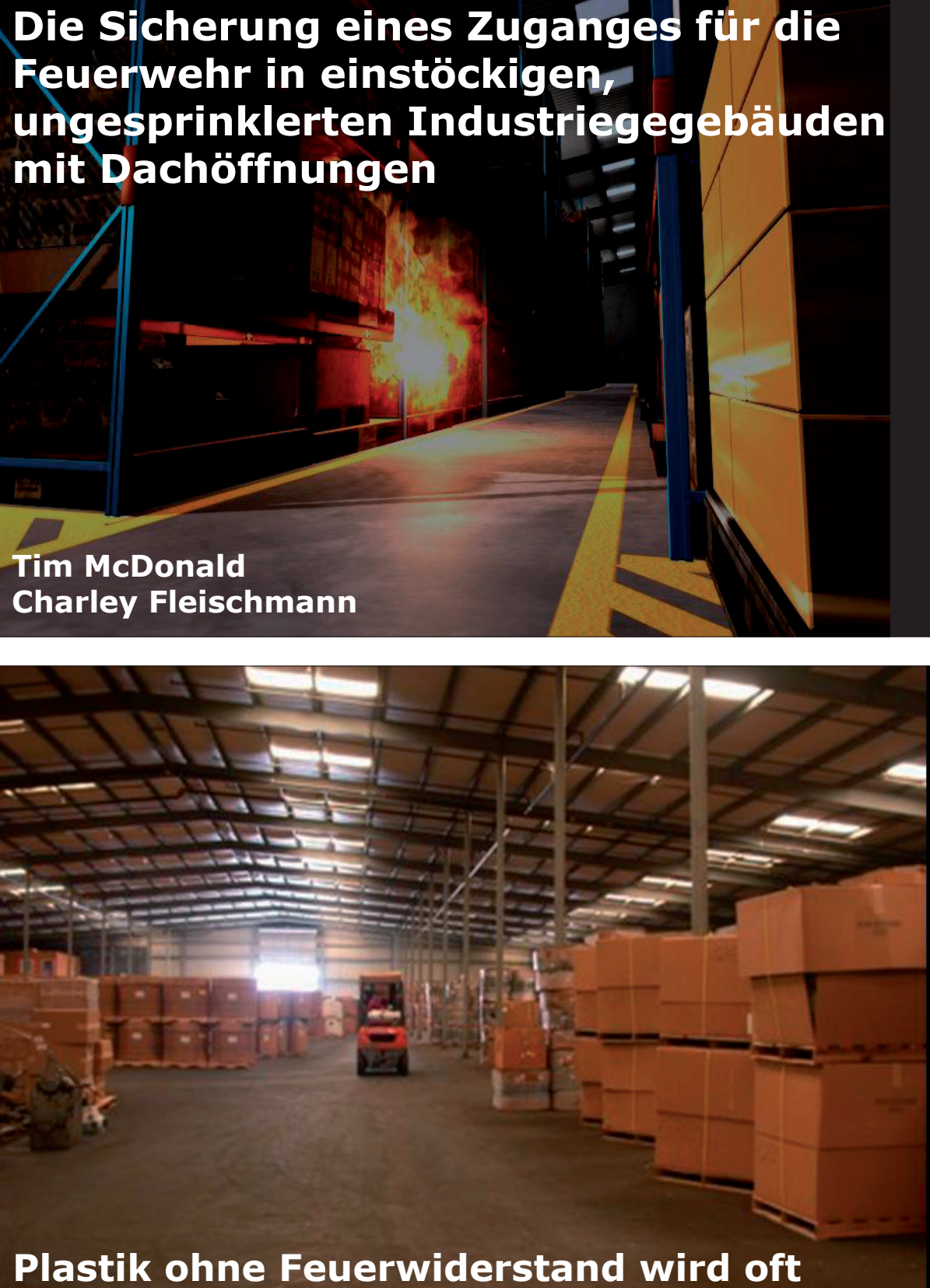

**wie eine Brandschutzmaßnahme benutzt**

## **FDS** USERGROUP

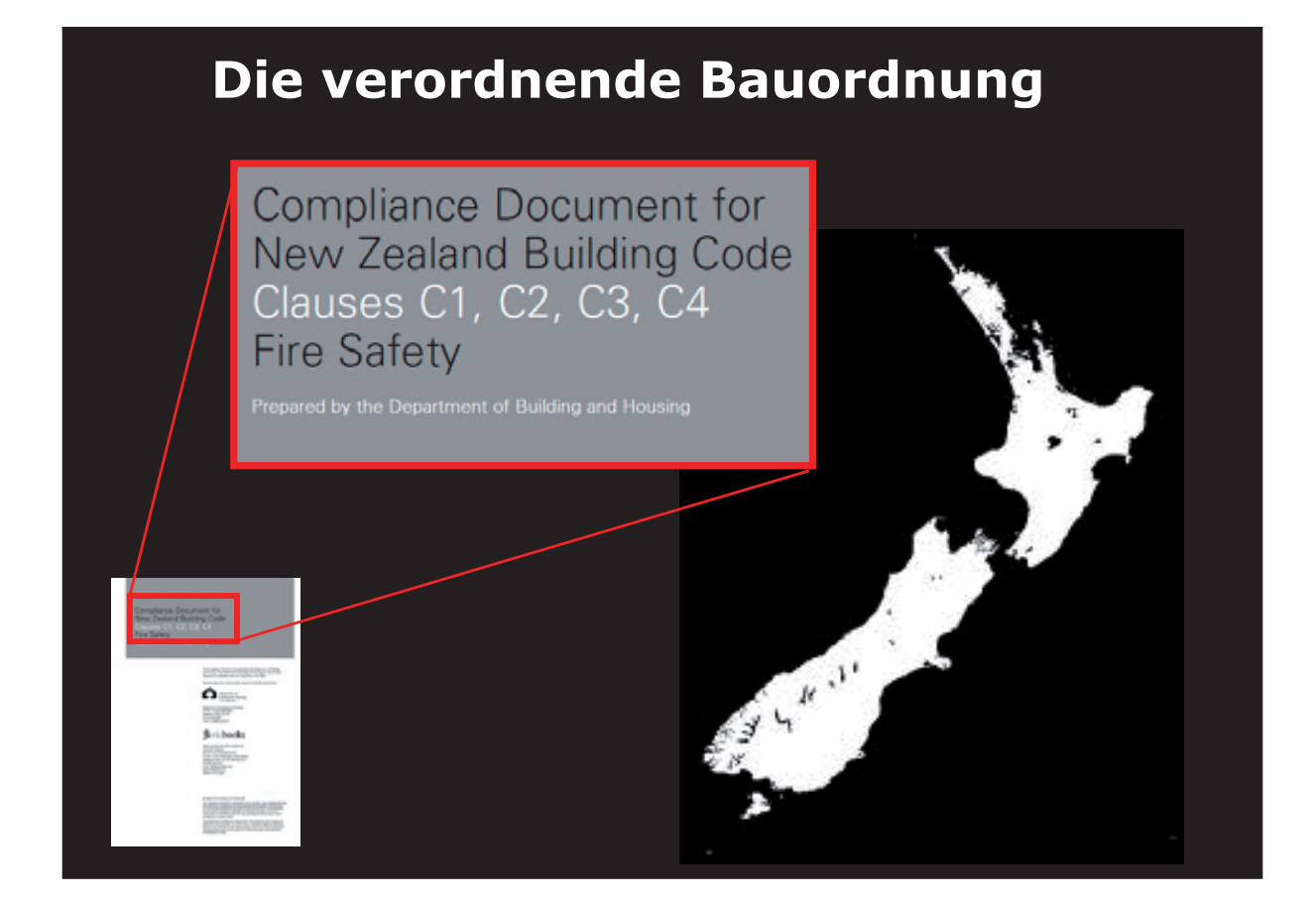

## **C/AS1 (DBH, 2008) Abschnitt 4.2.4:**

**Die Größe der Fläche eines ungesprinklerten, einstöckigen Gebäudes, in dem die Bauteile, die die Decke unterstützen, keinen Feuerwiderstand haben, darf unbegrenzt sein, wenn mindestens 15% der Grundfläche für** *effective fire venting* **entworfen ist.**

## **WARUM 15%?**

## **C/AS1 (DBH, 2008) Abschnitt 4.2.4:**

**Die Größe der Fläche eines ungesprinklerten, einstöckigen Gebäudes, in dem die Bauteile, die die Decke unterstützen, keinen Feuerwiderstand haben, darf unbegrenzt sein, wenn mindestens 15% der Grundfläche für** *effective fire venting* **entworfen ist.**

## **C/AS1 (DBH, 2008) Abschnitt 4.2.4:**

**Die Größe der Fläche eines ungesprinklerten, einstöckigen Gebäudes, in dem die Bauteile, die die Decke unterstützen, keinen Feuerwiderstand haben, darf unbegrenzt sein, wenn mindestens 15% der Grundfläche für** *effective fire venting* **entworfen ist.**

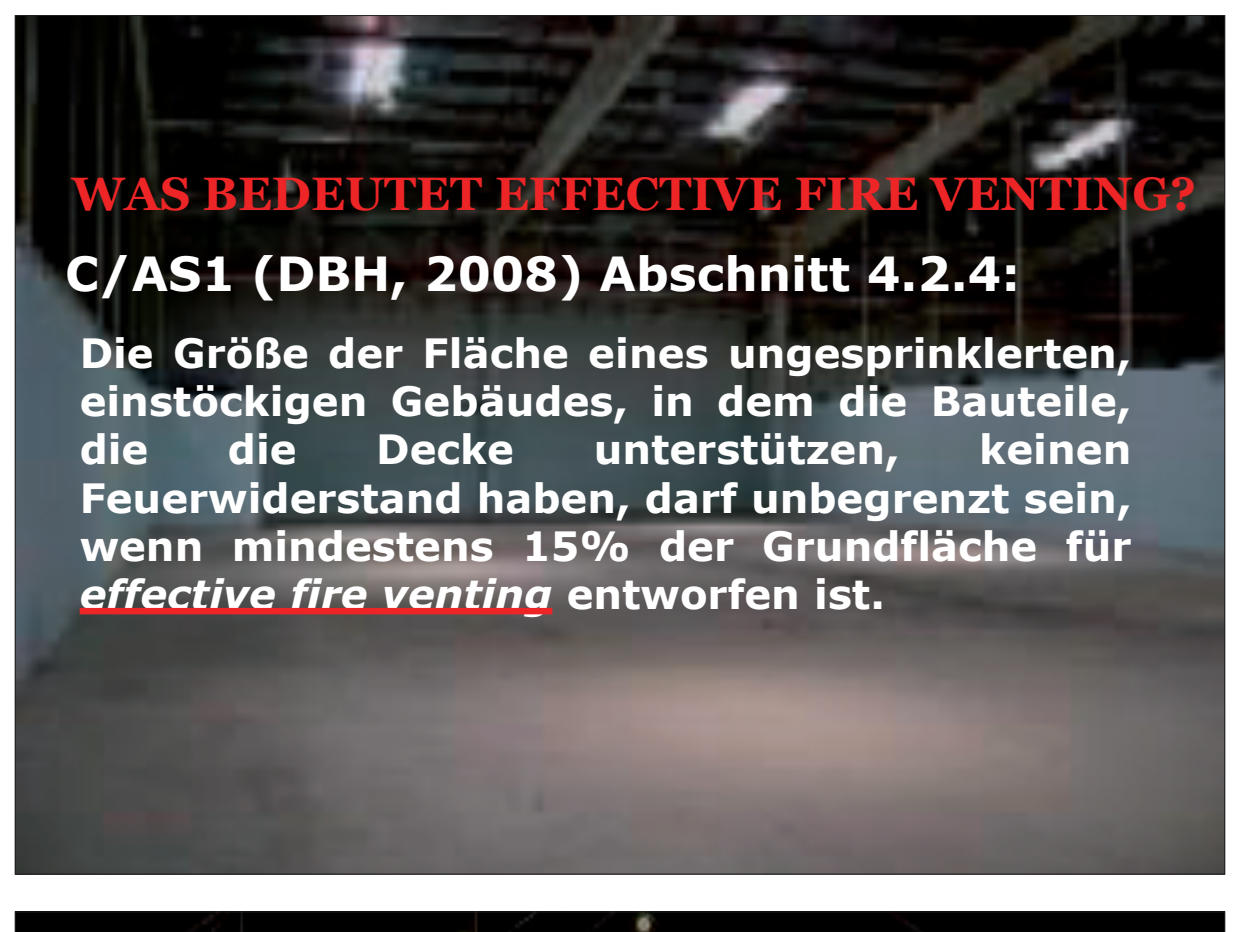

# **Die Ziele der Untersuchung:**

- **1. Beurteile die Prozentanteile der Öffnungsflächen, die in einem ungesprinklerten, einstöckigen Gebäude benötigt werden, um die entsprechenden Kriterien für die Begehbarkeit der Feuerwehr zu erfüllen;**
- **2. Vergleiche die Wirksamkeit eines gleichzeitigen Auslösens von allen Öffnungen mit einem fortlaufenden Auslösen von individuellen Öffnungen; und**
- **3. Beurteile die Verwendung von Rauchschürzen für die Verbesserung der Wirksamkeit eines solchen Entrauchungssystems.**

# **Die Ziele der Untersuchung:**

- **1. Beurteile die Prozentanteile der Öffnungsflächen, die in einem ungesprinklerten, einstöckigen Gebäude benötigt werden, um die entsprechenden Kriterien für die Begehbarkeit der Feuerwehr zu erfüllen;**
- **2. Vergleiche die Wirksamkeit eines gleichzeitigen Auslösens von allen Öffnungen mit einem fortlaufenden Auslösen von individuellen Öffnungen; und**
- **3. Beurteile die Verwendung von Rauchschürzen für die Verbesserung der Wirksamkeit eines solchen Entrauchungssystems.**

# **Die Ziele der Untersuchung:**

- **1. Beurteile die Prozentanteile der Öffnungsflächen, die in einem ungesprinklerten, einstöckigen Gebäude benötigt werden, um die entsprechenden Kriterien für die Begehbarkeit der Feuerwehr zu erfüllen;**
- **2. Vergleiche die Wirksamkeit eines gleichzeitigen Auslösens von allen Öffnungen mit einem fortlaufenden Auslösen von individuellen Öffnungen; und**
- **3. Beurteile die Verwendung von Rauchschürzen für die Verbesserung der Wirksamkeit eines solchen Entrauchungssystems.**

# **Kriterien für die Begehbarkeit der Feuerwehr**

**Für weniger als 25 Minuten: - Strahlung < 1 kW/m2**

**- Temperatur < 100°C**

**Für weniger als 10 Minuten:**

- **- Strahlung < 3 kW/m2**
- **- Temperatur < 120°C**

**Für weniger als 1 Minute:**

- **- Strahlung < 4 kW/m2**
- **- Temperatur < 160°C**
- **- Temperatur 1 m unter**
- **die Decke < 280°C**

# **Teil 1 – Öffnungs- und Zuluftflächen**

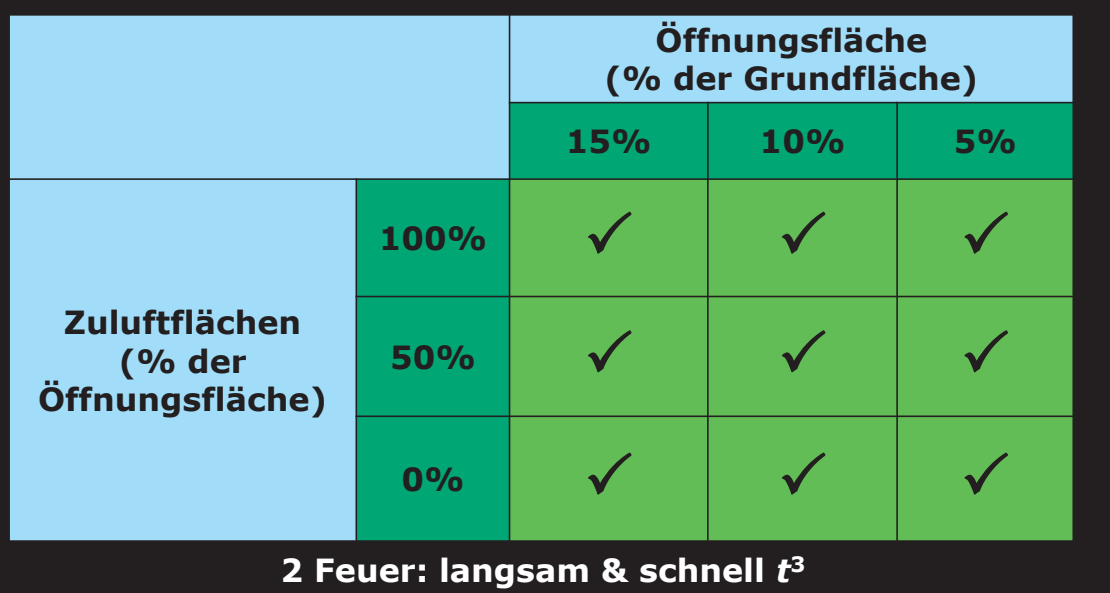

**2 Gebäudegrößen: 60 x 30 x 6.5m & 100 x 60 x 12m 36 FDS Simulationen**

## **FDS** USERGROUP

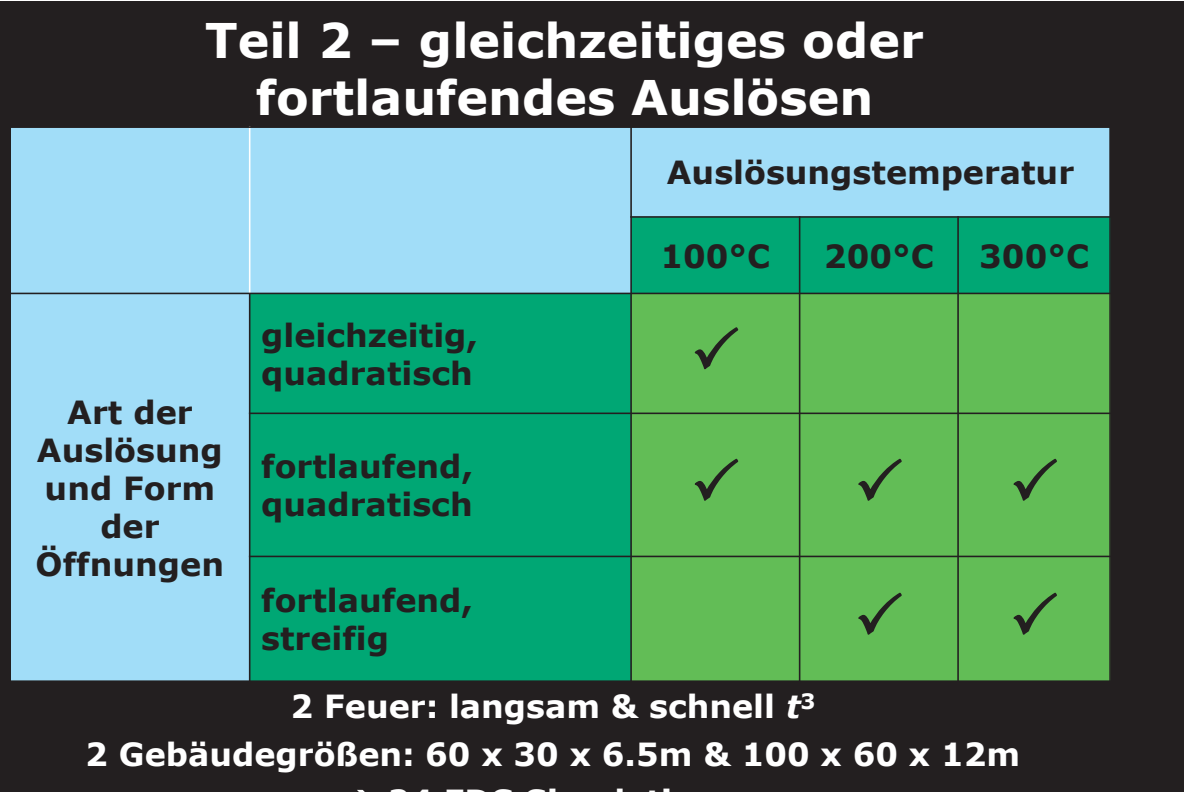

# **24 FDS Simulationen**

# **Teil 3 – Verwendung von Rauchschürzen**

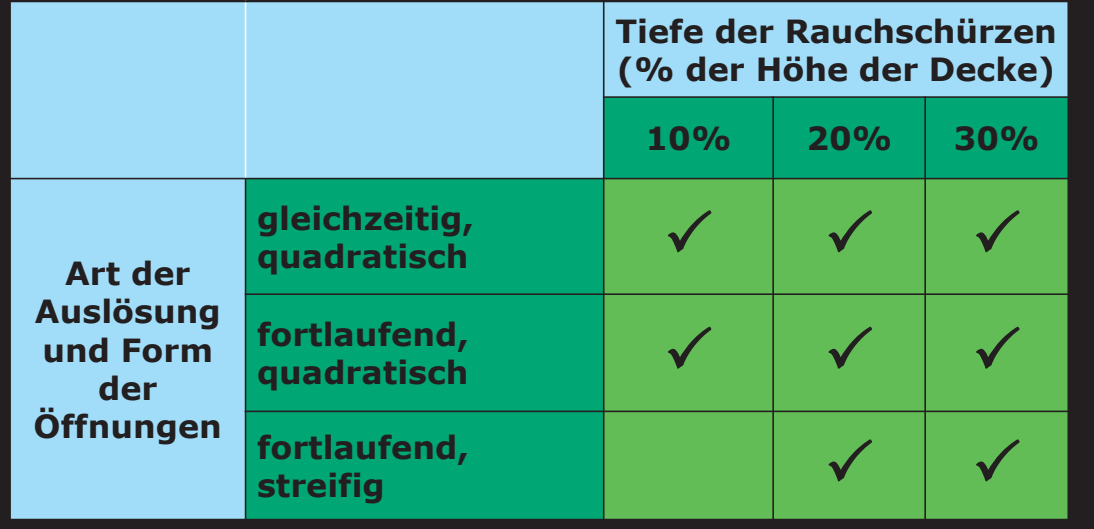

## **2 Feuer: langsam & schnell** *t***<sup>3</sup>**

**2 Gebäudegrößen: 60 x 30 x 6.5m & 100 x 60 x 12m**

**36 FDS Simulationen**

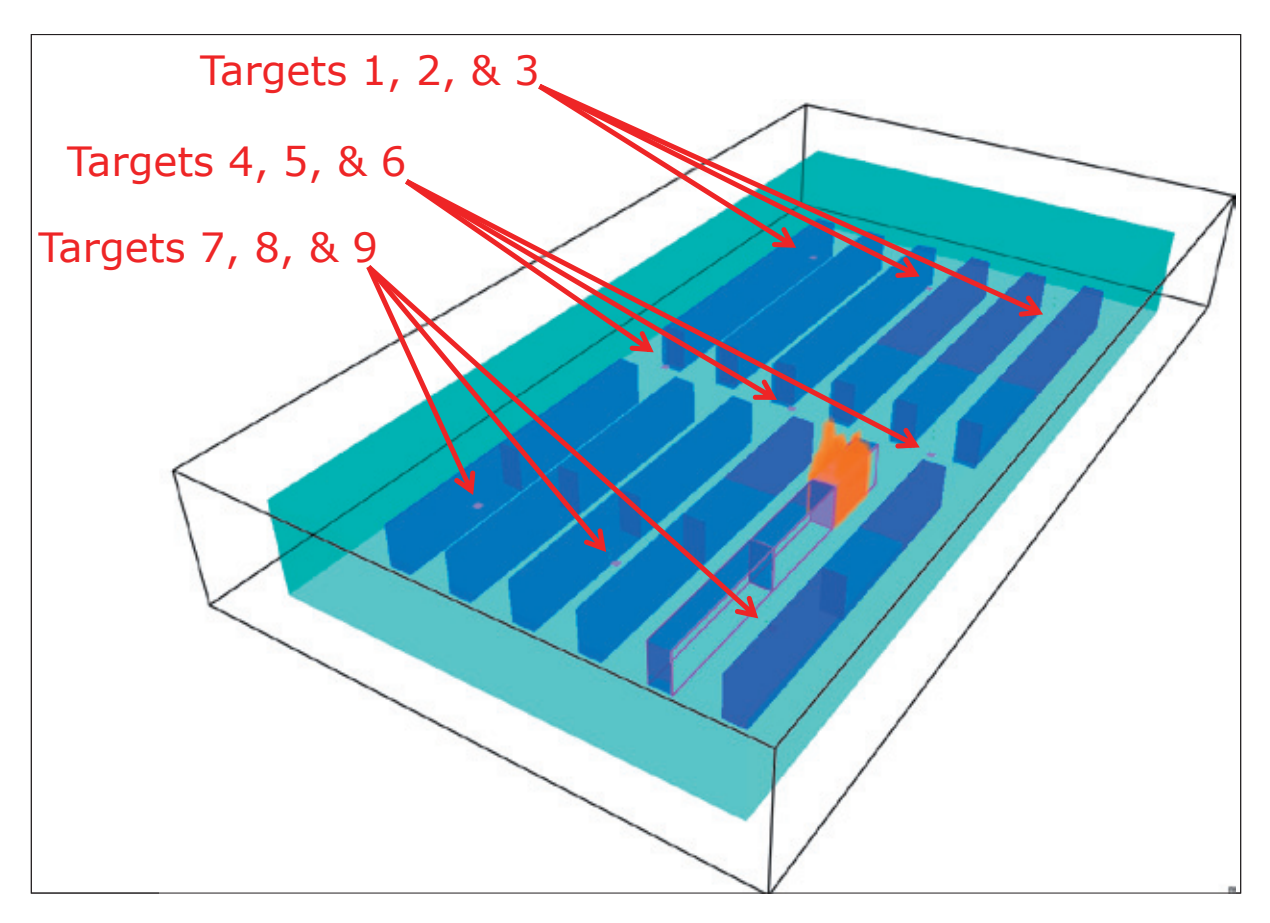

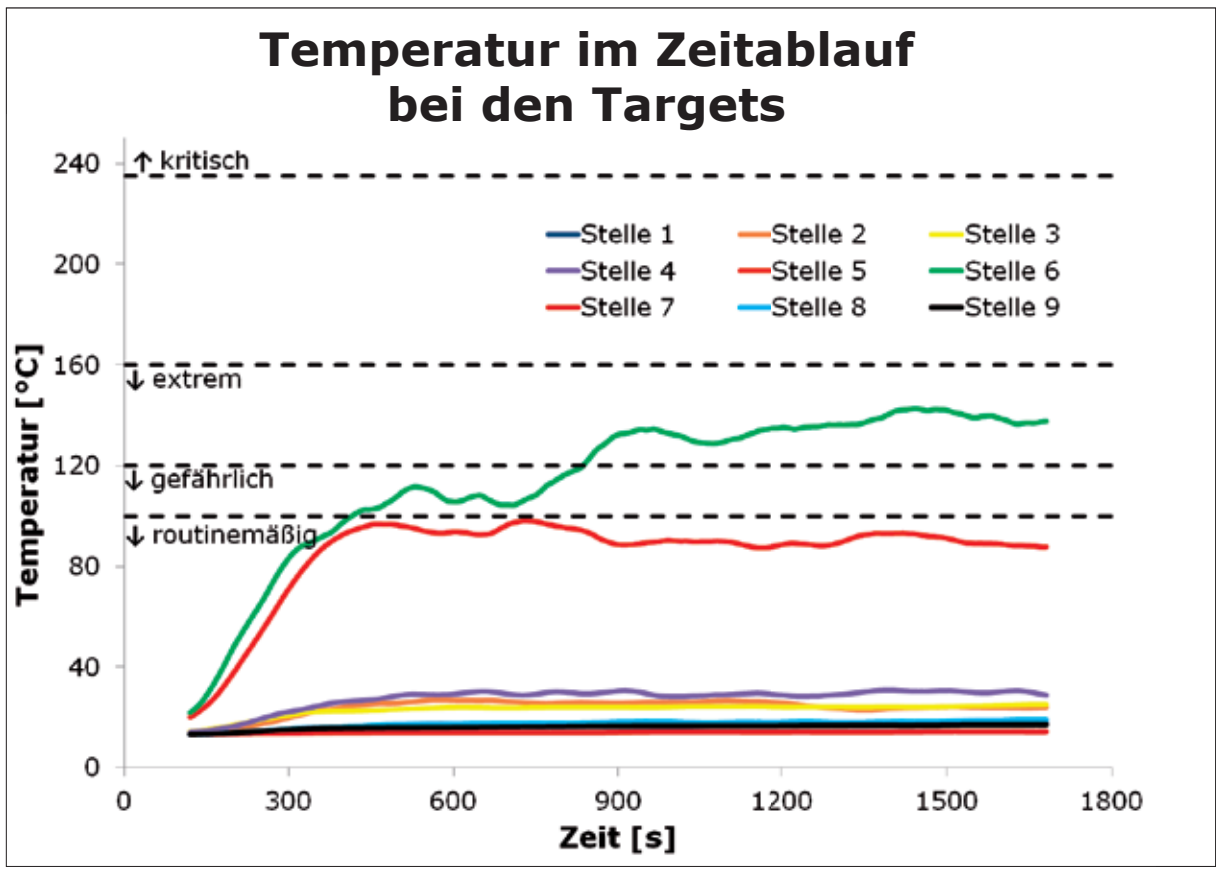

■78

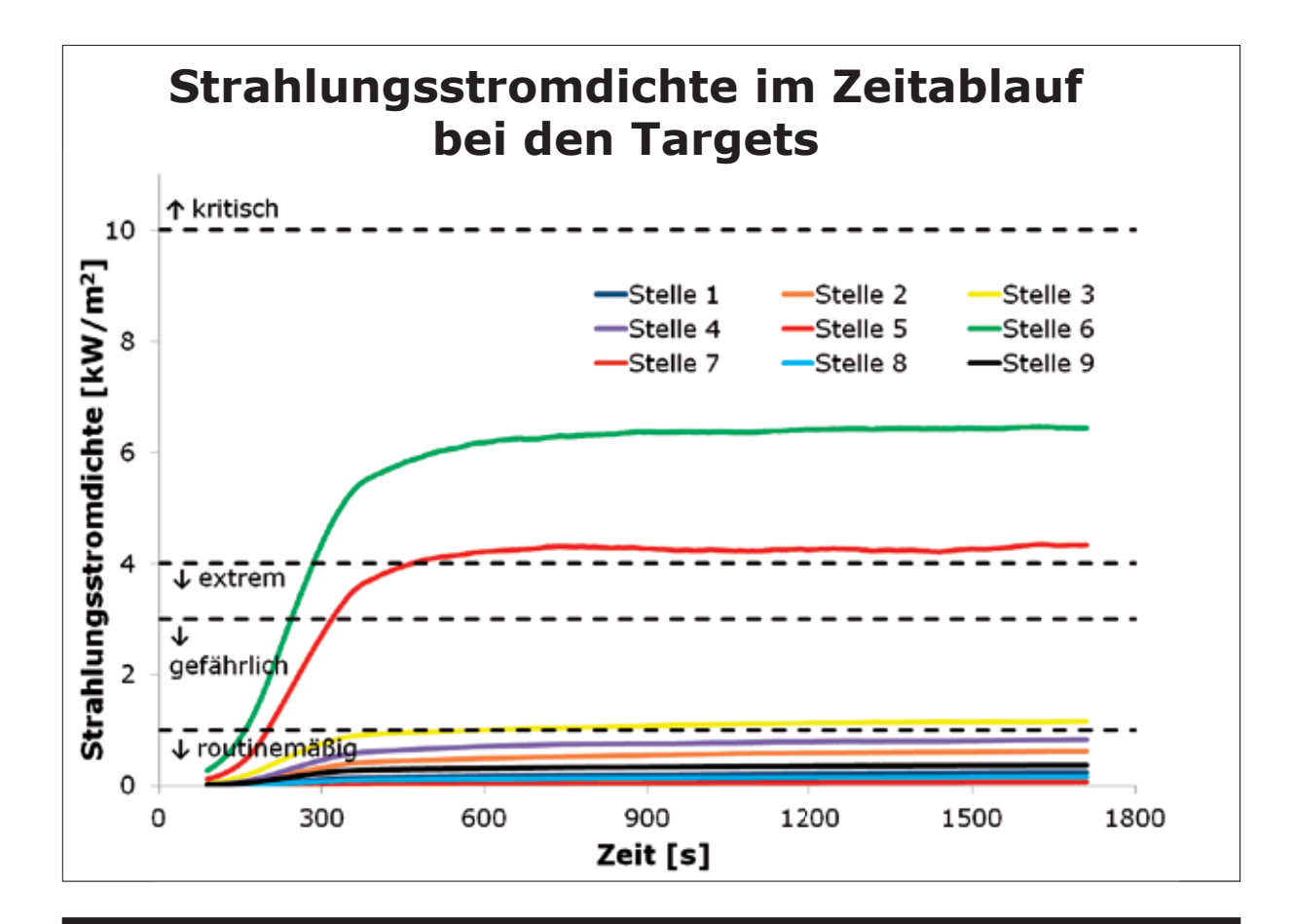

# **Unwerksamkeit der Öffnungen mit nicht ausreichender Zuluft**

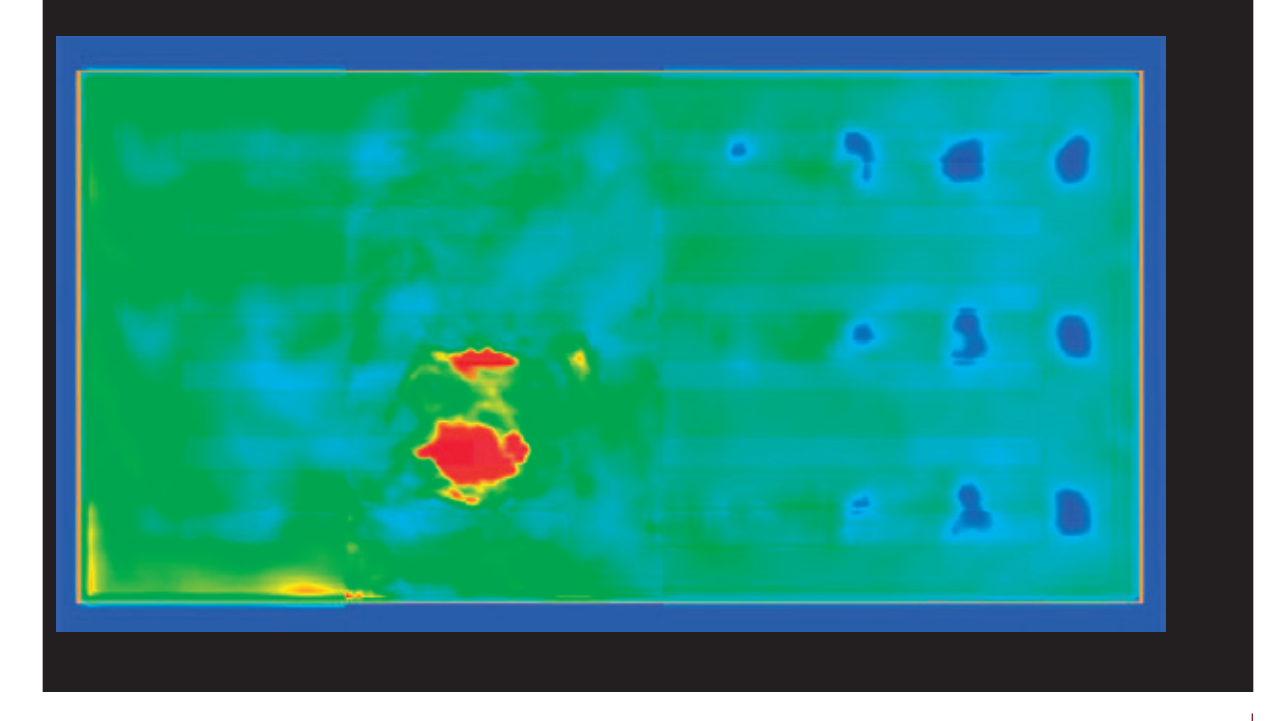

# **Zusammenfassung**

- 15 % Öffnungsfläche bezogen auf die Grundfläche ist ausreichend um die Begehbarkeit der Feuerwehr zu erhalten.
- 10 % Öffnungsfläche ist auch ausreichend.
- 5 % Öffnungsfläche ist auch ausreichend, aber nur mit einer Zuluftfläche von mindestens 50 % der 5 % Öffnungsfläche.
- Die obengenannten Öffnungsflächen sind die aerodynamischen Flächen.

# **Zusammenfassung**

- Wenn die Zuluftfläche nicht ausreichend ist, wird die Wirksamkeit der Öffnungen reduziert.
- Es gab unklare Ergebnisse in Bezug auf die beste Art der Auslösung.
- Rauchschürzen haben eine geringe Auswirkung auf die Bedingungen in der rauchfreien Schicht.
- Rauchschürzen von 20 % der Deckenhöhe verbessern die Wirksamkeit der Öffnungen.

# **Eigenschaften eines Flashhoods**

Wärmekapazität: 1,3 kJ/kg °C Wärmeleitfähigkeit: 0,047 W/m °C Rohdichte: 310 kg/m³

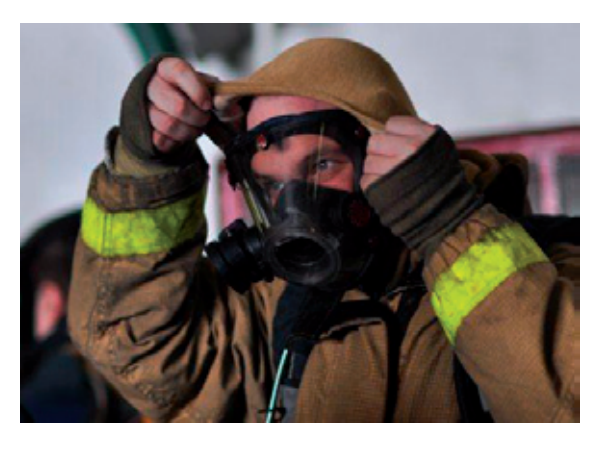

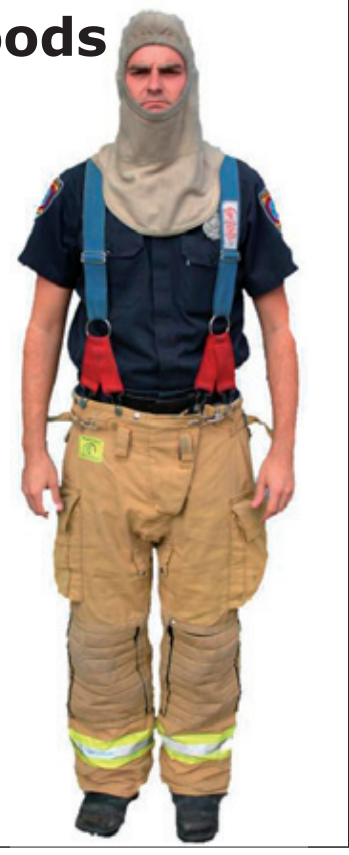

Mell & Lawson (2000) – *A Heat Transfer Model for Firefighters´ Protective Clothing*. Fire Technology 36(1): 39-68

# **Beschreibung der Objektmodellierung**

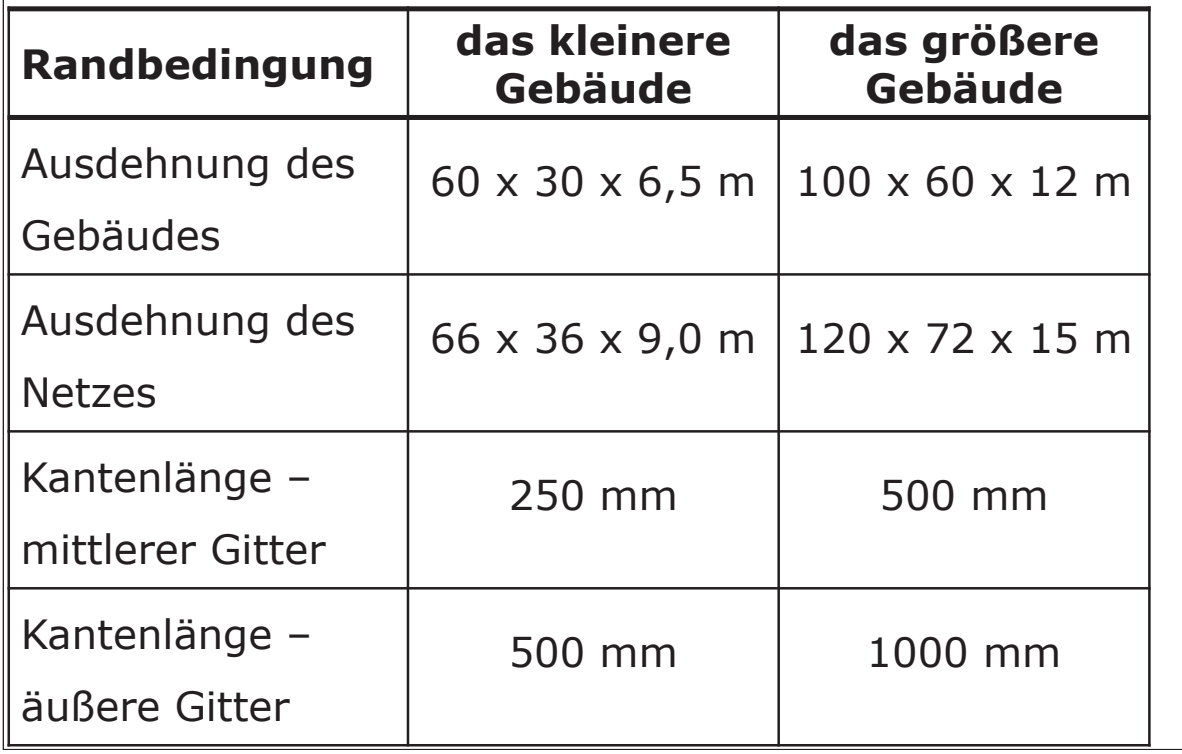

# **Master of Engineering in Fire Engineering**

- • **6 Fächer: 12 Monate**
	- **Thermodynamik**
	- **Aktive Brandschutzmaßnahmen**
	- **Passive Brandschutzmaßnahmen**
	- **Simulationen**
	- **Risiko**
	- **Fallstudie**
- • **Abschlussarbeit: 6-12 Monate**

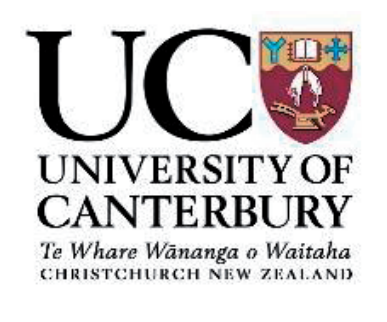

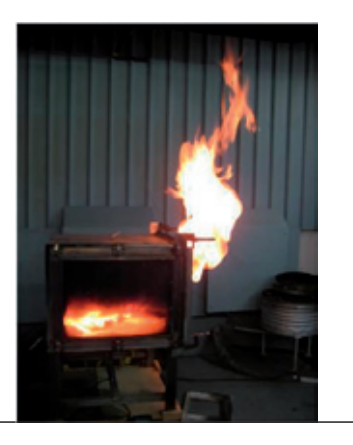

#### **Prof. Bjarne Husted:**

**Comparison of inert Shaft Fire Experiment and CFD Modelling in FDS5/6** 

## **Abstract:**

Plumbing shafts (utility shafts) have shown in some cases to be the pathway for the spread of fire in larger apartment buildings in the Czech Republic. The measured and simulated results of temperature, total heat flux and flow velocity distributions for a tall and narrow apartment plumbing shaft space are presented. A mutual comparison between the laboratory measurements and the simulation is provided and discussed.

## **FDS** USERGROUP

#### **5. Anwendertreffen**

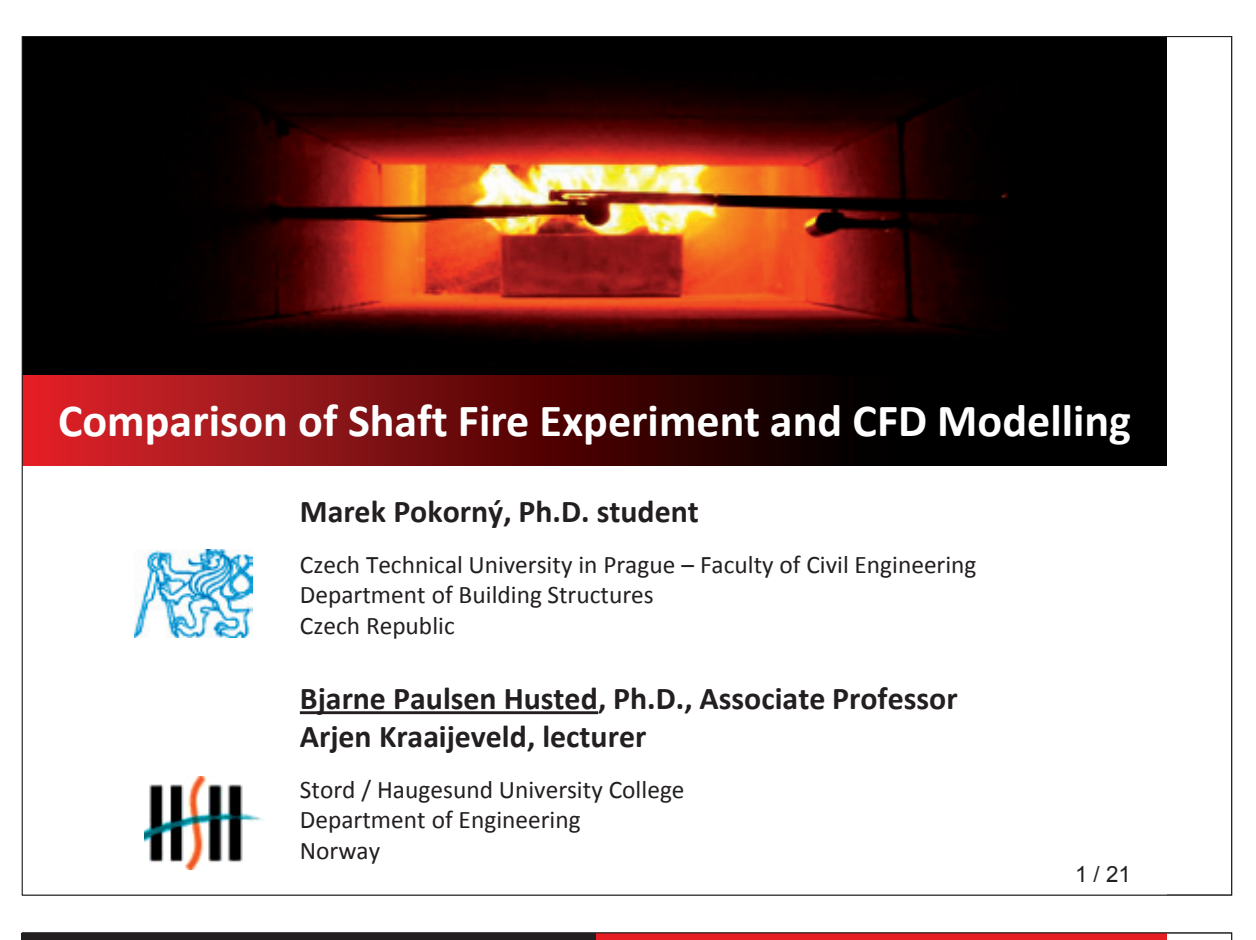

Motivation Experimental and simulation setup Results Summary

## **Outline**

## **1) Motivation**

- Plumbing shafts and fire spread risk
- Structural solution of shafts

## **2) Experimental and simulation setup**

- Shaft model
- Measuring devices
- Simulation

## **3) Results**

• Temperature, flow velocity and heat flux comparison

## **4) Summary**

2 / 21

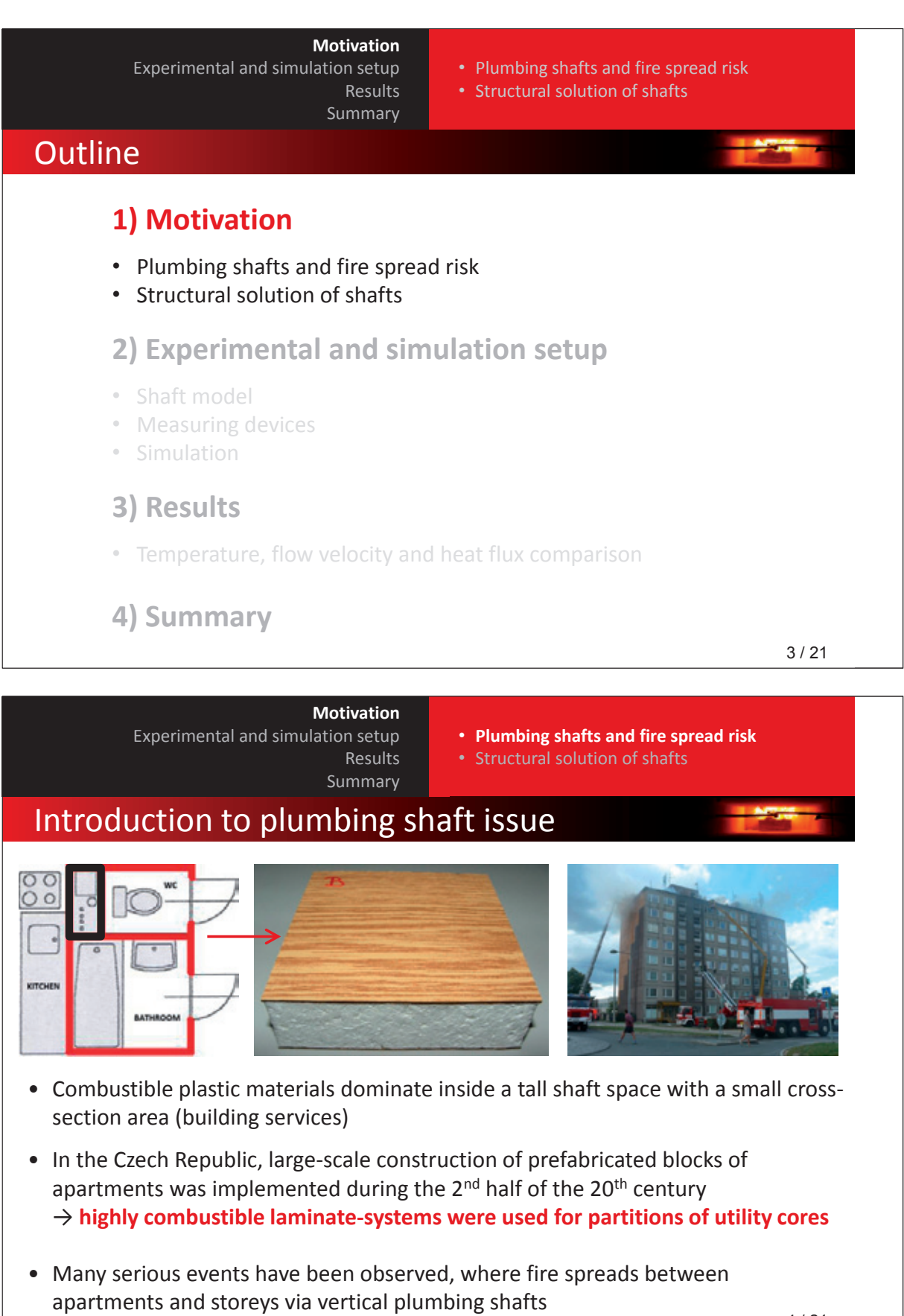

4 / 21

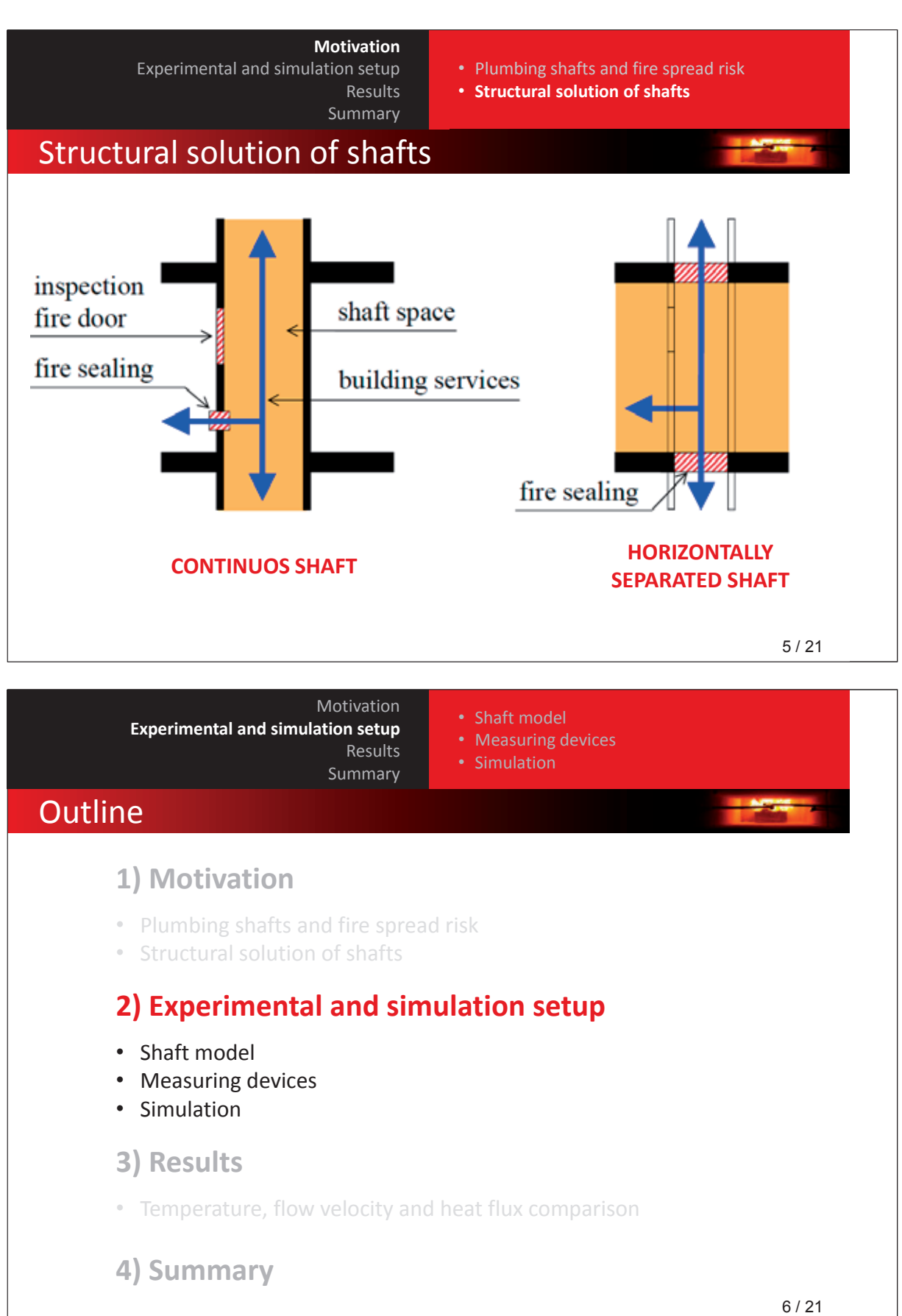

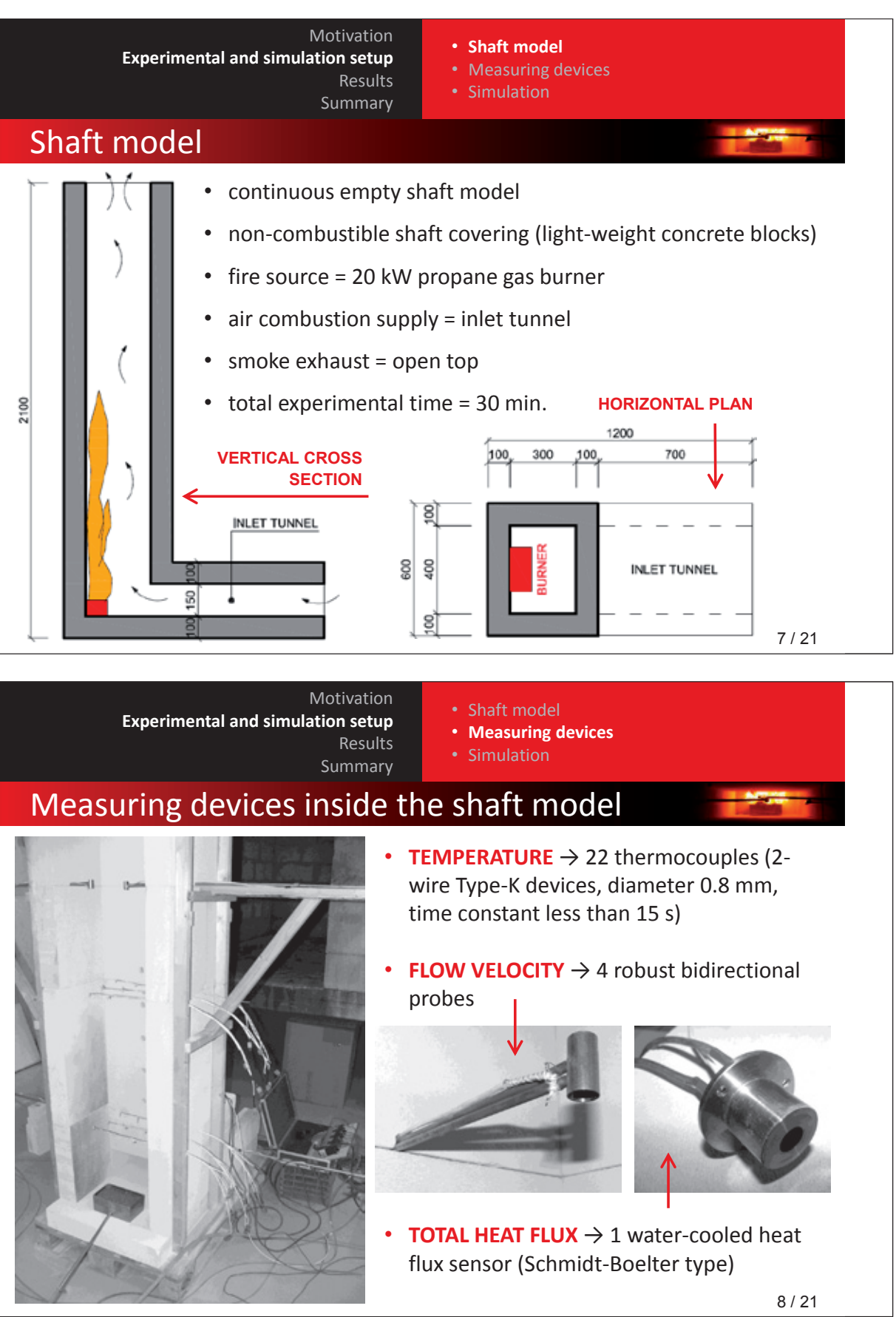

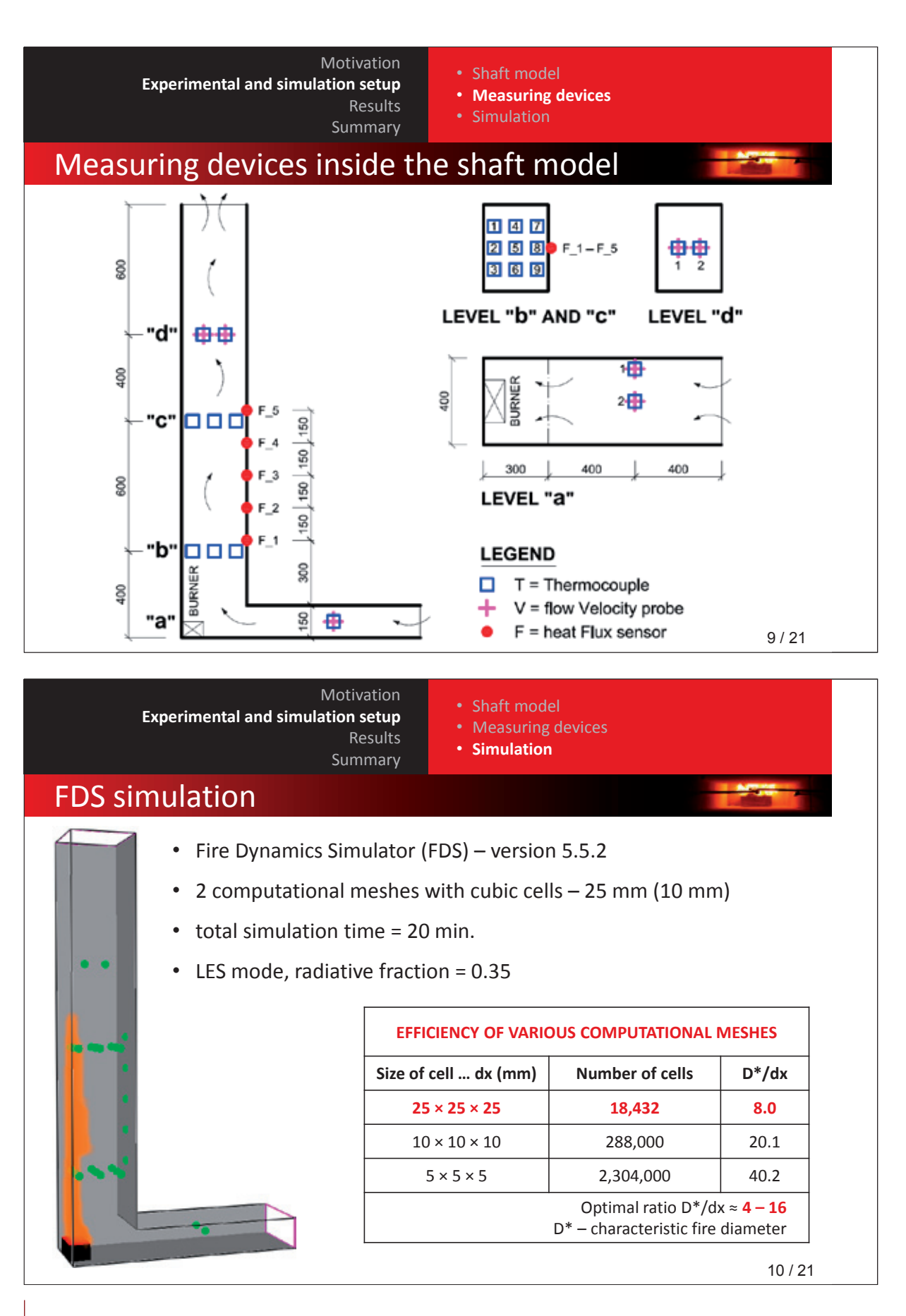

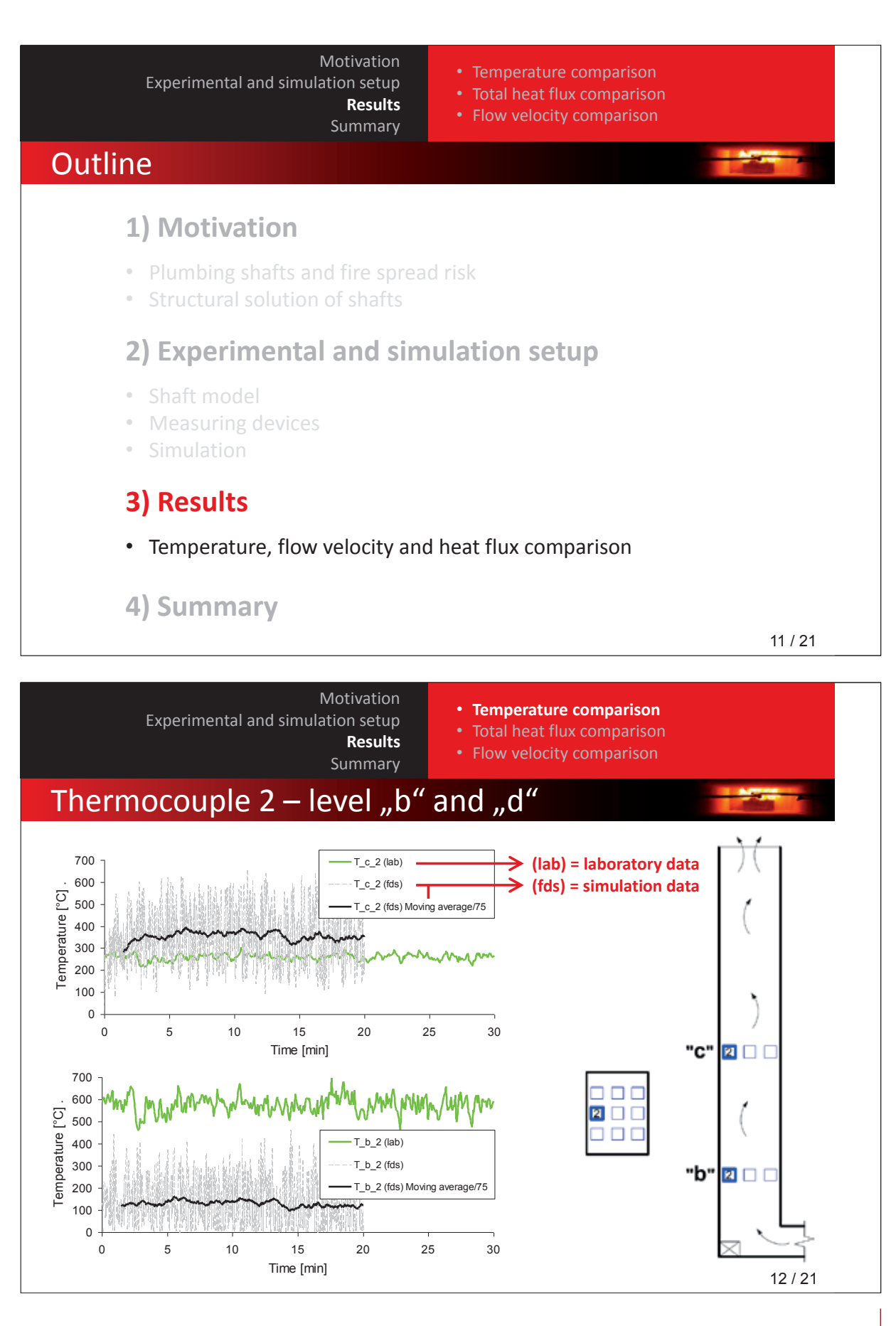

## **FDS** USERGROUP

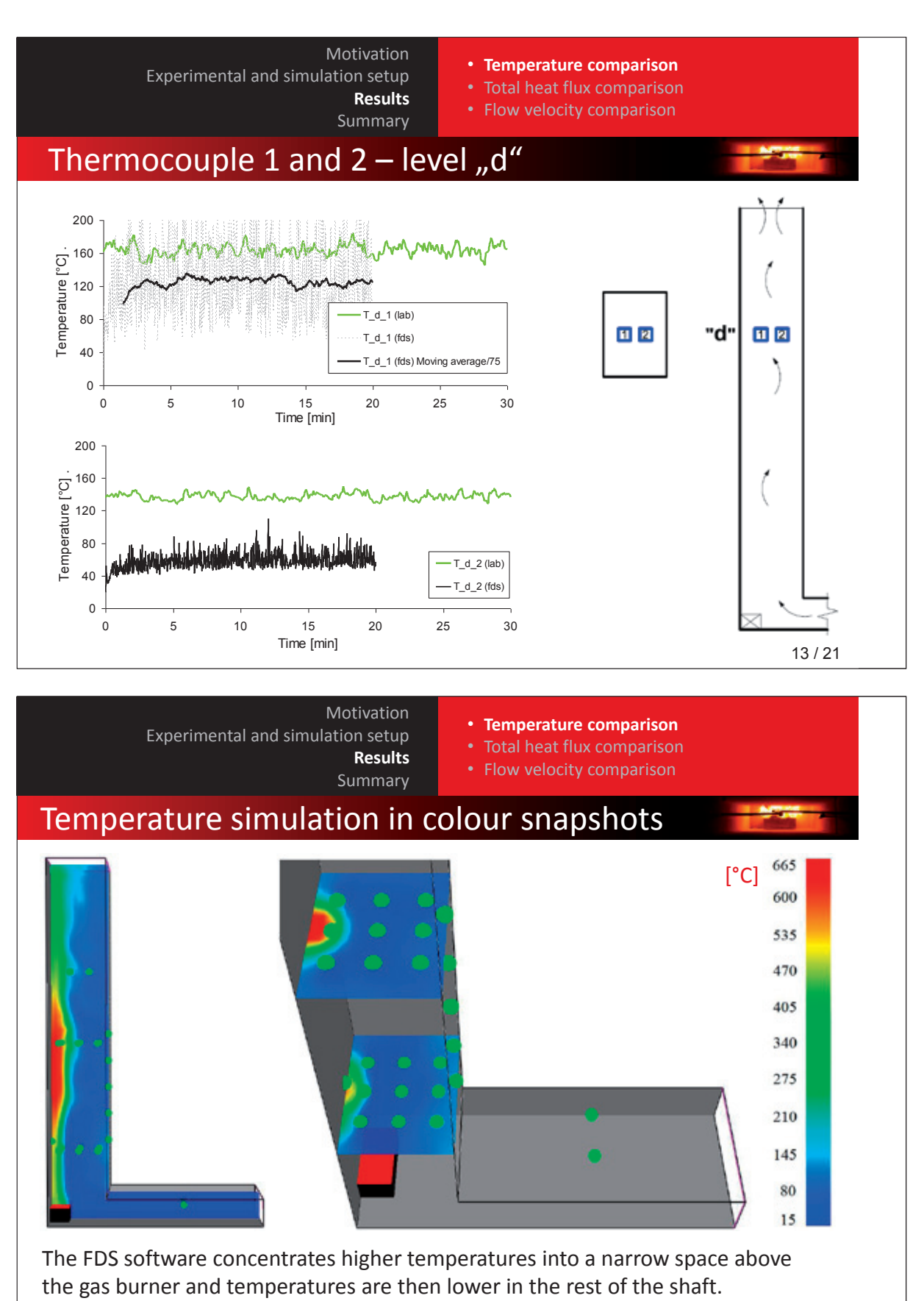

14 / 21

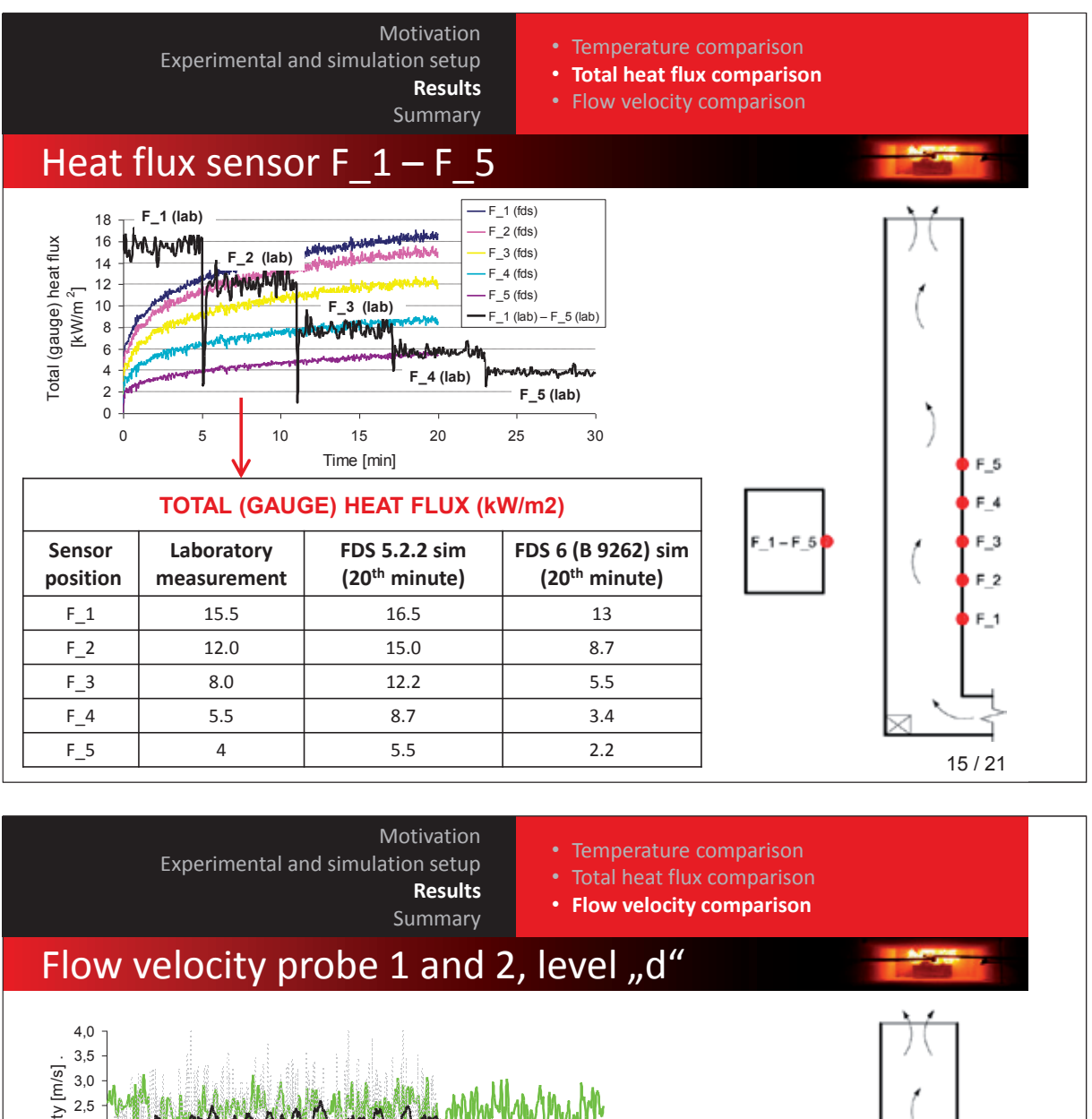

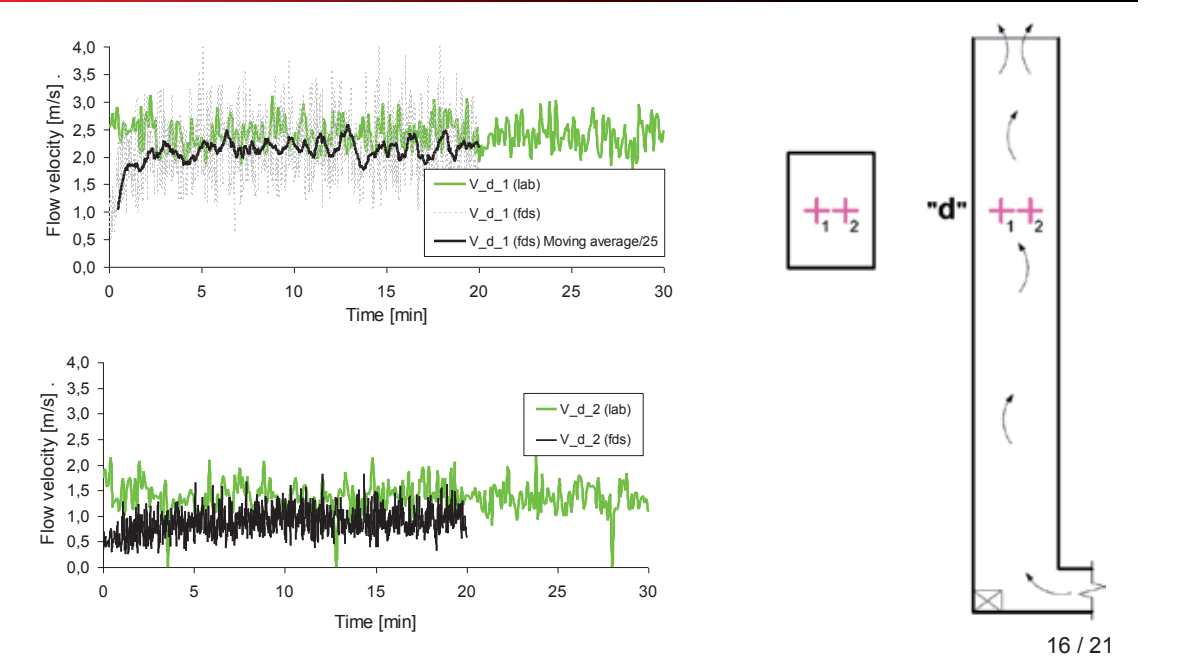

## **FDS** USERGROUP

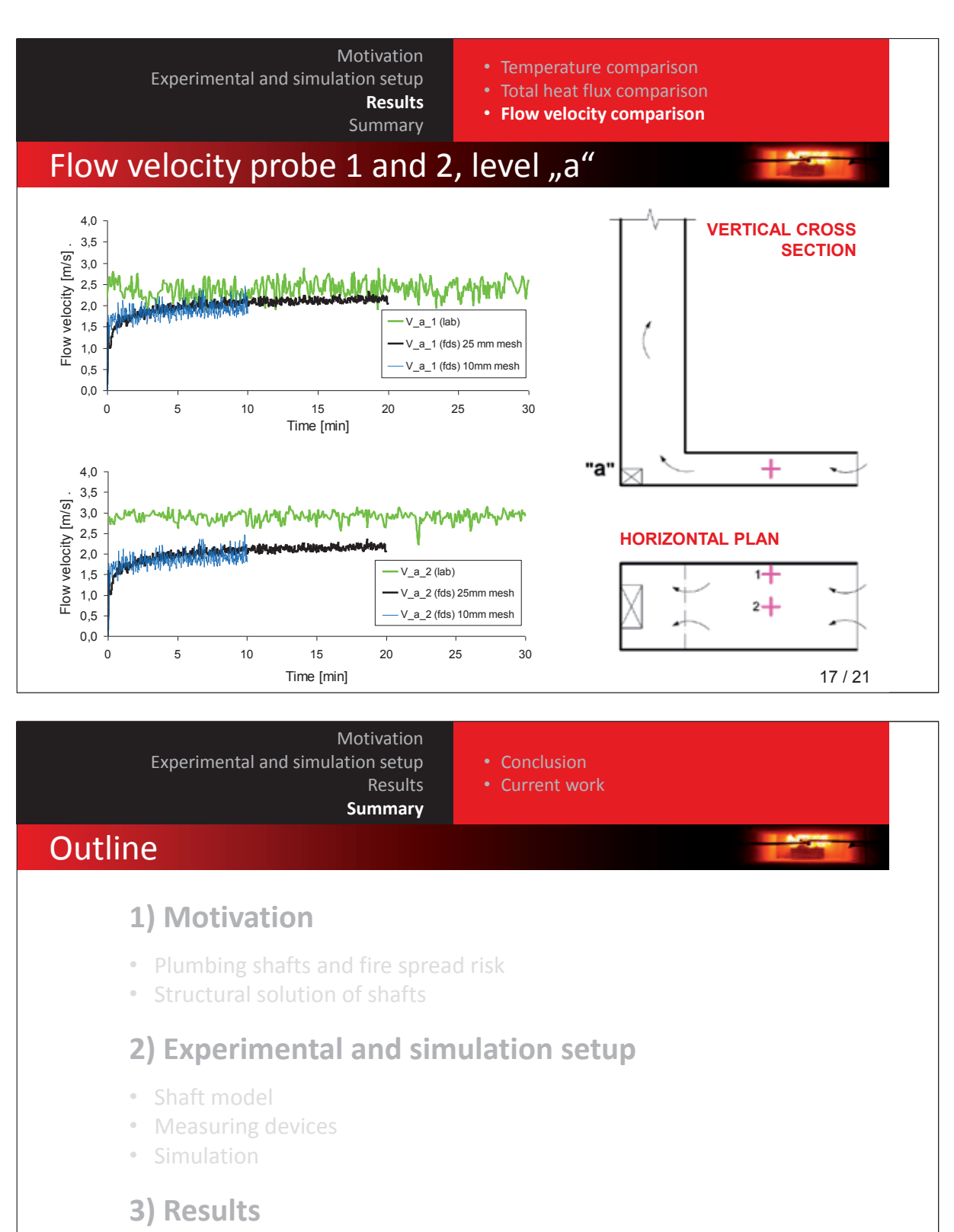

• Temperature, flow velocity and heat flux comparison

## **4) Summary**

18 / 21

## **FDS** USERGROUP

## **5. Anwendertreffen**

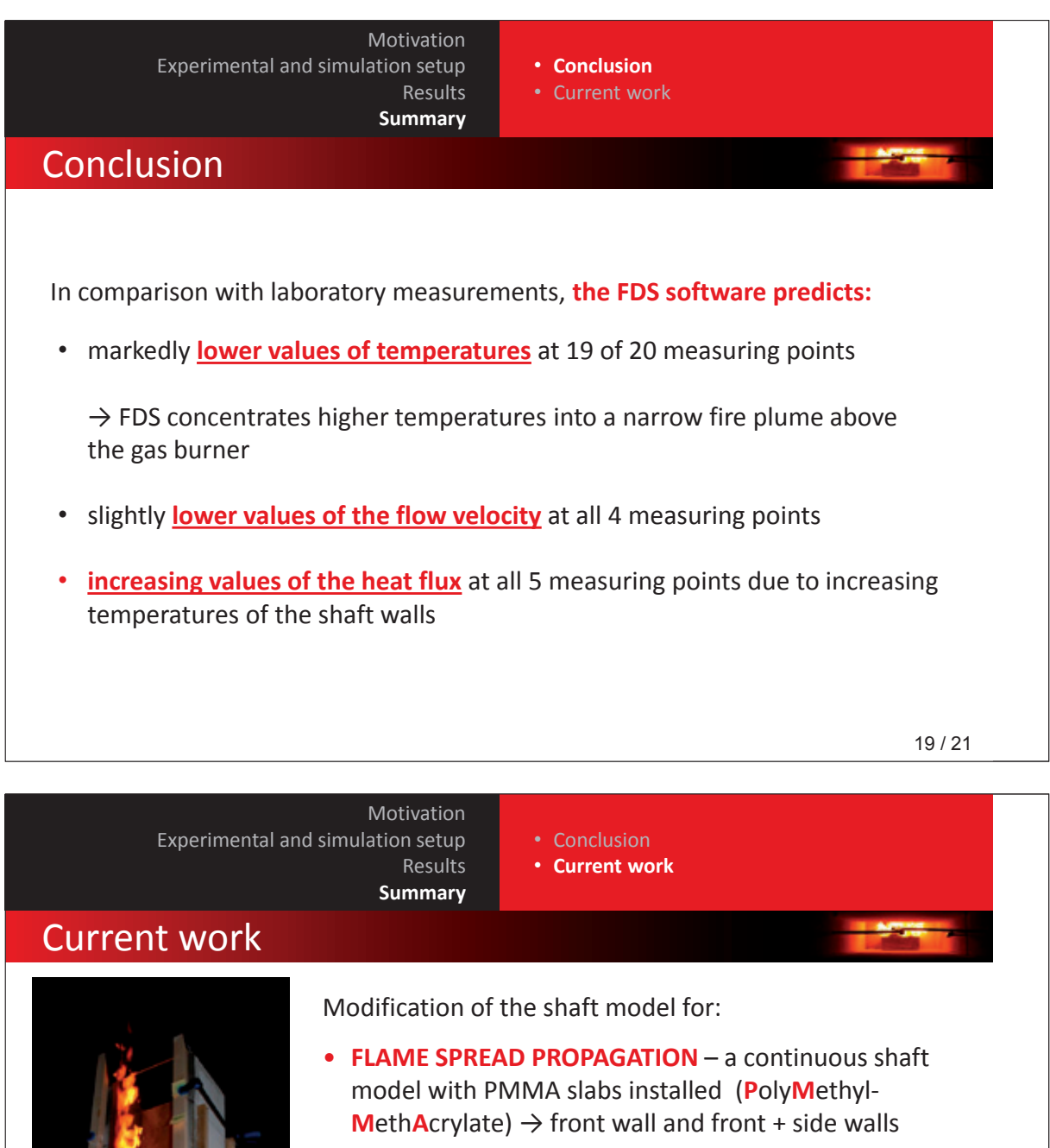

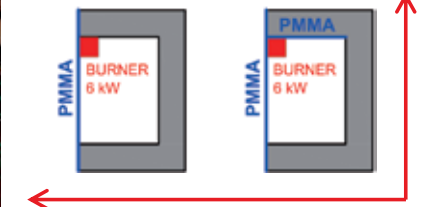

• **SMOKE SPREAD** – a separated shaft model  $\rightarrow$  a ceiling barrier with an opening is installed on the top of the shaft -

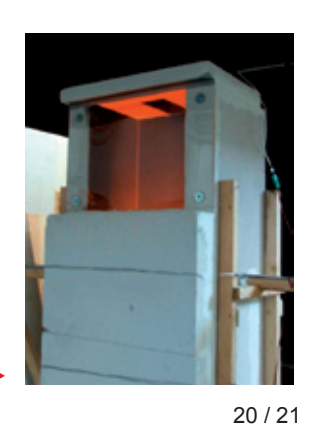

93

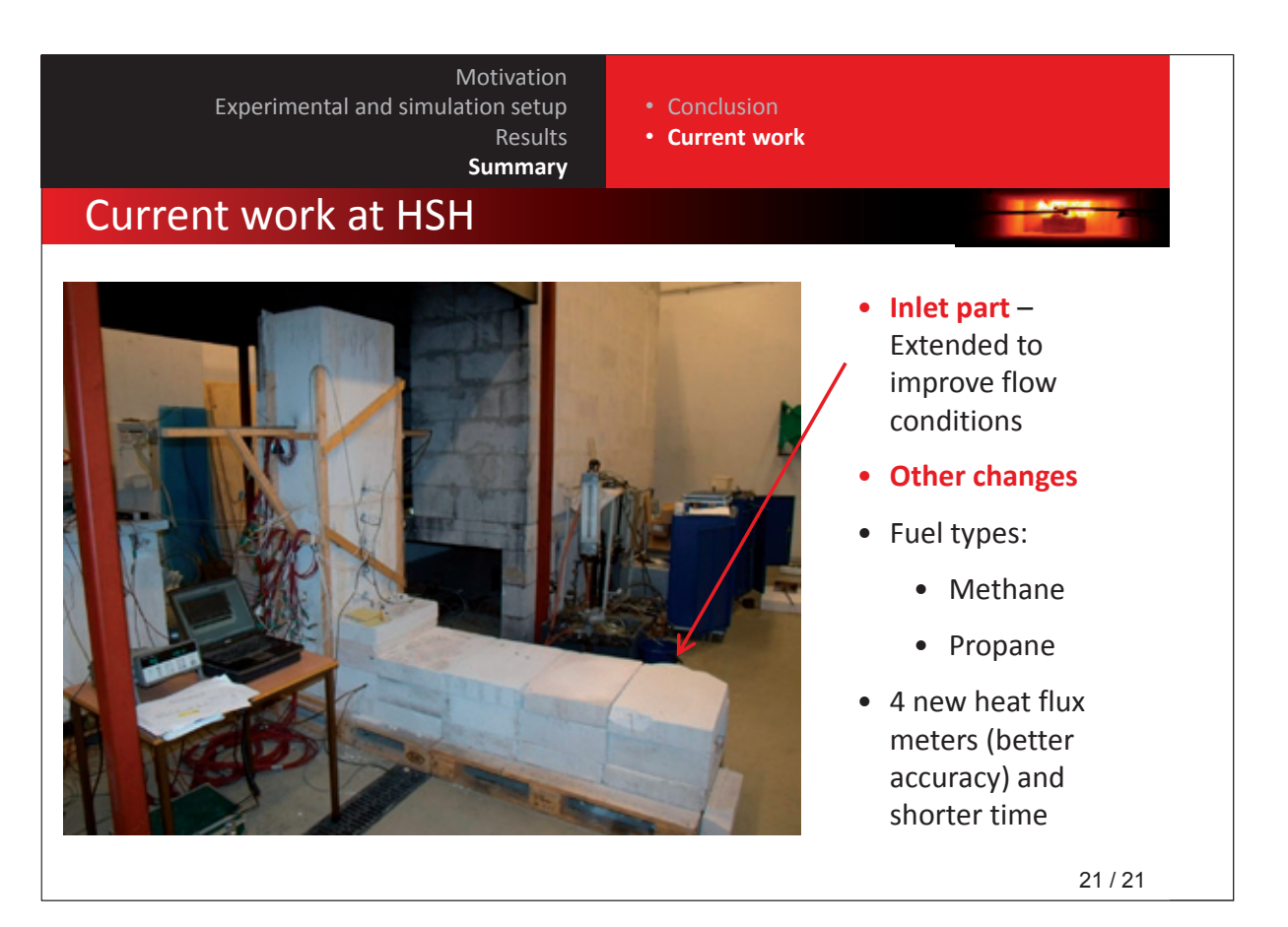

## **Autor: Gregor Jäger:**

Vergleichende Anwendung von FDS+Evac in den FDS-Versionen 5 und 6

### **Abstract:**

Im Rahmen dieses Beitrags werden Neuerungen zwischen FDS 5 und FDS 6 vorgestellt und deren Auswirkungen auf die Berechnungsergebnisse anhand von Detailuntersuchungen vergleichend erläutert.

Eine Basis-Untersuchung zur Bewegung von Personen entlang von Wänden unterschiedlicher Ausführung (gerade Wand, Sägezahn-Wand) ermöglicht grundlegende Aussagen zur Bewertung von Wandtypen hinsichtlich der Bewegungsgeschwindigkeit.

Bereits seit Evac 2.2.0 (FDS 5) ist ein counterflow-Modell zur Betrachtung von Gegenströmen implementiert. Es ermöglicht die Nutzung von Fluren durch Personen mit unterschiedlichen Fluchtrichtungen (vgl. Abb. 1).

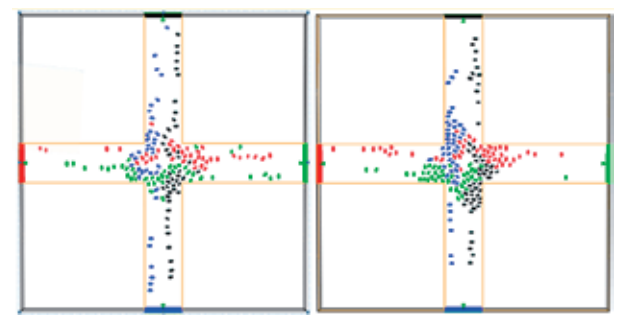

Abbildung 1: counterflow-Modell – Kreuzung, links in FDS 5, rechts in FDS6

Mit Einführung von FDS 6 wurde die Nutzung von Türen ohne Tür-Auswahl-Algorithmus dahingehend geändert, dass bei vollständig sichtbaren Türen diese direkt angesteuert werden. Die Akteure weichen dann vom Strömungsfeld ab und bewegen sich direkt auf die Tür zu, so dass sich i. d. R. ein realistischeres Bewegungsbild als in vorangegangenen Versionen ergibt.

Neu ist zudem die Verschließbarkeit vordefinierter Ausgänge. Das Warten vor verschlossenen Türen kann dann über Aufenthaltsflächen definiert werden. Dieses Modell soll u. a. die Verwendung von Aufzügen im Rahmen von Personenstromsimulationen ermöglichen.

Derzeit noch nicht zur Anwendung geeignet ist ein so genanntes falling down model. Dieses ist ein aktueller Forschungsbestandteil, der jedoch einen interessanten Ausblick auf die praktische Auswertung von interpersonellen Kräften gibt, die der Bewertung der Evakuierungssicherheit in Zukunft dienen könnten.

Die Autoren zeigen durch verschiedene Detailbetrachtungen, dass die zukünftige Version von FDS 6 + FDS+Evac deutliche Verbesserungen in der Personenstrombewegung gegenüber FDS 5 + FDS+Evac beinhaltet.

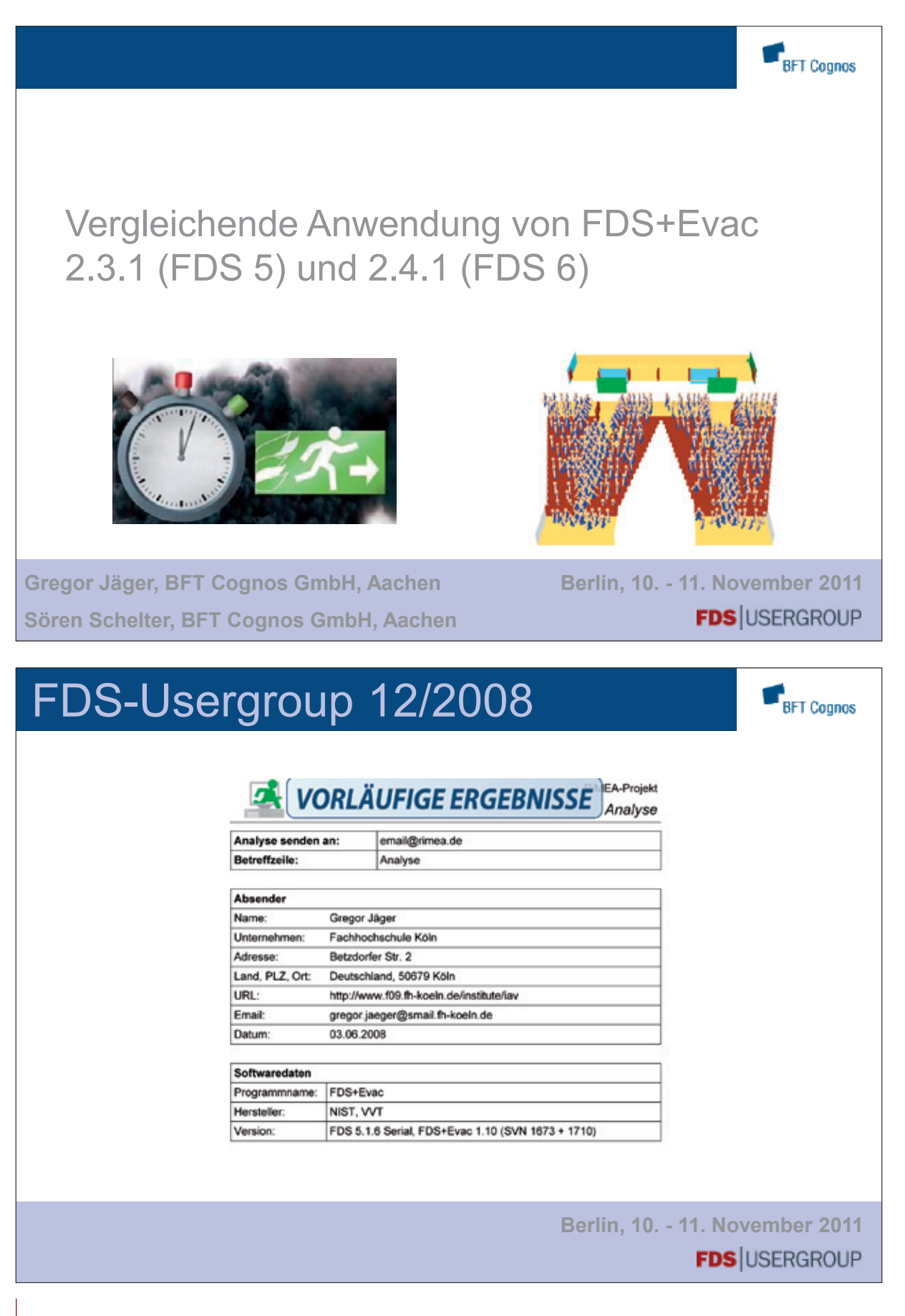

## **FDS** USERGROUP

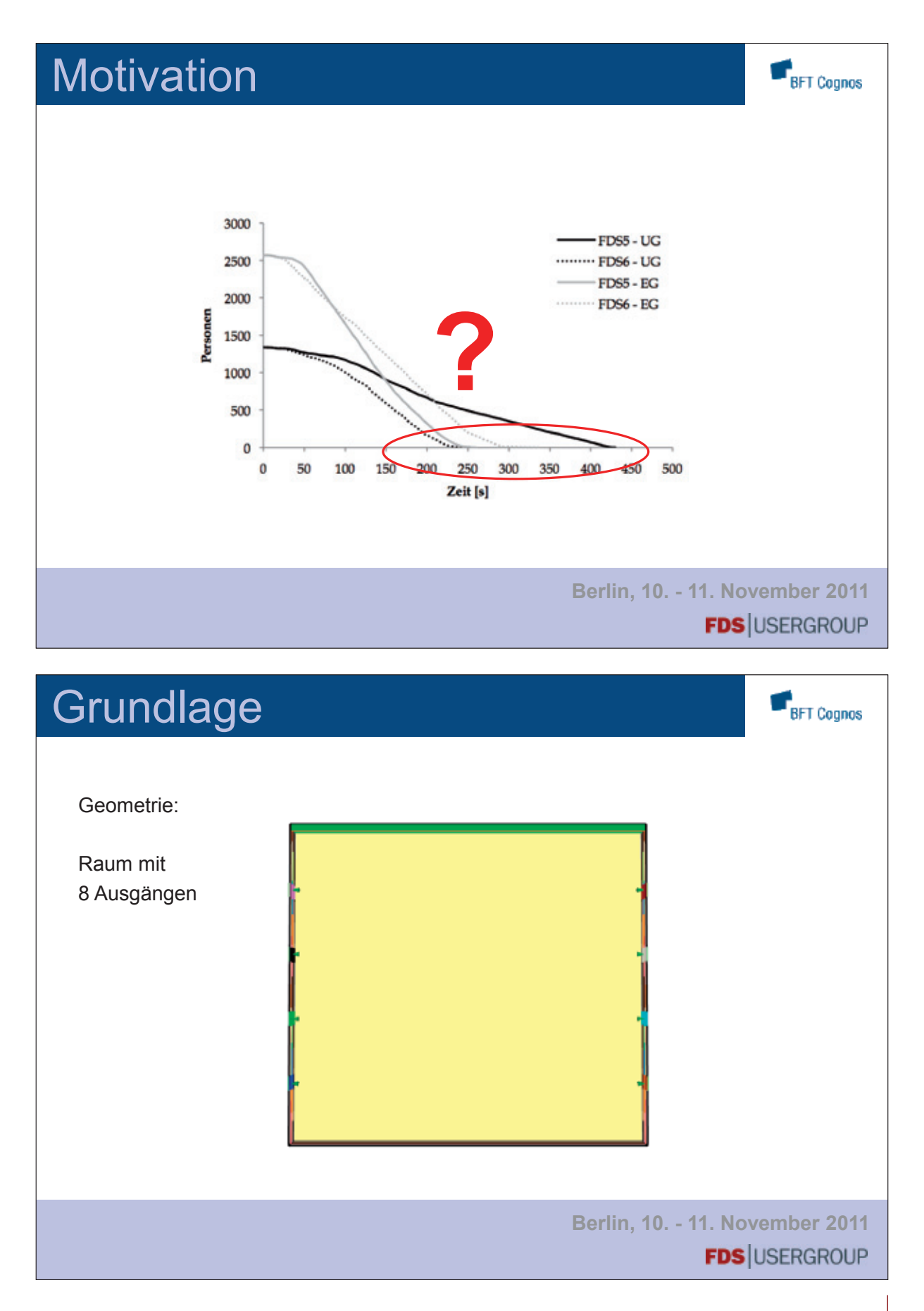

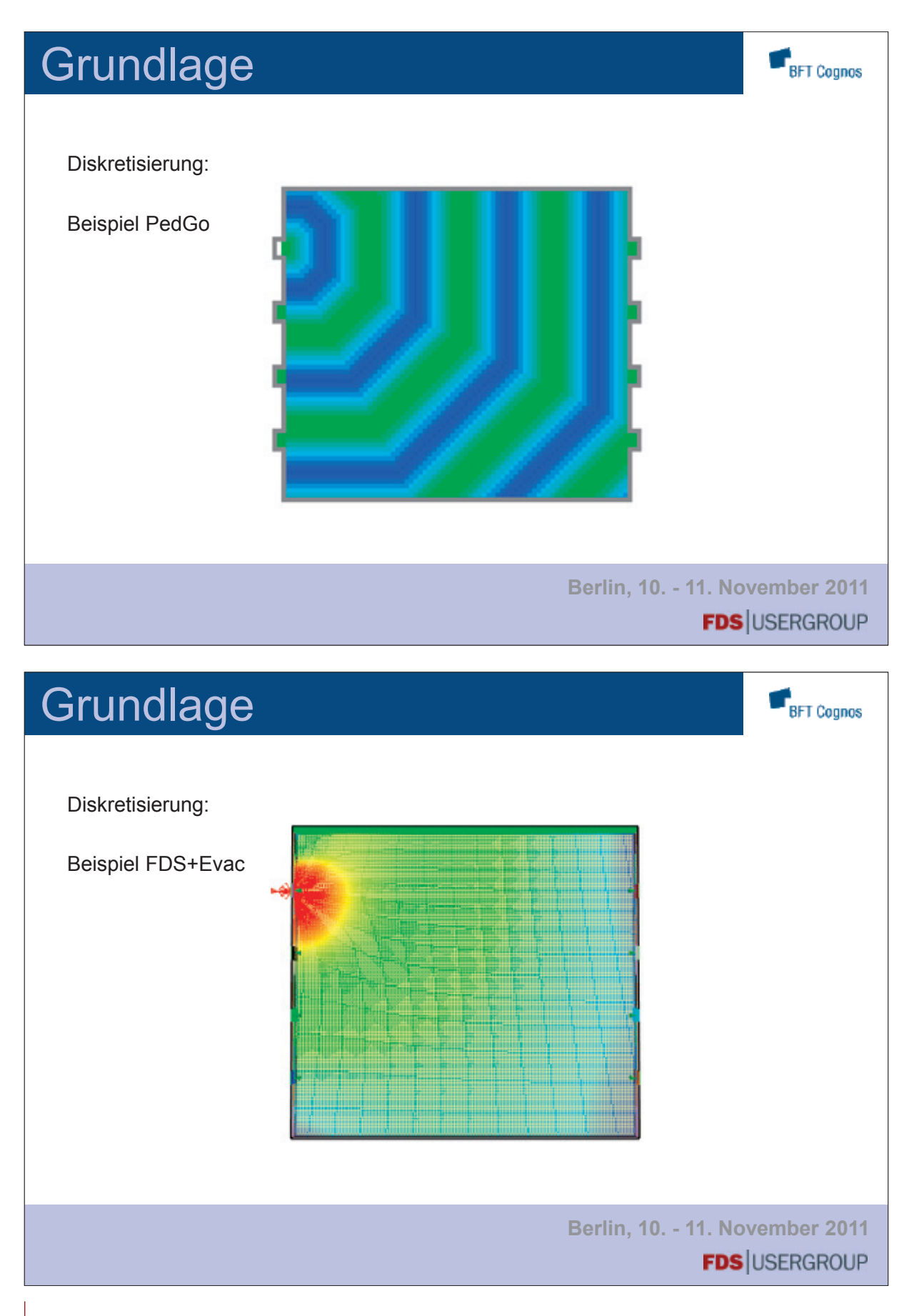

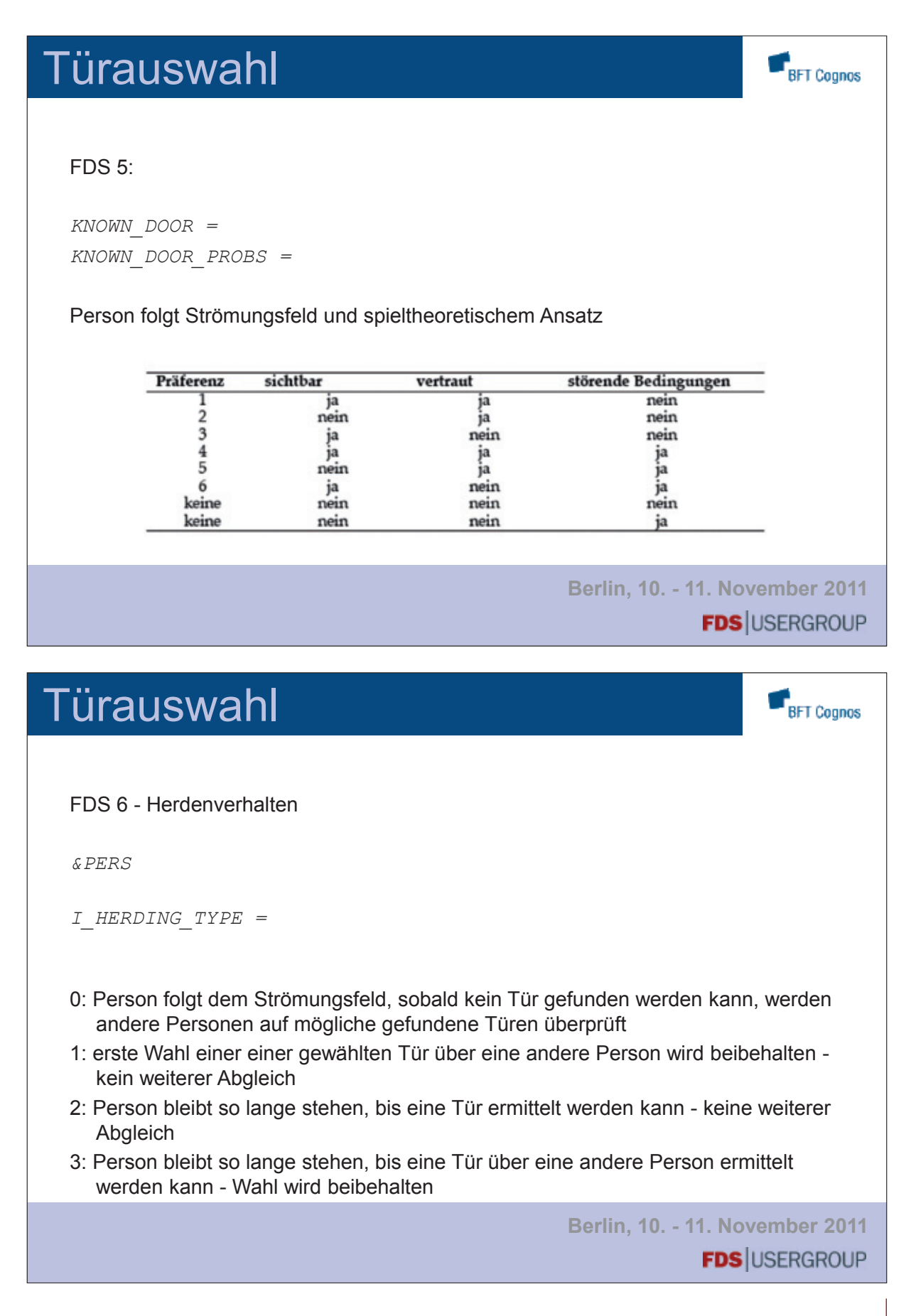

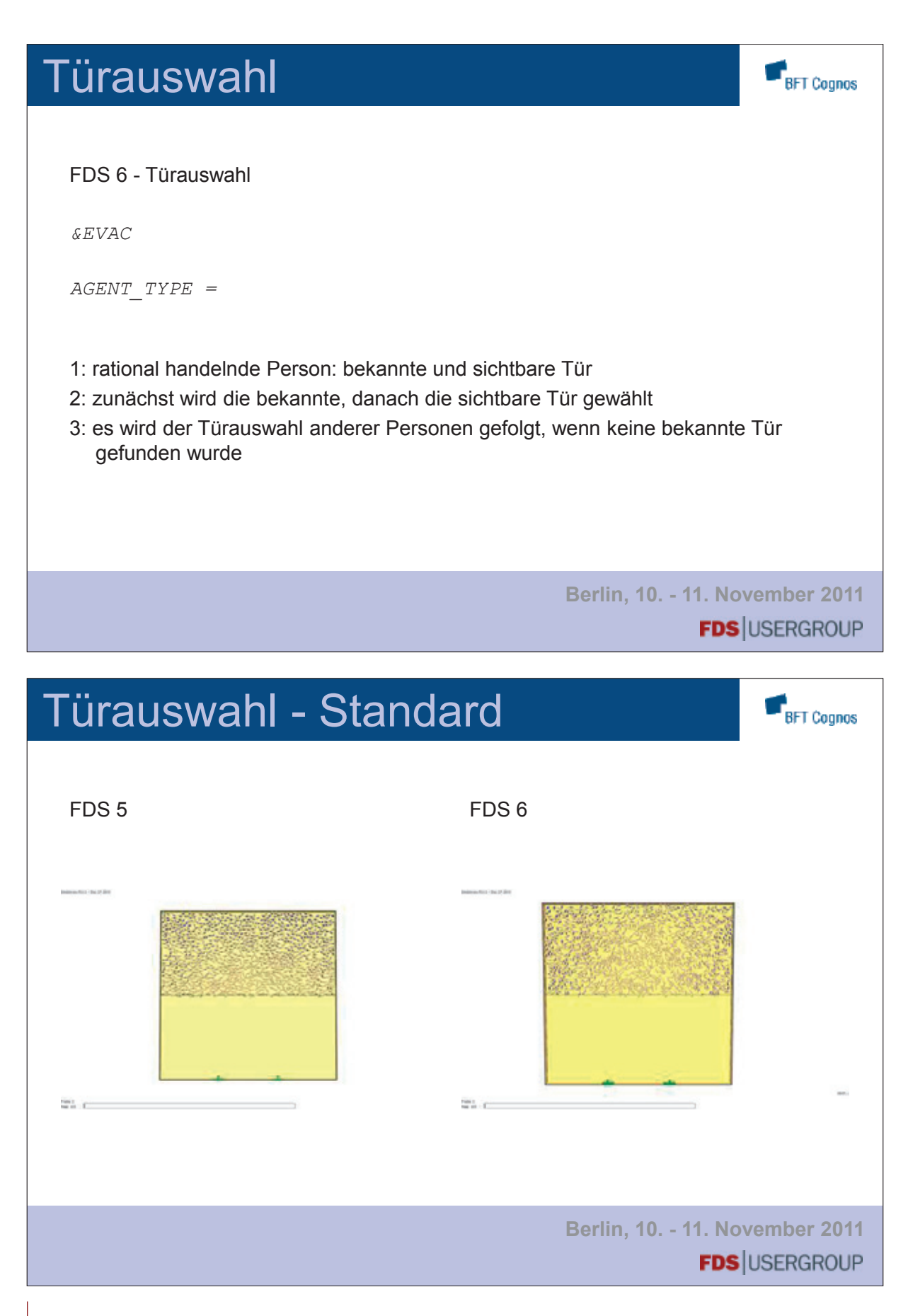

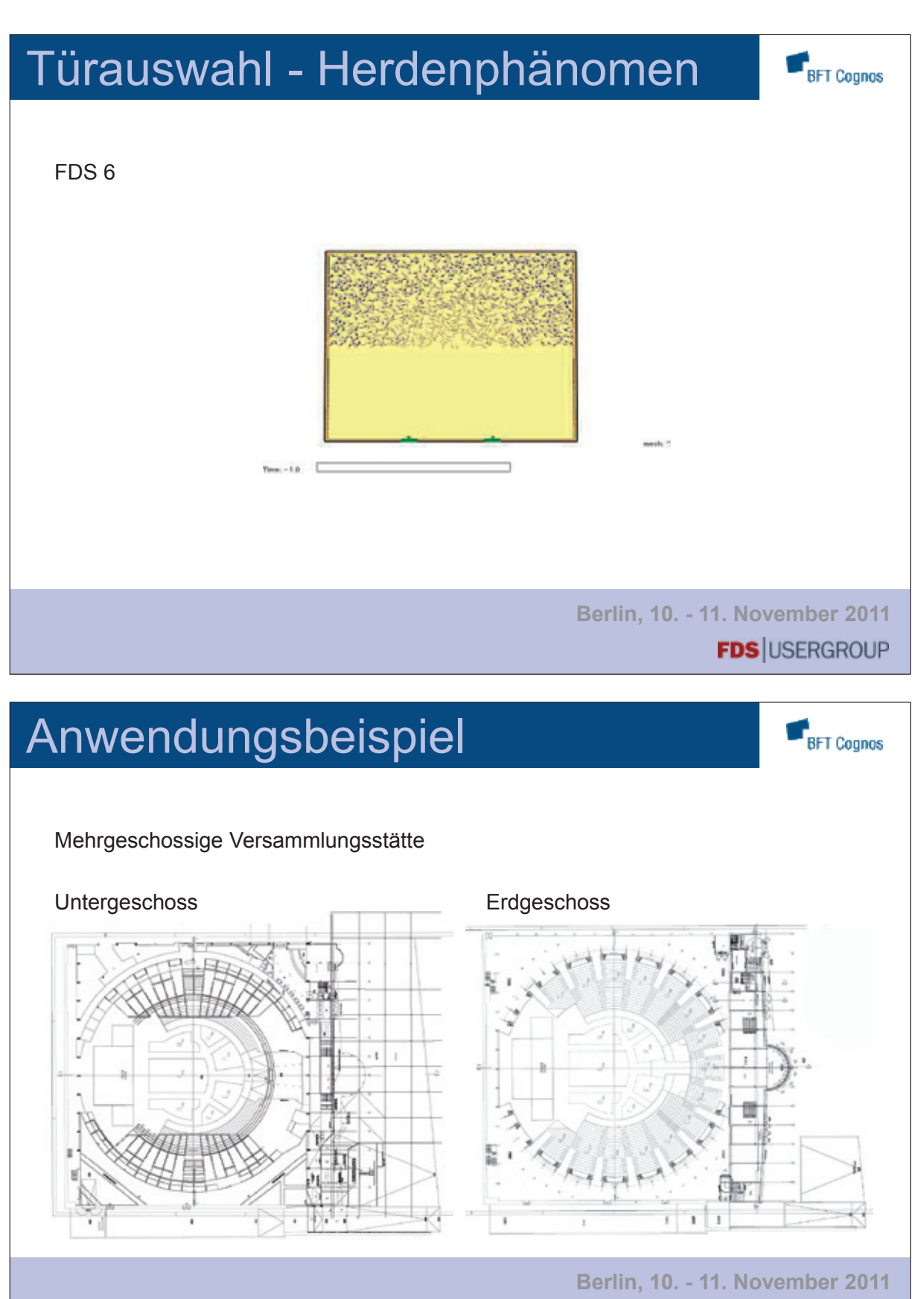

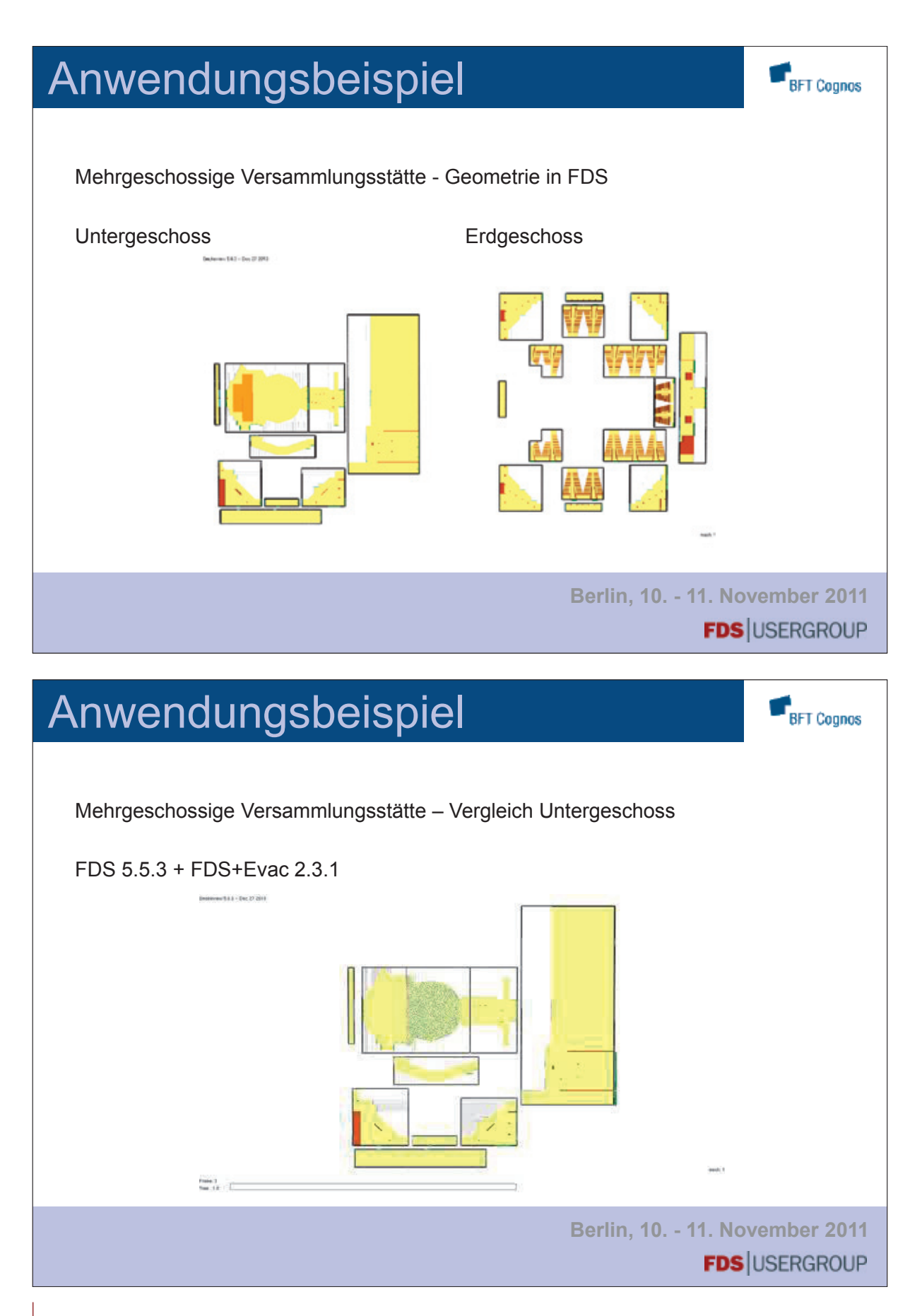

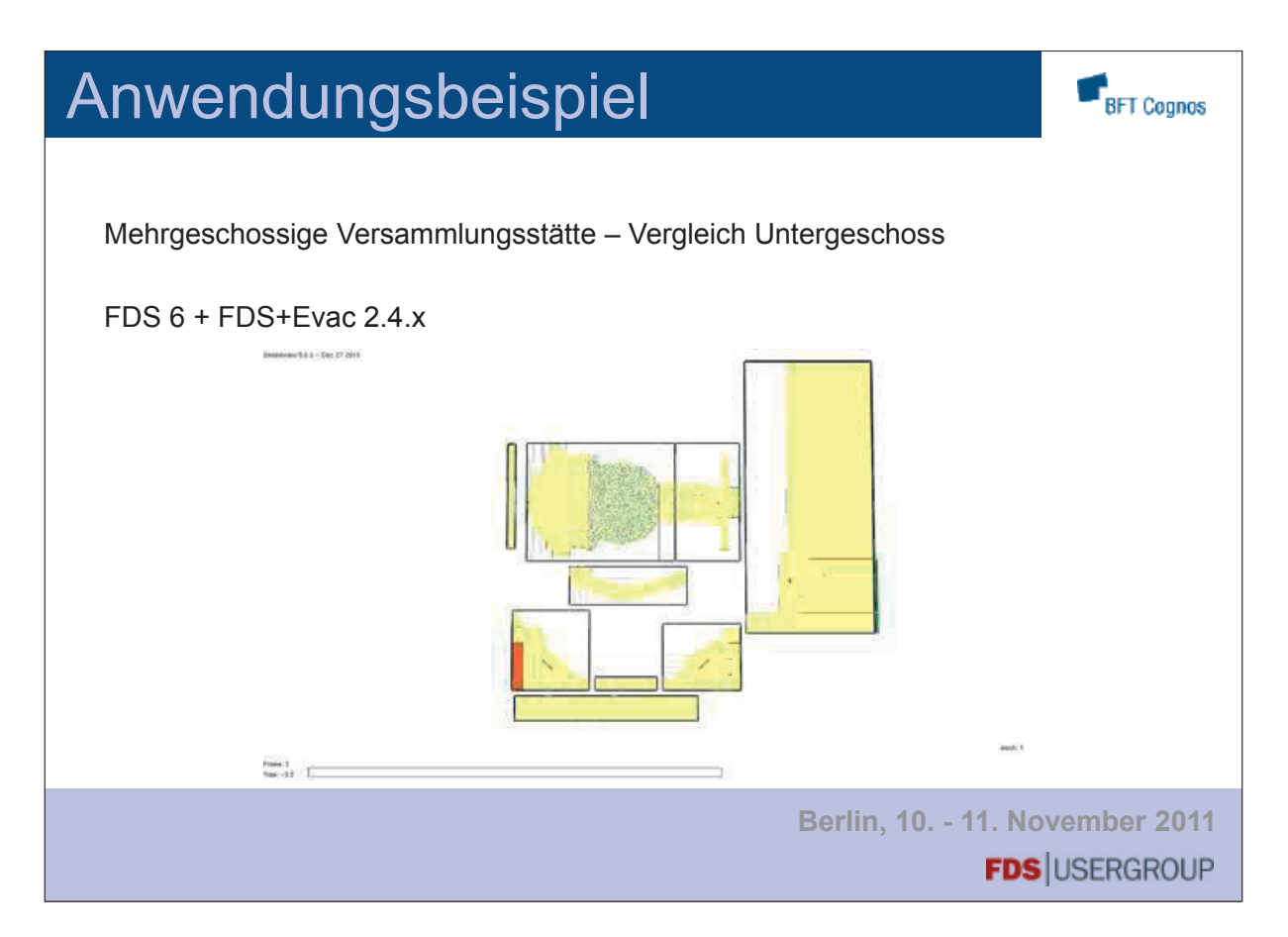

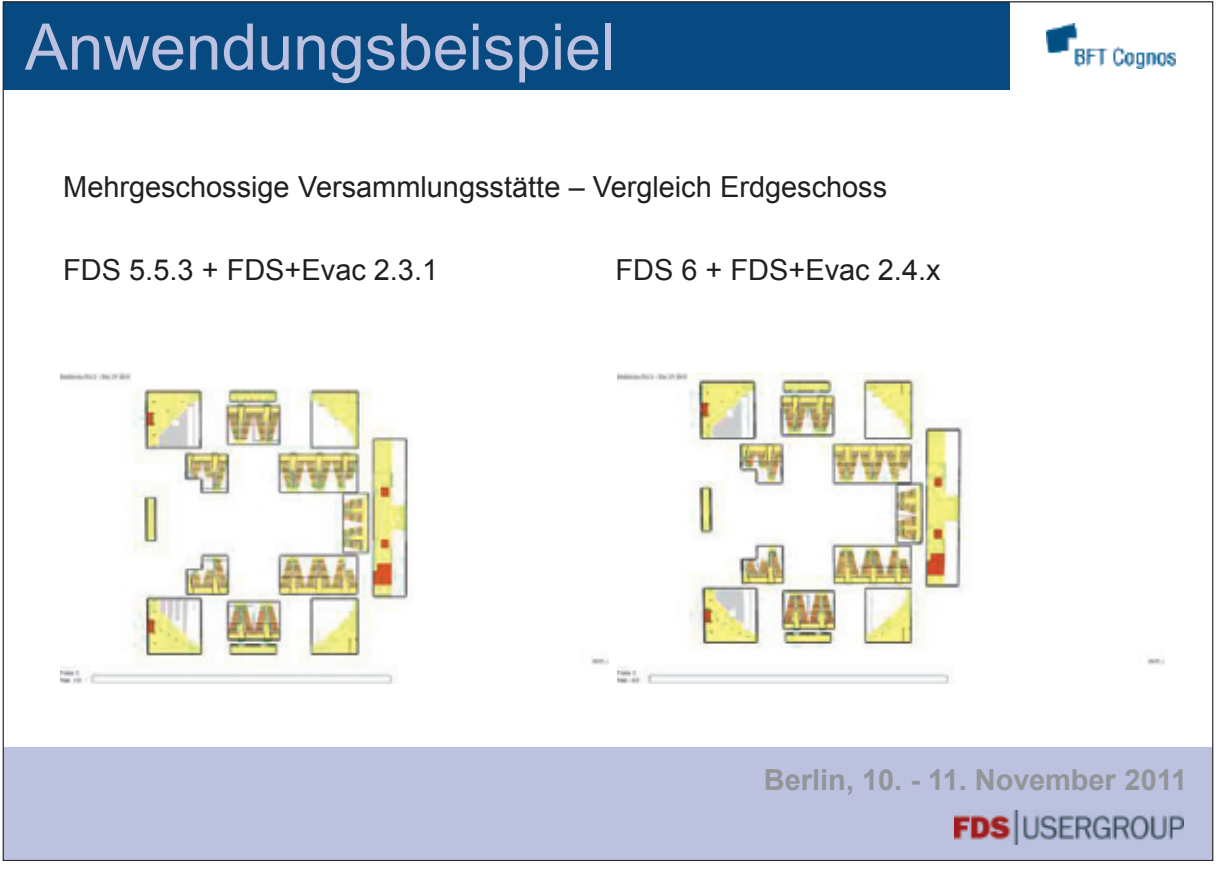

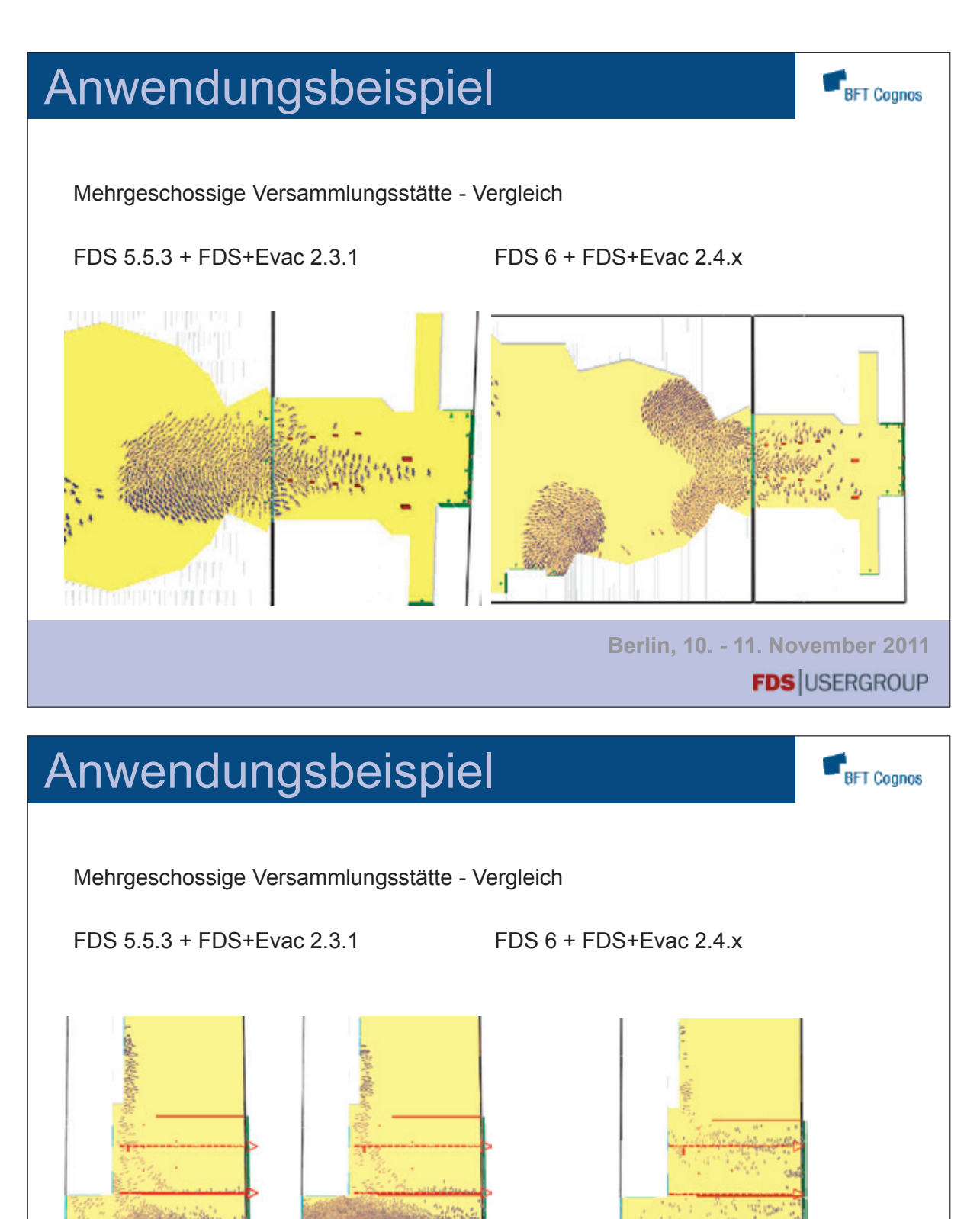

**Berlin, 10. - 11. November 2011 FDS** USERGROUP

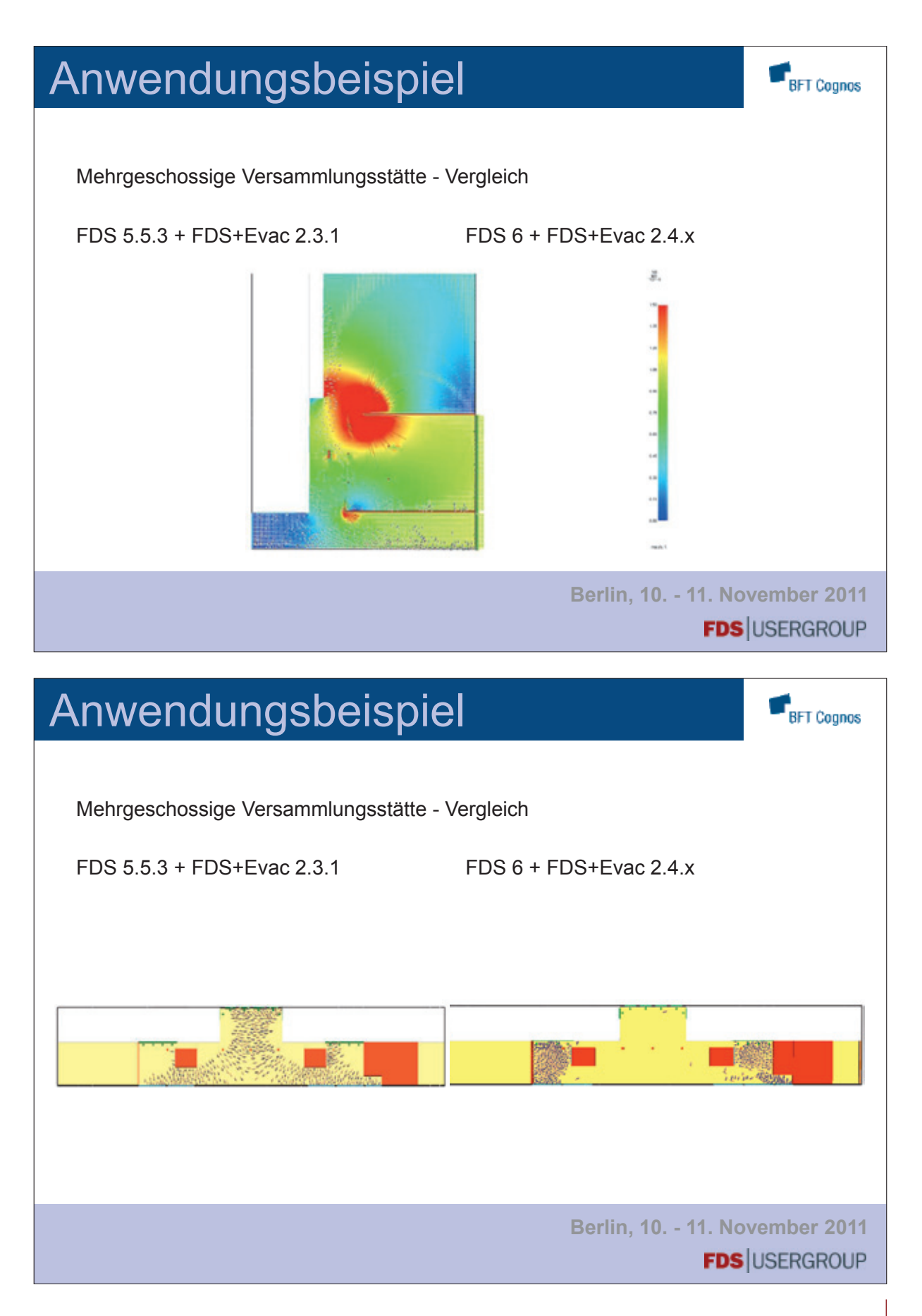

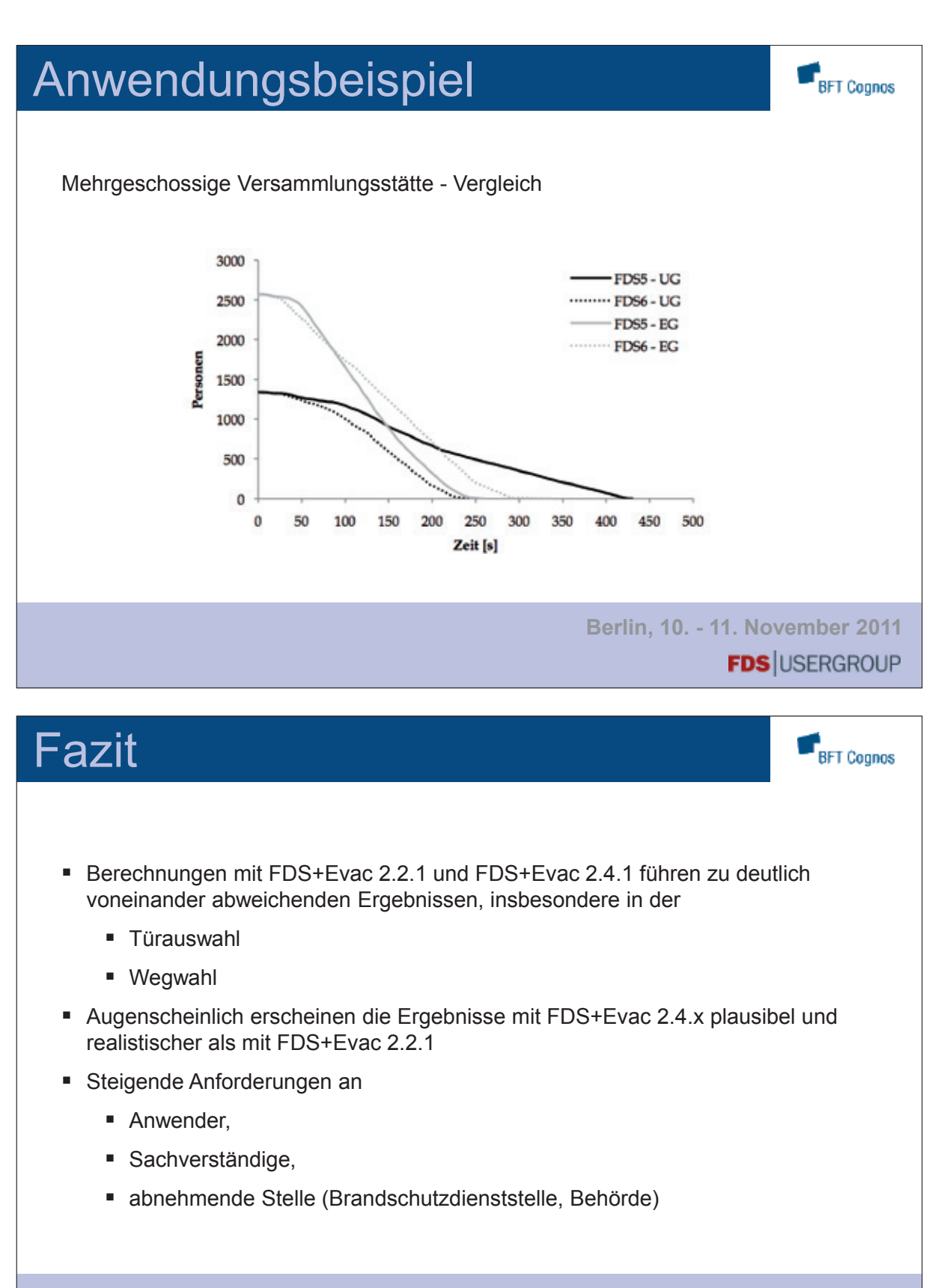

**Berlin, 10. - 11. November 2011 FDS** USERGROUP
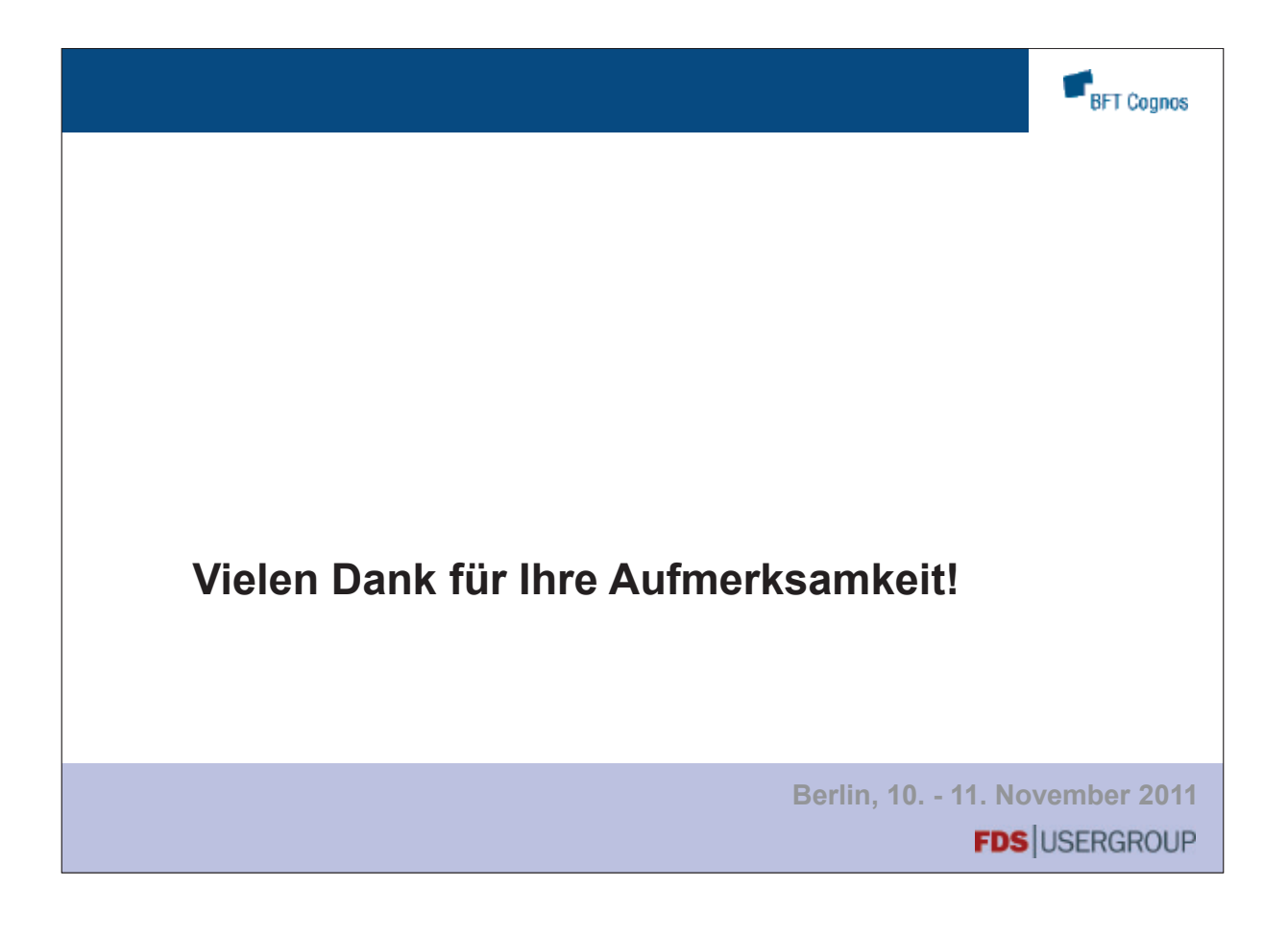

### **Boris Stock:**

### **Ein Beitrag zur Simulation druckbelüfteter Treppenräume**

### **Abstract: Abstract:**

Druckbelüftete Treppenräume stellen beispielsweise bei Erneuerungen von Bestandsbauten oder Neubau von Hochhäusern eine wichtige Möglichkeit der Ausbildung sicherer Fluchtwege dar.

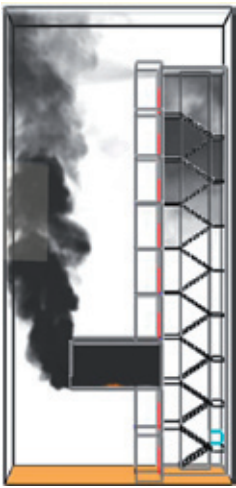

Dabei spielt bereits in der Planungsphase die Bemessung des erforderlichen Volumenstroms bzw. der grundsätzliche Funktionsnachweis bei Abweichungen von den Vorgaben zur Ausbildung der Anlage eine entscheidende Rolle.

Im Rahmen des Vortrags wird anhand eines Beispiels aus der Praxis untersucht, inwiefern die Simulationssoftware FDS geeignet ist, den erforderlichen Volumenstrom zu bemessen.

Die folgenden Punkte werden behandelt:

- Kann FDS die automatische Regelung der Anlage steuern?
- Wie genau kann FDS die bei der Abnahme gemessenen Druckverläufe abbilden?
	- Praktische Hinweise für den Anwender
	- Zusammenfassung der bestehenden Probleme

### **5. Anwendertreffen**

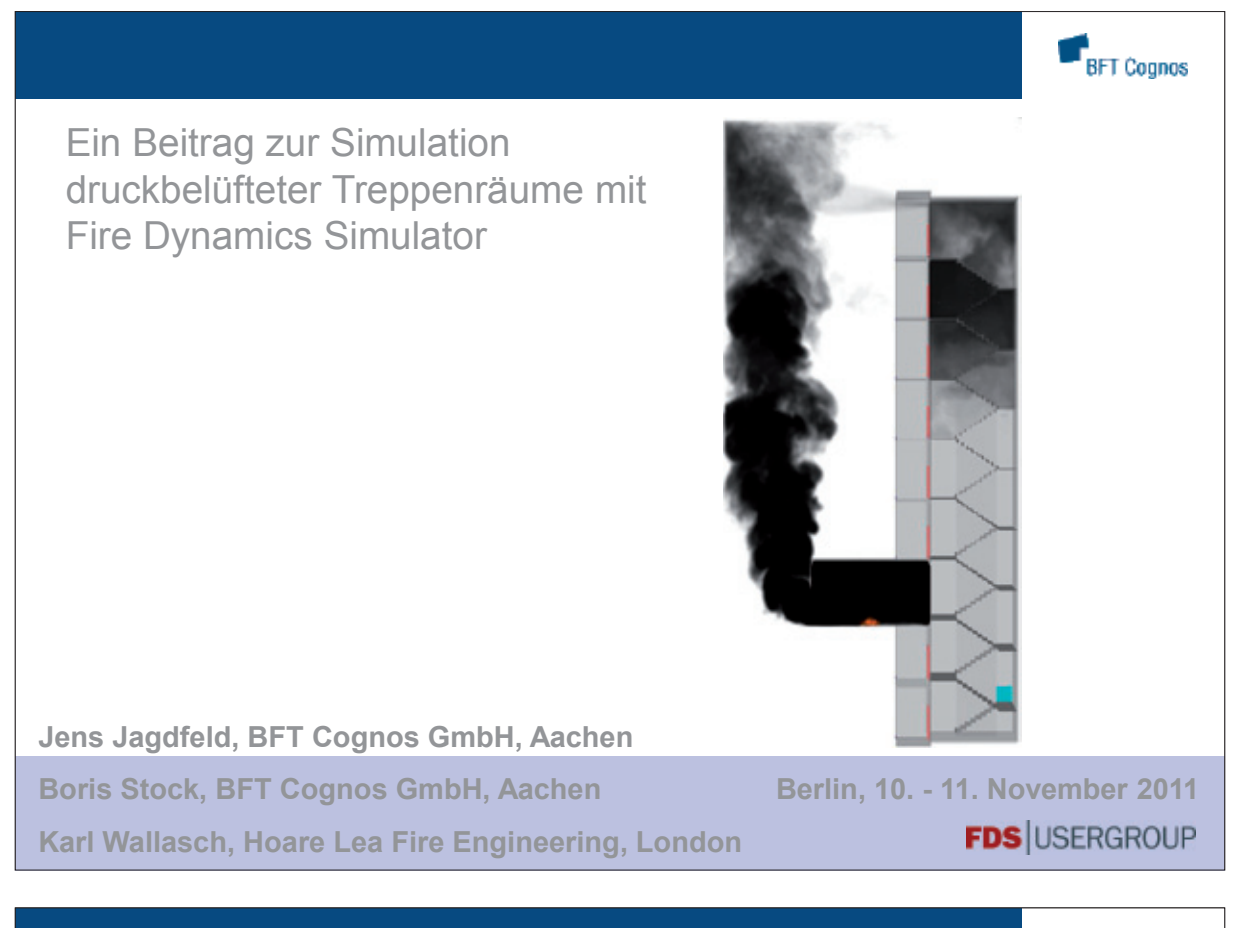

# Fragestellung

- Welche Genauigkeit ist bei der Auslegung von Rauchschutzdruckanlagen mit FDS erreichbar?
- Besteht die Möglichkeit die Drucksteuerung automatisiert umzusetzen?

# **FDS** USERGROUP

BFT Cognos

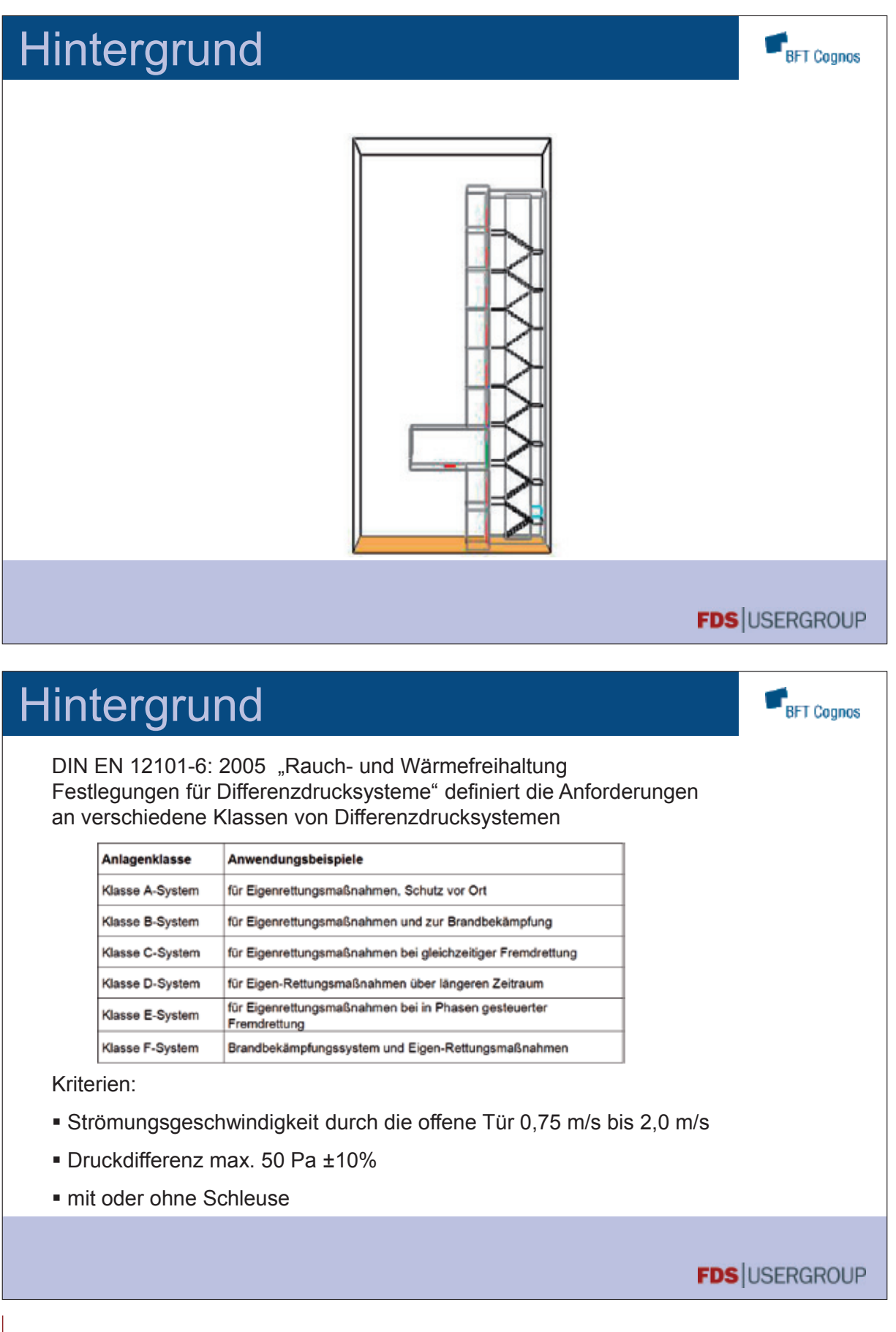

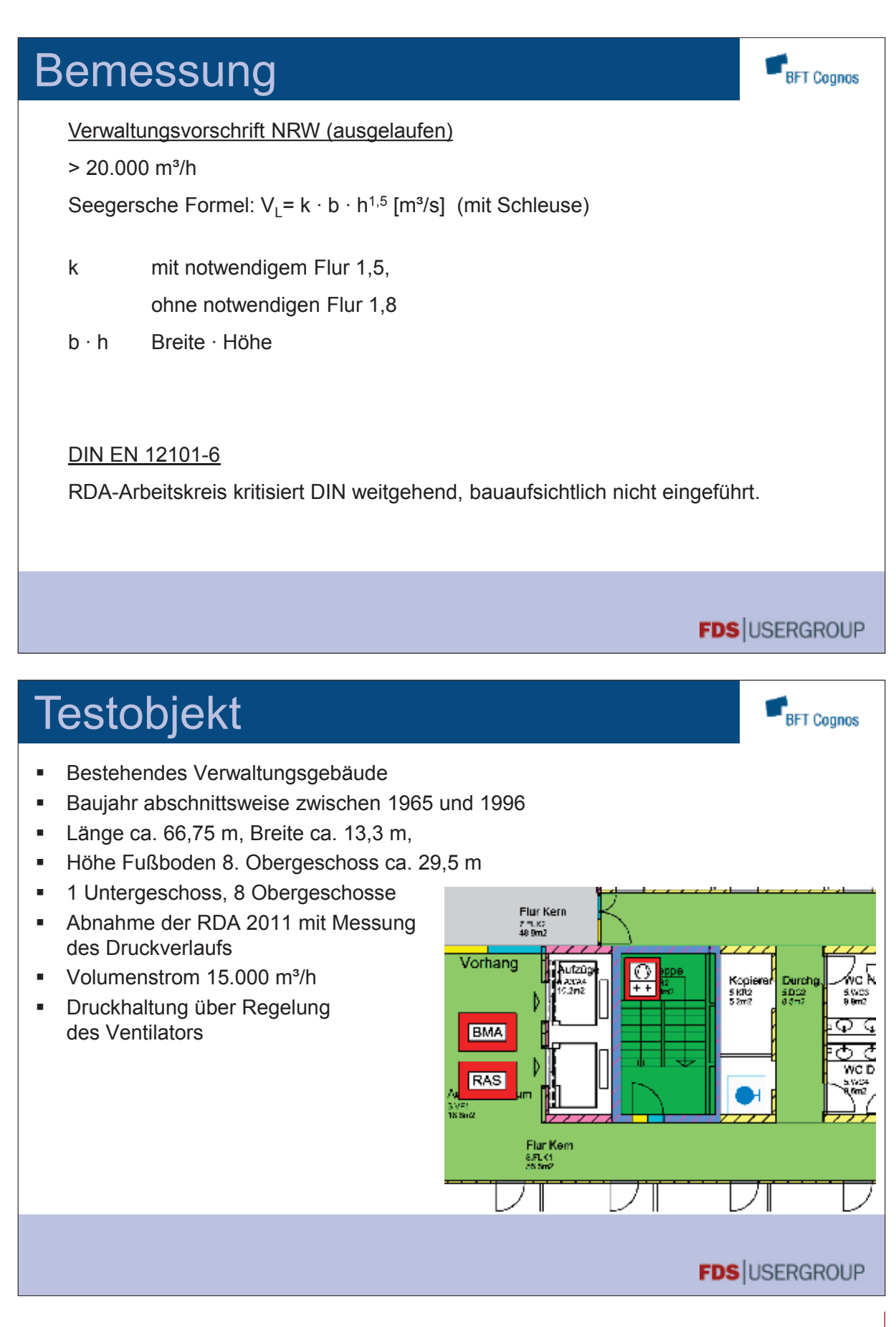

### **5. Anwendertreffen**

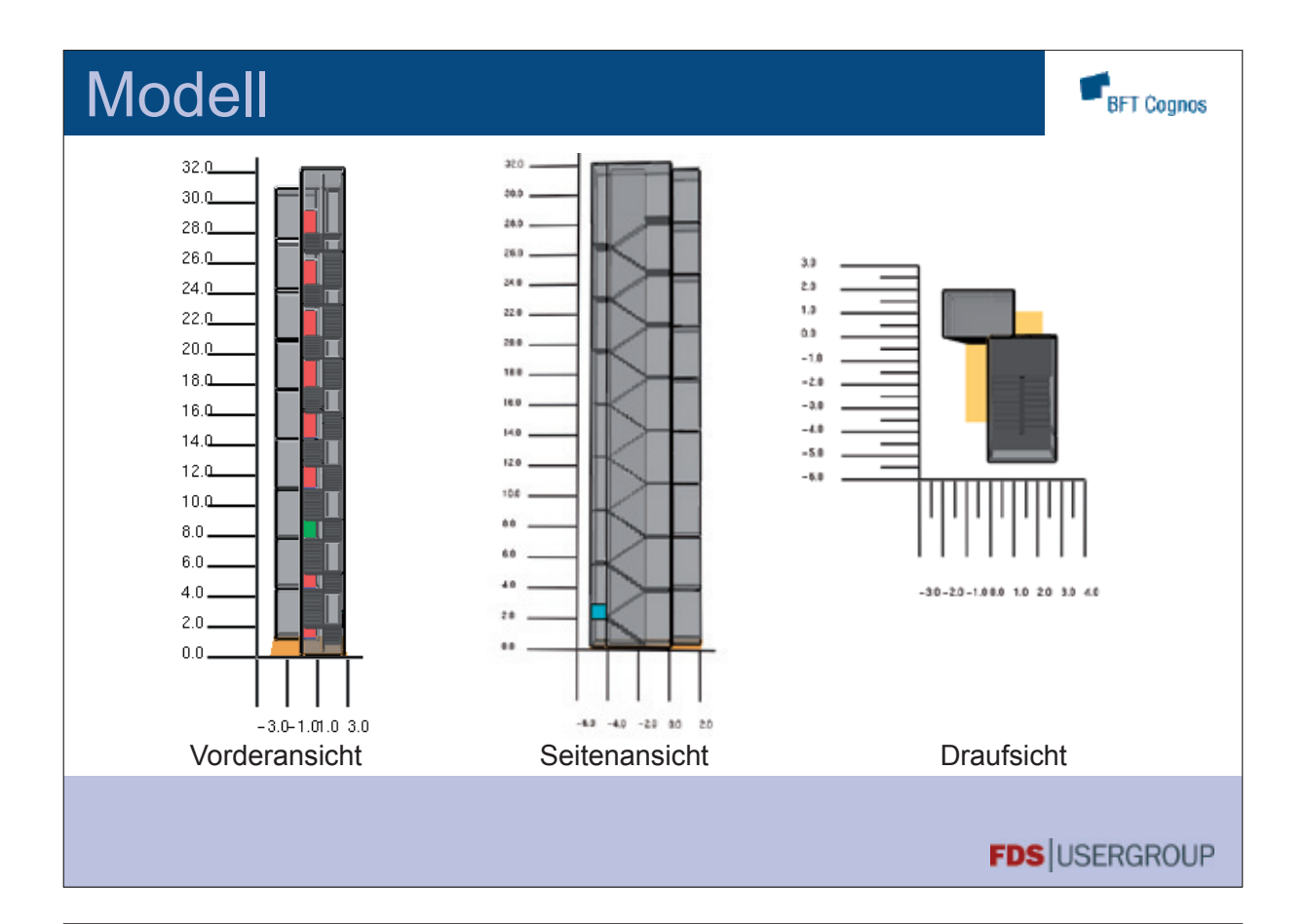

# **Modellparameter**

- 1 MESH → Drucklöser
- Ausbildung von Druckzonen → Erhöhung des Hintergrunddrucks (ZONE)

$$
p(\mathbf{x},t) = \overline{p}_m(z,t) + \tilde{p}(\mathbf{x},t)
$$

- Definition von Leckageraten  $\rightarrow$  Undichtigkeiten (LEAK)
- anstatt 30x OBST, 1x MULT

&MULT ID='Stufe', DX=+0.2, I\_LOWER=0., I\_UPPER=6., DZ=+0.1, K\_LOWER=0., K\_UPPER=3. / &OBST XB=0.0,0.2,1.0,2.0,0.0,0.1, SURF\_ID='CONCRETE', MULT\_ID='Stufe' /

**FDS** USERGROUP

BFT Cognos

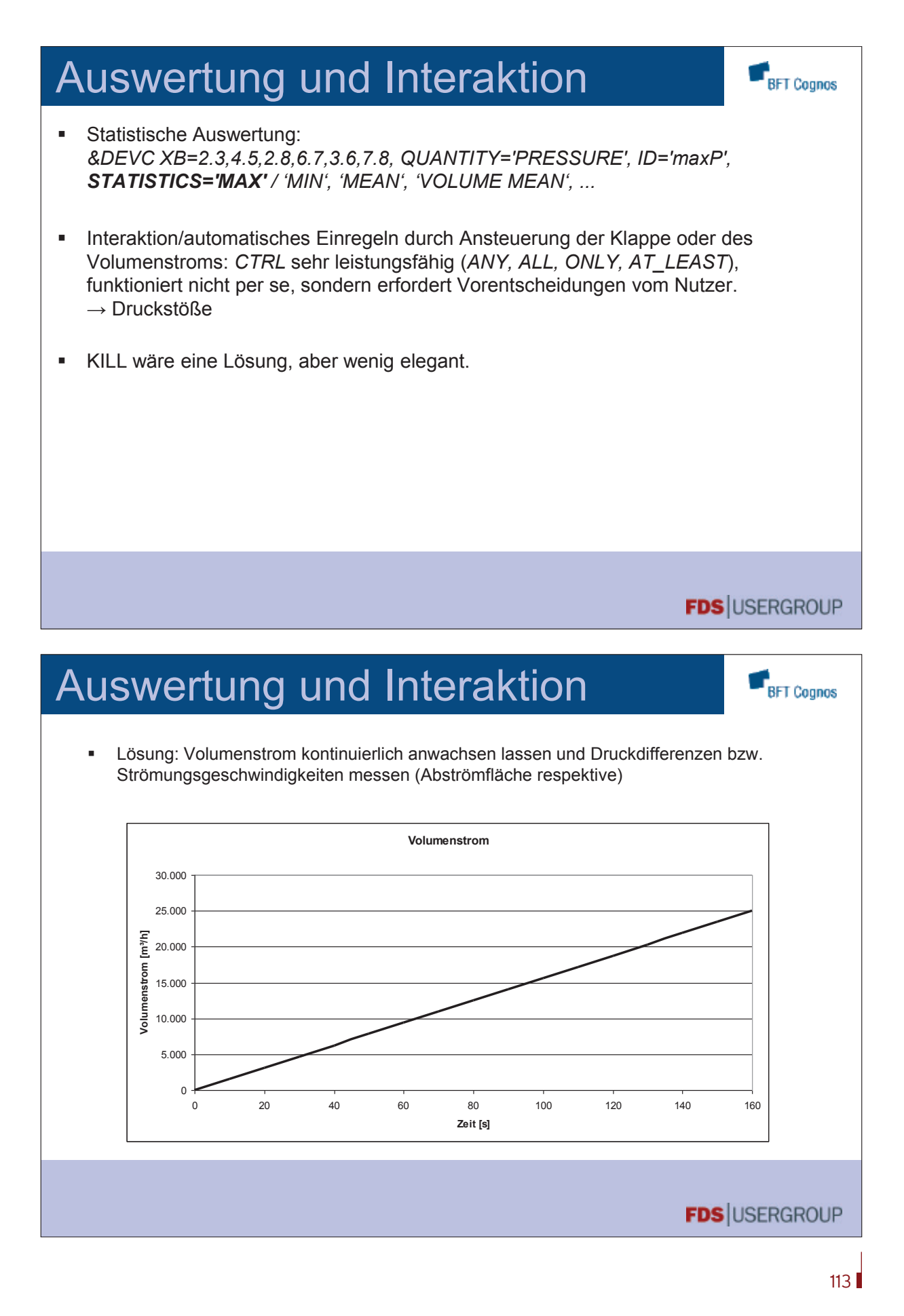

### **5. Anwendertreffen**

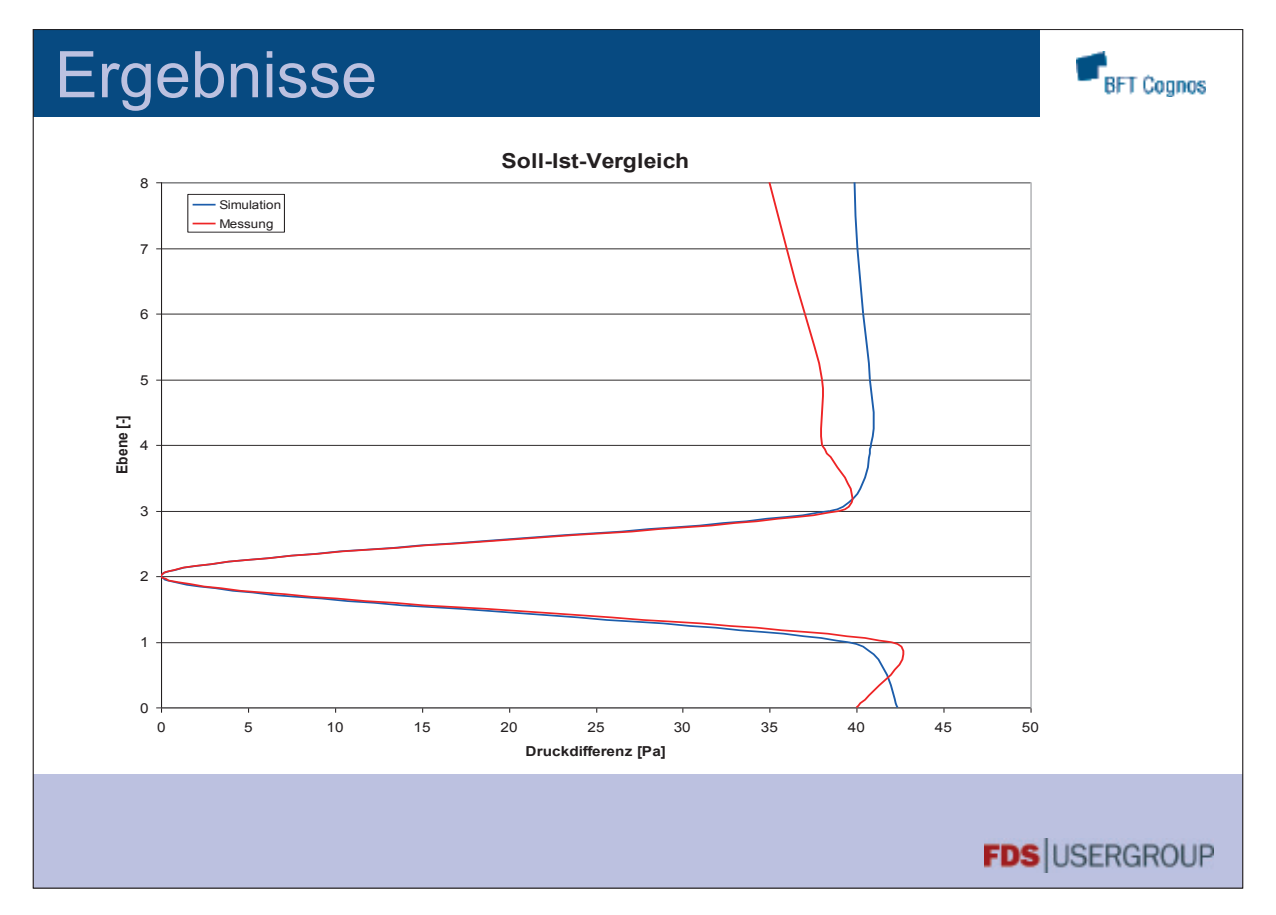

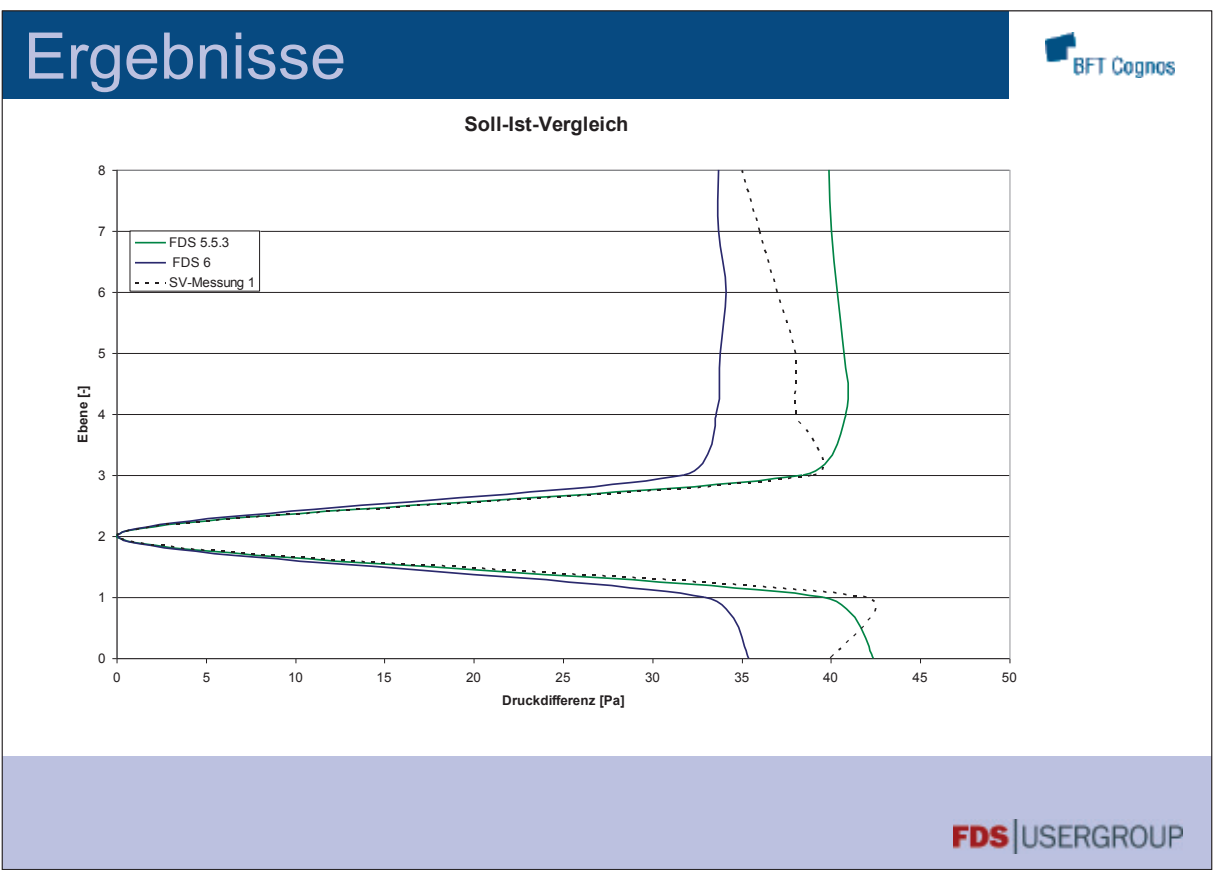

|| 114

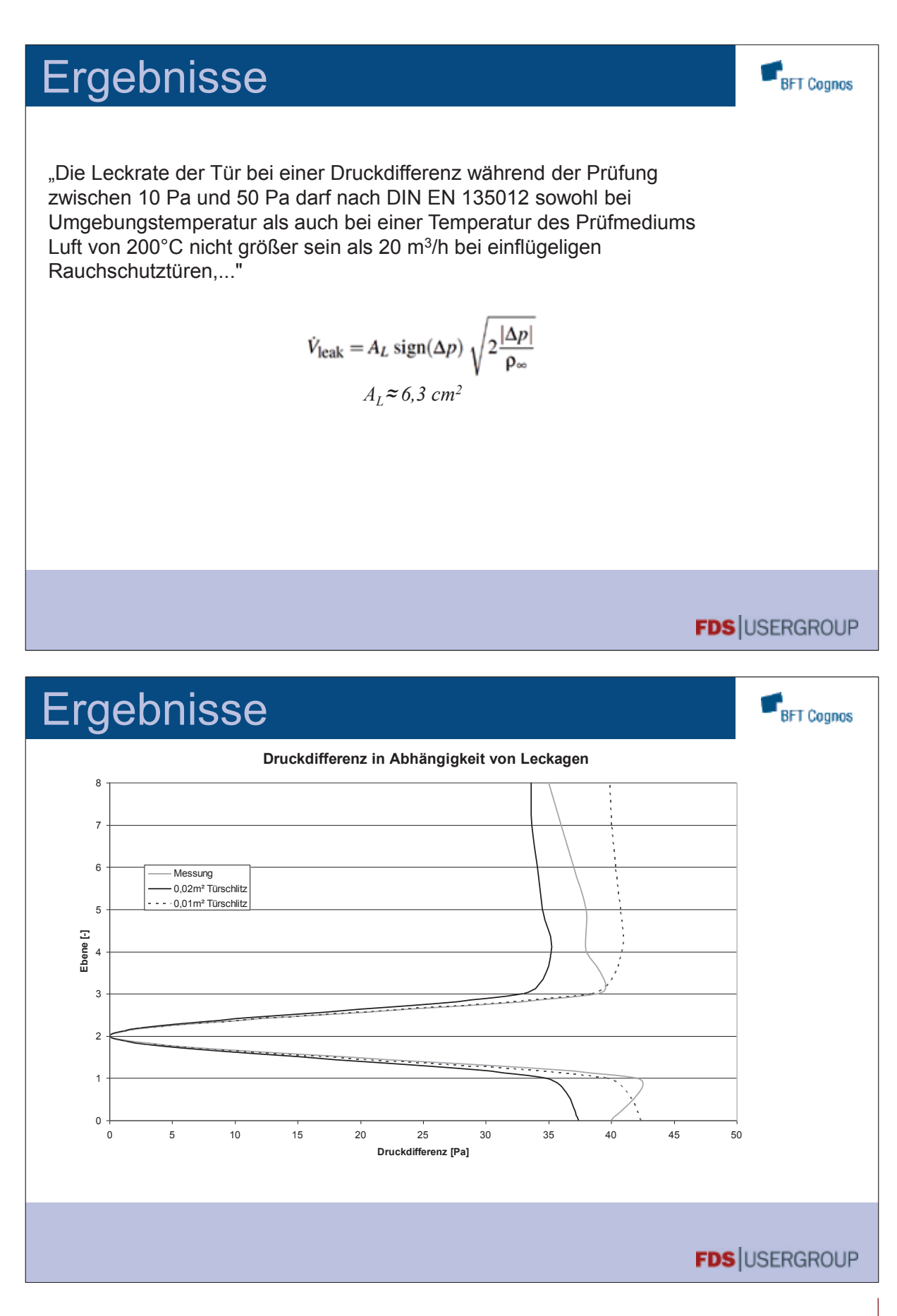

# **FDS** USERGROUP

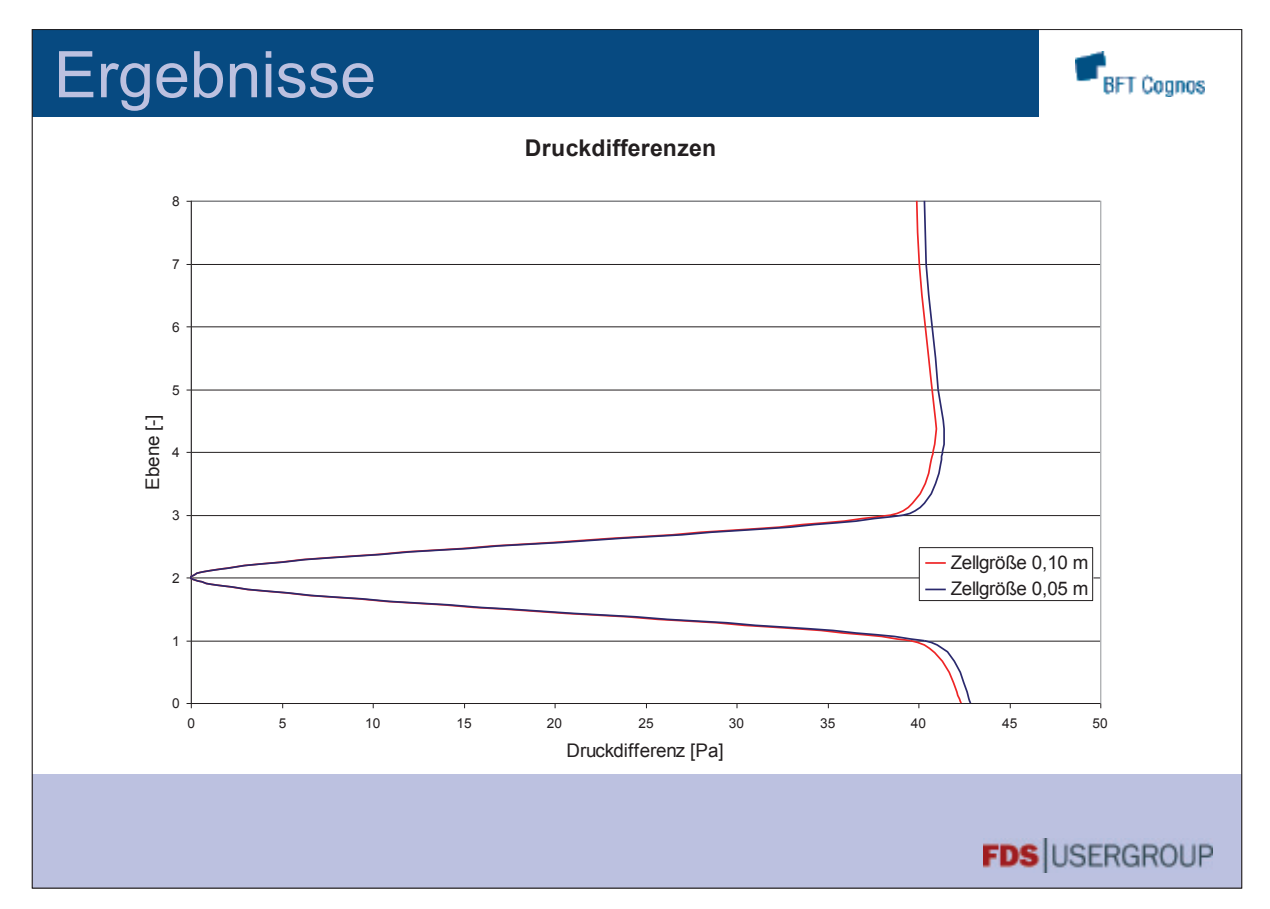

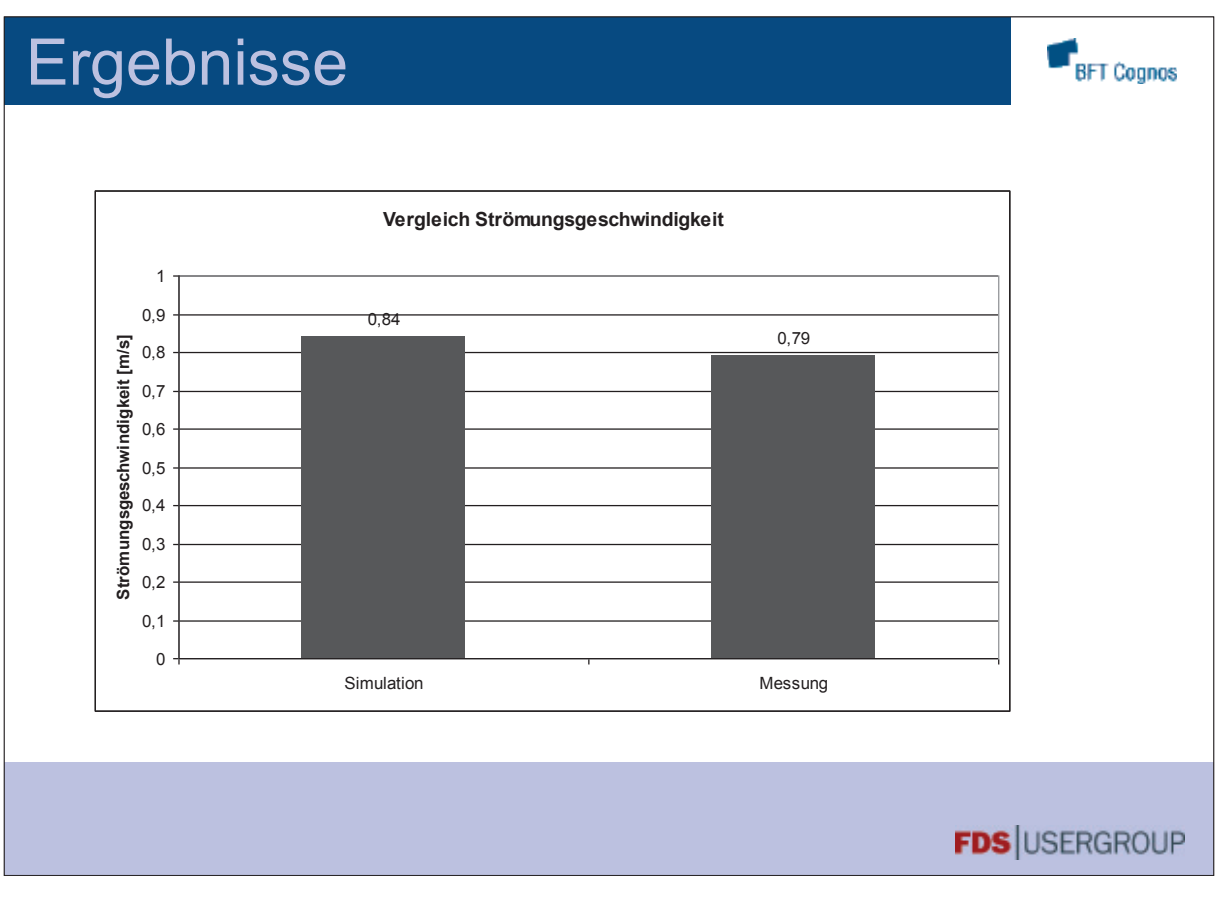

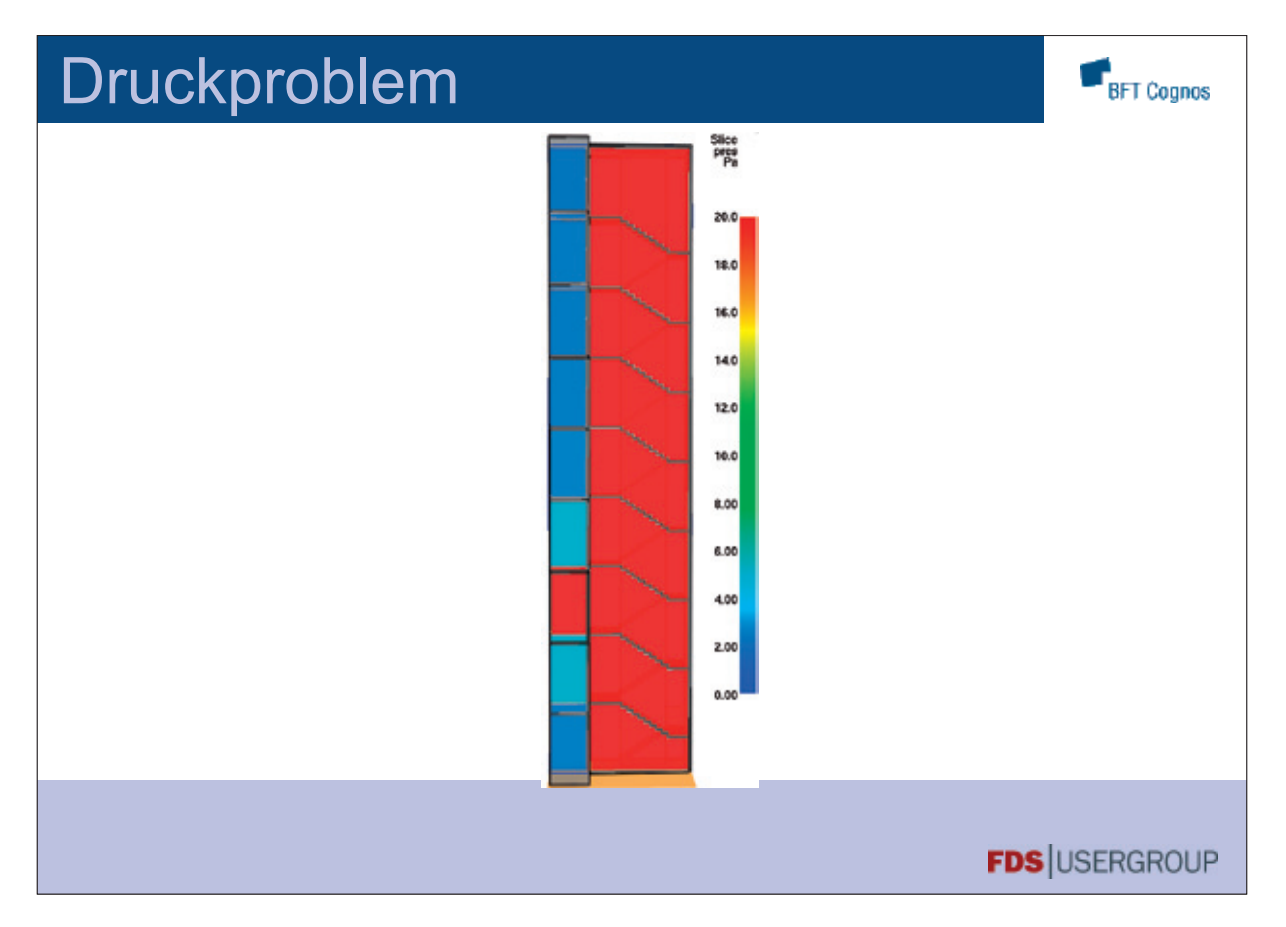

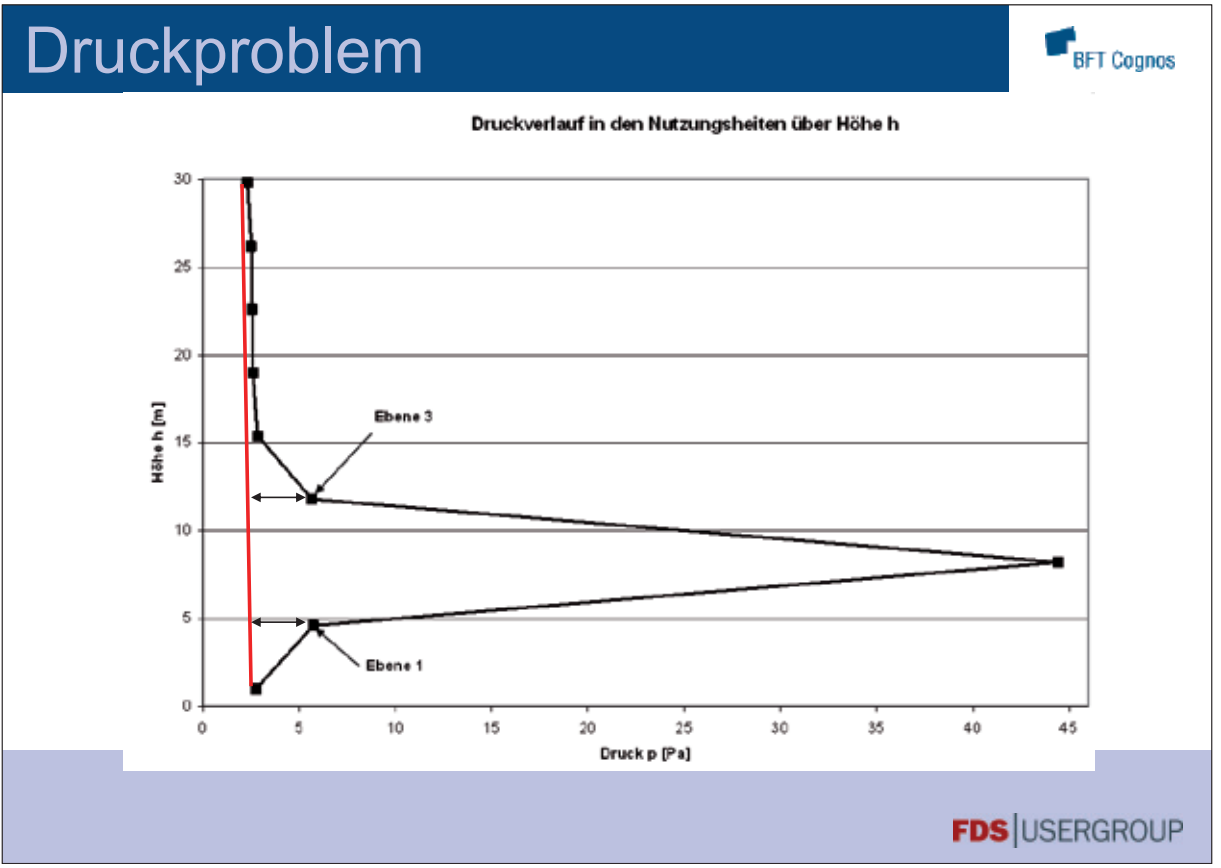

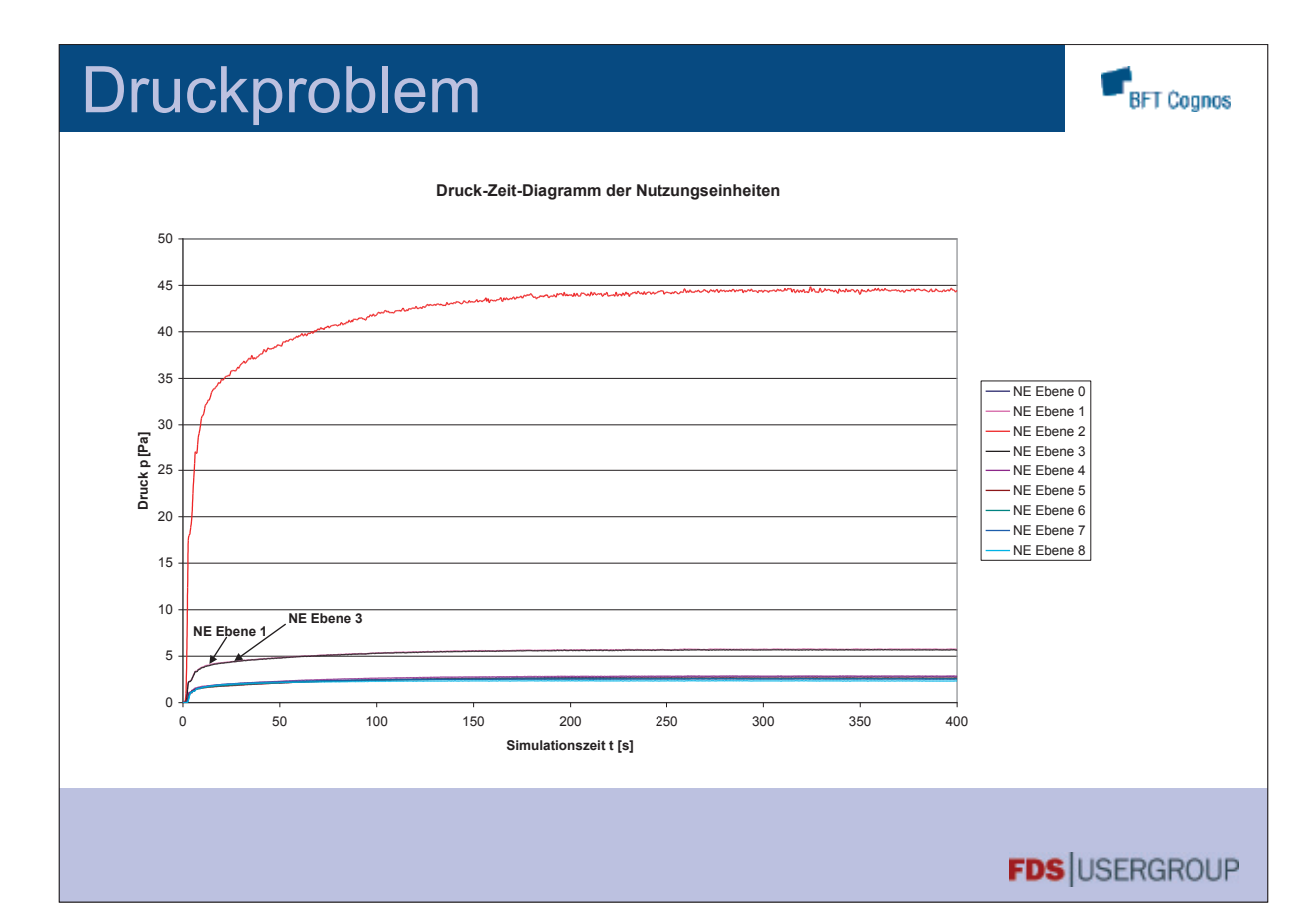

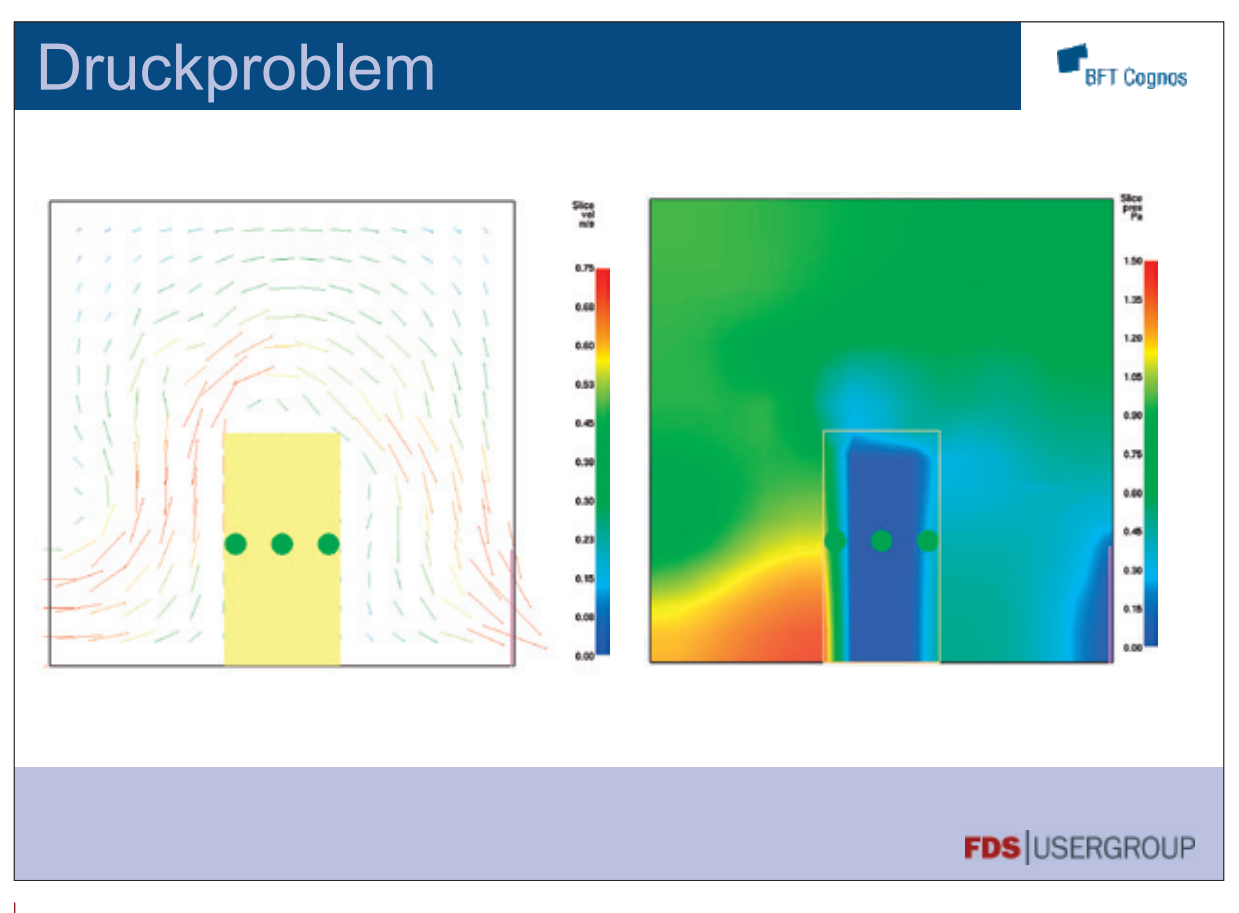

### **FDS** USERGROUP

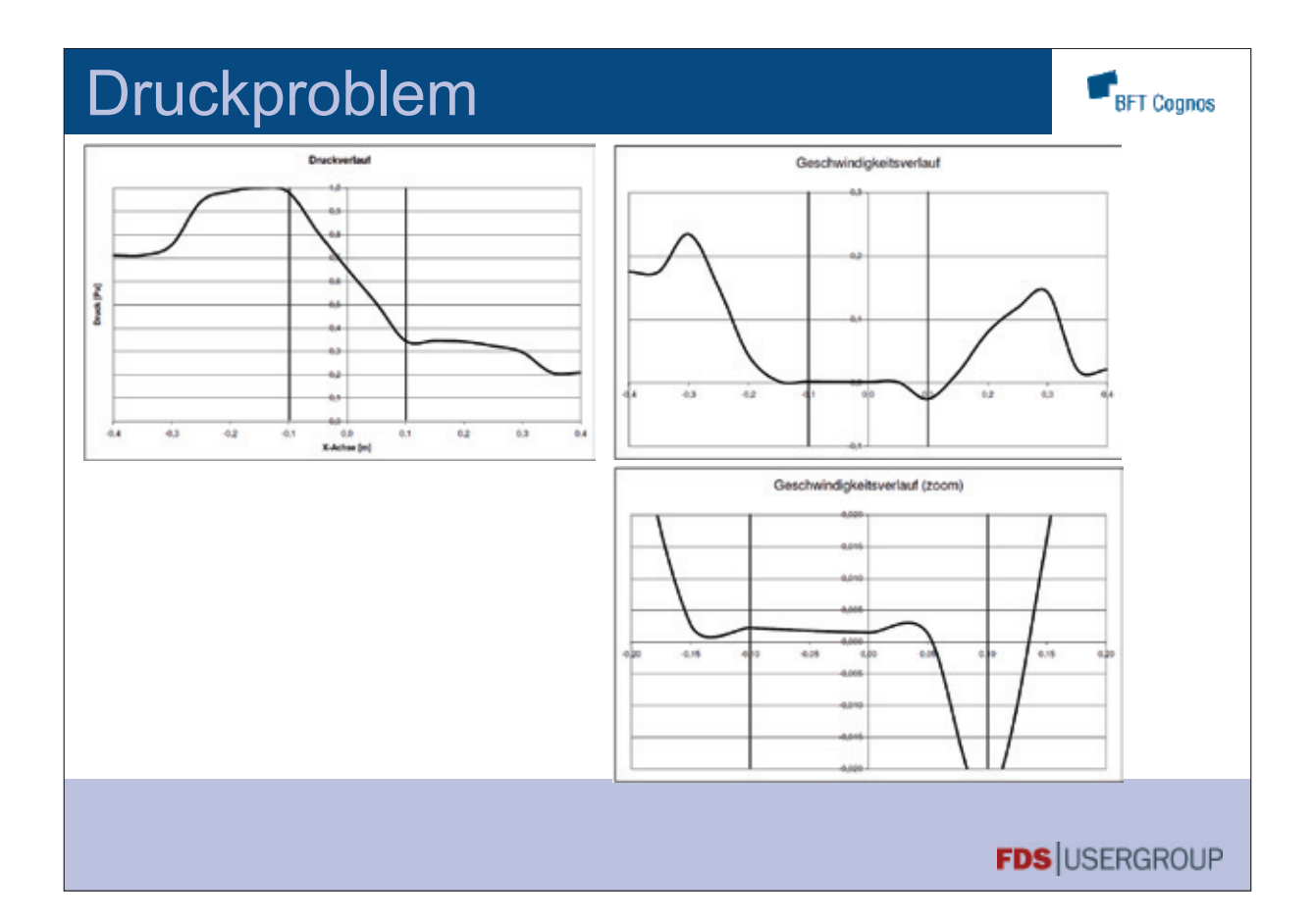

# Druckproblem

"*The pressures above and below the room increase slightly. This is due to the fact that the pressure solver used in FDS allows us to specify the exact boundary conditions only at the external boundaries of the computational domain (the XB on your MESH line). Inside the domain, the pressure boundary condition is only approximate. When the door to the room opens, there is a fairly sudden increase in the room pressure. Because the boundary conditions are not perfect at the floor and ceiling of this room, there is also a slight increase in pressure across the solid obstructions.* 

*Susan Kilian can provide some more details of this phenomena if you are interested. She is working on ways to improve the pressure solver."*

*Kevin McGrattan*

**F**BFT Cognos

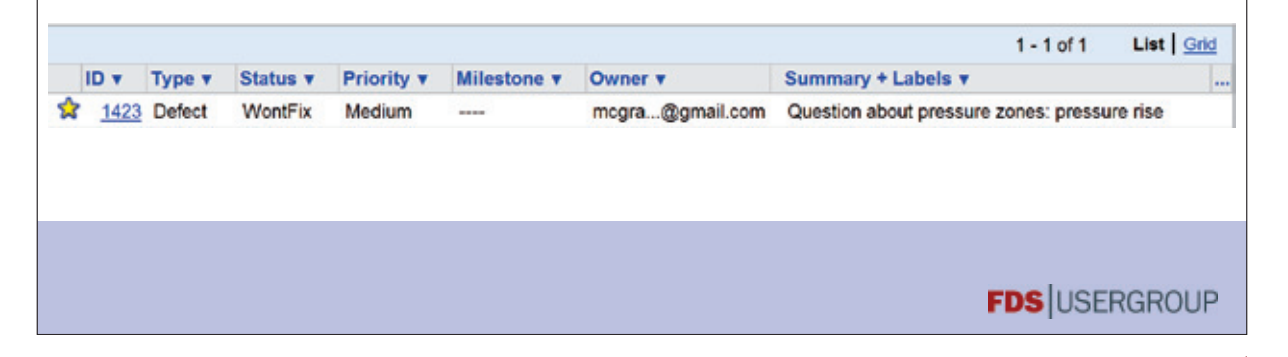

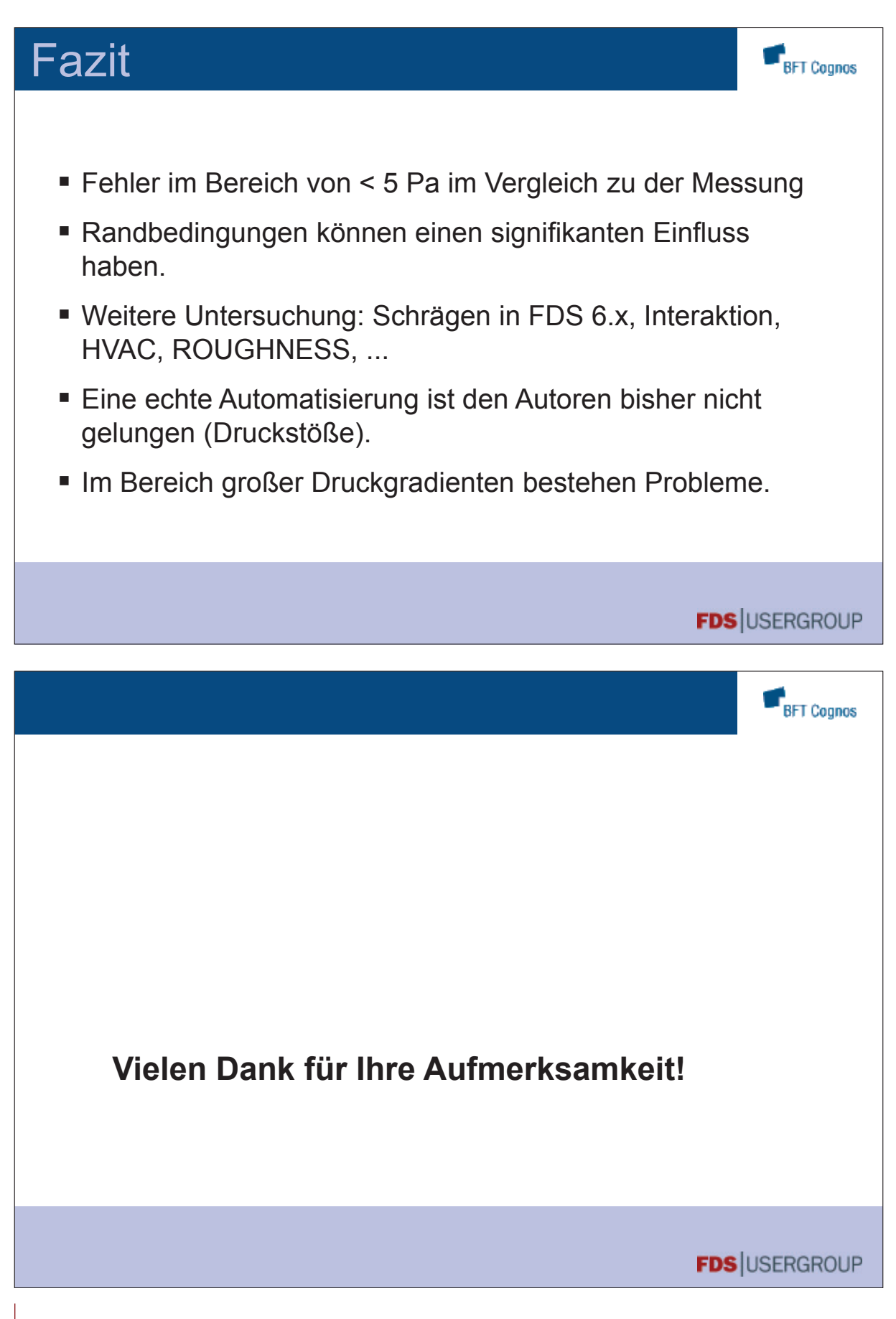

### **Dr. Andreas Vischer:**

**Titel Wärmeübertragung auf und in Bauteilen bei Brandsimulationen mit FDS**

### **Abstract:**

Die Auswirkungen der Wärmeübertragung auf Bauteile bei Brandsimulationen sowie die Eingabe- und Einflussparameter bzgl. der Bauteilerwärmung sind nach wie vor ein gefragtes Thema vieler FDS-User.

Nach einer kurzen Einleitung werden im folgenden Vortrag zunächst die in FDS implementierten Modelle der Wärmeübertragung zwischen Fluid und Festkörper sowie in Festkörpern erläutert. Dabei wird insbesondere auf die Eingabe- und Einflussparameter eingegangen. Die verwendeten Modelle der Wärmeübertragung beim neuen entwickelten Sub-Modell zur Berechnung der 3D-Wärmeübetragung in Bauteilen werden ebenfalls vorgestellt.

Weiterhin wird im Vortrag erläutert, welche Fragestellungen von FDS hinsichtlich der Wärmeübertragung bisher nicht berechnet werden können und daraus resultierende mögliche weitere Entwicklungsschritte aufgezeigt und zur Diskussion gestellt. Abschließend wird der Vortrag noch einmal zusammengefasst sowie ein Ausblick für mögliche zukünftige Entwicklungen hinsichtlich der Wärmeübertragung in Bauteilen gegeben.

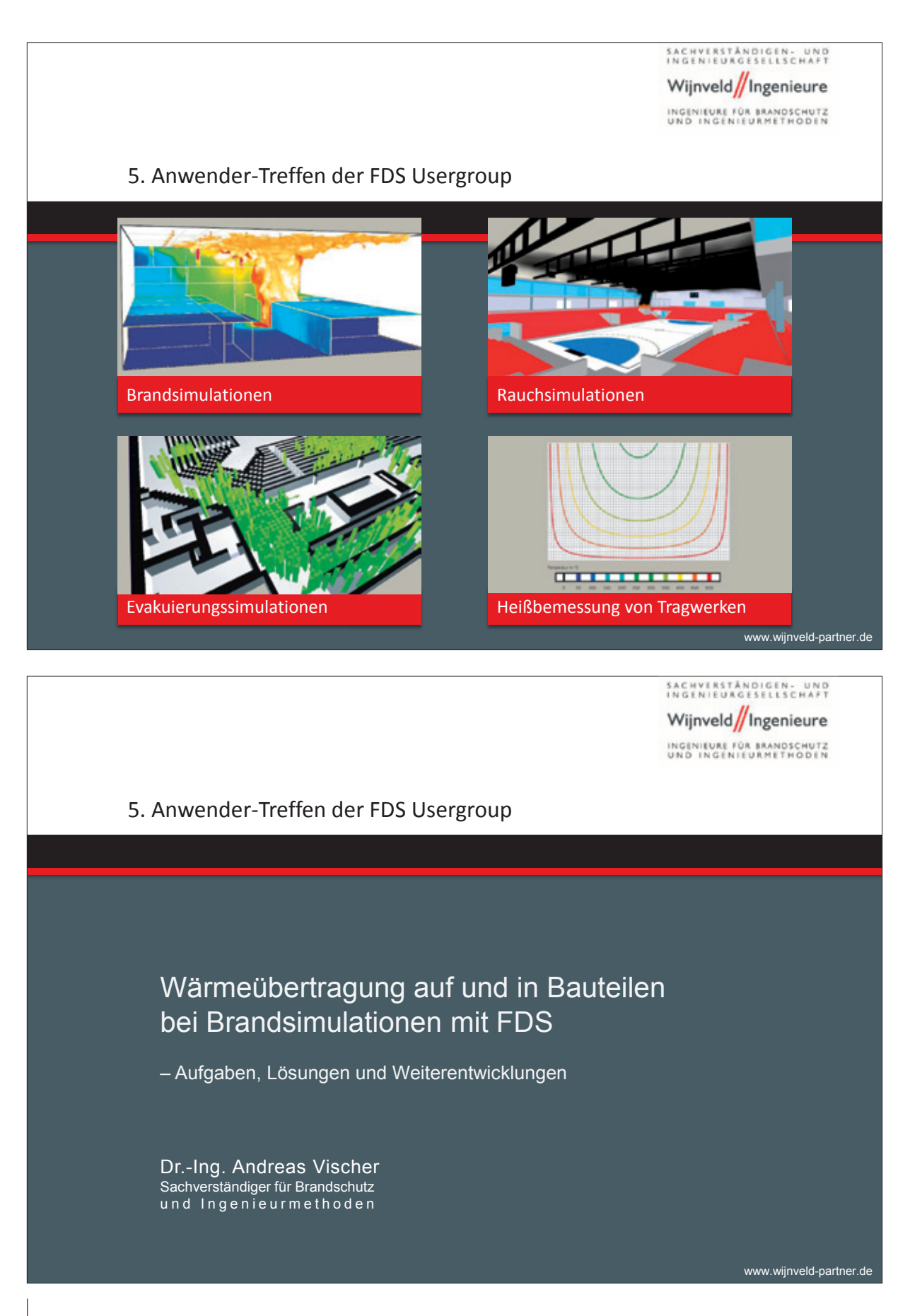

■ 5. Anwender-Treffen der FDS Usergroup

SACHVERSTÄNDIGEN- UND Wijnveld/Ingenieure INGENIEURE FÜR BRANDSCHUTZ<br>UND INGENIEURMETHODEN

# Inhalt

- 1. Einleitung
- 2. Modelle zur Wärmeübertragung Von der Realität zur Lösung

Wijnveld // Ingenieure, Staatlich Anerkannte Sachverständige, Mühlenstraße 3, 49074 Osnabrück, www.wijnveld-partner.de

- 3. Stand der Implementierung der entwickelten 3D-Modells
- 4. Weitere mögliche Entwicklungsschritte
- 5. Zusammenfassung und Ausblick

#### ■ 5. Anwender-Treffen der FDS Usergroup

# SACHVERSTÄNDIGEN- UND<br>Ingenieurgesellschaft Wijnveld/Ingenieure INGENIEURE FÜR BRANDSCHUTZ<br>UND INGENIEURMETHODEN

# 1. Einleitung

Warum ist die Berechnung der Wärmeübertragung auf und

in Bauteilen so wichtig?

- Entziehung von Wärmeenergie im Brandraum
- Beeinflussung der Strömung
- Ermittlung der Oberflächen- und Bauteiltemperatur
- Bestimmung der Temperaturprofile in Bauteilen
- Berechnung des Wärmedurchganges durch Bauteile

Wijnveld // Ingenieure, Staatlich Anerkannte Sachverständige, Mühlenstraße 3, 49074 Osnabrück, www.wijnveld-partner.de 4

- Entzündung von Bauteilen
- Nachweis / Heißbemessung von Bauteilen

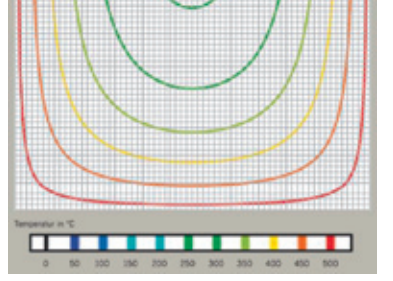

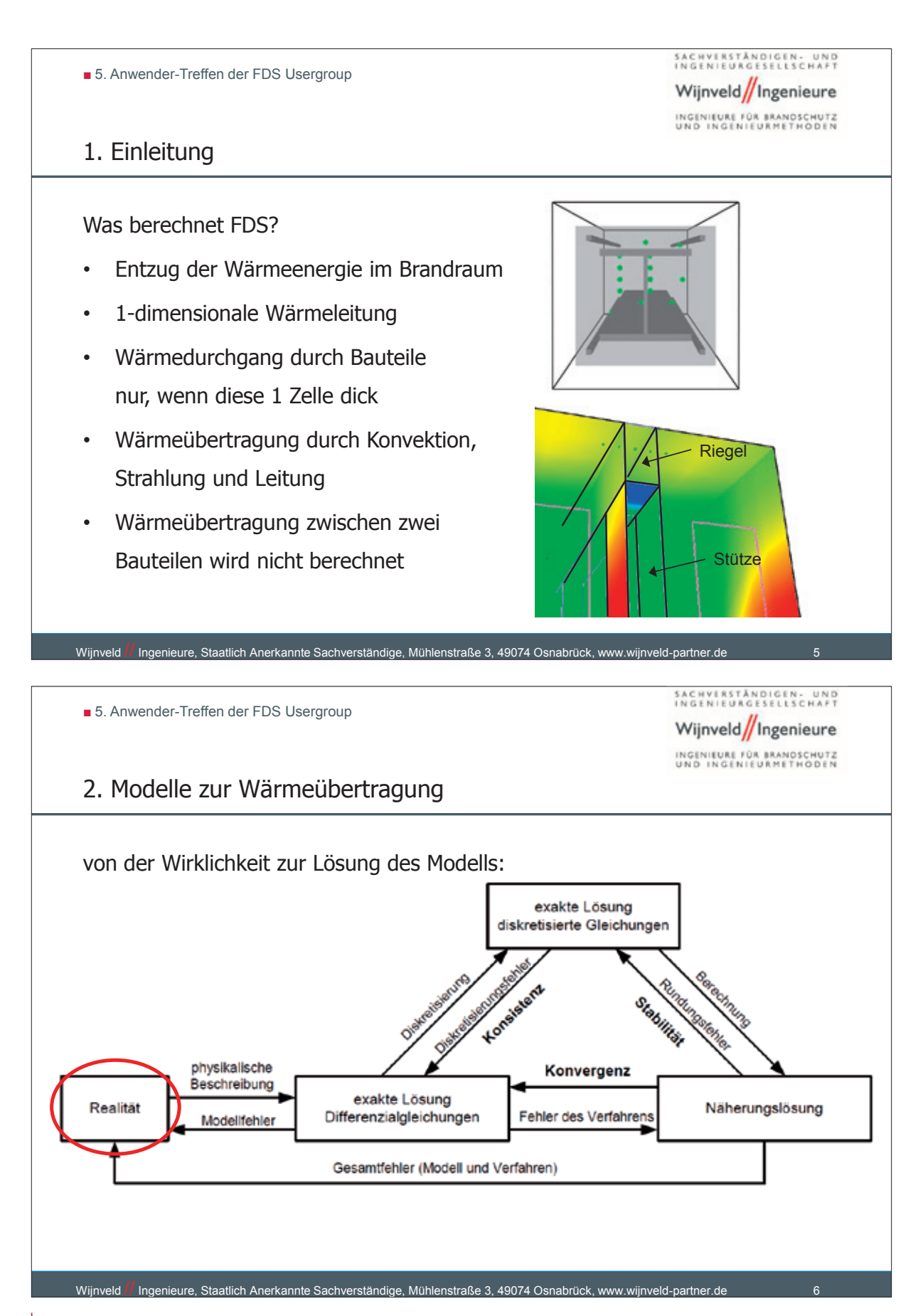

■124

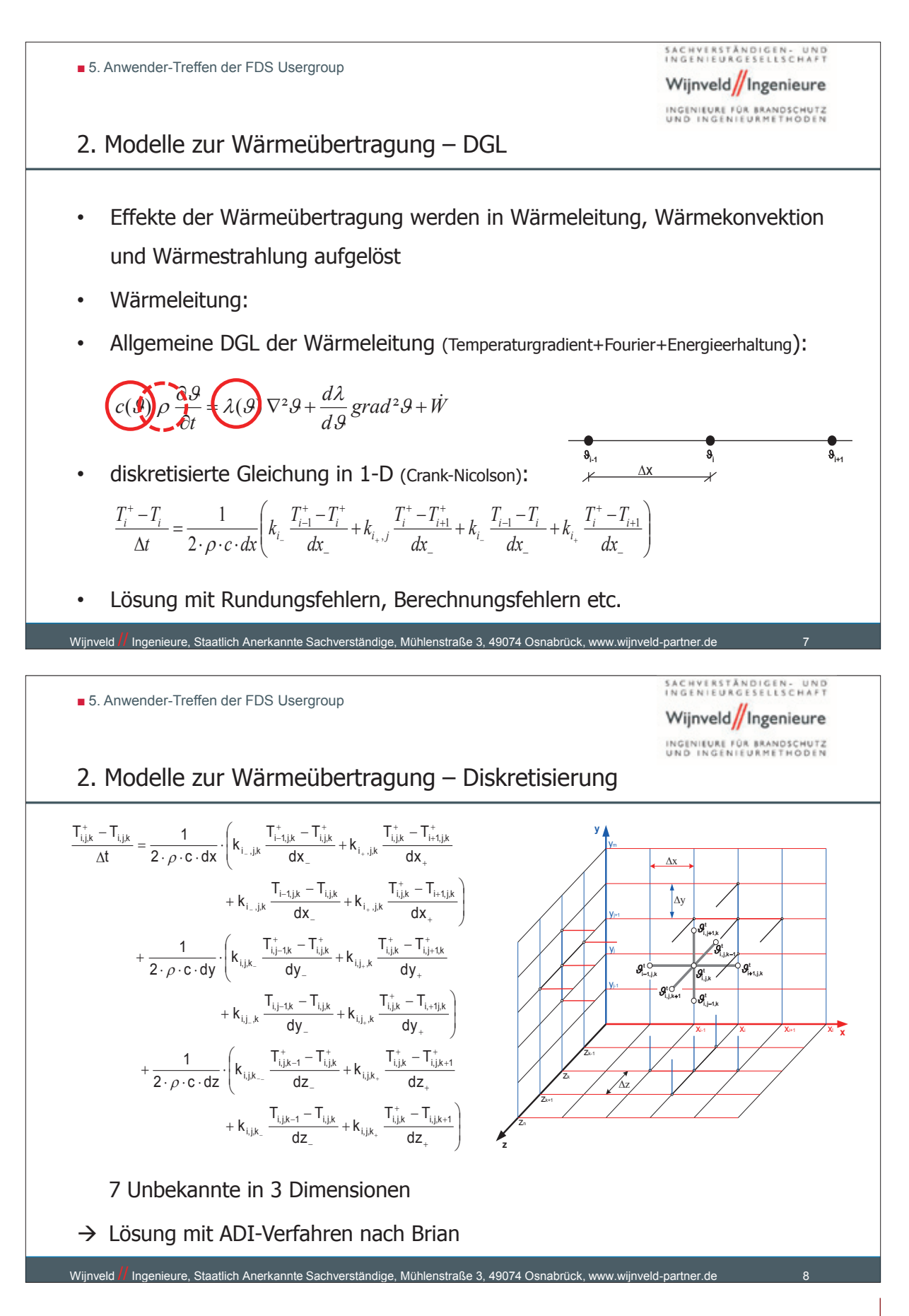

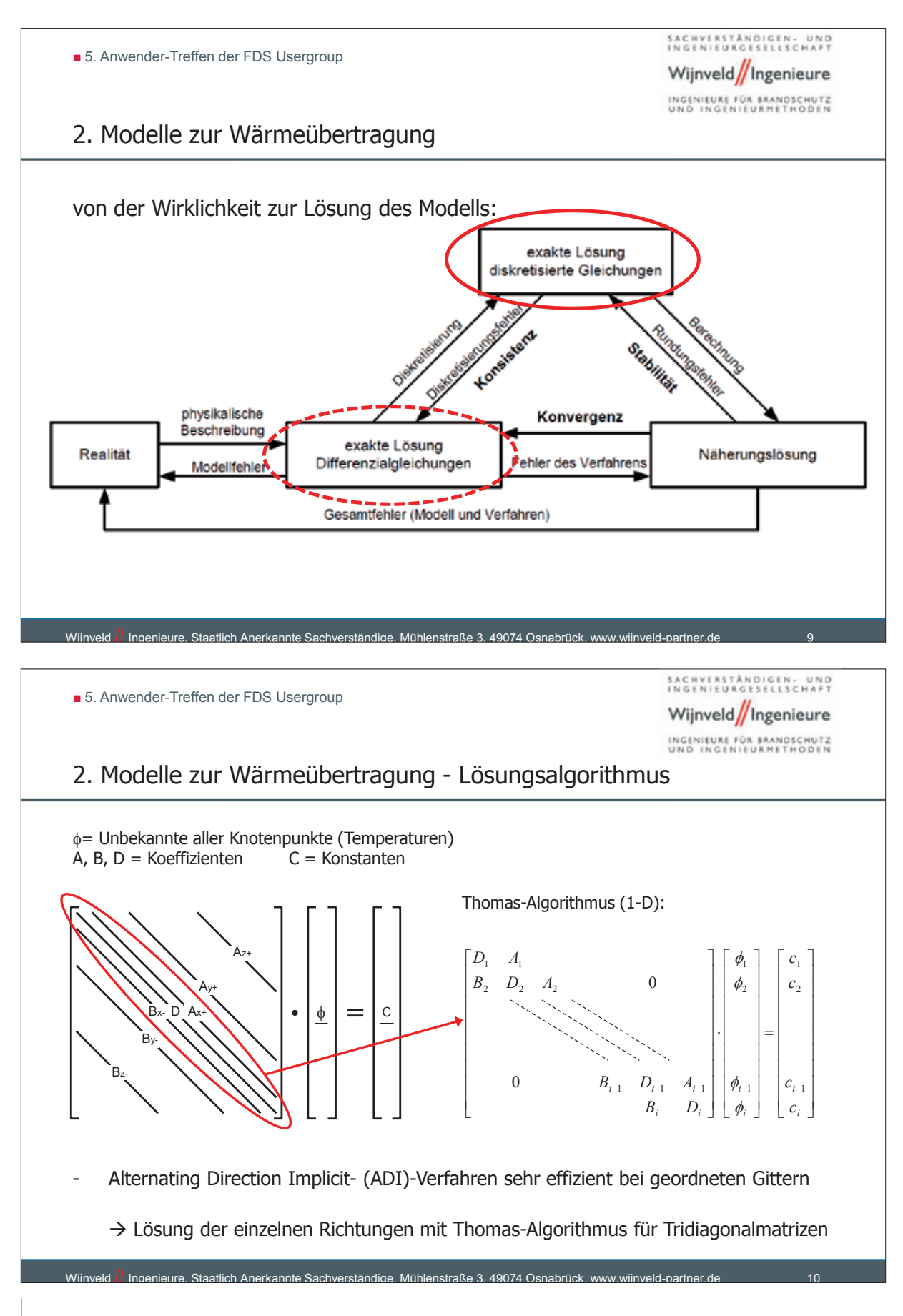

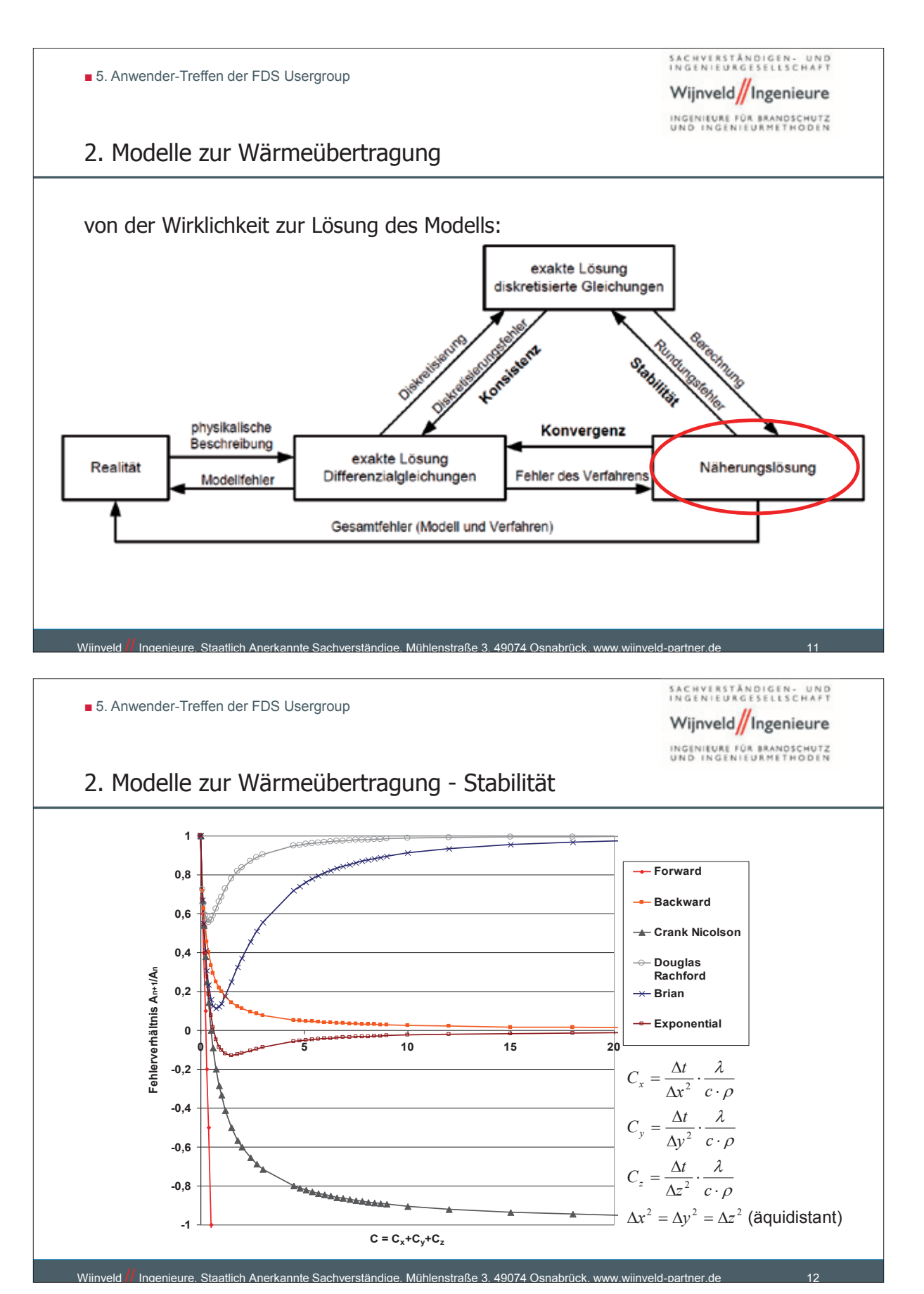

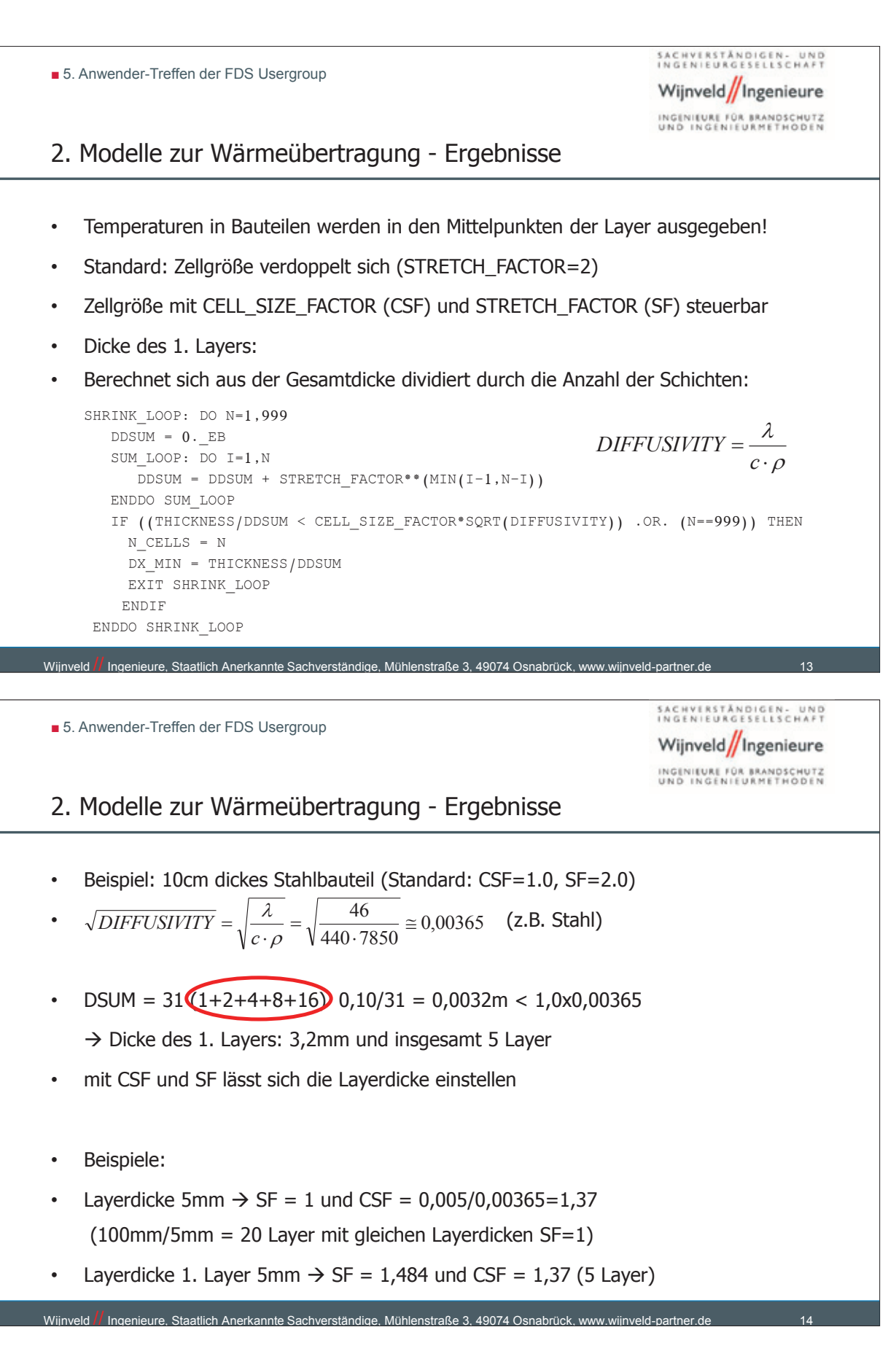

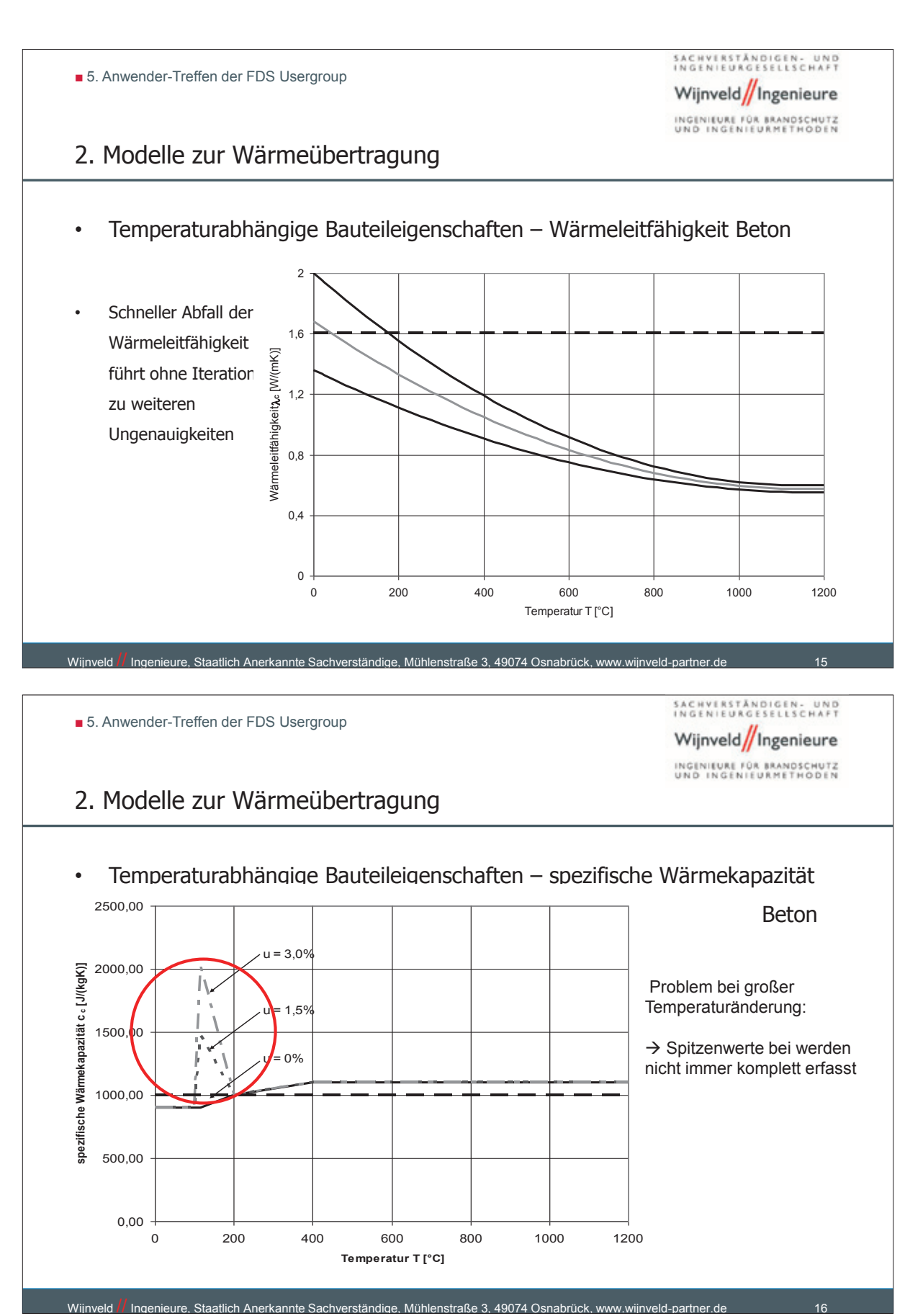

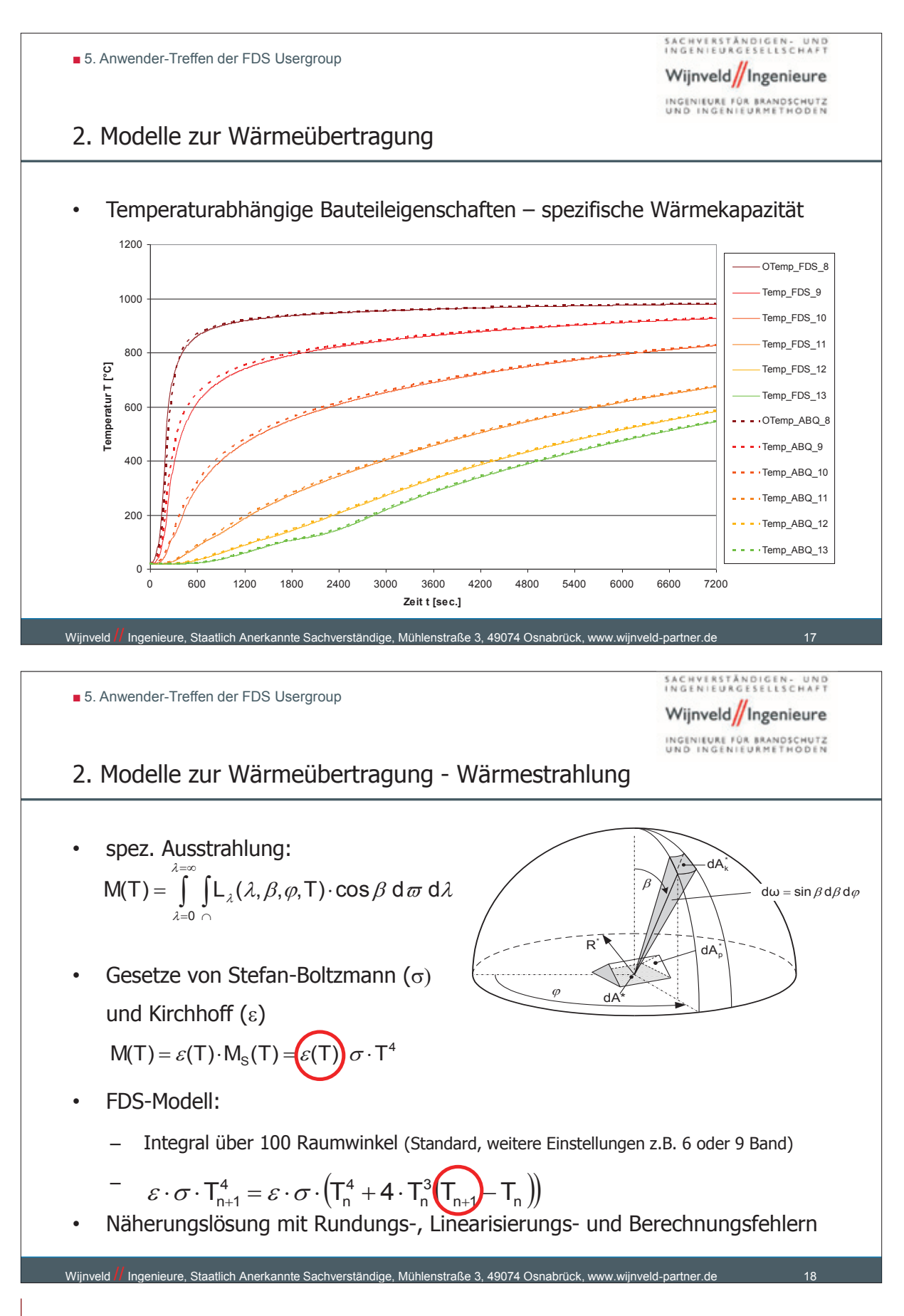

■ 5. Anwender-Treffen der FDS Usergroup

# SACHVERSTÄNDIGEN- UND

Wijnveld/Ingenieure

INGENIEURE FÜR BRANDSCHUTZ<br>UND INGENIEURMETHODEN

# 2. Modelle zur Wärmeübertragung Temperaturabhängige **Stoff Temperatur [°C] Emissionsgrad [-]** Beton, rau 20 0,94

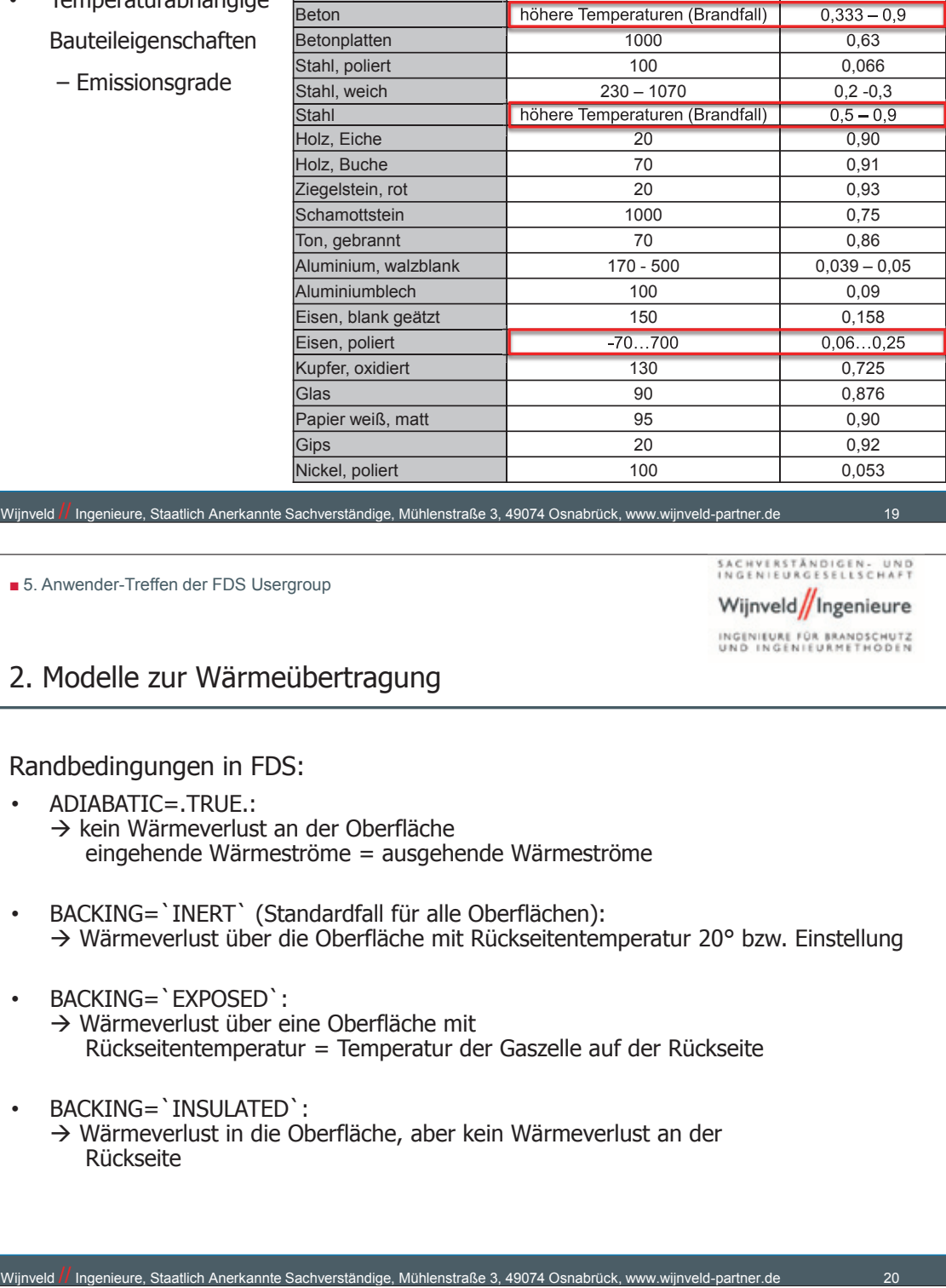

Wijnveld // Ingenieure, Staatlich Anerkannte Sachverständige, Mühlenstraße 3, 49074 Osnabrück, www.wijnveld-partner.de

■ 5. Anwender-Treffen der FDS Usergroup

### 2. Modelle zur Wärmeübertragung

Randbedingungen in FDS:

- ADIABATIC=.TRUE.:  $\rightarrow$  kein Wärmeverlust an der Oberfläche eingehende Wärmeströme = ausgehende Wärmeströme
- BACKING=`INERT` (Standardfall für alle Oberflächen): → Wärmeverlust über die Oberfläche mit Rückseitentemperatur 20° bzw. Einstellung
- BACKING=`EXPOSED`: → Wärmeverlust über eine Oberfläche mit Rückseitentemperatur = Temperatur der Gaszelle auf der Rückseite
- BACKING=`INSULATED`: Wärmeverlust in die Oberfläche, aber kein Wärmeverlust an der Rückseite

■ 5. Anwender-Treffen der FDS Usergroup

SACHVERSTÄNDIGEN- UND Wijnveld/Ingenieure INGENIEURE FÜR BRANDSCHUTZ

# 3. Stand der Implementierung 3D-Modell

- bisher Implementierung in neue Version FDS6 erfolgreich
- 1. Berechnungstest ebenfalls erfolgreich abgeschlossen
- weitere Testrechnungen und Verhalten insbesondere im Zusammenspiel mit den neuen vorhandenen Subroutines sind zu untersuchen
- Parallel wird geprüft, ob eine vorab Implementierung in das Programm sinnvoll ist
- Kontakt zu den Entwicklern beim NIST ist zu intensivieren

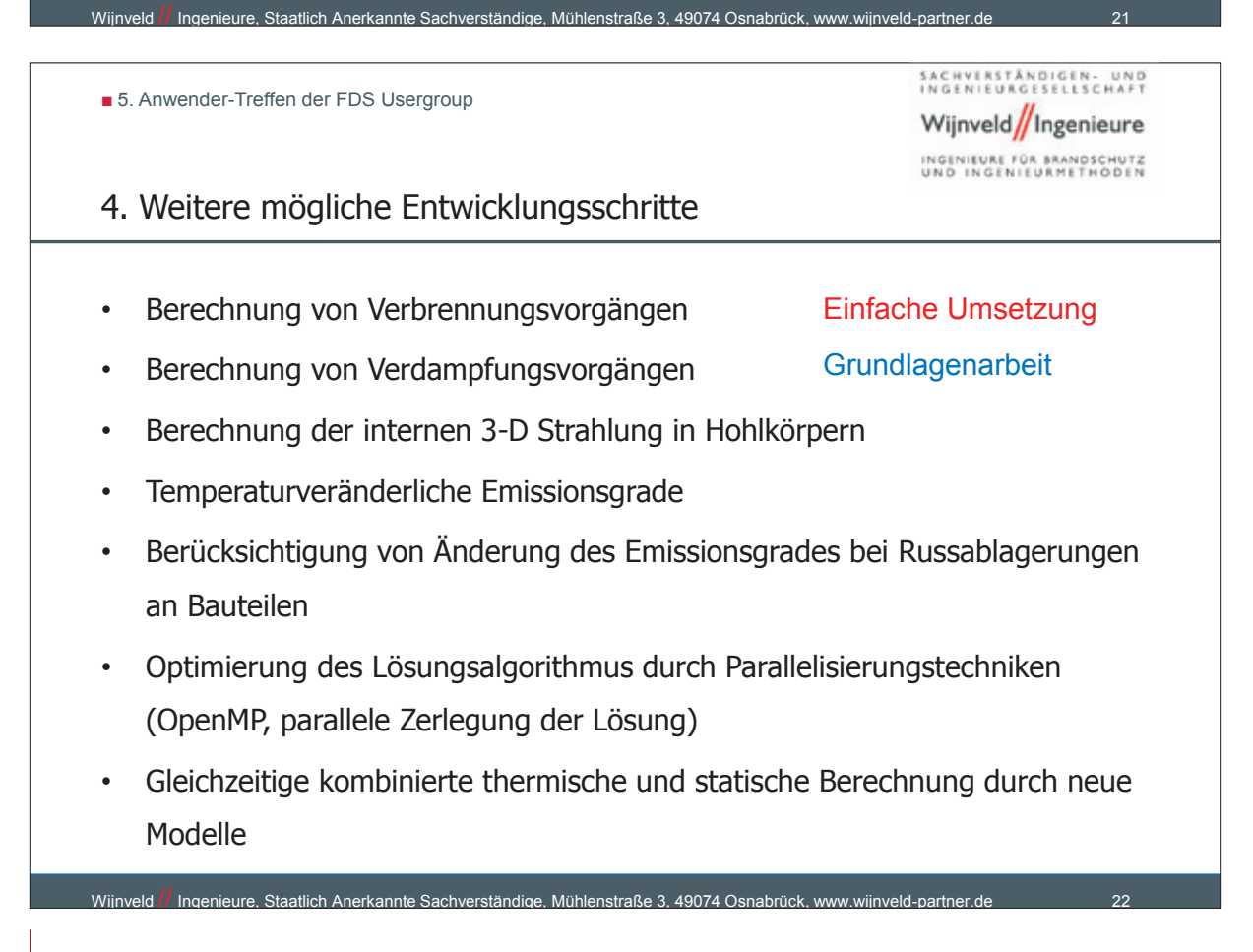

■ 5. Anwender-Treffen der FDS Usergroup

SACHVERSTÄNDIGEN- UND Wijnveld/Ingenieure INGENIEURE FÜR BRANDSCHUTZ

# 5. Zusammenfassung und Ausblick

- Berechnung von Wärmeübertragung auf Bauteile bei Brandsimulationen ist für zahlreiche Fragestellungen wesentlich
- Kenntnisse über implementierte Modelle, deren Zusammenhänge und Anwendungsgrenzen sind wichtig bei Verwendung von Programmen
- mögliche Fehlerquellen müssen ausgeschlossen werden bzw. der Fehler muss minimiert werden
- $\rightarrow$  Fragen des Anwenders:
- Sind die in FDS vorhandenen Modelle für meine Fragestellung ausreichend?
- Welche Einstellungen liegen für meine Fragestellung auf der sicheren Seite?

Wijnveld **//** Ingenieure, Staatlich Anerkannte Sachverständige, Mühlenstraße 3, 49074 Osnabrück, www.wijnveld-partner.de

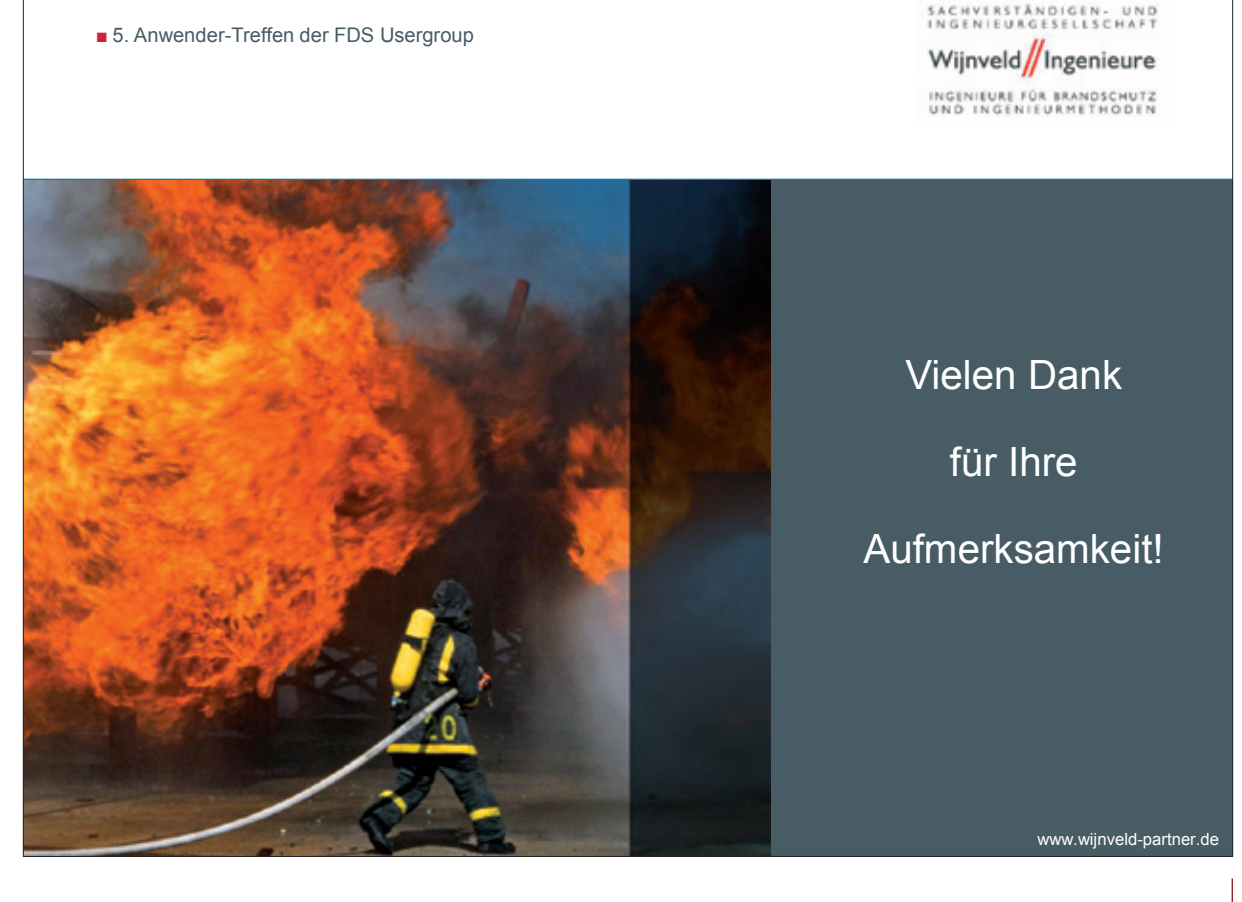

### **Autor: Matthias Münch:**

**Titel Wärmestrahlung in FDS: Wärmt es noch oder brennt es schon?**

### **Abstract:**

Die Simulation von Brandvorgängen ist sehr wesentlich mit dem Wärmetransport verbunden. Den Konstrukteur interessiert die Erwärmung der Bauteile, um die Versagenswahrscheinlichkeit für den Lastfall Brand abzuschätzen, der Brandschützer möchte Aussagen über die Brandausbreitung oder die für die Evakuierung wesentliche thermisch getriebene Rauchausbreitung abschätzen.

Innerhalb der Wärmetransportprozesse nimmt die Wärmestrahlung eine besondere Position ein. Sie ist nicht an ein Transportmedium gebunden und wirkt über große Entfernungen. Gleichzeitig wird die Strahlungsintensität von zahlreichen Faktoren beeinflußt, die hohe Anforderungen an die Modellbildung stellen. Eine hohe Präzision im Strahlungsmodell verursacht jedoch einen sehr hohen Rechenaufwand. Grund genug die Implementierung des Wärmestrahlungsmodells im Fire Dynamics Simulator einmal näher zu untersuchen. Der Vortrag stellt die ersten Ergebnisse des INURI FuE-Projektes "FDS V&V Strahlungslöser" vor und diskutiert die Auswirkungen.

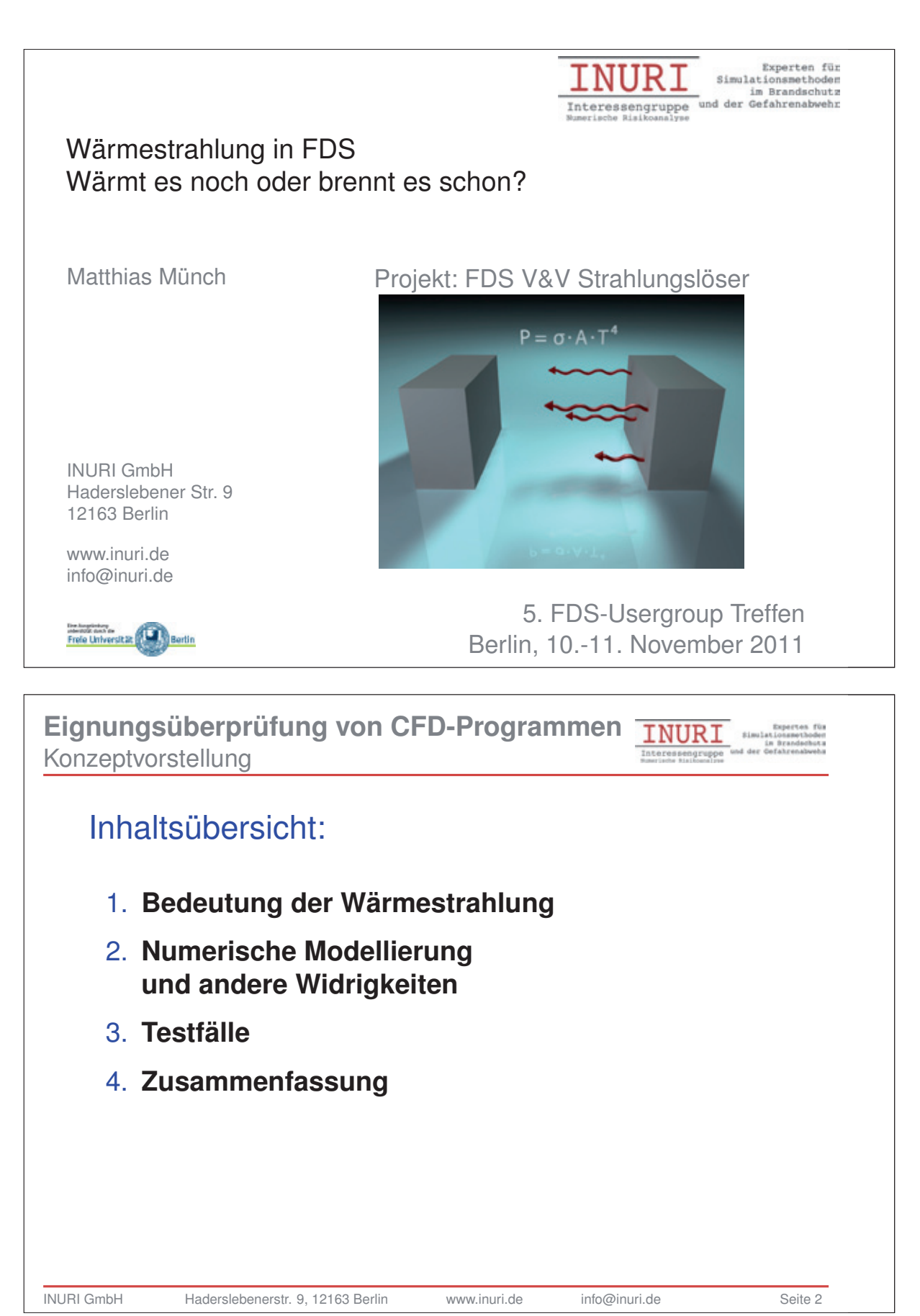

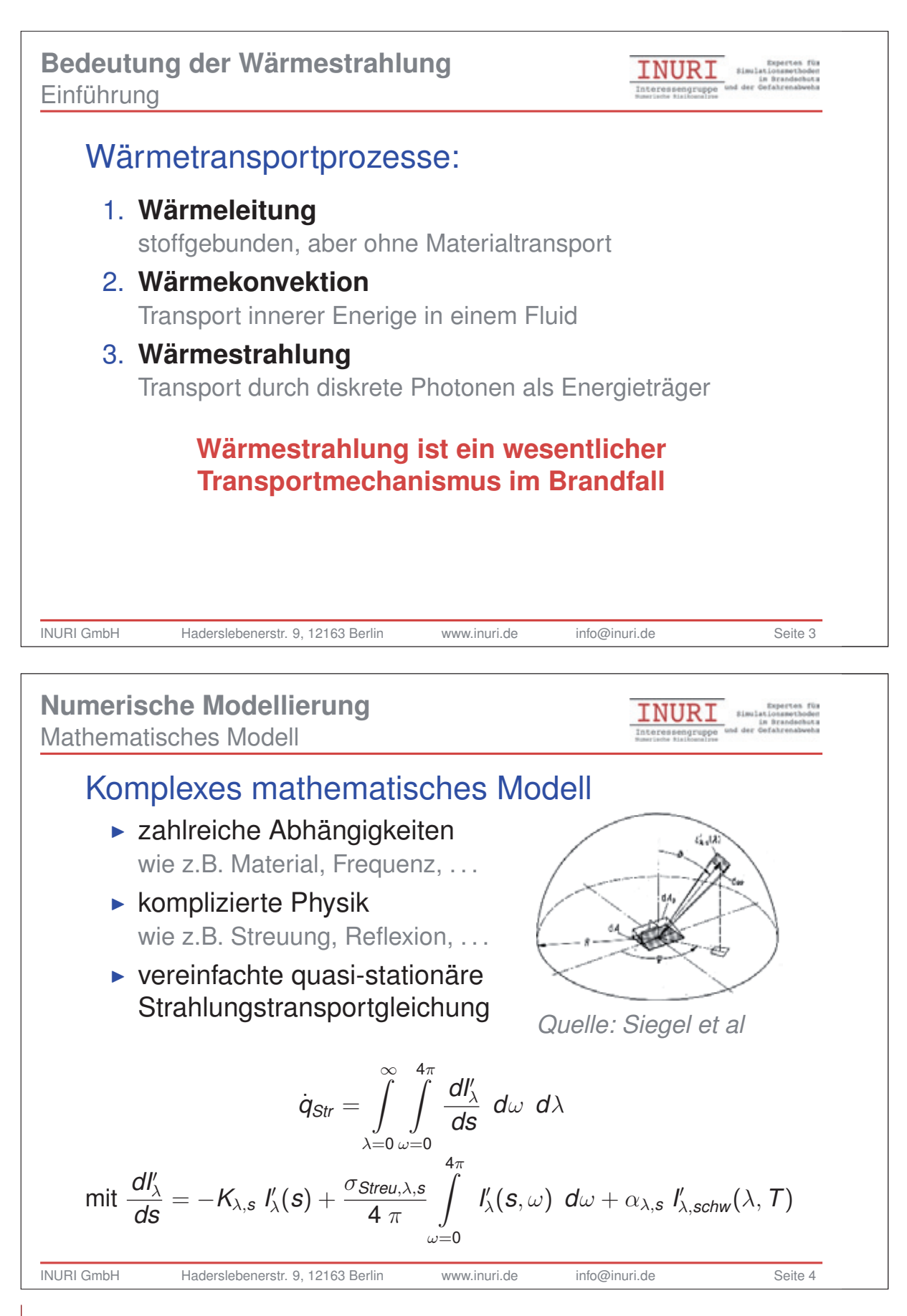

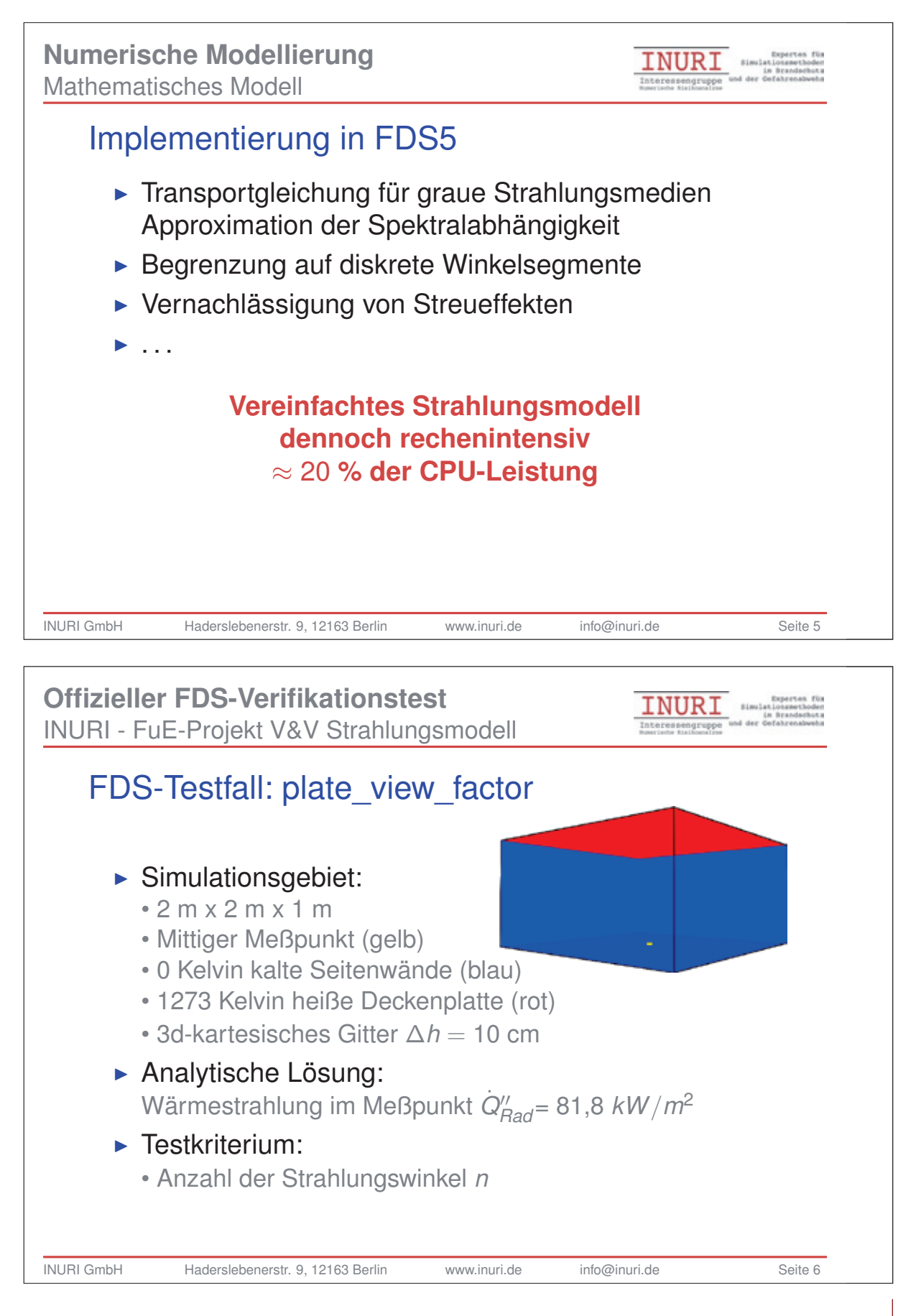

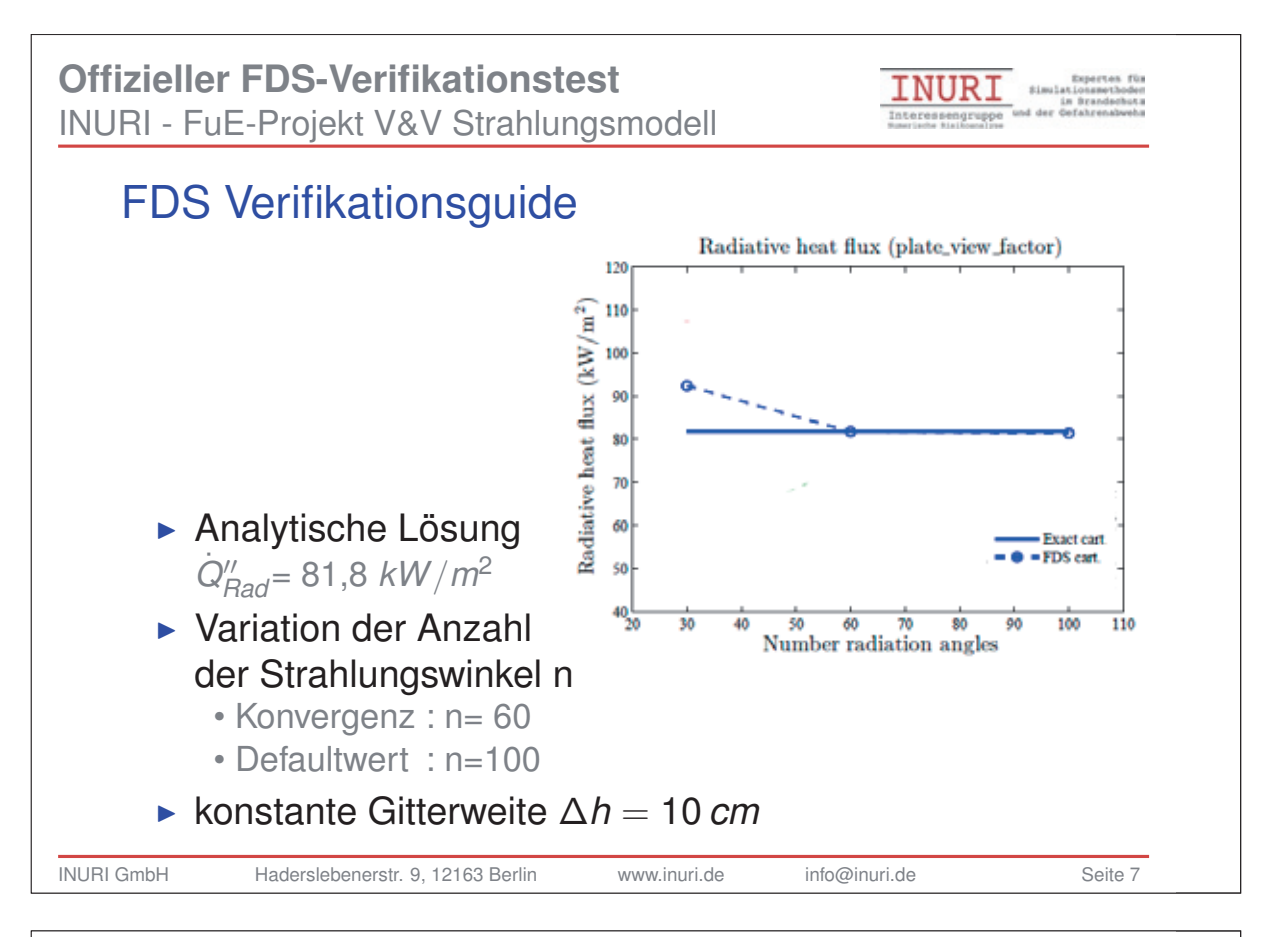

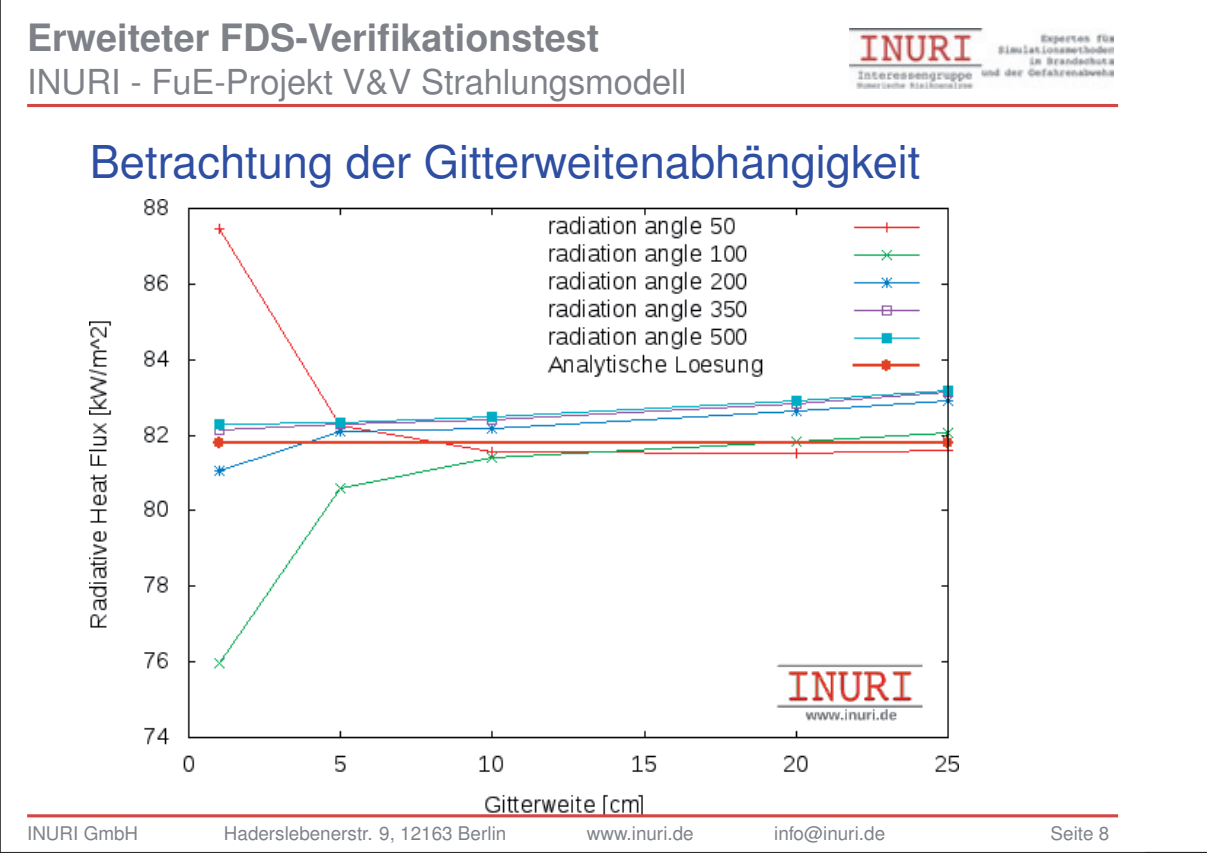

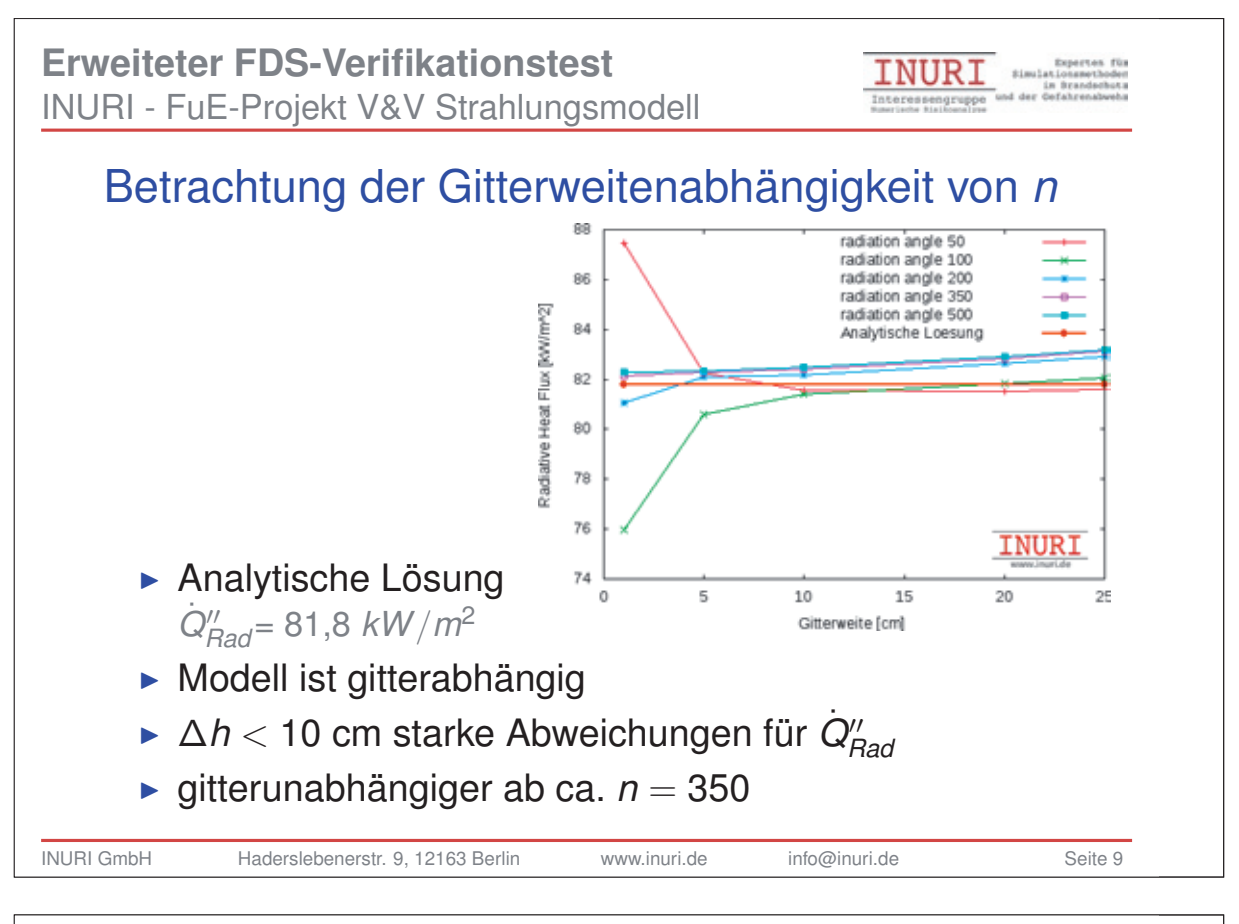

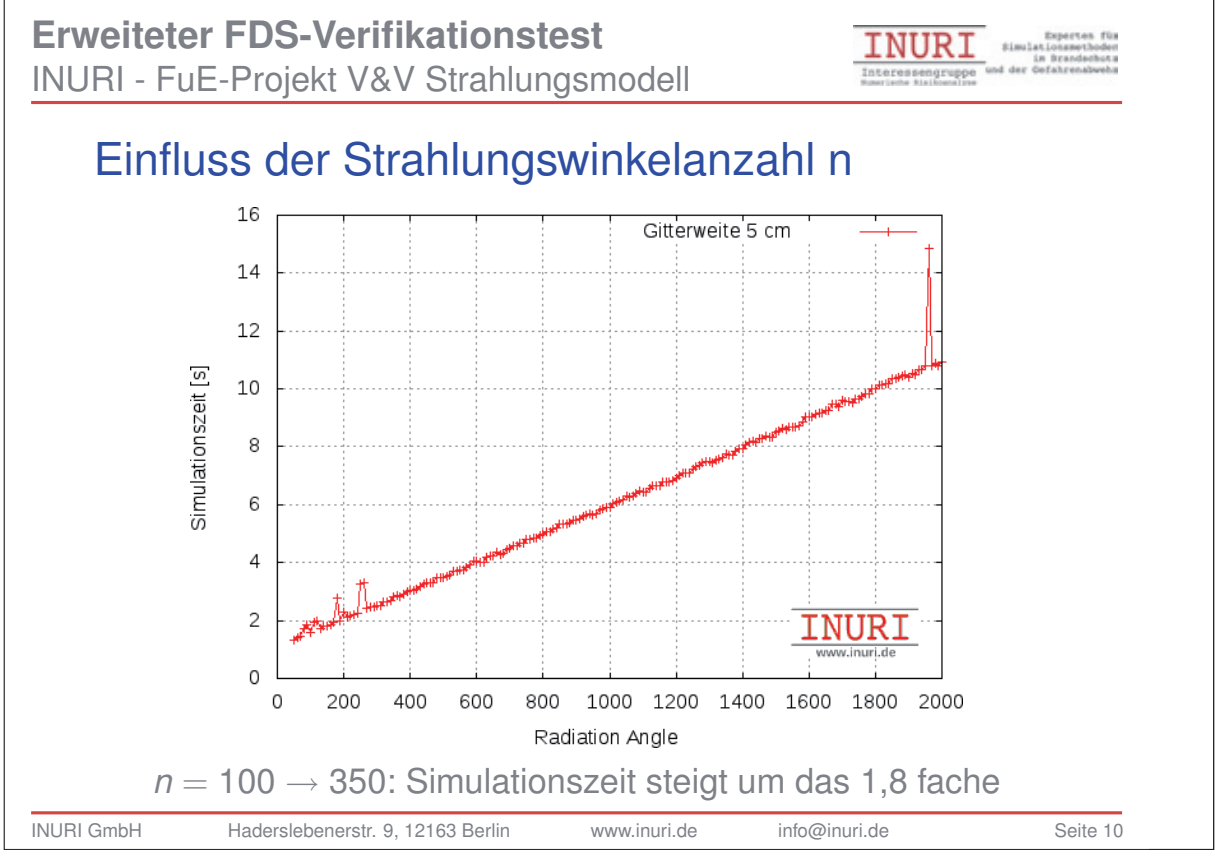

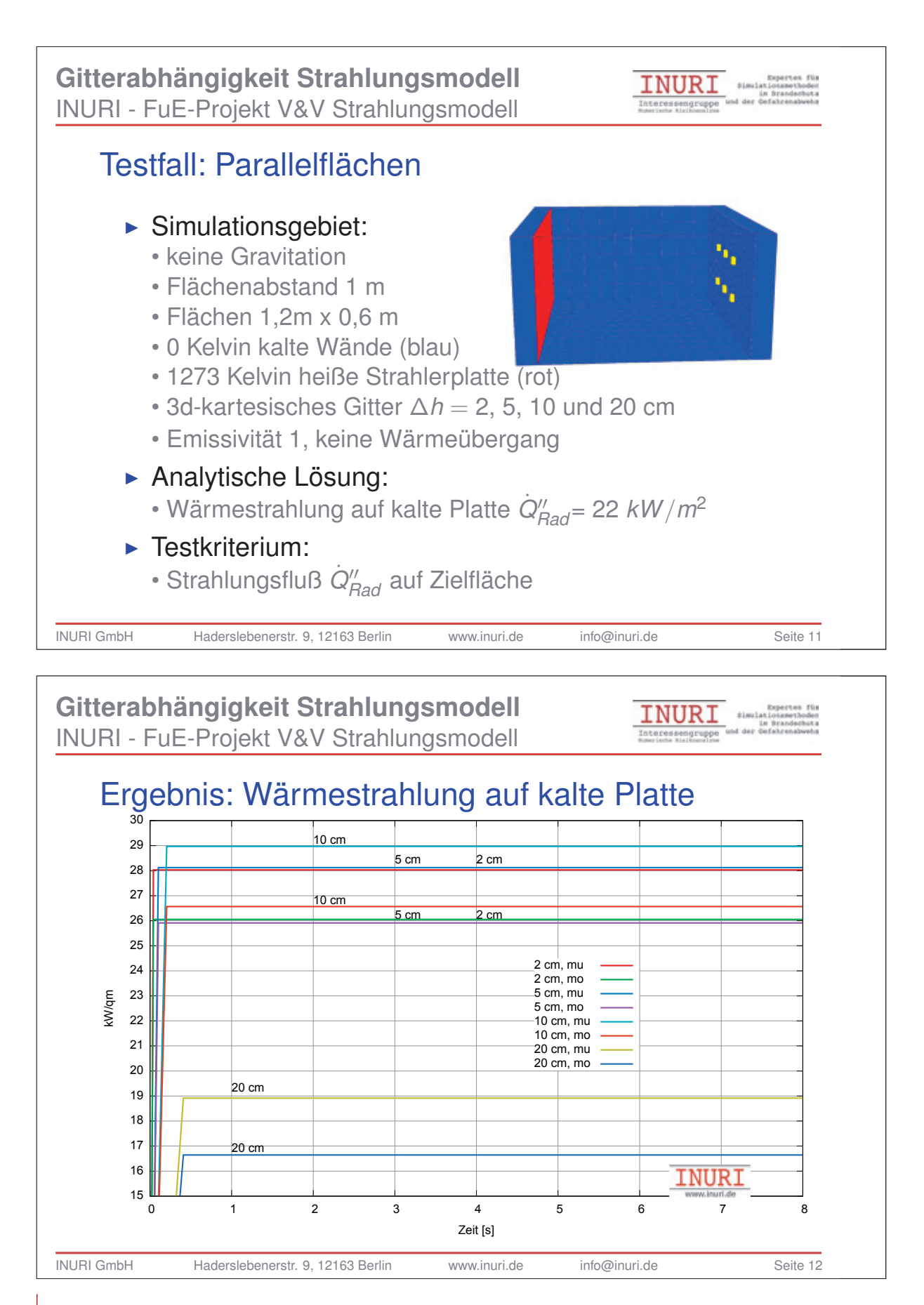

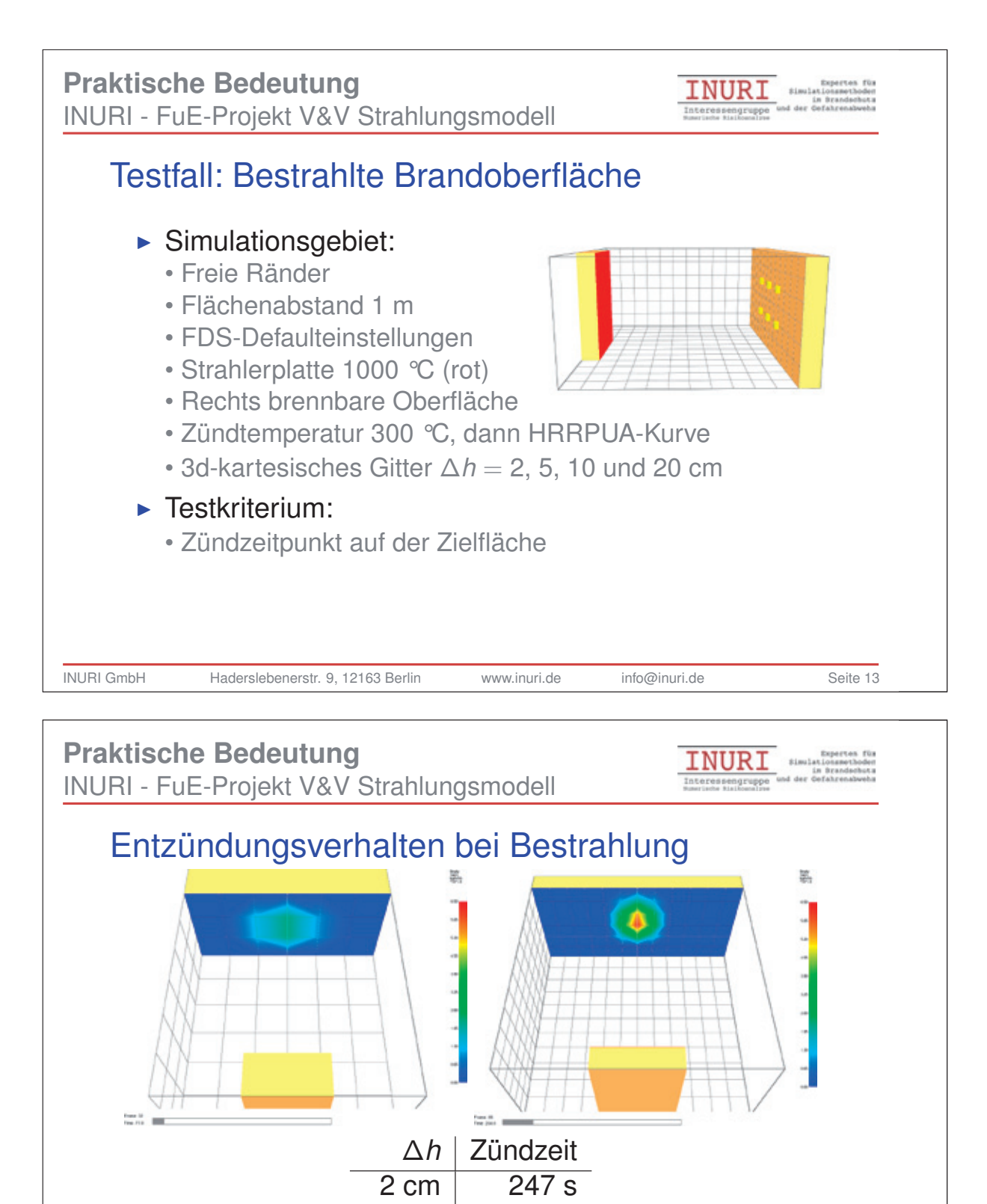

5 cm 334 s

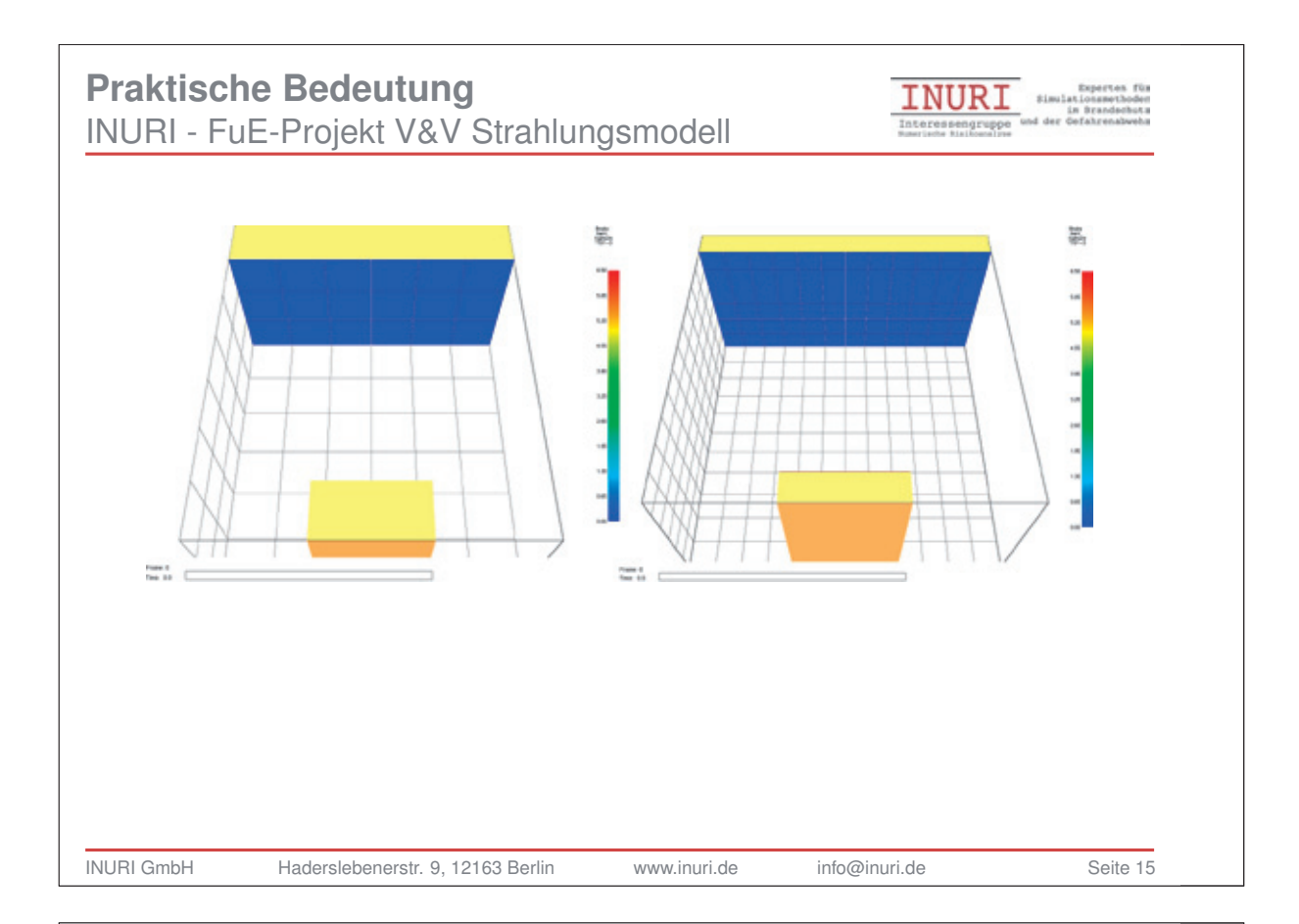

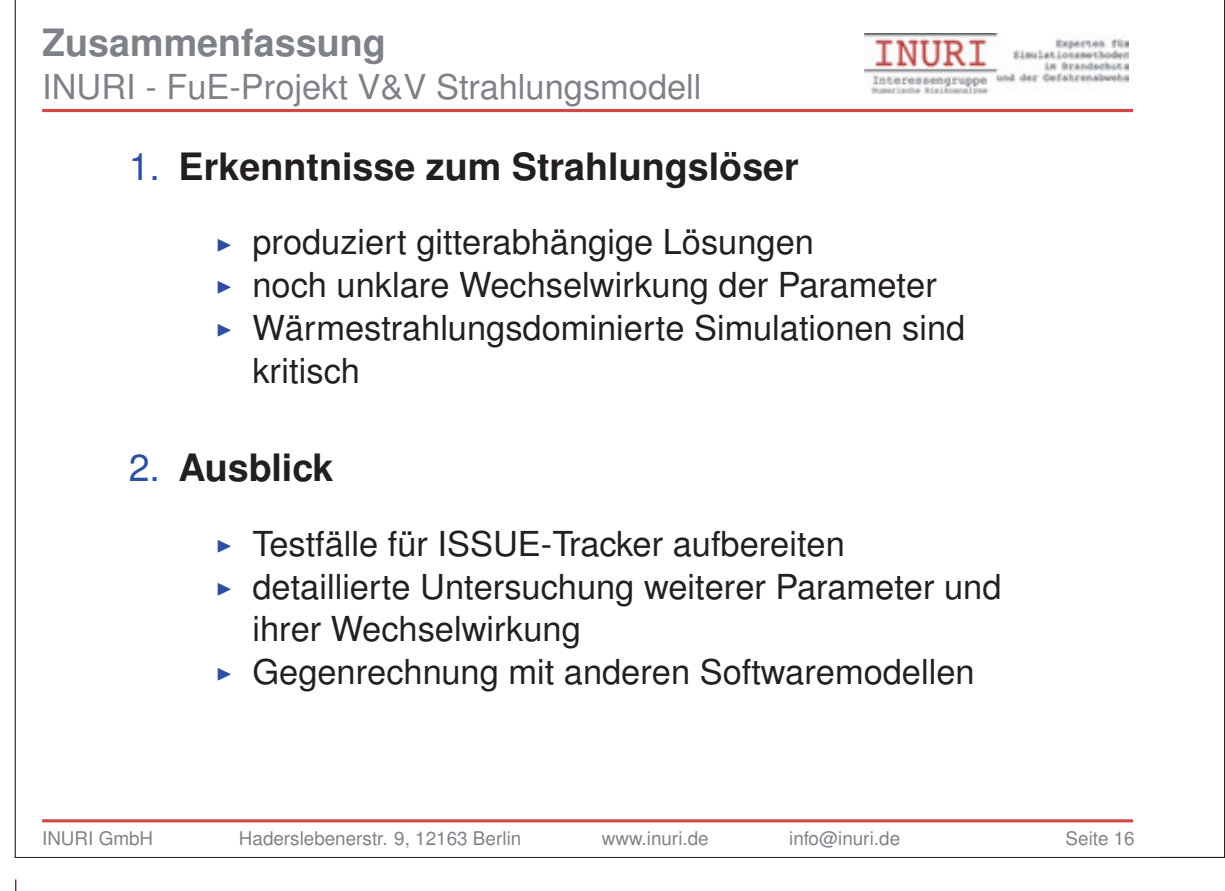
#### **FDS** USERGROUP

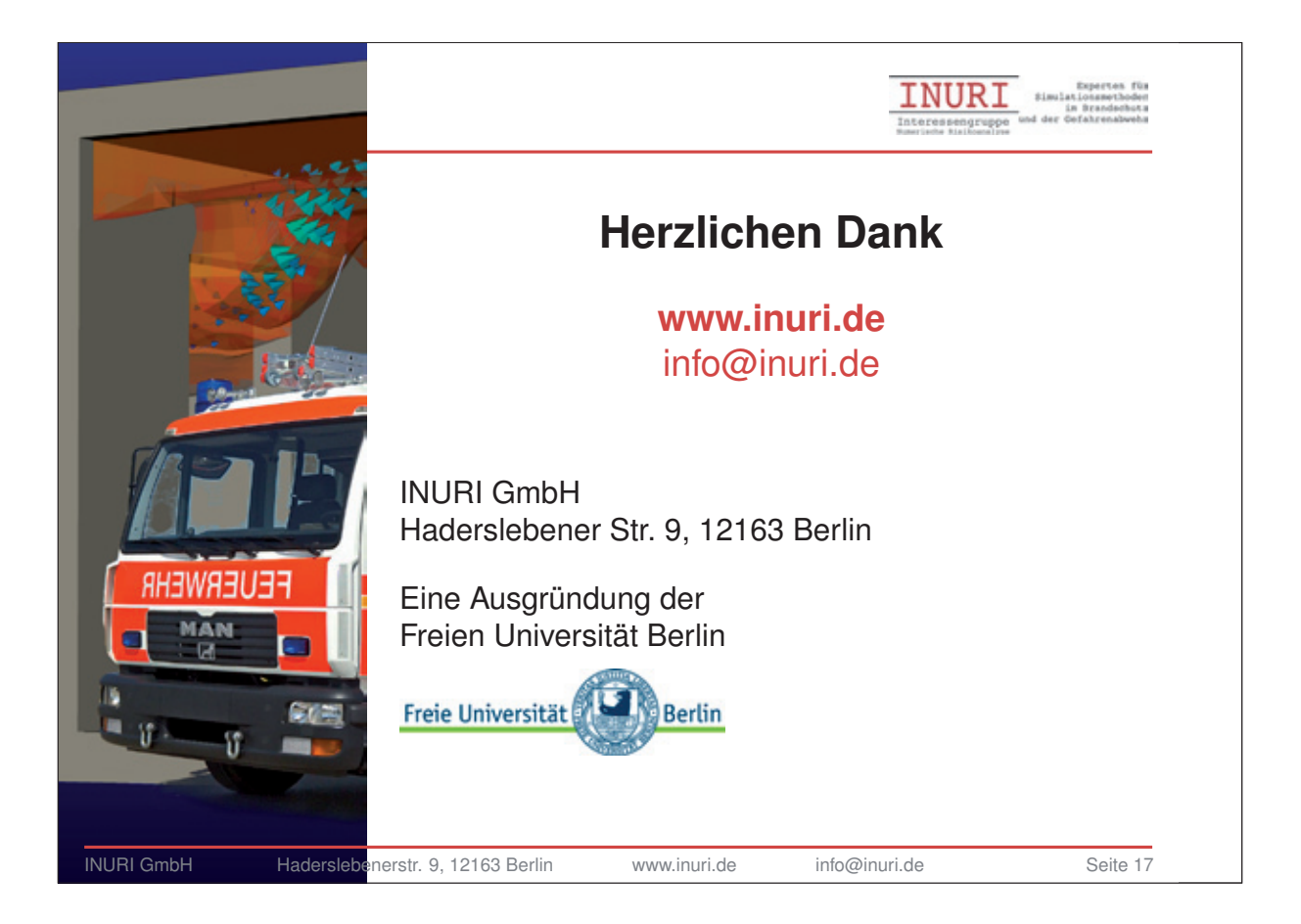

#### **Kathrin Grewolls:**

**Titel Wie genau müssen Brandparameter sein? Probabilistische Analyse der Sensitivität von Brandsimulationen auf Basis des Latin-Hypercube-Samplings.**

#### **Abstract:**

In den letzten Jahren haben Computersimulationen im vorbeugenden Brandschutz sehr stark an Bedeutung gewonnen – ihre Zuverlässigkeit und Akzeptanz sind gewachsen. Voraussetzung dafür waren wichtige Fortschritte in der Leistungsfähigkeit der Rechentechnik, der numerischen Methoden und bei der Modellierung von Bränden.

Die Genauigkeit der Simulation ist entscheidend abhängig von der Qualität der zugrundeliegenden Eingangsparameter, welche das Materialverhalten, die Eigenschaften der Brandgase und die Anfangsund Randbedingungen beschreiben.

Diese Parameter unterliegen natürlichen Streuungen, deren Einfluß auf das Ergebnis der Simulation nicht quantitativ bekannt ist. Um die Qualität der Simulationsergebnisse bewerten zu können und um zu entscheiden, für welche Eingangsparameter kostenaufwendige genaue Messungen sich lohnen, wurden Sensitivitätsanalysen auf der Basis probabilistischer Methoden durchgeführt.

Die Randbedingungen und Parameter von Simulationen im Brandschutzingenieurwesen werden immer starken Streuungen unterliegen. Eine effektive Methode zur probabilistischen Untersuchung von Problemen mit vielen streuenden Parametern ist das Latin Hypercube Sampling. Dieses Verfahren wurde entwickelt, um die Anzahl der Stichproben gegenüber der Monte-Carlo-Methode stark zu reduzieren, ohne die Aussagekraft signifikant einzuschränken. Durch dieses Verfahren ist es möglich, alle Eingangsparameter mit ihrer Streubreite zu berücksichtigen. Das Ergebnis ist eine statistische Auswertung, die zeigt, welche Eingangsparameter den größten Einfluß auf die einzelnen Ergebnisgrößen besitzen.

Die Ergebnisse der Studie können auch eingesetzt werden, um die Plausibilität von Simulationsergebnissen zu prüfen.

#### **FDS** USERGROUP

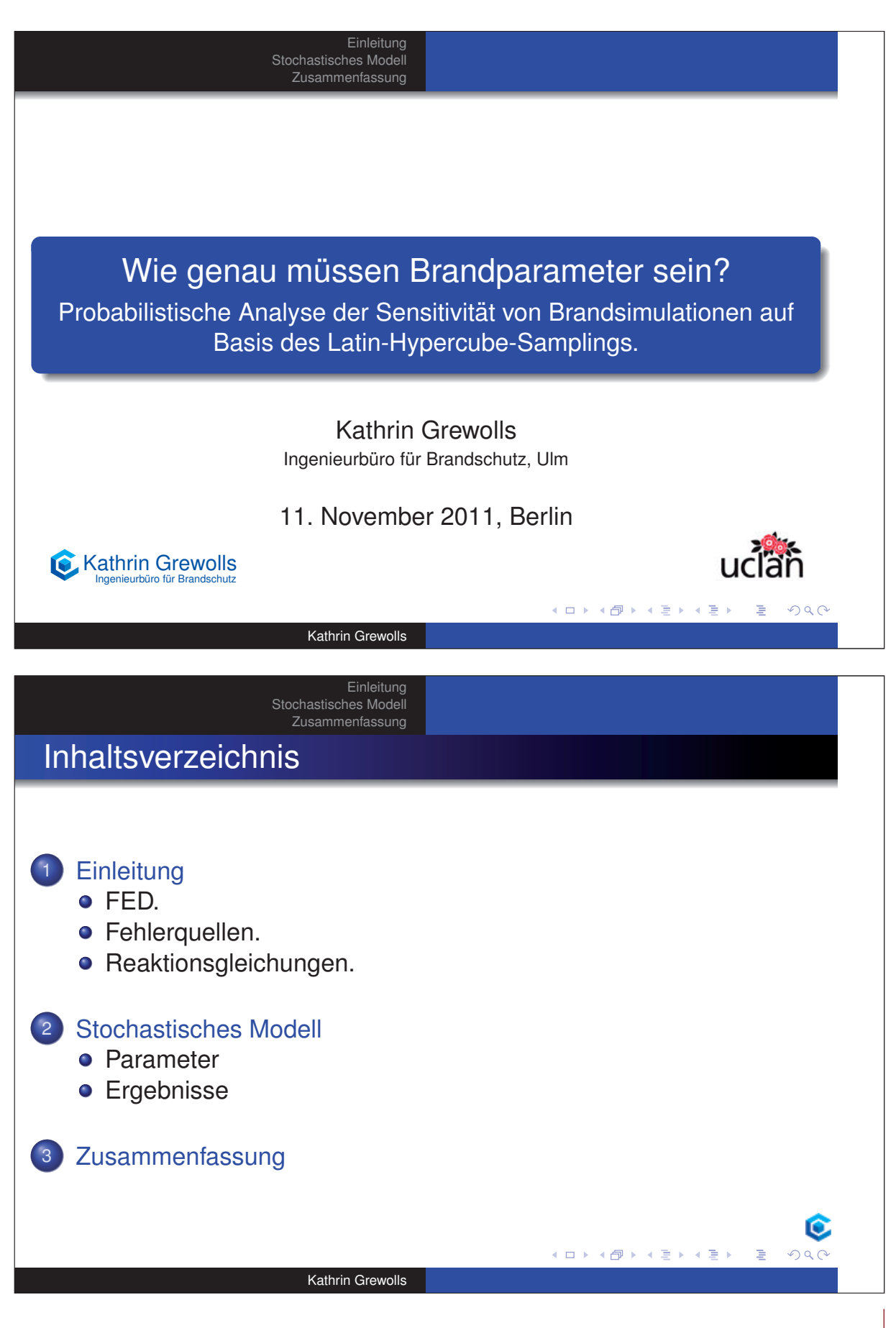

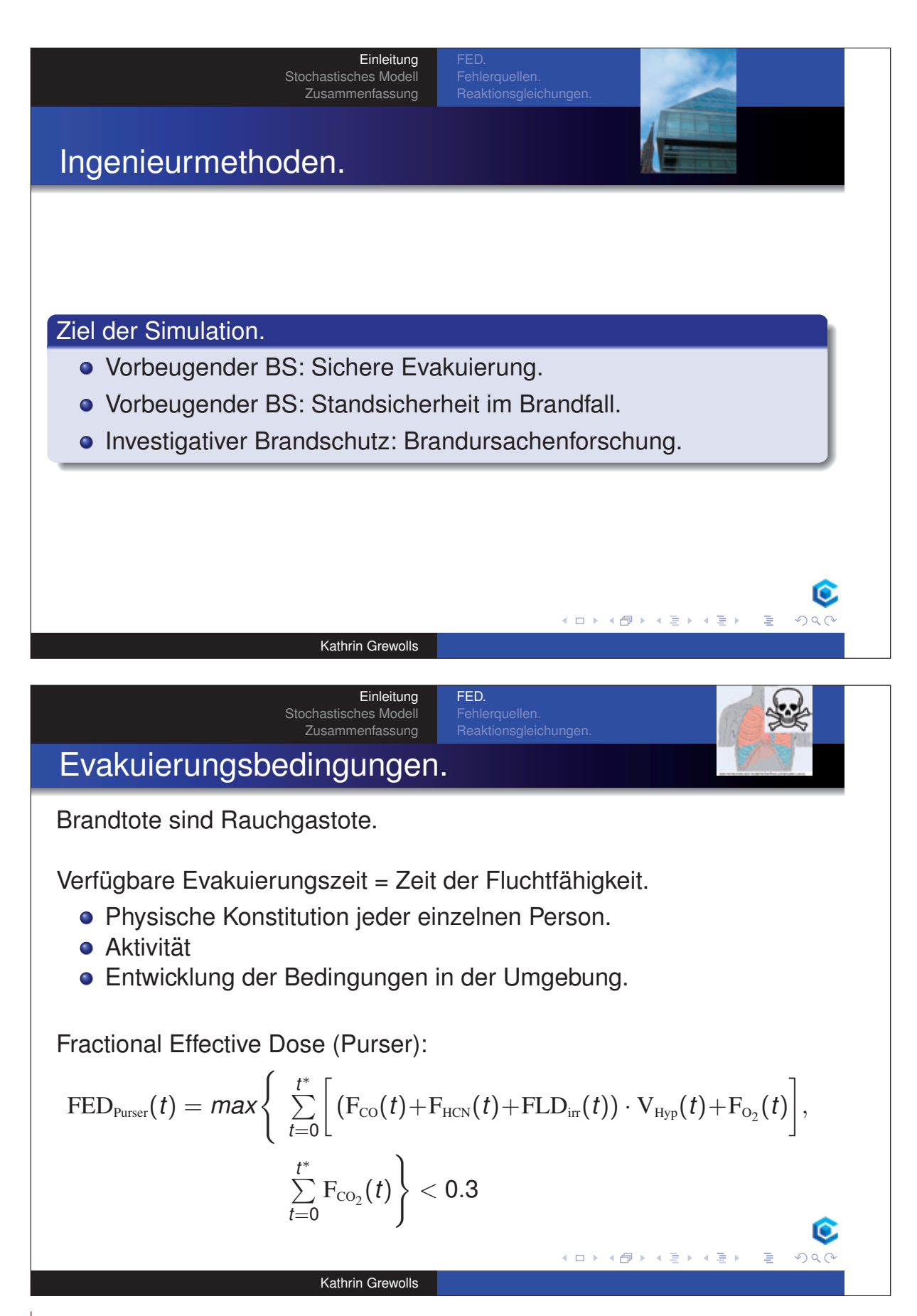

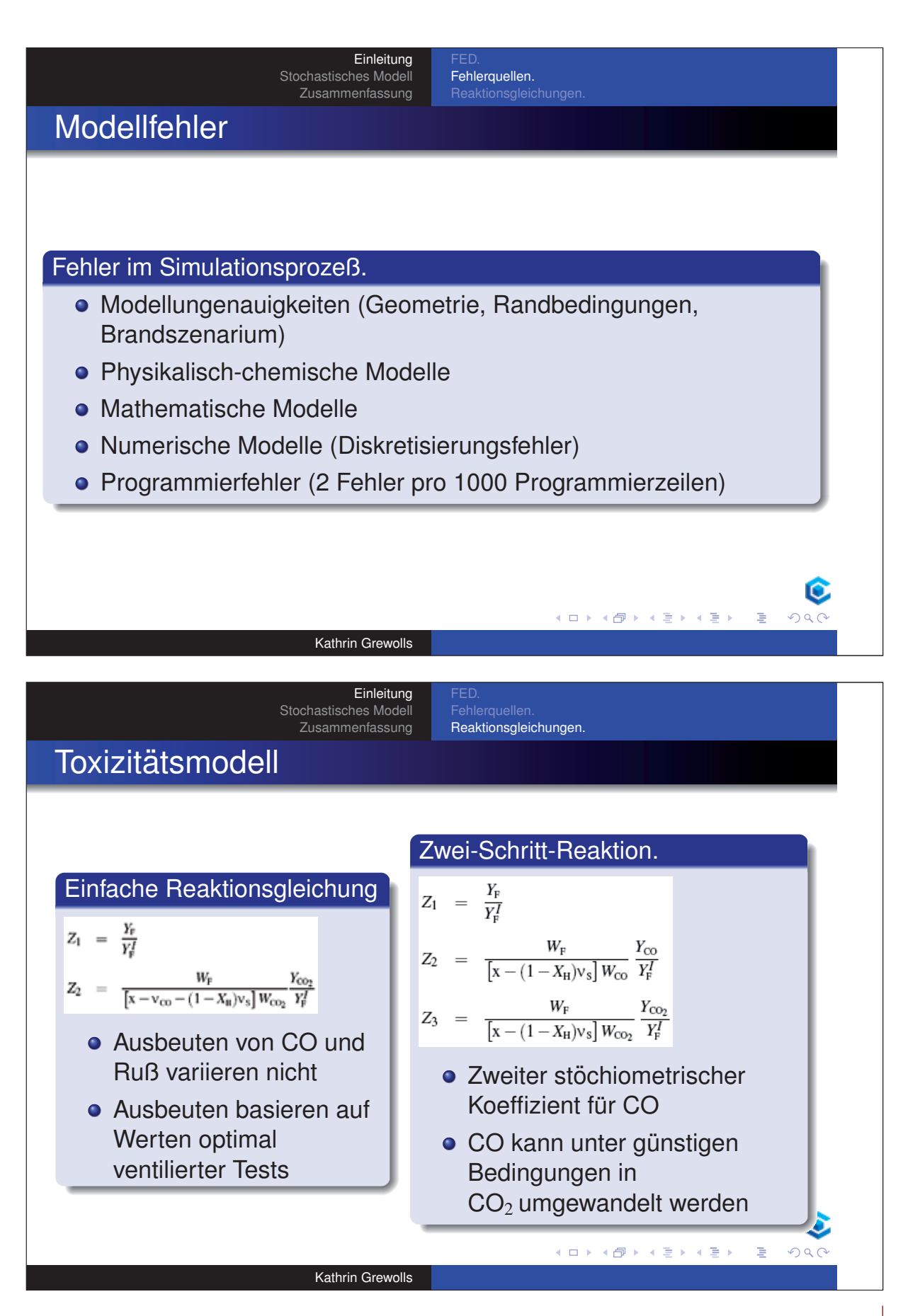

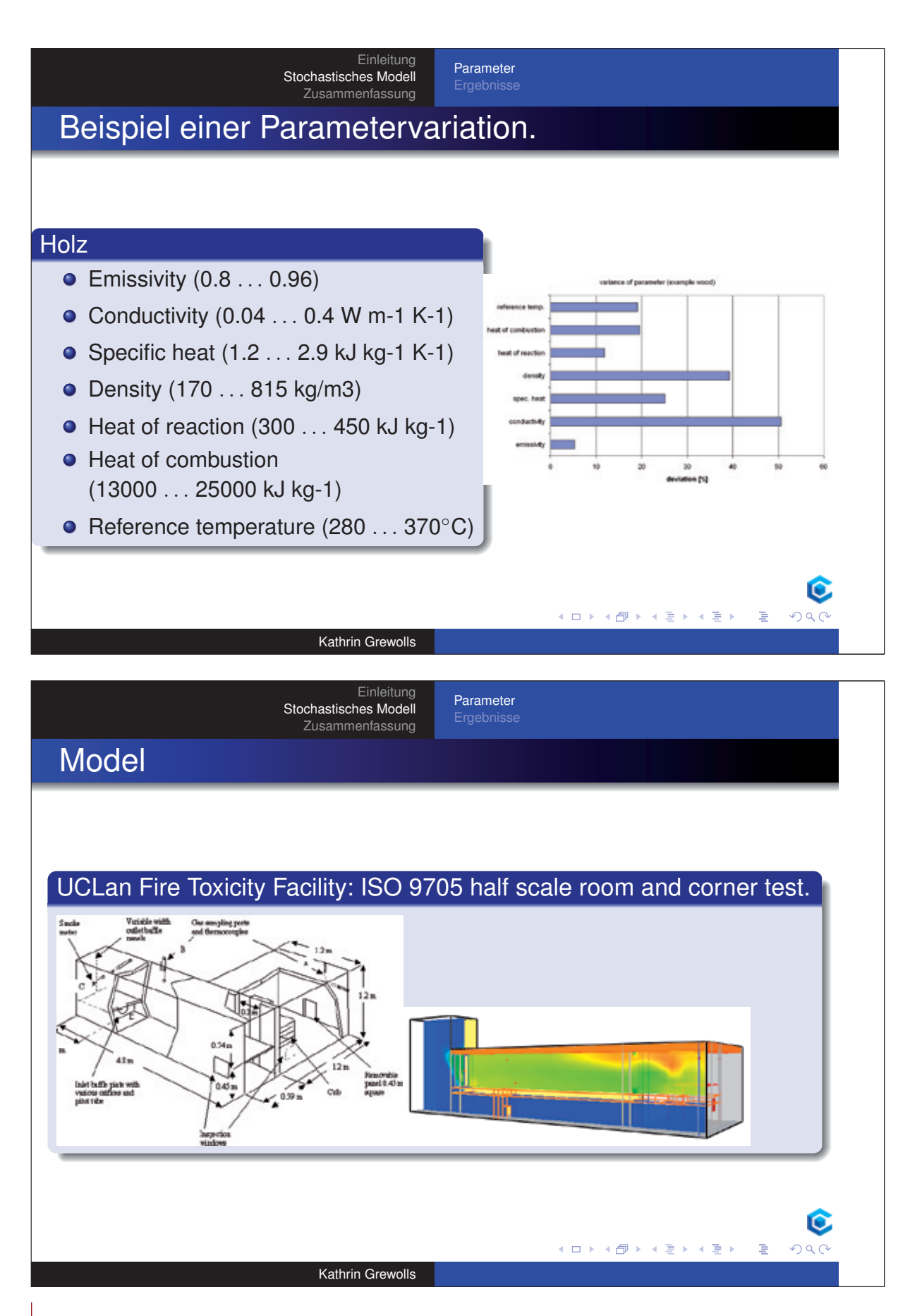

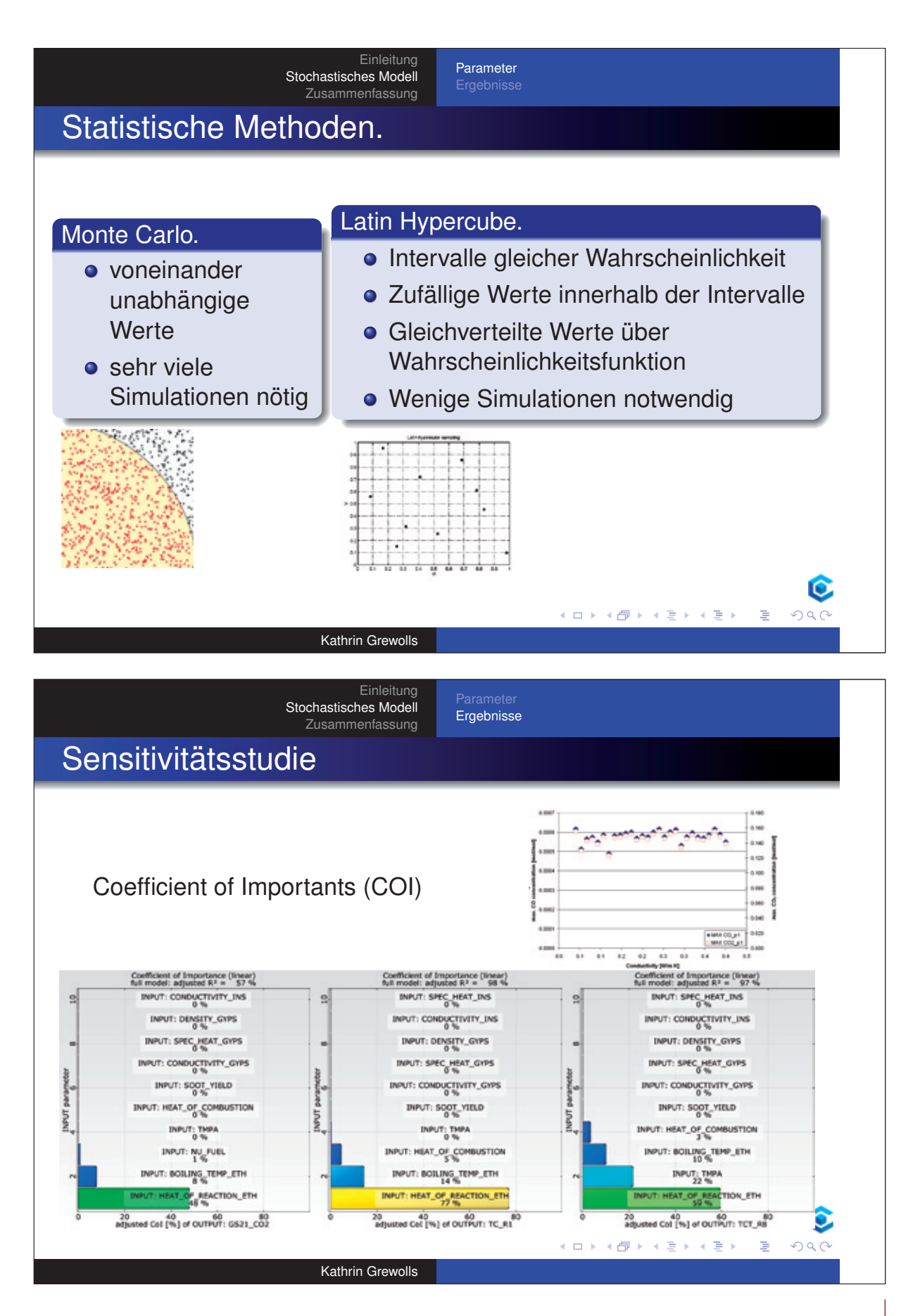

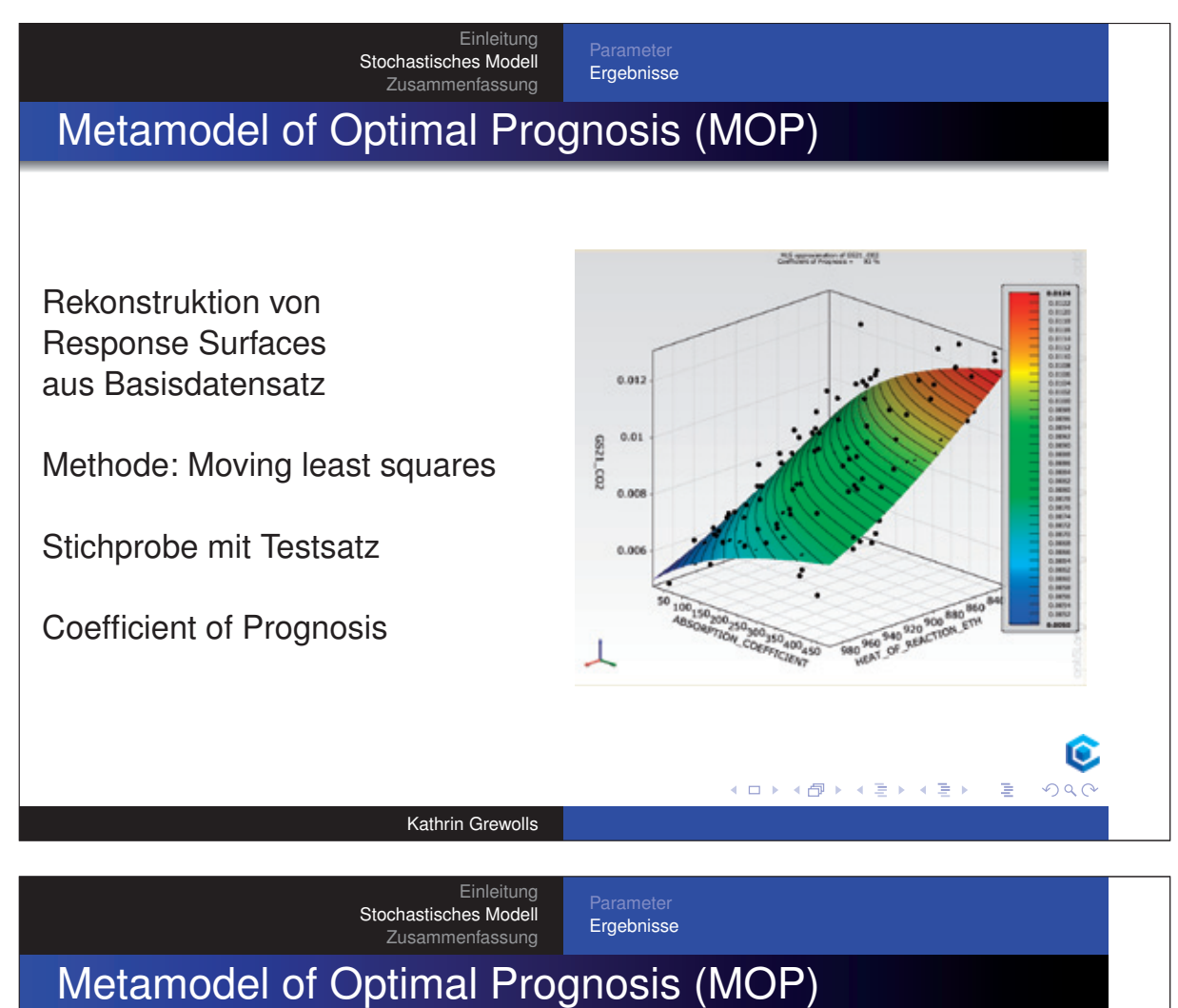

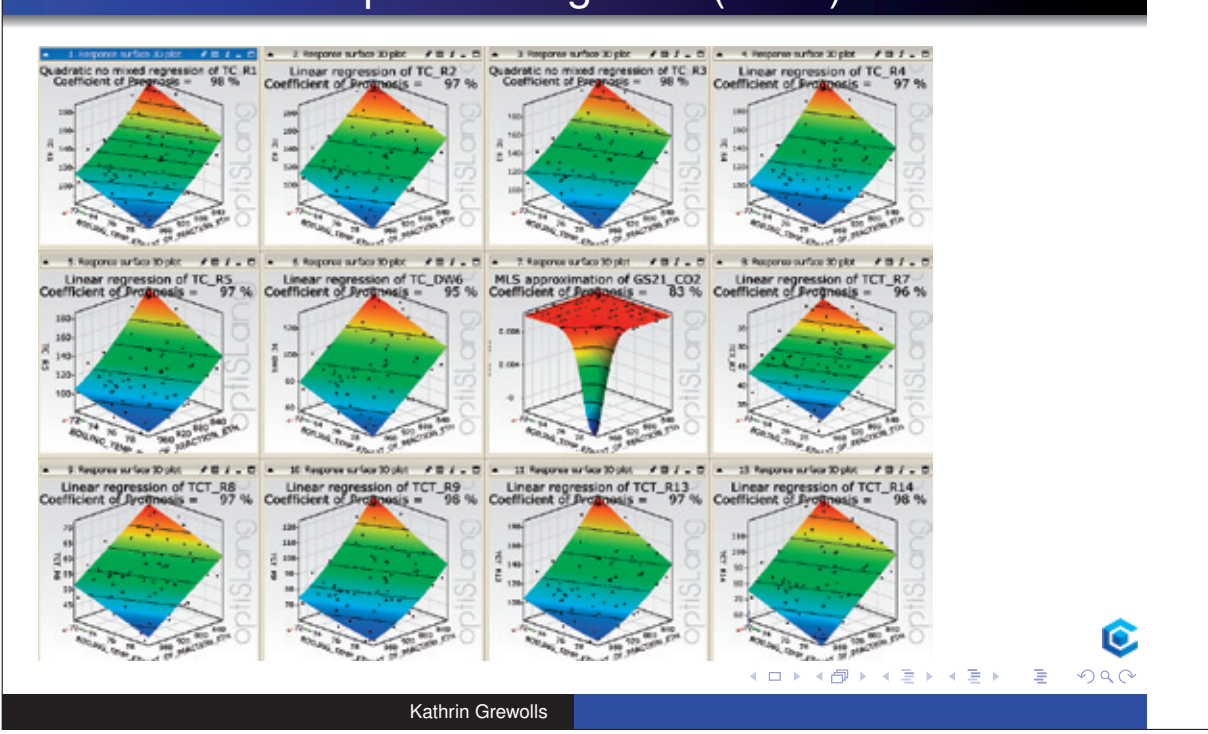

150

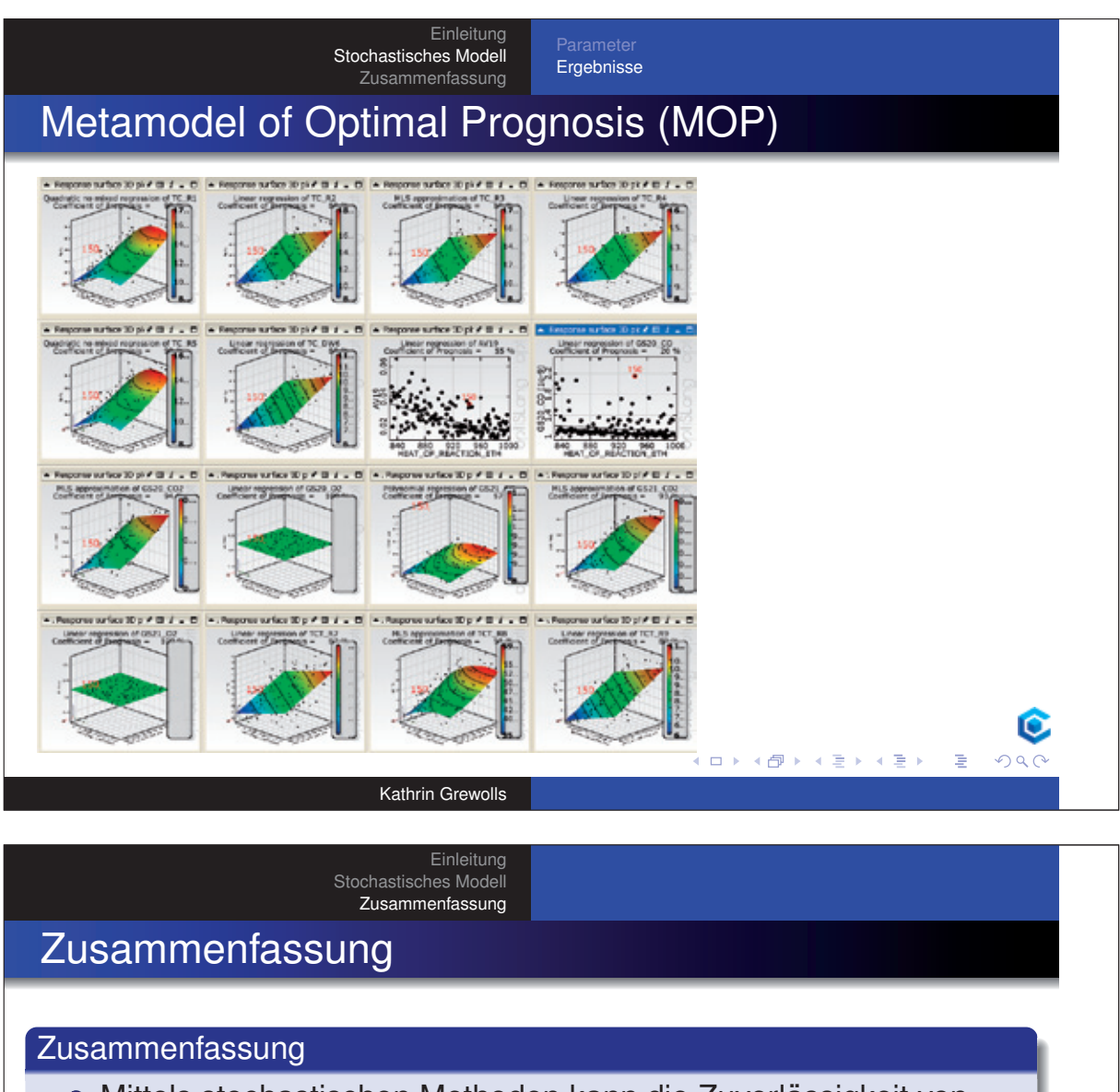

- Mittels stochastischen Methoden kann die Zuverlässigkeit von Brandsimulationen bewertet und verbessert werden.
- Signifikante Sensitivität der Ergebnisse im untersuchten Modell nur gegenüber heat of combustion, heat of reaction, **boiling temperature** des Brennstoffs.
- Aufwand für genaue Identifikation dieser Brennstoffparameter lohnt sich, um Genauigkeit zu erhöhen.
- **Kein signifikanter Einfluß anderer Parameter beim untersuchten** Modell.

 $\bullet$ 

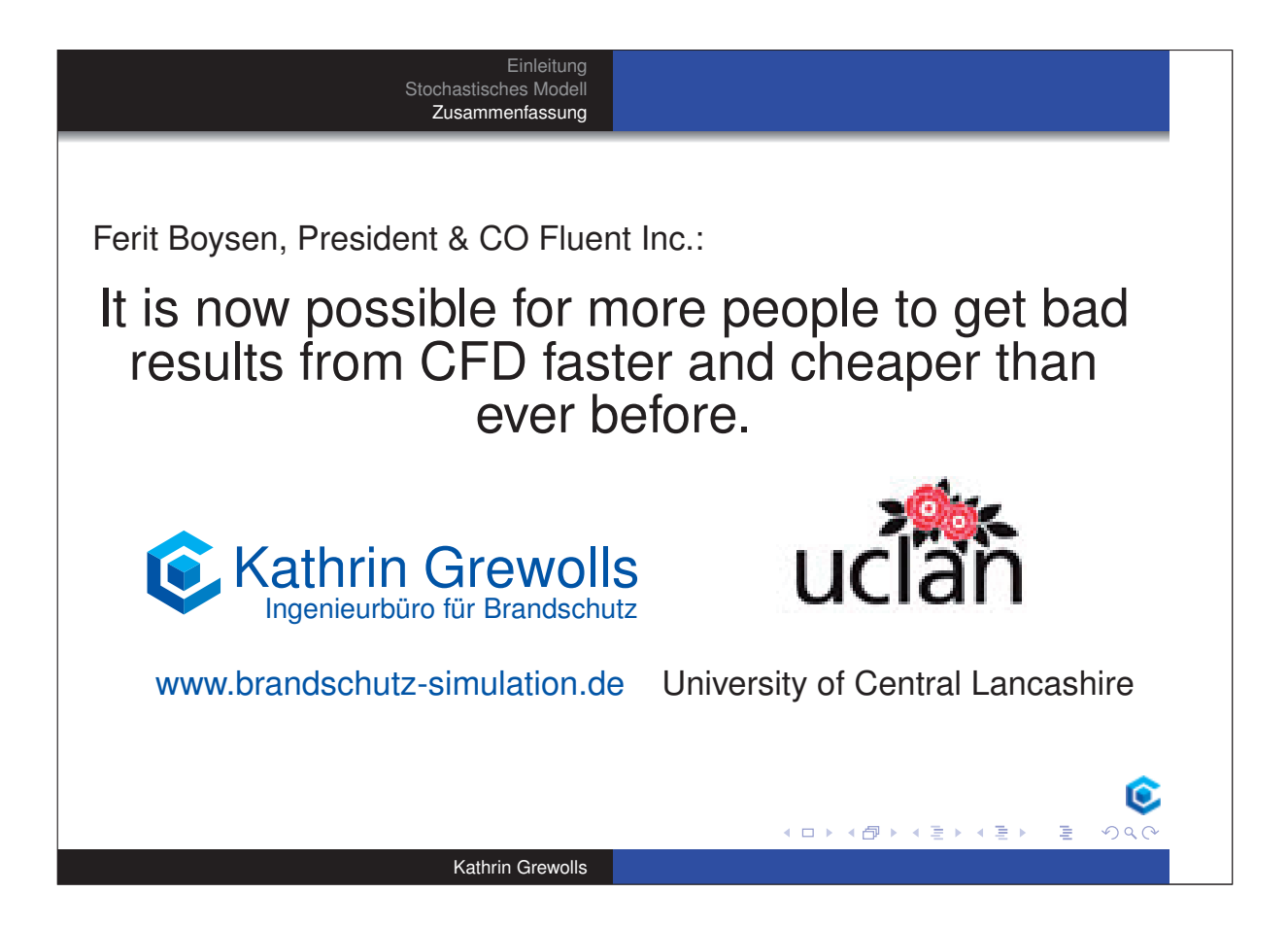

#### **Autor: Dr. Christoph Klinzmann:**

#### **Titel Vergleichsrechnungen mit FDS im Rahmen der Normungsarbeit der DIN 18230-4**

#### **Abstract:**

Zukünftig soll es möglich sein, im Rahmen des Nachweises von Industriebauten gemäß der Industriebaurichtlinie für die Berechnung der äquivalenten Branddauer t. bzw. des Wärmeabzugsfaktors w auch Ingenieurmethoden einzusetzen. Dies ist vor allem dann sinnvoll, wenn die der DIN 18230-1 zugrunde liegenden Randbedingungen, etwa

- Bei Überschreitung der maximal zulässigen Brandabschnittsgröße
- Bei ungleichmäßig verteilten Öffnungsflächen

Aus diesem Grund wird gegenwärtig eine Norm DIN 18230-4 entwickelt, die das Verfahren der DIN 18230-1 auch für solche von den klaren Anforderungen der Norm abweichende Gebäude anwendbar macht.

Die Norm macht daher Vorgaben für die anzuwendenden Ingenieurmethoden. Folgende Angaben sind in der Norm enthalten:

- Vorgabe des Brandszenarios und der anzusetzenden Brandfläche
- Vorgabe zulässiger Abweichungen bei der Berechnung von Brandwirkungen in Bauteilen
- Vorgaben zu berücksichtigende Randbedingungen und Parameter, etwa Materialgesetze
- Anwendungsrichtlinien für die verschiedenen Modelltypen

Auf Basis von Berechnungsergebnissen an ebenfalls in der Norm festgelegten Stellen werden unter Annahme eines imaginären Referenzbauteiles in der tatsächlichen Gebäudegeometrie die tatsächlichen Brandwirkungen berechnet und anschließend t. für dieses Bauteil bestimmt. In Analogie zur DIN 18230-1 wurde das Referenzbauteil beibehalten, d. h. maßgeblich für die Bestimmung von t. ist die Temperaturentwicklung in 3,5 cm Tiefe in einem Betonbauteil. Jeder Anwender der Norm ermittelt daher nach Berechnungen der Brandwirkungen im Gebäude, auch die Temperaturentwicklung im Referenzbauteil. Auf Basis von in der Norm enthaltenen Temperaturkurven für die Erwärmung des Referenzbauteiles infolge der Einheitstemperaturzeitkurve kann dann t<sub>s</sub> ermittelt werden und in den Berechnungsgang von Abschnitt 7 der Industriebaurichtlinie einfließen.

In den im Rahmen der Normungsarbeit wurden Vergleichsrechnungen mit verschiedenen Brandsimulationsmodellen durchgeführt. Es wurden sowohl Zonen als auch Feldmodelle angewendet. Diese Vergleichsrechnungen, speziell der Vergleich der Zonen- und Feldmodelle sowie spezielle Erkenntnisse der Feldmodellberechnungen sind Gegenstand des Vortrages.

### hhnberlin

# **Vergleichsrechnungen mit FDS im Rahmen der Normungsarbeit der DIN 18230-4**

ww.hepberlin.com

Rotherstraße 19

hhpberlin

Geschäftsbereich Ingenieurmethoden Dr.-Ing. Christoph Klinzmann hhpberlin Ingenieure für Brandschutz GmbH Niederlassung Hamburg

Brandschutz der nächsten Generation

#### **Überblick**  $\overline{\phantom{a}}$

- Einführung Sinn und Zweck der DIN 18230-4
- Notwendigkeit von Vergleichsrechnungen
- Referenzbeispiele der DIN 18230-4
- Ergebnisse und Erkenntnisse aus den Vergleichsrechnungen
- Zukünftiges Arbeitsprogramm
- Zusammenfassung und Fazit

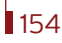

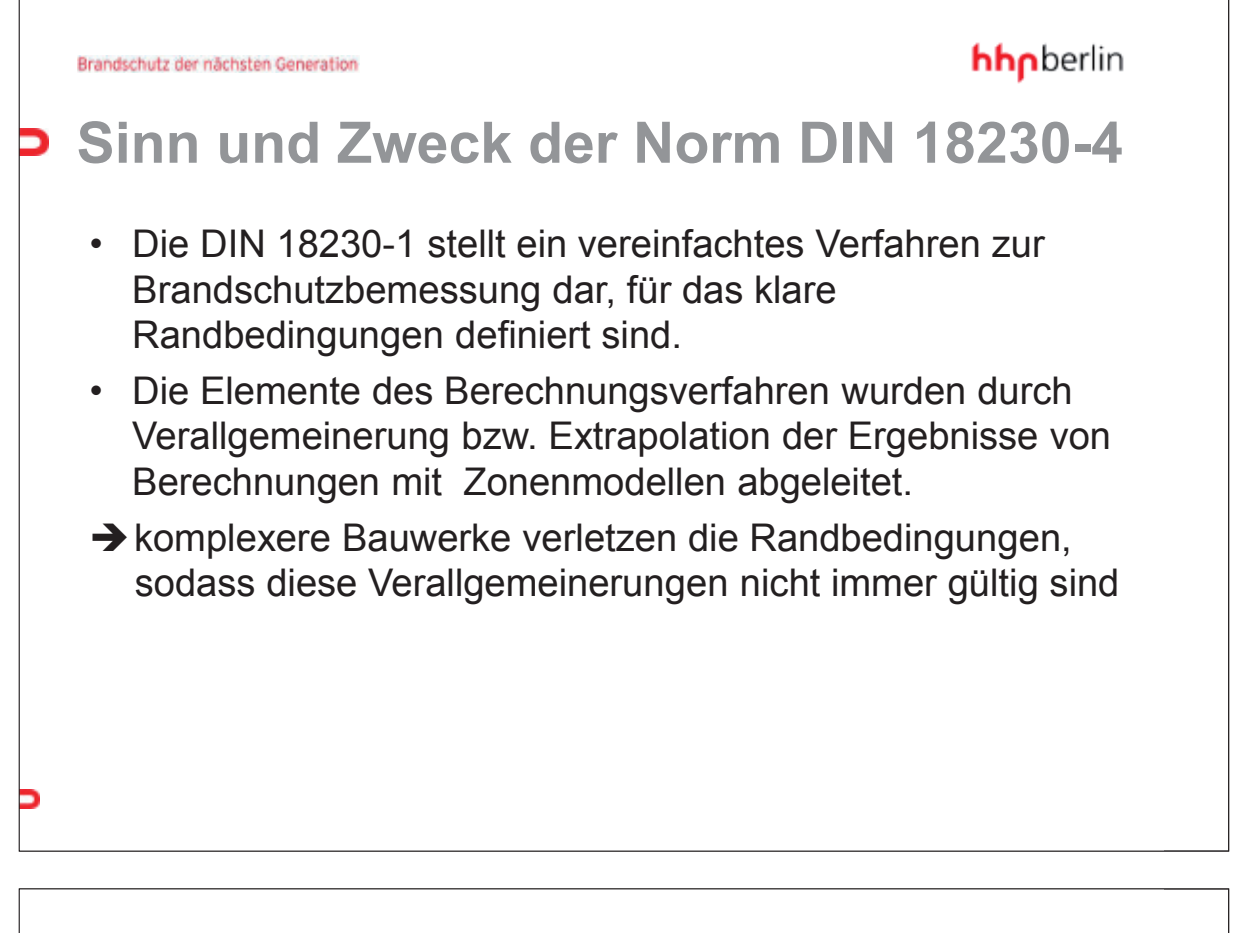

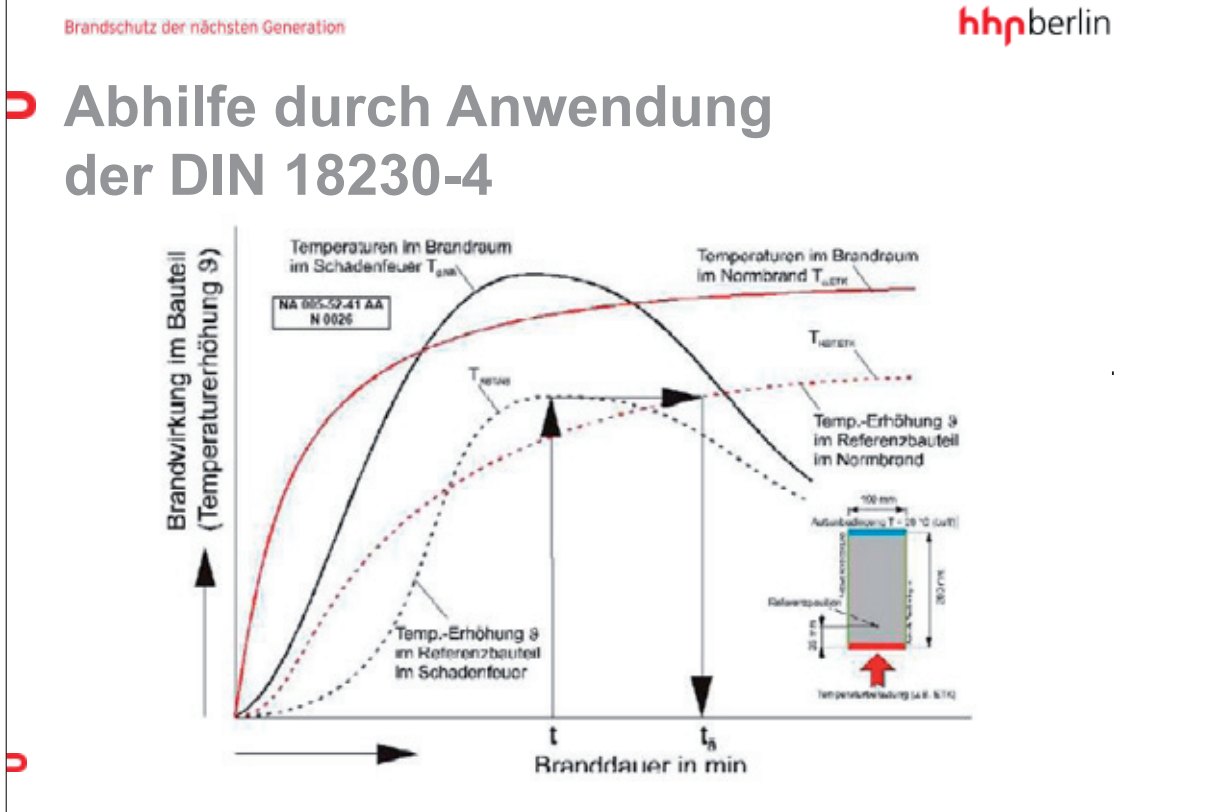

hhpberlin

### **Mögliche Vorteile**

- Nutzung des Verfahrens der DIN 18230 außerhalb der Anwendungsgrenzen im Industriebau
	- bei komplexen Gebäudegeometrien, z. B. ungleichmäßig verteilten Öffnungsflächen und
	- bei sehr großen Brandbekämpfungsabschnitten z. B. größer als  $60.000 \text{ m}^2$ .
	- Vorgabe von erforderlichen Feuerwiderstandsdauern für Bauprodukte wie Schottungen, Türen, etc. bei Anwendung von Brandsimulationen
- Die DIN 18230-4 soll die Eingangsparameter regeln und Anwendungsrichtlinien für die Simulation und für die Berechnung von t<sub>ä</sub> vorgeben.

hhpberlin Brandschutz der nächsten Generation **P** Notwendigkeit der **Vergleichsberechnungen** • Für die Berechnung der Brandwirkung können verschiedene Modelltypen eingesetzt werden – *Plume-Modelle (DIN EN 1991-1-2, Anhang C)* – Wärmebilanzmodelle (MRFC, CFast) – CFD-Modelle (FDS, ANSYS CFX, etc.). • Die Modelle sind unterschiedlich gut für die Bewertung der relevanten Fragestellungen geeignet und berechnen die Brandwirkung auf andere Art und Weise und Genauigkeit.  $\rightarrow$  Auswirkung auf die Berechnung von  $t_a$ ? → Untersuchung durch Vergleichsrechnungen erforderlich!

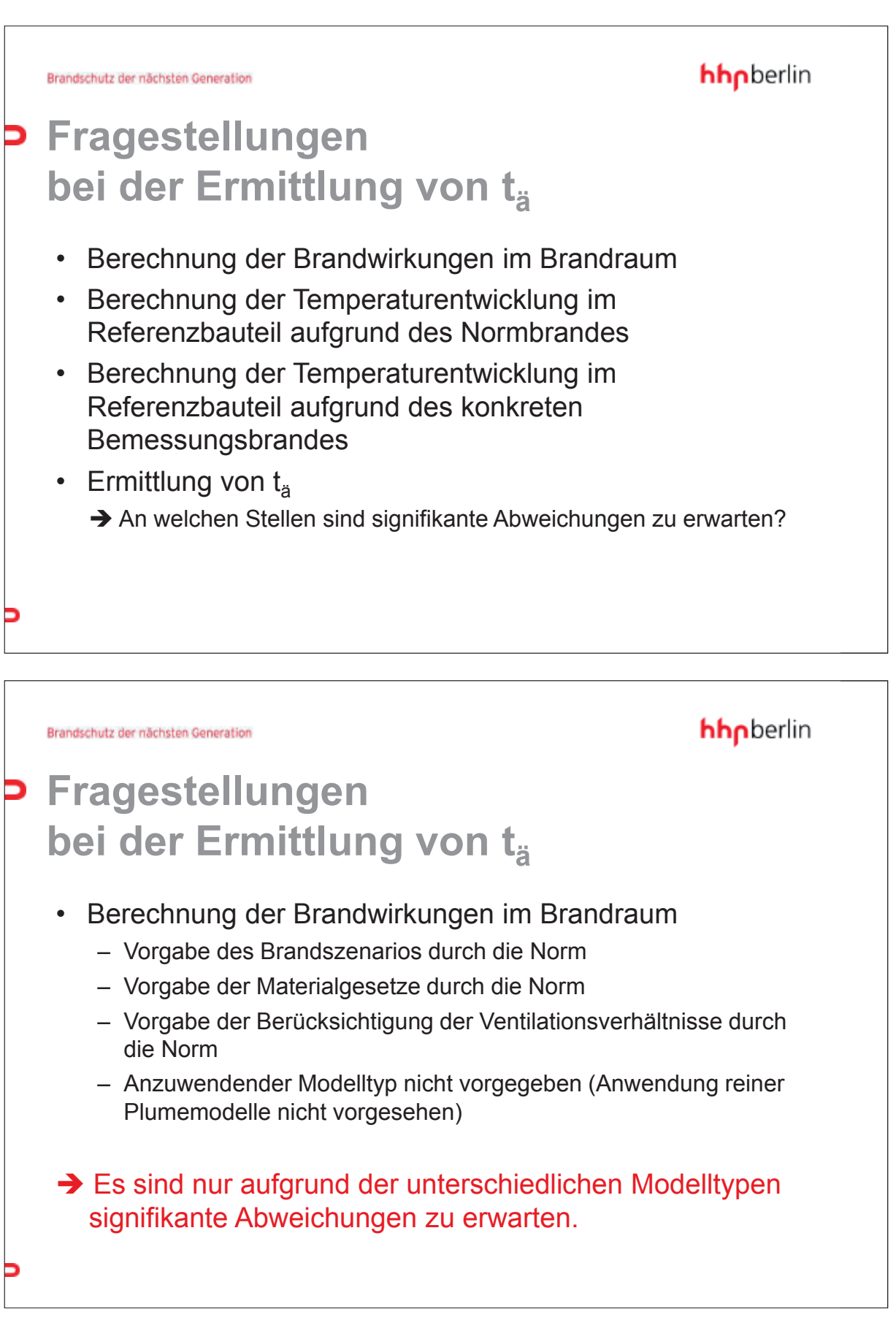

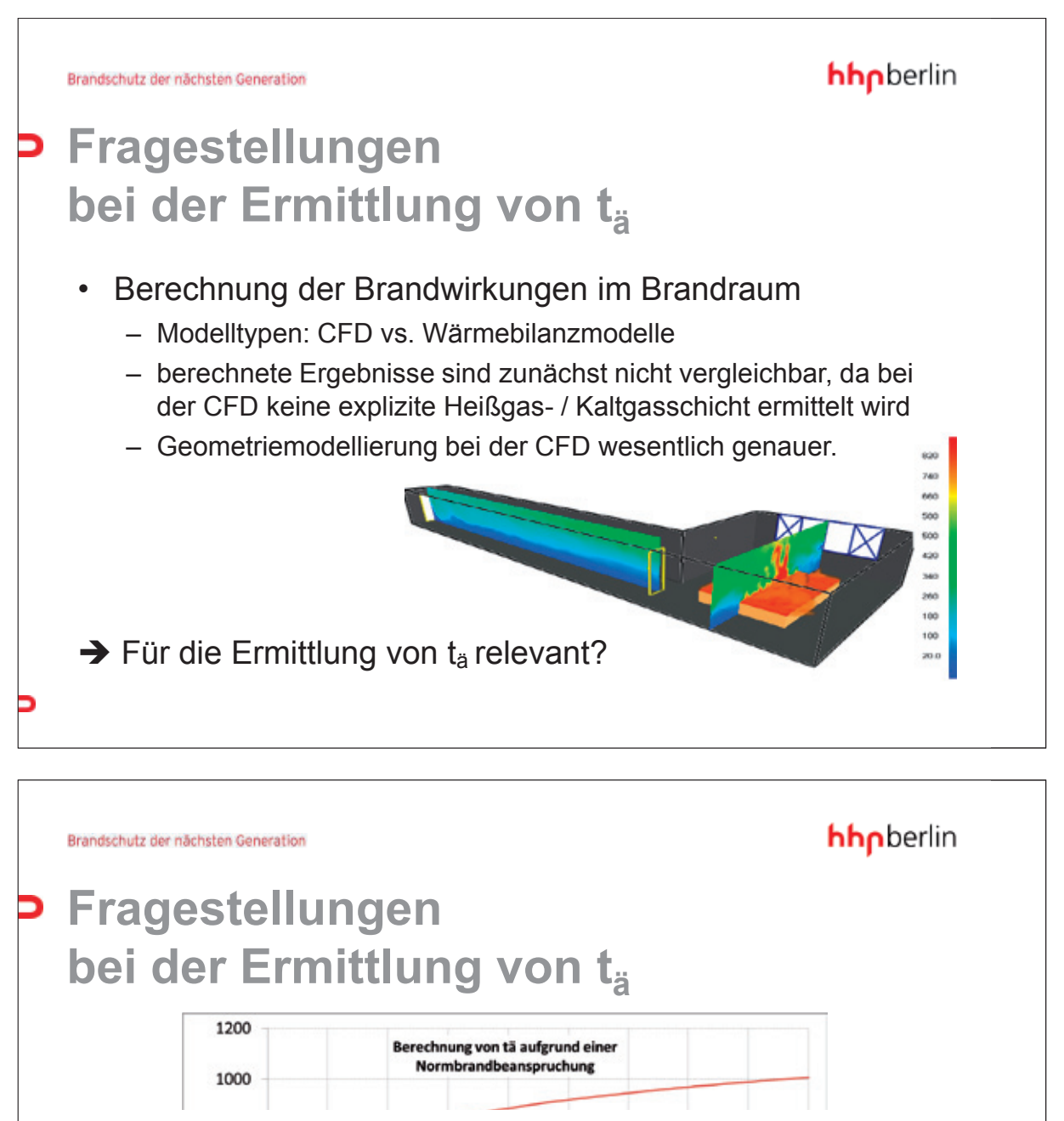

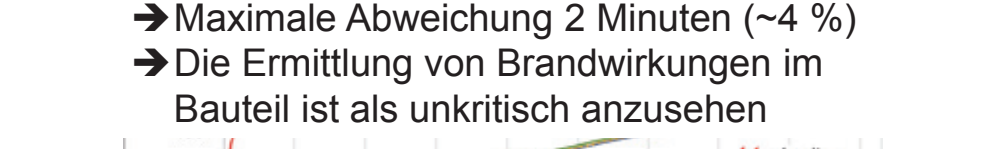

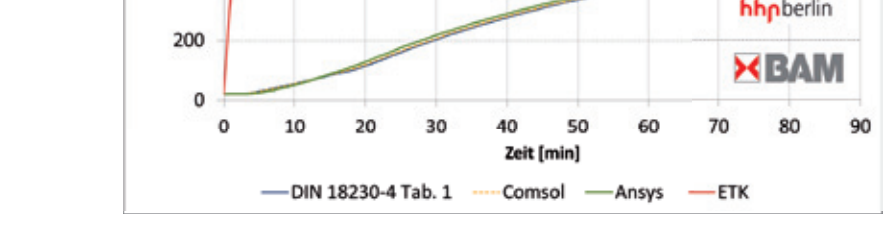

hhpberlin

## **P Spezielle Fragestellungen bei CFD-Anwendung**

- Mit Wärmebilanzmodellen vergleichbare Ergebnisgrößen
	- Temperaturen im Brandraum werden bei der CFD in den Mittelpunkten aller Zellen des Gitters ermittelt, andere Werte werden interpoliert
	- Temperatur in Heißgas-/Kaltgasschicht nur als Sekundärgröße über zusätzliche Modelle/Annahmen oder alternativ über Mittelung berechenbar.
- Besonderheit Geometriemodellierung: Welches ist eine sinnvolle maximale Zellgröße der Gitter?
- Welcher Punkt im Gitter (z. B. unterhalb der Decke) ist repräsentativ für eine Berechnung nach DIN 18230-4?

Brandschutz der nächsten Generation

hhpberlin

## **Referenzbeispiele/ Vergleichsrechnungen**

- Dienen der Validierung und dem unmittelbaren Vergleich von verschiedenen Simulationsprogrammen und der Festlegung der erforderlichen Randbedingungen für die unterschiedlichen Modelltypen im Rahmen der Normungsarbeit.
- Referenzbeispiel 1 einfache Hallengeometrie, Vollbrand.
- Referenzbeispiel 2 komplexe Hallengeometrie, lokaler **Brand**

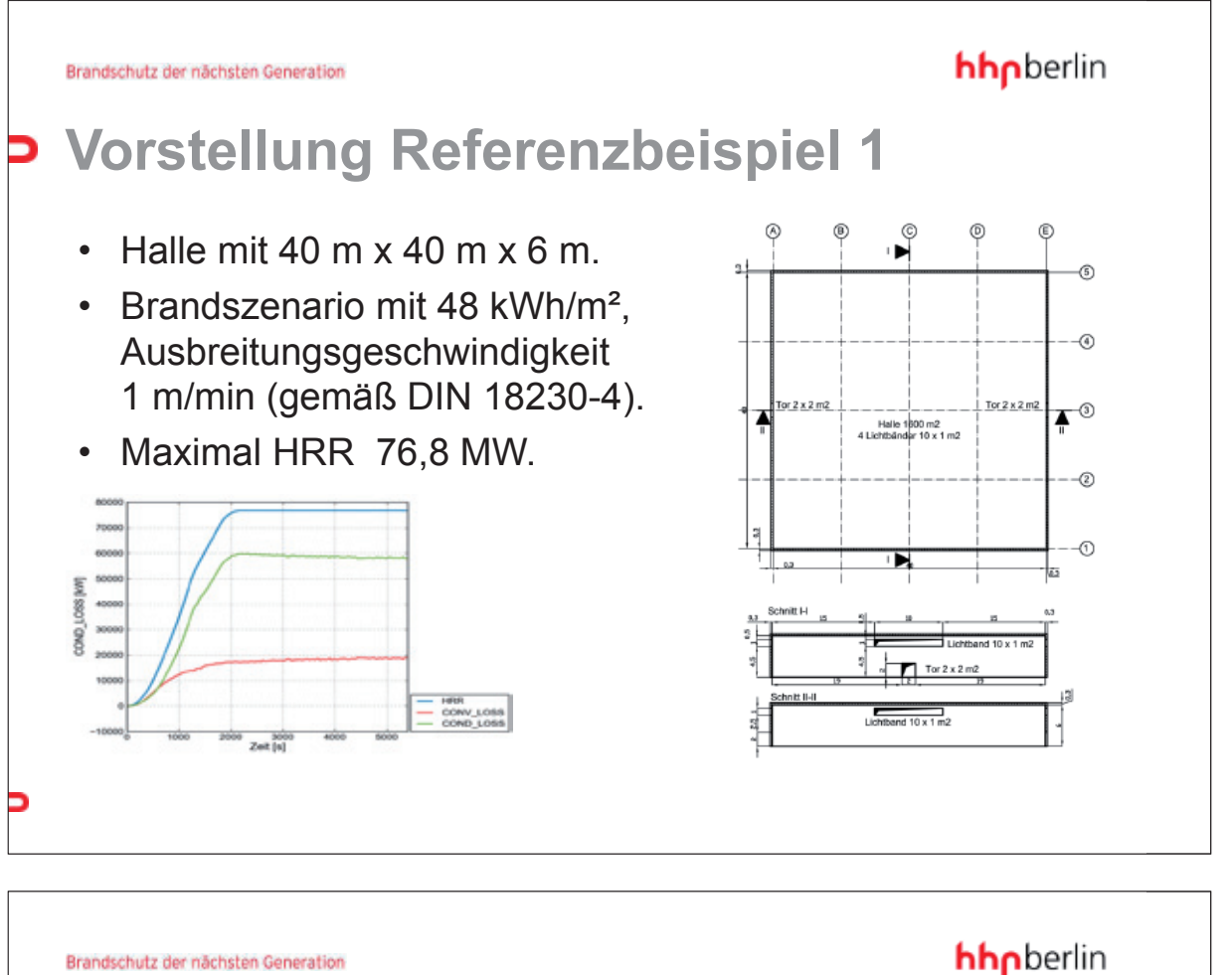

### **Vorgehensweise Vergleichsrechnungen**

- Verwendete Programme
	- MRFC, Argos, Branzfire, Ozone, CFast
	- FDS.
- Zielstellung
	- Vergleich der unterschiedlichen Programme und Modellansätze
	- Variation der Randbedingungen des CFD-Modells, z. B. Brandort, Lage der Öffnungsflächen, Netzfeinheit, Lage der Messstelle.

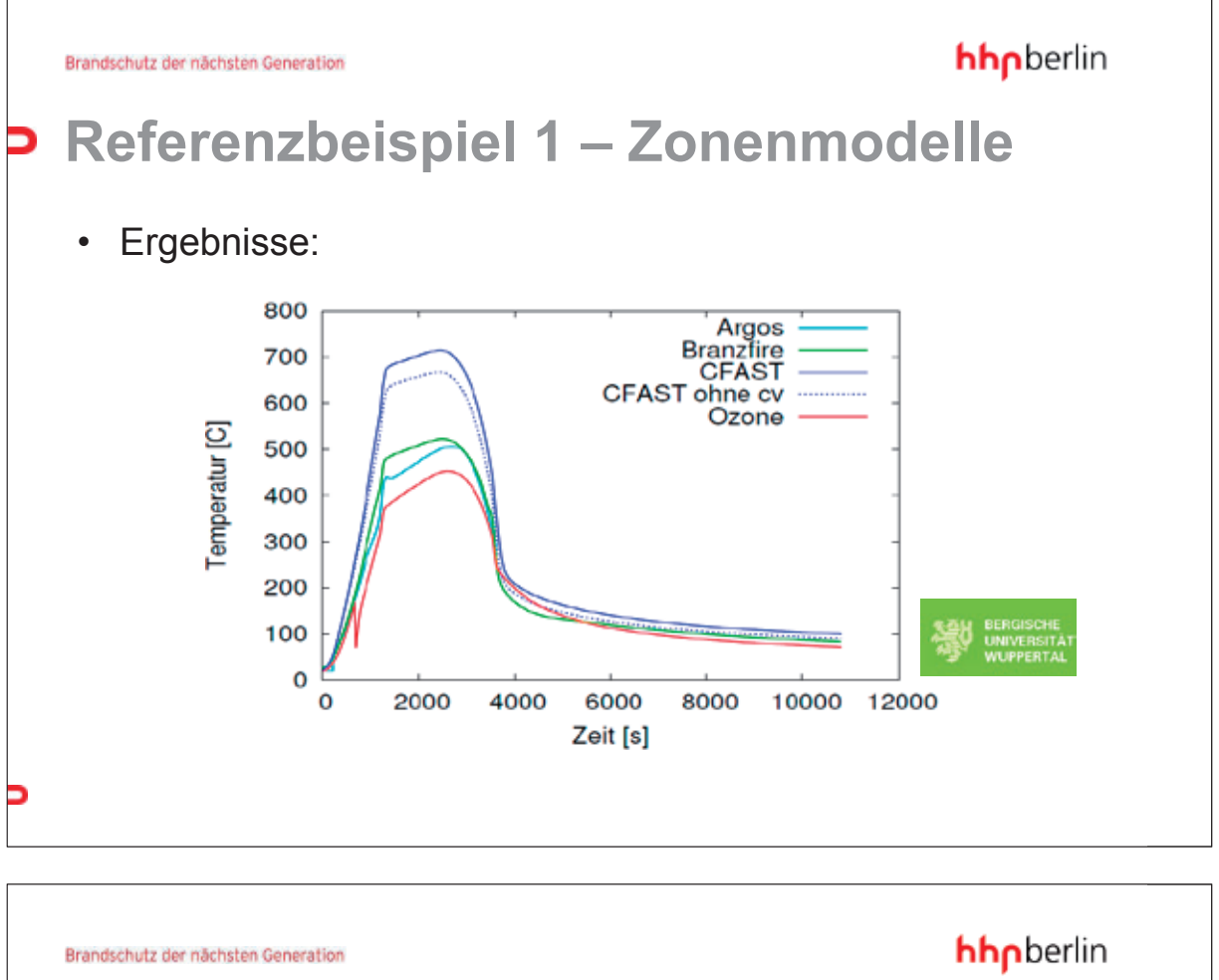

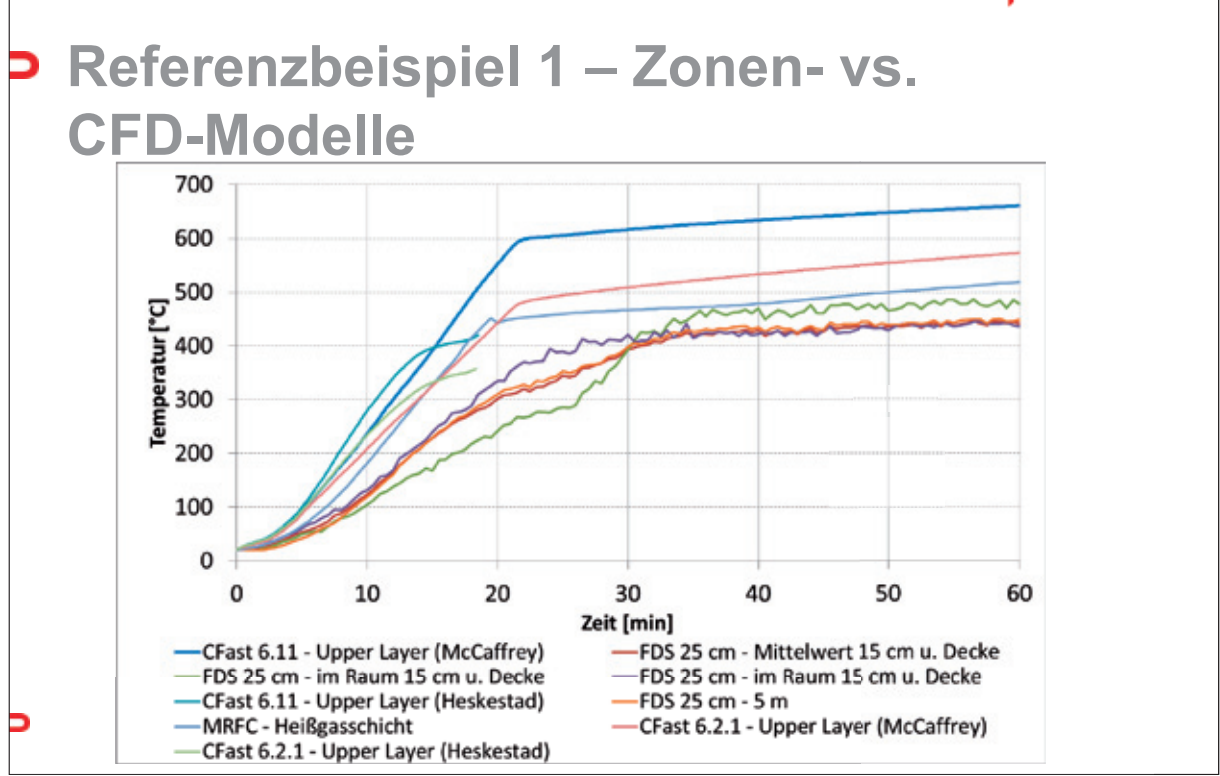

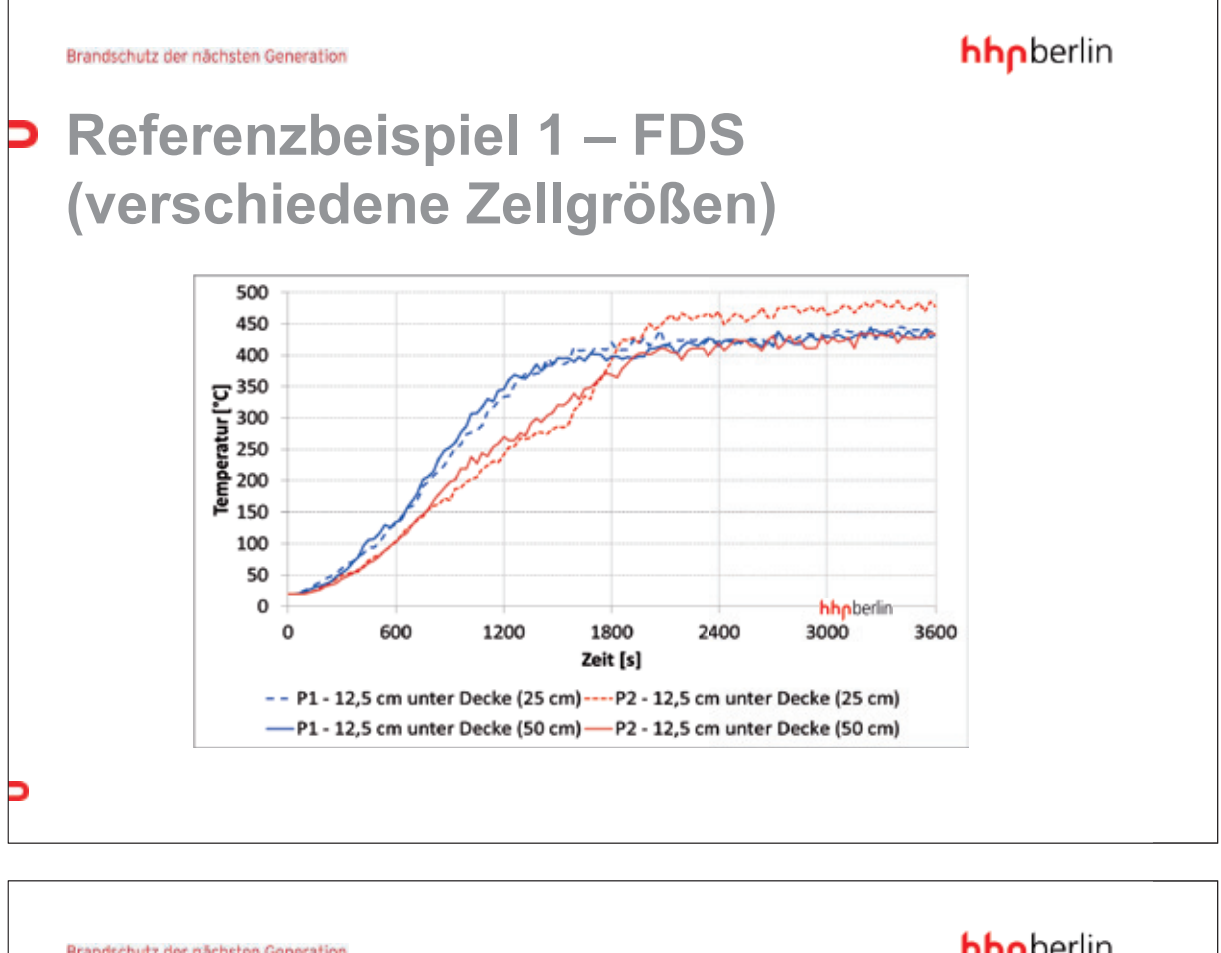

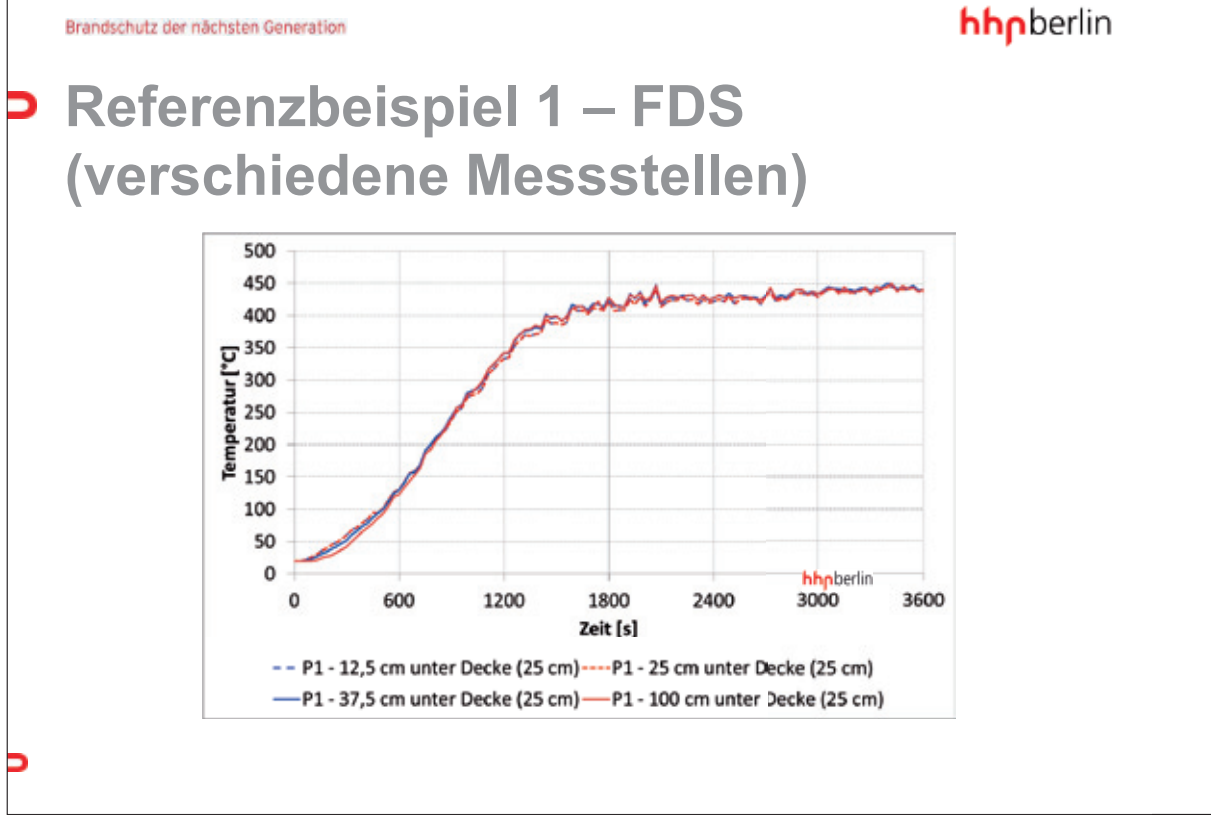

162

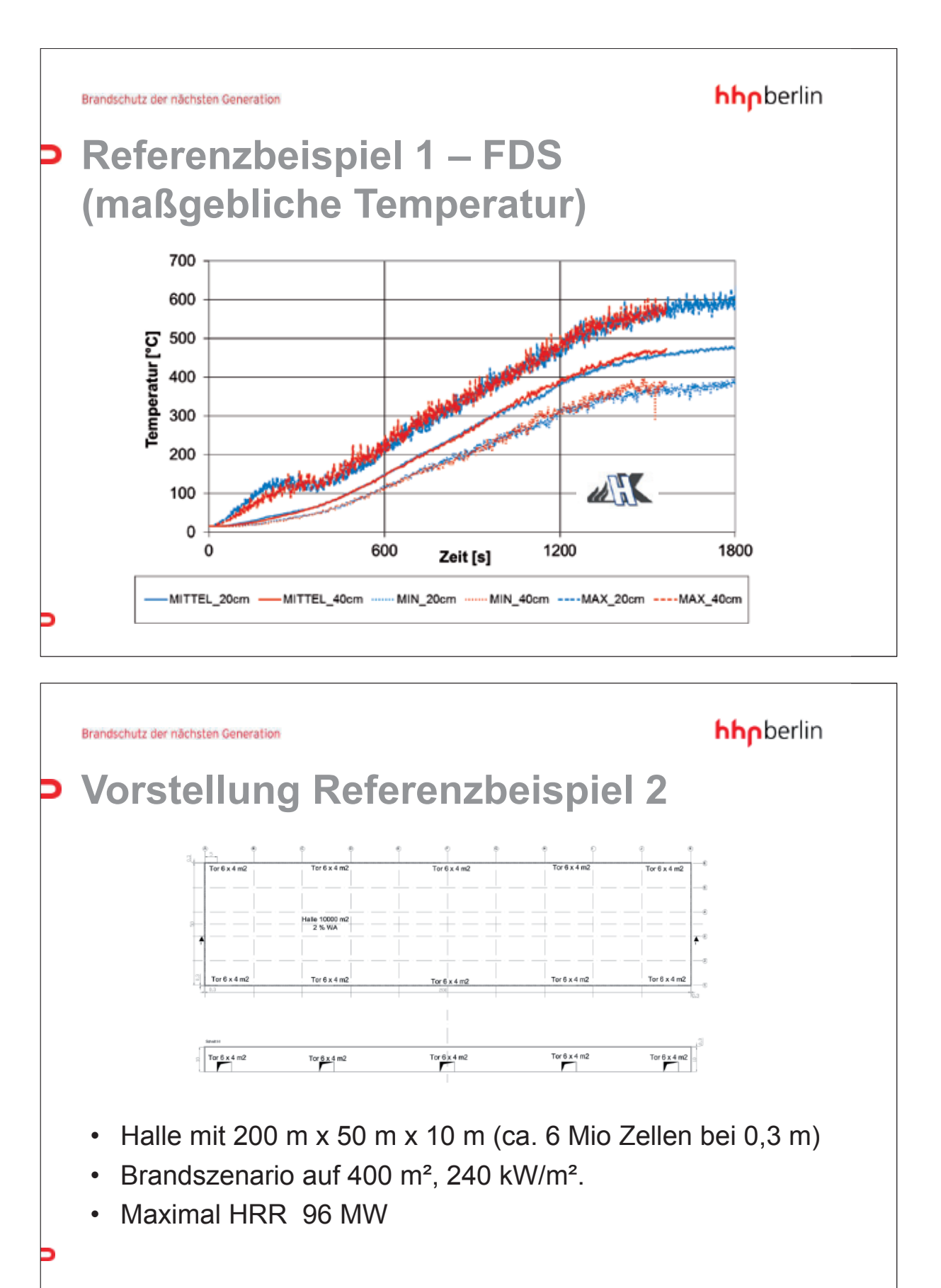

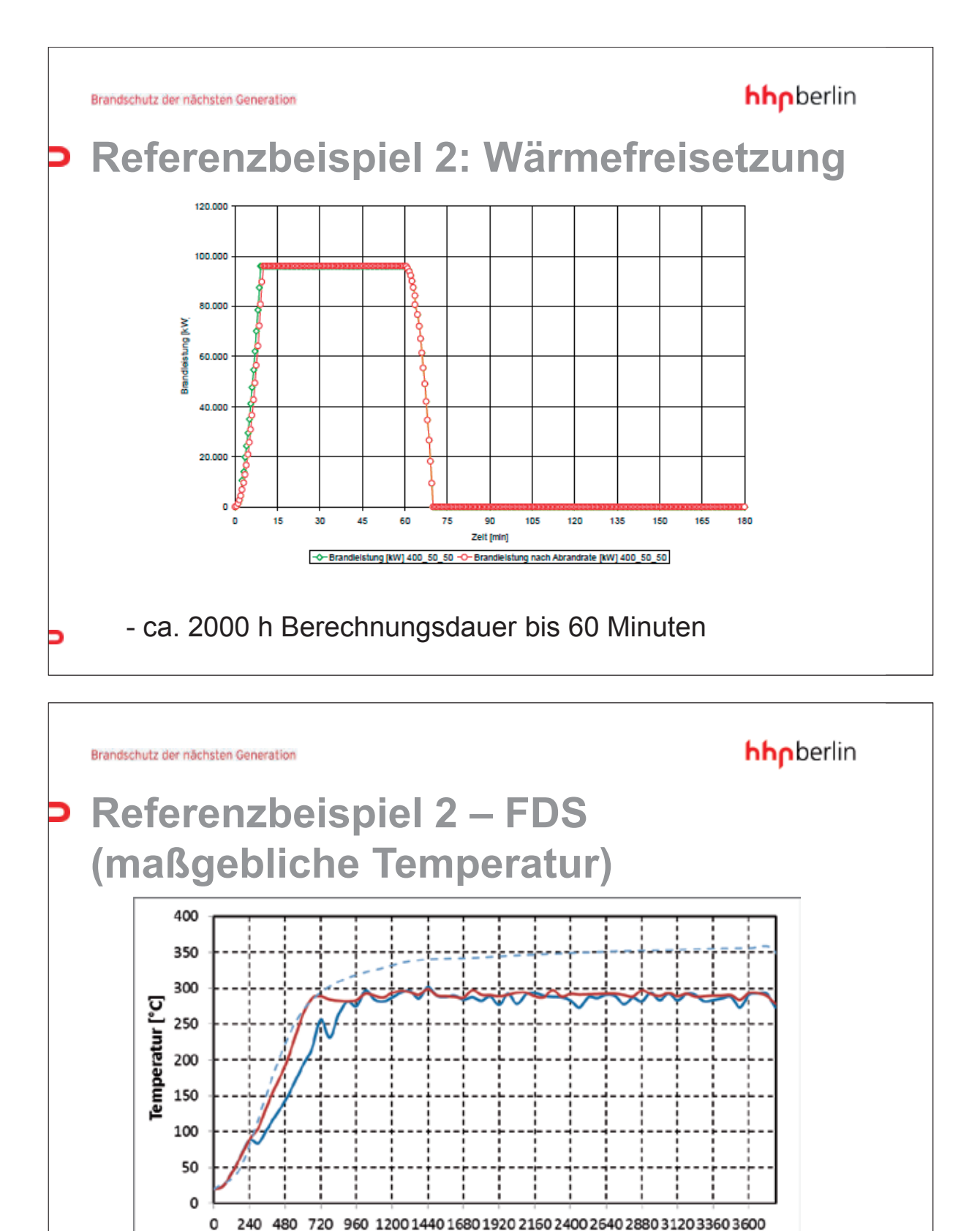

Zeit [s]

Mittelwert 15 cm unter Decke (FDS)

Mittelwert 15 cm unter Decke (berechnet)

- - Temperatur Heißgasschicht (MRFC)

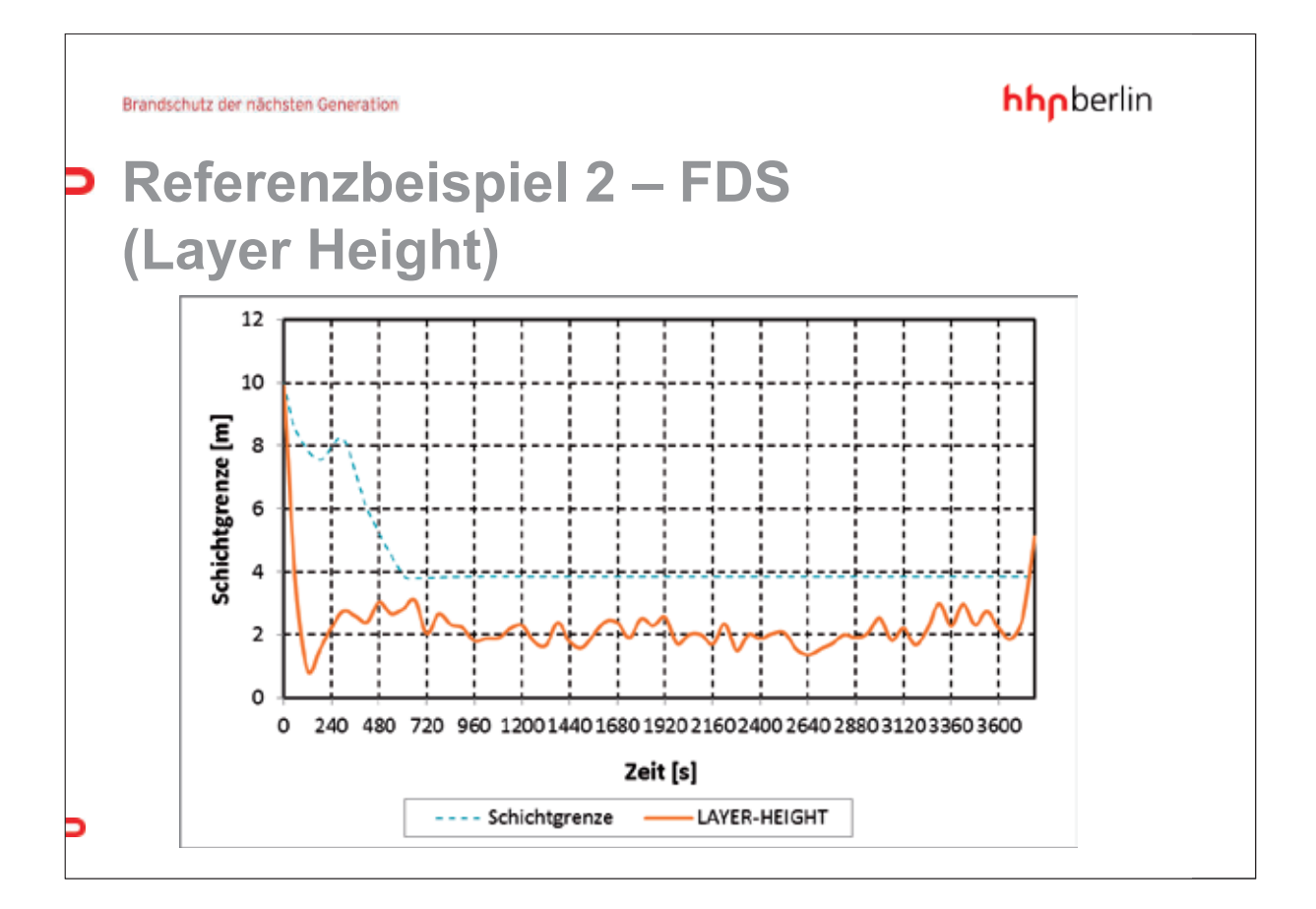

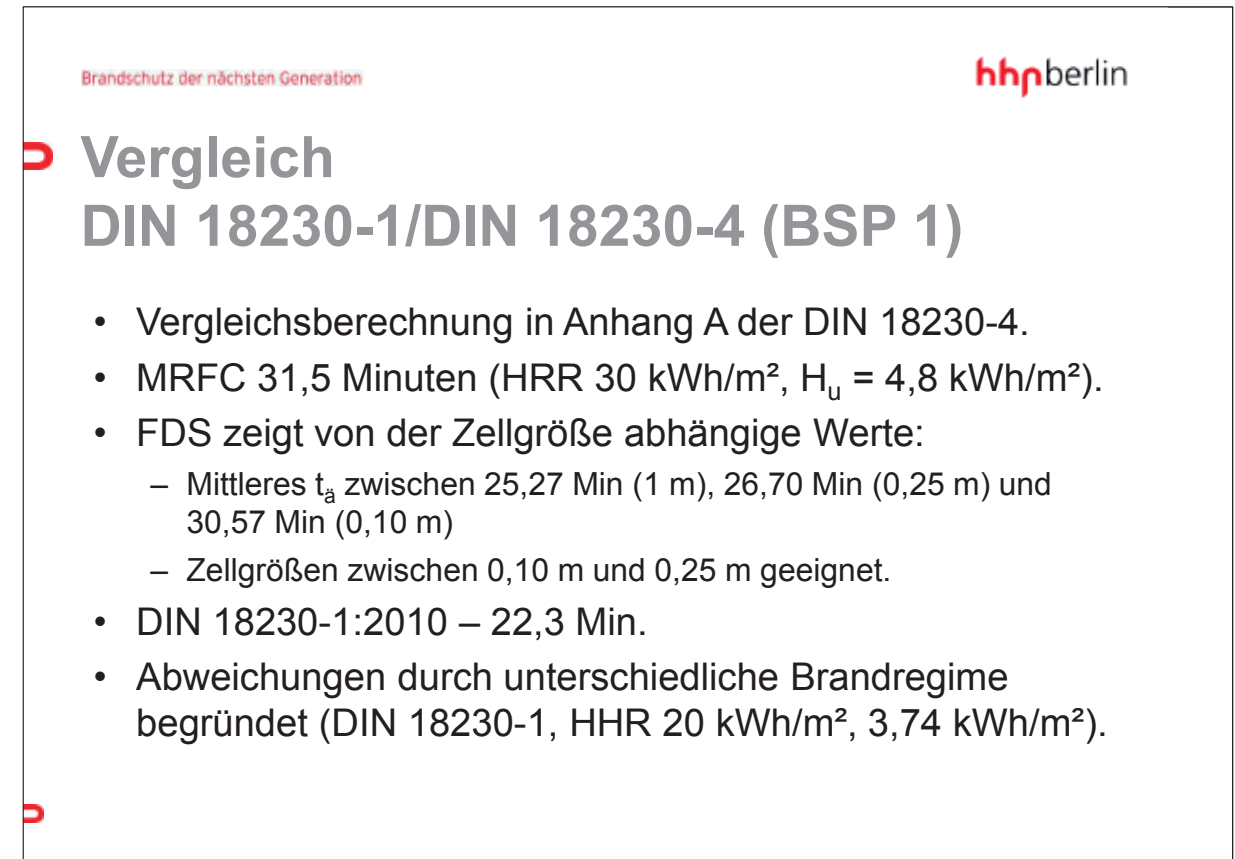

hhpberlin

## **Erkenntnisse aus den Vergleichsrechnungen**

- Zonen- und CFD-Modelle sind unter Berücksichtigung der Ergebnisgröße Temperatur grundsätzlich gleichermaßen für die Anwendung mit der DIN 18230-4 geeignet.
- Die Verwendung eines CFD-Modells erfordert eine größere Sorgfalt und einen erhöhten Aufwand bei der Auswertung.
- Zur Gewährleistung von mit Zonenmodellen vergleichbaren Ergebnissen ist eine Mittelwertbildung erforderlich.
- CFD-Modelle sind für die relevanten Geometrien zu langsam
- Wenn lokale Phänomene (z. B. Stützen) relevant werden und bei komplexen Geometrien sind CFD-Berechnungen unabdingbar (im Normenkonzept DIN 18230 nicht vorgesehen)

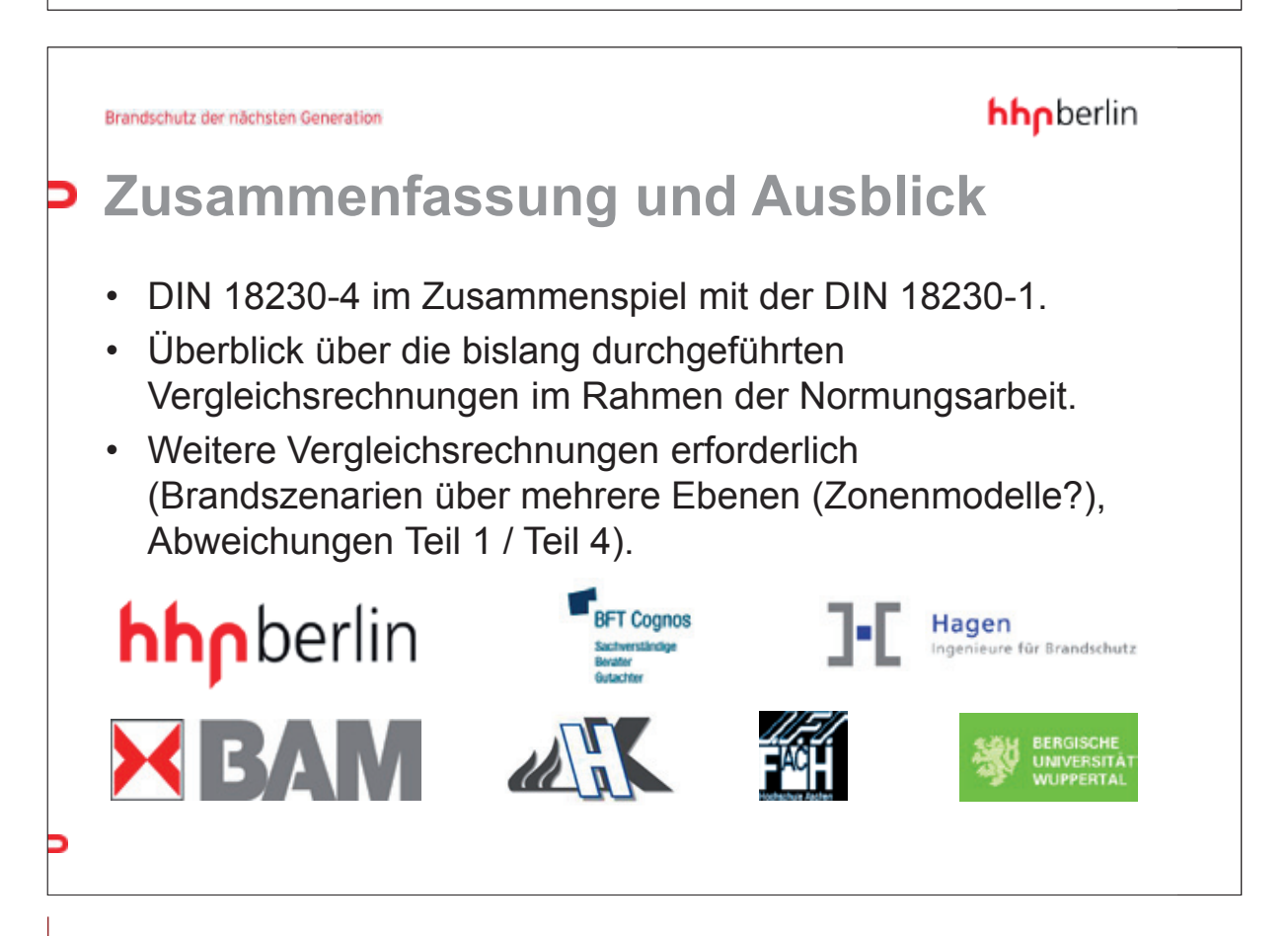

### hhpberlin

# **Kontaktinformationen**

**hhpberlin** Ingenieure für Brandschutz GmbH

Rotherstraße 19 10245 Berlin

Frankfurter Straße 2 38122 Braunschweig

Kurze Mühren 20 20095 Hamburg

Wilhelm-Leuschner-Straße 41 60329 Frankfurt am Main

Rosental 5 80331 München

Geschäftsführer: Dipl.-Ing. Margot Ehrlicher Dipl.-Inf. BW (VWA) Stefan Truthän Dipl.-Ing. Karsten Foth

Prokurist: Dipl.-Ing. Harald Niemöller

Beirat: Prof. Dr.-Ing. Dietmar Hosser Dr.-Ing. Karl-Heinz Schubert

Phone: +49 (30) 89 59 55-0 Fax: +49 (30) 89 59 55-9101

email@hhpberlin.de www.hhpberlin.de

Amtsgericht Berlin Charlottenburg HRB 78 927

Deutsche Bank P+G AG BLZ 100 700 24 Konto-Nr. 1419100

IBAN-Nr. DE52100700240141910000 Swift-Code: DEUTDEDBBER

Ust-IdNr. DE217656065

#### **Autor: Dr. Susanne Kilian:**

Optimierung der FDS-Drucklösung auf Basis algebraischer Mehrgittermethoden

#### **Abstract:**

Mehrgittermethoden gehören zu den effizientesten Verfahren zur parallelen Lösung großer Gleichungssysteme wie sie typischerweise bei der numerischen Simulation physikalisch-chemischer Prozesse auftreten. Sie zeichnen sich in der Regel durch hervorragende Konvergenzeigenschaften aus und sind Bestandteil vieler heutzutage gebräuchlicher HPC-Programmpakete. Vor dem Hintergrund, dass die aktuelle Parallelisierungsstrategie für die FDS-Druckgleichung - die blockweise Durchführung lokaler FFT-Methoden - keine zuverlässige und robuste Skalierbarkeit auf hohe Prozessorzahlen gewährleistet, wurde in den vergangenen Jahren bereits erfolgreich eine sogenannte geometrische Mehrgittermethode als alternativer Drucklöser in den offiziellen FDS-Code implementiert. Motiviert durch die damit erzielten Verbesserungen der Skalierungs- und Konvergenzeigenschaften, wurde inzwischen auch eine algebraische Mehrgittervariante innerhalb von FDS entwickelt, die zu weiteren Effizienzsteigerungen führen soll. Während des Vortrags soll der aktuelle Entwicklungsstand präsentiert und anhand von Beispielen dokumentiert werden. Dabei werden die wesentlichen Grundmerkmale algebraischer Mehrgittermethoden, insbesondere in Abgrenzung zu geometrischen Mehrgittermethoden, dargelegt und weitere Optimierungsmöglichkeiten aufgezeigt.

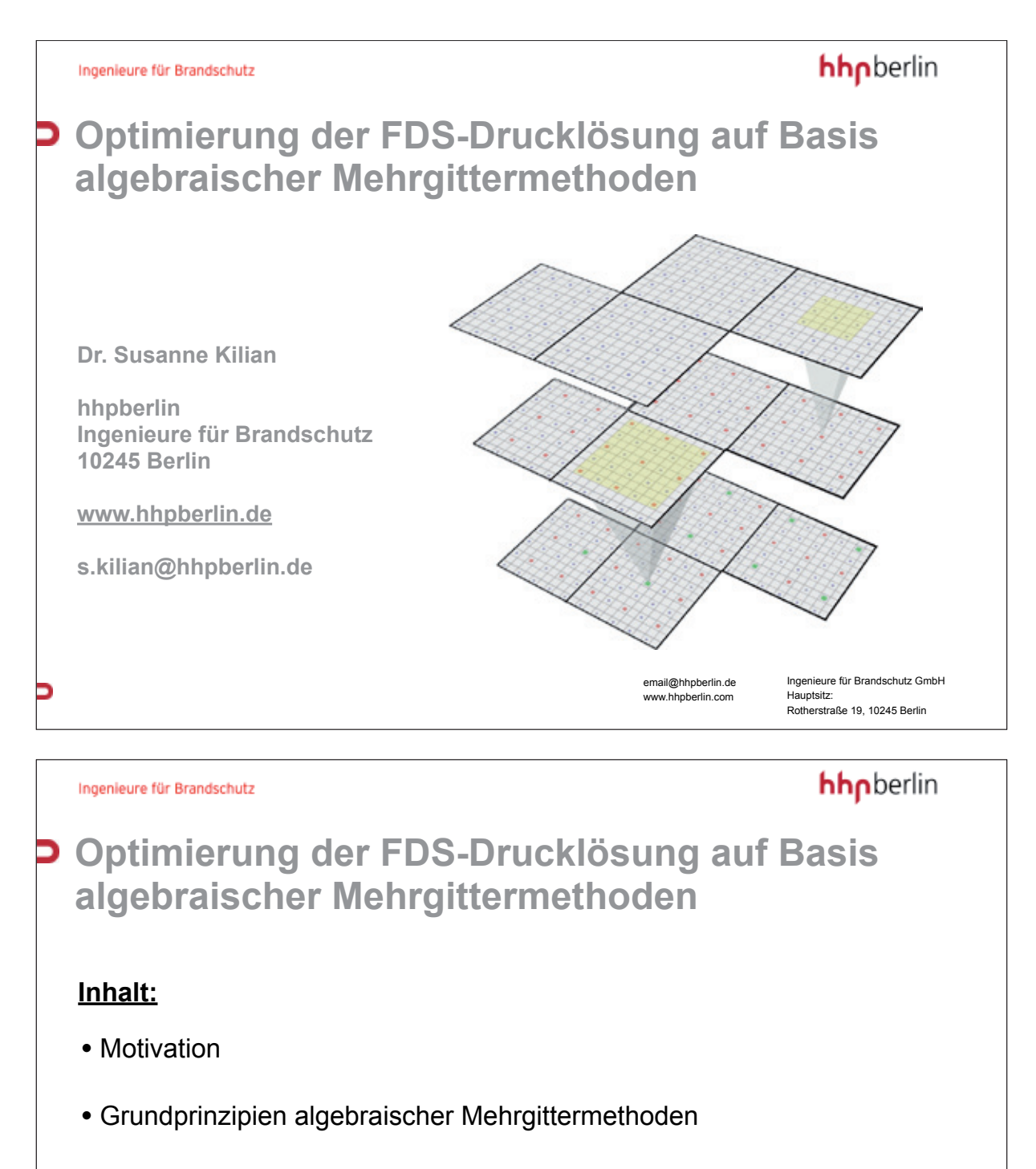

- Weitere Optimierungsmöglichkeiten
- Aktueller Stand und zukünftige Pläne

email@hhpberlin.de www.hhpberlin.com Ingenieure für Brandschutz GmbH Hauptsitz: Rotherstra§e 19, 10245 Berlin

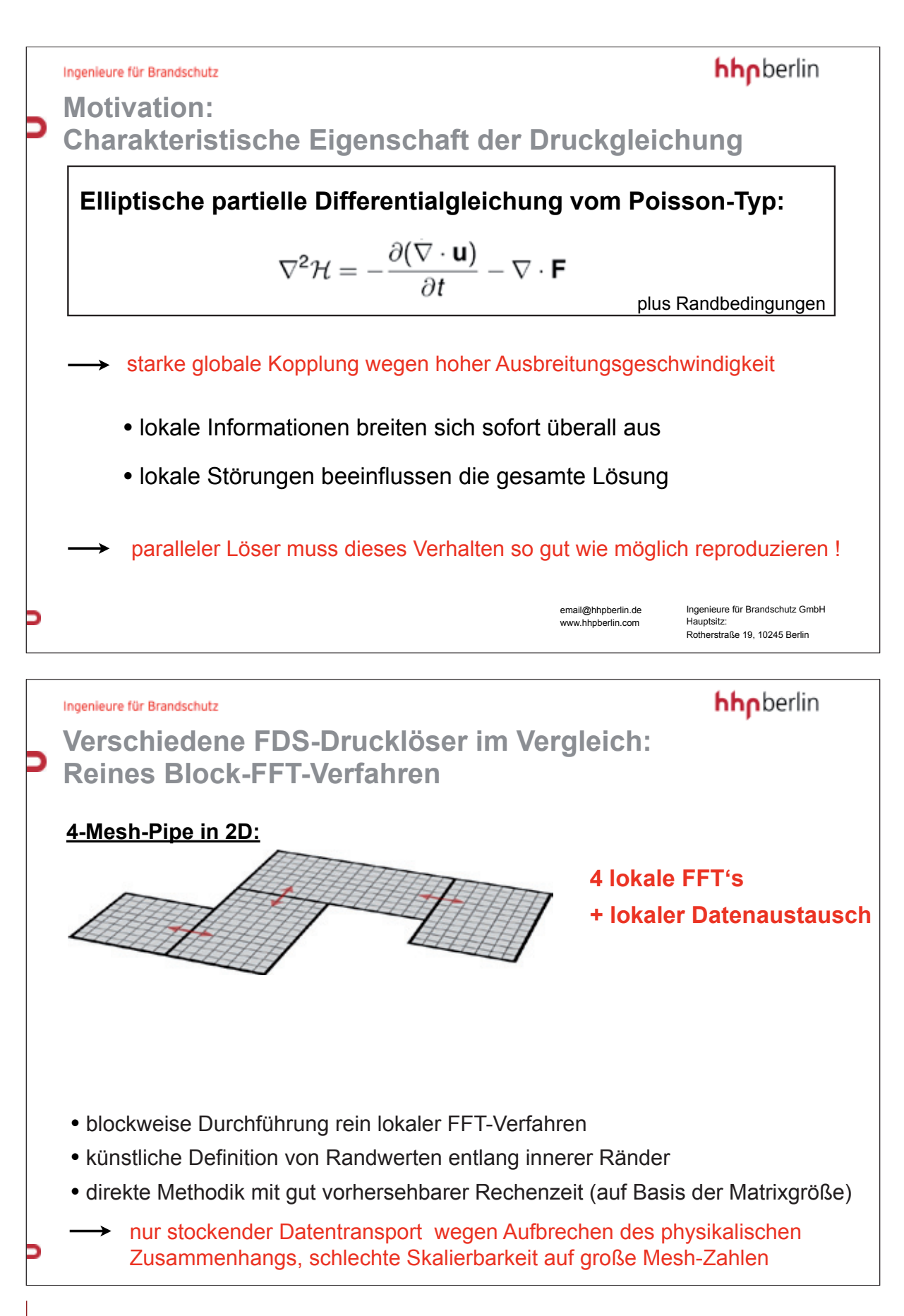

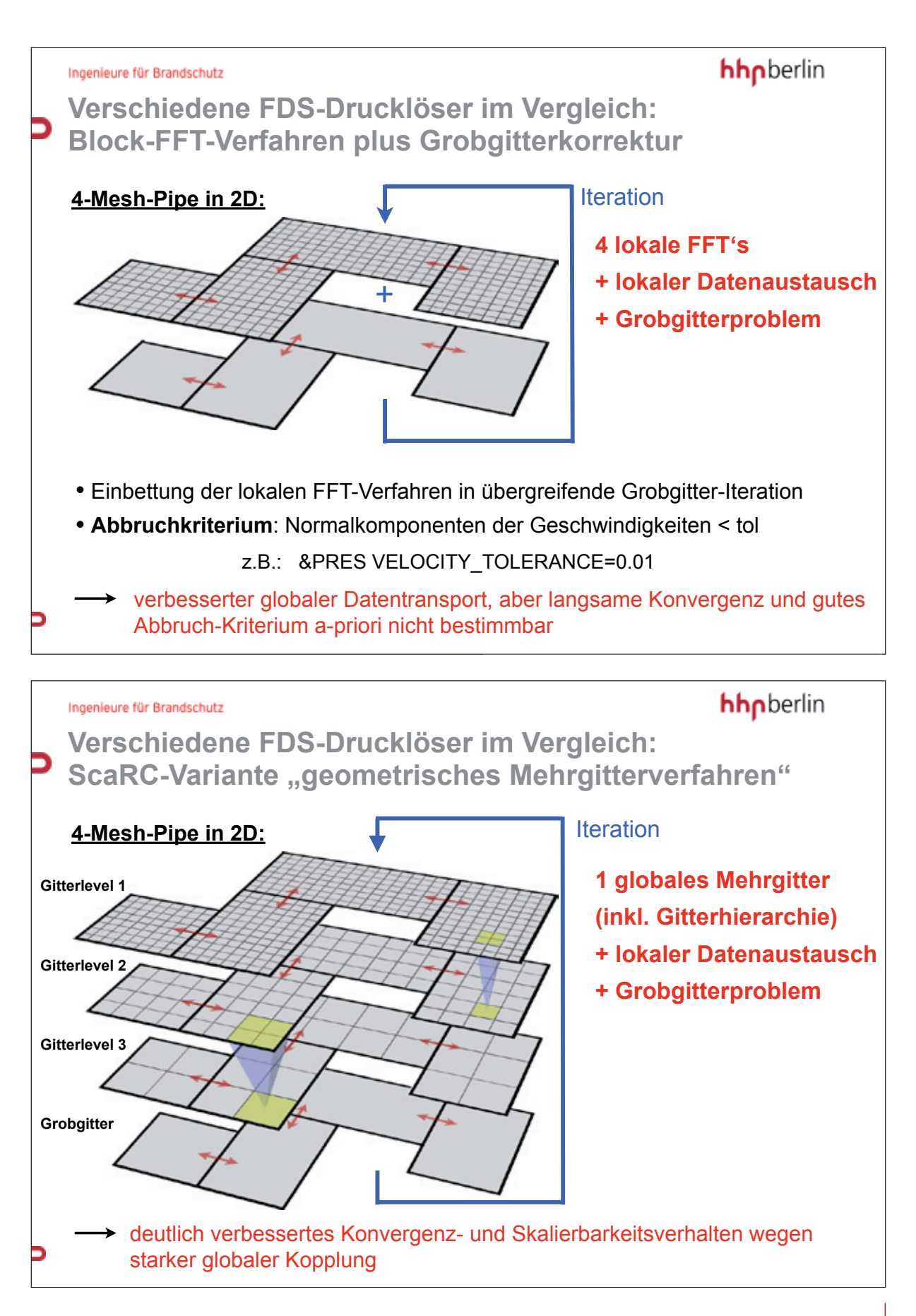

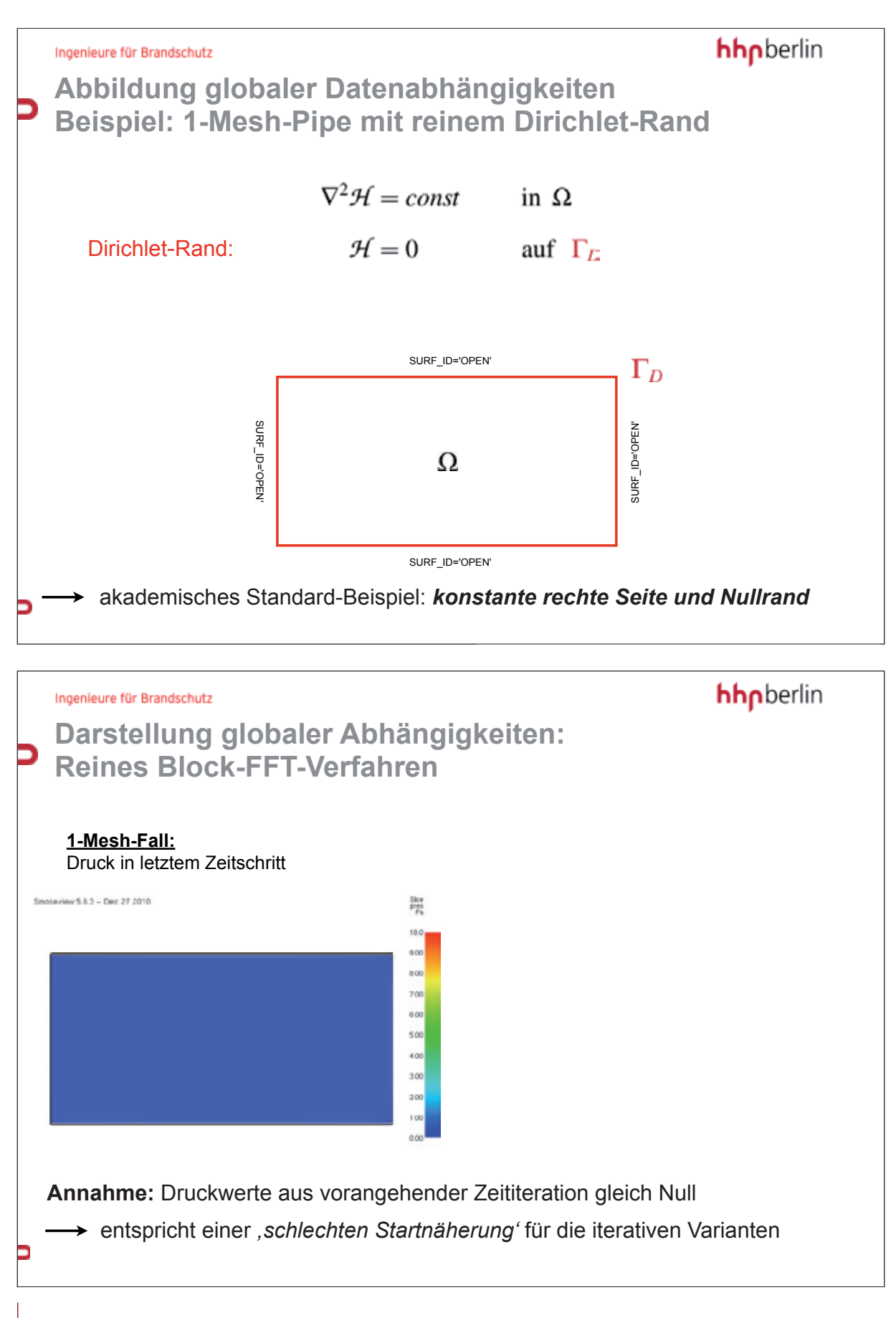

#### **FDS** USERGROUP

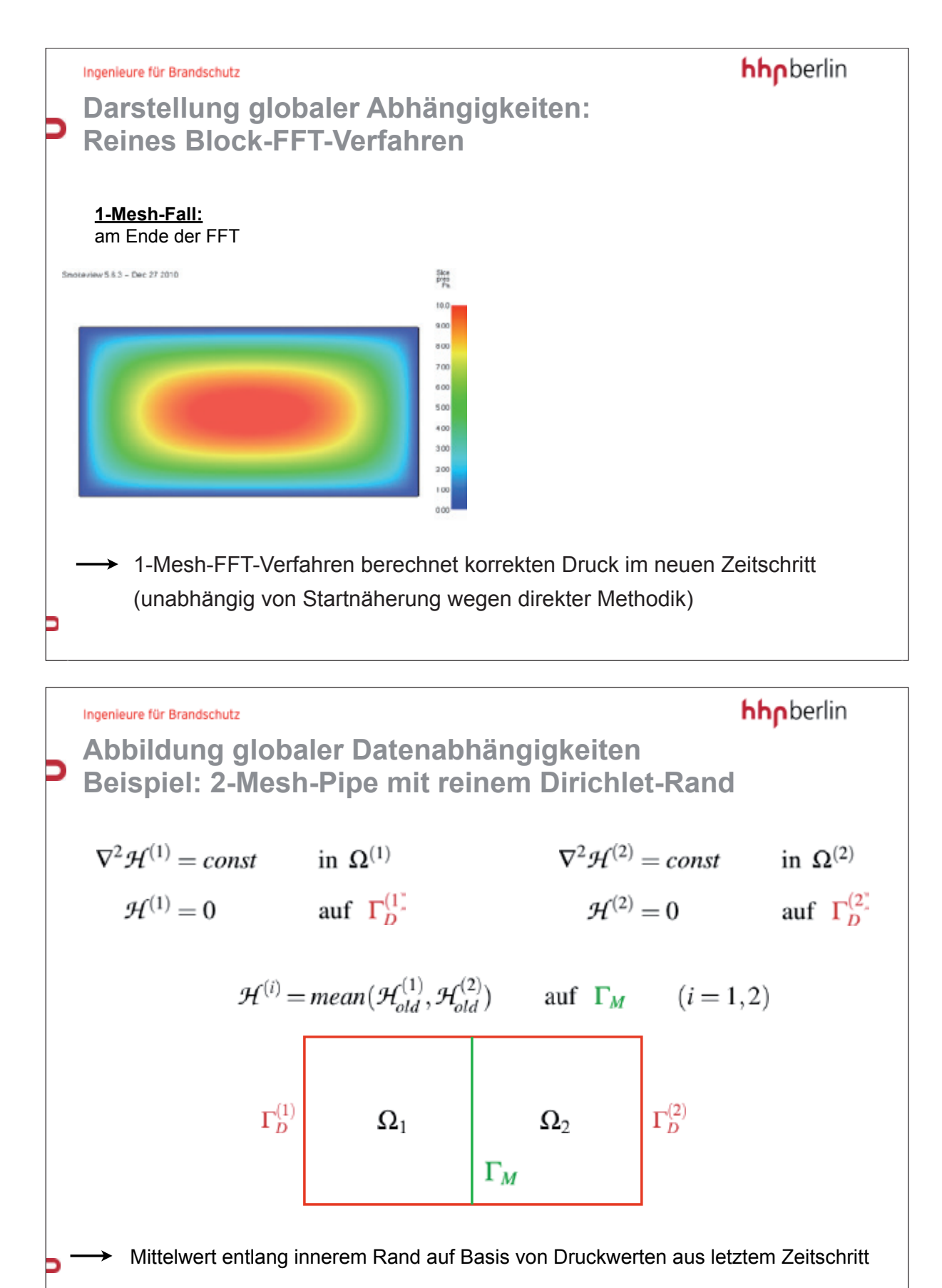

#### **FDS** USERGROUP

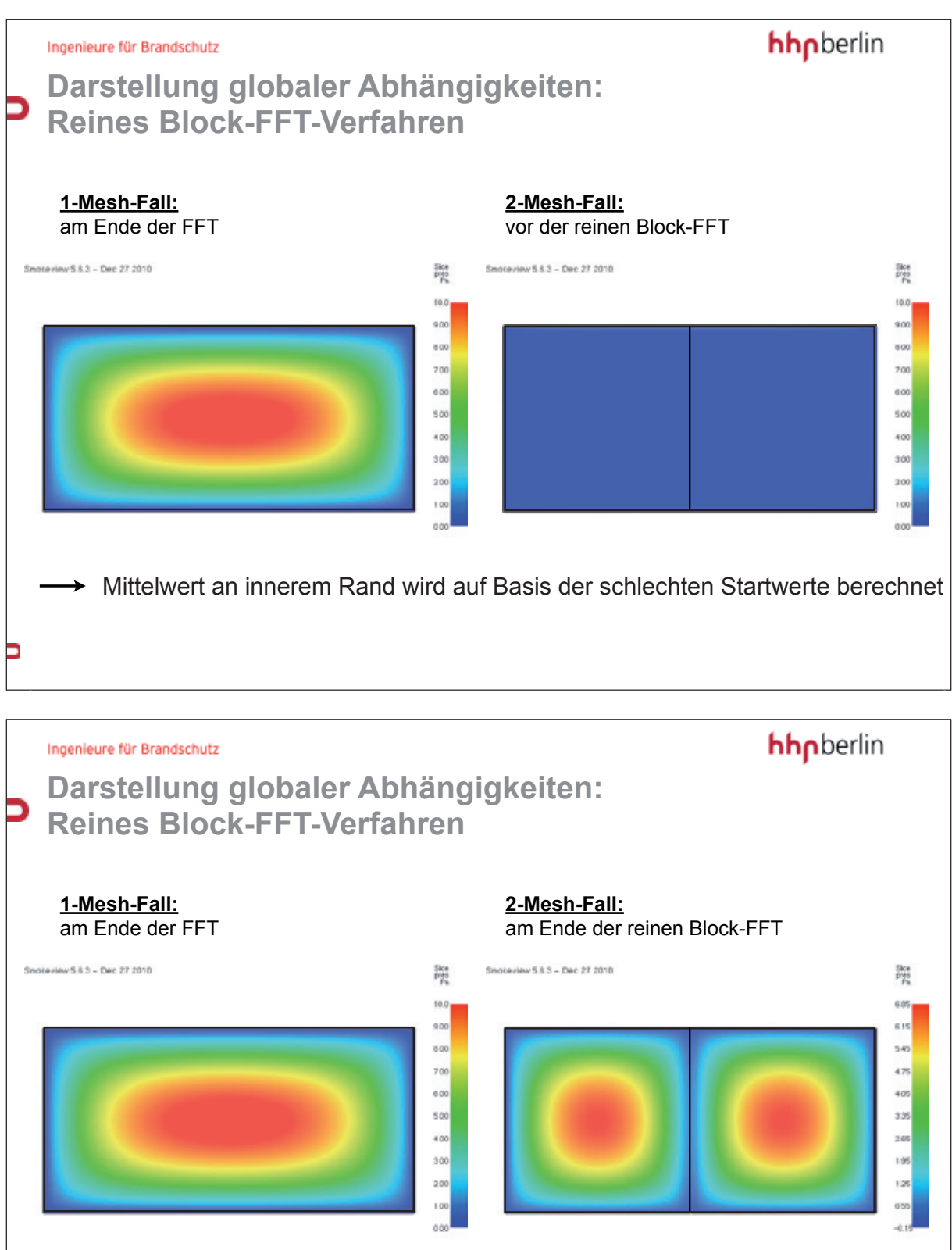

 $\rightarrow$  zwei separate Poisson-Probleme werden gelöst !

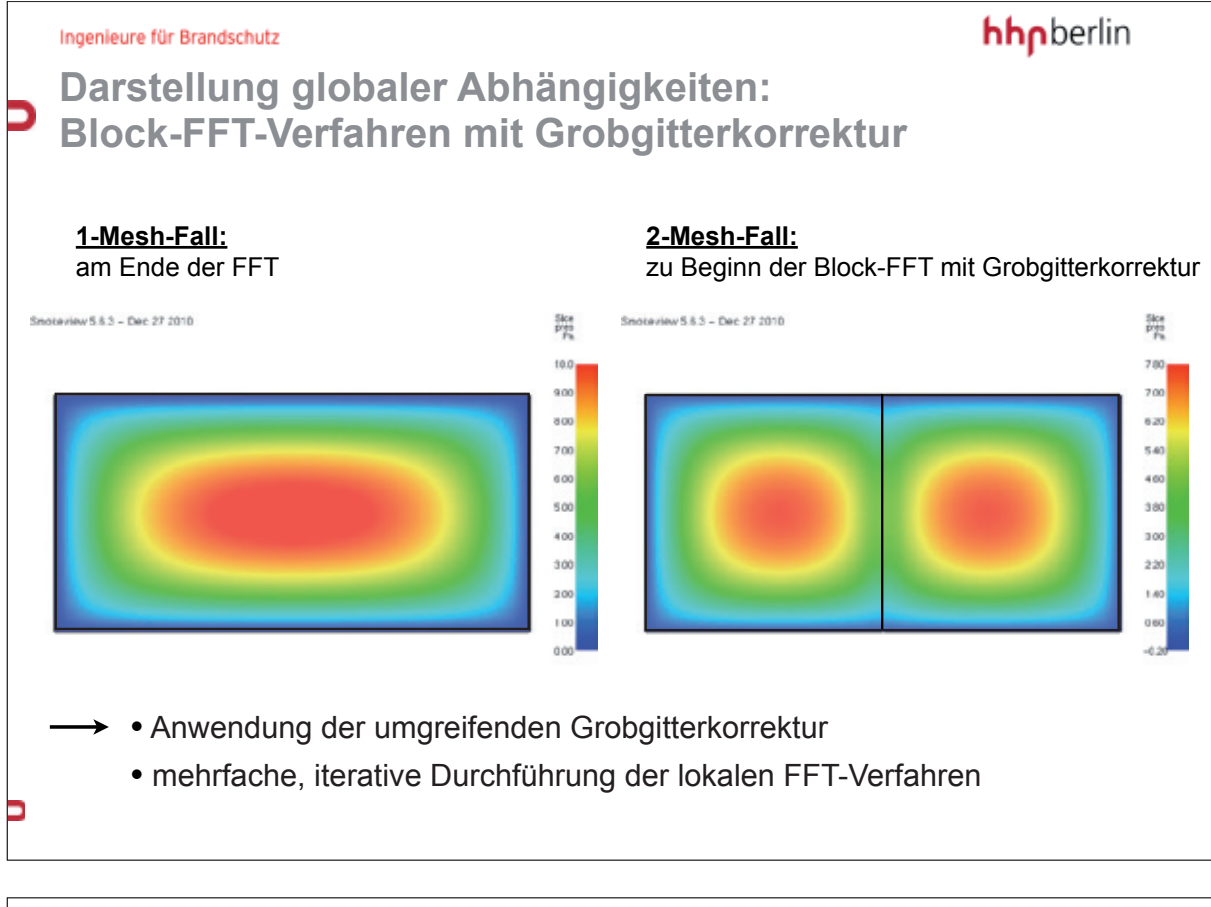

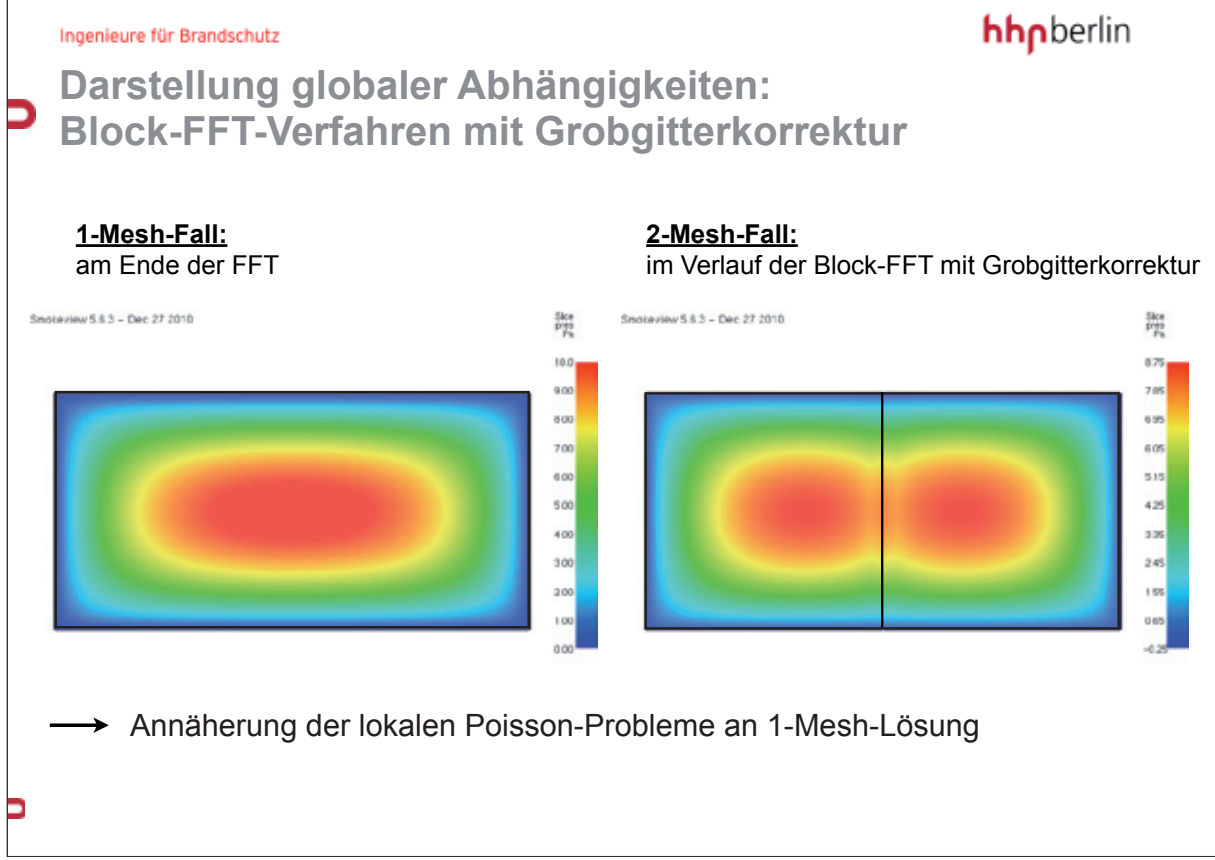

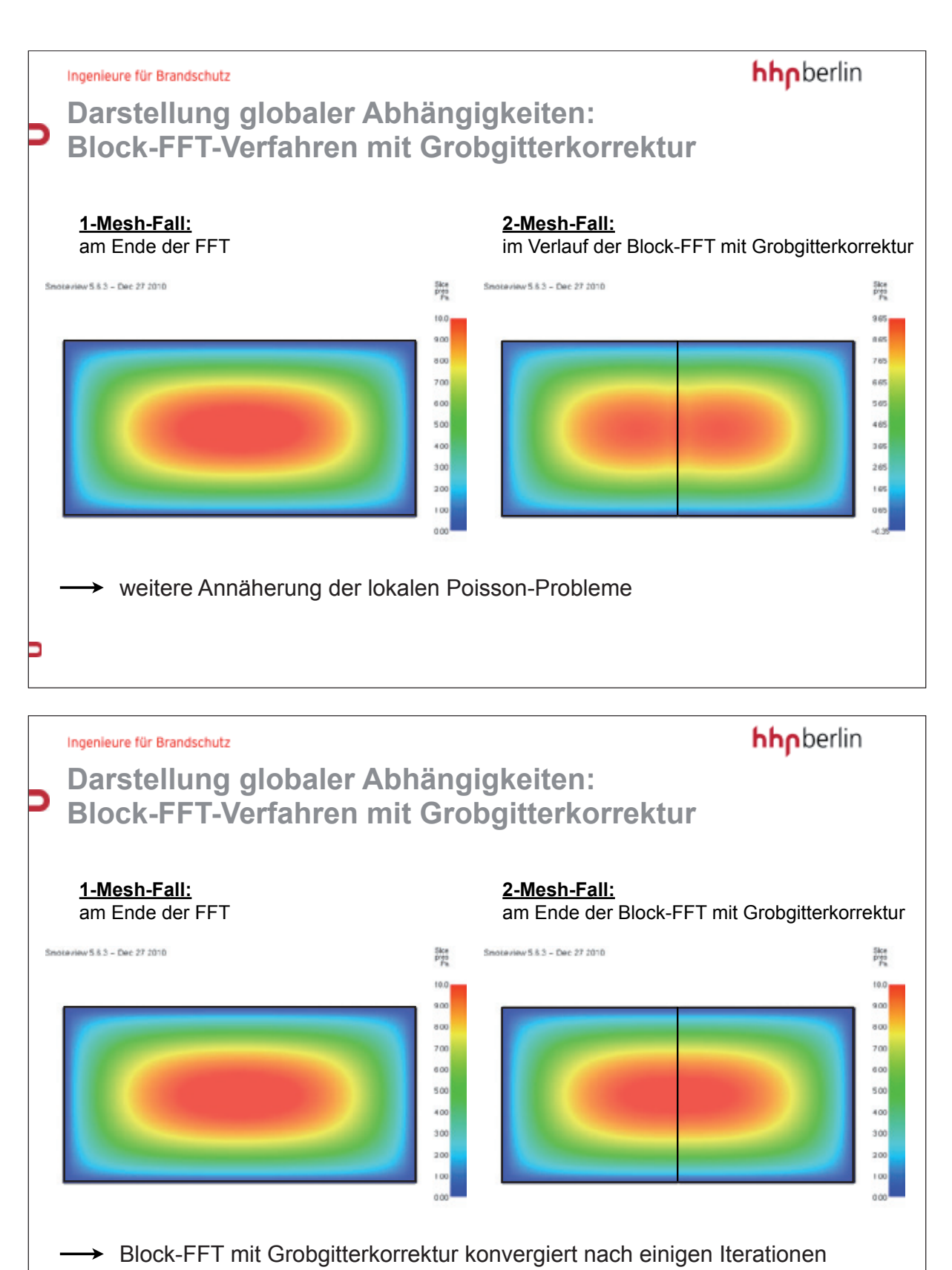

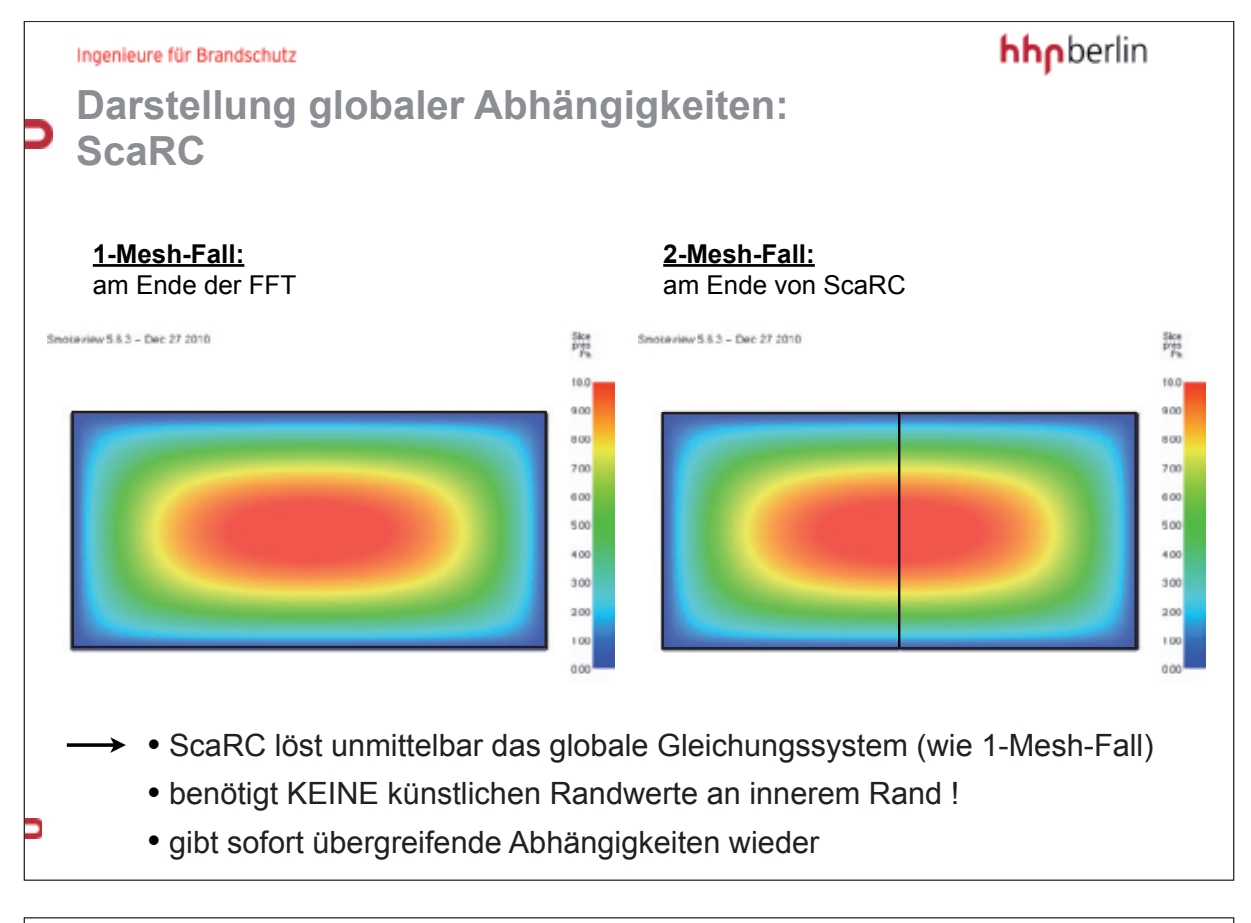

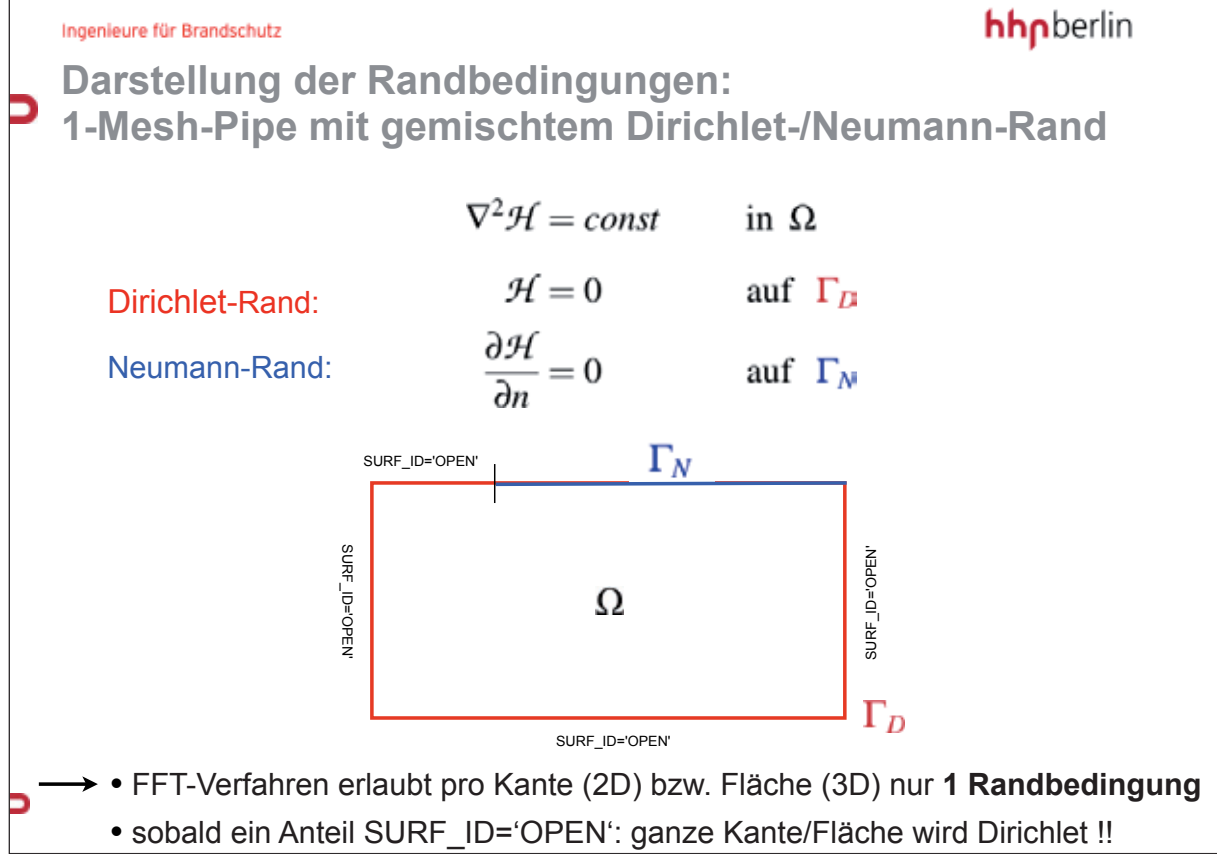

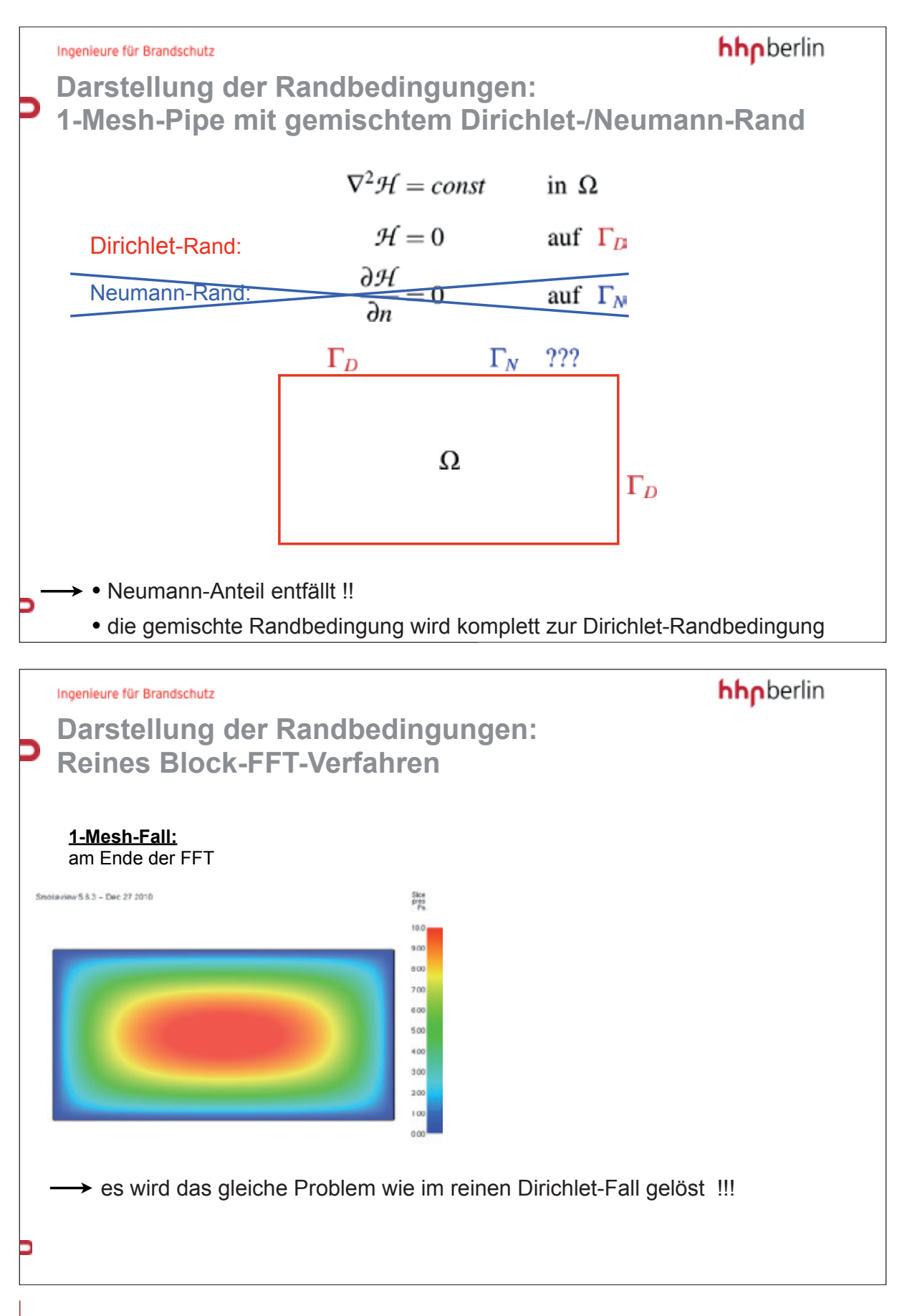
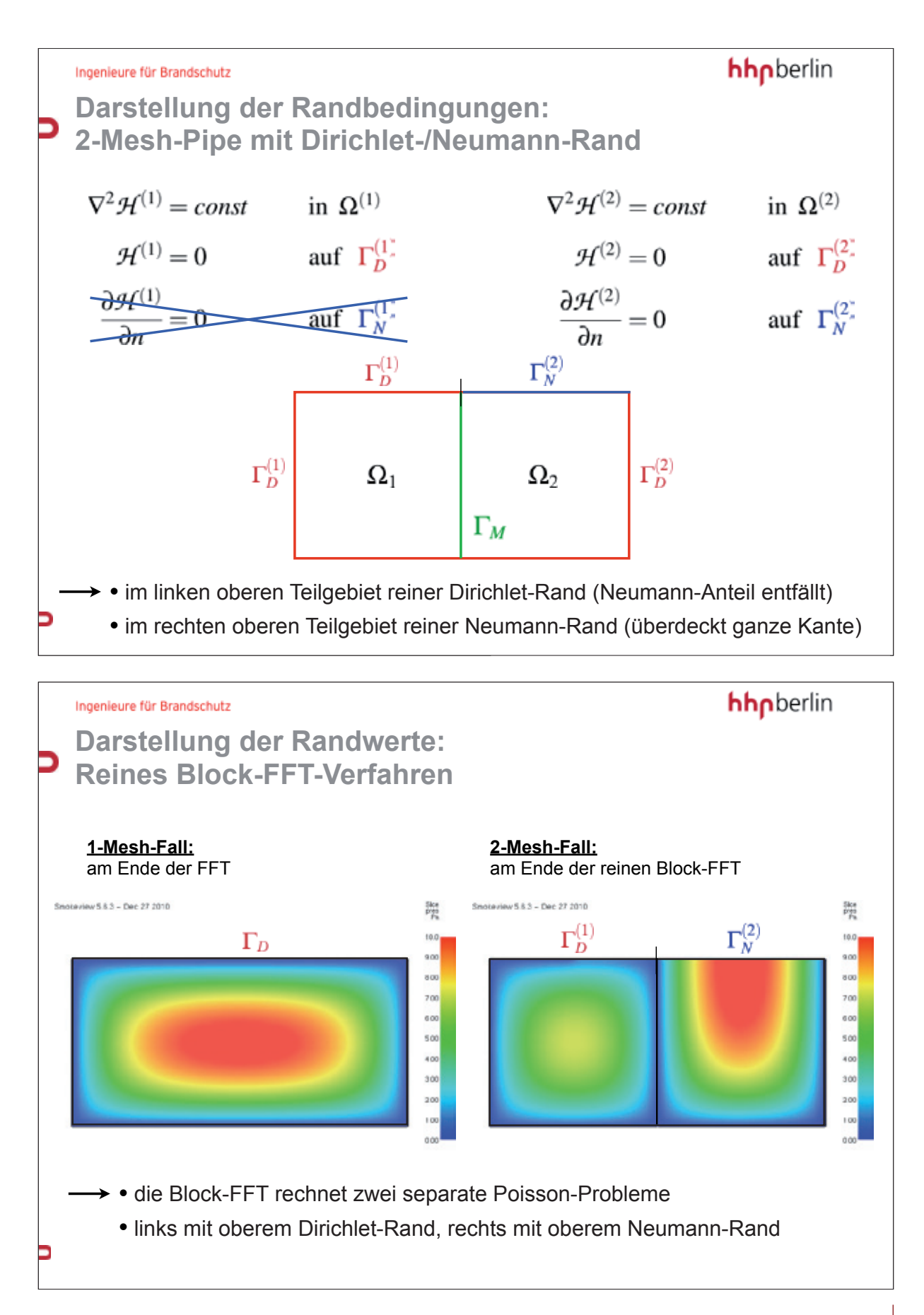

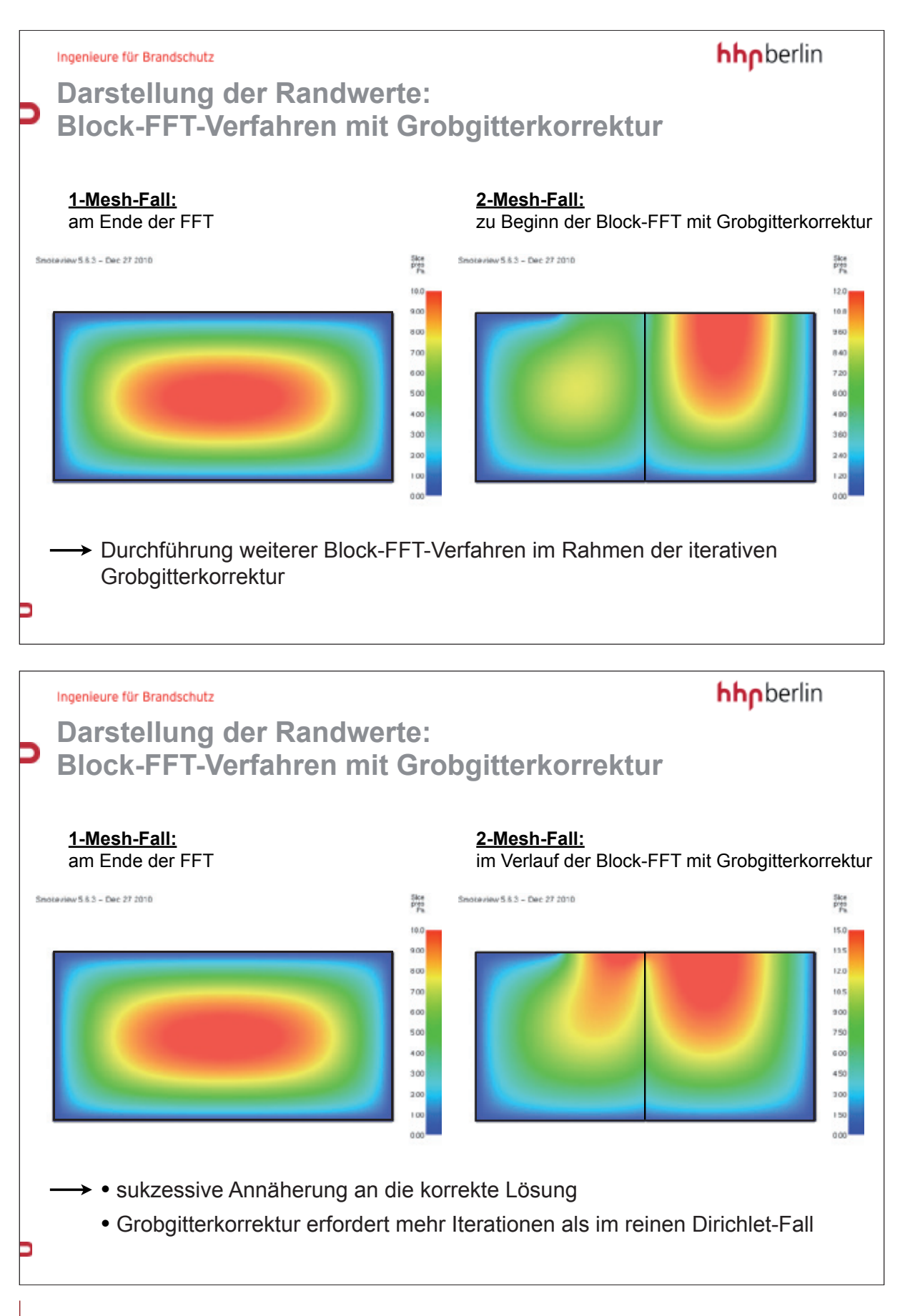

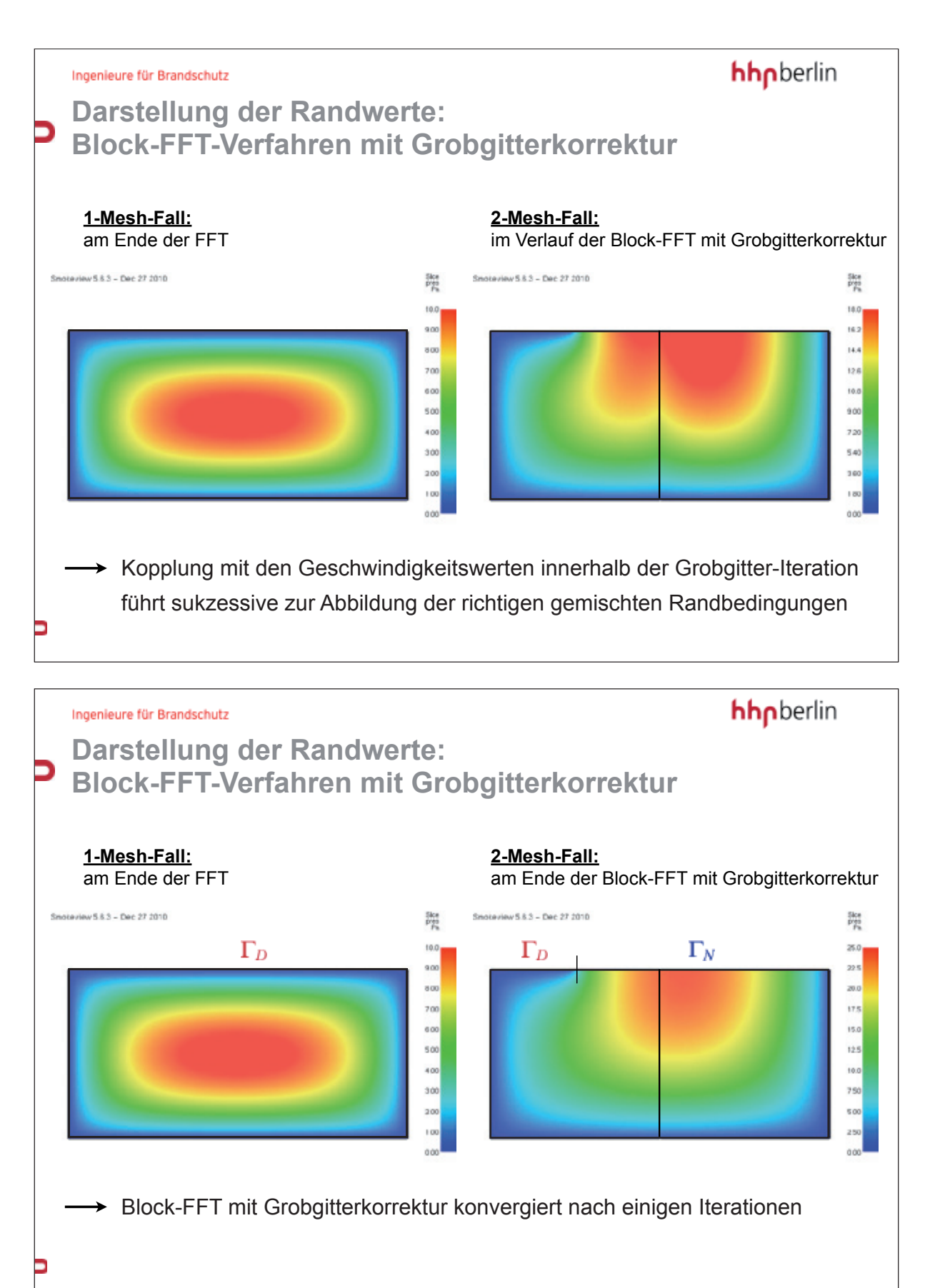

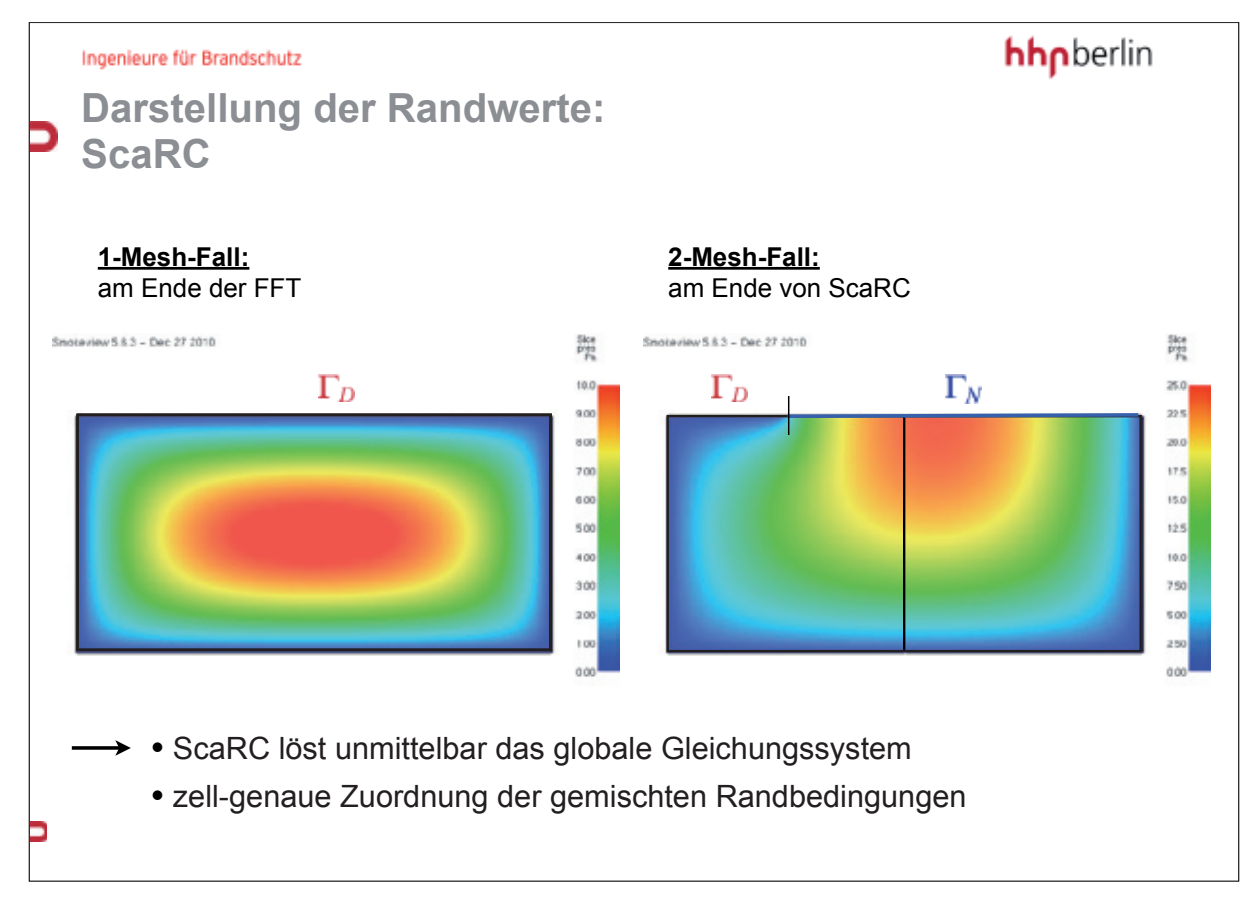

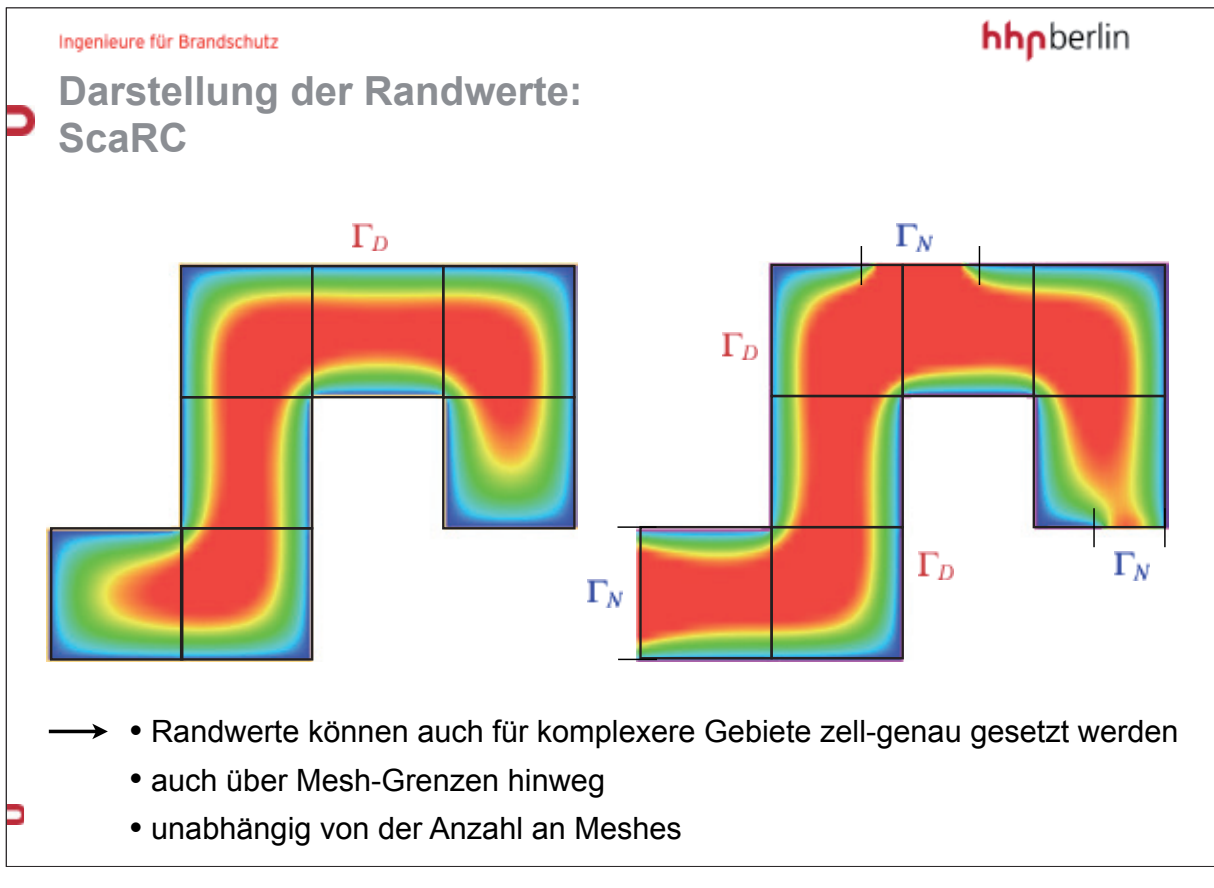

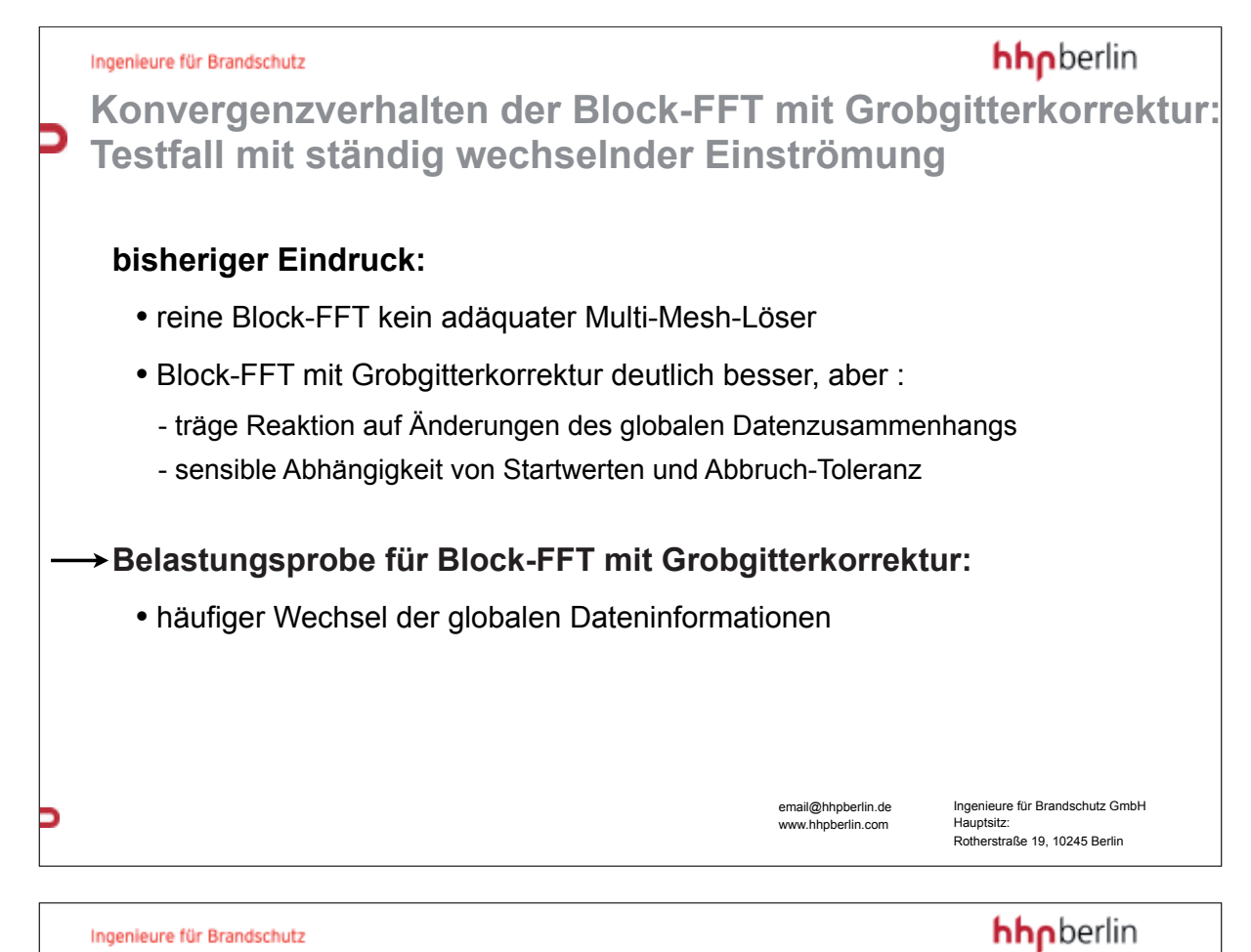

**Konvergenzverhalten der Block-FFT mit Grobgitterkorrektur: Testfall mit ständig wechselnder Einströmung** 

#### **RAMP-gesteuerte Einstršmung von links und unten**

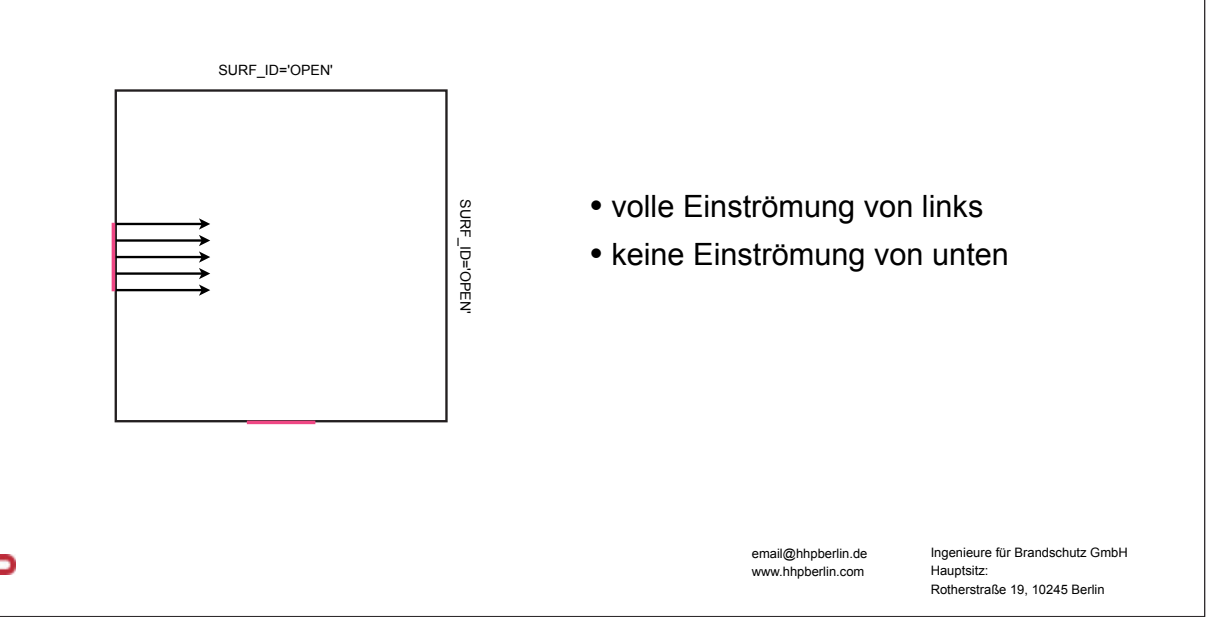

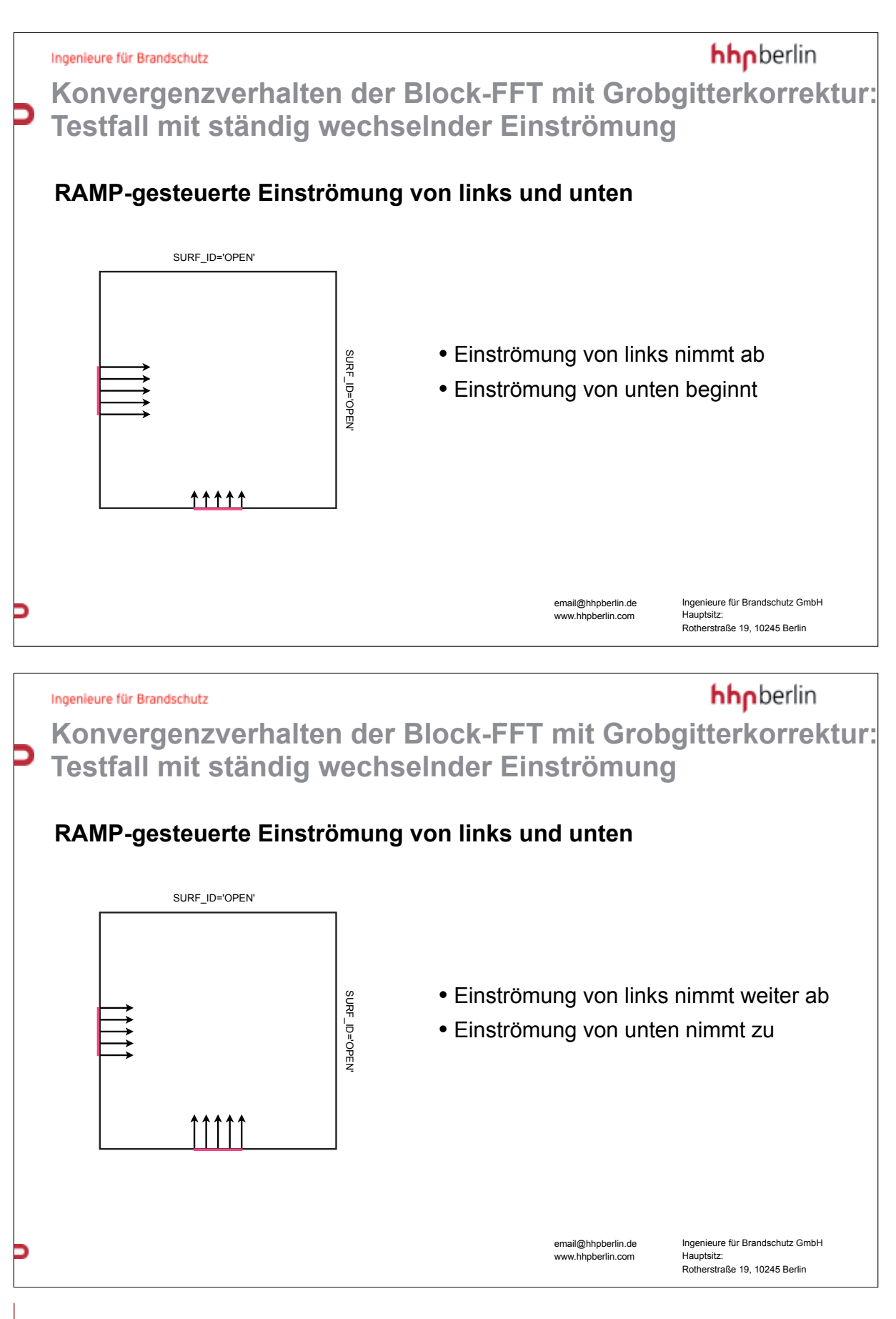

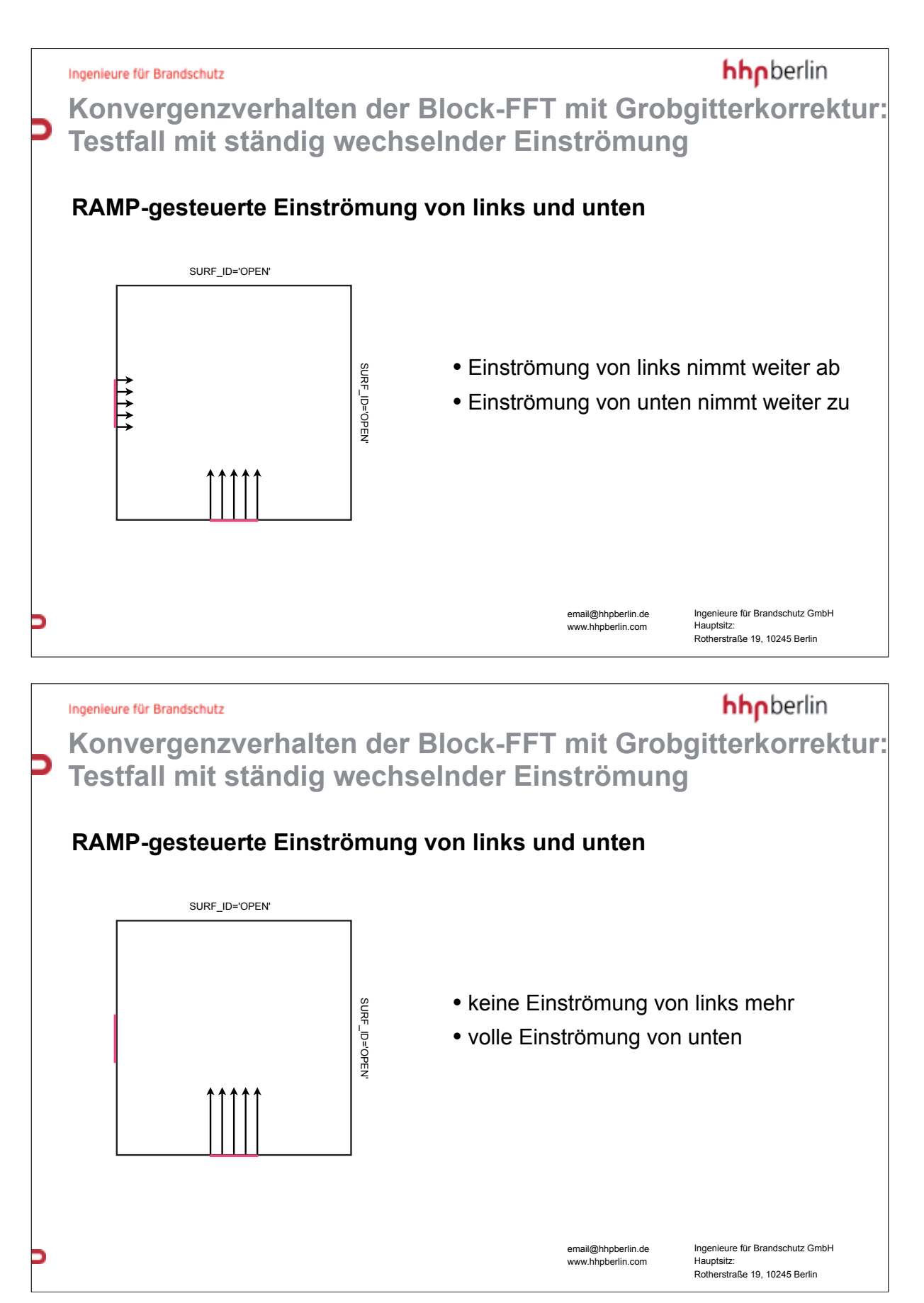

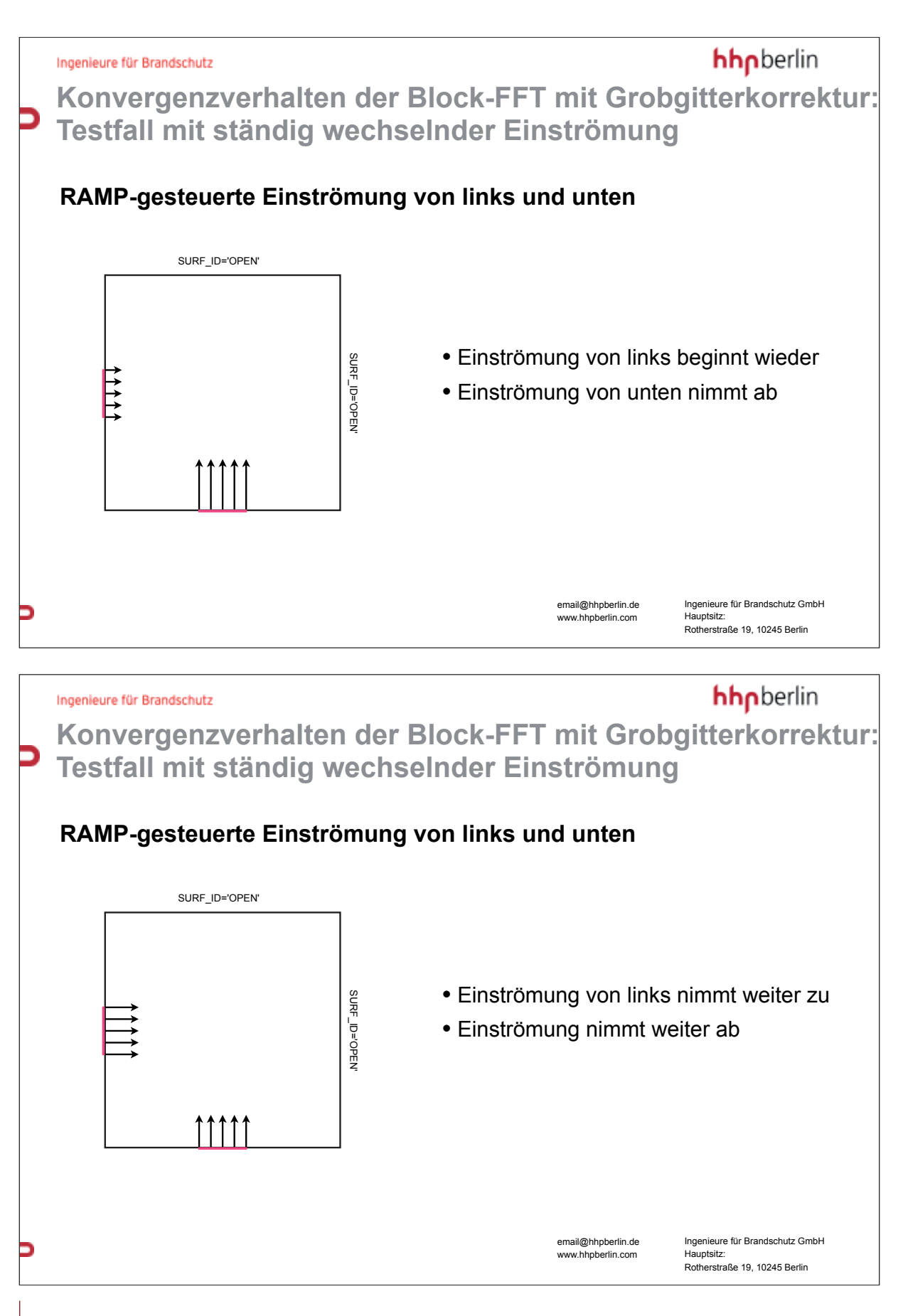

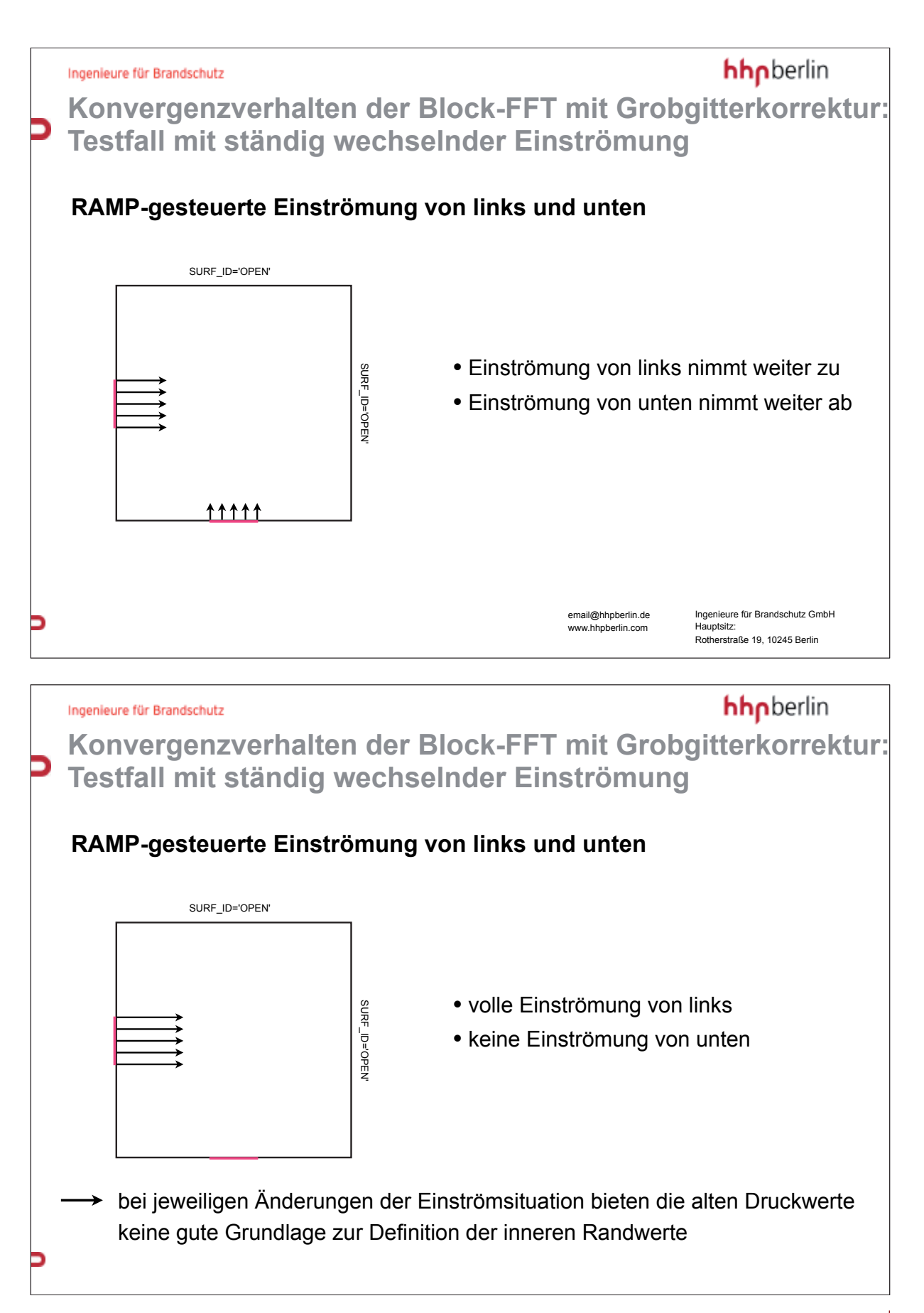

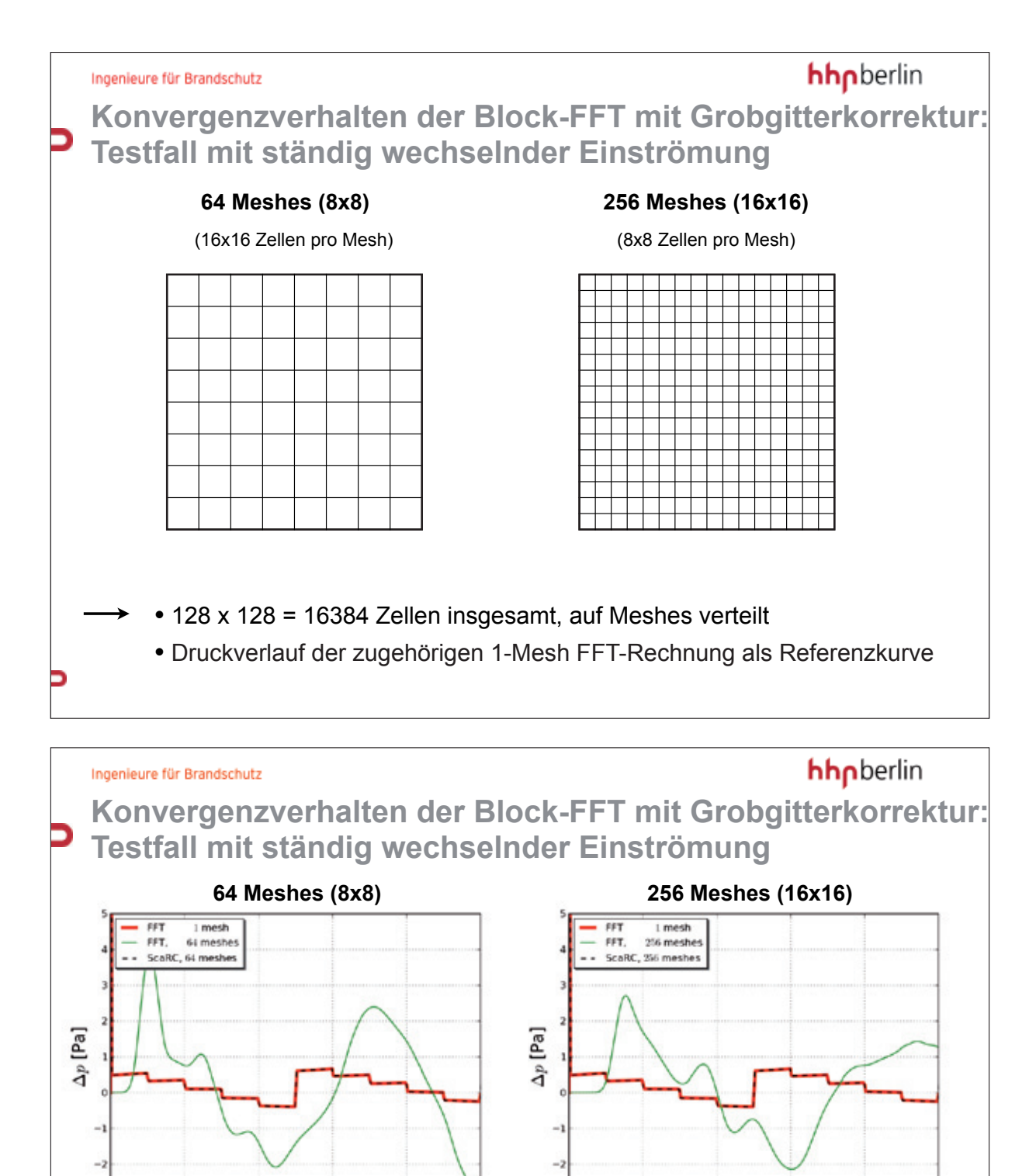

email@hhpberlin.de • reine Block-FFT ist nicht in der Lage, den 1-Mesh-Verlauf wiederzugeben ! • ScaRC erfasst den 1-Mesh-Verlauf exakt, unabhängig von Mesh-Zahl

-2

Zeit [s]

Zeit [s]

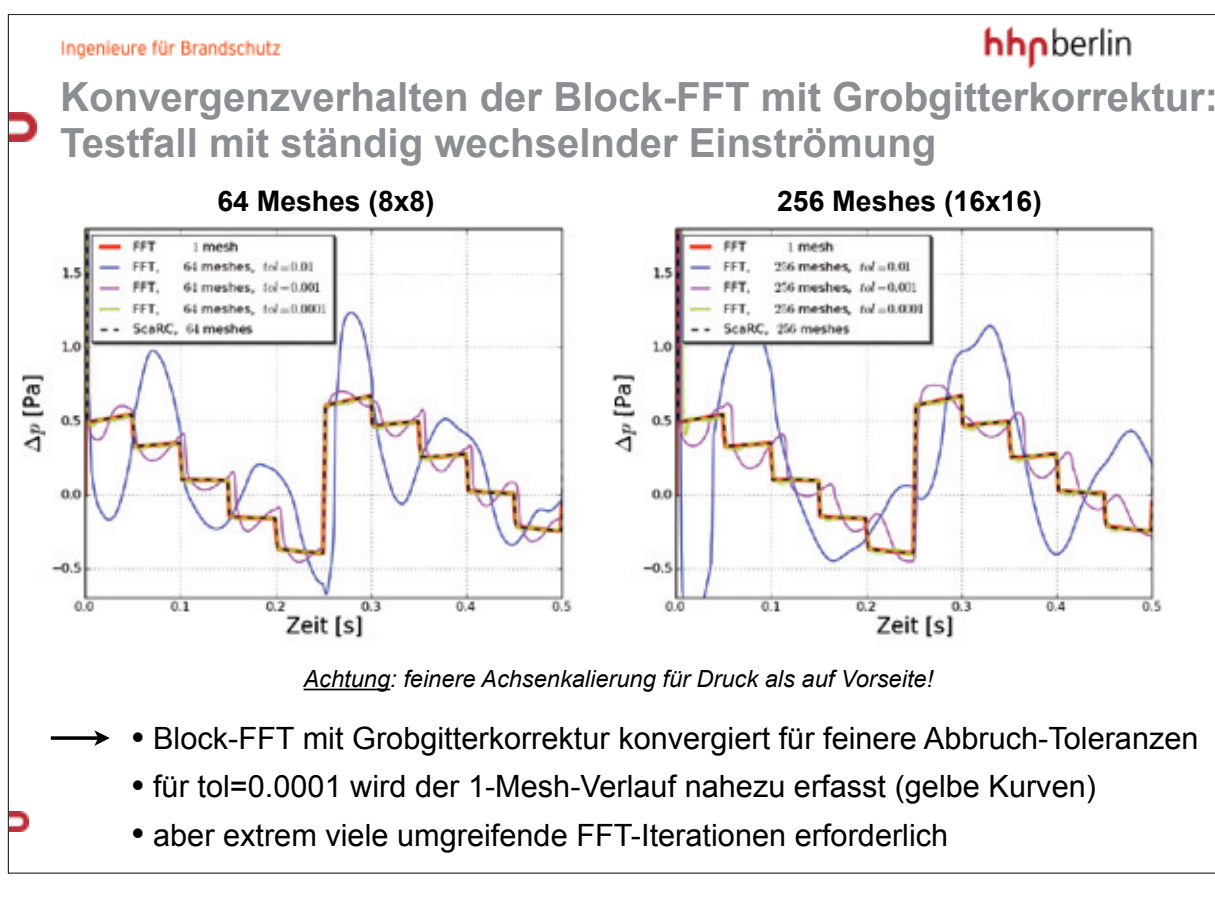

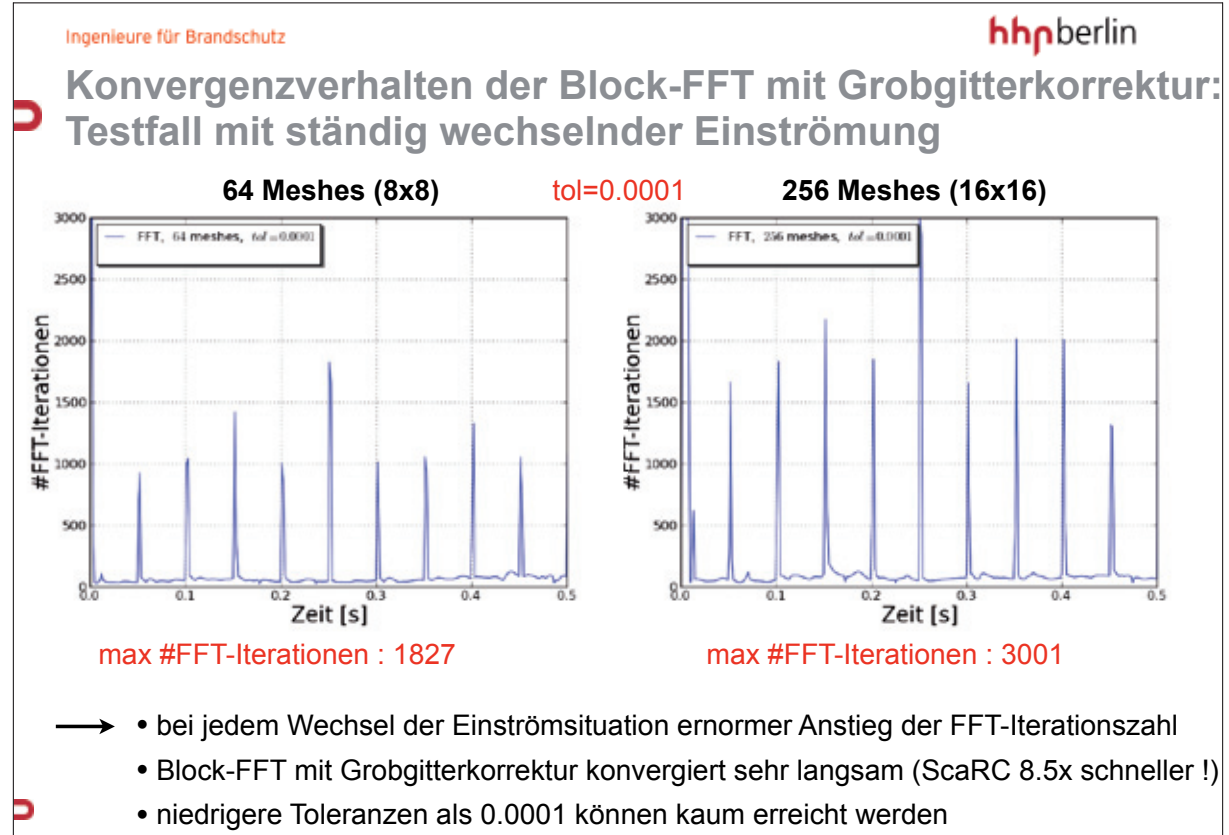

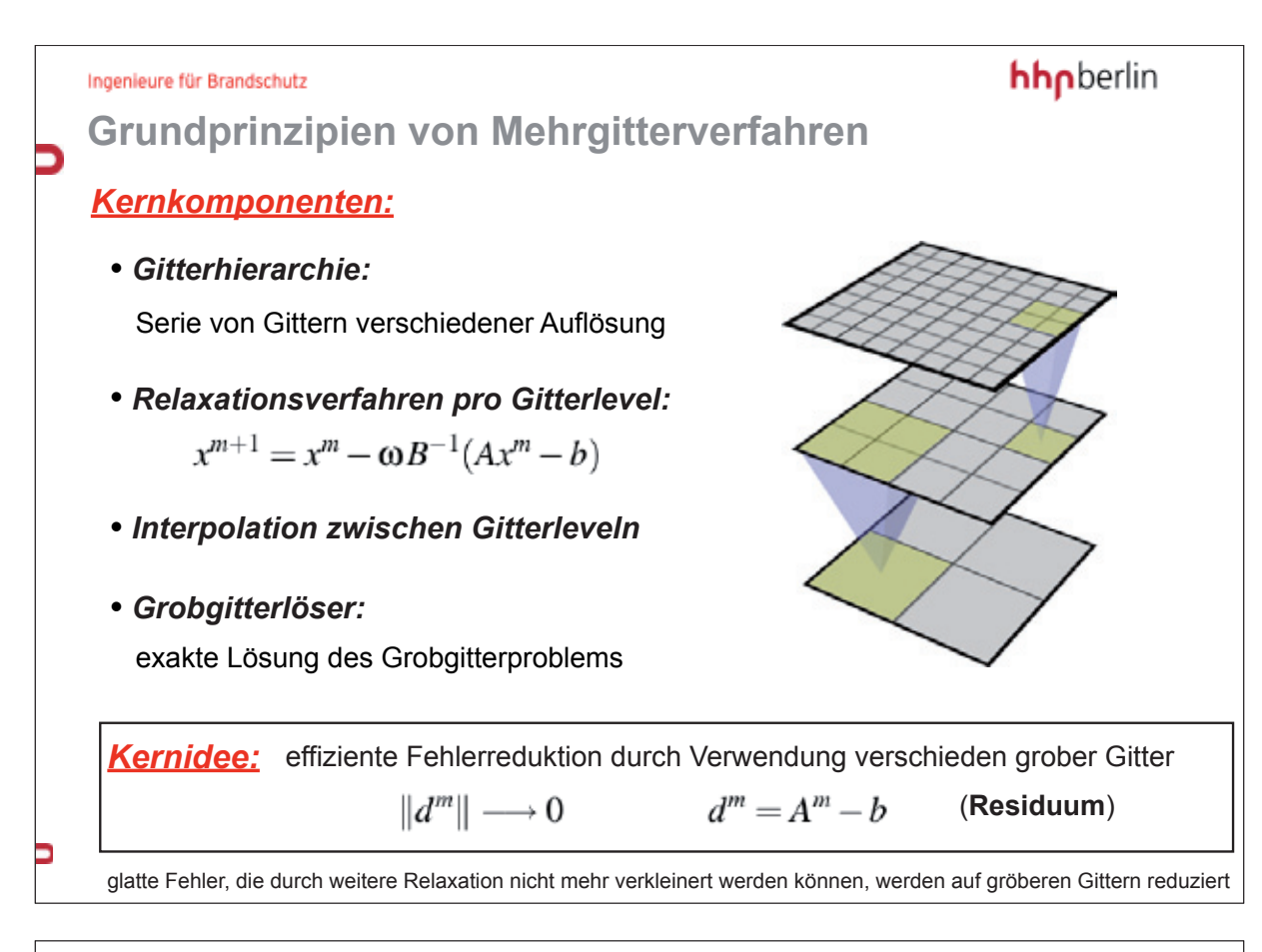

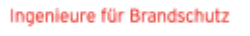

hhpberlin

**Eigenschaften von Mehrgitterverfahren:** "geometrisch" versus "algebraisch"

#### *Geometrisches Mehrgitter (GMG):*

- verwendet nur die geometrische Information zur Definition der Bausteine (Gitter)
- Vergröberung der Gitter durch Verdopplung der Schrittweite:
	- **→ Zellanzahl pro Raumdimension üblicherweise Zweierpotenz**
- anwendbar auf breite Problemklassen mit gewissen Regularitätseigenschaften
- dort hervorragende Konvergenzeigenschaften

#### *Algebraisches Mehrgitter (AMG):*

- verwendet nur die algebraische Information aus dem Gleichungssystem selbst (Matrix)
- auf allgemeinere Probleme anwendbar:
	- auch für irreguläre geometrische Situationen
	- insbesondere bei adaptiver Gitterverfeinerung
- i.a. sehr gute Konvergenz, aber unvollständigere Konvergenztheorie als bei GMG

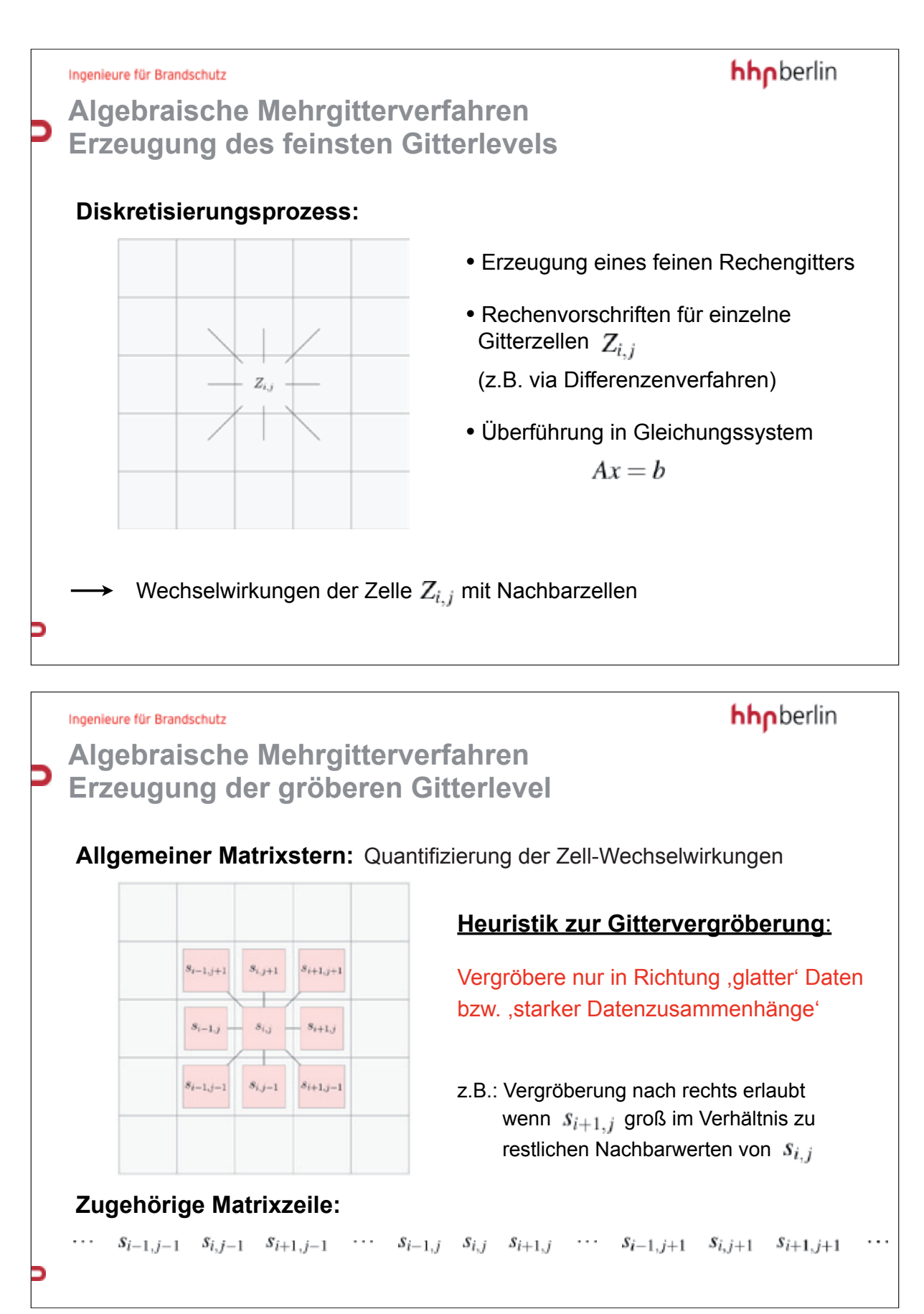

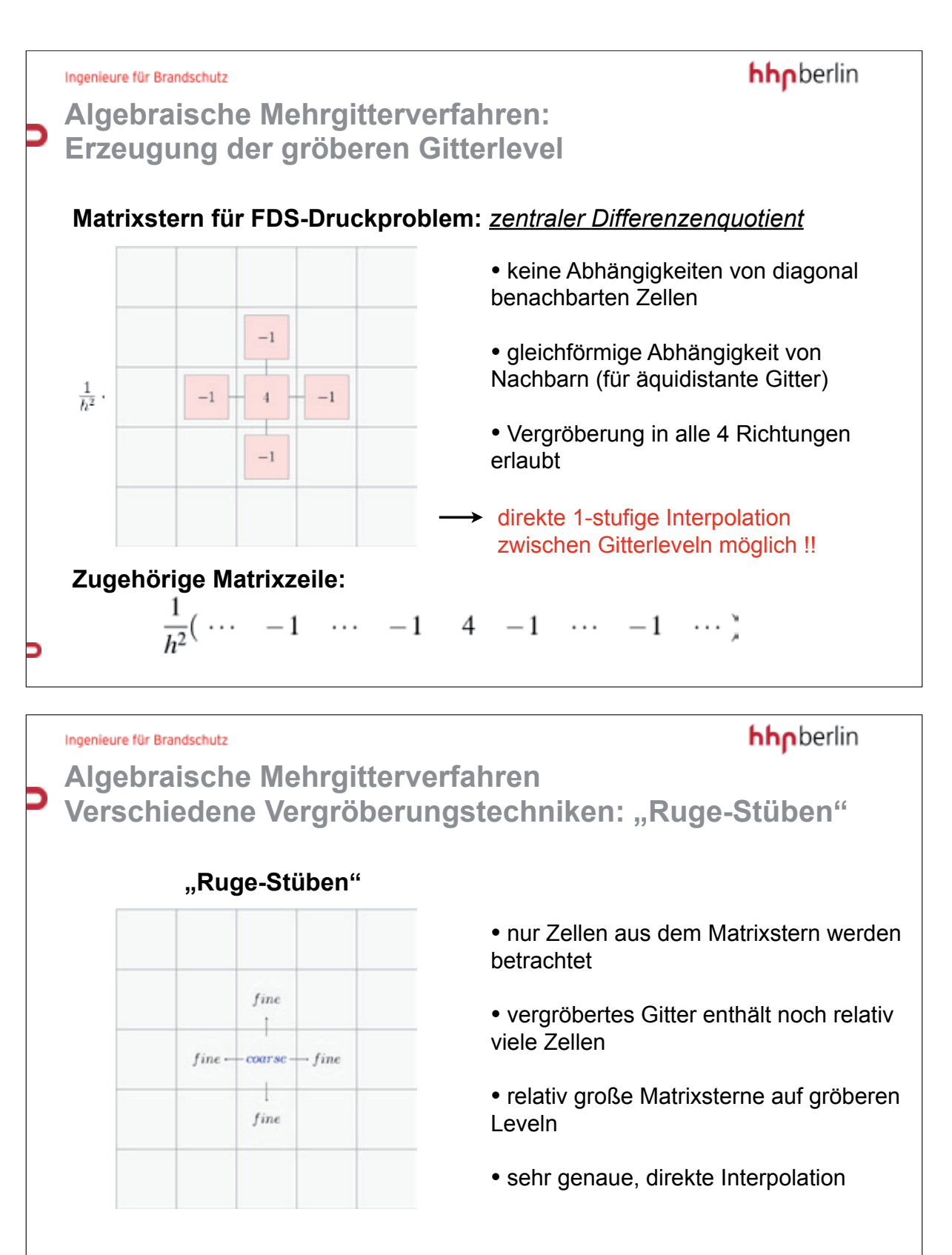

hohe Genauigkeit, aber auch hohe rechnerische Komplexität

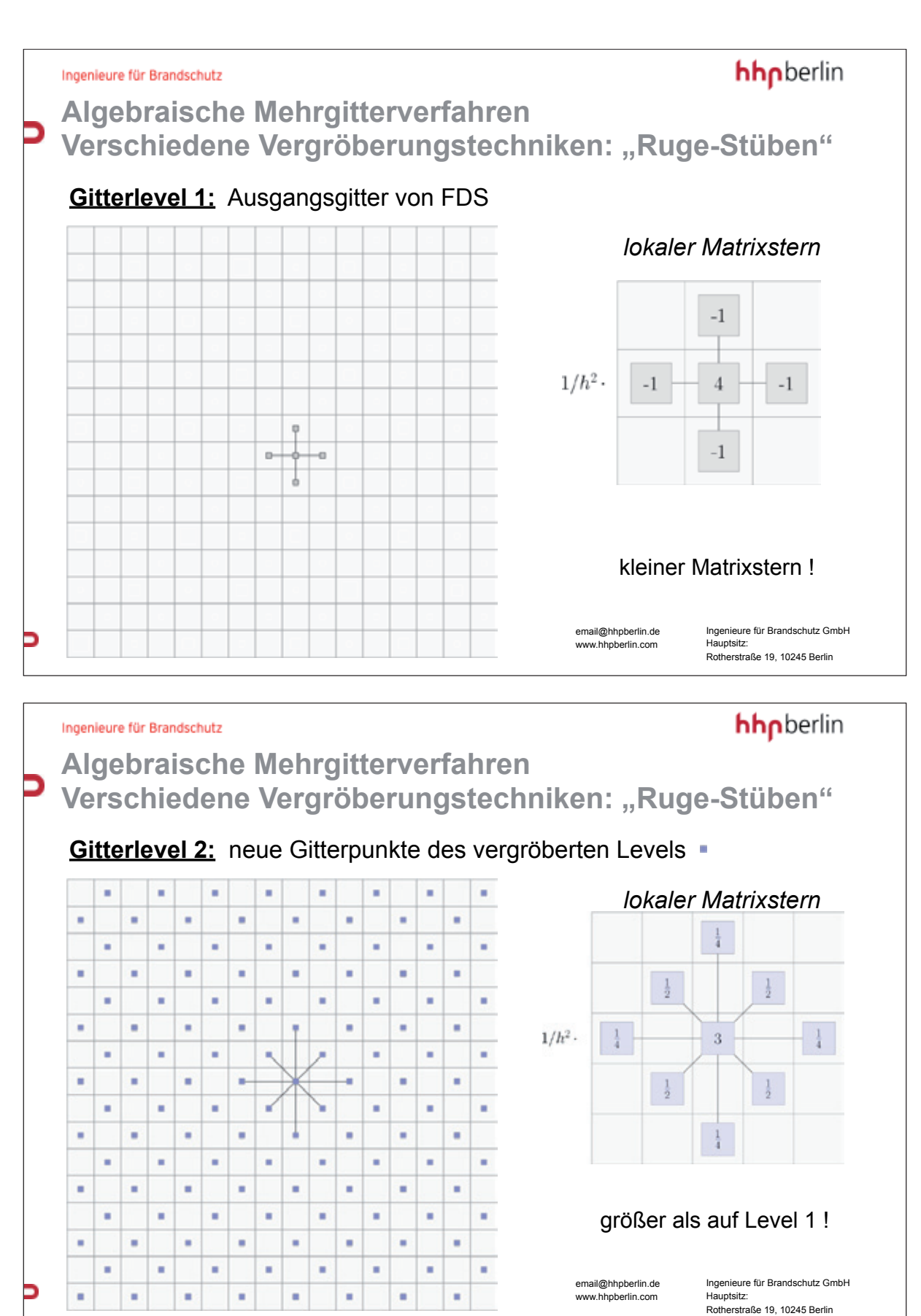

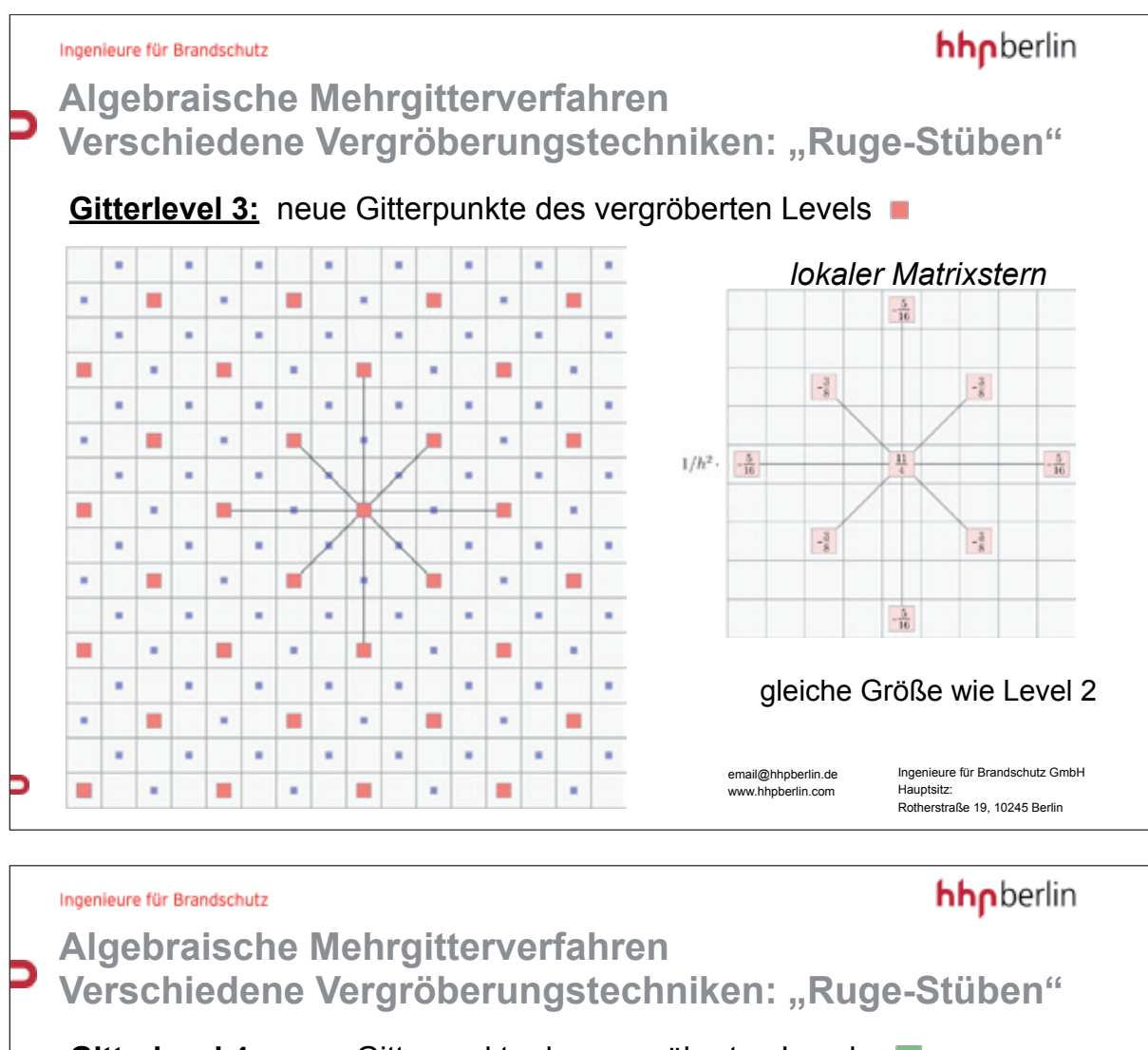

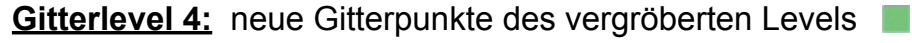

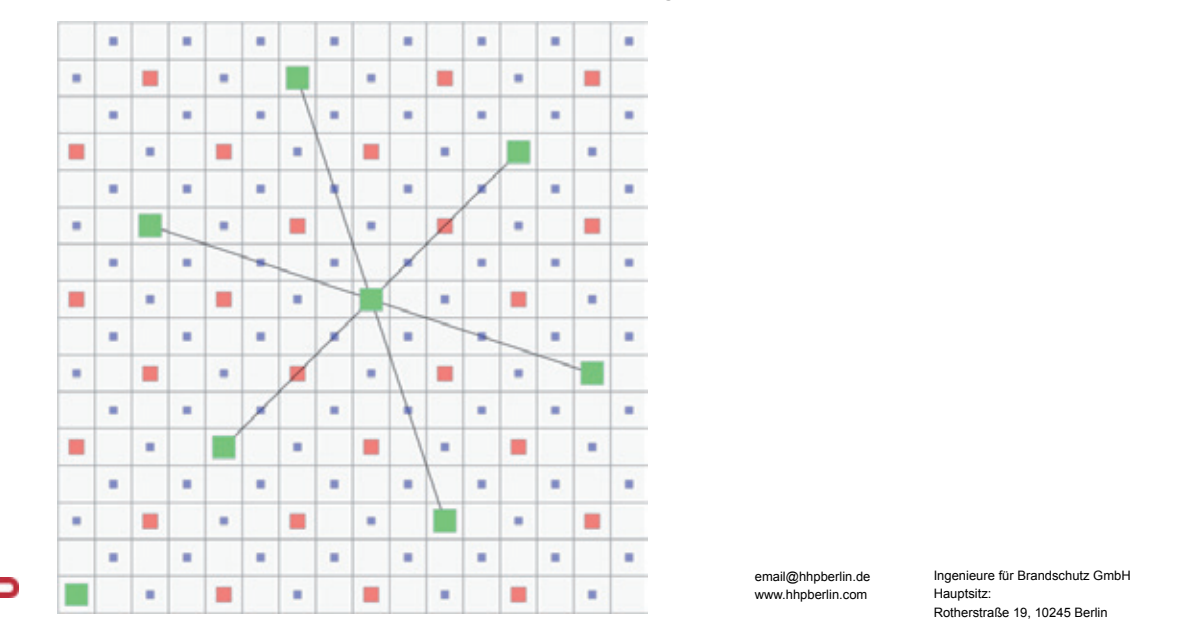

#### **5. Anwendertreffen**

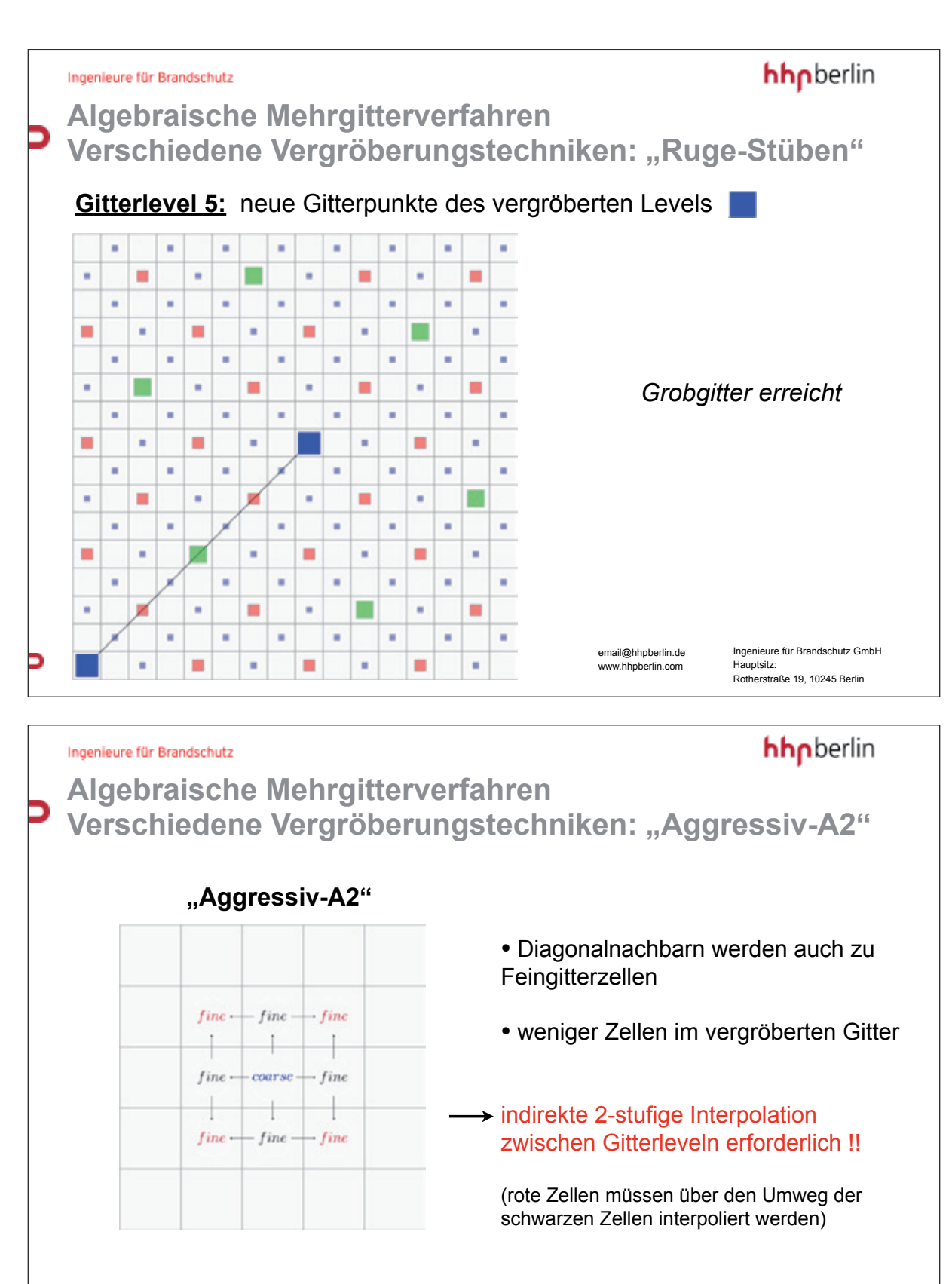

geringere Genauigkeit, aber deutlich laufzeit-effizienter

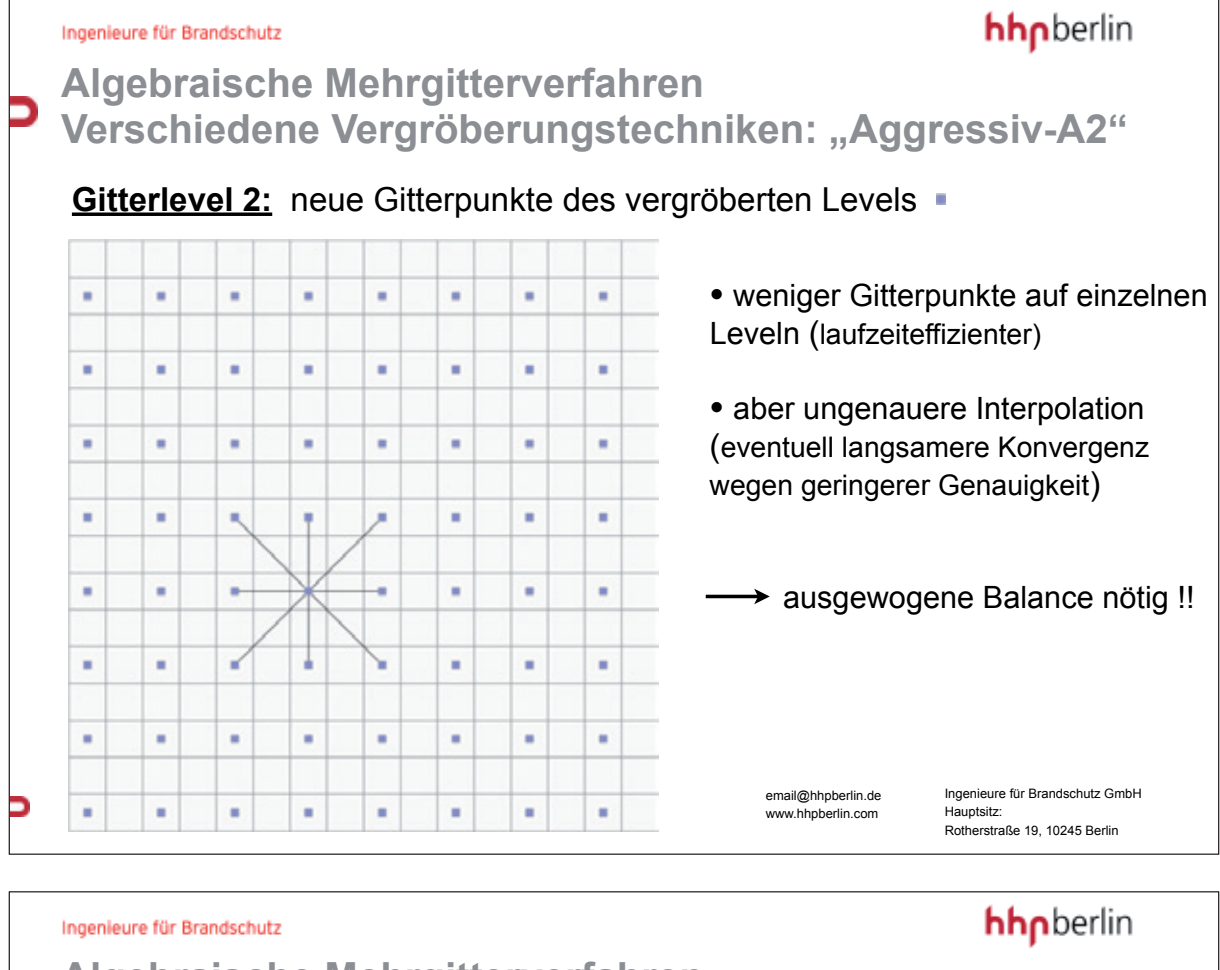

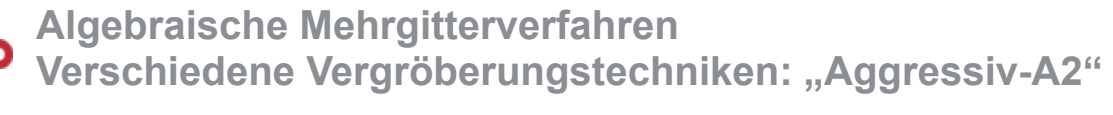

#### Gitterlevel 3: neue Gitterpunkte des vergröberten Levels

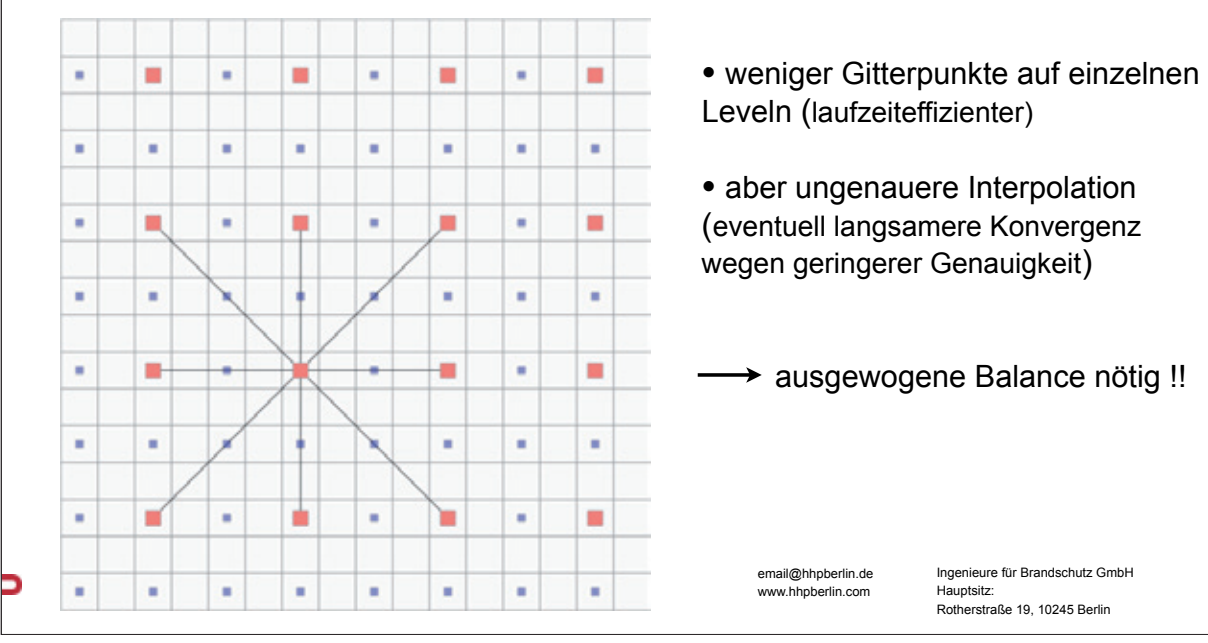

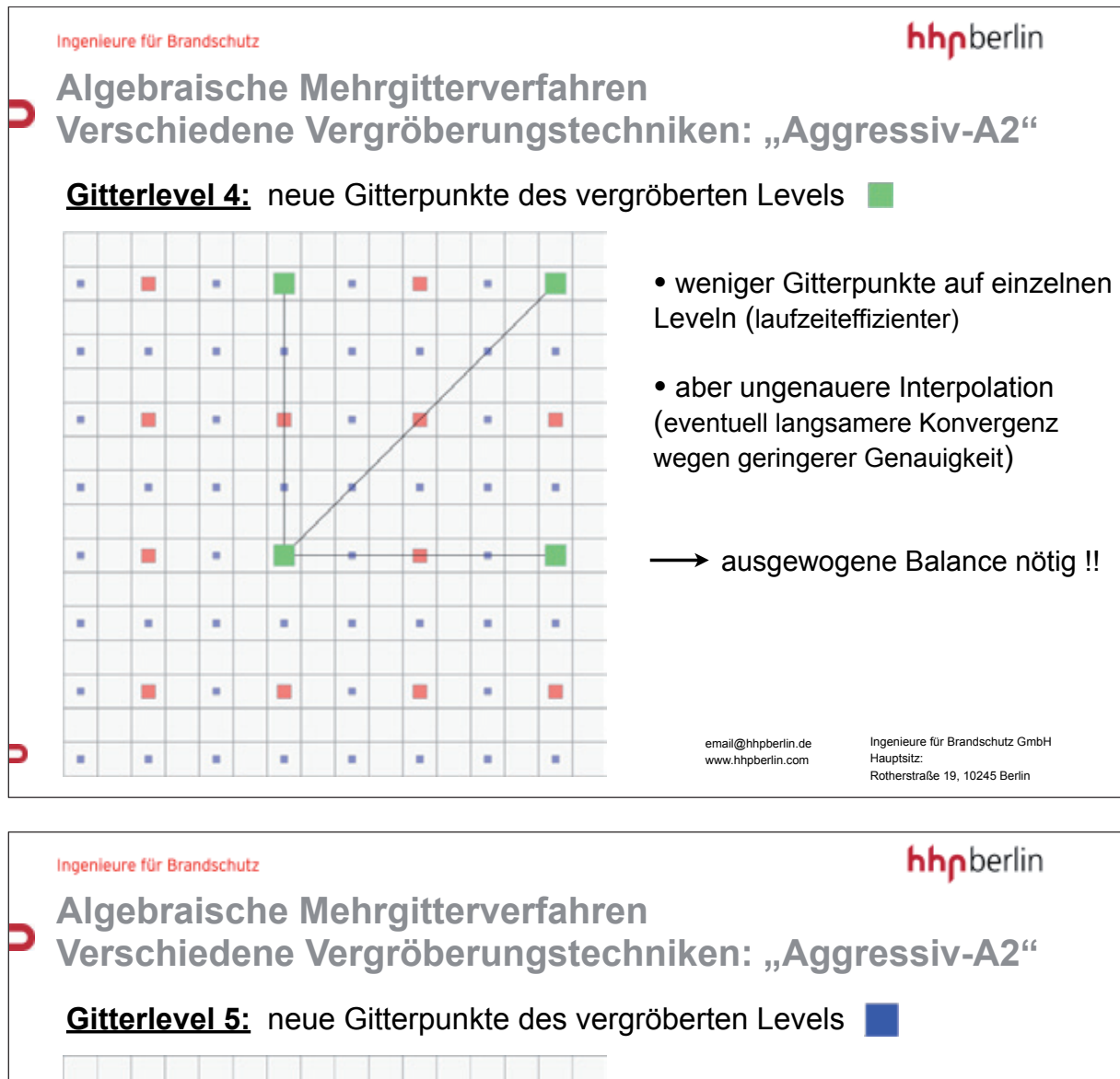

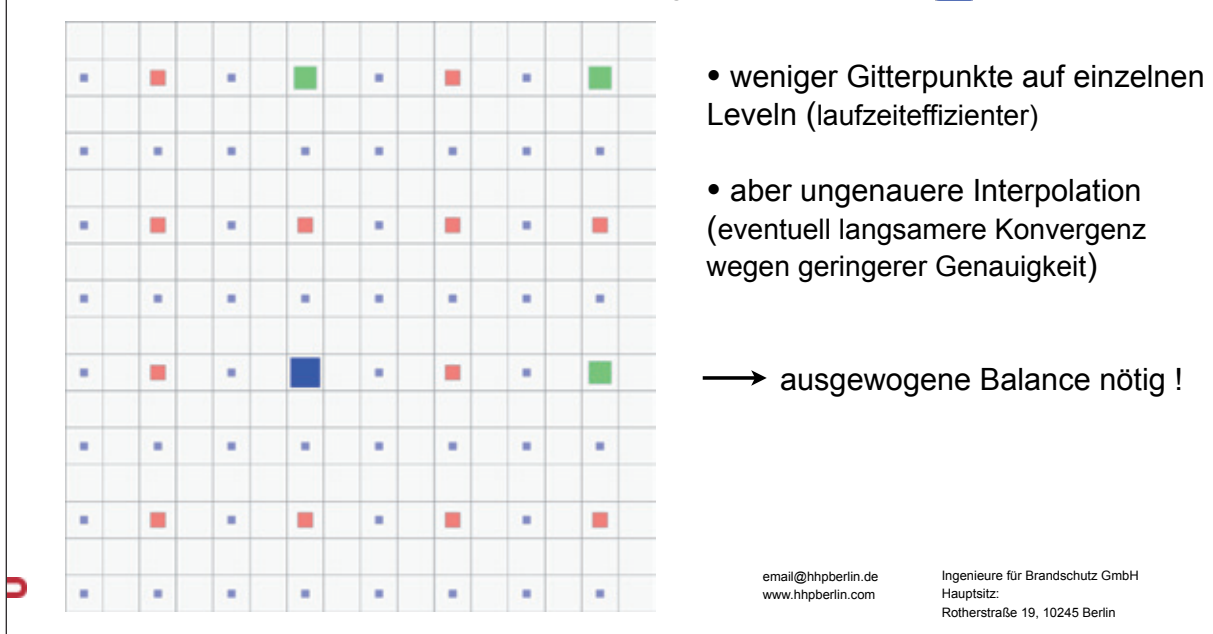

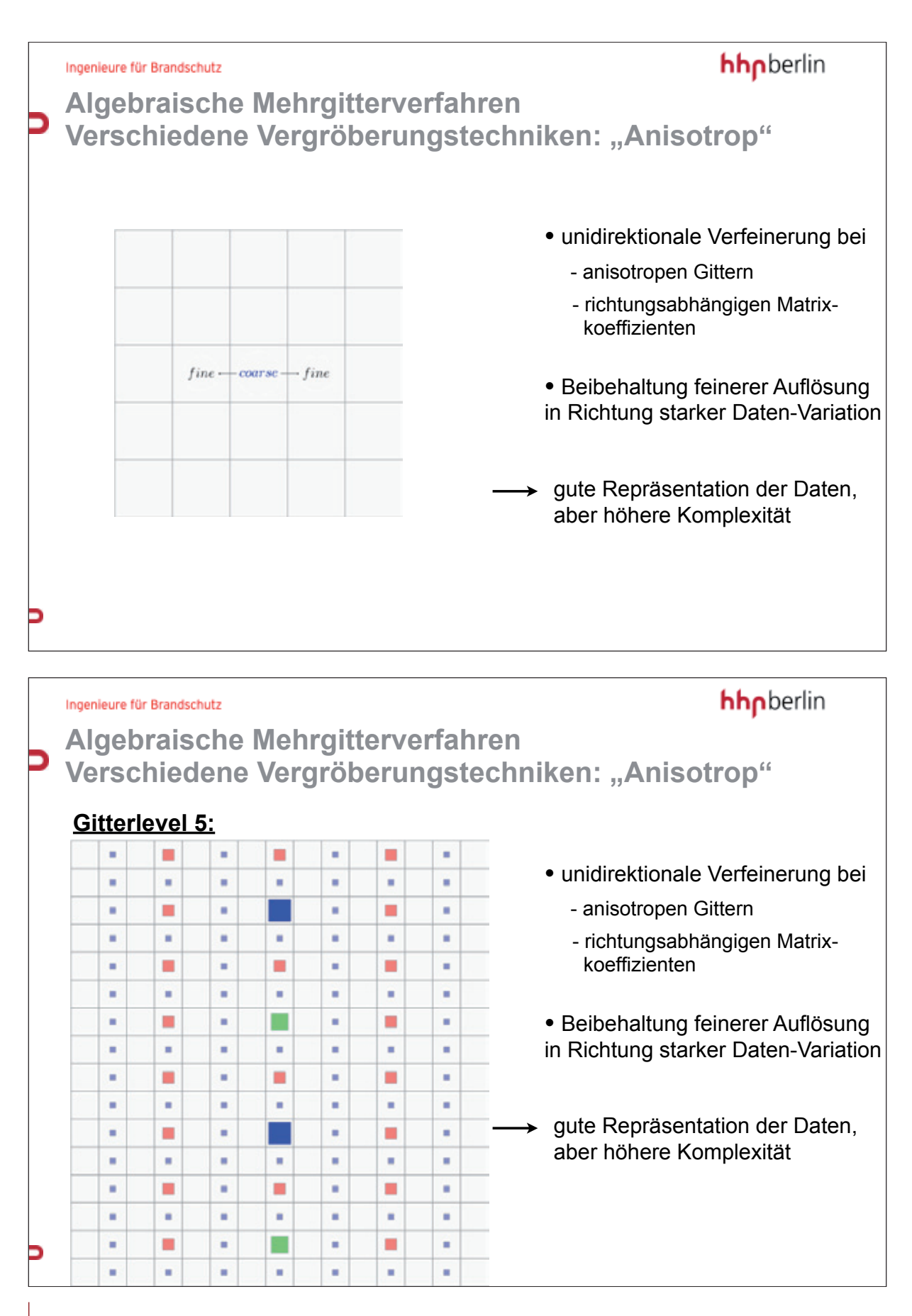

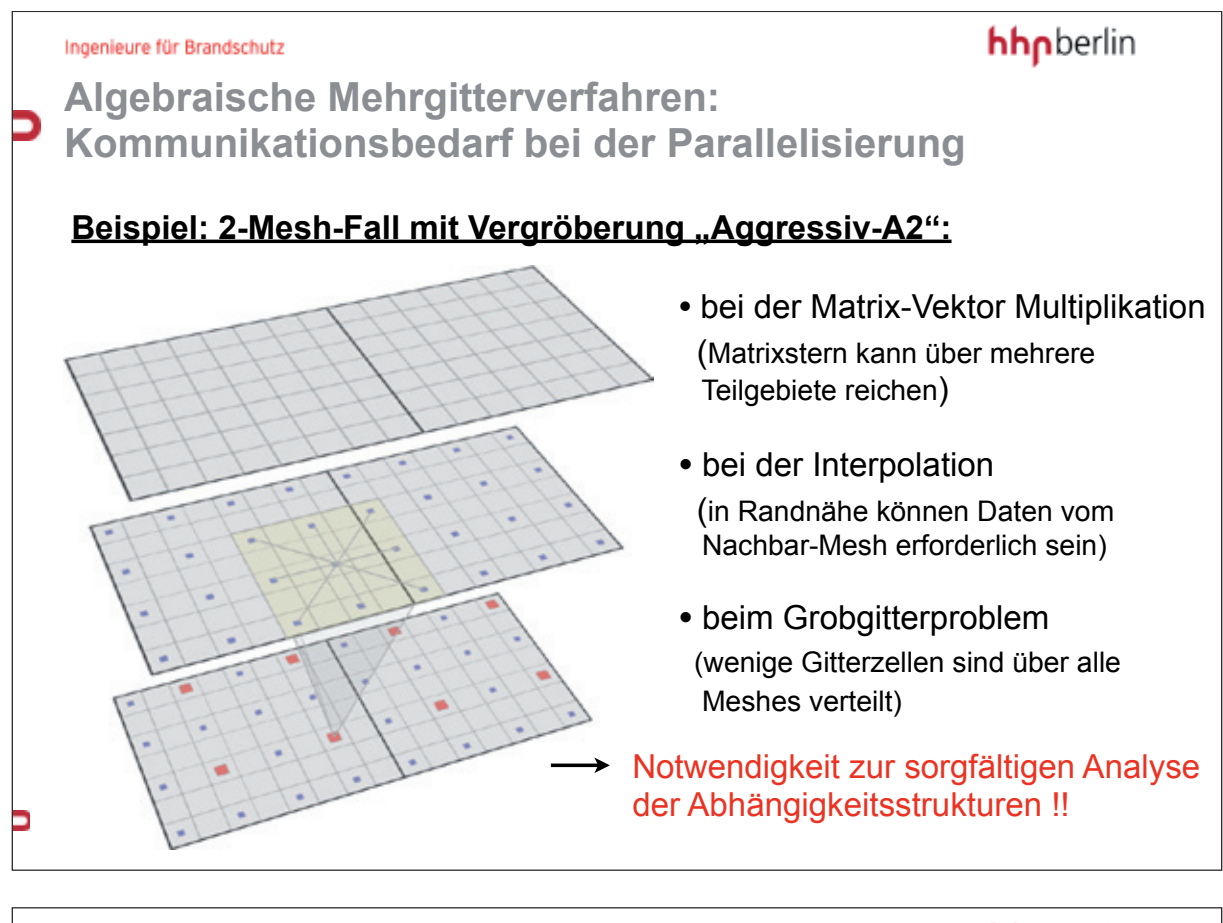

Ingenieure für Brandschutz

hhpberlin

**Algebraisches Mehrgitterverfahren: Aktuelle Bewertung**

- für variable Matrix-Koeffizienten und adaptive Gitter geeignet !!
- Möglichkeit zur Ausnutzung der ,einfachen' FDS-Gitterstrukturen
- Notwendigkeit einer guten Balance zwischen Laufzeiteffizienz und Genauigkeit:
	- *Vergröberungsprozess ,grob*<sup>4</sup>: langsamere Konvergenz, aber kürzere Laufzeit pro Iteration
	- Vergröberungsprozess, fein<sup>t</sup>: schnellere Konvergenz, aber längere Laufzeit pro Iteration
- nicht-triviale Setup-Zeit zum Aufbau der einzelnen Gitterlevel und zugehörigen Interpolationsoperatoren und Matrizen
	- → gerechtfertigt bei Durchführung vieler Zeitschritte
- optimale Wahl der Verfahrensparameter nicht offensichtlich
	- $\rightarrow$  umfangreiche Tests notwendig

Ingenieure für Brandschutz

hhpberlin

## **Weitere Optimierungsmšglichkeiten**

#### **¥ Grobgitterlšsung:**

- ✦ verteilte Lšsung (hŠufiger Datenaustausch, da nur wenige Zellen pro Mesh, ineffizient)
- ✦ zentrale Lšsung auf Master-Mesh (Reduktion Datenaustausch, effizienter)
	- *nach bisherigen Testrechnungen Einsparung von ca. 5 % der Rechenzeit*

#### **¥ Verwendung effizienter Matrix-Speichertechniken:**

**+ für GMG bandweise Speichertechnik (Speicherung der Matrixbänder, benötigt reguläres** Gitter, optimierte Cache-Nutzung möglich)

**★ für AMG kompakte Speichertechnik (Speicherung des Matrixsterns pro Zelle, benötigt** zusätzliche Pointervektoren, weniger Cache-optimal, aber allgemeiner)

#### **¥ Verwendung Intel Math Kernel Library (MKL):**

✦ hochoptimierte DurchfŸhrung lokaler Standard-Operationen wie z.B. Addition oder Skalierung von Vektoren, globale Skalarprodukte

nach bisherigen Testrechnungen Einsparung von ca. 10-15 % der Rechenzeit

Ingenieure für Brandschutz

#### hhpberlin

## **Aktueller Stand und Ausblick**

- **im vergangenen Jahr implementiert:** 
	- **\* kompakte Speichertechnik (bandweise bereits für GMG implementiert)**
	- ✦ lokaler Grobgitterlšser
	- ✦ Einbindung der MKL-Bibliotheken
	- ✦ AMG mit verschiedenen Vergršberungstechniken
		- in 2D und 3D für 1-Mesh-Rechnungen
		- in 2D bereits für Multi-Mesh-Rechnungen

#### **• für nächstes Jahr geplant:**

- ← Fertigstellung AMG für Multi-Mesh-Rechnungen in 3D
- **+ Integration von Adaptivitätskonzepten**
- ✦ Parameter- und Laufzeitoptimierung
- ✦ weitere Konsistenzchecks

email@hhpberlin.de www.hhpberlin.com

Brandschutz der nächsten Generation

## hhpberlin

# **Kontaktinformationen**

**hhpberlin** Ingenieure für Brandschutz GmbH

Rotherstraße 19 10245 Berlin

Frankfurter Straße 2 38122 Braunschweig

Kurze Mühren 20 20095 Hamburg

Wilhelm-Leuschner-Straße 41 60329 Frankfurt am Main

Rosental 5 80331 München

Geschäftsführer: Dipl.-Ing. Margot Ehrlicher Dipl.-Inf. BW (VWA) Stefan Truthän Dipl.-Ing. Karsten Foth

Prokurist: Dipl.-Ing. Harald Niemöller

Beirat: Prof. Dr.-Ing. Dietmar Hosser Dr.-Ing. Karl-Heinz Schubert

Phone: +49 (30) 89 59 55-0 Fax: +49 (30) 89 59 55-9101

email@hhpberlin.de www.hhpberlin.de

**Amtsgericht** Berlin Charlottenburg HRB 78 927

Deutsche Bank P+G AG BLZ 100 700 24 Konto-Nr. 1419100

IBAN-Nr. DE52100700240141910000 Swift-Code: DEUTDEDBBER

Ust-IdNr. DE217656065

# **FDS USERGROUP**

Die deutsche FDS Usergroup ist ein unabhängiges Forum für die deutschsprachigen FDS-Anwender. Sie bietet den Nutzern des Fire Dynamics Simulator die geeignete Plattform für einen intensiven, wissenschaftlichen Austausch.

FDS (Fire Dynamics Simulator) ist ein Programm zur Simulation von Bränden. Die Software simuliert unter anderem dreidimensionale Strömungen auf Grundlage der Navier-Stokes-Gleichungen, den zugrunde liegenden Brandprozess und die Ausbreitung von Feuer und Brandrauch. Die Ergebnisse der FDS-Simulationen können mit Hilfe von Smokeview - einem Teil des gesamten FDS-Programmpakets - visualisiert werden. Die Auswertungen können sowohl zwei- als auch dreidimensional, als Standbild oder animiert dargestellt werden. FDS wurde am amerikanischen NIST (National Institute of Standards and Technology) von Kevin McGrattan, Glenn Forney und Bryan Klein entwickelt. Ziel der FDS Usergroup ist es, ein umfassendes Kontakt- und Kooperationsnetzwerk aufzubauen, das den Austausch von Informationen und Erfahrungen sowie Anregungen und Unterstützung rund um das Programm FDS ermöglicht. Das Online-Forum, das den registrierten Mitgliedern zur Verfügung steht, bietet zudem die Möglichkeit, konkrete Anwenderprobleme direkt und zeitnah zu diskutieren und gemeinsam zu lösen.

"Mir, als Mathematikerin mit dem Schwerpunkt Numerik geht es vor allem um die Optimierung des mathematischen Kerns. Das vorrangige Ziel besteht darin, durch das Design und die Implementierung eines optimierten Drucklösers die Qualität und Zuverlässigkeit der parallelen Programmversion erheblich zu verbessern, sodass mittelfristig der Übergang auf massiv parallele Anwendungen möglich ist. Langfristig möchte ich durch adaptive Gitterverfeinerungstechniken eine Verbesserung der Auflösungsgenauigkeit erreichen."

> Dr. Susanne Kilian Initiatorin der FDS Usergroup

## hhppress

ISSN 2191-463X